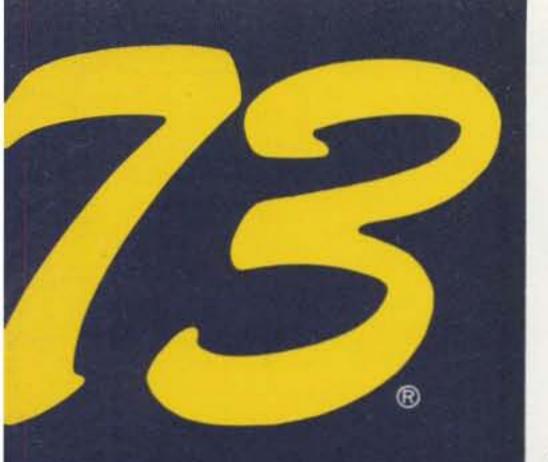

# **B** Great Builder's Projects!

E.T.'s Ham Friend Page 52

On-the-Air Mailboxes Page 44

73 Goes International! Page 70

Powerful Field-Day Shaper-Upper Page 12

Stop That Dish! Page 84

**TRS-80 Bennies** for Hams Page 32

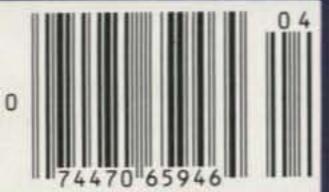

# Amateur Radio's Technical Journal

International Edition

A Wayne Green Publication

## Pedal Power: A Perfect Field-Day Generator

This bicycle-driven power source is This bicycle-driven partial easy to build and guaranteed to get you in shape. No heavy breathing into 

## No-Crash Autopatch

Dialing and driving don't mix. Build this autodialer and let its fingers do the 

Turn Mobile-Rig Whine into a Whimper From brute-force filtering to solid-state regu-

lation, K4AJQ has the answers to mobile 

## **Exploit the Hidden Interfaces** of the TRS-80

Sound synthesis, a programmable timed on-off switch, and a CW keyer are all hidden in the TRS-80. You just have to look in the right place.

..... WB9EGA 32

## New England's **Nicad Per-Charger**

Build this and get state-of-charge readout, automatic shutdown, and charge maintenance for your HT. This could be the gift of life for your battery pack.

K1QPS, WA1UNU 38

## **Immortalize Your IC-2AT Battery Pack**

Why waste your nicads when you're in the car? Build this miniature power supply and your batteries will last

Unlock the New

## **Electronic Mailboxes**

MSOs are at the forefront of amateur radio's vast communications revolution. WB7QWG shows you how to tune in, log on, and not drop out. WB7QWG/9 44

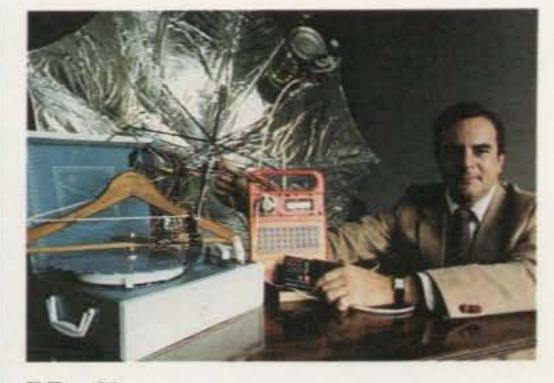

E.T.-52

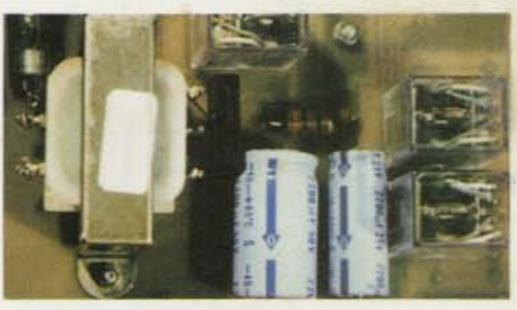

Dish Stopper-84

## How E.T. Really Called Home

If it were not for an inventive ham, E.T. might still be trying. In this exclusive article, the designer of the little guy's communicator unveils its inner workings.

K2SSQ 52

## **Buyer's Guide to Dayton**

From securing accommodations to planning your expenses, WA4BPI helps you make the most of your Hamvention buck.

WA4BPI 56

## The Best Way to Mount Your Mobile Rig

If you have a van and HF gear, this is what you need to put them togetherincluding a movable mount.

KE7X 64

### The Florida T-R Switch

Get your 2m amplifier out of the way without a relay. W4HJW 83

## **Build the Deadeye** Dish Controller

Tired of taking potshots at satellites? With the flick of a switch, this easy-tobuild rotator will hit the bull's-eye every time. W5JG 84

The Ultimate Protection Plan for Your HT

Bangs, bumps, scrapes, and crashes make life tough for HTs. Make these modifications to protect your investment K2YKE 92

Never Say Die-6 73 International - 70 Social Events-94 Satellites—97 Letters-97 Fun!-99 Ham Help-100, 108 Review-102 RTTY Loop-104 Circuits-106

Corrections-108 Reader Service-114 New Products-116 Contests-118 Awards-120 DX-122 Dealer Directory-146 Propagation-146

Extensive Versatility for the Serious Operator

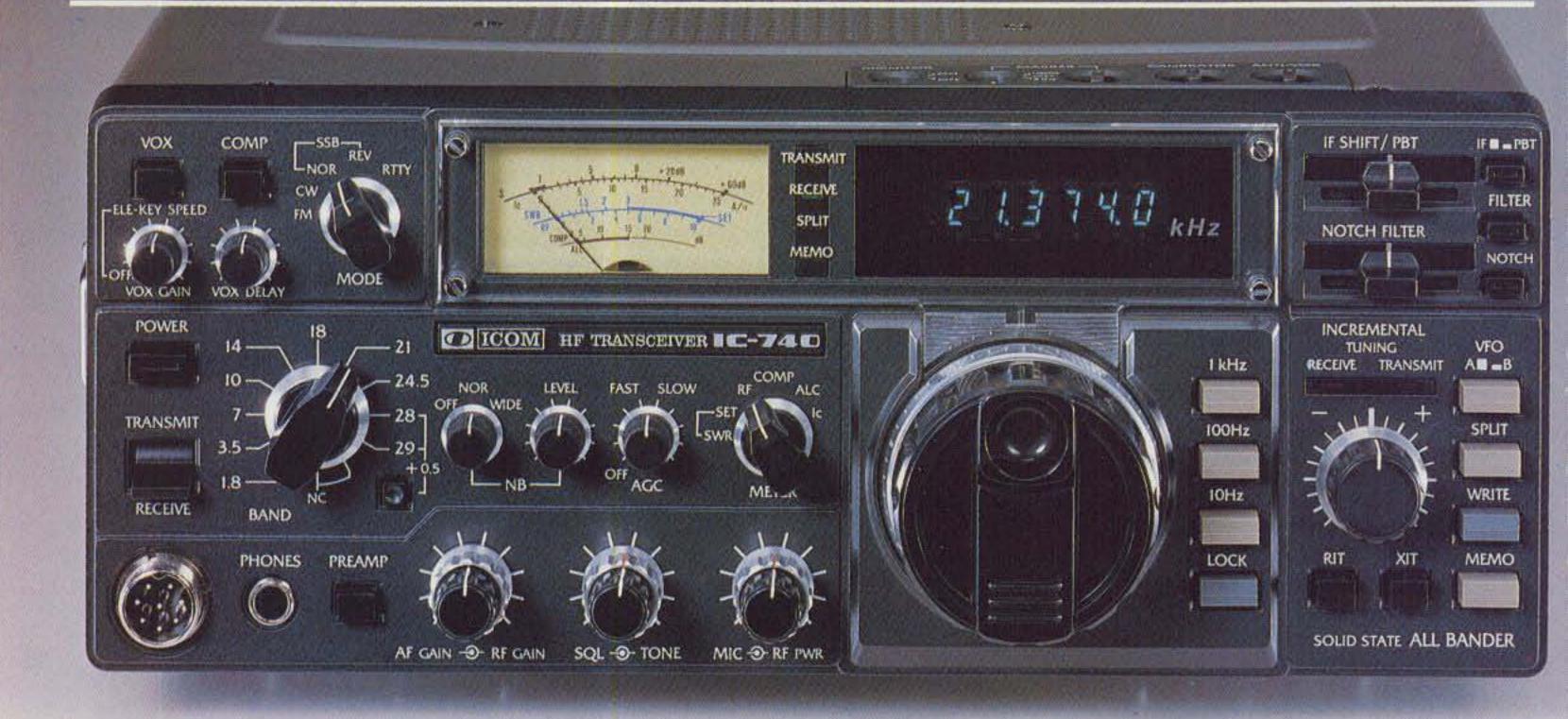

The ICOM IC-740 offers features found only on the best amateur equipment and performance second to none.

Dynamic Range.

The IC-740 is built fo withstand strong adjacent signals and still maintain sensitivity and distortion-free output of the desired signal in its

passband. With a dynamic range of over 100 dBm and an intercept point of +18dBm, the IC-740 receiver is a true performer. The IC-740 receiver is also crunch **proof**, and unlike many receivers that have good receiver specifications, it does not collapse under the presence of an RF field.

Other outstanding features that are a must for a modern, highperformance amateur receiver are included in the IC-740:

Passband Tuning,

additional filtering element to the receiver passband plus

giving control of the actual width of the IF stages of the receiver... variable from 2.4 kHz to 700 kHz in SSB, CW or RTTY.

Variable AGC, a two speed AGC with an OFF position allows proper selection of AGC speed regardless of mode, VOX or CW breakin. The OFF position makes the IC-740 easily adaptable to frequency converters.

A Noise Blanker that really works with both wide and narrow pulse widths and a threshold control to give the optimum blanking with minimum of signal distortion.

And...the IC-740 has an optional Internal

Power Supply giving 160-10 meter transceive coverage in one package.

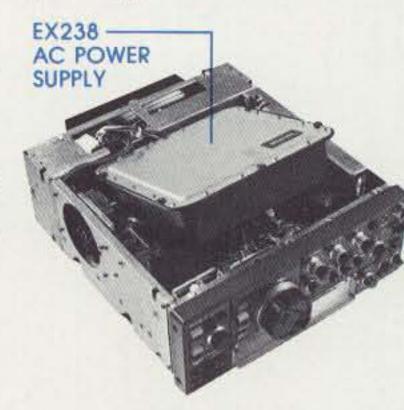

These and other fine receiver features plus ICOM's renowned transmitter audio make the IC-740 the finest amateur transceiver around today.

adding an

Cash Rebate \$50.00 for the purchase of an IC-740. Begins Dec. 15, 1982

Expires April 30, 1983

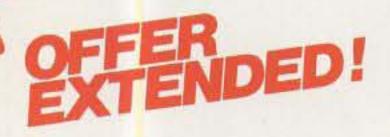

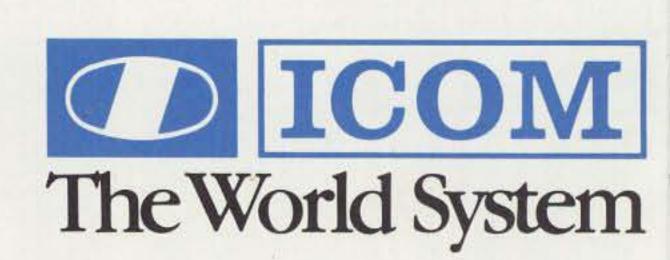

## KLM/Tri-EX SALE!

**KT-34A** 

**REGULAR \$389.95** 

**SALE \$299** 

KT-34XA

**REGULAR \$569.95** 

**SALE \$459** 

**TRI-EX W-51, 51' TOWER** 

**REGULAR \$999.95** 

**SALE \$799** 

NEW! 30M BEAM CALL FOR PRICE/INFO.

PRICES ARE FOB CALIF. EXCEPT FOR CERTAIN COMBINATIONS. PLEASE INQUIRE.

## MIRAGE

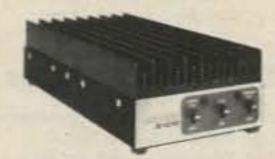

## **2 METER AMPLIFIERS**

B-3016 30W IN, 160W OUT REG. \$239.95 \$199.95

B-1016 10W IN, 160W OUT

REG. \$279.95 **\$249.95 B-108** 10W IN, 80W OUT.

REG. \$179.95 **\$159.95 B-23** 2W IN, 30W OUT.

B-23 2W IN, 30W OUT. REG. \$89.95 \$79.95

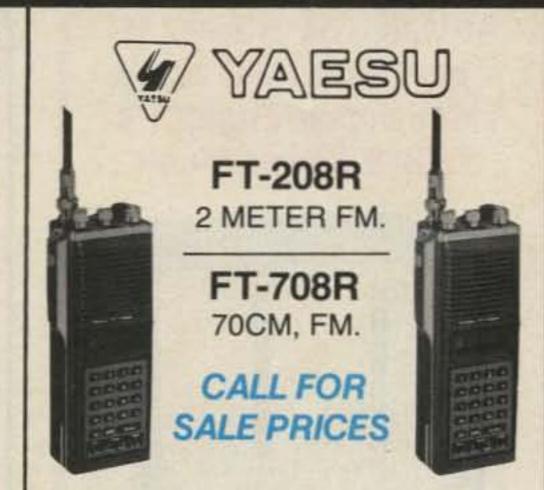

## 5-STORE BUYING POWER in action!

WE SHOULD HAVE IT IN STOCK AT LOW PRICES

# ETD ALPHA

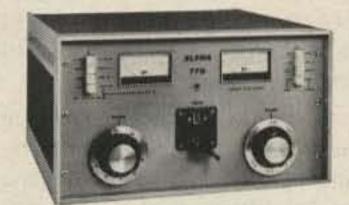

SPECIAL PRICES ON ALL ALPHA EQUIPMENT.

## (KENWOOD

TS-930S

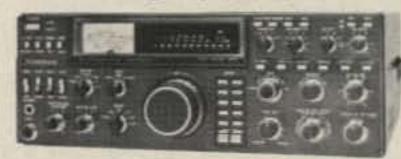

W/ANTENNA TUNER

PLUS FREE BONUS. SP-930 SPKR. MC-60A MIC YK-88C-1 FILTER

\$1799 SAVE \$230

TS-430S

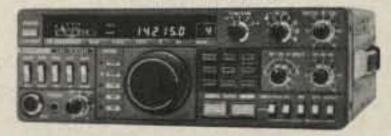

**CALL FOR PRICES** 

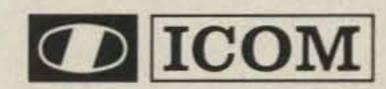

NEW! AVAILABLE!

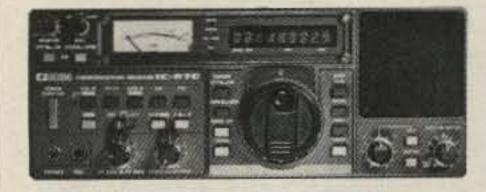

GENERAL COVERAGE RECEIVER

REGULAR \$749

**SALE \$649** 

## FREE SHIPMENT (U.P.S. Brown)

EXCEPT FOR SOME ALPHA. TRI EX and KLM ITEMS

## SERVING HAMS BETTER.

North...south...east...west.

Bob Ferrero, W6RJ Jim Rafferty, N6RJ other well known hams give you courteous, personalized service.

# PHONE 800 854-6046

9:30AM to 5:30PM PACIFIC TIME.

OVER-THE-COUNTER, 10AM to 5:30PM.
MONDAY THROUGH SATURDAY

CALIFORNIA CUSTOMERS PLEASE PHONE OR VISIT LISTED STORES.

## ANAHEIM, CA 92801

2620 W. La Palma, (714) 761-3033 (213) 860-2040 Between Disneyland & Knott's Berry Farm

#### **BURLINGAME, CA 94010**

999 Howard Ave., (415) 342-5757 5 miles south on 101 from S.F. Airport.

HAM RADIO OUTLET

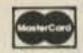

## OAKLAND, CA 94609

2811 Telegraph Ave., (415) 451-5757 Hwy 24 Downtown. Left 27th off-ramp.

AEA \* ALLIANCE \* ALPHA \* AMECO \* AMPHENOL \* ARRL \* ASTRON AVANTI \* BELDON \* BENCHER \* BERK-TEC \* BIRO \* B & W BUTTERNUT \* CALLBOOK \* CDE \* COLLINS \* CURTIS \* CUSHCRAFT

### SAN DIEGO, CA 92123

5375 Kearny Villa Road (619) 560-4900 Hwy 163 & Clairemont Mesa Blvd.

DAIWA \* DRAKE \* DX EDGE \* DX ENGINEERING \* EIMAC HUSTLER \* HY-GAIN \* ICOM \* J. W. MILLER \* KENWOOD \* KLM LARSEN \* LUNAR \* METZ \* MFJ \* MICRO-LOG \* MINI-PRODUCTS **VAN NUYS, CA 91401** 

6265 Sepulveda Blvd., (213) 988-2212 San Diego Fwy at Victory Blvd.

MIRAGE \* NYE \* PALOMAH \* ROBOT \* ROHN \* SHURE \* TELEX TEMPO \* TEN TEC \* TRISTAD \* VOCOM \* YAESU and many more!

Prices, specifications, descriptions subject to change without notice. Calif. residents please add sales tax

# FLEXI-BILITY

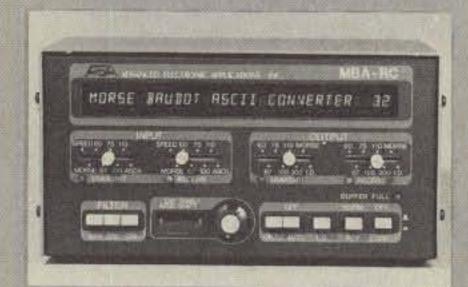

AEA once again breaks new ground in the code communications field with the new model MBA-RC reader/code converter. The MBA-RC decodes Morse, Baudot or ASCII signals off the air and displays them on a large 32 character alphanumeric vacuum fluorscent display. In addition, it will output Morse code for keying your transmitter. It will also generate RTTY (Baudot or ASCII AFSK two tone output. (170 or 850 Hz shifts.) Any of the acceptable input codes can be converted to any of the specified output codes (any speed to any speed). If you have any of the common Baudot RTTY terminals as an example, you can now send and receive Morse and ASCII with your keyboard and printer. You can even generate ASCII or BAUDOT RTTY using your Morse hand key or memory keyer.

Prices and Specifications subject to change without notice or obligation.
Software ©copyright by AEA.

BRITT'S TWO-WAY RADIO 2508 N. Atlanta Rd. Smyrna, GA 30080 (404) 432-8006 1-800-241-2027 223

AEA Brings you the Breakthrough!

# At last! The answer to operating freedom! The Palomar Engineers SWR & Power Meter

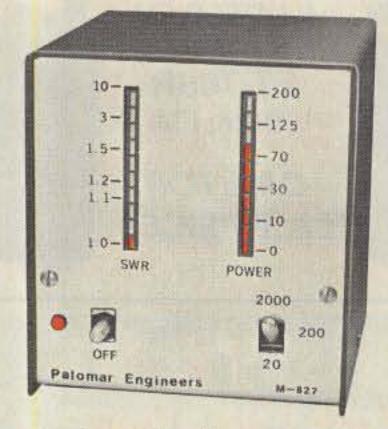

- Automatically computes SWR.
- Easy to read light bar display.
- Expanded SWR scale.
- Power ranges 20/200/2000 watts.
- Frequency range 1-30 MHz.

Automatic. No "set" or "sensitivity" control. Computer sets full scale so SWR reading is always right. Complete hands-off operation.

Light bar display. Gives instant response so you can see SSB power peaks. Much faster than old-fashioned meters.

Easy to read. No more squinting at old-fashioned cross pointer meters. You can read the bright red SWR and power light bars clear across the room!

Model M-827 Automatic SWR & Power Meter only \$119.95 in the U.S. and Canada. Add \$3 shipping/handling. California residents add sales tax.

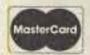

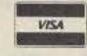

## **ORDER YOURS NOW!**

Send for FREE catalog describing the SWR & Power Meter and our complete line of Noise Bridges, Preamplifiers, Toroids, Baluns, Tuners, VLF Converters, Loop Antennas and Keyers.

## Palomar Engineers

1924-F West Mission Rd. Escondido, CA 92025 Phone: (619) 747-3343

## INFO

## Manuscripts

Contributions in the form of manuscripts with drawings and/or photographs are welcome and will be considered for possible publication. We can assume no responsibility for loss or damage to any material. Please enclose a stamped, self-addressed envelope with each submission. Payment for the use of any unsolicited material will be made upon acceptance. All contributions should be directed to the 73 editorial offices. "How to Write for 73" guidelines are available upon request.

## **Editorial Offices:**

Pine Street Peterborough NH 03458 Phone: 603-924-9471

## **Advertising Offices:**

Elm Street Peterborough NH 03458 Phone: 603-924-7138

## **Circulation Offices:**

Elm Street Peterborough NH 03458 Phone: 603-924-9471

## **Subscription Rates**

In the United States and Possessions: One Year (12 issues) \$25.00 Two Years (24 issues) \$38.00 Three Years (36 issues) \$53.00

#### Elsewhere:

Canada and Mexico—\$27.97/1 year only, U.S. funds. Foreign surface mail—\$44.97/1 year only, U.S. funds drawn on U.S. bank. Foreign air mail—please inquire.

# To subscribe, renew or change an address:

Write to 73, Subscription Department, PO Box 931, Farmingdale NY 11737. For renewals and changes of address, include the address label from your most recent issue of 73. For gift subscriptions, include your name and address as well as those of gift recipients.

## Subscription problem or question:

Write to 73, Subscription Department, PO Box 931, Farmingdale NY 11737. Please include an address label.

73: Amateur Radio's Technical Journal (ISSN 0745-080X) is published monthly by Wayne Green, Inc., 80 Pine Street, Peterborough NH 03458. Second class postage paid at Peterborough NH 03458 and at additional mailing offices. Entire contents copyright@ 1983, Wayne Green, Inc. All rights reserved. No part of this publication may be reprinted or otherwise reproduced without written permission from the publisher. Microfilm Edition-University Microfilm, Ann Arbor MI 48106. Postmaster. Send address changes to 73, Subscription Services, PO Box 931, Farmingdale NY 11737.

Wetrade on NEW or USED Call for prices on available USED equipment RADIOSETTE 8340-42 Olive Blvd. P.O. Box 28271 St. Louis, MO 63132 IN MISSOURI CALL 4-993-6060

# W2NSD/1 NEVER SAY DIE

editorial by Wayne Green

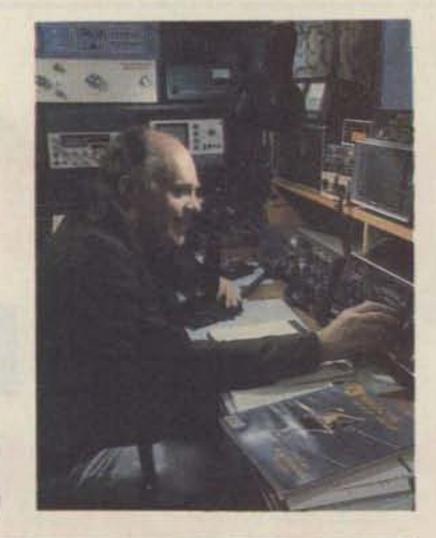

#### MY WISH BOOK

Just in case the equipment manufacturers are having any problem in figuring out what developments are needed for future rigs, I'd like to throw a few more ideas into the pot. Not that they have been very responsive to my past suggestions... which are still unfulfilled.

For instance, now that voice synthesizer chips are low in cost, isn't it about time that mobile rigs had them built in so we would know what channel we are tuned to when we change? Drivers should not have to look at the rig to see what channel has been selected. In the daytime, it is dangerous enough to have to look down at the rig as you change

channels; at night, few of the rigs can be seen even if you want to.

With the increasingly lower cost of microprocessors, isn't it about time that we had some automatically self-diagnosing rigs? With today's chips, it is simple to have an extra one built in whose job is to check on the others, letting the user know if something goes out of specifications. The LCD readout on the set could then indicate the circuit out of parameter so you would know what has gone wrong.

It might be worthwhile on lowband rigs to have the screen alert the operator every now and then when the speech compressor is on. Many operators turn it on and then forget it, putting out a crummy broad signal which isn't any help on short-haul contacts. Something like that might help to clean up the DX bands noticeably.

Now that memory chips are getting so much less expensive, perhaps it's time to put in a log function which would keep track of stations contacted, times, handles, etc., and have them cross-indexed automatically. If any manufacturer is really interested in this concept, I have a surprisingly simple way for the data to be entered that would cost a good deal less than the usual alphanumeric keyboard ...and take up little space. Wouldn't you like to have a rig which would give you instantly the name of the station you are calling and when you last contacted it.

This would also be great for two-meter rigs, including HTs, so that you'd have a cross-index of calls vs. names at hand. It wouldn't take a lot of memory to keep track of a couple hundred repeater users and call their names up on demand.

That ought to keep technicians busy for awhile.

on the uptake on this, perhaps some readers can design the needed circuits and send 'em in for us to publish, thus doing the work for the manufacturers.

## TECHNOLOGY

When I wrote about a year ago suggesting that the loss of high technology to Japan could eventually result in America having new weapons designed and built for us in Japan, I got some har-de-har-har letters informing me that I was crazy. It is now revealed that US officials are interested in advanced electronics, fiber optics, laser techniques, and so on, and are looking to Japan for these.

It seems to me that until the US mounts a major program to get kids interested in science and scientific hobbies such as amateur radio, computers, and so on, we are going to continue to fall further and further behind

#### **NO-CODE LICENSE ARRIVES**

The no-code license, long a subject of hot debate in amateur circles, took a step closer to reality recently when the FGC proposed two changes in the amateur regulations. One of the Commission's proposals would allow volunteer examiners to conduct amateur tests, a change that was made possible by last fall's legislation.

The Commission suggested two possible alternatives for the no-code license. One would establish a new class of license similar to that of the Canadian Digital class, and the other would eliminate the code requirement from the Technician license.

Neither alternative would allow operation below 30 MHz, and the FCC has requested comments on which frequencies above 30 MHz the new licensees could work. It suggested conferring all amateur privileges above 144 MHz to the Experimenter class or, if the Technician class change is implemented, leaving all privileges above 50 MHz intact.

The Experimenter class test may require more extensive technical knowledge than Technicians need at present; the FCC proposed adding a fifth element to the written test which could be drawn from present test material or written specifically for the new test.

In its proposal, the Commission noted that code is seldom used in the VHF and higher bands, adding that the codeless license might serve as a springboard to higher licenses.

The FCC's proposal for volunteer examiners followed the outline of the ARRL's petition to the Commission, which calls for a three-member team to give the Technician, General, and Advanced tests. The team would be composed of a chief examiner who holds an Extra-class license and two members holding either Advanced- or Extra-class licenses.

Amateurs employed by a publisher or distributor of license study guides, as well as amateurs working for manufacturers or distributors of ham gear, would be prohibited from administering the exams.

The FCC also suggested that "umbrella" agencies be formed to coordinate the volunteer examiner program.

The deadline for comment on the volunteer examiner program falls on April 8, and those wishing to submit comments on the no-code license must do so by April 29.—Avery L. Jenkins WB8JLG.

#### **FCC NEWS**

The FCC has paved the way for increased use of experimental digital codes on VHF and relaxed restrictions on ASCII and Baudot transmissions.

In the recent decision, the Commission authorized ASCII up to 56 kilobaud with a bandwidth to 100 kHz on all frequencies above 220 MHz. Between 50 and 220 MHz, the maximum speed is 19.6 kilobaud, and there is no bandwidth restriction.

In addition, experimental codes with a bandwidth of up to 20 kHz are now permitted on the frequencies between 50 and 220 MHz. Previous to this decision, the only permissible codes were ASCII and Baudot. Although the FCC originally wanted to limit the use of experimental codes to domestic transmissions, the final ruling permits their use across the borders of consenting countries such as Canada.

The decision also permits amateurs to use the method of their choosing in determining whether their transmissions fall within the bandwidth limits, and the new regulations do not require continuous monitoring.

Other amendments to Part 97 allow Baudot transmission speed to vary more than 5 words per minute from the standard speeds. The Commission cited the common use of microcomputers rather than electromechanical equipment as the basis of this decision. Frequencies previously limited to F1 have also been opened up to A1 ASCII-coded signals.

The final decision contains several changes from the original proposal. The FCC previously wanted to give its Engineers-in-Charge the power to require amateurs using experimental codes to maintain a record of their communications. However, several public comments noted that the vast amount of material which may be sent by digital methods could be "prohibitively costly to file" and the FFC agreed.

However, hams will still be expected to keep on hand a description of the code which they are using if it is other than ASCII or Baudot.

The Commission also noted that its ability to enforce these new regulations will be hampered by the regulations themselves. "Our ability to verify that the content of messages complies with our rule requirements will be hindered by the broad relaxation of regulatory constraints that we are ordering in these proceedings." However, the FCC added that the "special provisions we are including in the final rules, as well as existing provisions that identification be made in plain English or the international Morse code, should...provide adequate protection."—Avery L. Jenkins WB8JLG.

# Scan the World.

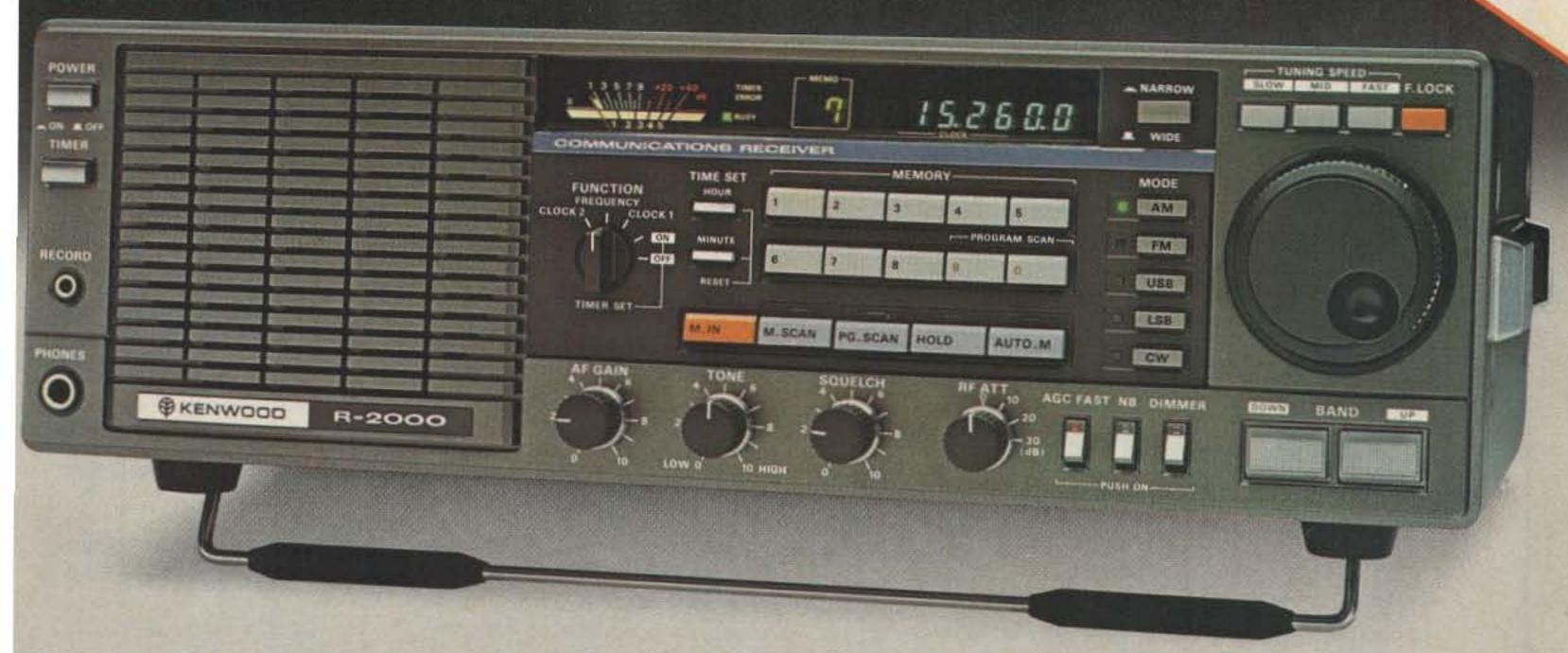

# SSB, CW, AM, FM, digital VFO's, 10 memories, memory and band scan, dual 24-hour clocks...

# R-2000

The R-2000 is an all mode SSB, CW, AM, FM receiver that covers 150 kHz-30 MHz in 30 bands. New microprocessor controlled operating features and an UP conversion PLL circuit provide maximum flexibility and ease of operation to enhance the excitement of listening to stations around the world. Key features include digital VFO's, ten memories that store frequency, band, and mode information, memory scan, programmable band scan, fluorescent tube digital display, and dual 24-hour clock with timer.

#### R-2000 FEATURES:

- Covers 150 kHz-30 MHz in 30 bands.
   Uses innovative UP-conversion digitally controlled PLL circuit. UP/DOWN band switches (I-MHz step). VFO's continuously tuneable across 150 kHz-30 MHz.
- All mode: USB, LSB, CW, AM, FM.
   Provides expanded flexibility in receiving various signal types. Front panel mode selector keys, with LED indicators.
- Digital VFO's for best stability.
   50-Hz step, switchable to 500-Hz or 5-kHz, using front panel pushbutton switches.
   F. LOCK switch provided.
- Ten memories store frequency, band, and mode data.

Complete information on frequency, band, and mode is stored in memory, assuring maximum ease of operation. Each memory may be tuned as a VFO. Original memory frequency may be recalled.

AUTO. M switch for automatic storage of current operating data, or, when off, selective storage of data using M. IN switch.

- Lithium battery memory back-up.
   (Est. 5 yr. life.)
- · Memory scan.

Scans all memories, or may be programmed to scan specific memories. HOLD switch interrupts scanning. Frequency, band, and mode are automatically selected in accordance with the memory channel being scanned. The scanning time is approximately 2 seconds per channel.

Programmable band scan.

Scans automatically within the programmed bandwidth. Memory channels 9 and 0 establish upper and lower scan limits. HOLD switch interrupts scanning. Frequency may be adjusted, using the tuning control, during scan HOLD.

 Fluorescent tube digital display (100-Hz resolution).

Built-in 7 digit fluorescent tube digital display indicates frequency or time, plus memory channel number. DIM switch provided. The display may be switched to indicate CLOCK-2, FREQUENCY, CLOCK-1, and timer ON or OFF by the front panel FUNCTION switch.

- Dual 24-hour quartz clocks, with timer.
   Permits programming two different time zones. Timer for ON and OFF programming. Timer REMOTE output on rear panel (not for AC power).
- Three built-in IF filters with NARROW/ WIDE selector switch. (CW filter optional.)

6 kHz wide or 2.7 kHz narrow on AM. 2.7 kHz automatic on SSB. 2.7 kHz wide on CW, or, with optional YG-455C filter installed, 500 Hz narrow. 15 kHz automatic on FM.

 Squelch circuit, all mode, built-in, with BUSY indicator.

- Noise blanker built-in.
   Eliminates pulse-type noise on SSB, CW, and AM.
- · Large front mounted speaker.
- · Tone control.
- RF step attenuator. (0-10-20-30 dB.)
  Four step attenuator, plus antenna fuse.
- · AGC switch. (Slow-Fast.)
- . "S" meter, with SINPO "S" scale.
- High and low impedance antenna terminals.

A high impedance (500 ohm) terminal, and a low impedance (50 ohm) co-axial connector are provided.

 100/120/220/240 VAC, or 13.8 VDC operation. (Optional DCK-1 cable kit required for 13.8 VDC.)

#### Other features.

- · RECORD output jack.
- · Audible "beeper" (through speaker).
- · Carrying handle.
- · Headphone jack.
- External speaker jack.

#### Optional accessories:

- . HS-4, HS-5, HS-6 headphones.
- DCK-1 DC cable kit.
- YG-455C 500-Hz CW filter.
- HC-10 World digital quartz clock.

More information on the R-2000 is available from all authorized dealers of Trio-Kenwood Communications 1111 West Walnut Street Compton, California 90220.

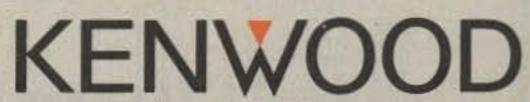

...pacesetter in amateur radio

## STAFF

PUBLISHER/EDITOR
Wayne Green W2NSD/1
EXECUTIVE VICE PRESIDENT
Sherry Smythe-Green
ASSISTANT PUBLISHER/EDITOR
Jeff DeTray W888TH

MANAGING EDITOR
John Burnett

ASST, MANAGING EDITOR Susan Philbrick

EDITORIAL ASSISTANTS

Nancy Noyd Richard Phenix Steve Jewett

TECHNICAL EDITOR Avery L. Jenkins WB8JLG

ASSISTANT TO THE PRESIDENT Matthew Smith KA1IEI

ASSOCIATES

Bill Gosney KE7C
Sanger Green
Chod Harris VP2ML
Dr. Marc Leavey WA3AJR
J. H. Nelson
Bill Pasternak WA6ITF
Peter Stark K2OAW

PRODUCTION MANAGER/
PUBLICATIONS
Nancy Salmon
ASST. PRODUCTION
MANAGER/PUBLICATIONS
Michael Murphy

ADVERTISING GRAPHICS MANAGERS

Scott W. Philbrick Fiona Davies Bruce Hedin Jane Preston

CREATIVE DIRECTOR
Jonathan Graves

DESIGN DIRECTOR Christine Destrempes

PRODUCTION
Frances Benton
Katherine Coker
Linda Drew
Denzel Dyer
Michael Ford
Phil Geraci
Donna Hartwell
Kimberly Nadeau
Paula Ramsey
Dianne K Ritson
Anne Rocchio
Mary Seaver
Deborah Stone

Theresa Verville David Wozmak Karen Wozmak

PHOTOGRAPHY Thomas Villeneuve Sandra Dukette

Irene Vall

Pobert M. Villeneuve
TYPESETTING
Sara Bedell
Mane Barker
Melody Bedell
Michele DesRochers
Jennifer Lee Fay
Prem Krishna Gongaju

Lynn Haines Linda Locke Nancy Wilson-Newman Debbie Nutting Lindy Palmisano Susan Weller

GENERAL MANAGER
Debra Wetherbee
CONTROLLER

Roger J. Murphy
ACCOUNTING MANAGER
Knud Keller KV4GG/1

Patricia Ferrante 603-924-9471

BULK SALES MANAGER Ginnie Boudrieau 1-(800)-343-0728

ADVERTISING 603-924-7138 Jim Gray W1XU, Mgr Nancy Clampa, Asst. Mgr, Ross Kenyon KA1GAV Cornelia Taylor Japan in technology. Sure, we're outproducing them in lawyers by about the same numbers as they are outdoing us in engineers and technicians. Perhaps we're going to sue for technology.

## CRAPPY AMERICAN PRODUCTS?

I received a letter from a major ham dealer in New Zealand in response to my editorial suggesting that there is need for more engineers and technicians if we are ever going to regain our amateur radio equipment (and other consumer electronic equipment) sales. Of course I didn't suggest this is the only problem slowing the sales of American equipment. No, there are several factors which need fixing, such as a tax situation which will allow American firms to spend more on R&D and on growth (which means more jobs).

The letter from New Zealand makes some very pertinent

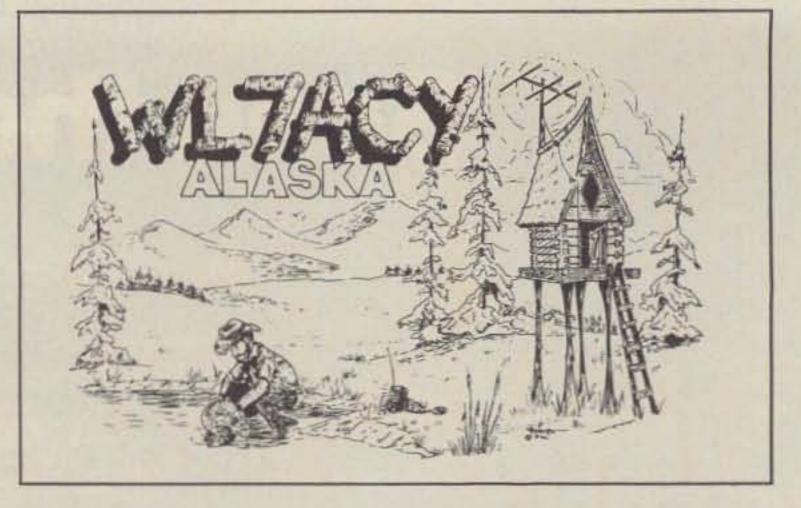

#### **QSL OF THE MONTH**

This month's QSL contest winner is Dave Shiplett WL7ACY in the frozen north country of Alaska. His card depicts a grizzled 49er panning for gold while listening to an HT propped against a nearby rock. The scene may not be exactly typical of modern Alaskan life, but it quickly identifies the location of David's station. The callsign is made from birch logs, which is a common wood in the Fairbanks area, and the card is drawn by a local artist.

If you would like to enter 73's QSL of the Month Contest, put your card in an envelope with your choice of books from 73's Radio Bookshop and mail it to 73, Pine Street, Peterborough NH 03458, Attn: QSL of the Month. Entries not sent in an envelope or without a book choice will not be considered.

points. There are some exceptions, but in general the quality of products from Japan puts American products to shame. Compare the American equipment side by side with the Japa-

Continued on page 126

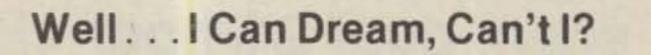

## by Bandel Linn K4PP

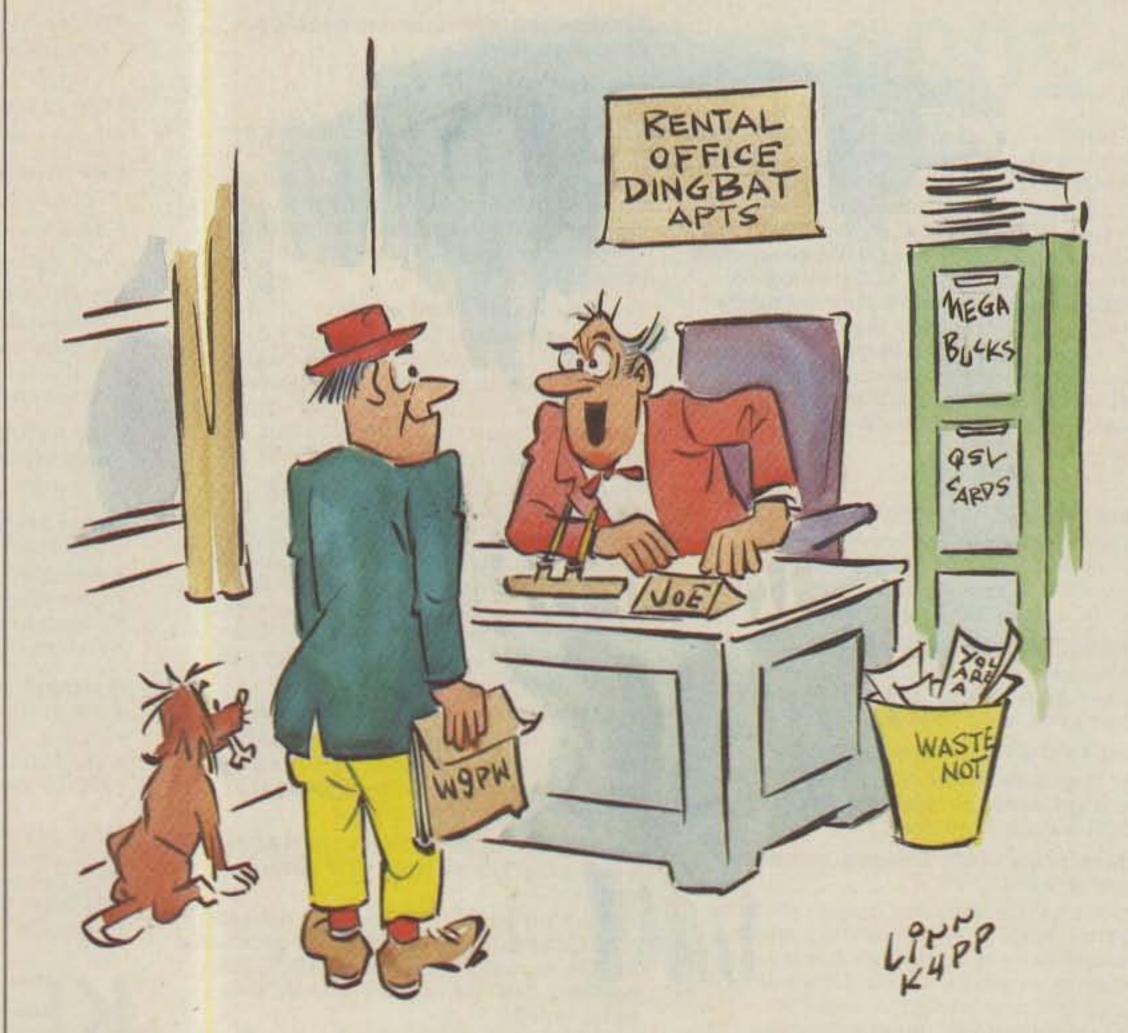

"We're glad you're interested in the apartment! There's one small problem, though...a 100-foot tower in the backyard!"

# At Last.

A microthin, synthesized, programmable, sub-audible tone encoder that fits inside the ICOM IC-2AT.

Need we say more?

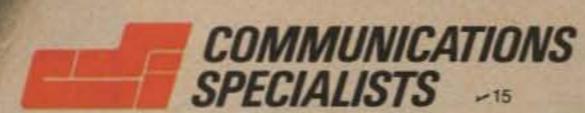

426 West Taft Avenue, Orange, CA 92667 800/854-0547 California: 714/998-3021

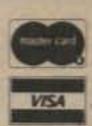

# More kit quality

A triumph of price and performance -Heath's new HW-5400 Synthesized HF SSB Transceiver kit makes high technology affordable. With more versatile, far-reaching capabilities, it puts the original skill and adventure back into Amateur Radio...

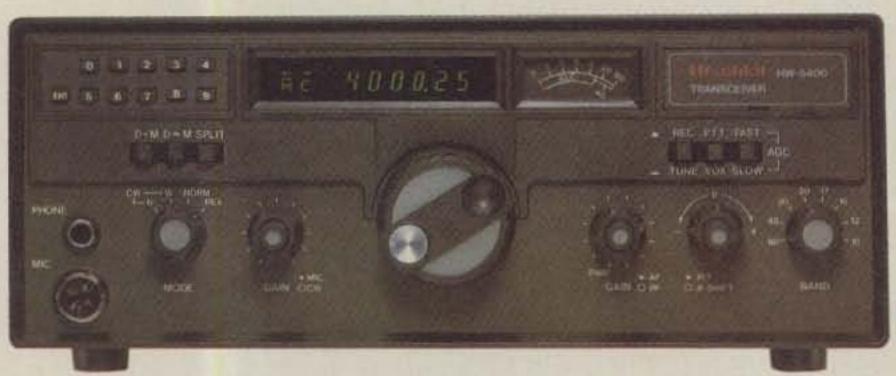

HW-5400 Transceiver

with the Split Memory function. The matching HWA-5400-1 Power Supply/ Speaker & Digital Clock (not shown) provides a doublefused source of 13.8 VDC from 120 or 240 VAC.

control when used

Heath breaks the price barrier on sophisticated transceivers, offering the highest value for your hamshack dollar. The slim, new HW-5400 is a marvel of kit-form engineering that performs like a dream on 80-10 meters.

## MORE ADVANCED IDEAS

Solid state and broadbanded, the HW-5400 incorporates more performance-improving features at a lower price than any comparable transceiver. It's fully synthesized for crystal stability and accuracy. Operating in USB, LSB and CW with automatic sideband selection, it has full break-in (QSK) for proficient keyers, two memories per band, power supply activation at the Transceiver, defeatable amplifier relay, reverse and over voltage protection as well as high VSWR forward power cut-back circuitry for the finals.

A custom microprocessor yields flexible, fingertip control over all phases of T/R operation.

## MORE CONVENIENCE

This perfection-packed kit has many benefits. A unique dualspeed tuning system can extract new QSOs or fly through a band in 1 kHz increments with 50 Hz resolution! Split-Memory Access lets you review and change the transmit frequency while in receive, without missing a single word or fragment of code. With it, you can beat the QRM every time. Essential vox and sidetone controls are located behind the front panel nameplate. Seven mode and function symbols confirm transceiver status at a glance.

The HW-5400's Frequency Entry Keypad option allows directlysynthesized QSY to any point in the band, and permits fast DX

## MORE ENJOYMENT

Novice or active pro, the HW-5400 is perfect for operators who want a Transceiver that's second to none, plus the pride, knowledge and satisfaction that come from building it yourself with our world famous step-by-step manuals. You may find it to be the first microprocessor-controlled rig with enough potential to match the level of professionalism in every radio amateur!

## MORE DETAILS IN CATALOG

FREE! For complete details and

specs, get a copy of the latest Heathkit catalog. Remove and mail the coupon today or write: Heath Company, Dept. 011-994, Benton Harbor, MI 49022. Visit your local

Heathkit Electronic Center\* for an exciting hands-on tryout.

## There's more for the Ham at Heath

\*Units of Veritechnology Electronics Corporation in the U.S., a subsidiary of Zenith Radio Corp. Please send me a FREE Heathkit catalog. Mail to: Heath Company, Dept. 011-014 Benton Harbor, MI 49022 Name Address

City

State

Also see our state-of-the-art SS-9000 Deluxe HF Synthesized Transceiver (pictured below), which can be controlled by a computer or ASCII terminal.

Heathki

Company

-303

AM-436

# 30 Meter Monoband Yagis

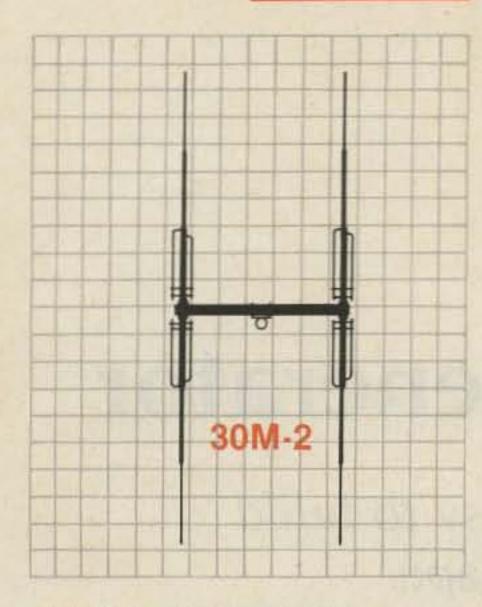

30M-2: SPECIFICATIONS

Bandwidth: 10.1 to 10.150 MHz

Gain: 4.5 dBd

VSWR: less than 1.5:1

F/B: 12 db

Feed Impedance: 50 ohms

Element length: 35'3" Boom: 3"0.D. x 12' Turn Radius: 18'6" Weight: 35 lbs

Windload: 4 sq ft

KLM is proud to announce two new high performance monobanders for 30 meters. The KLM 30M-2 and 30M-3 are carefully designed to combine moderate size with superior performance. Either of these compact powerhouses can be a valuable addition to your antenna system without overloading the tower or rotator.

- Construction materials feature strong 6063-T832 alloy aluminum element and boom tubing. massive Lexan insulators, and stainless steel hardware for years of reliable service.
- A DC grounded Beta match and KLM's proven 4:1 DC grounded Balun make the 30M-2 and 30M-3 as lightning/static proof as possible. The unique linear loading system keeps element lengths manageable without sacrificing performance.
- The adventure of a new band awaits you. Double your pleasure with the great gain and broadband response of the KLM 30M-2 or 30M-3. See your KLM dealer now!

KLM Electronics, Inc. P.O. Box 816, Morgan Hill, CA 95037 (408) 779-7363

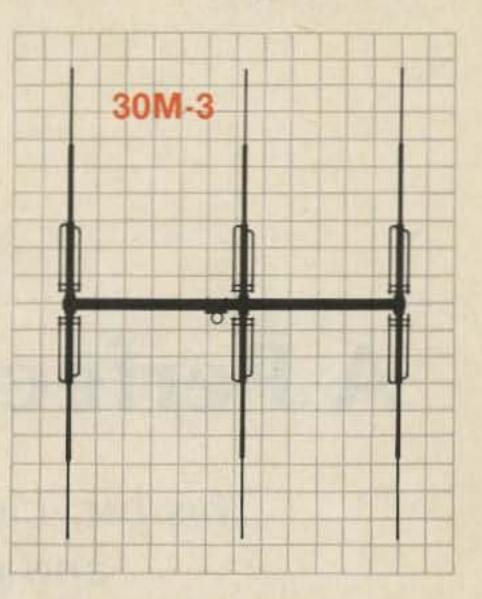

30M-3: SPECIFICATIONS Bandwidth: 10.1 to 10.150 MHz

Gain: 7 dBd

VSWR: less than 1.5:1

F/B: 20 dB

Feed Impedance: 50 ohms

Element length:35'3" Boom: 3"O.D. x 24' Turn Radius: 21'5" Weight: 50 lbs Windload: 7 sq ft

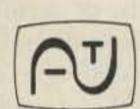

## FAST= **ESCAN**

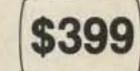

## Have you tried it yet? ATV TRANSMITTER/CONVERTER

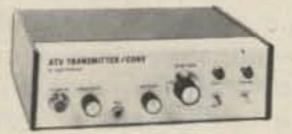

TC-1

- \*10 Watts Output
- \*Standard Frequencies Available
- \*Broadcast Standard Sound
- \*High-resolution & color video
- \*Regulated AC Supply Built In
- \*Tuneable Downconverter & Preamp

Connect to the antenna terminals of any TV set, add a good 450 MHz antenna, a camera and there you are... Show the shack, home movies, computer games, video tapes, etc.

## ATV DOWNCONVERTER

For those who want to see the ATV action before they commit to a complete station, the TVC-4 is for you. Great for public service setups, demos, and getting a buddy interested. Just add an antenna and a TV set tuned to CH. 2, 3, or 4 and plug in to 117 volts a.c. \$89.00

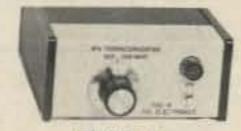

TVC-4

TVC-4L extra low-noise version . . . \$105 delivered in USA HOMEBREWERS: ASK FOR OUR BASIC FOUR-MODULE PACKAGE

CALL OR WRITE FOR OUR COMPLETE LIST OF SPECIFICATIONS, station setup diagrams, and optional accessories which include antennas, modulators, detectors, test generators, cameras, etc. WE ARE A FULL-LINE SUPPLIER OF ALL YOUR ATV NEEDS.

TERMS: VISA or MASTER CARD by telephone or mail, or check or money order by mail. All prices are delivered in USA. Allow three weeks after order for delivery.

P.C. ELECTRONICS

(213) 447-4565 2522 Paxson Lane,

Tom W6ORG Maryann WB6YSS

Arcadia, California 91006

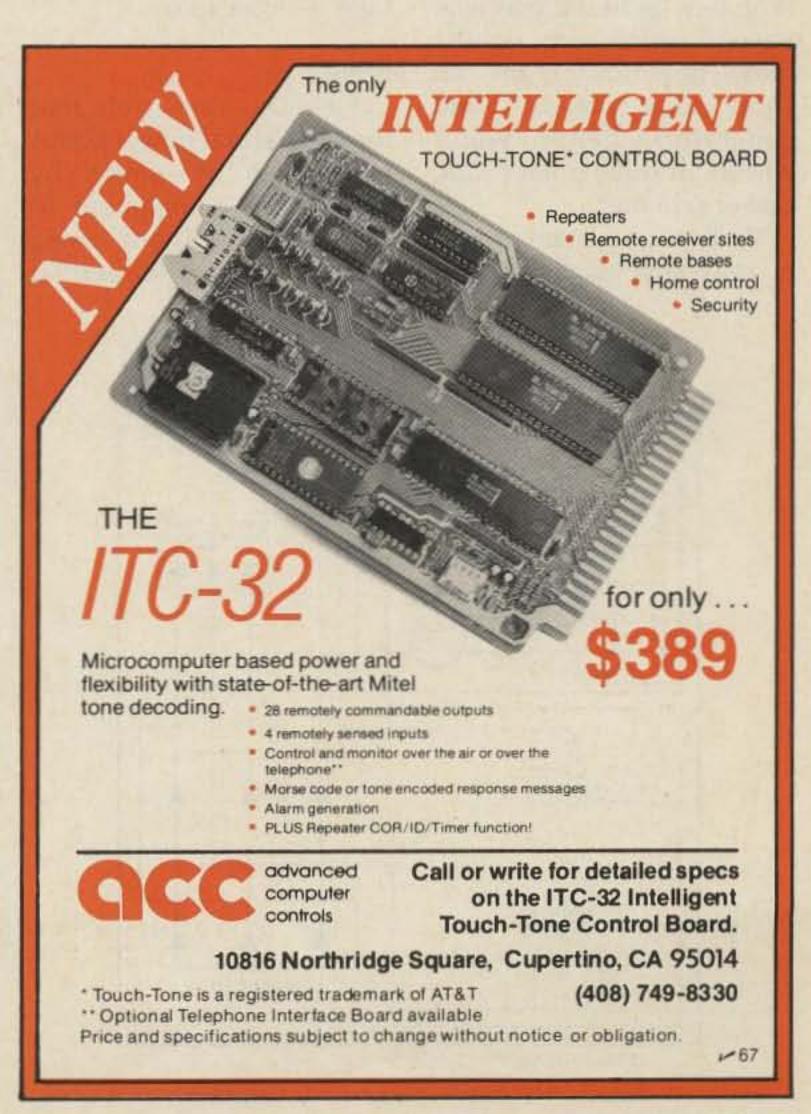

# Pedal Power: A Perfect Field-Day Generator

This bicycle-driven power source is easy to build and guaranteed to get you in shape.

No heavy breathing into the mike, please.

power." That's all you need for 100 Field-Day bonus points. Did you or your club lose out on those "give-away" points last year? Probably figured it was way beyond your means, right? I mean, how many clubs can sport solar panels, wind generators, Pelton water wheels, or some other exotic power scheme?

Well, phooey. You missed a real giveaway if you skimmed that lightly over this one. You can easily scrounge enough stuff for a real fun-powered machine, even run a contest-within-acontest if you wish. Let's take a closer look.

## Rules

Field-Day rules state that the 100 natural-power bonus points can be earned by completing a minimum of five QSOs without using power from commercial mains or petroleum derivatives. This intuitively means alternate energy sources such as solar, wind, methane, grain alcohol, etc.

How about muscles? Don't they qualify? Especially grain-alcohol-powered muscles. There are usually plenty of 'em around a typical Field-Day site, most standing around getting flabby while their owners fuel themselves with some of those non-petroleum derivatives. Think you're too flabby? Heck, it's only five QSOs, and surely there's enough activity on 2 meters or 220 in your area for that. Besides, with a little imagination you can set up a simple contest within your group for the highest number of muscle-powered QSOs (with a suitable handicap for those more heavily fueled).

## Muscle Power

In your club or group someone undoubtedly has a small, mobile VHF rig or converted CB. (Single-side-band QRP rigs are ideal, since power demands come in bursts and average power is quite low.) In our club, there are about 40 Midland 13-509s available thanks to a group buy a couple of years ago. On low power (one Watt output), this 220-MHz

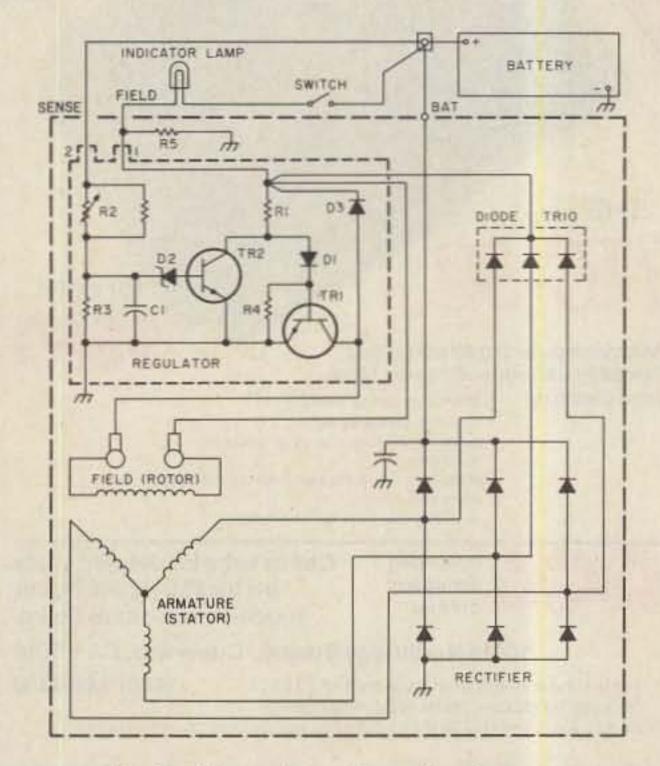

Fig. 1. Alternator schematic diagram.

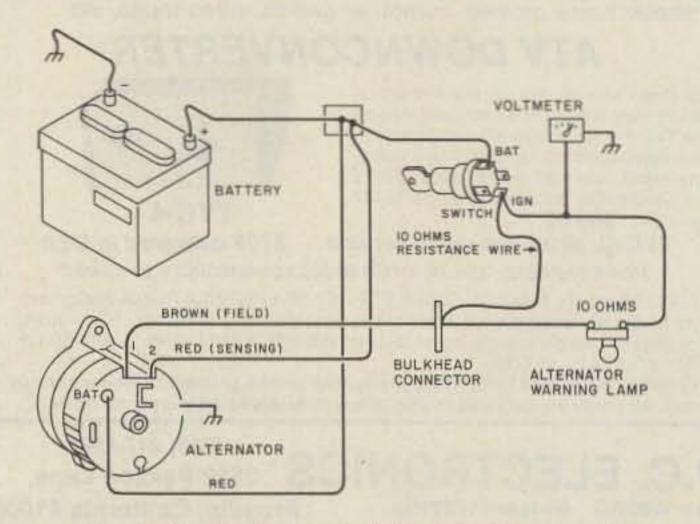

Fig. 2. Typical automobile charging circuit.

rig requires only 1.1 Amps at 13.8 V dc, panel lamps and all. That's 15.2 Watts, or about 0.02 horsepower. On high power (ten Watts), the current zooms to 3.1 Amps, about 0.06 horsepower. Unfortunately, FM means a continuous carrier, but gad, even the flabbiest beer stomach can produce 0.02 horsepower in just one hefty belch! For five QSOs, however, it may take a bit more. Besides, you ought to be listening more than you're transmitting. So how do we turn beer-power into five QSOs? All it takes is a little imagination and some scrounging.

## Design

At lunch one day a bunch of club members began to kick around a few ideas, and soon the ingredients for a beer-powered machine began to evolve. An old Delco-Remy alternator was volunteered from one junk box, a little-used exercise bike came from another, and a spare V-belt materialized from the trunk of a car right there in the parking lot. Even a loaner 13-509 was armtwisted away from its owner in the enthusiasm of the moment.

The pieces began to fall into place. It was decided that it should be rigged so the guy pedaling also had to make the QSOs, all by himself. That way we could run a contest for the greatest number of self-powered contacts. But more about that later. Let's get on with building this contraption.

#### The Bike

The bike selected should have some means of solidly driving a V-belt. The key word here is "solidly." You'll want to cut all the power losses you can between legs and rig, so no slippage. A multi-speed bike with the rear rim used as a pulley would be ideal, since the gear ratio can be adjusted for the load. The hardest part will be improvising a

stand to hold the rear wheel clear of the ground while providing a solid and stationary support for a pedaling rider.

An exercise cycle neatly solves the stationary stand problem, but usually does not provide a gearing adjustment for comfortable pedaling. Nonetheless, since it was free, we opted for the exercycle. The pedaling speed needed to be largely constant to hold the alternator at a constant rpm and could therefore be adjusted by selecting a proper drivesprocket diameter. A local bike shop proved very happy to help-at no costwhen they understood what we were doing.

If you plan to use an exercise bike, the first step is to disable the friction, weight, or loading mechanism used to increase pedal load. It's going to be hard enough keeping the alternator going. The next step is to decide how best to drive the V-belt. The easiest method is probably to remove the tire and use the rim as a drive pulley. Belt slippage should be no problem even without side contact if the belt is kept reasonably taut. The area of bottom surface contact is large enough to provide sufficient friction.

In our case, however, the semi-pneumatic tire of the exercise bike proved impossible to remove without destroying it. The belt could be driven by grooving the tire, but again that meant destruction. The solution was found in another scrounging trip to the bike shop junk box. A 12" spokeless rim from a kid's bike was unearthed, a rim slightly smaller than the 15" wheel on the exercycle. All that had to be devised was a method of clamping it to the side of the exercise bike wheel. This was done by carefully centering the 12" rim on the 15" wheel and marking points where holes should be drilled for screws, washers, and nuts to be installed as

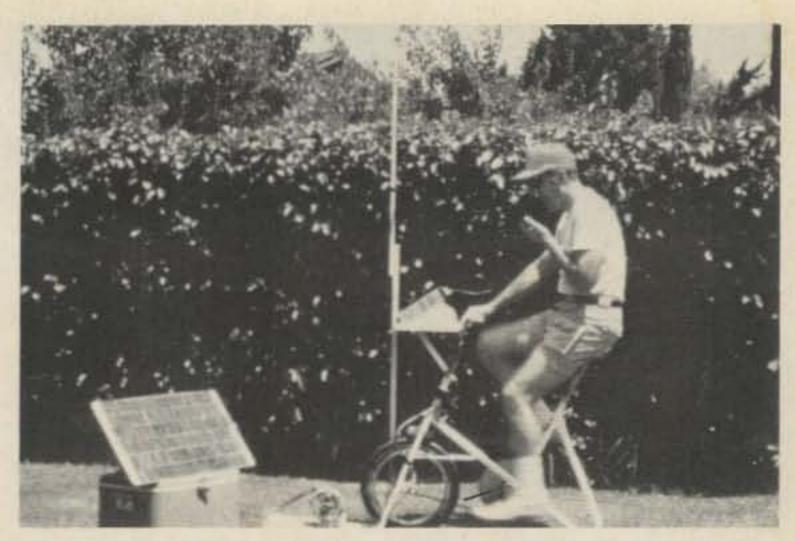

Photo A. The author piling up natural-power QSOs. Note the fuel supply located beneath the solar panel.

Clamps to the 15" spokes. Ten such points were marked and drilled and the rim mounted with #8 screws, flat washers, and nuts.

Exact centering of this side-mounted rim is not too important since the speed will be low (about 400 rpm) and some wobble can be tolerated. Be sure, however, that (a) there is clearance for the add-on rim inside the fork, and (b) the V-belt can subsequently be brought forward clear of the tire. Locate the clamping screws alongside the spokes such that the pull on the belt will tend to pull the screws into the spokes, not away from them, or the whole works may slip off the first time the belt is loaded.

Old-timers may recall the popular "Whizzer" bicycle motor of the late 40s and early 50s. The Whizzer motor was mounted on the frame and drove the rear wheel through a V-belt pulley clamped to the spokes. Award yourself a "Scrounge First Class" medal if you can locate one of these old Whizzer pulleys. The enormous V-belt from the Whizzer would be great, too.

### The Alternator

Deciphering the innards of an alternator takes just a bit of head-scratching. Our scrounged Delco-Remy was a type with an internal voltage regulator. A schematic diagram and circuit description located in a GM truck maintenance manual proved to be a valuable reference for devising external circuitry for this alternator. The discussion below should apply to whatever type you can scrounge. If you must buy, look for a rebuilt alternator with internal regulator frequently on sale at automobile parts houses in the \$20-\$25 price range.

Our Delco-Remy produced 3-phase ac in the stator that is rectified by six diodes to produce clean, low-ripple, no-whine dc. Regulation is accomplished by sensing the output dc and adjusting the field (rotor) current to hold the output constant over a wide range of speeds and loads. By fixing the high-current stator and spinning the lowcurrent field winding, brushes and slip rings can be kept small, lasting almost indefinitely. Fig. 1 shows the internal alternator schematic, and Fig. 2 its normal hookup in an automobile.

There are three external terminals, a post labeled "BAT," the positive high-current stator output, and two push-on spade lugs labeled "1" and "2", the field and regulator sense inputs, respectively. All US-made alternators are designed for clockwise rotation, looking in at the pulley end of the shaft.

After studying the automobile hookup of Fig. 2, a

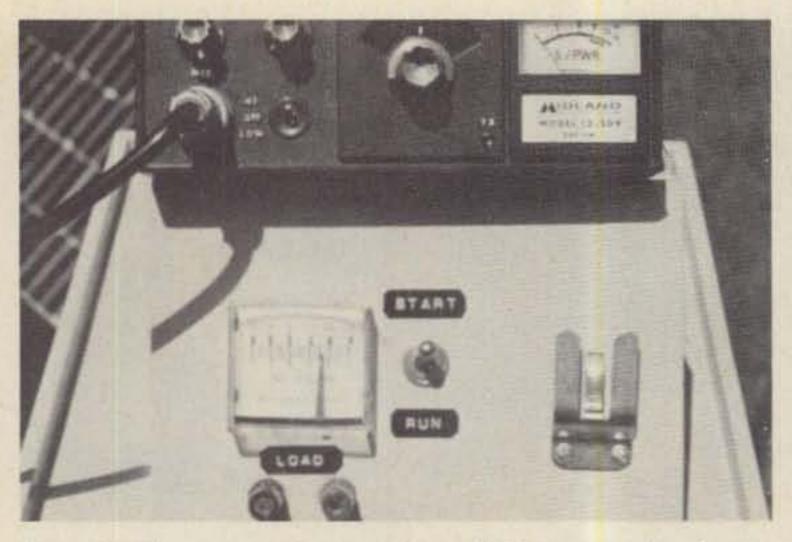

Photo B. The operator's control panel. The transceiver is running directly off the solar panel (see text).

circuit was devised for the bike-powered version as shown in Fig. 3. Start-up field current proved to be the biggest problem, since this is normally supplied from the automobile battery. A close examination of Fig. 1, however, indicates that three internal diodes (labeled "Diode Trio") provided field current when running. These will only work, however, once the alternator stator is producing an output. From a dead stop, no field current is available, so a source of 12 volts must be temporarily connected to terminal 1, then removed after the alternator is up to speed. A switch was therefore included with a START position to initially connect the 12-volt source to the field and a RUN position to open the field line once up to speed. (The extra load on the legs was very noticeable if left in the START position.) To limit field current during start, a 10-Ohm, 10-Watt resistor was included in the place of the automobile alternator warning lamp normally used for the purpose.

The necessity for this external 12-volt source of field current took us back to a careful reading of the Field-Day rules. If we used a battery here, even if only momentarily, would we no longer be natural power? And what if the battery was connected permanently? Happily, the problem disappeared when a small solar panel built of scrap spacecraft solar cells was scrounged from another trip to the junk box. This panel provided more than ample field current, and in fact worked so well that an alternate circuit was improvised to allow running the 13-509 directly off the panel without the alternator. For this mode, another series switch labeled FIELD was added to open the field circuit with the START switch closed, so the alternator field winding would not load down the solar panel. See Fig. 3 and Photo C. (Incidentally, the 15" by 30" solar panel proved adequate to run a 13-509 on high power most of the day, continuing on low power through dusk.)

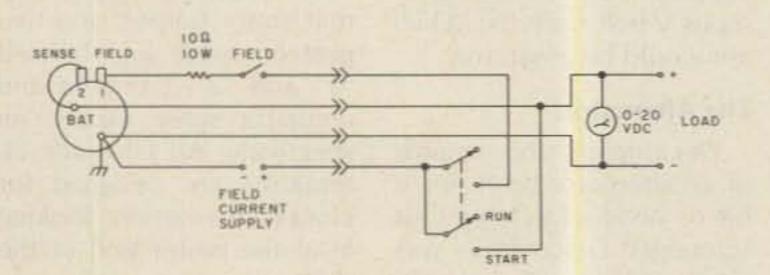

Fig. 3. Schematic/pictorial diagram (the 4-pin connector provides for disassembly).

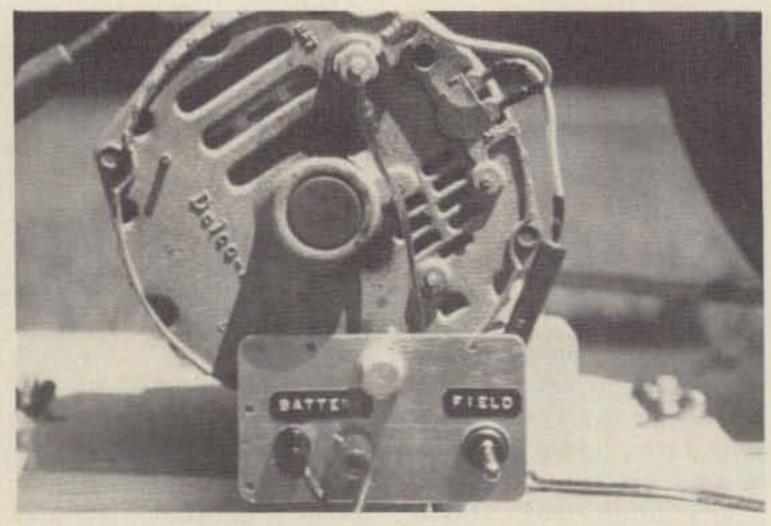

Photo C. The alternator control panel. The field-current source is connected to the BATTERY terminals. The FIELD switch opens the field circuit (see text).

## Mechanical Design

Once the electrical design had been completed, attention turned toward mounting and assembly. A small 10" by 12" tray was fabricated and secured between the handlebars, as shown in Photos A and B. A 7" by 8" stand, angled upward at 40°, was placed on the tray to provide a more convenient viewing angle for the 13-509 front panel and a surface to mount the START-RUN switch, a 0-20-V-dc voltmeter, and the microphone bracket (see Photo B).

The alternator was bolted to a 14" by 20" piece of ¾" plywood which, in turn, was attached with U-bolts to the front foot of the exercise bike (Photo A). By leaving some slack in the U-bolts, the weight of the alternator provided sufficient tension on the V-belt to maintain positive drive, even with some wobble in the bike drive pulley.

#### **Final Adjustments**

A final tweaking was required, as mentioned earlier, in pedal speed. The original 7" exercycle pedal sprocket required an uncomfortably high pedal speed for satisfactory operation. Simple proportions between sprocket and pulley diameters can be used to determine the relation between pedal rpm and alternator rpm. (You

can also count sprocket teeth and ratio them, if you wish, but diameters are easier.)

Example: Pedal sprocket diameter=7"; wheel sprocket et diameter=2¾"; wheel pulley diameter=12"; alternator pulley diameter=2".

For an alternator speed of 2500 rpm, the wheel pulley speed would be 2500 × (2"/12")=417 rpm. Since the wheel sprocket and wheel pulley must rotate at the same speed (they are on the same hub), the pedal sprocket speed would be 417 × (2¾ "/7")=164 rpm, about 3 revolutions per second.

Three rps proved to be uncomfortably fast and riders were hard pressed to keep it up very long even with no load. The bike shop once again supplied the answer from its junk box. An enormous 101/2" pedal sprocket, installed in place of the original 7" one, brought the pedal speed down to a very comfortable 109 rpm, or less than 2 revolutions per second. This proved so comfortable, in fact, that there was virtually no noticeable increase in load on the legs when the 13-509 was switched on at low power and a barely perceptible leg load on high power. One flabby beer-drinker, microphone in one hand and 807 in the other, completed the required five QSOs before half finishing his 807!

## HF MOBILES DELIVER FIXED STATION PERFORMANCE

Hustler HF antennas deliver outstanding signal reports wherever you're mobile!

Design your own HF mobile from a full selection of topquality; U.S.-made stainless steel ball mounts, quick disconnects, masts, springs, and resonators. You can cover any 6-to-80-meter band. Choose from medium or high power resonators with broadest bandwidth and lowest SWR for optimum performance on any band. Easy band change and garaging with Hustler's foldover mast, too.

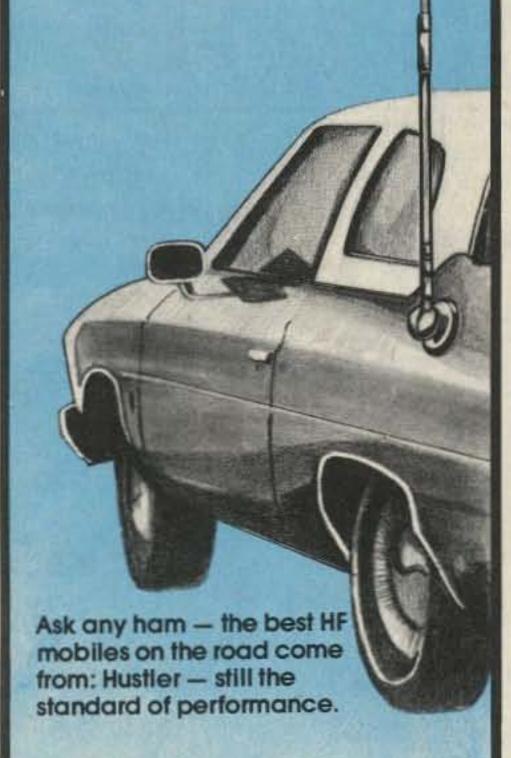

## Micro Processor Repeater Control **NEW!!**

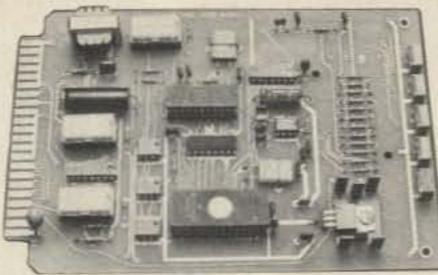

MCD O1 "The Affordable Controller" Call or Write for immediate delivery.

Price \$549.00 (Complete)

- \* COR
- \* Automatic LD ★ 16 digit selectable command codes
- ★ Field Programmable
- \* Auto Patch Tone & Rotary Dial
- \* Reverse Autopatch \* Autodialer
- \* Repeater Timers
- \* 12 Volt Operation
- \* 150 MA Current Drain
- \* Many more features included

Micro Concepts & Designs Co. P.O. Box 19786 Orlando, FLA. 32814 Phone (305) 298-3026 227

## HAVE RTTY—WILL TRAVEL

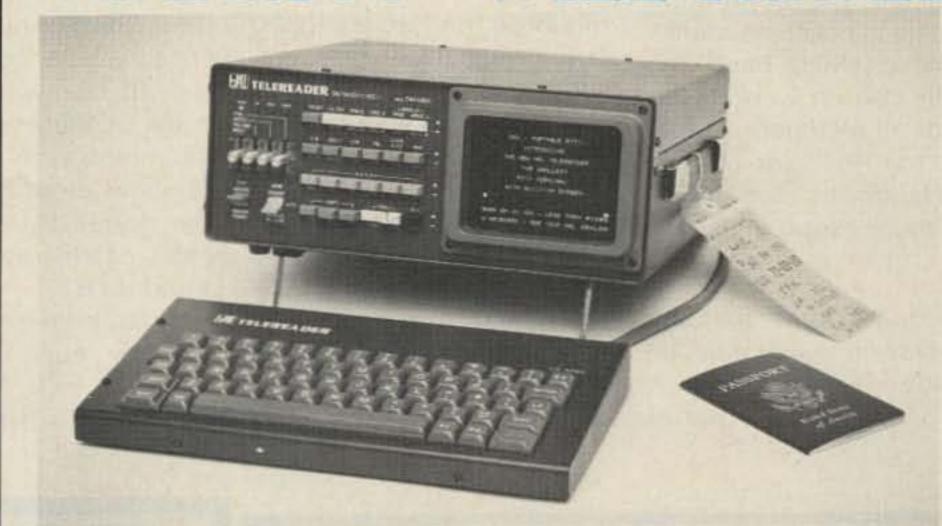

Yes, now you can take it with you! The new HAL CWR-6850 Telereader is the smallest RTTY and CW terminal available, complete with CRT display screen. Stay active with your RTTY and CW friends even while traveling. Some of the outstanding features of the CWR-6850 are:

- Send and receive ASCII, Baudot, and Morse code
- RTTY and Morse demodulators are built-in
- RTTY speeds of 45, 50, 57, 74, 110, and 300 baud
- High or Low RTTY tones
- Send and receive CW at 3 to 40 wpm
- Built-in 5 inch green CRT display
- Four page video screen display
- Six programmable HERE IS messages
- Pretype up to 15 lines of text
- External keyboard included
- Runs on +12 VDC @ 1.7 Amperes
- Small size  $(12.75'' \times 5'' \times 11.5'')$

Write or call for more details. See the CWR-6850 at your favorite HAL dealer.

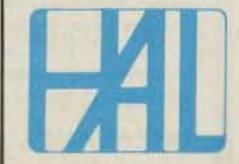

HAL COMMUNICATIONS CORP.

**BOX 365 URBANA, ILLINOIS 61801** 

217-367-7373

3275 North "B" Avenue

Kissimmee, Florida 32741

#### Antenna

The antenna can be almost anything suitable for your Field-Day location. Since we were at a 1500-foot elevation overlooking the Los Angeles basin, a simple home-brew quarter-wave spike with ground plane proved more than adequate to reach all corners of the basin, full quieting. Number 12 solid copper house wire was used for the spike and radials on an upside-down SO-239 connector, as shown in Photo D. A simple anglebracket and wood pole completed the installation as shown in Photos A and D. For the 220-MHz band, the lengths chosen were about 13" for all elements. At 144 MHz, try 191/2", or consult the Handbook for something more exotic.

#### Fuel

Adequate fuel for any Field-Day endeavor must be provided, and Photo A shows the solar panel

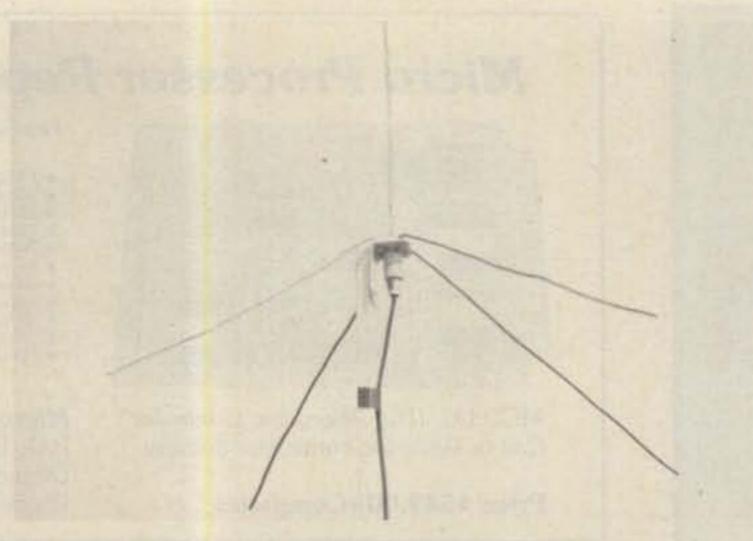

Photo D. The home-brew ground-plane antenna. Radials are #12 house wire.

mounted on an ice chest containing the necessary supply.

For a fun competition, set up something such as the greatest number of QSOs per rider before exhaustion. Each 807 consumed might also be counted as a QSO if the flabbier pedalers are to be competing with the athletes. Warning: On VHF, the first few riders will grab off

the easiest simplex contacts, so serious competitors should be allowed first crack at these. If you're on ten meters with a converted CB, how about an award for the longest-distance DX, most states per rider, or some such.

As an exercise in computing how much leg power is involved in a horsepower, consider this. The 13-509 on

high power transmit consumes 13.8 V×3.1 Amps= 43 Watts, about 0.06 horsepower. This is about the point where leg pressure becomes noticeable. At 5 Amps (about 0.1 horsepower), it's very noticeable, and at 10 Amps, it's almost impossible to maintain for an average middle-aged ham for even a minute. The pilot (and engine) who pedaled the Gossamer Albatross across the English Channel, Mr. Bryan Allen, developed 0.9 hp for over two hours, an equivalent of 49 Amps! That'll give you something to chat about during your five bike-powered QSOs. (1 hope Bryan doesn't show up for our contest. Is he a ham?)

Good luck, and may your club have as much fun as we did with this rig. Who knows, we may score a first with a two-way 807-fueled bike-to-bike contact! Or with good 10-meter openings, perhaps bike-powered WAC or WAS!

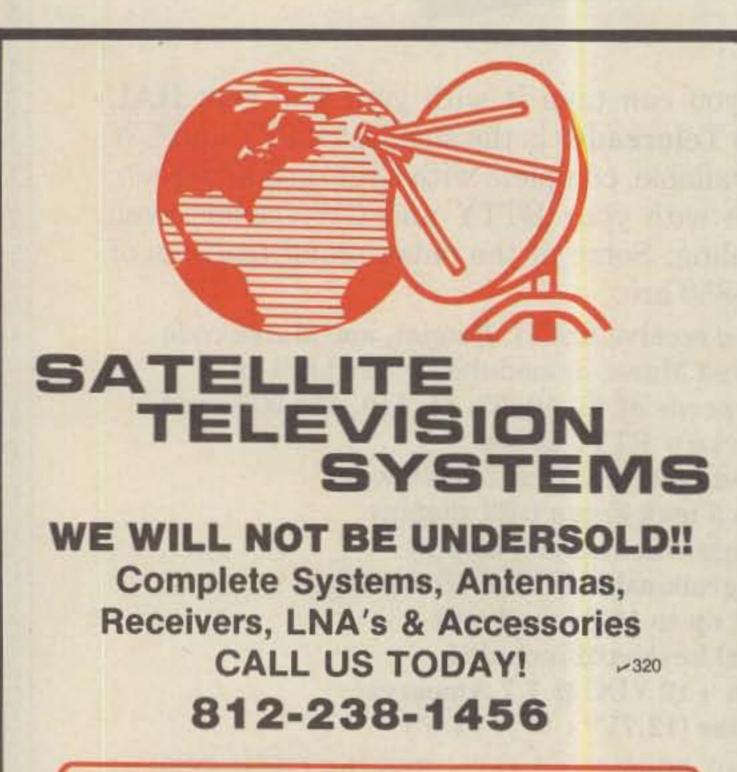

# hoosier electronics

"Nation's Largest Total Communications Distributor" P.O. BOX 3300 • TERRE HAUTE, INDIANA 47803

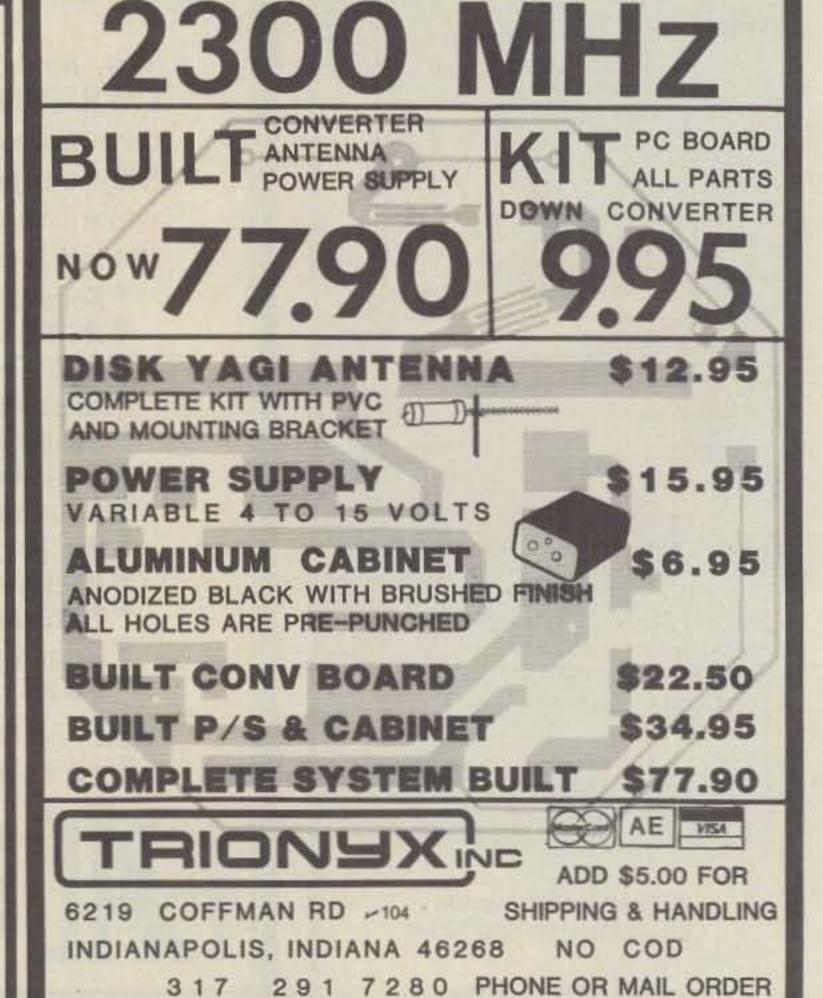

## ANNOUNCING

# PRIVATE PATCH II

## TONE TO PULSE SIMPLEX INTERCONNECT

AT LAST... Professional quality interconnect at an affordable price! Imagine the convenience of having your own private, commercial quality mobile telephone in your car. And without the hassles of shared systems. Put your base FM transceiver to work while on the road. Our ultra state of the art digitally processed audio scheme (Patent pending) totally eliminates the continuous train of squelch tails which has kept you away from sampling interconnects. Our nonsampling approach has additional benefits: 1. Interface to your transceiver is the MOST SIMPLE EVER. Connects only to microphone and speaker jacks! NO INTERNAL CONNECTIONS OR MODIFICATIONS RE-QUIRED! 15 minutes typical installation time. 2. Works with ANY FM transceiver. (T/R speed is not critical.) 3. Operates through any repeater or simplex without use of tone equipment. Imagine having TOTAL access to your own home phone from 100 miles away! Our busy channel ringback inhibit logic prevents "accidental" interference to a QSO in progress when a phone call is received. This feature will keep you out of hot water with co-channel users! Discover for yourself what high quality simplex interconnect sounds like. Call us, and listen to actual "on the air" tapes of this incomparable interconnect product.

## STANDARD FEATURES

- Compatible with either rotary or tone exchanges
- 16 Digit buffer memory dial as fast as you want
- 3201 tone decoder chip
- High quality glass circuit board
- CW identification

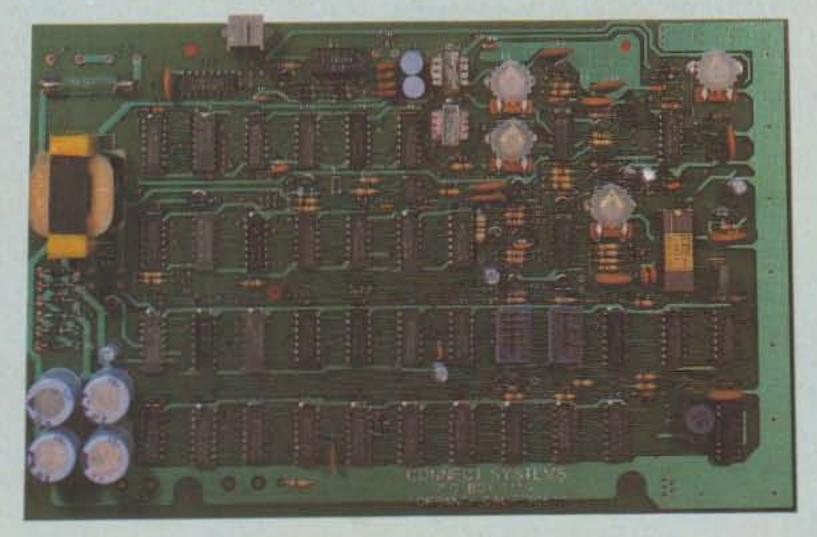

QUALITY AND ENGINEERING...
THAT YOU CAN DEPEND ON!!

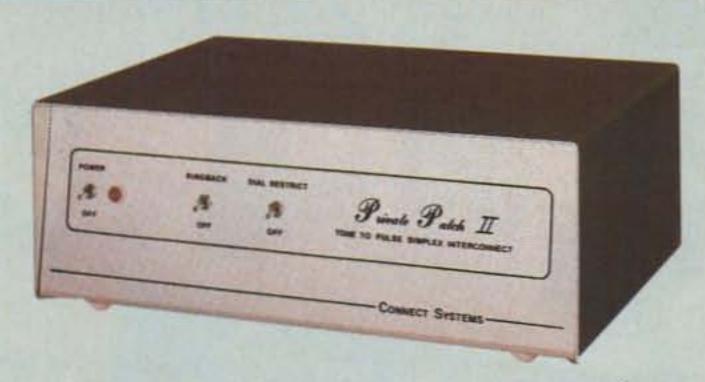

- Five digit user programmable sequential access code 60,000 code combinations
- Sophisticated toll restrict restricts any quantity of leading digits
- Both accessing and dialing are compatible with speed dialing equipment
- Operates superb through repeaters no special tone equipment required
- Three/six minute "time out" timer is resettable from mobile four CW ID warnings during last minute
- Ringback (reverse patch) pages you once with CW ID answer when convenient with your access code
- Busy channel ringback inhibit logic prevents accidental interference to QSO in progress
- Most easily interfaced autopatch on the market
- Positive control logic
- Fully digital timing there are no timing adjustments!
   assures quick easy set-up
- Touch tone™ digits and strobe pulse available on DIP socket
- Modular phone jack and cord
- Self contained 115 VAC supply (230 VAC 50/60 cycle export model available)

## PRIVATE PATCH II \$475

## **NOW REDUCED**

## PRIVATE PATCH I \$399

HAS MOST OPERATIONAL FEATURES
OF PRIVATE PATCH II—BUT IS FOR
USE ONLY ON DTMF EXCHANGES

## AND OF COURSE:

ONE YEAR WARRANTY

14 DAY RETURN PRIVILEGE

UNMATCHED CUSTOMER SERVICE

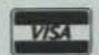

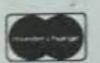

SEND OR CALL FOR BROCHURES
INQUIRE ABOUT COMMERCIAL MODELS
DEALERSHIPS INVITED

Connect Systems

**Formerly Auto Connect** 

P.O. BOX 4155 TORRANCE, CA 90510 PHONE (213) 540-1053

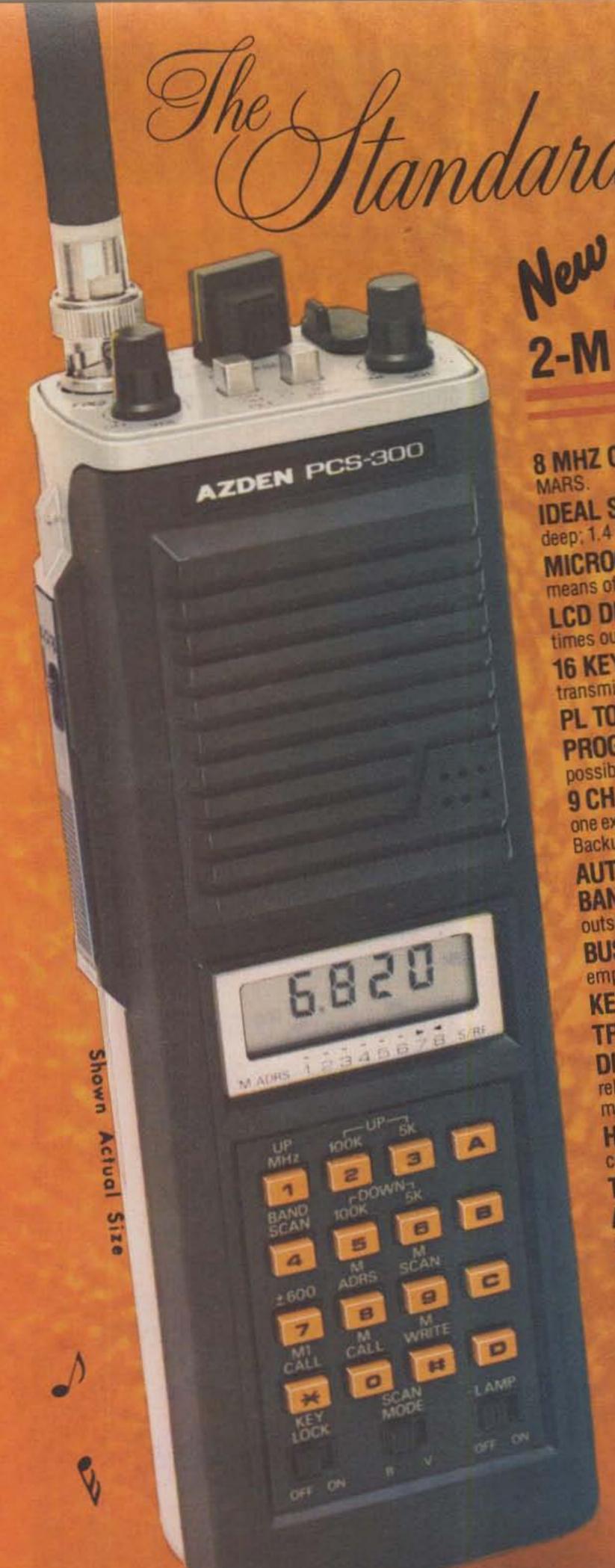

8 MHZ COVERAGE • 142 to 149.995 MHz in 5 kHz steps, including CAP and

IDEAL SIZE & WEIGHT DISTRIBUTION • 7.3" high by 2.5" wide by 1.8"

MICROCOMPUTER CONTROL . All frequency operations are done by deep; 1.4 lbs. means of a microcomputer keyboard with acquisition tone.

LCD DISPLAY WITH TIMED LAMP . Draws almost no current. Lamp times out automatically after 20 seconds.

16 KEY AUTOPATCH . Keyboard works as a Touchtone's pad while

PL TONE SWITCH . Actuates optional subaudible tone module. transmitting.

PROGRAMMABLE "ODD SPLITS" . Transmit and receive on any possible frequency combination. Reset in seconds.

9 CHANNEL MEMORY WITH SCAN . Eight addressable channels and one externally accessible up/down channel retain frequency and standard offset.

AUTOMATIC INCLUSIVE OR EXCLUSIVE PROGRAMMABLE Backup drain is a scant 10 microamps!

BAND SCAN . Limits may be reset in seconds. Scans either inside or outside the limits.

BUSY AND VACANT SCAN MODES . Scan for either an occupied or empty frequency.

KEYBOARD LOCK . Prevents accidental change of frequency or scan status.

TRANSMIT LOCK . Avoids unintentional transmission.

DIGITAL S/RF AND MEMORY ADDRESS METER . Shows relative signal strength on receive, relative power on transmit. Also shows

HIGH OR LOW POWER . 3 watts high, 1 watt low. Low power is continuously adjustable from 0.5 to 3 watts.

TRUE FM . Not phase modulation - Unparalleled audio quality.

AUTOMATIC FRONT END TUNING . RF stage is varactor tuned for

RUGGED COMMERCIAL-GRADE MODULAR CONSTRUCTION superior sensitivity and selectivity. The PCS-300 is built to take years of the toughest operating conditions.

SUPERIOR RECEIVER . Sensitivity is 0.25 uV for 20 dB quieting. 0.2 uV for 12 dB SINAD

BNC ANTENNA CONNECTOR .

STANDARD ACCESSORIES . Heavy duty NICAD battery pack (500 mAh), belt clip, hand strap connector, flexible rubber antenna, earphone, ac charging unit, and special stand for table-top operation.

OPTIONAL ACCESSORIES . Deluxe leather case, mobile do charging cord, external speaker/microphone, and PL tone module.

MANUFACTURER

12-17, 1-chome, Karni-Renjaku, Mitaka, Tokyo, Japan, Telex: 781-2822452 JAPAN PIEZO CO., LTD.

EXCLUSIVE DISTRIBUTOR: AMATEUR-WHOLESALE ELECTRONICS, INC.

8817 S.W. 129 Terrace, Miami, Florida 33176 Telephone (305) 233-3631 Telex: 80-3356. Toll-free (800) 327-3102

## WHAT EVERY LISTENING STATION NEEDS

**APARTMENT** DWELLERS, TAKE NOTE!

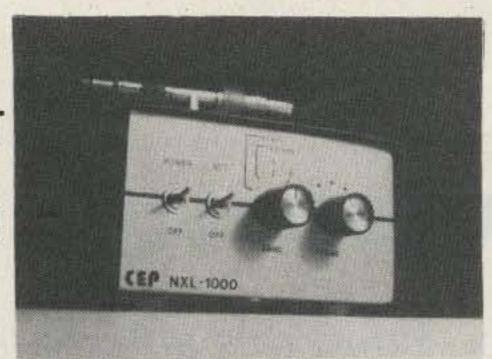

\$59.95

Includes loop antenna and built-in preamplifier with 1 MHz and 100 kHz crystal calibrator. 1.5 - 30 MHz coverage.

## THE NEW NXL-1000 NOISE-CANCELLING INDOOR SHORTWAVE ANTENNA

Now you can pull in signals from all over the world without erecting an outside antenna! The new NXL-1000 uses a shielded loop (one foot in diameter, located on the top of the unit) and a built-in preamplifier to offer performance equal to a long wire antenna. In addition, the shielded loop inherently cancells man made noise, and it can be tilted and turned to null out interfering noise sources. Also, as an added bonus, the NXL-1000 comes with a crystal calibrator built-in, a must for calibration of non-digital receivers. It all adds up to this: no shortwave listening station is complete without the NXL-1000 - the "Superloop".

## CONTEMPORARY ELECTRONIC PRODUCTS

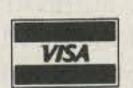

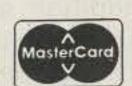

P.O. Box 570549 Miami, Florida 33157 (305) 255-7660

DEALERS WANTED

## **NEW TS830S for \$150?**

Yes indeed! Just add a Matched Pair of topquality 2.1 KHz BW (bandwidth) Fox Tango Filters. Here are a few quotes from users:

- "... Makes a new rig out of my old TS830S1..." "... VBT now works the way I dreamed it should..."
- "...Spectacular improvement in SSB selectivity..." "... Completely eliminates my need for a CW filter..." "...Simple installation - excellent instructions..."

The Fox Tango filters are notably superior to both original 2.7KHz BW units but especially the modest ceramic 2nd IF; our substitutes are 8-pole discrete-crystal construction. The comparative FT vs Kenwood results? VBT OFF — RX BW: 2.0 vs 2.4; Shape Factor: 1.19 vs 1.34; 80dB BW: 2.48 vs 3.41; Ultimate Rejection: 110dB vs 80, VBT SET FOR CW at 300Hz BW — SF 2.9 vs 3.33; Insertion Loss: 1dB vs 10dB.

## AND NOW A NEW TS 930S!

Tests prove that the same filters improve the '930' even more than our '830. Don't buy CW filters-not even ours. You probably won't need them!

INTRODUCTORY PRICE: (Complete Kit)...\$150 Includes Matched Pair of Fox Tango Filters. all needed cables, parts, detailed instructions. Specify kit desired: FTK-830 or FTK-930.

Shipping \$3 (Air \$5). FL Sales Tax 5%

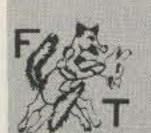

ONE YEAR WARRANTY GO FOX-TANGO - TO BE SURE! Order by Mail or Telephone.

AUTHORIZED EUROPEAN AGENTS Scandinavia MICROTEC (Norway) Other: INGOIMPEX (West Germany)

FOX TANGO CORPORATION Box 15944S, W. Palm Beach, FL 33406 Phone: (305) 683-9587 √323

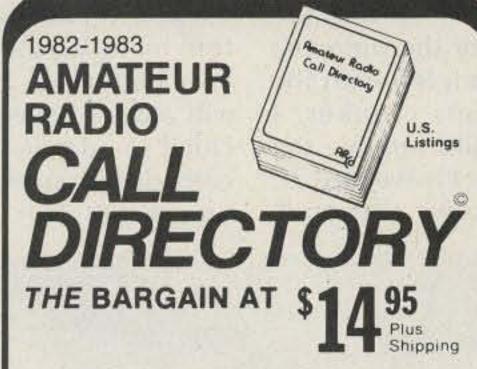

A no frills directory of over 411,000 U.S. Radio Amateurs. 81/2 x11, easy to read format. Completely updated.

Also available for the first time ever-

(Alphabetically arranged-Sold separately)

Geographical Index

by State, City and Street No. and Call

Name Index

by Name and Call

- Ordering Information: Directory—\$14.95
- Geographical Index—\$25.00
- Name Index—\$25.00

Add \$3.00 Shipping to all orders.

Dealers/Clubs inquiries welcome

Send your order-enclosing check or money order in U.S. dollars to:

## Buckmaster Publishing

70-J Florida Hill Road Ridgefield, CT 06877 U.S.A. 226

## HI-Q BALUN

- For dipoles, yagis, inverted vees & doublets
- · Replaces center insulator
- Puts power in antenna
- Broadbanded 3-40 MHz
- · Small, lightweight and weatherproof
- 1 1 Impedance ratio
- · For full legal power and more
- Helps eliminate TVI
- With SO 239 connector

only \$12.95

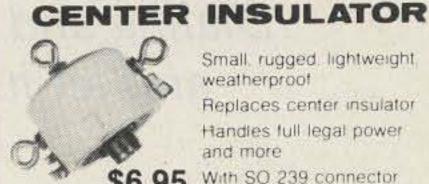

Small, rugged, lightweight, weatherproof

HI-Q

Balun

Replaces center insulator Handles full legal power

and more With SO 239 connector

## HI-O ANTENNA

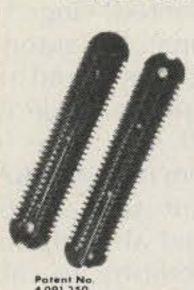

S-40

Rugged, lightweight, Injection molded of top quality material, with high dielectric qualities and excellent weatherability. End insulators are constructed in a spiral unending fashion to permit winding of loading coils or partial winding for

May be used for

· Guy wire strain insulators End or center insulators for

tuned traps.

Construction of antenna load-

\$10.95 pr

| MODEL         | BANDS        | LENGTH        | 7000 NO CONTROL OF | BALUN    | CENTER<br>INSULATOR |  |
|---------------|--------------|---------------|--------------------|----------|---------------------|--|
| Dipoles       |              |               |                    | ****     |                     |  |
| D-80          |              | ),75          | 130                | \$31.95  |                     |  |
| D-40          | 40           | 0,15          | 66                 | 28.95    | 24.95               |  |
| D-20          |              | 20            | 33                 | 27.95    | 23.95               |  |
| D-15          |              | 15            | 22                 | 26.95    | 22.95               |  |
| D-10          |              | 10            | 16                 | 25.95    | 21.95               |  |
| Shortened d   | lipoles      |               |                    |          |                     |  |
| SD-80         | 80           | ),75          | 90                 | 35.95    | 31.95               |  |
| SD-40         |              | 40            | 45                 | 32.95    | 28.95               |  |
| Parallel dipo | oles         |               |                    |          |                     |  |
| PD-8010       | 80,40,       | 20,10,15      | 130                | 43.95    | 39.95               |  |
| PD-4010       | 40,20        | 0,10,15       | 66                 | 37.95    | 33.95               |  |
| PD-8040       | 80,          | 40,15         | 130                | 39.95    | 35.95               |  |
| PD-4020       | 40,          | 20,15         | 66                 | 33.95    | 29.95               |  |
| Dipole short  | teners - onl | y, same as in | cluded in          | SD model | s                   |  |
| S-80          | 80           | 0,75          |                    | \$       | 11.95 pr            |  |
| 2.2           |              | 2020          |                    | 1        |                     |  |

All antennas are complete with a HI-Q Balun or HI-Q Antenna Center insulator, No. 14 antenna wire, ceramic insulators, 100 nylon antenna support rope (SD models only 50) rated for full legal power. Antennas

may be used as an inverted V and may also be used by MARS or SWLs. Antenna accessories—available with antenna orders

Nylon guy rope 450# test 100 feet Ceramic (Dogbone Type) antenna insulators \$1.50 pr SO-239 coax connectors

All prices are postpaid USA 48 Available at your favorite dealer or order direct from

Dealer Inquiries Invited Van Gorden Engineering

BOX 21305 B, SOUTH EUCLID, OHIO 44121

# No-Crash Autopatch

Dialing and driving don't mix. Build this autodialer and let its fingers do the walking—not yours.

to make an autopatch call through your local repeater and were afraid to take your hands off the wheel or your eyes from the road and didn't want to stop? Well, I have. And after one particularly foolish and scary experience, I decided to do something about it.

In analyzing my needs, I realized that the only number that I would call via autopatch would be my home phone number. This greatly simplified my think-

ing. The circuit had to be automatic, easily activated, and small enough to fit inside my rig. My usual mobile station is a Heath 2036A with touchtone™ capabilities that works fine. I have used it several times to call home very successfully. But with my family of drivers, sometimes my mobile station is visiting the hairdresser or the shopping mall and I am left with the cantankerous clunker. I know I should remove the rig whenever I leave the car, but that grows tiresome.

When I must use the clunker, I take along my "kitchen rig," a single-channel, homebrewed, plain-vanilla, nofrills thing. In these days of fully-synthesized, scanning, computerized transceivers, my kitchen rig is nothing to brag about. But it was my first experience on FM, and it was built to see if twometer FM was my bag before investing lots of bucks in a better rig. I probably will always have it so I decided to add the automatically-dialed autopatch feature inside.

The kitchen rig is not what you would call miniature, but there isn't an awful lot of room inside. Ten C-sized nicad batteries take up a lot of space. Therefore, the addition of autopatch had to be small enough to fit into a corner and had to be easily operated. The circuit of Fig. 1 evolved.

## **Circuit Description**

The heart of the circuit is the 8223, U5, a 32 × 8 programmable read only memory, or PROM. This IC, in effect, replaces the touchtone pad used in normal autopatch applications. The memory inside the PROM must be programmed before being used in any circuit. This circuit is no exception. A detailed description of the PROM programming that I used in the dialer will be discussed later in the article.

Basically, the PROM is separated into three memory segments. One is used for access, one for the phone number, and one for clearing. If programmed and addressed properly, the PROM sequentially drives the 14410 encoder chip, U6, to automatically produce the tones for accessing the patch, dialing the number, and clearing the patch. The PROM is addressed by U4, a 74393 dual four-bit binary

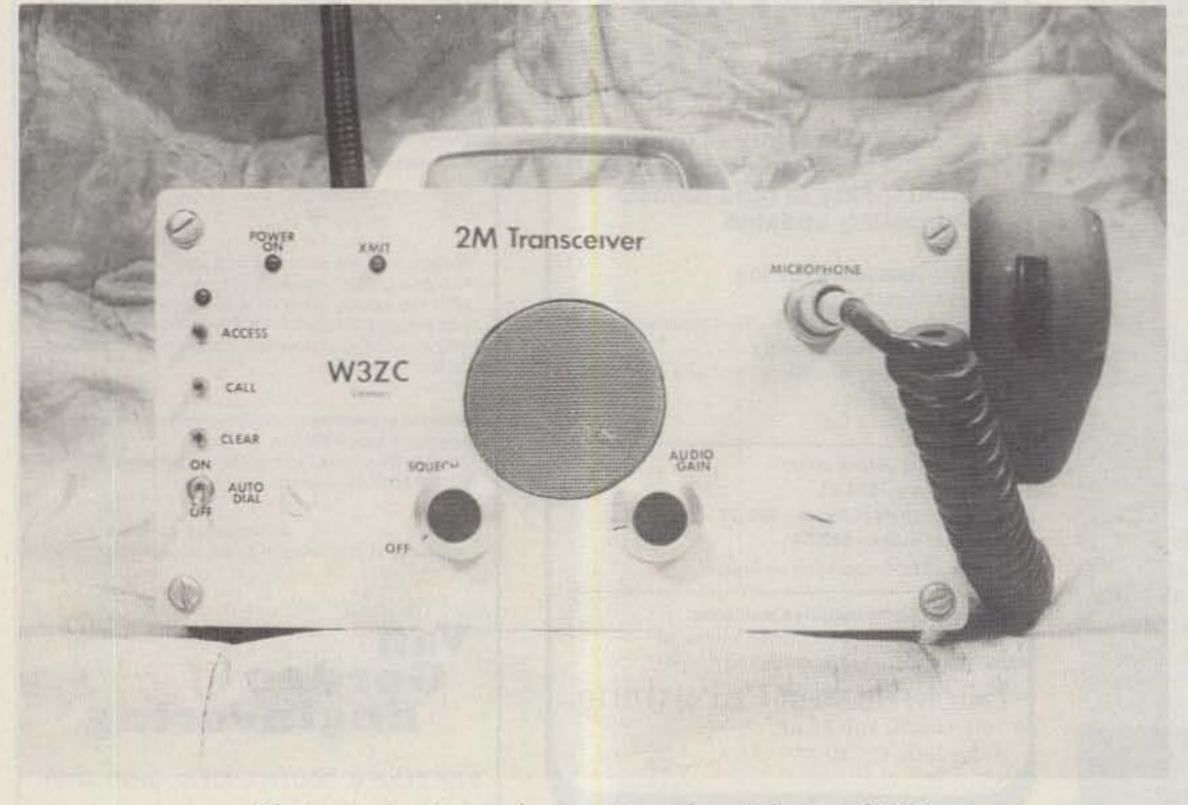

Photo A. Front-panel mounting of switches and LED.

counter. The counters are cascaded because five binary bits are required to address all 32 words in the PROM. A sixth bit drives the end-of-message gate and the remaining two bits are unused. U3 is configured as a free running clock and controls the system timing by stepping the counter through the clock gate, U2A. A pot is used to set the timing.

U1A and U1B are connected as a set-reset flipflop. This flop is used as the start/stop element by opening or closing the clock gate, U2A. Power-on reset is achieved via the RC network connected to pin 5 of U1B. The flip-flop is set by the ACCESS push-button which starts the operation and is reset by the CLEAR push-button or by the end-

of-message gate, U2B. U2B becomes active at count 32 of the counter. I have found that this memory size is more than adequate for the dialer. If you decide to shorten the dialing cycle to less than 32 words, you can use the two inputs tied to Vcc on U2B to perform the logic. The reset, or abort circuitry, consists of gates U1D, U2C, the three germanium diodes, and the CLEAR push-button. Germanium diodes are used because of their low forward voltage drop.

A three-terminal regulator provides the five volts required for IC operation from the 12-volt line in the transceiver. Liberal use of bypass capacitors on the five-volt line is an absolute must. Digital logic and rf are like oil and water-they

don't mix too well.

Because my rig is battery powered, I have included a separate switch to remove power when it is not in use. Also, Q1 is used in the Vcc line of the PROM to save about 20 mA of battery current when the circuit is in standby. External connections are made to the transceiver 12-volt line, ground, and the microphone input line. An output pot adjusts the signal level to the transceiver mike amplifier stage.

#### The PROM

A PROM has the ability to internally store information in the form of ones and zeros as defined by the user. The 8223, U5, is organized as 32 words by eight bits per word. This simply means that there are 32 combinations of the

eight outputs. A PROM differs from a random access memory, or RAM, in that a user can write differing combinations of ones and zeros into a RAM and can change them at will. Of course, this means that you will need additional circuitry to perform the write cycle. If the desired program is fixed and will not change, then a PROM is a better choice. You will not need the additional circuitry, but you had better make sure your program is right the first time or you have lost a PROM. You can change PROMs but you can't change what's inside. You must decide at the onset what program will be "fused," or "burned."

A problem that the builder may encounter is how to go about getting his PROM

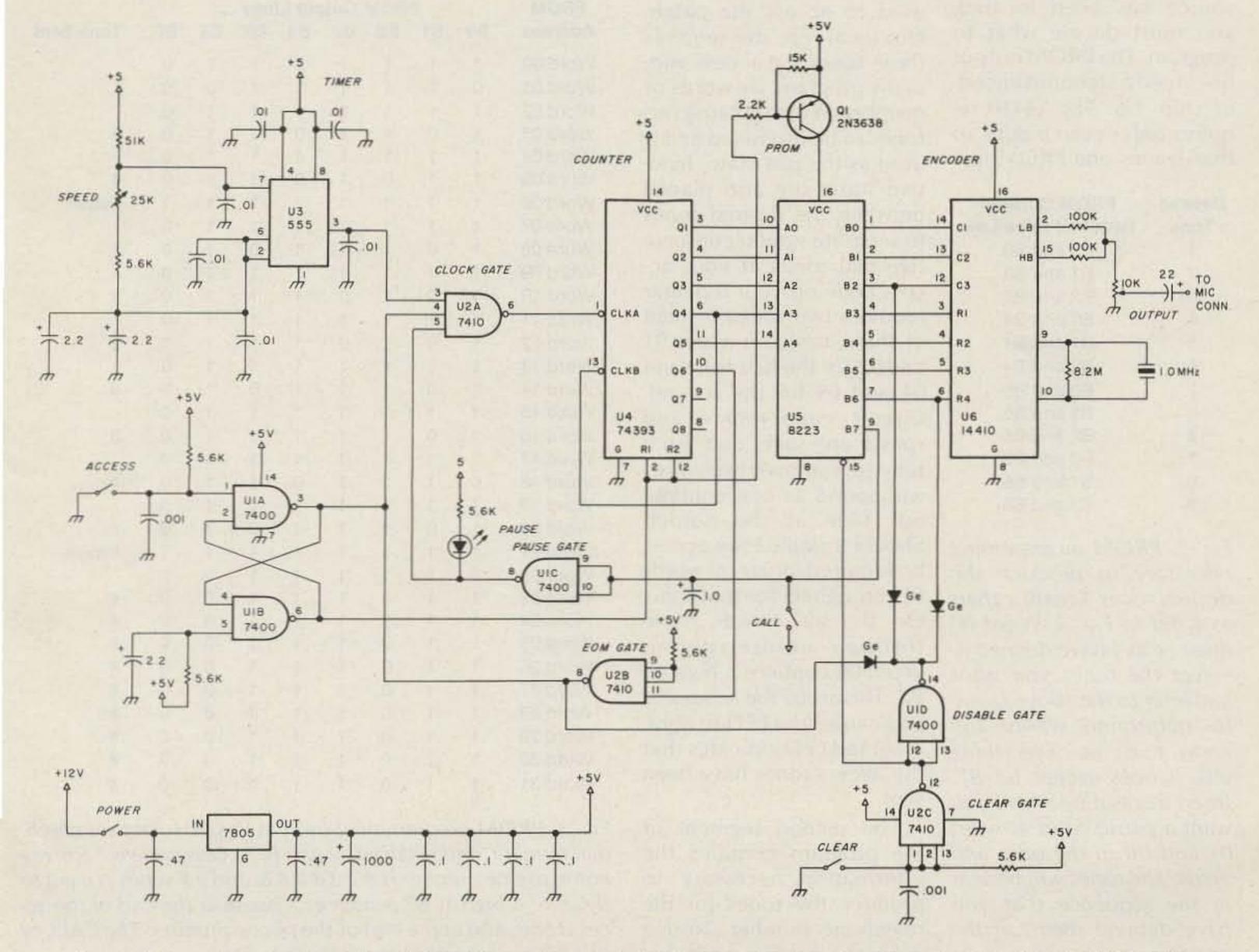

Fig. 1. Schematic of automatic dialer. All resistors ¼ W. All capacitors in μF. All pots screwdriver adjustable.

burned. Since I am employed in electronics, I never had this problem. There was always a PROM burner available. But all too often a writer makes the wrong assumption that everything is available to everyone. However, all is not lost. There are many hams who work in electronics and perhaps one of these fellows could help you out. Ask around. It doesn't take very long to burn a PROM with modern industrial equipment, so your obligation won't be that far-reaching. If all else fails, then you can always take the rough road and breadboard yourself a programmer. I refer you to the article by WB2CZL entitled "An 82S23 PROM Programmer" (73 Magazine, June, 1977).

Once a programming source has been located, you must decide what to program. The PROM output lines feed a standard encoder chip, U6. The 14410 requires only seven inputs, so that leaves one PROM line

| Desired | PROM Outputs       |
|---------|--------------------|
| Tone    | Required to be Low |
| 1       | B0 and B3          |
| 2       | B1 and B3          |
| 3       | B2 and B3          |
| 4       | B0 and B4          |
| 5       | B1 and B4          |
| 6       | B2 and B4          |
| 7       | B0 and B5          |
| 8       | B1 and B5          |
| 9       | B2 and B5          |
|         | B0 and B6          |
| 0       | B1 and B6          |
| #       | B2 and B6          |

Fig. 2. PROM programming necessary to produce the desired tones. Create a chart as I did in Fig. 3. Word 00 must be as I have defined it. Select the tones you want and refer to the above figure to determine where the zeros must go. Everything else is ones except for B7. Insert a one at B7 where you want a pause. Start at word 01 and fill in the ones and zeros. The tones will be sent in the sequence that you have defined them on the chart.

free. This line is used as a control bit to perform the pause function between access and call, and call and disable. Refer to Fig. 2 for the programming required to produce the desired tones. I recommend that you write out the entire program map as I have done in Fig. 3. PROMs of this type come supplied with zeros in every location and you need only be concerned about which bits of which word should be burned to ones. However, seeing the entire bit pattern will make it easier to ensure that your bit pattern is burned correctly the first time.

Notice in Fig. 3 that B7 is at a high twice in the sequence. This causes two pauses in the dialing program. Thus, the program is divided into three segments. The first segment is used to access the patch. Our local repeater requires three tones for access and, in my program, six words of memory. Word 00 causes no tones to be produced and is used as the rest state. Inactive states are also placed between the desired tones to separate similar consecutive dial tones. If your access code on your repeater requires two tones instead of three, program words 01 and 02 for the first tone and 04 and 05 for the second. Circuit capacitance and speed are such that each tone spread over two words will sound as one continuous tone at the output. Should a single tone access be required, program words 01 through 05 for that tone. On the air it will come through uninterrupted. Word 06 contains a high on B7. This stops the sequence and causes the LED to light. A lighted LED indicates that the access tones have been sent.

The second segment of the program contains the information necessary to produce the tones for the telephone number. Notice again the inactive words between the desired tones. Should your phone number require a 1 in front of the seven digits, you will need a larger second segment. Instead of programming B7 for a one at word 21, leave it at zero. Make B7 a one at word 23 and you will have enough room to incorporate the eight digits. A pause should always be followed by an inactive state to allow things to settle before the program continues.

The third segment of the program is used to disable the patch. In my case it required a single tone. As many as three tones can be inserted in the disabling segment. Do not plan to use any words beyond word 31 because you will be out of memory and the sequence

will loop back to the beginning until a high at B7 is encountered. As stated earlier, you can use the entire 32 words of memory.

A comment about word numbering: Word 00 counts as a word in memory-logic descriptions. Therefore, word 31 is in reality the 32nd word in the sequence. The same is true of bit numbering. Bit 0, or B0, is the first bit in the output scheme. B7 therefore is the eighth bit. Don't blame me. It's what is known as convention.

The circuit consisting of U1D, U2C, the CLEAR push-button, and the three germanium diodes is designed for a single-tone disable. If your repeater requires more than one tone to disable the patch, this circuit is of no

| Address         B0         B1         B2         B3         B4         B5         B6         B7         Tone Solution           Word 00         1         1         1         1         1         1         0         -           Word 01         0         1         1         1         1         1         0         -           Word 02         1         1         1         1         1         1         0         -         -           Word 03         1         0         1         1         0         1         0         -         -         -         -         -         -         -         -         -         -         -         -         -         -         -         -         -         -         -         -         -         -         -         -         -         -         -         -         -         -         -         -         -         -         -         -         -         -         -         -         -         -         -         -         -         -         -         -         -         -         -         -         -         -         <                                                                                                    | PROM    |     | F  | ROM | Out | put L | ines |     |    |           |
|----------------------------------------------------------------------------------------------------|---------|-----|----|-----|-----|-------|------|-----|----|-----------|
| Word 01                                                                                                    | Address | B0  | B1 | B2  | B3  | B4    | B5   | B6  | B7 | Tone Sent |
| Word 02                                                                                                    | Word 00 | 1   | 1  | 1   | 1   | 1     | 1    | 1   | 0  | *         |
| Word 03                                                                                                    | Word 01 | 0   | 1  | 1   | 1   | 1     | 1    | 0   | 0  |           |
| Word 04         1         1         1         1         1         0         -         -         -         -         -         -         -         -         -         -         -         -         -         -         -         -         -         -         -         -         -         -         -         -         -         -         -         -         -         -         -         -         -         -         -         -         -         -         -         -         -         -         -         -         -         -         -         -         -         -         -         -         -         -         -         -         -         -         -         -         -         -         -         -         -         -         -         -         -         -         -         -         -         -         -         -         -         -         -         -         -         -         -         -         -         -         -         -         -         -         -         -         -         -         -         -         -         -         -         - </td <td>Word 02</td> <td>1</td> <td>1</td> <td>1</td> <td>1</td> <td>1</td> <td>1</td> <td>1</td> <td>0</td> <td></td>  | Word 02 | 1   | 1  | 1   | 1   | 1     | 1    | 1   | 0  |           |
| Word 05         1         1         0         1         1         0         6           Word 06         1         1         1         1         1         1         1         1         1         1         1         1         1         1         1         1         1         1         1         1         1         1         1         1         1         1         1         1         1         1         1         1         1         1         1         1         1         1         1         1         1         1         1         1         1         1         1         1         1         1         1         1         1         1         1         1         1         1         1         1         1         1         1         1         1         1         1         1         1         1         1         1         1         1         1         1         1         1         1         1         1         1         1         1         1         1         1         1         1         1         1         1         1         1         1         1         <                                                                                                    | Word 03 | 1   | 0  | 1   | 1   | 0     | 1    | 1   | 0  | 5         |
| Word 06         1         1         1         1         1         1         1         1         1         1         1         1         1         1         1         1         1         1         1         1         1         1         1         1         1         1         1         1         1         1         1         1         1         1         1         1         1         1         1         1         1         1         1         1         1         1         1         1         1         1         1         1         1         1         1         1         1         1         1         1         1         1         1         1         1         1         1         1         1         1         1         1         1         1         1         1         1         1         1         1         1         1         1         1         1         1         1         1         1         1         1         1         1         1         1         1         1         1         1         1         1         1         1         1         1         1 </td <td>Word 04</td> <td>1</td> <td>1</td> <td>1</td> <td>1</td> <td>1</td> <td>1</td> <td>1</td> <td>0</td> <td>-</td> | Word 04 | 1   | 1  | 1   | 1   | 1     | 1    | 1   | 0  | -         |
| Word 07         1         1         1         1         1         1         0         -         -         -         -         -         -         -         -         -         -         -         -         -         -         -         -         -         -         -         -         -         -         -         -         -         -         -         -         -         -         -         -         -         -         -         -         -         -         -         -         -         -         -         -         -         -         -         -         -         -         -         -         -         -         -         -         -         -         -         -         -         -         -         -         -         -         -         -         -         -         -         -         -         -         -         -         -         -         -         -         -         -         -         -         -         -         -         -         -         -         -         -         -         -         -         -         -         -         - </td <td>Word 05</td> <td>1</td> <td>1</td> <td>0</td> <td>1</td> <td>0</td> <td>1</td> <td>1</td> <td>0</td> <td>6</td> | Word 05 | 1   | 1  | 0   | 1   | 0     | 1    | 1   | 0  | 6         |
| Word 08         1         0         1         1         0         1         0         8           Word 09         1         1         1         1         1         1         0         -           Word 10         1         0         1         0         1         1         0         -           Word 11         1         1         1         1         1         1         0         -           Word 12         1         0         1         0         1         1         1         0         -           Word 13         1         1         1         1         1         1         0         -         -         -         -         -         -         -         -         -         -         -         -         -         -         -         -         -         -         -         -         -         -         -         -         -         -         -         -         -         -         -         -         -         -         -         -         -         -         -         -         -         -         -         -         -         -                                                                                                    | Word 06 | 1   | 1  | 1   | 1   | 1     | 1    | 1   | 1  | Pause     |
| Word 09         1         1         1         1         1         1         1         0         -         -         -         -         -         -         -         -         -         -         -         -         -         -         -         -         -         -         -         -         -         -         -         -         -         -         -         -         -         -         -         -         -         -         -         -         -         -         -         -         -         -         -         -         -         -         -         -         -         -         -         -         -         -         -         -         -         -         -         -         -         -         -         -         -         -         -         -         -         -         -         -         -         -         -         -         -         -         -         -         -         -         -         -         -         -         -         -         -         -         -         -         -         -         -         -         -         - </td <td>Word 07</td> <td>1</td> <td>1</td> <td>1</td> <td>1</td> <td>1</td> <td>1</td> <td>1</td> <td>0</td> <td></td>  | Word 07 | 1   | 1  | 1   | 1   | 1     | 1    | 1   | 0  |           |
| Word 10         1         0         1         1         1         0         2           Word 11         1         1         1         1         1         1         0         2           Word 12         1         0         1         0         1         1         1         0         2           Word 13         1         1         1         1         1         1         0         -         0         0         0         0         0         0         0         0         0         0         0         0         0         0         0         0         0         0         0         0         0         0         0         0         0         0         0         0         0         0         0         0         0         0         0         0         0         0         0         0         0         0         0         0         0         0         0         0         0         0         0         0         0         0         0         0         0         0         0         0         0         0         0         0         0         0         0 <td>Word 08</td> <td>1</td> <td>0</td> <td>1</td> <td>1</td> <td>1</td> <td>0</td> <td>1</td> <td>0</td> <td>8</td>                      | Word 08 | 1   | 0  | 1   | 1   | 1     | 0    | 1   | 0  | 8         |
| Word 11         1         1         1         1         1         0         -         -         -         -         -         -         -         -         -         -         -         -         -         -         -         -         -         -         -         -         -         -         -         -         -         -         -         -         -         -         -         -         -         -         -         -         -         -         -         -         -         -         -         -         -         -         -         -         -         -         -         -         -         -         -         -         -         -         -         -         -         -         -         -         -         -         -         -         -         -         -         -         -         -         -         -         -         -         -         -         -         -         -         -         -         -         -         -         -         -         -         -         -         -         -         -         -         -         -         - </td <td>Word 09</td> <td>1</td> <td>1</td> <td>1</td> <td>1</td> <td>1</td> <td>1</td> <td>1</td> <td>0</td> <td></td>  | Word 09 | 1   | 1  | 1   | 1   | 1     | 1    | 1   | 0  |           |
| Word 12         1         0         1         0         1         1         1         0         2           Word 13         1         1         1         1         1         1         0         -         -         -         -         -         -         -         -         -         -         -         -         -         -         -         -         -         -         -         -         -         -         -         -         -         -         -         -         -         -         -         -         -         -         -         -         -         -         -         -         -         -         -         -         -         -         -         -         -         -         -         -         -         -         -         -         -         -         -         -         -         -         -         -         -         -         -         -         -         -         -         -         -         -         -         -         -         -         -         -         -         -         -         -         -         -         -         <                                                                                                    | Word 10 | 1   | 0  | 1   | 0   | 1     | 1    | 1   | 0  | 2         |
| Word 13                                                                                                    | Word 11 | 1   | 1  | 1   | 1   | 1     | 1    | 1   | 0  |           |
| Word 14 1 0 1 1 1 0 1 0 8  Word 15 1 1 1 1 1 1 1 0 0 0 0  Word 16 1 0 1 1 1 1 0 1 0 8  Word 17 1 1 1 1 1 1 1 1 0 0 0 8  Word 18 0 1 1 1 1 0 1 1 0 0 0 4  Word 19 1 1 1 1 1 1 1 1 1 0 0 0 8  Word 20 1 0 1 1 1 1 1 1 1 1 1 1 1 1 1 1 1 1                                                                                                    | Word 12 | 1   | 0  | 1   | 0   | 1     | 1    | 1   | 0  | 2         |
| Word 15                                                                                                    | Word 13 | 1   | 1  | 1   | 1   | 1     | 1    | 1   | 0  |           |
| Word 16                                                                                                    | Word 14 | 1   | 0  | 1   | 1   | 1     | 0    | 1   | 0  | 8         |
| Word 17                                                                                                    | Word 15 | 1   | 1  | 1   | 1   | 1     | 1    | -1  | 0  |           |
| Word 18 0 1 1 1 0 1 1 0 4  Word 19 1 1 1 1 1 1 1 0 -  Word 20 1 0 1 1 1 0 1 0 8  Word 21 1 1 1 1 1 1 1 1 1 1 1 Pause  Word 22 1 1 1 1 1 1 1 1 0 0 #  Word 23 1 1 0 1 1 1 0 0 #  Word 24 1 1 0 1 1 1 0 0 #  Word 25 1 1 0 1 1 1 0 0 #  Word 26 1 1 0 1 1 1 0 0 #  Word 27 1 1 0 1 1 1 0 0 #  Word 28 1 1 0 1 1 1 0 0 #  Word 29 1 1 0 1 1 1 0 0 #                                                                                                    | Word 16 | 1   | 0  | 1   | 1   | 1     | 0    | 1   | 0  | 8         |
| Word 19                                                                                                    | Word 17 | 1   | 1  | 1   | 1   | 1     | 1    | - 1 | 0  | -         |
| Word 20 1 0 1 1 1 0 1 0 8  Word 21 1 1 1 1 1 1 1 1 1 1 1 1 Pause  Word 22 1 1 1 1 1 1 1 1 0 0 #  Word 23 1 1 0 1 1 1 0 0 #  Word 24 1 1 0 1 1 1 0 0 #  Word 25 1 1 0 1 1 1 0 0 #  Word 26 1 1 0 1 1 1 0 0 #  Word 27 1 1 0 1 1 1 0 0 #  Word 28 1 1 0 1 1 1 0 0 #  Word 29 1 1 0 1 1 1 0 0 #                                                                                                    | Word 18 | 0   | 1  | 1   | 1   | 0     | 1    | 1   | 0  | 4         |
| Word 21 1 1 1 1 1 1 1 1 0 - Word 22 1 1 1 1 1 1 1 0 0 # Word 23 1 1 0 1 1 1 0 0 # Word 24 1 1 0 1 1 1 0 0 # Word 25 1 1 0 1 1 1 0 0 # Word 26 1 1 0 1 1 1 0 0 # Word 27 1 1 0 1 1 1 0 0 # Word 28 1 1 0 1 1 1 0 0 # Word 29 1 1 0 1 1 1 0 0 #                                                                                                    | Word 19 | 1   | 1  | 1   | 1   | 1     | 1    | 1   | 0  | 2         |
| Word 22                                                                                                    | Word 20 | 1   | 0  | 1   | 1   | 1     | 0    | 1   | 0  | 8         |
| Word 23 1 1 0 1 1 1 0 0 #  Word 24 1 1 0 1 1 1 0 0 #  Word 25 1 1 0 1 1 1 0 0 #  Word 26 1 1 0 1 1 1 0 0 #  Word 27 1 1 0 1 1 1 0 0 #  Word 28 1 1 0 1 1 1 0 0 #  Word 29 1 1 0 1 1 1 0 0 #                                                                                                    | Word 21 | 1   | 1  | 1   | 1   | 1     | 1    | 1   | 1  | Pause     |
| Word 24                                                                                                    | Word 22 | - 1 | 1  | 1   | 1   | -1    | 1    | 1   | 0  |           |
| Word 25 1 1 0 1 1 1 0 0 # Word 26 1 1 0 1 1 1 0 0 # Word 27 1 1 0 1 1 1 0 0 # Word 28 1 1 0 1 1 1 0 0 # Word 29 1 1 0 1 1 1 0 0 #                                                                                                    | Word 23 | 1   | 1  | 0   | 1   | 1     | 1    | 0   | 0  | #         |
| Word 26                                                                                                    | Word 24 | 1   | 1  | 0   | 1   | 1     | 1    | 0   | 0  | #         |
| Word 27                                                                                                    | Word 25 | 1   | 1  | 0   | 1   | 1     | 1    | 0   | 0  | #         |
| Word 28                                                                                                    | Word 26 | 1   | 1  | 0   | 1   | 1     | 1    | 0   | 0  | #         |
| Word 29 1 1 0 1 1 1 0 0 #                                                                                                    | Word 27 | 1   | 1  | 0   | 1   | 1     | 1    | 0   | 0  | #         |
| 그 내용하다 맛있다.                                                                                                    | Word 28 | 1   | 1  | 0   | 1   | 1     | 1    | 0   | 0  | #         |
| Word 30 1 1 0 1 1 1 0 0 #                                                                                                    | Word 29 | 1   | 1  | 0   | 1   | 1     | 1    | 0   | 0  | #         |
|                                                                                                    | Word 30 | 1   | 1  | 0   | 1   | 1     | 1    | 0   | 0  | #         |
| Word 31 1 1 0 1 1 1 0 0 #                                                                                                    | Word 31 | 1   | 1  | 0   | 1   | 1     | 1    | 0   | 0  | #         |

Fig. 3. PROM programming used at W3ZC to access patch, dial number, and disable the patch. Access code is \* 5 6, my home phone number is 8 2 2 8 8 4 8, and a # series is used to disable. A high at B7 produces a pause at the end of the access tones and at the end of the phone number. The CALL or CLEAR push-buttons override the pause.

# The Interface

Software Available for Six Computers

The versatility of the personal computer gives you a whole new world with the Kantronics Interface™ and Hamsoft™ or Hamtext™. The Interface™ connects to any of six popular computers with Hamsoft™ or Hamtext™ giving you the ability to send and receive CW/RTTY/ASCII. An active filter and ten segment LED bargraph make tuning fast and easy. All programs, except Apple, are on program boards that plug directly into the computer:

Hamtext™, our new program, is available for the VIC-20 and Commodore 64, with all the features of Hamsoft™ plus the ability to save received information to disc or tape, variable buffer sizes, VIC printer compatibility, and much more. Our combination of hardware and software gives you the system you want, with computer versatility, at a reasonable price.

## **Hamsoft™ Features**

Split Screen Display
1026 Character Type Ahead Buffer
10 Message Ports-255 Characters each
Status Display
CW-ID from Keyboard
Centronics Type Printer Compatibility
CW send/receive 5-99 WPM
RTTY send/receive 60, 67, 75, 100 WPM
ASCII send/receive 110, 300 Baud

## Hamsoft™ Prices

| Apple Diskette | \$29.00 |
|----------------|---------|
| Atari Board    | \$49.95 |
| VIC-20 Board   | \$49.95 |
| TRS-80C Board  | \$59.95 |
| TI-99 Board    | \$99.95 |

## Hamtext™ Prices

| VIC-20 Board       | \$99.95 |
|--------------------|---------|
| Commodore 64 Board | \$99.95 |

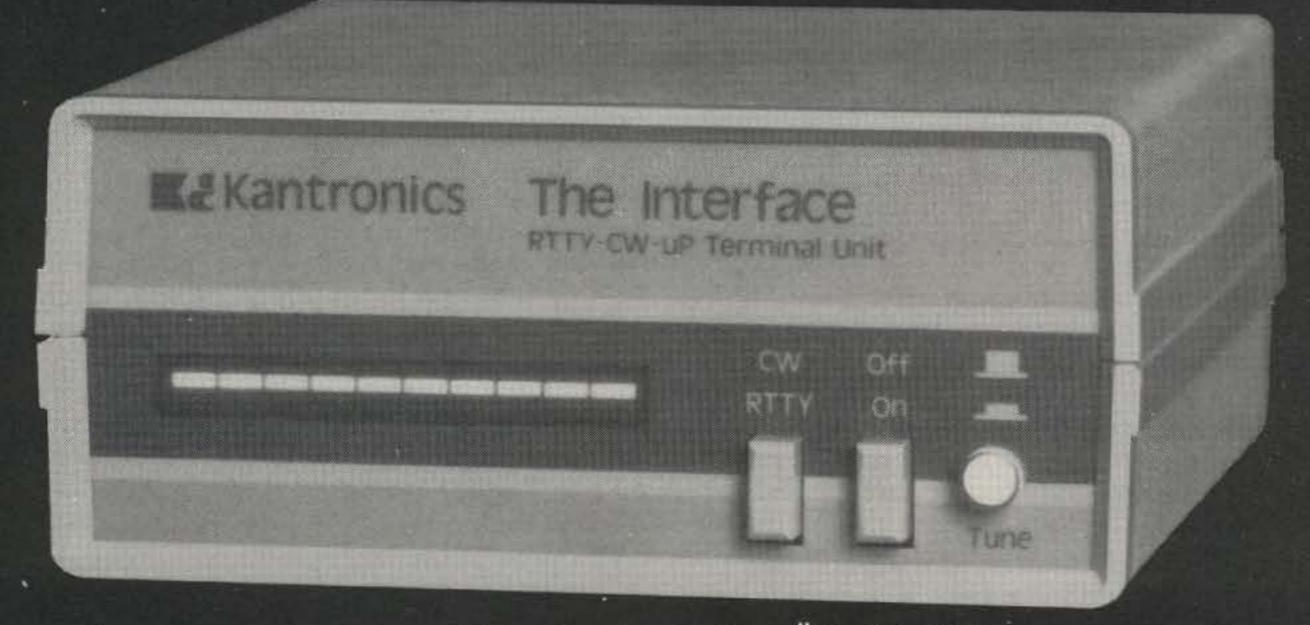

Suggested Retail \$169.95

For more information contact your local Kantronics Dealer or: Kantronics 1202 E. 23rd Street Lawrence, KS 66044

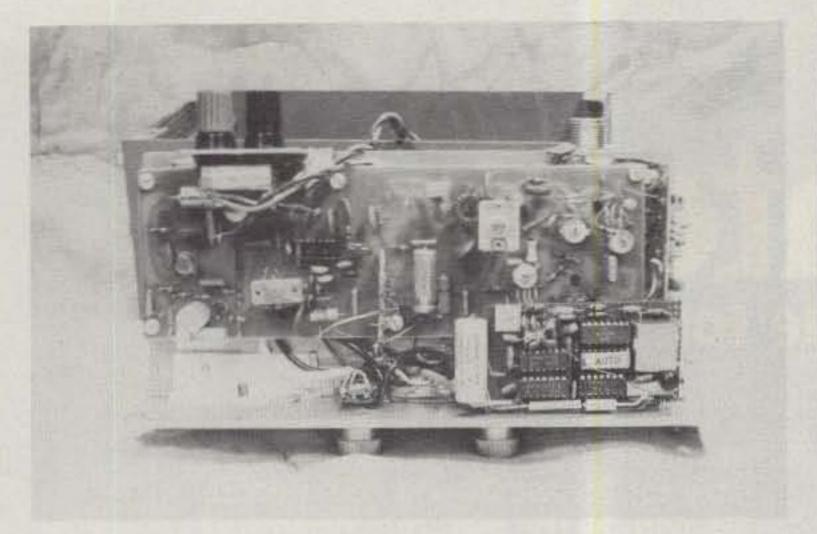

Photo B. The position of the automatic-dialer board inside the transceiver. The board is at the lower right.

use to you. Eliminate it and ground pin 15 of U5 directly. The program must then be used to perform the disabling function. This CLEAR circuitry was incorporated to abort everything should a malfunction occur anywhere in the entire sequence.

#### Construction

The six ICs and associated components are mounted on a 11/2" × 21/2" piece of perforated circuit board. Point-to-point wiring is used throughout. Shielded cable should be used at the output. Keep in mind that there may be a lot of rf floating around inside the cabinet, a situation that I encountered during checkout. I instinctively tried a shield over the top of the board. It didn't cure the problem, but it looked like a good idea to retain it. You might want to try yours without it at first.

Notice in the photo the unusual arrangement around the 555 timer. Rf made this chip go wild. The solution was to strip some copper foil from a piece of printed circuit board material, cut it to the size of the 555. place it on top of the chip, and wire it to pin 1 of the chip itself. Bypass every pin on the 555 with a .01-uF capacitor. Don't leave your iron on the IC pins too long. You don't want to ruin the chip. I used sockets for my

ICs and if you do, you'll have to wait until you are ready to insert the ICs before shielding the 555. Don't try it on the bench. Solder may run down the leads and you'll never get the chip into the socket. Your installation may not require these extremes, but if your timer is also affected by rf, the solution presented here should work.

An appropriate spot must be found to mount the 7805 three-terminal five-volt regulator. A single hole is required somewhere on the chassis. I used heat-sink compound on the regulator but, in retrospect, it's probably not required. The circuit draws a little over 60 mA and the 7805 should take it without the compound. Just make sure that the mounting surface is flat.

I mounted the three form A push-buttons, the LED, and the toggle switch on the front panel. Bypass the switch contacts right at the switch.

The whole circuit could be built into an external box if you don't mind carrying around another piece. Interconnections would be Vcc, ground, and a shielded audio cable. This arrangement also might alleviate the rf pickup problems.

#### Operation

The operation of the automatic dialer is described in the following steps:

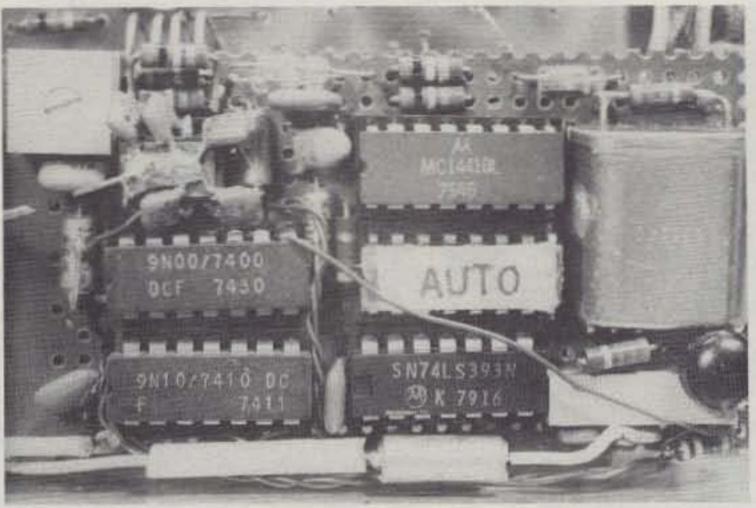

Photo C. ICs are mounted in sockets and pots are PC type. The crystal is at the right and Q1 is mounted between the crystal and the output pot. The speed pot is at the upper left. The 555 assembly is next to the speed pot and is described in the text. The PROM is under the AUTO stick-on label.

- 1. Turn on the toggle switch to power the unit.
- Depress the mike button and announce your intentions.
- Still holding the mike button down, push the ACCESS push-button. This produces the tones required to raise the patch.
- 4. When the LED comes on, release the mike button to determine if you were successful in accessing the patch. If you were, you should hear the dial tone. If you don't hear a dial tone, push the mike button and abort the procedure by depressing the CLEAR pushbutton and try again.
- 5. When you hear the dial tone, push the mike button and depress the CALL push-button. When the number has been automatically dialed, the LED will come on again. Release the mike push-button.
- 6. If you hear nothing but empty air, or if Ma Bell blisters you with one of the taped messages, abort and give it another try. If the ringing is heard, then abide by the customs and procedures appropriate with your repeater. On mine, you announce your callsign and the telephone exchange.
- 7. When the phone is answered, indicate that the conversation is going out

on the air. Complete the call.

- 8. To knock the patch down, depress the mike button and the CALL or the CLEAR push-button.
- 9. Turn the toggle switch off.

The CLEAR push-button can be used at any time in the procedure to cancel the whole cycle.

#### Adjustment

Adjustment of the circuit is easiest if an oscilloscope is available. Double check your wiring before turning on the power. Remember that ICs are totally unforgiving if you have made a mistake.

Turn on the power-on toggle switch and depress the CLEAR push-button. Check pin 3 of U3 for oscillation. Do not turn on the transmitter at this time. You should see pulses of several hundred milliseconds in duration. You should be able to see a speed change when varying the speed pot. Usually in the whole autopatch cycle, the limiting factor as far as speed is concerned is the response time required by the repeater to access. The telephone lines will accept tone durations as short as 70 milliseconds. Rarely will you find a repeater that will respond to

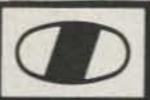

## ICOM - Check the Big Savings at AES!

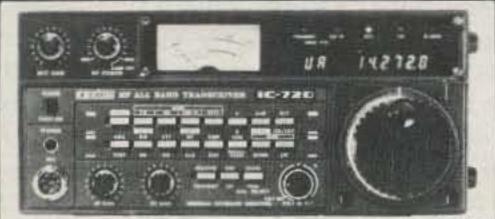

| HF Tran | sceivers:                     | Regular | SALE |
|---------|-------------------------------|---------|------|
| IC-720A | 9-band Xcvr/.1-30 MHz Rcvr \$ | 1349.00 | 1099 |
| FL-32   | 500 Hz CW filter              | 59.50   |      |
| FL-34   | 5.2 KHz AM filter             | 49.50   |      |
| MB-5    | Mobile mount                  | 19.50   |      |

## IC-740 • \$50 REBATE Low AES Price + \$\$ back from ICOM Hurry! - offer ends March 31st, 1983

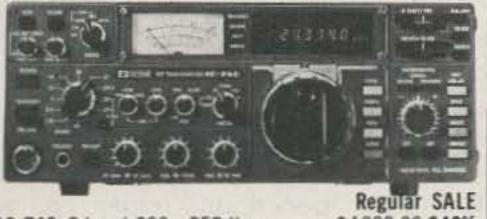

| The state of the state of the s | Regular    | SALE  |
|----------------------------------------------------------------------------------------------------|------------|-------|
| IC-740 9-band 200w PEP Xcvr \$                                                                                                    |            |       |
| EX-238 Internal power supply                                                                                                    | 159.00     | 14995 |
| EX-241 Marker unit                                                                                                    |            |       |
| EX-242 FM unit                                                                                                    | 39.00      |       |
| EX-243 Electronic keyer unit                                                                                                    |            |       |
| FL-44 455 KHz SSB filter                                                                                                    |            | 12995 |
| FL-45 9 MHz 500 Hz CW filter                                                                                                    |            |       |
| FL-54 9 MHz 270 Hz CW filter                                                                                                    | 47.50      |       |
| FL-52 455 KHz 500 Hz CW filter                                                                                                    | 96.50      | 8995  |
| FL-53 455 KHz 250 Hz CW filter                                                                                                    | 96.50      | 8995  |
| EX-254 Mobile mount                                                                                                    | TBA        |       |
| HM-10 Mobile scan microphone                                                                                                    | 39.50      |       |
|                                                                                                    | No believe | CALE  |

| FL-53 455 KHz 250 Hz CW filter<br>EX-254 Mobile mount                                                                                                    | TBA                                                             |                                        |
|----------------------------------------------------------------------------------------------------|-----------------------------------------------------------------|----------------------------------------|
| IC-730 8-band 200w PEP Xcvr w/mic  FL-30 SSB filter (passband tuning)  FL-44 455 KHz SSB filter  FL-45 500 Hz CW filter  EX-195 Marker unit  EX-202 LDA interface; 730/2KL/AH-1  EX-203 150 Hz CW audio filter  EX-205 Transverter switching unit  HM-10 Mobile scan microphone | \$829.00<br>59.50<br>159.00<br>59.50<br>39.00<br>27.50<br>39.00 | 649 <sup>95</sup><br>129 <sup>95</sup> |
| PS-15 External 20A power supply EX-144 Adaptor; CF-1/PS-15 CF-1 Cooling fan for PS-15                                                                                                    | \$149.00<br>6.50                                                |                                        |
| PS-20 20A switching ps w/speaker CC-1 Adaptor, HF radio to PS-20 CF-1 Cooling fan for PS-20                                                                                                    | 229.00<br>10.00<br>45.00                                        |                                        |
| SP-3 External speaker                                                                                                    | 49.50                                                           |                                        |
| AT-100 100w 8-band automatic ant tuner<br>AT-500 500w 9-band automatic ant tuner<br>AH-1 5-band mobile ant w/tuner                                                                                                    | 349.00                                                          | 314 <sup>95</sup><br>399 <sup>95</sup> |
| HF Linear Amplifier IC-2KL 160-15m/WARC solid state linear                                                                                                    | Regular<br>1795.00                                              |                                        |

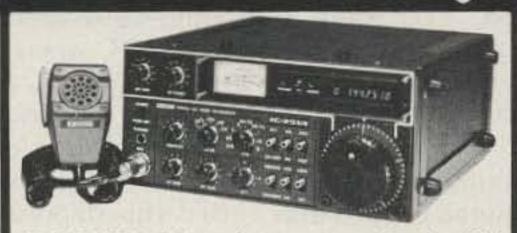

| VHF/UHF Multi-modes:                | Regular  | SALE  |
|-------------------------------------|----------|-------|
| IC-251A 2m FM/SSB/CW Xcvr/AC ps     | \$749.00 | 59995 |
| IC-551D 80w 6m Xcvr                 | 699.00   | 59995 |
| PS-20 20A switching ps/spkr         |          |       |
| CF-1 Cooling fan for PS-20          | 45.00    |       |
| EX-106 FM adaptor                   | 125.00   | 11295 |
| IC-451A 430-440 SSB/FM/CW Xcvr/ps   | 899.00   | 76995 |
| IC-451A/High440-450 MHz Xcvr/ps     |          | 76995 |
| AG-1 15 db preamp for IC-451A       |          |       |
| IC-290H 25w 2m SSB/FM Xcvr, TTP mic | 549.00   | 48995 |
| IC-560 10w 6m SSB/FM/CW Xcvr        | 489.00   |       |
| IC-490A 10w 430-440 SSB/FM/CW Xcvr  | 649.00   | 57995 |
| VHF/UHF FM:                         | Regular  | SALE  |
|                                     | \$349.00 | 28995 |
| IC-25A 1983, 25w/green LEDs/HM-14   | 359.00   | 31995 |
| IC-25H as above, but 45 watts       |          |       |
| IC-45A 10w 440 FM, TTP mic          |          | 35995 |
| EX-270 CTCSS encoder for IC-45A     | TBA      |       |
| IC-22U 10w 2m FM non-digital Xcvr   | \$299.00 | 24995 |
| EX-199 Remote frequency selector    | 35.00    |       |
| VHF/UHF Portables:                  | Regular  | SALE  |
| IC-202S 2m port. SSB Xcvr, 3w PEP   | \$279.00 | 24995 |
| IC-505 3/10w 6m port. SSB/CW Xcvr   | 449.00   | 39995 |
| BP-10 Internal nicad battery pack   |          |       |
| BC-15 AC charger                    |          |       |
| EX-248 FM unit                      | 49.50    |       |
| LC-10 Leather case                  | 34.95    |       |
| IC-402 432 port. SSB Xcvr, 3w PEP   | 389.00   | 34995 |
| Amplifiers for portables:           | Regular  | SALE  |
| IC-20L 2m amp, 10w PEP or FM        | 98.00    | 8995  |
| IC-30L 432 amp, 10w PEP/FM          | 105.00   | 9495  |
| 0.572                               | Niles .  | -     |

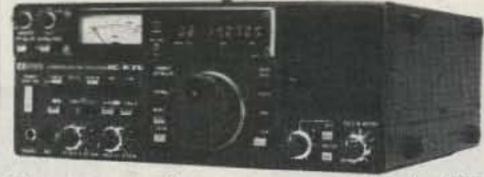

| Shortwave receiver:                | Regular  | SALE  |
|------------------------------------|----------|-------|
| R-70 100KHz-30MHz digital receiver | \$749.00 | 64995 |
| EX-257 FM unit                     |          |       |
| EX-261 Transceive interface; 720A  | TBA      |       |
| FL-44 455 KHz SSB filter           | 159.00   | 12995 |
| FL-63 9 MHz 250 Hz CW filter       | TBA      |       |
| SP-3 External speaker              | 49.50    |       |

## **AES STORE HOURS**

Mon. thru Fri. 9-5:30; Sat. 9-3

E-X-P-A-N-D-E-D WATS HOURS Milwaukee WATS line 1-800-558-0411 answered evenings until 8:00 pm, Monday thru Thursday.

Please use WATS line for Placing Orders. For other information, etc. please use Regular line.

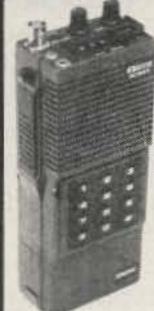

## ICOM Handhelds

The Transceivers. The IC-2A features full coverage of the 2 meter ham band. The IC-3A covers 220 to 224.99 Mhz. and the IC-4A, 440 to 449.995 Mhz. Each comes with BP-3 rechargable battery, AC wall charger, flex antenna, earphone, wrist strap, and belt clip. Accessories are interchangable. Slide on, removable battery pack allows quick change and may be charged while removed from transceiver.

| 2 meters:                                                                                                    | Regular  | SALE                                                                                                    |
|----------------------------------------------------------------------------------------------------|----------|----------------------------------------------------------------------------------------------------|
| IC-2A .15/1.5w 2m HT/batt/wall cgr                                                                                                    | \$239.50 | 21495                                                                                                    |
| IC-2AT .15/1.5w 2m HT/batt/cgr/TTP                                                                                                    | 269.50   | 21995                                                                                                    |
| 220 MHz:                                                                                                    |          |                                                                                                    |
| IC-3A 220 HT/batt/wall cgr                                                                                                    | 269.95   | 22995                                                                                                    |
| IC-3AT .15/1.5w 220 HT/batt/cgr/TTP                                                                                                    |          | 23995                                                                                                    |
| 440 MHz:                                                                                                    |          | ranscensuri                                                                                                    |
| IC-4A .15/1.5w 440 HT/batt/wall cgr                                                                                                    | 269.95   | 22995                                                                                                    |
| IC-4AT .15/1.5w 440 HT/batt/cgr/TTP                                                                                                    | 299.95   | 23995                                                                                                    |
| Hand-held Accessories:                                                                                                    | R        | egular                                                                                                    |
| BC-25U Extra 15-hour wall charger                                                                                                    |          | \$1000                                                                                                    |
| BC-30 1/15-hour drop-in charger for BP                                                                                                    |          |                                                                                                    |
| BP-2* 450 ma, 7.2v 1w extended time b                                                                                                    |          |                                                                                                    |
| BP-3 Extra standard 250ma 8.4v 1.5w b                                                                                                    |          | The state of the state of the s |
| BP-4 Alkaline battery case                                                                                                    |          |                                                                                                    |
| BP-5* 450 ma, 10.8v 2.3w high power ba                                                                                                    | ttery    | 4950                                                                                                    |
| *BC-30 required to charge BP-2 & B                                                                                                    |          | 0.7 22.1                                                                                                    |
| FA-2 Extra 2m flexible antenna                                                                                                    |          | 1000                                                                                                    |
| CA-2 Telescoping ¼-wave 2m antenna                                                                                                    |          | 1000                                                                                                    |
| CA-5 %-wave telescoping 2m antenna                                                                                                    |          |                                                                                                    |
| CA-3 Extra 220 flexible antenna                                                                                                    |          | 912                                                                                                    |
| CA-4 Extra 440 flexible antenna                                                                                                    |          | 912                                                                                                    |
| CP-1 Cigarette lighter receptacle charger                                                                                                    |          |                                                                                                    |
| DC-1 DC operation module                                                                                                    |          |                                                                                                    |
| HM-9 Speaker/microphone                                                                                                    | ******** | 3450                                                                                                    |
| LC-2A Leather case without TTP cutout                                                                                                    |          | 3495                                                                                                    |
| LC-2AT Leather case with TTP cutout                                                                                                    |          | 3495                                                                                                    |
| ML-1 2m 2.3/10w HT amplifier (Reg. \$89                                                                                                    |          | A STATE OF THE PARTY OF THE PARTY OF THE PAR |
| Marine band:                                                                                                    |          | TE                                                                                                    |
| IC-M12 12 ch Marine hand-held SP                                                                                                    | ECIAL \$ | 19995                                                                                                    |
| The second second secon |          |                                                                                                    |

24-PP 24-pin accessory plug ......\$ 400 BC-10A Memory back-up; 551/720/730/740..... 850 BC-20 Nicads & DC-DC charger for portables ..... 5750 BU-1 Memory back-up; 25A/290A/490A........... 3875 EX-2 Relay box w/marker; 720A/730/701 ...... 3400 HM-3 Deluxe mobile microphone (specify radio) .. 1750 HM-5 Noise canx mobile microphone, 4 pin ...... 3450 HM-7 Amplified mobile microphone, 8 pin ...... 2900 HM-8 Touch-tone mic; 255A/260A, 8 pin .......... 4995 HM-10 Scan mic.: 255A/260A/290A/25A......3950

HP-1 Headphones.....

IC-3PS Power supply for ports. (Reg \$95) ... SALE 8995 SM-2 4-pin electret desk microphone; 551D ...... 3900

SM-5 pin electret desk mic.; 251A/451A......3900 SP-4 Remote speaker for portables ......2495

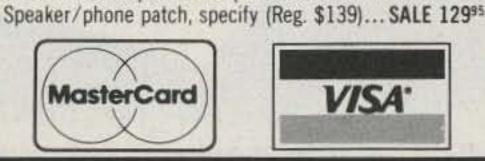

Misc. accessories:

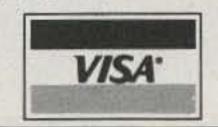

Regular

Order Toll Free: 1-800-558-0411

In Wisconsin (outside Milwaukee Metro Area) 1-800-242-5195

# EUR ELECTRONIC SUPPL

4828 W. Fond du Lac Avenue; Milwaukee, WI 53216 - Phone (414) 442-4200

**AES** BRANCH STORES-

WICKLIFFE, Ohio 44092 28940 Euclid Avenue Phone (216) 585-7388 Ohio WATS 1-800-362-0290 Outside 1-800-321-3594

ORLANDO, Fla. 32803 621 Commonwealth Ave. Phone (305) 894-3238 Fla. WATS 1-800-432-9424 Outside 1-800-327-1917

**CLEARWATER, Fla. 33575** 1898 Drew Street Phone (813) 461-4267 No In-State WATS

No Nationwide WATS

LAS VEGAS, Nev. 89106 1072 N. Rancho Drive Phone (702) 647-3114 No In-State WATS

Outside 1-800-634-6227

**Associate Store** 

CHICAGO. Illinois 60630 ERICKSON COMMUNICATIONS 5456 N. Milwaukee Avenue Phone (312) 631-5181

Outside 1-800-621-5802

autopatch access commands in a period that short. You'd best start out at a period no faster than 300 milliseconds.

Move your scope probe to pin 6 of U2 and depress the ACCESS push-button. You should see the clock pulses as they pass through the clock gate. Keep your probe on pin 6, U2. At the end of the access count, the pulses should stop and the LED should come on. Reset the circuit and trace the pulses (after restarting) through the counter and the PROM. Check the top of the output pot with the scope. When the circuit is running, you should see two superimposed sine waves representing the required tones for a dialed digit.

If you don't have a scope, you can use your 20,000-Ohms-per-volt voltmeter. Read the voltage at the output of the 555. The reading should be greater than zero and less than five volts.

Move the positive lead of your voltmeter to pin 6 of U2 and press the ACCESS push-button. You should read essentially the same voltage as you did at the clock output until the LED comes on. At that time the reading should be zero. Put your voltmeter on ac and move it to the top of the output pot. Push the CALL push-button and you should notice a reading on your meter. This is a high impedance point so the reading will most likely be small. If you don't get a reading, move your voltmeter to pin 2 of U6 and try again. This point is lower impedance. If you still don't get a reading, you will have to trace the pulses through the counter and PROM. Pin 3 of U4 will change states with every pulse, so you should notice something there. As far as the PROM is concerned, pick the output from your PROM map that changes most frequently and look at

that particular pin. Checkout of the gates should be straightforward. A high should be read at the output of U1C when tones are being produced, and a low when the sequence is completed. At the output of U2B you should see a high after you depress the AC-CESS push-button. It should go low at the end of the entire cycle or when the CLEAR push-button is pressed. By this time, you should be fairly confident that the circuit operates, and you are ready for an onthe-air test.

Enlist the aid of another ham and, if you can, go to a simplex frequency or to a repeater without a patch. Run through your sequence and adjust the output pot as required to produce clear tones. Make sure your companion is as objective as possible. Once the output is adjusted properly, you can give it the acid test on the repeater. If you can't

go to a simplex frequency, you'll have to do your testing on the autopatch repeater. Pick a time when it is not busy and give it a try. You may have to adjust the timing to be compatible with the repeater access response. The repeater control op should be able to help you if the tone timing needs lengthening.

## Conclusion

If you follow the circuit diagram carefully and play by the rules, your automatic dialer will be a useful addition to your amateur gear. I am also sure that there is room for improvement. Ask yourself what you really want out of the unit and sit down with an IC spec book, pencil, and paper. You will find that your understanding of digital circuitry will improve, and the mistakes and successes of your changes will help you to debug other circuits that you may encounter in the future.

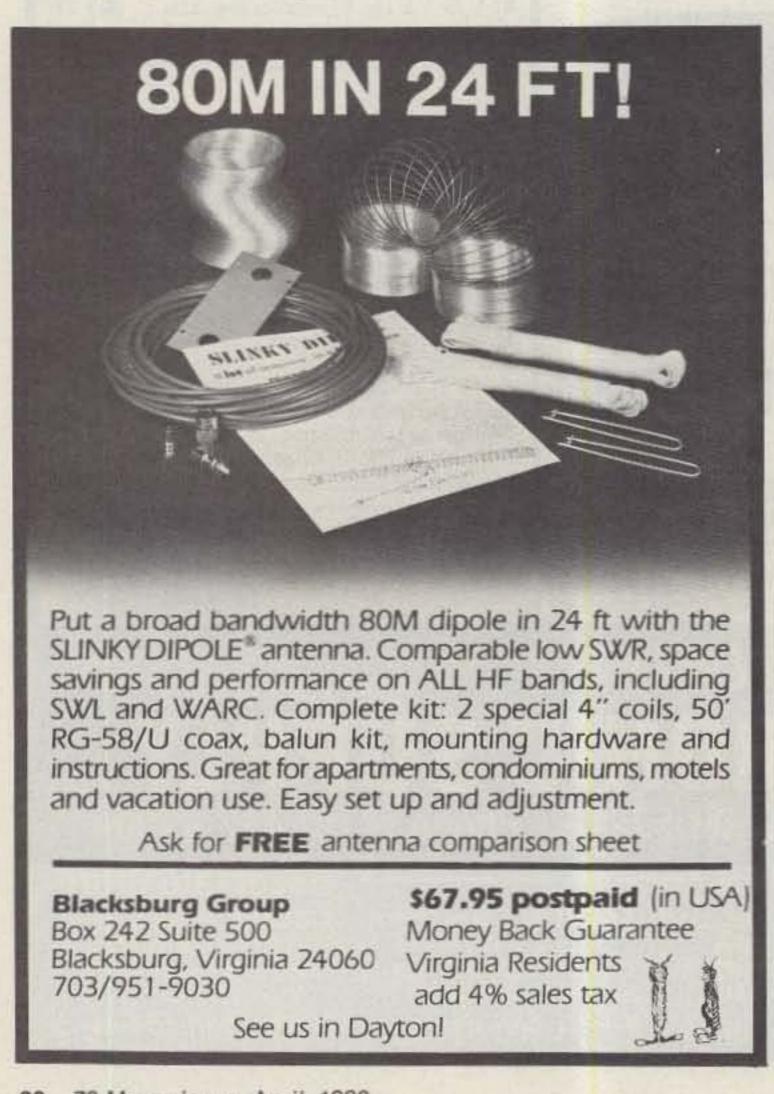

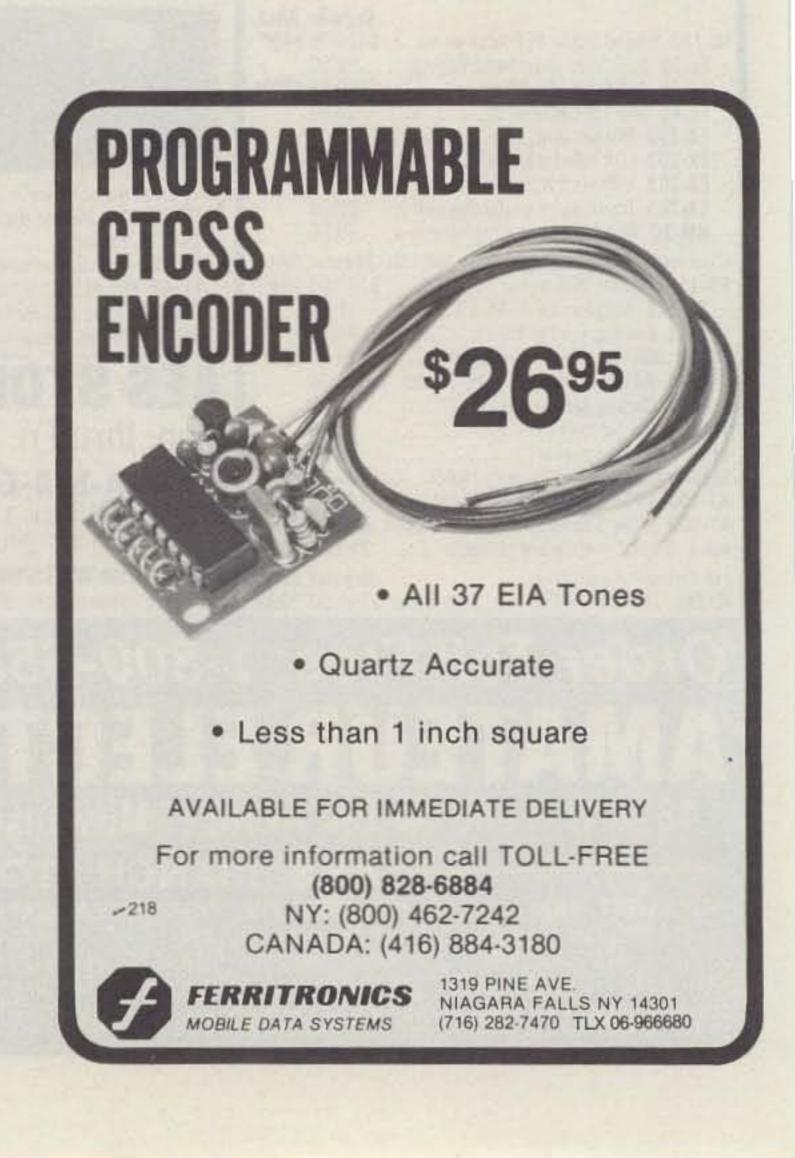

# RECEIVE WEATHER CHARTS IN YOUR HOME!

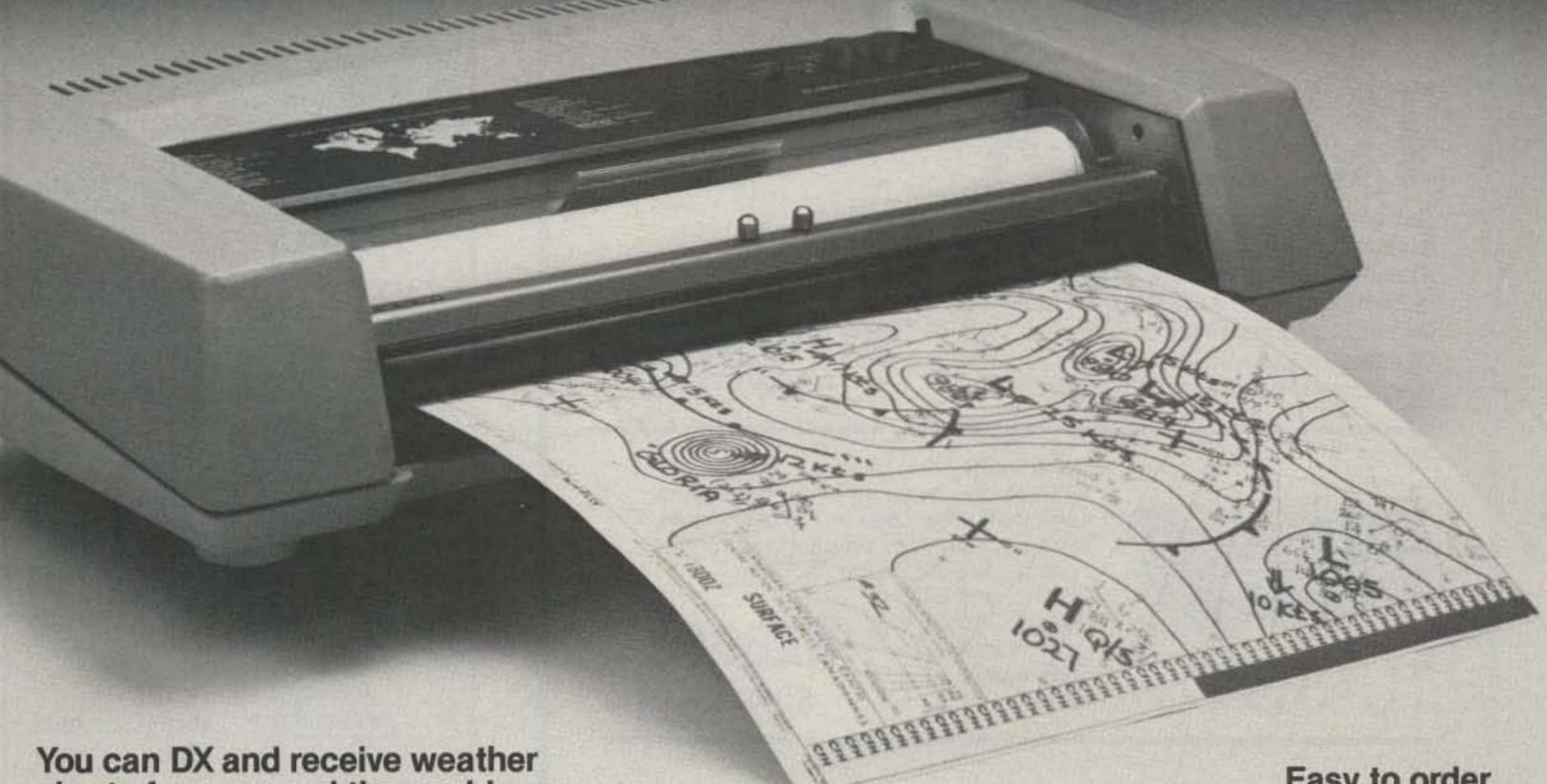

charts from around the world.

Tune in on free, worldwide government weather services. Some transmitting sites even send weather satellite cloud cover pictures!

## You've heard those curious facsimile sounds while tuning through the bands - now capture these signals on paper!

Assemble ALDEN's new radiofacsimile Weather Chart Recorder Kit, hook it up to a stable HF general-coverage receiver, and you're on your way to enjoying a new hobby activity with many practical applications. Amateurs, pilots, and educators can now receive the same graphic printouts of high-quality, detailed weather charts and oceanographic data used by commercial and government personnel.

## Easy to assemble — Backed by the ALDEN name.

For over 40 years, ALDEN has led the way in the design and manufacture of the finest weather facsimile recording systems delivered to customers worldwide. This recorder kit includes pre-assembled and tested circuit boards and mechanical assemblies. All fit together in a durable, attractive case that adds the finishing professional touch.

## Buy in kit form and save \$1,000!

You do the final assembly. You save \$1,000. Complete, easy-to-follow illustrated instructions for assembly, checkout, and operation. And ALDEN backs these kits with a one-year limited warranty on all parts.

Easy to order.

Only \$995 for the complete ALDEN Weather Chart Recorder Kit. To order, fill out and mail the coupon below. For cash orders enclose a check or money order for \$995. Add \$5 for shipping and handling in the U.S. and Canada (for Massachusetts delivery, add \$49.75 sales tax). To use your MasterCard or Visa by phone, call (617) 366-8851.

## ALDENELECTRONICS

Washington Street, Westborough, MA 01581

| ZIP:                      |
|---------------------------|
| 95.00 and able sales tax. |
|                           |
|                           |
|                           |
|                           |
|                           |

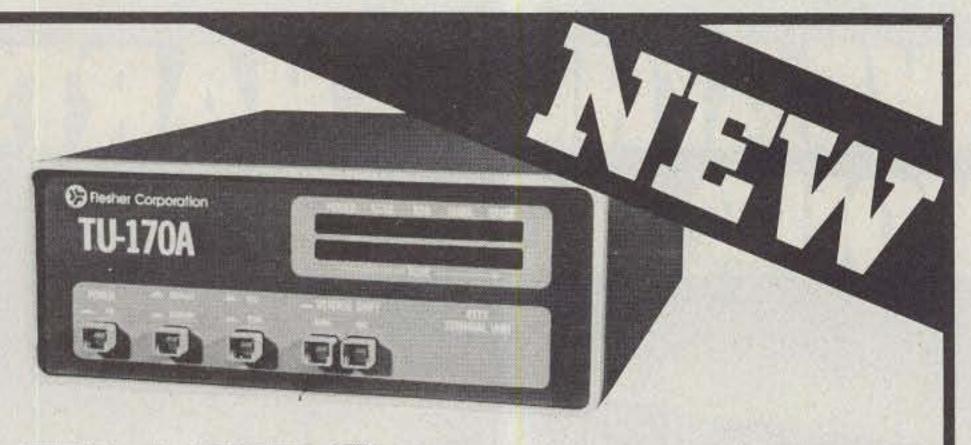

# TUE 70A

This single shift TU-17OA is designed for standard RTTY communications and modern high-speed rates to 30O baud ASCII. Comes standard with crystal controlled AFSK, RS-232C and TTL compatible I/O for computers, 2125Hz and 2295Hz filters. Options include LO-tones, CW demodulator, and loop power supply for TTY machines.

\$189.95 kit \$289.95 wired

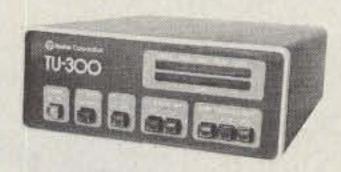

TU-300

The TU-300 offers all of the features of the TU-170A and more with the capability of three shifts selectable on the front panel. The TU-300 comes standard with crystal controlled AFSK, 2125Hz, 2295Hz, 2550Hz, and 2975Hz

2550Hz, and 2975Hz filters. (LO-tones, CW demodulator and Loop supply optional.)

\$289.95 kit \$399.95 wired

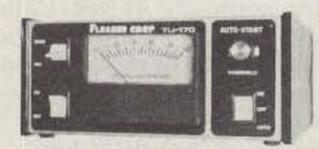

TU-170

This single shift TU-170 is compact, economical and ideal for HF or VHF applications up to 110 baud ASCII. Single board construction with AFSK and loop supply included. TTL compatible I/O, active filters and

AFSK tuned for 2125Hz, 2295Hz. \$149.9; kit only

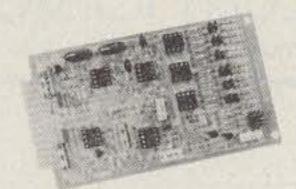

DM-170

The DM-17O demodulator is truly state-ofthe-art, with active filters used throughout. The DM-17O includes anti-space circuitry, autostart output with adjustable threshold, scope outputs, meter output and loop keyer output.

Requires additional ± 12VDC power supply.

\$47.95

Call or write for our 1983 catalog with complete specifications and our full line of products and accessories. Dealer inquiries welcome.

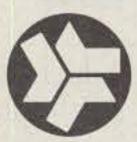

## Flesher Corporation

507 Jackson • P.O. Box 976 • Topeka. Kansas 66601 913-234-0198 • Telex 437125

## WORLD TIME WATCHES

the newest and best watches for hams from ACI

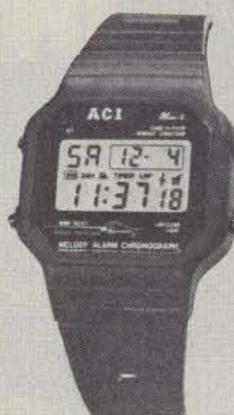

5 modes plus hourly chime

dual time shows GMT & local time

12/24 hour time

5 year lithium battery

ACI's new HAM-II's functions include local time, a second time zone for GMT, countup and count down stopwatches, alarm, hourly chime, and high brightness backlight. The special tri-function display shows a two-alpha day of the week, digitial day-month, and six digit time in the main display. The second time zone display shows mode (T2), four digit local time and six digit GMT (or any other time zone). It's ideal for contests and logkeeping. The HAM-II, like its predecessor the HAM-I, it built rugged to last with a scratch resistant mineral glass crystal. The HAM-II case is polycarbonate, water resistant to 2.4 ATM, and the polyurethane band remains flexible even at very low temperatures.

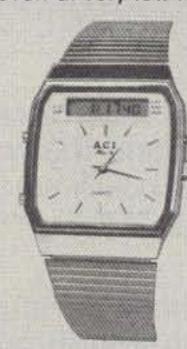

4 modes plus hourly chime

independent analog/digital

12/24 hour time

ACI's HAM-III breaks the ana-digi price barrier with a rugged and functional, yet handsome watch for hams. It combines independently functioning analog and digital timepieces, both with quartz crystal accuracy. While the analog section is on local time, the digital section can display your choice of month-dateday, six digit time (ideal for GMT) with a 12/24 hour option, alarm time, or six digit chronograph. The HAM-III is built rugged with a scratch resistant crystal, die cast case, stainless steel band, and German time movement. The HAM-III is water resistant to 2.4 atm. It's available with a white face and stainless band, or goldtone face and stainless/goldtone band.

#### SPECIAL OFFER

buy a HAM-II and a HAM-III and get a 10% discount off the HAM-III HAM-II . . . . \$22.95 HAM-III . . . . \$49.95 HAM-III/stainless-gold . . . . . . \$59.95 add \$3.00 per order for shipping and handling. CA. residents ad 61/2% sales tax. VISA, M/C accepted.

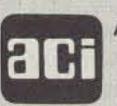

To order, call or write:
Advanced Communications Int'l
2411 Lincoln Avenue
Belmont, CA. 94002

>448 (415) 595-3949

# ANTENNA TUNERS MODELS

## MFJ-941C 300 Watt Versa Tuner II

Has SWR/Wattmeter, Antenna Switch, Balun. Matches everything 1.8-30 MHz: dipoles, vees, random wires, verticals, mobile whips, beams, balanced lines, coax lines.

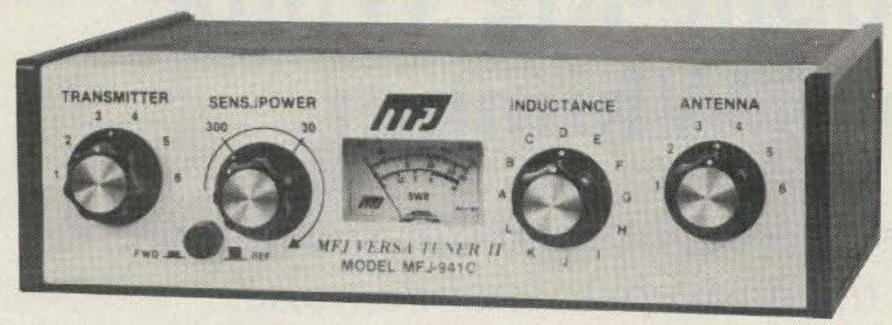

Ham Radio's most popular antenna tuner. Improved, too.

Fastest selling MFJ tuner . . . because it has the most wanted features at the best price.

Matches everything from 1.8-30MHz: dipoles, inverted vees, random wires, verticals, mobile whips, beams, balanced and coax lines.

Run up to 300 watts RF power output.

SWR and dual range wattmeter (300 & 30 watts full scale, forward/reflected power). Sensitive meter measures SWR to 5 watts.

Flexible antenna switch selects 2 coax lines. direct or through tuner, random wire/balanced line, or tuner bypass for dummy load.

12 position efficient airwound inductor for lower losses, more watts out.

Built-in 4:1 balun for balanced lines. 1000V capacitor spacing.

Works with all solid state or tube rigs.

Easy to use, anywhere. Measures 8x2x6", has

S0-239 connectors, 5-way binding posts, finished in eggshell white with walnut-grained sides.

4 Other 300W Models: MFJ-940B, \$79.95 (+\$4), like 941C less balun. MFJ-945, \$79.95 (+\$4), like 941C less antenna switch. MFJ-944, \$79.95 (+\$4), like 945, less SWR/Wattmeter, MFJ-943, \$69.95 (+\$4), like 944, less antenna switch. Optional mobile bracket for 941C, 940B, 945, 944, \$3.00.

## MFJ-900 VERSA TUNER

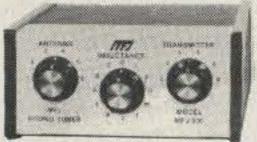

MFJ-900

Matches coax, random wires 1.8-30 MHz. Handles up to 200 watts output; efficient air-

wound inductor gives more watts out. 5x2x6". Use any transceiver, solid-state or tube.

Operate all bands with one antenna.

2 OTHER 200W MODELS:

MFJ-901, \$59.95 (+ \$4), like 900 but includes 4.1 balun for use with balanced lines.

MFJ-16010, \$39.95 (+ \$4), for random wires only. Great for apartment, motel, camping, operation. Tunes 1.8-30 MHz.

## MFJ-949B VERSA TUNER II

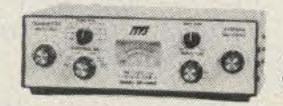

MFJ-949B

MFJ's best 300 watt Versa Tuner II.

Matches everything from 1.8-30 MHz, coax, randoms, balanced lines, up to 300W output, solid-state or tubes.

Tunes out SWR on dipoles, vees, long wires, verticals, whips, beams, quads.

Built-in 4:1 balun. 300W, 50-ohm dummy load. SWR meter and 2-range wattmeter (300W & 30W).

6 position antenna switch on front panel, 12 position air-wound inductor; coax connectors, binding posts, black and beige case 10x3x7".

## MFJ-984 VERSA TUNER IV

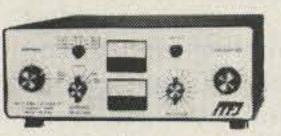

MFJ-984

Up to 3 KW PEP and it matches any feedline, 1.8-30 MHz, coax, balanced or random.

10 amp RF ammeter assures max. power at min. SWR. SWR/Wattmeter, for./ref., 2000/200W. 18 position dual inductor, ceramic switch.

7 pos. ant. switch. 250 pt 6KV cap. 5x14x14". 300 watt dummy load. 4:1 ferrite balun. 3 MORE 3 KW MODELS: MFJ-981, \$239.95 (+\$10), like 984 less ant. switch, ammeter. MFJ-982, \$239.95 (+\$10), like 984 less ammeter, SWR/Wattmeter. MFJ-980, \$209.95 (+\$10), like 982 less ant. switch.

#### MFJ-989 VERSA TUNER V

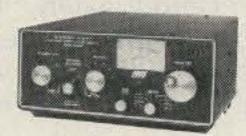

MFJ-989

New smaller size matches new smaller rigs only 10-3/4Wx4-1/2Hx14-7/8D".

3 KW PEP. 250 pf-6KV caps. Matches coax, balanced lines, random wires 1.8-30 MHz.

Roller inductor, 3-digit turns counter plus spinner knob for precise inductance control to get that SWR down.

Built-in 300 watt, 50 ohm dummy load.

Built-in 4:1 ferrite balun.

Built-in lighted 2% meter reads SWR plus forward/reflected power. 2 ranges (200 & 2000W). ~47 6 position ant. switch. Al. cabinet. Tilt bail.

## MFJ-962 VERSA TUNER III

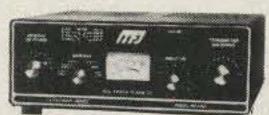

MFJ-962

Run up to 1.5 KW PEP, match any feed line from 1.8-30 MHz.

Built-in SWR/Wattmeter has 2000 and 200 watt ranges, forward and reflected.

6 position antenna switch handles 2 coax lines (direct or through tuner), wire and balanced lines.

4:1 balun. 250 pf 6KV cap. 12 pos. inductor. Ceramic switches. Black cabinet, panel.

ANOTHER 1.5 KW MODEL: MFJ-961, \$189.95 (+\$10), similar but less SWR/Wattmeter.

MFJ-10, 3 foot coax with connectors, \$4.95.

## To order or for your nearest dealer CALL TOLL FREE 800-647-1800

For tech. info., order or repair status, or calls outside continental U.S. and inside Miss., call 601-323-5869.

- All MFJ products unconditionally guaranteed for one year (except as noted).
- · Products ordered from MFJ are returnable within 30 days for full refund (less shipping).
- Add shipping & handling charges in amounts shown in parentheses.

Write for FREE catalog, over 80 products

## ENTERPRISES, INCORPORATED

Box 494, Mississippi State, MS 39762

# Turn Mobile-Rig Whine into a Whimper

From brute-force filtering to solid-state regulation, K4AJQ has the answers to mobile noise.

f you've spent some time monitoring your local repeater, you should have noticed that some of the signals being relayed could stand some cleaning up. Many of these signals have hum or noise mixed with the audio. Often these are due to a malfunction in the transmitter or transceiver. Many times, however, the source can be traced to the power supply for the rig. Audio hum is fairly common for base stations. It often is caused by a lack of sufficient filter capacitance in the ac power supply or a defective regulator. The noise is usually not a hum in

Fig. 1. Inductor used to suppress alternator whine.

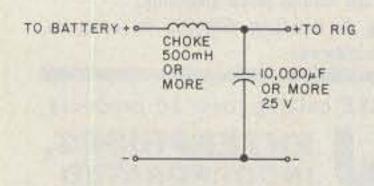

Fig. 2. Inductor-capacitor alternator-whine filter.

mobile rigs, but it has almost identical causes.

The noise present on mobile signals usually sounds like a whine and can easily be traced to the car's alternator. I have found that alternator whine is a commonly-encountered problem, and it is sometimes very difficult to suppress. Over the years, I have discovered several methods of dealing with this problem. One of them should work for you.

#### The Problem

The automobile alternator generates alternating current. Because the alternator is driven by the car's engine, the frequency of this alternating current depends upon engine speed. The pitch of alternator whine depends upon the frequency of the ac current. It is this ac that causes problems in most mobile rigs because they are designed to operate from pure direct current.

Before the alternator output can be used to power car systems, it first is converted to dc. This conversion, called rectification, is done by silicon diodes which usually are mounted right in the case of the alternator. The dc then is used to charge the car battery and to power the automotive systems.

Unfortunately, the output of the rectifiers is not pure dc. Because it is composed of rectified sine

waves, it still possesses a characteristic frequency which can be related to engine speed. It is this frequency component which must be removed from the power line to the rig to prevent it from being transmitted along with the desired audio signal. The two methods I have used to do this are filtering and regulation.

#### **Filtering**

A brute-force method of removing alternator whine is low-pass filtering of the power line. This can be done by using an inductor or an inductor-capacitor combination.

Fig. 1 shows the simplest whine-filtering circuit. You should use the largest value of inductance available. However, the resistance of the inductor must be low enough so that the voltage drop across it is not excessive. To find the maximum allowable voltage drop, you can connect your rig to a variable-voltage power supply and lower the voltage while transmitting until the power output into a

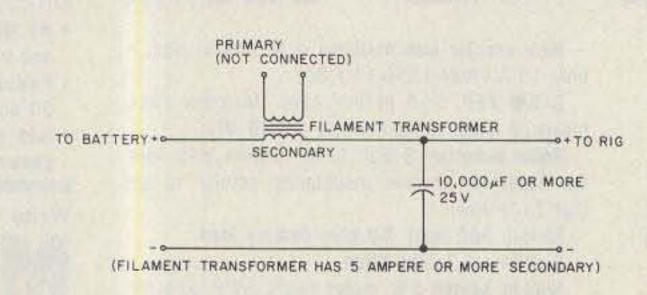

Fig. 3. Alternator-whine filter using filament transformer for inductor.

dummy load starts to fall off noticeably. Next, measure the car's battery voltage with the engine off. From these two measurements, you can calculate the maximum permissible inductor resistance.

With my rig, the power output started to fall off when the voltage was reduced to 12.2 volts. At this voltage, the current drawn was 5.4 Amperes. The car's battery voltage with the engine off was 13.6 volts. Therefore, the maximum permissible inductor resistance was R = (13.6 - 12.2)/ 5.4, which is 0.26 Ohms.

In Fig. 2, the filter contains both inductance and capacitance. I have found this circuit superior to the one in Fig. 1 and have used it many times. The added filtering provided by the large value of capacitance allows a smaller value of inductance to be used than would be necessary if only an inductor were used to provide the necessary filtering. When this circuit is used and the same inductor is used that was used in the circuit of Fig. 1, the filtering will be better than is possible with the inductor alone. .

I have found that filter chokes (inductors) capable of carrying 3 Amperes or more are hard to find in the average ham's junk box. Over the years I've found them only in military surplus gear. A very good substitute is a filament transformer with a secondary winding capable of 5 Am-

peres or more. I have used 5volt, 6.3-volt, and 12.6-volt filament transformers. These are plentiful in the junk boxes of us old-timers, who were around before the solid-state invasion. They are available also from many of the surplus dealers who advertise in 73. Fig. 3 shows a whine filter using a filament transformer.

## Regulation

Transistors are here to stay. I finally convinced myself of that and set out to see how those little devils worked. All of the inductorcapacitor whine filters I have built are big and heavy. This was no problem when gasoline was cheap and cars were large, but when I recently purchased an imported subcompact, I found my alternator filter wouldn't fit. In fact, it was almost as big as my engine. I immediately set out to solve the alternator-whine problem another way-using electronic regulation instead of brute force.

The circuit shown in Fig. 4 was developed experimentally. It completely removes alternator whine from the transmitted signal. I have tested this regulator circuit in three cars and found the performance the same in each. I have constructed the circuit using point-to-point wiring and using a PC board with the components mounted on the foil side. I used foil on the board for heat-sinking of the two MJE3055 power

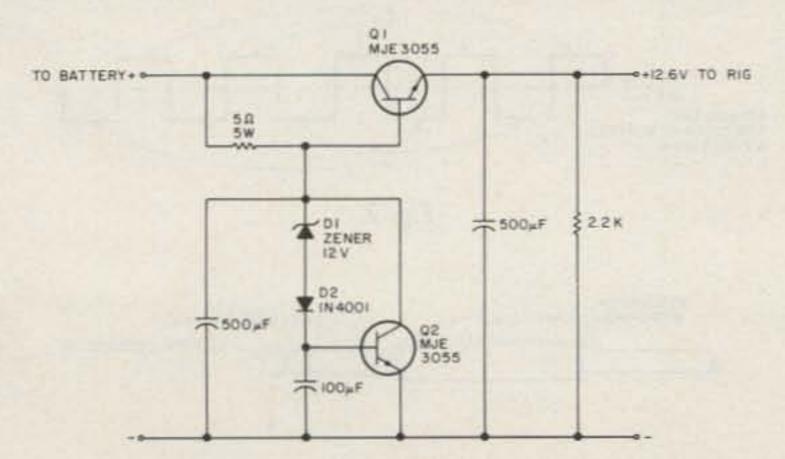

Fig. 4. Electronic regulator to remove alternator whine.

#### **NEW ELECTRONIC KITS** ONE AMP POWER SUPPLY KITS ALL IN ONE RTTY DEMODULATOR KIT FEATURES .. ON BOARD POWER SUPPLY AFSK GENERATOR, PROVISIONS FOR LOOP SUPPLY, ACTIVE FILTERS OR OPTIONAL TORROID FILTER, AUTOSTART, ANTISPACE BELOW 3 KITS 22 EDGE CON 4-1/2X6 TU/LOOP SUPPLY PCB 23-1725 \$57.99 & - 12V & +5 PCB 23-2125 \$35.00 LOOP SUPPLY PCB 23-2025 \$33.99 PCB KIT NO. 23-1778 SB-60 \$169.95 BELOW Z KITS NOT ABOVE FORMAT + & - 12V & +5 2-1/2 X 5 FOR PLL TU 12 PIN EDGE CONN. PCB 23-1716 \$29.85 RTTY SPEED CONVERTER + OR -5 TO 24V (SPECIFY POLARITY AND VOLTAGE) PCB 23-0512 2X4-3/8 \$14.95 CONVERTS 60,75 & 100 WPM BAUDOT CODE TO 100 WPM CODE FOR BAUDOT MACHINES RTTY DEMODULATORS REVERSES SAME FOR SENDING, FEATURES SELCAL, BUFFERING AND INTERFACE FOR DM-60 ACTIVE OR OPTIONAL TORROID FILTER, AUTOSTART, ANTISPACE, SINGLE SHIFT (UP-DATED ST-6 ON ONE BOARD.) BAUDOT PTR. PCB KIT 23-1816 \$89.95 BAUDOT / ASCII CONVERTER PCB KIT NO. 23-1712 MICRO BASED RTTY CONVERTER CONVERTS BAUDOT TO ASCII FOR RECEIVE, ASCII TO BAUDOT FOR TRANSMITING, FEATURES PLL TU DESIGN WITH ACTIVE FILTER FRONT END. PCB 23-1719 \$29.95 SELCAL, BUFFERING AND INTERFACE, FOR AFSK GENERATOR FOR RTTY AUTO CW-ID KIT ROCK SOLID CRYSTAL CONTROLLED AFSK GENERATOR, VIRTUALLY DRIFT FREE. TWO FEATURES ON BOARD TEN MINUTE TIMER WITH TTL, PLUS/MINUS 12 INTERFACE POPULAR SIZES -- SPECIFY SIZE. AND UP TO 32 DOTS, DASHES OR SPACES. PCB KIT NO. 23-1717 2-1/2X5 \$29.95 PCB KIT NO 21-1721 4-1/2X6 \$29.95 PCB KIT NO. 23-1710 4-1/2X6 \$31.95 TU BANDPASS FILTER INTERFACE KIT LOGIC/GLITCH PROBE RS232 LINE MONITOR ACTIVE FILTER AF60 OPTO/RS-232 XSTR FREEZES HIGH SPEED MONITORS 9 COMMON LOOP TO TTL PCB 23-1718 \$ 9.95 PULSE OR LOGIC LYL RS232 LINES W/LED TTL TO LOOP TORROID FILTER BP60 PCB 23-1706 \$15.85 PCB 23-1707 819.95 PCB23-1722 \$13,95 PCB 21-1704 \$12.95 PULSE GENERATOR KIT ONE KC SOURCE KIT AUDIO AMPLIFER KIT TONE CONTROL RELAY PCB 23-1733 \$ 3.95 PCB 23-1731 \$ 3.95 PCB 23-1730 \$ 3.95 PCB 23-1732 \$ 3.95 QUALITY LOW PRICED COMPONENTS UNIVERSAL CIRCUIT BOARDS CABINETS 85-5008 4.0 5.0 2.0 6.20

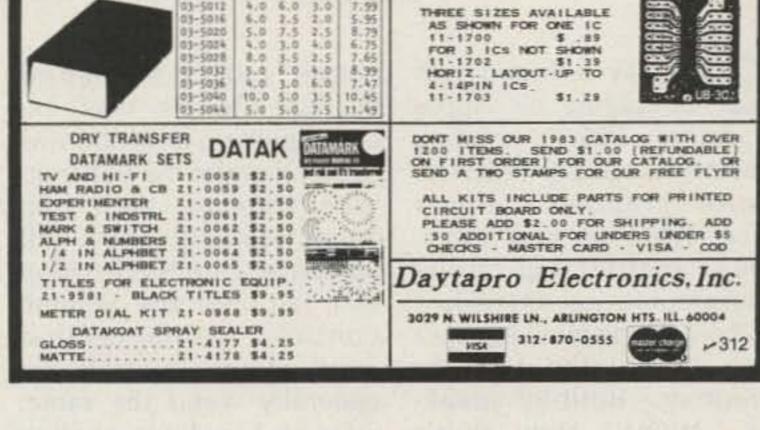

transistors in the printed circuit version. This has proven more than adequate for use with my mobile rig, which draws 1.5 Amperes on receive and 5.4 Amperes on transmit.

The components used in the regulator are not critical. Almost any NPN power transistors with adequate current-handling capability can be used instead of the MJE3055s.

Transistor Q2 and diodes D1 and D2 form what is known as an amplified zener diode. Essentially, it is a zener diode with the zener voltage the same as that of D1 and a power rating the same as that of Q2. I claim

no originality for this circuit. It is old, and I no longer even remember where I first saw it. Fig. 5 further explains the amplified zener concept.

#### Conclusion

In this article, I have shared with you some ideas for ridding your signal of alternator whine. Some rigs are much more susceptible to whine than others. If your rig is one of those that could stand some cleaning up, get out the old soldering iron and have at it. Either the filtering method or the regulation method may be used. Both give excellent results.

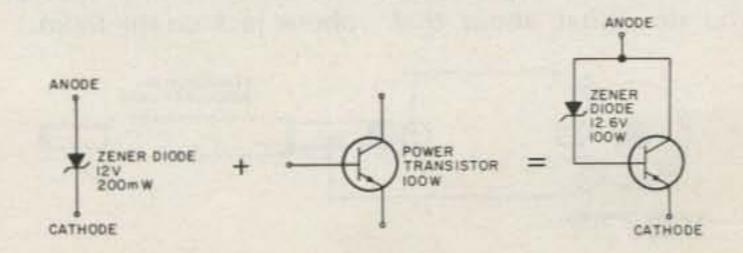

Fig. 5. The amplified zener diode.

# Exploit the Hidden Interfaces of the TRS-80

Sound synthesis, a programmable timed on-off switch, and a CW keyer are all hidden in the TRS-80. You just have to look in the right place.

ne day a friend was comparing his Apple II with my TRS-80, pointing out all its special features. Color graphics...that's nice. What do you mean, the TV is extra? High resolution graphics needs 16K just to hold the display! I guess I can live without color graphics. Built-in speaker...WOW! Now that's something I could use. As limited as the TRS-80 graphics are, sound would sure be a plus to some of the games. It would also come in handy to signal editing errors in programs. And how about a metronome accurate to 1/400 of a second? Too bad there isn't a cheap, easy-to-hook-up interface available. Ah-ha, but there is. And it won't cost you a cent; it's already built in. Didn't know that, did you? How do you think you CSAVE and PRINT#-1 data to the cassette recorder?

The only accessory you will need is an audio amplifier and speaker. What? You don't have an amp! I'll bet you do. What about that

pocket radio you junked because the only way you could pick up a station was to stand under the transmitter's antenna. Well, the amplifier's still good. All you have to do is open it up and tap into the volume control. Assuming that most volume controls are generally wired the same, refer to Fig. 1 for hookup details. Note the 3 lugs on the volume control. Ignore the center lug. Remove the plug from the AUX jack on the cassette. Connect a wire from one outside lug of the volume control to the tip (inner conductor) of the plug. Connect another wire from the other outside lug to the ground on the plug. You might have to switch leads to get the loudest output.

If you find you may be using this newfound accessory quite often, you may want to rewire the earphone jack on the radio (no one uses it anyway). Then all you have to do is remove the plug from the AUX jack and insert it into the earphone jack on the radio.

If you really want to get fancy, there is plenty of room inside the video monitor for a home-brew amplifier and speaker.

Now to the meat—how to create the sound!

As you know, sound is made up of sine waves. But the closest thing to a sine wave that a computer can generate is a square wave. OK, so how do I make a square wave? The instruction we use is the OUT instruction to port number 255, using bits 0 and 1. Turning bit 0 on (OUT 255,1) creates the positive half of the cycle. Turning bit 1 on and resetting bit 0 (OUT 255,2) creates the negative half of the cycle (see Fig. 2). Generating 1 cycle won't give you much of a beep. That's where the FOR... NEXT loop comes in handy. Try the following:

1 DEFINT I-N

10 FOR 1 = 1 to 200

20 OUT 255,1

30 OUT 255,2

40 NEXT

Now we're getting somewhere. Changing the length of the loop will change the length of the beep. BASIC, being much slower than Assembler, will limit the range of tones you can generate. This example is the highest note you will be able to obtain using BASIC.

Any type of delay you might have between the positive and negative cycles will result in a lower frequency.

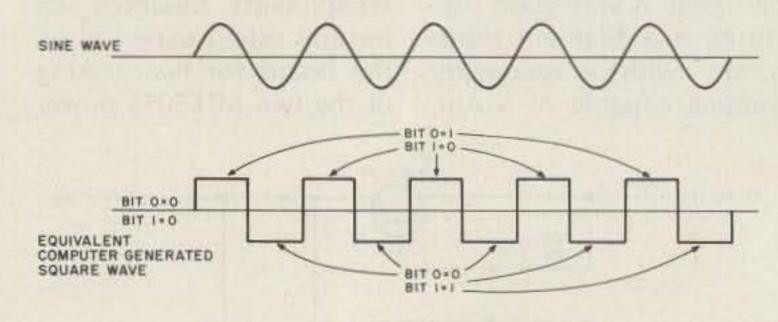

Fig. 2.

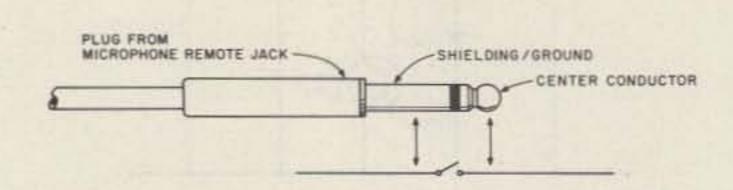

Fig. 3.

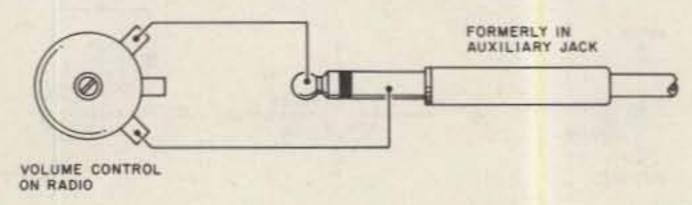

Fig. 1.

Insert the following statements in your program:

25 FOR J=1 TO 5: NEXT 35 FOR J=1 TO 5: NEXT

Experiment with a few examples of your own.

How about a pulsating tone:

1 DEFINT I-N 10 FOR I = 1 TO 30 20 FOR J = 1 TO 10 30 OUT 255,1: OUT 255,2 40 NEXT 50 FOR J=1 TO 10: NEXT 60 NEXT

The major loop (lines 10-60) will generate 30 beeps. Lines 20-40 will create each individual beep. Line 50 will create the space between beeps. Line 1 will reserve names starting with I through N for integers. This is a good practice, for it costs only about 10 bytes which you quickly make up by leaving out the "%" to define an integer. Also, your loops will run faster using integer variables. Besides, have you ever tried to keep track of all those %!#\$%!#\$ variables?

Thought of any other uses for sound yet? If you think you have a good idea, let us in on it.

Now I'll show you another little-known interface which is standard on the Level II.

What use could you find for a programmable on/off switch? Well, just about any type of computerized timer imaginable.

Inside the keyboard there is a small relay used for turning the cassette recorder on and off. Next time you CSAVE or CLOAD, listen for the relay. Remember that this is a small relay designed only to control the cassette. Radio Shack warns of trying to control your air conditioner with it, but if you must, let this relay control another buffer relay which, in turn, could handle the higher power.

How do I make connnection between the computer (controller) and the device I wish to turn on and off (controllee)? First disconnect the plug from the remote jack on the cassette. Referring to Fig. 3, identify the two parts of the plug. Consider these two parts as you would the two terminals of an SPST switch. You can use alligator jumper leads for now, but if you're going to be using this feature often, you might want to wire up a jack to the controllee. Then all you would have to do after you CLOAD the program is remove the plug from the remote jack and reinsert it in your newly installed jack.

OK, I got it hooked up. Now what? The instruction we use, to finally make this all work, is the OUT instruction to port 255. What's that, you say? That's the same port we used to make sound? True, but we used bits 0 and 1 to make sound. To control the relay, we use bit 2. To turn on the relay, bit 2 must be set to 1 (OUT 255,4). The relay will remain on until bit 2 is reset to 0 (OUT 255,0) and will remain off until set again.

With the right FOR... NEXT loop(s), you could program a timer to turn on or off any device for any amount of time from 1/400 of a second to weeks or months. I won't get into any timer statements here. There are plenty around that you can adapt.

I'm going to let you simmer in this sauce of new knowledge for a while and let you come up with some ideas of your own.

I guess you're wondering what this is all leading up to. What possible use could the ham have for these features?

Well, how about something practical that every ham can use. Have you thought of it yet? Time's up. It's a variable speed, 10-message-memory CW keyer. Told you you'd like

Let's go through the program and see just what it will do for you. First of all, we have to come up with some system of encoding our message. We'll use a 59 by 6 array to hold our code table. 59 was chosen to hold all ASCII codes from 32 through 90 (space, special characters, numbers, and the alphabet). 6 was chosen to hold the elements of the larger characters like "." and SK. A 1 indicates a dot while a 3 indicates a dash. A 2 is used only once for the space code. "0" is used only as a filler or position occupier. Example: "A" will be coded as 1,3,0,0,0,0. Data statements 100-103 define our codes. As you have probably figured out, there are no CW codes for a "#" or a "\$". You can still put this space to good use. For example, this program used the "#" as an error, "\$" as KA, "%" as BT, "&" as SN, "(" as AR, and ")" as SK. Also notice that the comma (3,3,1,1,3,3)

is coded twice. The real comma (ASCII 44) will never be used because any comma used in an input string would assume you are asking for two different input variables. To get around this, the semicolon (ASCII 59) is also coded as a comma. You could actually put it in any unused position. A similar problem occurs when using the colon (ASCII 58), so I coded it in the "\*" position (shift colon).

At line 500 we set aside enough string space for our message-memory buffers and define our code table.

At line 600 we load up our table from the data statements.

Line 700 gives us the option of using our built-in oscillator (tone) or using our programmable switch (relay). For hookup directions see above. Please keep in mind the small relay. Don't hesitate using a buffer relay.

```
3, 1, 3, 1, 3, 0, 3, 1, 1, 1, 3, 0, 1, 1, 1, 3, 1, 0, 1, 3, 3, 3, 3, 1,
          1, 3, 1, 3, 1, 0, 1, 1, 1, 3, 1, 3, 3, 3, 1, 1, 1, 0, 0, 0, 0, 0, 0,
         3, 3, 1, 1, 3, 3, 3, 1, 1, 1, 1, 3
101 DATA 1, 3, 1, 3, 1, 3, 3, 1, 1, 3, 1, 0, 3, 3, 3, 3, 3, 0, 1, 3, 3, 3, 3, 0,
          1, 1, 3, 3, 3, 0, 1, 1, 1, 3, 3, 0, 1, 1, 1, 1, 3, 0, 1, 1, 1, 1, 1, 0,
         3, 1, 1, 1, 1, 0, 3, 3, 1, 1, 1, 0, 3, 3, 3, 1, 1, 0, 3, 3, 3, 3, 1, 0,
          3, 3, 3, 1, 1, 1, 3, 3, 1, 1, 3, 3, 0, 0, 0, 0, 0, 0, 0, 0, 0, 0, 0, 0
102 DATA 0, 0, 0, 0, 0, 0, 1, 1, 3, 3, 1, 1, 0, 0, 0, 0, 0, 0, 1, 3, 0, 0, 0, 0,
          3, 1, 1, 1, 0, 0, 3, 1, 3, 1, 0, 0, 3, 1, 1, 0, 0, 0, 1, 0, 0, 0, 0, 0,
         1, 1, 3, 1, 0, 0, 3, 3, 1, 0, 0, 0, 1, 1, 1, 1, 0, 0, 1, 1, 0, 0, 0, 0,
         1, 3, 3, 3, 0, 0, 3, 1, 3, 0, 0, 0, 1, 3, 1, 1, 0, 0
103 DATA 3, 3, 0, 0, 0, 0, 3, 1, 0, 0, 0, 0, 3, 3, 3, 0, 0, 0, 1, 3, 3, 1, 0, 0,
          3, 3, 1, 3, 0, 0, 1, 3, 1, 0, 0, 0, 1, 1, 1, 0, 0, 0, 3, 0, 0, 0, 0, 0,
         1, 1, 3, 0, 0, 0, 1, 1, 1, 3, 0, 0, 1, 3, 3, 0, 0, 0, 3, 1, 1, 3, 0, 0,
         3, 1, 3, 3, 0, 0, 3, 3, 1, 1, 0, 0
500 CLS : CLEAR 3000 : DEFINT I-N
                                     DEFSTR S-Z : DIM N(58, 5)
                                      READ N(I, J) : NEXT : NEXT
600 FOR I=0 TO 58 FOR J=0 TO 5
        : INPUT "CREERY OR CTOONE CONTROL") SM
    IF SM O "R" AND SM O "T" GOTO 700
        : IF SM = "T" THEN IS = 10 ELSE IS = 28
1000 PRINT "ENTER MESSAGE TO TRANSMIT (P, MS#, MR#, CS)" :
            : INPUT T : IF T () "P" GOTO 2000
                                    CONTENTS" : FOR I=0 TO 9 :
1010 CLS : PRINT "BUFFER #
     IF S(I) = "" OR S(I) = " " GOTO 1030
1020 PRINT " "; I; "
                        "; S(I)
1030 NEXT : PRINT : GOTO 1000
2000 IF LEN(T) (> 3 OR T ( "MS0" OR T > "MS9" GOTO 3000
2010 I = VAL(RIGHT$(T,1)) : CLS
     PRINT "ENTER MESSAGE YOU WISH TO STORE IN BUFFER #"; I; " ... "
     PRINT : INPUT S(I) : CLS : GOTO 1000
3000 IF LEN(T) () 3 OR T ( "MR0" OR T ) "MR9" GOTO 4000
3010 I = VAL(RIGHT$(T,1)) : CLS
     PRINT "MEMORY RECALL FROM BUFFER #"; I; ".
     PRINT : PRINT TAB(4) S(1) : T = S(1) : PRINT : GOTO 1000
4000 IF T () "CS" GOTO 5000
                                                "; IS : PRINT
4010 CLS : PRINT TAB(20) "SPEED IS NOW
     INPUT "ENTER NEW SPEED"; IS : CLS : GOTO 1000
5000 CLS : PRINT T : FOR J=1 TO LEN(T) : PRINT MID$(T, J, 1); :
     L = ASC(MID$(T, J, 1))-32 : IF L > 58 THEN L = L-32
5100 FOR K=0 TO 5 : IT = N(L, K)
     ON IT+1 GOTO 5500, 5200, 5400, 5200
5200 IF SM = "R" THEN OUT 255,4 : FOR M=0 TO IS*IT : NEXT
     OUT 255, 0 : FOR M=0 TO IS : NEXT
     ELSE FOR M=0 TO IS*IT : OUT 255,1 : OUT 255,2 : NEXT
     FOR M=0 TO IS : NEXT
5300 GOTO 5500
5400 FOR M=0 TO IS+5 : NEXT
5500 NEXT : FOR M=0 TO IS+3 : NEXT : NEXT : PRINT : PRINT : GOTO 1000
```

Line 800 sets the initial speed to 15 wpm. The tonegenerating loop takes about 3 times longer than the relay loop, which accounts for the different initial speeds.

Line 1000 asks for the message you want to transmit. At this point you can also enter these key words:

"P" will print the contents of all memory buffers not null or blank.

"MS#", where # is any number from 0 to 9, will permit you to store an often used message (example: CQ CQ CQ DE WB9EGA), up to a length of 256 characters, in the buffer number requested.

"MR#", where # is any number from 0 to 9, will recall a message from the buffer number requested. After a recall, all you have to do to transmit the message is hit ENTER.

"CS" allows you to change the speed of transmission. Increasing the number increases the length of the timing loops, which in turn lowers the wpm.

Lines 1010-1030 take care of the print option.

Lines 2000-2010 control the storing of a message into buffers 0-9.

Lines 3000-3010 recall a message from a buffer.

Lines 4000-4010 display the current speed and ask for the new speed. If you decide not to change the speed, just hit ENTER.

Lines 5000-5500 do the outputting of the message. Here we get a little fancy. We clear the screen and print the entire message. On the next line, we print every character as it is transmitted. This lets you know where you're at. At 5000 we also get the ASCII code of each character and subtract 32 to point us to the right entry in the table. We also check to see if you accidentally entered a lowercase letter (ASCII 97-122). If you did, we convert it back to an uppercase letter so it will fit within the bounds of our table.

At 5100 we scan the 6-digit code of the character we are encoding. If the code is a 1 or a 3, we continue at 5200. If it is a 2, we process a space at 5400. If it is a 0, we do nothing but run out the scan counter.

Line 5200 does the timing for dots and dashes. First we check for relay or tone control:

If relay control — We turn on the relay and delay the right amount of time depending if this is a dot or a dash. A dash being 3 times longer than a dot, you can see why I chose 1 for a dot and 3 for a dash. We can use the same timing loop for each just by using this variable. Anyway, after this time, we turn the relay off and perform another timing loop the length of a dot. This gives us the spacing between the dots and dashes within the character.

If tone control — Basically the same idea as the relay logic except instead of turning on and off a switch, we must generate a squarewave signal.

Line 5400 is a timing loop used for the spacing between words.

At line 5500, the FOR... NEXT timing loop is used for the spacing between characters.

And that just about wraps up this exploitation of your TRS-80.

I can't think of any reason why any ham with a TRS-80 would not try this program. Think of the time it would save during contests. This program alone could justify, to your other ham friends, why you bought a TRS-80 instead of that 800-channel, programmable, scanning, remotecontrollable, portable, glow-in-the-dark 2-meter rig. Well, here it is. Enjoy.

## MICROWAVE ATV TRANSMITTER

2.3 To 2.45 GHZ. 75 MW. input Input video from camera or computer

FACTORY DIRECT \$39.95

## GIZMO ELECTRONICS

Box 164 Radley, KS 66768 V 229 (316) 724-6505

Free Shipping in U.S.

Kansas residents 3% sales tax

HOME BREW "THE SOUTHERN CROSS "

ONE OF THE MOST EFFECTIVE, SIMPLE, STRONG AND INEXPENSIVE, TWO ELEMENT MULTI - BAND

#### QUADRICUBE ANTENNA

EXTRAORDINARY DX PERFORMANCE IDEAL FOR 20-15 AND IO METER BANDS THE TOTALLY PLASTIC MATERIAL & STRUCTURE OF TRIANGULAR SHAPE THAT MATCHES PERFECTLY THE ELECTRONIC REQUIREMENTS, LENDS TO STRAIGHTFORWARD DESIGN THAT REDUCES LOSSES, SIMPLIFIES ADJUSTMENTS & OBTAINABLE IN ALMOST ANY LOCALITY, COMPLETE DESCRIPTION, DRA-WINGS AND ALL NECESSARY INFORMATION TO OR SPANISH, AIR MAILED TO ANY COUNTRY \$ 20 U.S. CHECK CASHABLE IN U.S. A. TO A. LASCURAIN PINO Nº 59 MEX. D. F. 01030 MEXICO v214

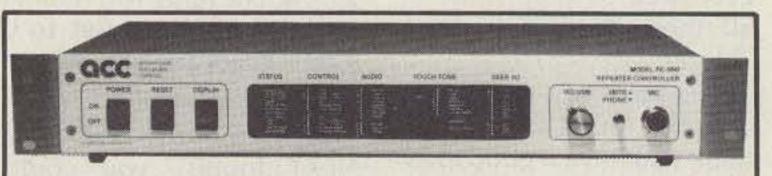

We're changing what repeaters can do ... for YOU!

Whether you're a repeater owner. control op, or user, the RC-850 controller offers you capabilities you've only dreamed of. Like natural sounding speech synthesis . . . easy. remote Touch-Tone programming ... talking meter readback . . . synthesized remote base operation ... and an autopatch with features you have to hear to believe.

Most important of all, upgrade through software, prevents obsolescense. Which lets us bring you new features, like our scheduler, for automatic changeover of repeater status by time and day of week . . . And our mailbox, for leaving messages for your friends. Plus much, much more!

Ask anyone that owns an RC-850 controller. Or ask us for our demo tape, so you can hear for yourself.

computer

RC-850 Repeater

Controller—The

New Standard in

High Performance!

The

Call or write for detailed specifications on the RC-850 Repeater Controller.

10816 Northridge Square • Cupertino, CA 95014 • (408) 749-8330

## SWD-1 VIDEO CONVERTER

FOR CABLE TV The SWD-1 Video Converter is utilized on cable TV systems to remove the KHz's signal from a distorted video (channel 3 in/ out) and also pass thru the normal undistorted/detected audio signal. Rocker switch selects operating mode to remove KHz's distortion from the video or pass all other chan-

nels normally. Simple to assemble-less than 30 minutes. Pre-tuned. Input/output Channel 3. Impedance 75 ohms. 117VAC.

SWD-1 Video Converter Kit . . . . . . . . . . . . . \$69.95

## VTR ACCESSORIES SIMPLE SIMON VIDEO STABILIZER

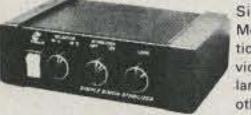

Assembly

5 Minutes

Approximately

Simple Simon Video Stabilizer, Model VS-125, eliminates the vertical roll and jitter from "copy guard" video tapes when playing through large screen projectors or on another VTR. Simple to use, just adjust

the lock control for a stable picture. Once the control is set, the tape will play all the way through without further adjustments. Includes 12V power supply. SPECIAL

VS-125 Video Stabilizer, wired . . . . Reg. 54.95 . . \$39.95

## MODULATOR Not a Game Type Modulator

The MPS-1 Kit converts Video/Audio signals to a crystal controlled RF output for TV Channels 3 and 4. The MPS-1 Modulator inputs are designed to match all TV Cameras and VCR's and features a

voltage regulated power supply, power switch and LED indicator. No Tuning Required Operates on 117VAC.

MPS-1Kit.....\$39.95

## **UHF ANTENNAS and ACCESSORIES**

MDS-AMATEUR-ETV 32 ELEMENT YAGI ANTENNA

● 23dB Average Gain ● Commercial Grade • Die Cast Waterproof Housing with 41/2" x 21/2" Area for Electronics

 Includes P.C. Probe, F-61 Connector and Mounting Hardware MAE-2 32 Element YAGI Antenna . . . . . . . . . \$23.95

#### Kato Sons' Down Converter Kit ★1.9 - 2.5GHz★

Designed for Simple Simon by former Japanese CO Amateur Magazine's UHF Editor/Engineer. Unit utilizes new ingenious Printed Circuit Probe for maximum gain. Circuit board fits inside MAE-2 antenna housing. Requires 1 hour assembly. IC and capacitors pre-soldered.

Model KSDC-KIT 1.9 - 2.5GHz Down Converter Kit . . . . . . . \$34.95

### Kato Sons' Regulated Varible DC Power Supply

For use with KSDC-KIT 1.9 - 2.5GHz Down Converter. Completely assembled with Attractive Cabinet, TV/Converter Mode Switch, Frequency Control and

Model KSPS-1A Assembled Power Supply . . . . . . . . . . \$23.95

SPECIAL INTRODUCTORY SAVINGS

## **ORDER ALL THREE ITEMS**

\$7495 MAE-2, KSDC-KIT and KSPS-1A for Only Regular price if ordered separately \$82.85

CO-AX CABLES ARE NOT INCLUDED —

#### ZYZZX VHF-UHF Wideband Antenna Amplifier

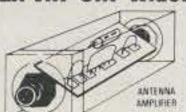

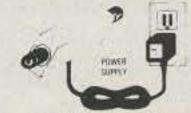

#### Revolutionary New HYBRID IC Broadband Amplifiers

50 MHz - 900 MHz

Model ALL-1 12dB Gain Model ALL-2 35dB Gain

These units are not available anywhere else in the world. Each unit will serve many purposes and is available in Kit or Assembled form, Ideal for outdoor or indoor use, I/O impedance is 75 ohms. Amplifiers include separate co-ax feed power supply. Easily assembled in 25 minutes. No coils, capacitors to tune or adjust.

ALL-1 Complete kit w/power supply \$24.95 ALL-1 Wired/Tested w/pwr supply \$34.95 ALL-2 Complete kit w/power supply 34.95 ALL-2 Wired/Tested w/pwr supply

## Our New STVA 14.5dB GAIN, 14 ELEMENT **CORNER REFLECTOR YAGI ANTENNA**

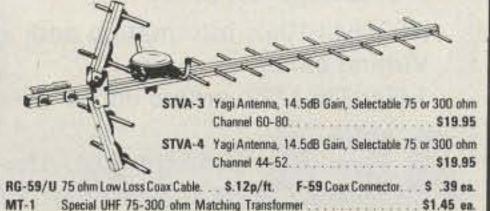

# Switch to Bambi"!

## Electronically

Bambi Electronic Video Switch ... makes switching of your VCR/VTR, Pay TV Decoders, Cable TV, Video Discs, Video Games, Closed Circuit TV, Antennae and Microcomputer as easy as pushing buttons.

The Bambi Electronic Video Switch is an electronic switching network which can accept up to six different sources of video signals and provide the flexibility of directing the inputs to any or all of the three outputs.

Now you can eliminate ... the drudgery of disconnecting and reconnecting your video equipment each time you use it ... the tangled mess of cables which are impossible to trace out ...not being able to use more than one function at a time.

Bambi lets you enjoy using your video equipment the way it should be ... electronically and on line at the push of a button.

Model BEVS-1 Completely Wired and Assembled, Includes comprehensive Instruction/Operation Manual and Decal Set for customizing your Video Switch installation.

Bambi's front panel was designed with the

user in mind. Computer styled construction,

with soft-touch keyboard (rated for over 10

million operations), arranged in matrix form

allows easy input/output selection without

the keyboard are immediately displayed on

the 18 LED status indicators.

refering to charts. Functions selected through

\$12995

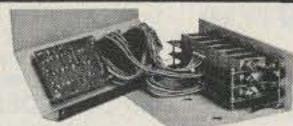

Check the quality of Bambi against that of much higher priced competition. All solid state electronic switching provides low attenuation (3dB), wide frequency response (40-890 MHz), and excellent isolation between signal sources (each I/O section individually sheilded for 65dB min, isolation),

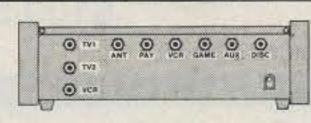

Bambi's Specifications:

 Input/Output Impedance Signal Loss

Noise Input Return Loss

 Isolation · Power Reg. Dimensions

117VAC 60 Hz, 2W 101/4 W x 61/4 D x 31/4 H 41/2 lbs

FREE

Bambi

Poster

with

purchase

75 ohm

3dB ±1dB

4dB ±1dB

12dB min.

65dB min.

Weight

## INTRODUCING OUR 7+11 PWD PARTS KITS

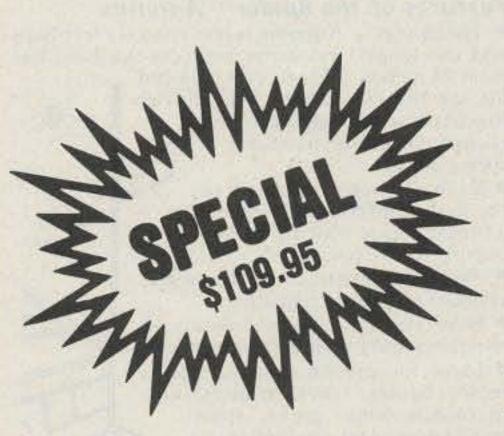

DESCRIPTION 1 1VT1-PWD 2 2CB1-PWD Printed Circuit Board, Pre-drilled 3 3TP11-PWD PCB Potentiometers 4-20K, 1-.5K, 2-10K, 2-5K, Resistor Kit, 14W, 5% 29-pcs, 1/2 W 2-pcs . . . . 4.95 4 4FR-31-PWD 5 SPT1-PWD Power Transformer, PRI-117VAC, SEC-24VAC 6 6PP2-PWD Panel Mount Potentiometers and Knobs, 1-1KBT and 1-5KAT with switch . . . . . . . . . . . . . . . . . 5.95 7 7SS17-PWD IC's 7-pcs, Diodes 4-pcs, Regulators 2-pcs Transistors 2-pcs, Heat Sinks 2-pcs . . . . . . . . . 29.95 8 8CE14-PWD 9 9CC20-PWD Ceramic Disk Capacitor Kit, 50 WV, 20-pcs .... 7.95 10 10CT5-PWD Varible Ceramic Trimmer Capacitor, 11 11L5-PWD Coil Kit, 18mhs 3-pcs, .22 µhs 1-piece (prewound inductors) and 2 T37-12 Ferrite Toroid cores IC Sockets, Tin inlay, 8 pin 4-pcs, 14 pin 1-pc 12 12ICS-PWD and 16 pin 2-pcs..... 13 13SR-PWD Enclosure with PM Speaker and Pre-drilled Backpanel for mounting PCB and Ant. Terms . . . . 14.95 Misc. Parts Kit, Includes Hardware, (6/32, 8/32 14 14MISC-PWD Nuts & Bolts), Hookup Wire, Solder, Ant. Terms DPDT Ant. Switch, Fuse, Fuseholder, etc . . . . . 9.95 15 15MC16-PWD Mylar Capacitors, 14-pcs and Silver Mica Capacitors 2-pieces . . . . . . . . . . . . . . . . 7.95 

BUY WITH CONFIDENCE ... BEWARE OF LOW QUALITY IMITATORS. All of L our kits consist of New, 1st Class, RF Quality, Parts Engineered for Optimum Operation, not factory seconds or stock close-outs. We service your completed kits that you've purchased and built. You will never get stuck with a BAG OF PARTS when ordering from Simple Simon.

## SIMPLE SIMON ELECTRONIC KITS," Inc. 3871 S. Valley View, Suite 12, Dept. 7, Las Vegas, NV 89103

NEED 6 OR MORE OF AN ITEM? WRITE FOR QUANTITY DISCOUNTS In Nevada Call: 702-871-2892

Available by Mail Order Only Send Check\* or Money Order. Minimum Order: \$16.95. Add 10% Shipping and Handling on orders under \$40.00. For orders over \$40.00, add 5%. Minimum Shipping and Handling \$2.00. Cat. \$1.00 VISA and Mastercard Acceptable —

\*Check orders will be held 30 days before shipping.

## THE AUTEK "QRM ELIMINATOR"

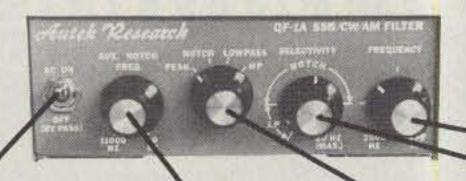

Model QF-1A For SSB & CW \$69.00 (+\$4)

115 VAC supply builtin. Filter by-passed when off.

jects 80 to 11,000 Hz! Covers signals other situation. notches can't touch.

Auxiliary Notch re- Four main filter modes for any QRM

able main selectivity (to an incredible 20

Continuously vari- Continuously variable main frequency. (250 to 2500 Hz)

AUTEK pioneered the ACTIVE AUDIO FILTER back in 1972. Today, we're still the engineering leader. Our new QF-1A is the latest example. It's INFINITELY VARIABLE. You vary selectivity 100:1 and frequency over the entire usable audio range. This lets you reject whistles with dual notches (to 70 dB), or reject SSB hiss and splatter with a fully adjustable lowpass plus aux. notch. Imagine what the NAR-ROWEST CW FILTER MADE will due to QRM! HP rejects low frequencies. Skirts exceed 80 dB. 1 watt speaker amp.

Built-in 115 VAC supply. 61/2 x5x21/2. Two-tone grey styling. Even latest rigs include only a fraction of the QF-1A selectivity. Yet it hooks up in minutes to ANY rig-Yaesu, Kenwood, Drake, Swan, Atlas, Tempo, Heath, Collins, Ten-Tec, etc. Just plug it into your phone jack and connect spkr. or phones to the output. Join the thousands of owners who now hear stations they couldn't copy without a QF-1A! It really works!

## WORLDS RECORD KEYER. OVER 4000 DX QSO'S IN 2 DAYS!

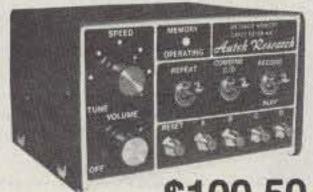

\$100.50 (+\$4)

Model MK-1 Keyer

Probably the most popular "professional" contest keyer in use, yet most owners are casual CW operators or novices. After a few minutes, you'll see how memory revolutionizes your CW operation! Just start sending and record your CQ, name, QTH, etc. in seconds. 1024 bits stores about 100 characters (letters, numbers). Playback at any speed. Dot/dash memories, triggered clock, repeat, combine, 5 to 50 + WPM, built-in monitor and 115 VAC supply. Works with any paddle. Sit back and relax while your MK-1 calls CQ and handles standard exchanges!

Optional memory expander (ME-1) expands any MK-1 to 400 characters. ME-1 factory installed \$35. Owner installed, only \$21 (+\$4). Add more memory now or later!

## Autek Research

BOX 302 DEPT. S

ODESSA, FLORIDA 33556 @ (813) 920-4349

### NO LONG DELAYS. WE SHIP 95% OF ORDERS FROM STOCK

We sell only factory direct. No dealer markup in our price. Order with check, M.O., VISA, MC. Add \$4 postage and handling in 48 states. (\$7 for UPS air). Add \$7 to Canada, Hl., Ak. Add \$22 elsewhere (shipped air). Add 5% tax in Fla.

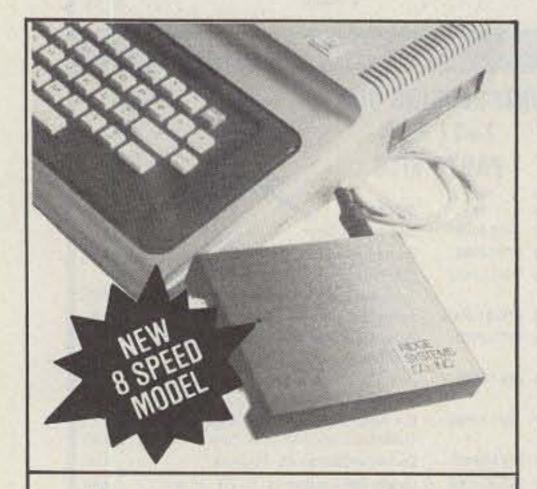

## RTTY-PAK INTERFACE FOR TRS-80\* COLOR COMPUTERS

- Simply plug into Program Pak\* slot.
- No software to load, it is in ROM.
- · Split screen features word wrap and continuously displays status.
- Selective calling stores incoming messages on cassette tape.
- Baudot and ASCII modes (8 speed).
- Standard EIA signals to your T.U.
- Complete documentation supplied.

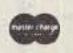

Model 4511: \$169.95 Model 4511A (8 Speed): \$189.95

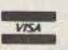

RIDGE SYSTEMS CO., INC.

Tested & assembled: 90 day warranty we pay shipping Mass residents add 5% sales tax \*A trademark of Tandy Corp

P.O. Box 772, Acton, MA 01720 (617) 264-4251

# The Spider Antenna

The modern multi-band mobile antenna -switch to 10, 15, 20 or 40 meters without stopping to change resonators.

PATENT

9349825

Features of the Spider™ Antenna

 The Spider™ Antenna is less than six feet high and the longest resonator projects out from the mast 24 inches. This gives a slim profile, low height and light weight, offering little wind resistance and eliminating the need for a spring mount.

 Each resonator is tuned to the desired portion of the band by a tuning sleeve which slides over the outside of the resonator.

 SWR is approximaterly 1:1 at the selected resonant frequency.

 Base impedance approximately 50 ohms, requiring no matching network. Ideal for use on vans, campers,

motor homes, travel trailers; also in mobile home parks, apartment houses and condominiums.

The Spider M Adapter converts any mono-band antenna with a halfinch mast into a modern four-band antenna.

The Spider Maritimer is the ultimate for marine use. Made of non-magnetic stainless steel and nickel-chrome plated bronze, using regular Spider™ resonators and tuning sleeves.

Accessories - Bumper, ball, angle and stud mounts. Quick disconnects. RG-58A/U coaxial cable and connectors. Ground radial systems. Copper foil and copper braid ground straps.

For further information, prices write or call

MULTI-BAND ANTENNAS 7131 OWENSMOUTH AVENUE, SUITE 463C CANOGA PARK, CALIF. 91303 TELEPHONE: (213) 341-5460 -173

Don't Be Left Out in the Cold with the Russian Woodpecker

## GET A MOSCOW VIUDBUR

Another first from AEA. The Woodpecker Blanker, WB-1 really works. This unit effectively blanks the pulsing interference of the Russian Woodpecker. Two versions are available, the WB-1 for use with communication receivers and WB-1C for use with all popular transceivers.

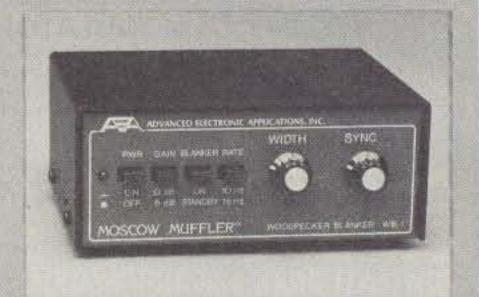

This extremely useful accessory is designed for direct insertion between your receiver (or transceiver) and the antenna. It is both MORE EFFECTIVE than I.F. type blankers and requires NO MODIFICATIONS to your receiver! The unit operates from a 13 VDC ± 2 VDC power source at less than 575 mA. (AEA AC wall unit AC-1 will operate the blanker.)

The blanker works well on both CW and SSB modes that are being interfered with by a woodpecker. Controls on the front panel include; four push button switches, a synchronize control and a width control The WB-1 also features a low-noise untuned broadbanded 6 db gain pre-amp which can be selected with or without the blanker enabled. The WB-1C uses the same circuitry but includes a carrier operated relay (COR). This provides protection to the receiver section during transmissions from the attached transceiver.

Prices and Specifications subject to change without notice or obligation.

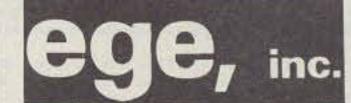

13646 Jefferson Davis Highway Woodbridge, VA 22191

(703) 643-1063: Information and Virgina calls.

1-800-336-4799: orders only.

Brings you the Breakthrough!

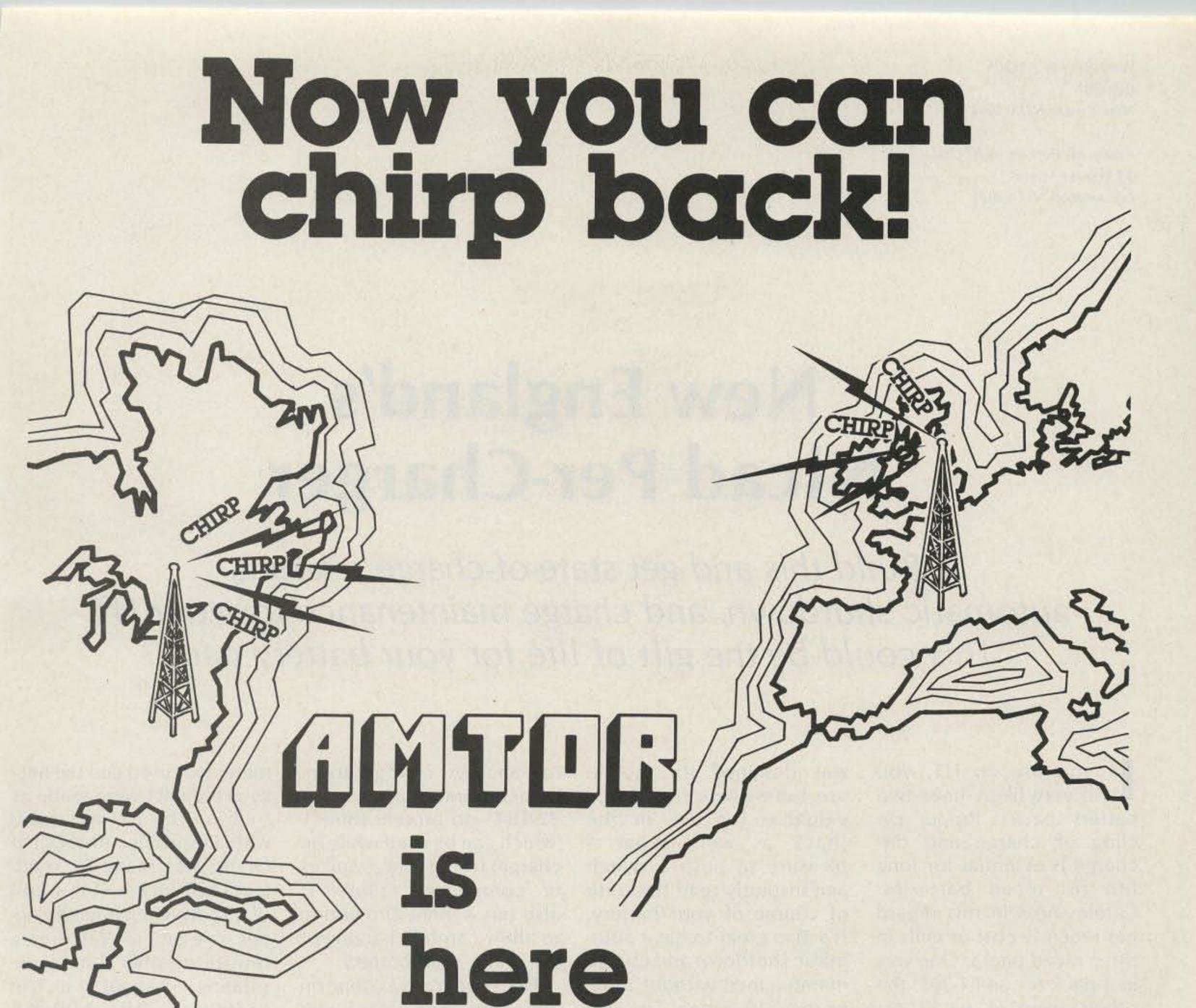

Been wondering what those "chirp-chirp" signals were around 14075? They're AMTOR, AMateur Teleprinting Over Radio. European hams have been enjoying the benefits of error free RTTY for sometime. (It's a must for commercial Maritime traffic.) Now, U.S. Amateurs are on the threshold of a new era of RTTY.

Old problems of QRM, QRN, & QSB are gone! If a propagation path exists, AMTOR will get the message thru with no "hits" — "newspaper" perfect copy!

Two modes are available; AMTOR mode A transmits a three character block specially coded so that the receiving station can re-

cognize an error. The three character block is repeated until the receiving station confirms reception by replying with the proper control code signal. Flawless print is possible with this "handshake" style operation.

Mode B, "FEC" or Forward Error Correction, is actually a time diversity mode where text is repeated and intermixed in the transmission. The receiving station unscrambles it and prints the clear text. This "broadcast" mode allows more than two stations to communicate. It's more effective than conventional Baudot or ASCII, but not as reliable as AMTOR mode A.

The actual DATA transfer in either AMTOR mode is

nominally equivalent to conventional RTTY at 50 baud. or 66 WPM.

A receive only "Listen" mode is also available for reception of mode A data by a station not directly involved in the "hand-shake" communication.

Start with a new AMTOR ACT-1, ATR-6800, or update your present system.

Microlog is ready with AMTOR! Give us a "chirp" at Microlog Corporation, 18713 Mooney Drive, Gaithersburg, MD 20879. TEL (301) 258-8400. TELEX 908153

V 51

#### MICROLOG INNOVATORS IN DIGITAL COMMUNICATION

Walt Becker K1QPS Box 201 New Castle NH 03854

Adam M. Perkins WA1UNU 33 Winter Street Farmington NH 03835

## New England's Nicad Per-Charger

Build this and get state-of-charge readout, automatic shutdown, and charge maintenance for your HT. This could be the gift of life for your battery pack.

will very likely have two battery packs. Proper cycling of charge and discharge is essential for long life for nicad batteries. Carelessness in this regard has recently cost us cells in three nicad packs. One was in a pack for an FT-207; the others were in packs for TR-2400 radios.

Use of the HT auto percharger will remedy this. It was designed for mobile use, but we have found it invaluable for use in the shack as well. What a pleasure to push a switch and instantly read the state of charge of your battery. It's also great to have automatic shutdown and charge maintenance without time-or record-keeping. The percharger was designed for the usual 8-cell 9.6-volt pack but is easily modified

for another configuration. It incorporates a circuit— Z2-TR1—to protect the HT (which can be used while on charge) from voltage spikes or component failure. It also has a manual override to allow careful charging of the really dead battery.

Construction was done on perfboard. The board was insulated from and attached to the chassis with two-sided adhesive tape. A 0-1-mA meter was used and the necessary shunts were made as follows: The 100-mA shunt, with a resistance of about .8 Ohms, was made by winding 57.25 inches (145.4 cm) of #32 AWG enameled copper wire on a 2-Watt 1-meg resistor or other suitable insulating rod about ¼ inch in diameter. The 600-mA shunt, with a resistance of about .13 Ohms, was made by winding 23.4 inches (59.4)

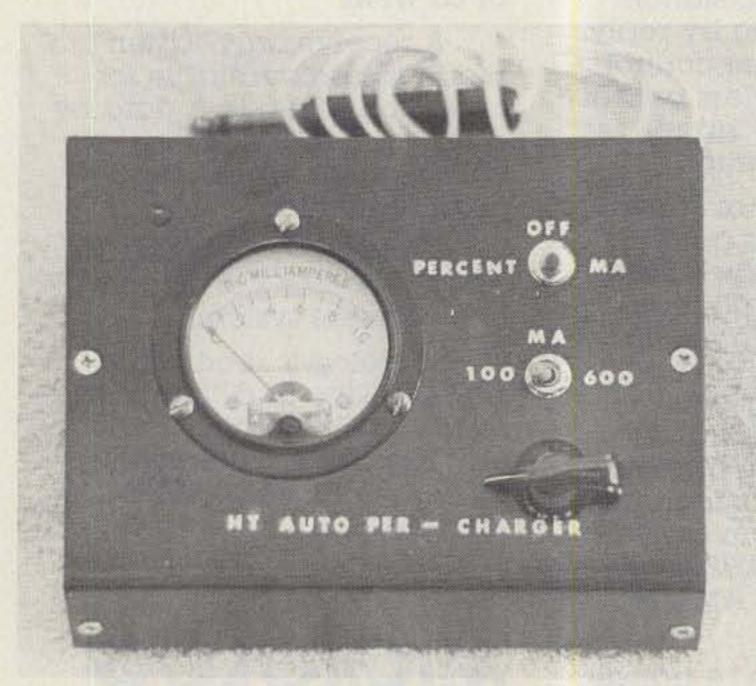

HT auto per-charger.

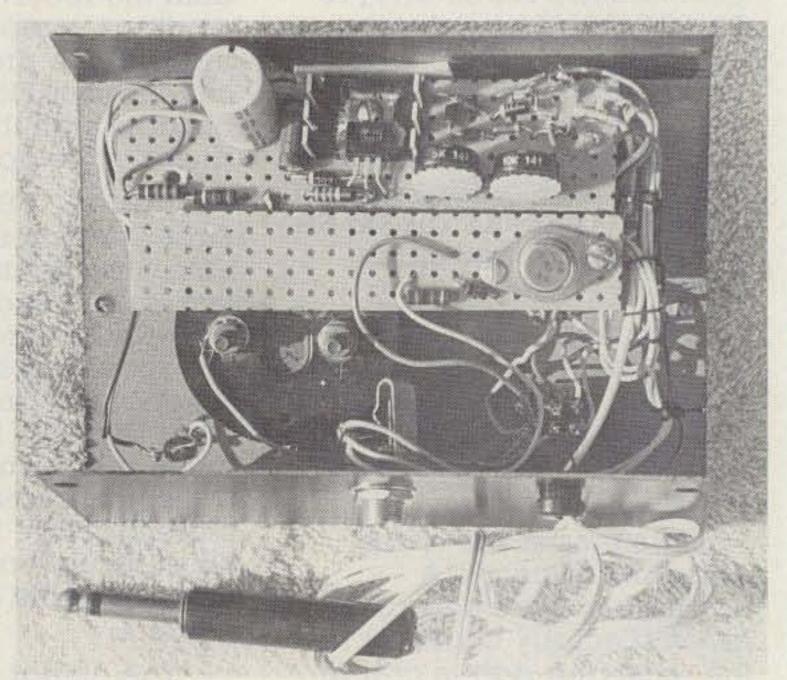

Component layout.

cm) of #28 AWG enameled copper wire on a similar form. The shunts may be checked with a test milliammeter in series with the charger and a battery, in case of slight irregularities in wire size, etc. If the charger meter reads too high, the shunt wire is too long. If the reading is low, the shunt wire should be lengthened slightly.

The percent meter is easily calibrated. With S1 thrown to the percent position and S2 to the high-range (manual) position, attach a voltmeter from PL2 to ground. Temporarily strap J1 to the regulated output at S1a. Adjust R3 for an 11.2-volt reading on the test meter and adjust R4 for a full-scale reading on M1. Then adjust R3 for an 8.4-volt output and check M1 for a zero reading. If necessary, add or subtract diodes in the D1-D5 string to

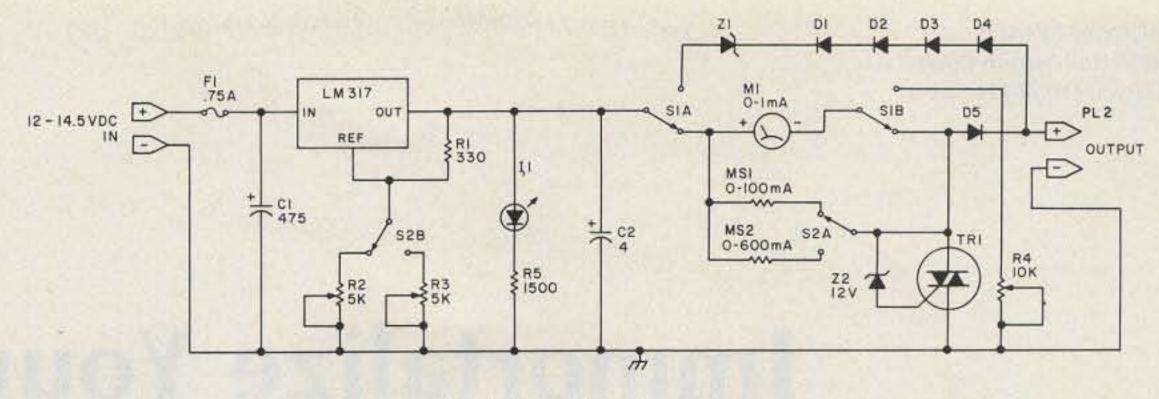

Fig. 1. Circuit schematic.

correct this zero reading. Recheck the full-scale reading. Any combination of zener and silicon diodes that will reach 8.2 to 8.4 volts at the M1 meter is acceptable. Throw S1 to the mA position, S2 to the 100-mA position, and set R2 for 11.2 volts at J1.

The TR-2400 has no diode in the battery circuit in the transceiver. If your HT has one, as has the Tempo S1, strap it out and install a

diode in the positive cable lead of the wall charger to maintain the input voltage properly. Do not open the wall charger case. Be sure to check your battery specs for the proper charging rate. When starting a charge or when using your auto percharger with a dead battery, always use the high-scale (manual) position of S2 until you are sure that the current has dropped to a safe value, then you may shift to the taper (100-mA) position.

Use the center OFF position of S1 when plugging in or unplugging your HT. The percentage of charge can be checked at any time.

Any 13.8-volt supply can be used, or, if mobile, the cigarette lighter socket is a convenient source of power.

If you have 2 batteries for your rig, extend their life by using one until it is discharged to the zero point on M1, then fully recharge it while using the other. We have found the HT auto percharger to provide the utmost in convenience while using the HT mobile or portable.

|                                        | Parts List             |         |    |
|----------------------------------------|------------------------|---------|----|
|                                        | Radio Shack No.        |         |    |
| LM317                                  | 276-1778               | \$3.99  |    |
| Z1 6.2-V zener                         | 276-1561               | .45     |    |
| Z2 12-V zener                          | 276-563                | .45     |    |
| Cabinet                                | 270-264                | 4.95    |    |
| Heat sink                              | 276-1363               | .79     |    |
| D1-D5 diodes                           | 276-1102               | 1.50    |    |
| R2 5k pot                              | 271-217                | .59     |    |
| R3 5k pot                              | 271-1714               | 1.09    |    |
| R4 10k pot                             | 271-218                | .59     |    |
| S1 DPDT c off                          | 275-620                | 2.39    |    |
| S2 DPDT                                | 275-614                | 2.19    |    |
| I1 LED green                           | 276-034                | .50     |    |
| M1 0-1 mA                              | 270-1752               | 8.95    |    |
| Tr-1 triac                             | 276-1001               | .99     |    |
| F1 3/4-A fuse                          | 270-1272               | .20     |    |
| Fuse holder                            | 270-364                | .89     |    |
| P1 2 for TR-2400                       | 274-1550               | .90     |    |
| for Tempo S1                           | 274-286                | .65     |    |
| C1 475 uF 35 V                         | 272-1030               | .99     |    |
| C2 4 uF 35 V                           | 272-1024               | .49     |    |
| R1 330 Ohm 1/2 W                       | 271-017                | .10     |    |
| R5 1500 Ohm 1/2 W                      | 271-025                | .10     |    |
| R6 1000 Ohm 1/2 W                      | 271-023                | .10     |    |
| Knob                                   | 271-1714               | .40     |    |
| Perfboard                              | 276-1394               | 1.79    |    |
| 2 2-meg 2-W res.<br>Source—Radio Servi | ice Lab, Manchester NH | .38 p   | r. |
| MS1-6' #32 AWG wire                    | for 100-mA shunt       | .11     |    |
| MS2-2' #28 AWG wire                    | for 600-mA shunt       | .09     |    |
| Source for AWG wire-                   | Commercial Dist.,      |         |    |
| Portland ME (RCA) or a repair shop     |                        |         |    |
|                                        | Total                  | \$35.96 |    |

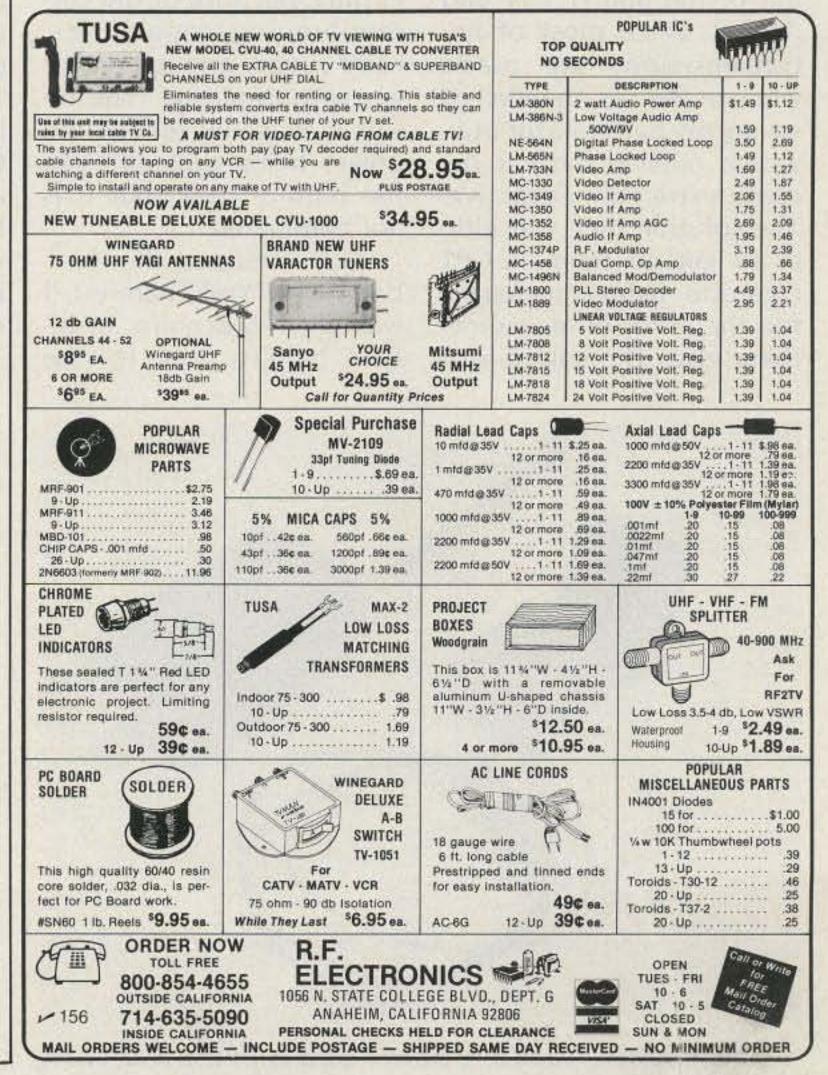

## Immortalize Your IC-2AT Battery Pack

Why waste your nicads when you're in the car? Build this miniature power supply and your batteries will last forever.

t wasn't long after I received my Icom IC-2AT that I realized the limited battery life of the pack supplied with the unit (BP-3). The pack is rated at 8.4 V @ 250 mAh, which is relatively marginal for the power output of the unit (1.5 W and .15 W). Since most of my transmissions are made while in the car, the idea of saving my batteries for utilization outside the car became extremely attractive. The solution then was either to get an Icom IC-CP1 cigarette lighter recharger for the BP-3 or do something else. The solution of

using the lighter charger is simple, though in the long run you pay a penalty; that is, there is no sure way of making the transceiver draw power from the lighter or the battery. It is normally a joint effort since the lighter plug, because of the current-limiting capabilities, can't supply enough power when transmitting. The result is that you reduce the power being drained from the battery pack, but it is not eliminated.

After attending the Hamburg, New York, hamfest, I was able to acquire an IC-BP-4 battery pack for the 2AT. This is nothing more than a case without batteries which is able to accept six AA nicads for a total voltage of 7.5 V at 500 mAh. Icom rates the output of this pack at 1 W or .1 W, which is too little for comfort. So the idea of putting a regulator inside this battery pack and giving the IC-2AT 11.3-V, 1-Amp capability became extremely attractive. By the way, with the above voltage of 11.3 V, the 2AT pumps out a solid 2.8 W or .28 W depending on the power switch on the unit.

Having my concept re-

duced to practice was extremely simple. The circuit is shown in Fig. 1. All it is is a simple regulator set at 11.3 volts with a crowbar network just in case the regulator dies (so that it doesn't kill my transceiver). According to the folks at Icom, the unit is capable of sustaining a voltage of 12.5 V; any voltage above that might or might not make your 2AT a piece of history. So why take a chance?

#### The Circuit

Power is obtained from the lighter plug in my car. The 12 to 15 volts are then

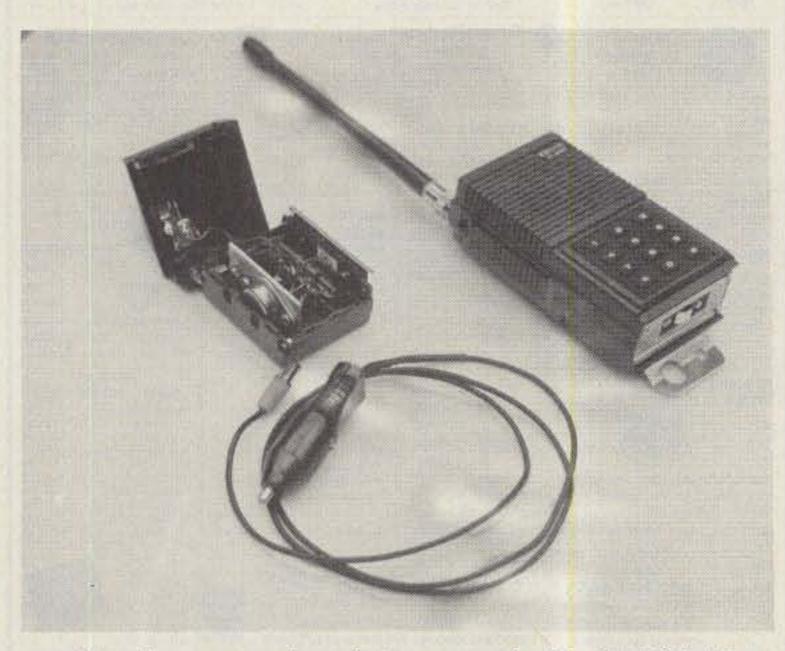

New battery pack and power cord with the IC-2AT.

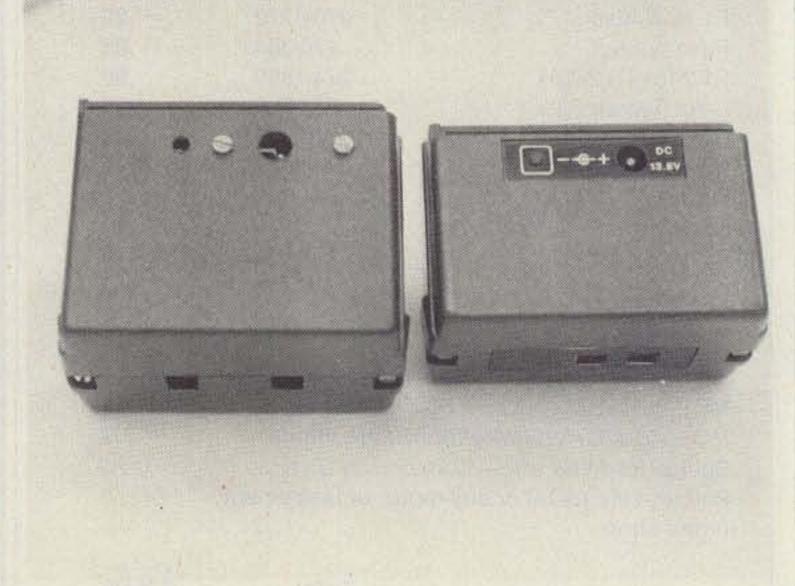

New pack on left, standard pack on right.

filtered by C1; this is a good practice since ignition noise and generator whine could cause problems later on. The combination of R1 and D4 is just an indicator to tell me when I do have power coming into the unit. Since I drive a car in which all systems are switched off by the ignition, this feature is very convenient. The regulator used is a 5-volt unit that is "lifted" above ground by the zener diode, D1 (a 6.2-V zener), to give us roughly 11.3 volts. The normal sinking current of the regulator is about 4 mA, surely not enough to bias the zener, D1, outside the conduction knee, so another 22 mA of biasing current is provided from the R2 resistor. This gives us a very clean zener voltage of about 6.3 volts. The crowbar circuit is very simple and is made to kick in at 12 volts. When the output voltage reaches 12 volts (it should never do that if your regulator is working properly), it turns on the zener diode, D2, which generates enough voltage across R3 to set the SCR into conduction. This SCR will essentially short the output voltage, thus blowing the 1-A fuse.

#### Construction

First remove all battery

BP-4 pack. Cut a piece of aluminum 1-7/8" long by 1" wide. Drill holes to mount the TO-3 regulator. You can then mount this regulator vertically by simply using L-brackets or Super Glue against one side of the plastic battery guide. On the second rail from the bottom, mount the terminal strip (you should cut the two corner lugs from this 5-lug strip). All wiring is done between the lugs and the legs of the regulator. The input capacitor and crowbar circuit are mounted in the first rail with the fuse on the center rail. Do not use a fuse holder; just solder to the fuse ends and route the fuse accordingly. On the lid of the housing and using the belt-clip holes designed to provide power to the BP-3, drill a 1/4" hole and 1/8" hole for the LED indicator. Mount the coax power jack using two screws (if you can find No. 2 screws and nuts, that's ideal; otherwise you must go with No. 4). The lid and the main battery pack are connected with two colorcoded wires.

#### Check-Out

Connect a power supply providing 14 V dc to the input of the unit. The output should read 11.3 V dc. Now

# increase this voltage to 16 clips from the inside of the

Parts arrangement inside the new BP-4.

#### HIGH PERFORMANCE PRESELECTOR-PREAMP

The solution to most interference, intermod, and desense problems in AMATEUR and COMMERCIAL systems.

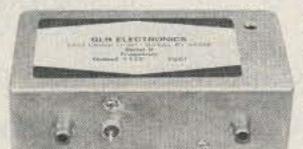

Typical rejection: ±600 Khz@144 Mhz: -28dB ±1.6 Mhz@220 Mhz: -40dB Mhz@450 Mhz: -50dB

 Size - 1.6 x 2.6 x 4.75" exc. connectors FANTASTIC REJECTION!

5 large helical resonators

10 to 15 volts DC operation

Price - \$69.95 bipolar w/RCA jacks Connector options: BNC \$5, UHF \$6, N \$10

40 to 1000 Mhz - tuned to your frequency

Low noise - High overload resistance

• 8 dB gain - ultimate rejection > 80 dB

SUPER HOT! GaAs Fet option \$20

#### **AUTOMATIC IDENTIFIERS**

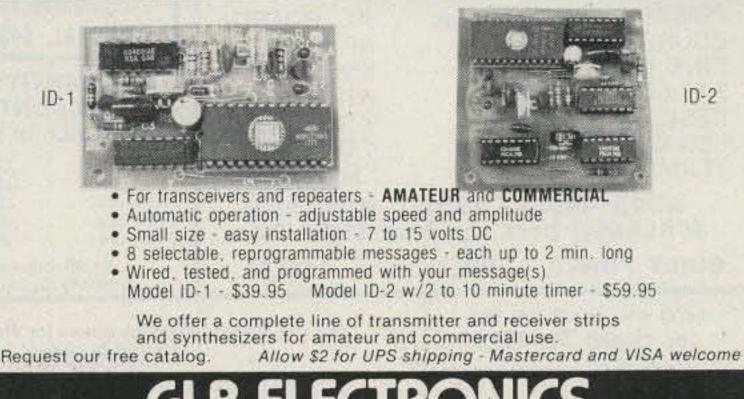

1952 Clinton St. Buffalo, NY 14206 716-824-7936, 9 to 4

V 143

volts and check for the output voltage to be at 11.3. Your unit is now ready for testing on your IC-2AT.

I have used this unit for three months now and it functions beautifully. Since I do operate sometimes from fringe areas, I drive a little amplifier located in

the back of my car that takes my 2.8 W and makes them 40 W. Such an arrangement is very desirable, since when leaving the car the radio is put on my belt and the amplifier is in the trunk out of sight. To say the least, there are no worries about something being stolen.

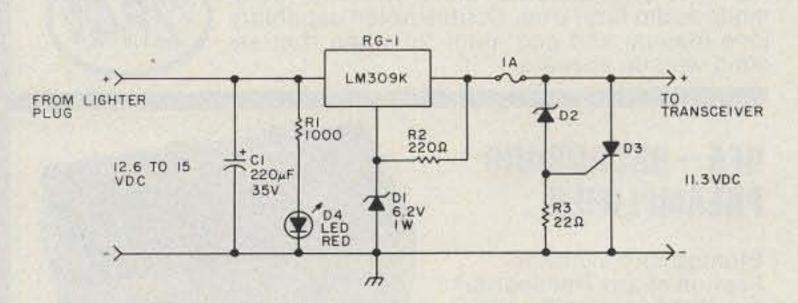

Fig. 1. Battery eliminator for the IC-2AT. D1 - 6.2-V zener, 1 W, 1N4735 (RS 276-561); D2 - 12-V zener, 1 W, 1N4742 (RS 276-563); D3-6-A SCR, TO-220 (RS 276-1067) C106; D4-LED red TLR-107 (RS 276-033); R1-1000Ω, 1/4-W resistor;  $R2 = 220\Omega$ , 1/4-W resistor;  $R3 = 22\Omega$ , 1/4-W resistor; C1-220-µF electrolytic capacitor, axial 35 V dc (RS 272-1017); RG-1 - LM309K regulator, 5 V; coax plug (RS 274-1550) and coax jack (RS 274-1549); tie-down terminal strip, 5 lug (RS 274-688); F1-1-Amp fuse (RS 270-1273); lighter plug - RS 274-331; BP-4 Icom battery pack.

#### 2300 MHz VARIABLE DOWNCONVERTER

#### ANTENNA KIT \$**16**95 31 SPACERS MOUNTING BRACKET 6" RG 174 COAX 'F' CONNECTOR • 35" ROD 61/2" x 4" P.V.C. PIPE 2 DRILLED END CAPS HARDWARE

#### POWER SUPPLY

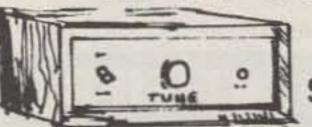

POWER TRANSFORMER COURSE TUNE POT. FINE TUNE POT. 3 'F' CONNECTORS RESISTORS & CAPS LED WITH HOLDER TERMINAL STRIP

P.C. BOARD RF CHOKE KNOB WIRE 2 SWITCHES 4 DIODES LM 317 REG.

WOOD GRAIN CABINET WITH SILK SCREENED front and back \$10.95 Extra

BUILT POWER SUPPLY.....\$34.95

Complete Down Converter System INCLUDES ANTENNA KIT POWER SUPPLY KIT CONVERTER KIT SPECIAL \$49.95

QUANTITY DISCOUNTS Any Price in Adv.

| 10  | pcs      | 12%    | of |
|-----|----------|--------|----|
| 25  | pcs.     | 18%    | of |
|     | pcs.     | 25%    | of |
|     | pcs.     | 30%    | of |
| 000 | pcs      | 35%    | of |
|     | No Mixi  | ng for |    |
|     | Quantity |        |    |

Converter P.C. Board Plated through holes for stability......\$4.95 Power Supply P.C. Board .....2.95 MRF 901 .....2.00 NEO2135 .....4.95 2835 Diodes ........ .95 .001 Chip Caps. ..... 10/3.95 Choke Set of 4.....1.95 LM 317 Regulator 1.25 'F' Connectors Chassis ......50 Wall Transformer 12 VAC 700 MA....4.95 'U' Bolt ......95 BALUN 75 to 300 ohm.....1.95 BALUN for rabbit ears....2.95 \*RG 59/U COAX WITH CONNECTORS

FACTORY MADE

50 Ft. ... 9.50 3 Ft. ...

#### PARTS | CONVERTER

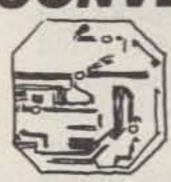

P.C. BOARD PRE-DRILLED SOLDER PLATED WITH PLATED THROUGH HOLES FOR A MORE STABLE PIC-TURE. NEW!! 2137 HOT TRANS ...

-MRF-901-TRANSISTOR

HP 2835 Diodes

.001 Chip Caps.

Resistors

Prewound chokes

Electrolytic Cap.

Pre Made Probe

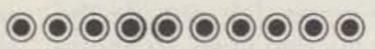

\* WIRED P.C. BOARD TEST-**ED, READY TO CONNECT TO** CAN WITH PROBE & CABLE CONNECTOR ATTACHED. \$24.95

We will tune converter board for \$12.50

trouble shoot add ......7.50

trouble shoot power supply..\$12.50 plus any parts needed.

We will accept telephone orders for Visa & Mastercard No C.O.D. Orders

TO ORDER CALL 317-291-7262

Complete kit weighs 10 lbs. Please add sufficient postage

6254 LaPas Trail Indianapolis, Indiana 46268

## ELECTRONIC RAINBOW

## World's finest accessories for the serious operator

## FL-3 = FL-2 +

That's right! What Iberes you have been asking for is here. Combining the knife-edge

selectivity of the FL-2 with the unique auto-notch feature of the FL-1 has produced our most effective multimode audio filter ever. Double-notch capability (one manual and one auto) for when that second whistle appears.

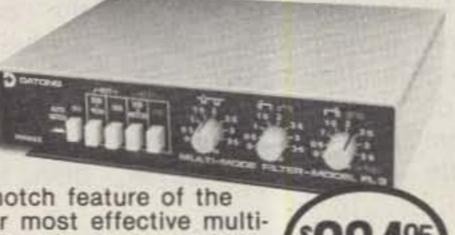

ASP -RF SPEECH **PROCESSOR** 

Installs in MIC line. RF clipping with speech shaping from 0 to 30 db in 6 db steps. Frequency response 400-3400 Hz ± 3 dbs. Total harmonic distortion at 1 KHz, at 30 db clip level - 1/2%. Accepts Hi or Lo impedence MICs.

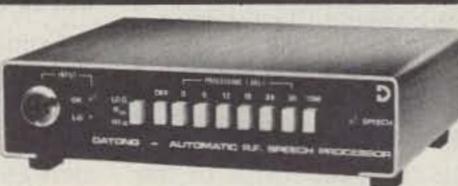

#### RFA-BROADBAND PREAMPLIFIER

Strengthens signal reception of any transceiver/ receiver between 5 and 200 MHz. 9 db gain + low noise and 3rd order intercept of + 20 dbm. RF switched. Requires 12 dc @ 40 ma.

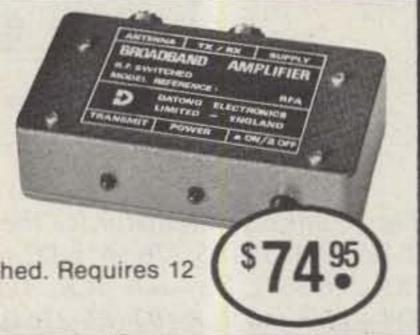

#### "G4MH MINIBEAM ANTENNA"

High performance, miniature antenna has 6' turning radius. Built from quality materials for durability in the worst weather, 11' element/5' boom. Weighs 14 lbs. Operating frequencies: 20m, 15m, 10m. Kit - \$139.95.

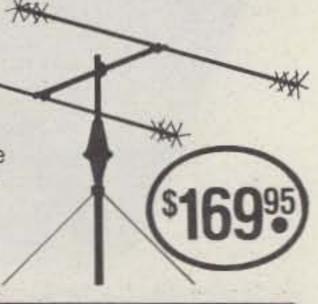

 ALL DATONG PRODUCTS **CARRY A 90 DAY** WARRANTY

 VISA-MASTERCARD WELCOME

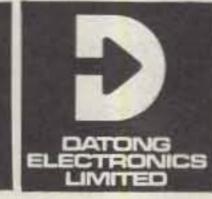

Technical Products

877 S. Adams Road P.O. Box 62 Birmingham, MI 48012 Phone (313) 644-5698

## step up to the best...

Without doubt LR-1 is the repeater value leader! Compare its outstanding performance with any repeater -- then look at its price. LR-1 features include individual die-cast shielding of receiver and transmitter plus a separately shielded 6-stage receiver prefilter for peak performance in harsh RF environments . Front panel metering of all vital functions . CW identifier . Symmetric hard limiting for clean natural audio . Low power MOS control logic . Even the cabinet is included -- just plug in and go!

LINKING? The LR-1 is also available with control circuitry for Link Transceiver operation. Now link repeater sites with the flexible control capability you've always wanted.

HIGH POWER? Our PA-75 power amplifier is the champion! Ruggedly built to give years of dependable operation in continuous duty repeater service.

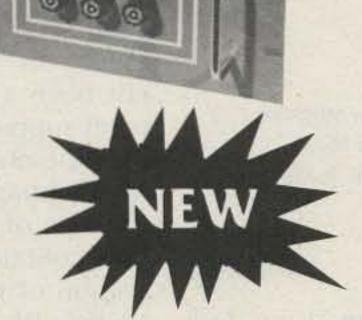

Mark 3C repeaters and controllers have no equal in performance. Both units feature auto patch, reverse autopatch, autodial, 13 Morse messages and a total of 39 functions. Both feature microprocessor control and both have been proven in the field from icy Alaska to tropical Brazil. A Mark 3C supercontroller can make any repeater a super performer. The Mark 3CR repeater is in a class by itself. It combines superbly designed RF circuitry in one handsome package. It is without doubt the world's most advanced repeater!

SEE US AT DAYTON

CALL OR WRITE FOR FULL DETAILS

MICRO CONTROL SPECIALTIES

23 Elm Park • Groveland, Massachusetts 01834 • Telephone (617) 372-3442

V49

## Unlock the New Electronic Mailboxes

MSOs are at the forefront of amateur radio's vast communications revolution. WB7QWG shows you how to tune in, log on, and not drop out.

Robert J. Foster WB7QWG/9 10126 Catalina Drive Indianapolis IN 46236

A s I sit here at my desk with pencil and eraser in hand working on this article, on the other side of the room my computer is happily keeping KB7SF (Gary—Butte, Montana) occupied in a rather active conversation on the teletype® segment of the twenty-meter band.

The computer at the moment is telling KB7SF the tale of how the English mathematician, Charles Babbage (1792–1881), might have ushered in the age of

computerization with his invention of the Analytical Engine in 1835, had there not been a lack of government support.

The tantalizing details of Mr. Babbage's pursuits are just one of the information files contained in the trivia section of my Radio Shack Model III computer, acting as a host and responding automatically to user commands.

KB7SF is not the only station that has accessed the computer system this morning. In all, my mailbox contained messages from Connecticut, Florida, and Dee Why, Australia. Not bad operating for someone who has been working on projects other than amateur radio throughout the morning, with a little DX to sweeten the moment!

#### HAL FORMAT

This is the K9XYZ MSO
.EXIT—TO EXIT (MESSAGE STORAGE OPERATIONS)
.HELP—TO PRINT COMMAND LIST
1500CST / 01-AUG-82 NEXT?

#### MACROTRONICS FORMAT

(Command Sequence) ZW NNNN

Fig. 1. Message formats.

#### The MSO Mystery Revealed

The age of computerization has arrived on the amateur radio bands and has found its way into mailbox, or MSO (Message Storage Option), operations. Hundreds of amateurs are discovering the convenience of sending and retrieving message traffic, computer programs, and personal greetings through the computerized systems which are located on the bands.

The questions most often heard on mailbox frequencies are, "Where are the mailboxes?" and "How do I use them?" This article will end the mystery of the command structures used by the majority of the systems and also provide a listing of mailboxes and their locations. But let's not get the cart before the horse. Before you dive into the command structures of the mailbox systems, you need to have knowledge of the equipment in use.

#### The Hal MSO

There are two major suppliers of mailbox systems, Hal Communications Corporation of Urbana, Illinois, and Macrotronics Incorporated of Turlock, California.

Hal offers a dedicated system (it will operate only as a teletype terminal and message system). Macrotronics offers hardware and software packages for the Radio Shack Models I and III computers as well as for the Apple II or II Plus micros which allow the computers to operate on RTTY while still allowing the computer to be used for projects other than ham radio.

The stations that are using Hal equipment are easily identified when you are listening on the RTTY band, since it is the only machine that is programmed to respond with the key letters MSO in its output. The Hal system sits passively on a frequency waiting to be activated with an access code. Normally this code is a combination of the letters MSO and the last three characters of a station callsign (e.g., the access code for K4KOZ is MSOKOZ). Once the MSO is activated, it comes alive with a distinctive message.

Note: Access code needed to activate MSO operation. Always begin commands after a carriage return/line feed (CR/LF) at far left-hand margin and preceded by a period.

.HELP Provides summary of MSO3100 commands.

.DIR MSO transmits directory of stored messages including Filename, Date, Time Created, Byte Size of messages, and Security Status.

.SDIR Gives short version of directory with name and Security Status of each stored message.

.READ Must be used in conjunction with the filename of the message you wish to read, i.e., .READ MESSAGE#1 will prompt the MSO to transmit the file entitled MESSAGE#1. You must use the exact listing for the file as written in the directory.

.WRITE Used to write a message for future storage in the MSO. Must be used in conjunction with the filename you wish to list in the directory, i.e., .WRITE MESSAGE#2 (CR/LF) THIS IS A TEST MESSAGE. would prompt the MSO to hold a message entitled MESSAGE#2 and its contents for storage.

.ENDFILE Causes message (from .WRITE above) to be stored.

MSO responds with confirmation message.

NNNN Alternate End of Message Flag. File previously written will be stored, but confirmation transmission from the MSO will not be issued.

.DELETE Must be used in conjunction with filename to remove file from storage area, i.e., .DELETE MESSAGE#1 (CR/LF) will delete that file.

.FILEHELP Shows examples of command format.

.QBF MSO responds with two lines of QUICK BROWN FOX.

.RYS MSO responds with two lines of RYRY.

.EXIT Used at the end of contact with MSO to disable MSO functions. The next user will then have to open it with the access code.

Security Status of files are classified as either OPEN, READ, or PRIVATE. OPEN messages may be read or deleted by anyone. READ messages can be read by anyone but deleted only with a password. PRIVATE messages may be read or deleted only with a password.

There also are references made to special commands used for control of peripheral equipment (KY10N, KY20FF, etc.). These commands shouldn't be used until you know what they control. Contact the SYSOP for details, as the functions are all user defined.

There also is a command to turn the MSO printer on and off (PRINTON, PRINTOFF), which is handy to leave messages to MSO owners...but once again the system may or may not be set to respond to the command, so check with SYSOP first.

Table 1. MSO3100 command structure.

To identify Hal equipment, watch for a message format that looks like the one in Fig. 1. The identifiers of the Hal system are the MSO and commands that are preceded with periods.

The equipment behind that message is a Hal DS3100 ASR Communications Terminal with the MSO3100 Message Storage Option, a fairly spectacular-looking microprocessor-controlled package that operates just as good as it looks.

The DS3100 ASR was introduced in 1979 and the MSO option followed about one year later. The concept of having the MSO option was gleaned from a lot of

two-meter activity around the Hal plant and just "sort of grew into the MSO," according to Bill Henry, director of Hal Communications Corporation. The MSO option has met with more popularity than he originally dreamed of, he said.

Although the DS3100 terminal has been popular in its own right, Hal has sold 400-500 of the MSO options. Some of the units, however, have been placed in commercial or government use. FCC field offices use the Hal MSO system for their internal teletype communication circuit between field offices.

The command structure for the Hal MSO was designed to follow some A command sequence is needed to access the Macrotronics systems. (See text and Table 4.) Since many of the computer systems are using "autostart" demodulators, it is suggested that all commands be preceded with a series of RYRY to open the system. A common practice is to send "RYRYRYR DE CALLSIGN (Command) (CR/LF).

#### **TRS-80**

Filenames on the TRS-80 mailbox systems are allocated by the system operator. Users can read or write only to existing mailbox filenames.

(Command Sequence)W(CR/LF) Mailbox responds with an ID format. (Command Sequence)D(CR/LF) Mailbox responds with a listing of all mailbox message filenames.

(Command Sequence)P(Filename)(CR/LF) Transmits the filename specified in the command. Filename must be exactly as it is written on the directory.

(Command Sequence)M(Filename)(CR/LF) Opens the specified filename for insertion of message traffic. To close mailbox at end of message send NNNN.

(Command Sequence)I(CR/LF) Transmits instructions to new users.

(Command Sequence)R(CR/LF) Opens mailbox system for relay mode. Any material transmitted into the mailbox will be replayed. To end input of material for relay transmit NNNN.

(Command Sequence)C(Filename) Clears all messages stored for that filename.

#### APPLE A6500

There are some distinct differences between the Apple A6500 software and the rest of the Macrotronics line. The A6500 allows user stations to write their own filenames, whereas the TRS-80 systems do not.

The A6500 does not have a Relay Mode. The R command is for recording messages to the disk system, and the format is slightly different (a space between the command letter and filename).

The command letter for a directory listing is Q on the Apple system.

Finally, the A6500 command letter for deleting old message files is D and not C as in the case of the TRS-80-based systems.

(Command Sequence)W(CR/LF) Mailbox responds with ID format. (Command Sequence)Q(CR/LF) Mailbox lists all filenames of current messages.

(Command Sequence)P(Filename)(CR/LF) Transmits specified filename as listed on directory.

(Command Sequence)R(Filename)(CR/LF) Opens system for input of filename you specified. Continue with message, ending with NNNN.

(Command Sequence)D(Filename)(CR/LF) Deletes the filename specified from the mailbox system.

Table 2. Macrotronics command structure (TRS-80 and A6500).

disk-operating systems, and according to Hal officials makes the chance of accidental triggering almost nonexistent. Learning the various commands needed for using the MSO is fairly straightforward, and a few minutes of study is all that is needed to become an expert.

#### **Macrotronics Mailbox**

Macrotronics equipment is varied and widely used, since they have been producing software/hardware

packages for home computers since 1978. The earliest success, according to Ron Lodewyck N6EE, president of Macrotronics, was the M-65 interface board and software that was developed for the PET computer. Shortly afterward, units for the TRS-80 Model 1 (M-80) and for the Apple computer (A-650) were produced.

As time progressed, so did sophistication of the programs and the interface units produced by Macro-

73 Magazine • April, 1983 45

Gaining access to the Super-Ratt-operated system is accomplished through a "log in" sequence. Normally the access code to open the system is the callsign of the host station preceded by a colon, i.e., :K1VYQ, and followed by a carriage return. Once the machine is opened, user stations are asked to "log in" with their callsign, once again preceded by the colon and followed by a carriage return which establishes commands versus "chatter."

User commands include the following:

:(TURN ON COMMAND) Normally the station callsign. Activates the bulletin-board function.

:ENTER Turns on receive-copy buffer for incoming message.

:END Sent at end of message into copy buffer. Prepares system to SAVE, CANCEL, or LIST.

:LIST Causes transmission of text stored in copy buffer.

:CANCEL If after LISTING message you wish to cancel it without SAVEing, this will remove text from copy buffer.

:SAVE Causes text in copy buffer to be written to disk, then computer asks for a filename for the directory. Filename must be preceded by a colon and followed by a carriage return (no more than 30 characters).

:READ (number) Causes message (number) from system directory to be transmitted, i.e., :READ9.

:KILL (number) Deletes a message from system.

:HELP System transmits short listing of message commands.

:COMMANDS Causes complete listing of commands to be transmitted.

:WEATHER System transmits weather file as prepared by SYSOP.
:NEWS Transmits news file as prepared by SYSOP.

:TIME Reads current time from system clock and transmits.

:DIR Sends directory of message file numbers and names.

:LOG Transmits log of system users since last log update.

:BYE Exiting code from system. Resets system to normal operating parameters.

:USER Activates special functions programmed by SYSOP. May not be in use.

:SYSOP Causes Apple speaker to "beep," alerting SYSOP of problems.

:EXPERT Bypasses longer system prompts.

:RYS System sends string of RYRYRYRY.

:QBF Causes string of QUICK BROWN FOX to be transmitted.

:ASCII Switches to ASCII mode and sends line of RYRYRY.

:BAUDOT Switches to Baudot code; sends line of RYRYRY.

:45BAUD Changes speed to 45 baud.

:74BAUD Changes speed to 74 baud.

:110BAUD Changes speed to 110 baud.

:110ASCII Places machine in 110 ASCII.

:TAPEON Activates game I/O to turn on audio tape recorder. May not be used on all systems.

:TAPEOFF Turns off tape recorder.

:C/RON Activates 72-character carriage return.

:C/OFF Turns off auto carriage-return function.

:INPUTA, :INPUTB, :INPUTC, :INPUTD If these commands are utilized, special analog data input may be transmitted from instrumentation custom-installed by individual station owners, i.e., current temperature, S-meter reading, etc. It is best to check with system operators on these commands.

Table 3. Super-Ratt command structure (Apple 11).

tronics. Their latest entry on the market is the Terminall, which interfaces the TRS-80 Models I and III as well as the Apple computer to the world of amateur RTTY operation. As this article was being written, mailbox software for the Apple version of the Terminall was not available. "Not yet," Ron Lodewyck said, implying that mailbox service for Apple owners who have the Terminall is in the works.

How the original idea developed for computerized on-the-air mailboxes is a little hazy. Macrotronics is quick to admit that the idea was presented to them by an amateur radio operator who desires anonymity, and some of the base ideas for

| Software | Interface | Computer         |
|----------|-----------|------------------|
| M8000    | M-80      | TRS-80 Model I   |
| M8300    | M-83      | TRS-80 Model III |
| T3000    | TERMINALL | TRS-80 Model III |
| T1000    | TERMINALL | TRS-80 Model I   |
| A6500    | A650      | Apple            |

Fig. 2. Macrotronics units.

the system came from that unknown individual. (I personally thank that unknown for the concept.) Another ham who was in on the earliest stages of experimentation of mailboxes was Irv Hoff W6FFC. Although Hoff and others weren't using the Macrotronics equipment at the time, many of the operating procedures and even the current command structure for the Macrotronics mailbox systems can be traced to their early twenty-meter activities.

The interface/software packages that do support mailbox operation from Macrotronics are numerous—see Fig. 2. The A650 and A6500 combination has been discontinued by Macrotronics, but some of the units are still on the air and around flea markets. The Terminall for the Apple soon will fill the void left by the discontinuance of the A650.

Macrotronics has sold about 1000 of the mailbox systems, with the models for the TRS-80 computer outselling Apple about 2 to 1. Some of the units have found their way into commercial and government use, with NASA being listed on the Macrotronics-owners list.

Command structures for the Macrotronics systems at first seem to be a little bewildering, but with a few moments at the keyboard accessing some mailbox station, the brilliance behind the structure can be recognized. Macrotronics systems use a combination of a command sequence and letter of the alphabet to tell the computers what function is desired. The command sequence is the variable in each station's operation and is normally the last three letters of a callsign followed by the letter Z. (In my case, my call is WB7QWG and the command sequence for my mailbox is QWGZ.)

Recognizing the Macrotronics system is easy when tuning the bands. The stations invariably end each transmission with a sequence of four Ns—NNNN. This is a standard termination code for the Macrotronics-programmed computer, indicating that no further action is anticipated without another command.

#### **Custom Cuties**

In addition to the two major suppliers of mailbox systems, you will find a number of customized stations on the air. Operating systems range from homebrewed computers and CP/M-based software for business machines to Apple Basic.

Some of the stations are fascinating. I have logged a German station operating on 15 meters that called for contacts automatically, logged you in with a QSO number, and gave you an RST report—all without hands-on support from its originator! (And seemingly without the constraints of FCC rulings!)

Another computerized mailbox on 40 meters operates on ASCII, filled with Microsoft Basic programs that can be spooled into your personal computer!

Most of the systems that have been logged here, though, follow command structures that have been in use by Hal and Macrotronics. Learning how to use

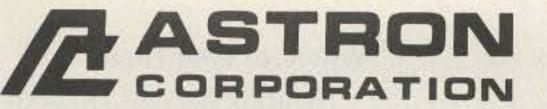

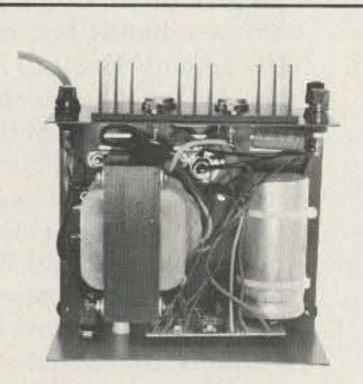

**INSIDE VIEW - RS-12A** 

#### **ASTRON POWER SUPPLIES**

. HEAVY DUTY . HIGH QUALITY . RUGGED . RELIABLE .

#### **RS and VS SERIES** SPECIAL FEATURES

- SOLID STATE ELECTRONICALLY REGULATED
- FOLD-BACK CURRENT LIMITING Protects Power Supply from excessive current & continuous shorted output.
- CROWBAR OVER VOLTAGE PROTECTION on all Models except RS-4A.
- MAINTAIN REGULATION & LOW RIPPLE at low line input Voltage.
- HEAVY DUTY HEAT SINK CHASSIS MOUNT FUSE
- THREE CONDUCTOR POWER CORD
- ONE YEAR WARRANTY
   MADE IN U.S.A.

#### PERFORMANCE SPECIFICATIONS

- INPUT VOLTAGE: 105 125 VAC
- OUTPUT VOLTAGE: 13.8 VDC ± 0.05 volts (Internally Adjustable: 11-15 VDC)
- · RIPPLE: Less than 5mv peak to peak (full load & low line)

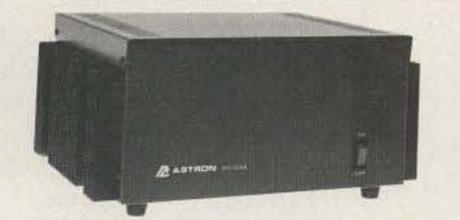

MODEL RS-50A

**RS-A SERIES** 

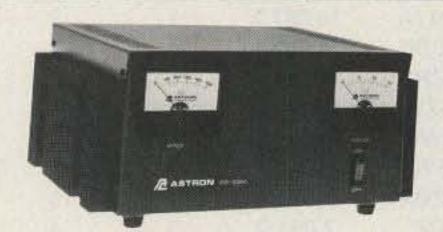

Continuous

MODEL RS-50M

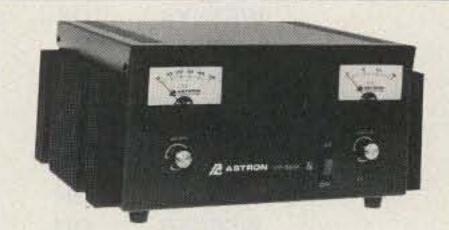

MODEL VS-50M

Shipping

Size (IN)

|                                                                                                    | <br>- | 12000 | Sec. |  |
|----------------------------------------------------------------------------------------------------|-------|-------|------|--|
| THE REAL PROPERTY AND ADDRESS OF THE PERSON NAMED IN COLUMN TWO PERSONS AND ADDRESS OF THE PERSON NAMED IN COLUMN TWO PERSON NAMED IN COLUMN TWO PERSON NAME |       |       |      |  |
|                                                                                                    |       |       |      |  |
|                                                                                                    |       |       |      |  |

MODEL RS-7A

| MODEL  | Duty (Amps) | (Amps) | HxWXD                                   | Wt (lbs) |
|--------|-------------|--------|-----------------------------------------|----------|
| RS-4A  | 3           | 4      | 33/4 x 61/2 x 9                         | 5        |
| RS-7A  | 5           | 7      | 33/4 x 61/2 x 9                         | 9        |
| RS-10A | 7.5         | 10     | 4 x 7½ x 10¾                            | 11       |
| RS-12A | 9           | 12     | 41/2 x 8 x 9                            | 13       |
| RS-20A | 16          | 20     | 5 x 9 x 10½                             | 18       |
| RS-35A | 25          | 35     | 5 x 11 x 11                             | 27       |
| RS-50A | 37          | 50     | 6 x 13 <sup>3</sup> / <sub>4</sub> x 11 | 46       |
|        |             |        |                                         |          |

ICS\*

**RS-M SERIES** 

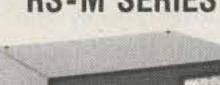

MODEL RS-35M

Switchable volt and Amp meter

| MODEL  | Continuous  | ICS*   | Size (IN)                               | Shipping |
|--------|-------------|--------|-----------------------------------------|----------|
|        | Duty (Amps) | (Amps) | H x W x D                               | Wt (lbs) |
| RS-12M | 9           | 12     | 4½ x 8 x 9                              | 13       |
| RS-20M | 16          | 20     | 5 x 9 x 10½                             | 18       |
| RS-35M | 25          | 35     | 5 x 11 x 11                             | 27       |
| RS-50M | 37          | 50     | 6 x 13 <sup>3</sup> / <sub>4</sub> x 11 | 46       |

**VS-M SERIES** 

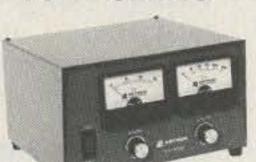

MODEL VS-20M

· Seperate Volt and Amp Meters

Output Voltage adjustable from 2-15 volts
 Current limit adjustable from 1.5 amps to Full Load

| MODEL            | Continu<br>(A<br>@13.8VDC | mps      | ) | ICS*<br>(Amps)<br>@13.8V | Size (IN)<br>H x W x D                                 | Shipping<br>Wt (lbs) |
|------------------|---------------------------|----------|---|--------------------------|--------------------------------------------------------|----------------------|
| VS-20M           | 16                        | 9        | 4 | 20                       | 5 x 9 x 10½                                            | 20                   |
| VS-35M<br>VS-50M | 25<br>37                  | 15<br>22 | 7 | 35<br>50                 | 5 x 11 x 11<br>6 x 13 <sup>3</sup> / <sub>4</sub> x 11 | 29<br>46             |

**RS-S SERIES** 

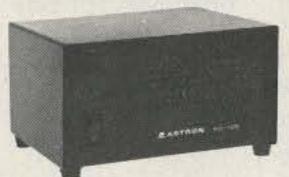

**MODEL RS-12S** 

· Built in speaker

| Continous<br>Duty (Amps) | ICS* Amps        | Size (IN)<br>H x W x D   | Shipping<br>Wt (lbs)                                                                 |
|--------------------------|------------------|--------------------------|--------------------------------------------------------------------------------------|
| 9                        | 12               | 41/2 x 8 x 9             | 13                                                                                   |
| 16                       | 20               | 5 x 9 x 10½              | 18                                                                                   |
|                          | Duty (Amps)<br>9 | Duty (Amps) Amps<br>9 12 | Duty (Amps)         Amps         H x W x D           9         12         4½ x 8 x 9 |

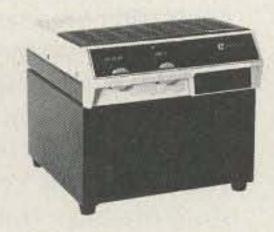

MODEL RS-7B

 Matches EF Johnson PPL Radios Available as models.

| MODEL  | Continuous<br>Duty (Amps) | ICS* Amps | Size (IN)<br>H x W x D | Shipping<br>Wt (lbs) |
|--------|---------------------------|-----------|------------------------|----------------------|
| RS-7B  | 5                         | 7         | 4 x 7½ x 10¾           | 9                    |
| RS-10A | 7.5                       | 10        | 4 x 7½ x 10¾           | 11                   |

| Callsign | State | Call-Up | Freq     | Baud*      | System**     |
|----------|-------|---------|----------|------------|--------------|
| KOVKH    | SD    | MSOVKH  | 14.087.7 | 1          | 3            |
| K1VYQ    | CT    | :K1VYQ  | 14.097.5 | 4          | 1            |
| W1CDM/6  | CA    | CDMZW   | 14.097.5 | 4          | 1            |
| W1UKZ    | MA    | :W1UKZ  | 14.085   | 1          | 5            |
| WA1IUF   | CT    | IUFZW   | 14.097.5 | 4          | 1            |
| WA1URA/4 | FL    | :WA1URA | 14.097.5 | 4          | 5            |
| K4CZ     | KY    | CZZW    | 7098.5   | 1          | 3            |
| K4DXR    | FL    | DXRZW   | 14.077.1 | 1          | 3            |
| K4ILC    | FL    | ILCZW   | 14.077.1 | 1          | 1            |
| K4KOZ    | FL    | MSOKOZ  | 14.087.7 | 1          | 3            |
| KE4TV    | ??    | :KE4TV  | 7.085    | 1          | 5            |
| K4ZBG/6  | CA    | ZBGZW   | 14.077.1 | 1          | 1            |
| KA4V     | NC    | KA4ZW   | 14.077.1 | ice of the | 1 W          |
| WB4ZQB   | NC    | ZQBZW   | 80 MTR   | 1          | Manual Toron |
| WD4MTC   | FL    | MSOMTC  | 14.087.7 | 1          | 3            |
| K5FL     | TX    | MSO5FL  | 14.087.7 | 1          | 3            |
| W5QXK    | TX    | MSOQXK  | 14.087.7 | 1          | 3            |
| WB5NYA   | OK    | MSONYA  | 14.087.7 | 1          | 3            |
| KA6CDC/4 | KY    | :KA6CDC | 14.097.5 | 4          | 5            |
| W6ZRR    | CA    | MSOZRR  | 14.087.7 | 1          | 3            |
| WB7QWG/9 | IN    | QWGZW   | 14.097.5 | 4          | 1            |
| K8IF     | ОН    | IFZW    | 10.145   | 1          | 4            |
| K8EWK    | ОН    | MSOEWK  | 14.087.7 | 1          | 3            |
| K8ZGZ    | ОН    | MSOZGZ  | 7.083.5  | 1          | 3            |
| WD8CEB   | ОН    | .CEDZ   | 7.091.0  | 5          | 4            |
| WB9ERE   | IN    | :RBBS   | 145.150  | 1          | 5            |
| K9KWW    | IL    | MSOKUW  | 14.087.7 | 1          | 3            |
| VK2BHF   | DX    | BHFZW   | 14.097.5 | 4          | uadu1        |
| VK2XY    | DX    | 2XYZW   | 14.097.5 | 4          | 1            |
| ZF1GC    | DX    | XFGC1ZW | 14.097.5 | 4          | 1            |

<sup>\*</sup>Baud Rate:1 = 60 Baudot, 2 = 66 Baudot, 3 = 75 Baudot, 4 = 100 Baudot, and 5 = 110 ASCII.

Note: Send additions, corrections, and deletions to Robert J. Foster WB7QWG/9, 10126 Catalina Drive, Indianapolis IN 46236.

Table 4. Mailbox directory.

these two systems will make entry into the custom stations a lot easier.

#### Speak to Me, Computer!

Tables 1 and 2 list the command structures for the Hal and Macrotronics systems. Studying the information in the tables will ease your entry into the mailbox crowd. But some hints are in order at the same time.

Keep in mind that the mailbox frequencies will have a number of users and that someone far distant from your station that you can't hear could be accessing the mailbox. Always wait a couple of minutes before you start transmitting, since you could interrupt someone's RTTY artwork that he is depositing in a mailbox. (You don't know anger until you have "hit" some temperamental artist

halfway through his tenminute masterpiece!)

Most of the mailbox systems are crystal-controlled and depend on stable frequency for good reception and transmission. Experiment with the tuned frequency on your dial and center exactly on the host station before sending material into it.

Be sure that when you leave a mailbox system you don't leave something active that will cause heartburn for the system operator. It's considered bad form to open a mailbox and then leave it absorbing everything on the frequency and creating a two-zillion-bit message of garbage!

Keep in mind that the regulations regarding proper IDs apply. You and the mailbox must identify according to current rules.

To save time in mailbox operations, go "off line" to compose your message onto tape or disk or memory, and then return to the mailbox to send your traffic. Standing by with some hot traffic waiting for a 10-word-per-minute huntand-peck artist to finish with his painful pecking on a 100-word-per-minute machine can be exasperating.

There are some distinct differences that you will find going from one mailbox to another, since so many of the stations have added custom features such as baud-rate changes or switching between ASCII and Baudot. Study the basic instructions contained in the tables and then monitor mailbox operations for awhile to see the differences between one machine and another.

#### Where to Find Them

Mailbox systems are popping up on all of the active amateur bands, but most of the activity seems to fall on the 20- and 40-meter bands. Table 4 lists some of the stations of which I currently have knowledge. The listing falls far short of being complete, and I would like to hear from system operators whose stations aren't listed. Perhaps an update of a "mailbox directory" will be possible in a few months.

Some of the more active mailbox systems include WA1IUF (Jerry—New Haven, Connecticut) and WA1URA/4 (Frank—Miami, Florida), located on 14.097.5; there are many stations, including KØVKH (Dick—Rapid City, South Dakota), on 14.087.7; and K4CZ operates a station on 7098.5 that seems to be easily the most popular operation on 40 meters.

were among the first computerized systems on the air with the Macrotronics line in 1978. Since that time they have logged in a lot of stations that check in daily, and the frequency "network" has stretched from Europe to Australia. VK2BHF (Horst—Dee Why, Australia) is one of the newest stations to show up on that particular frequency.

#### The Mailbox Future

Undoubtedly not wishing to let any marketing secrets out of the bag too early, both Macrotronics and Hal were sketchy in their descriptions of future plans in the computerized mailbox area.

Hal responded to "What's in the future?" with the fact that they are concentrating on a new version of the MSO system that will be ideal for traffic handlers and MARS applications. The new system (Hal TRO3100) will collect and store message traffic, allow

<sup>\*\*</sup>System: 1 = Macrotronics TRS-80, 2 = Macrotronics Apple, 3 = Hal MSO3100, 4 = Custom, and 5 = Super-Ratt.

#### 812-422-0231

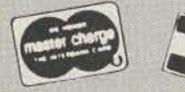

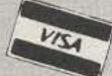

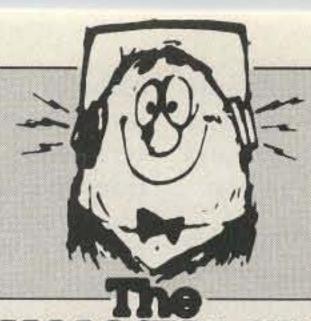

#### 808 N. Main Evansville, IN 47711

V449

### HAM SHACK

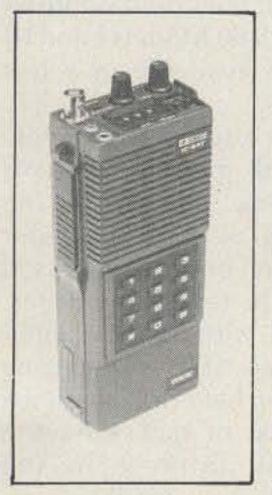

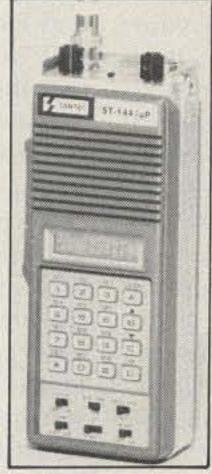

ICOM-2AT

**ENCOMM/SANTEC** ST-144/µP

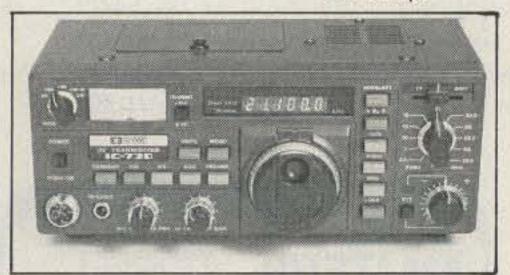

#### ICOM-730

| AEA                                     |
|-----------------------------------------|
| CP-1 New Computer Interfacecall         |
| MBA-RO Reader\$259.00                   |
| MBA-RC Rcv/Code Conv. Xmt               |
| MM-2 MorseMatic Ultimate Keyer145.00    |
| CK-2 Contest Memory Keyer120.00         |
| KT-2 Keyer/Trainer95.00                 |
| BT-1 Trainer72.00                       |
| Hot Rod Antenna17.95                    |
| ALLIANCE                                |
| HD73 (10.7 sq. ft.) Rotator\$99.00      |
| U-100 Small Rotator45.00                |
| ARRL                                    |
| 83 Handbook\$12.00                      |
| Antenna Book8.00                        |
| License Manual4.00                      |
| ASTRON                                  |
| RS7A 5-7 Amp Power Supply\$49.00        |
| RS12A 9-12 Amp Power Supply69.00        |
| RS20A 16-20 Amp Power Supply89.00       |
| RS20M 16-20 Amp w/meter109.00           |
| RS35A 25-35 Amp                         |
| RS35M 25-35 Amp w/meter149.00           |
| RS50A 37-50 Amp w/meter199.00           |
| RS50M 37-50 Amp w/meter                 |
| AZDEN                                   |
| PCS 4000 2M Xcvr\$289.00                |
| PCS 300 Handheld                        |
| B&W                                     |
| Folded Dipole 80-10 Meter               |
| Only 90' Long, No Tuner Necessary \$135 |
| BASH                                    |
| Books and Tapes\$9.95                   |
|                                         |

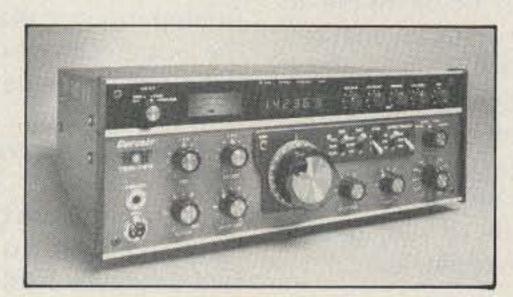

#### **TEN-TEC CORSAIR**

| BENCHER                                             |  |
|-----------------------------------------------------|--|
| BY-1 Paddle\$36.00                                  |  |
| BY-2 Chrome Paddle45.00                             |  |
| BUTTERNUT                                           |  |
| HF6V 80-10 Meter vertical\$119.00                   |  |
| RM Kit Roof Mount w/radials39,00                    |  |
| STR Stub Tuned Radials23.00                         |  |
| TBR 160 Meter Coil Kit49.00                         |  |
| CUSHCRAFT                                           |  |
| A3 Tribander 3 EL                                   |  |
| A4 Tribander 4 EL                                   |  |
| A743/744 40 Meter Add-on                            |  |
| R3 Motor Tuned Vertical                             |  |
| AV5 80-10 Meter Vertical                            |  |
| 214B Boomer 14 EL 2M                                |  |
| 214FB Boomer 14 EL FM                               |  |
|                                                     |  |
| 32-19 Super Boomer 19 EL 2M                         |  |
|                                                     |  |
| ARX-2B Ringo Ranger II 2M                           |  |
| CNA-1001 0.5KW Antenna Tuner\$299.00                |  |
| CN 520 1.8-60 MHz SWR/Pwr Mtr                       |  |
| CN-620B 1.8-150 MHz SWR/Pwr Mtr110.00               |  |
| CN-630 140-450 MHz SWR/Pwr Mtr129.00                |  |
| CS-201 2-position switch22.00                       |  |
| CS-401 4-position switch                            |  |
| DRAKE                                               |  |
| TR7A Xcvr\$1,435.00                                 |  |
| R7A Receiver                                        |  |
| TR5 Xcvr                                            |  |
| ENCOMM (SANTEC)                                     |  |
| ST-144/µP The Hand Held Offering the Most Features  |  |
| Call for Your Discount Price!                       |  |
| HAL                                                 |  |
| DS3100/MPT/ST6000                                   |  |
| CT2100/KB2100                                       |  |
| RS2100 Scope                                        |  |
| HY-GAIN                                             |  |
| TH7 DXS 7EL Tribander\$369.00                       |  |
| TH5 MK2S 5EL Tribander319.00                        |  |
| TH3 MK3S 3 EL Tribander                             |  |
| 402BAS 2EL 40 Meter Beam199.00                      |  |
| 66BS 6EL 6 Meter Beam                               |  |
| 18HTS 80-10 Meter Vertical                          |  |
| V2S 2 Meter Vertical39.00                           |  |
| 5/8 Wave 2M Mag Mt                                  |  |
| CD45 8.5 sq. ft. Rotator                            |  |
| Ham IV 15 sq. ft. Rotator                           |  |
| T2X 20 sq. ft. Rotator                              |  |
| HDR300 25 sq. ft. Rotator                           |  |
| Free Shipping on all crank-up towers                |  |
| ICOM                                                |  |
| We Have All the Great ICOM Transceivers in Stock    |  |
| 720A, 740, 730. Call Today for Your Discount Price! |  |
| IC-2AT Now Only \$215!                              |  |
| 3AT/4AT Handhelds\$235.00                           |  |
| 000.00                                              |  |
| 25A new display & mic                               |  |
| 25A new display & mic                               |  |

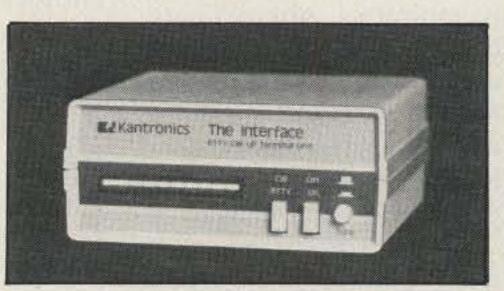

#### KANTRONICS INTERFACE

| 505 6M Xcvr                                             |     |
|---------------------------------------------------------|-----|
| KLM                                                     |     |
| KT34A 4EL Triband Beam\$299.00                          |     |
| KT34XA 6 EL Triband Beam                                | ì   |
| 144-148-13LBA 2M Long Boomer79.00                       | 1   |
| 143-150-14C 2M Oscar Ant85.00                           | E   |
| KANTRONICS                                              |     |
| The Fantastic Interface for CW, RTTY, ASCII Only \$165! |     |
| LARSEN                                                  |     |
| NLA-150-MM 5/8 Wave 2M Mag. Mt\$39.00                   | )   |
| MFJ                                                     |     |
| 989 3KW Roller Inductor Tuner \$280.00                  | )   |
| 949B Tuner125.00                                        |     |
| 941C Tuner81.00                                         |     |
| 940B Tuner72.00                                         |     |
| 901 Tuner54.00                                          |     |
| 900 Tuner45.00                                          |     |
| 401 Econokeyer45.00                                     |     |
| 496 Super Keyboard                                      |     |
| 422 Keyer/BENCHER Paddle combo89.00                     | į   |
| 722 Filter w/notch63.00                                 |     |
| 250 Dummy Load w/coil32.00                              |     |
| 812 VHF Meter                                           |     |
| 816 HF Meter29.00                                       |     |
| 1040 Deluxe Preselector89.00                            |     |
| 104 New Dual 24hr Clock                                 |     |
| 313 VHF Conv for HT36.00                                | li. |
| MIRAGE<br>B23 2/30 Amp\$80.00                           |     |
| B108                                                    |     |
| B1016                                                   |     |
| B3016                                                   |     |
| D1010 10/160 440 MHz                                    |     |
| MP1/MP2 Watt Meters                                     |     |
| C106 220 MHz                                            |     |
| C22 220 MHz80.00                                        |     |
| ROHN                                                    |     |
| 25G                                                     | )   |
| SHURE                                                   |     |
| 444D Desk Mic\$50.00                                    | 1   |
| 414A Hand Mic36.00                                      |     |
| TEN-TEC                                                 |     |
| Corsair                                                 |     |
| 525 Argosy\$469.00                                      |     |
| 227 Antenna Tuner80.00                                  |     |
| 229 2KW Tuner                                           | 8   |
| TOKYO HY-POWER                                          |     |
| HL30V 25W Amp\$63.00                                    |     |
| HL160V 160W Amp289.00                                   |     |
| HC2000 2KW Tuner289.00                                  | -   |
| UNADILLA<br>W2AU Balun                                  |     |
| 150' 14 gauge stranded wire                             |     |
| Insulator                                               |     |
| VOCOM                                                   |     |
| Amplifiers/Antennas                                     |     |
|                                                         |     |

Prices and Availability Subject to Change

Send SASE for our new & used equipment list. MON-FRI 9AM-6PM • SAT 9AM-3PM

easy editing of the messages, allow rearranging of the messages in whatever priority is needed, and then transmit them.

Macrotronics evidently has a number of irons in the fire, but as Ron Lodewyck pointed out, the development time for the software is enormous. Approximately two man-years of time was devoted to the original M8000 program, so future editions of the mailbox and RTTY programs for computers will take awhile.

One interesting note from Macrotronics was a reference to the Atari 800 and 400 computers and the fact that they seem to be the cleanest computers from an RFI standpoint; progress is being made for software for those computers.

The future of RTTY and new modes of error-free communication also were discussed. AMTOR and Packet Radio undoubtedly will find their way into mailbox/MSO systems and general data transmission.

While those companies that have been providing systems in the past continue to upgrade and market their mailbox systems, new entries are being made in the amateur radio market. Universal Software Systems, Inc., of Ridgefield, Connecticut, just released the Super-Ratt program for the Apple computer which is causing some heads to turn on the mailbox frequencies.

Not a package system, Super-Ratt is the software to drive an Apple II with 48K of RAM, Applesoft Basic in RAM, and at least one disk drive. The Radcom RTTY card is supported, or some other type of TTL-compatible terminal unit may be used through the Apple game I/O.

Super-Ratt combines

most of the desirable features found in older systems with some new functions found only in the Ratt-Soft program. What kind of features? You name it! How about automatically including the temperature and humidity conditions around the shack location? Analog-input capability of the Super-Ratt leaves your imagination to devise new functions. In all, some 33 commands are available in the Super-Ratt bulletinboard mode, with other routines available to the system user (see Table 3).

A very unique feature of the program allows errorfree file transfers between two Super-Ratt stations. After being placed in the transfer mode, the two station's begin transferring data, with the receiving station's computer verifying line-oriented check sums of each line, acknowledging error-free reception, or requesting a repeat of the material. The two computers "handshake" the file being transmitted until it is finally received error-free.

Although the Super-Ratt is currently available only for the Apple computer, Bill Barrett of Universal Software reports that software for the Commodore 64 and TRS-80 Models I and III will be available in a few months.

I see a trend toward specialized mailbox systems springing up across the country. As with computer bulletin boards accessed through telephone lines, people with specific interests can start exchanging ideas on ham-radio mailbox systems. In fact, I have a healthy interest in the TRS-80 and mailbox systems. As a starter, let's list my mailbox on 14.097.5 as the "Mailbox-Mailbox."

Will be looking for you on twenty meters!■

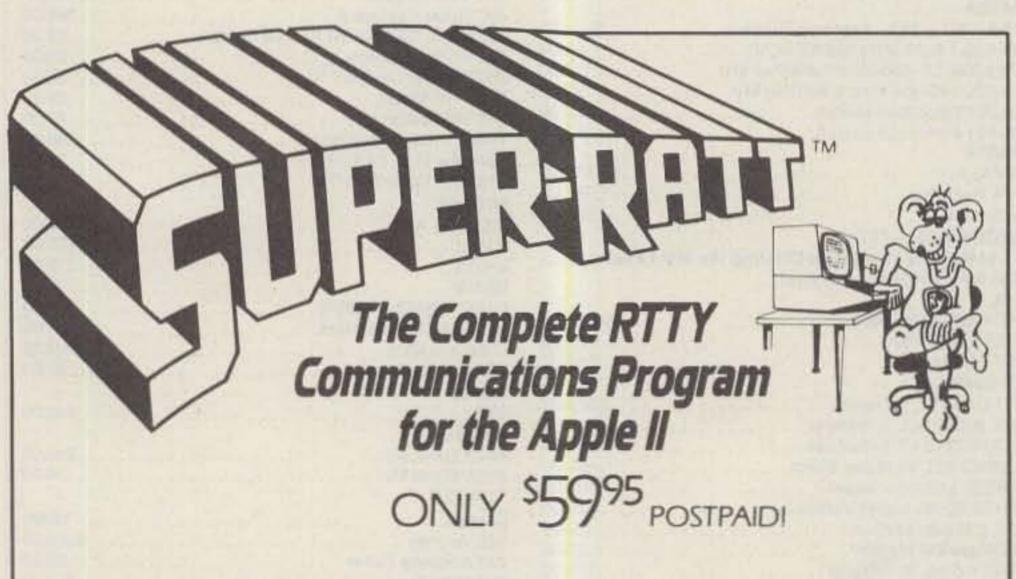

- Full Radio Bulletin Board System™
- Verified File Transfer™ assures error-free communication
- Works with all conventional tuning units
- 75 pages of documentation
- "Open" Program—easy for you to modify and much, much morel For all of the details, contact:

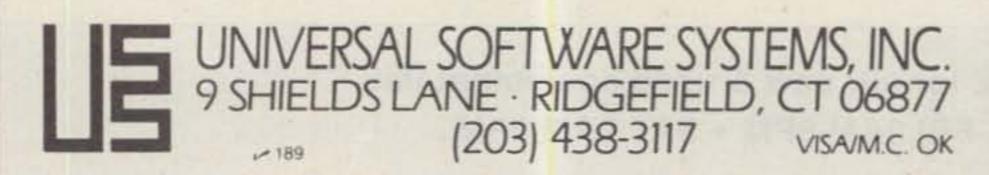

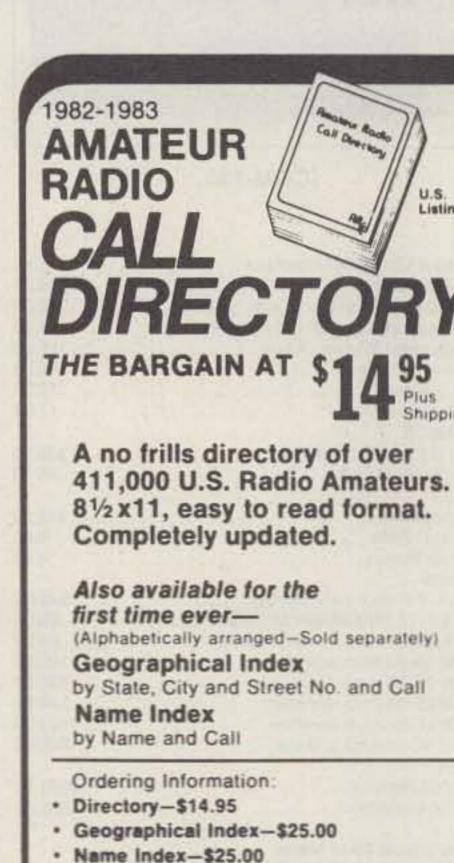

Dealers/Clubs inquiries welcome Send your order-enclosing check or

Add \$3.00 Shipping to all orders.

money order in U.S. dollars to:

Buckmaster Publishing

Ridgefield, CT 06877 U.S.A. 226

#### IRON POWDER and FERRITE PRODUCTS

AMIDON.

SUBCLES -334

Fast, Reliable Service Since 1963

Small Orders Welcome

Free 'Tech-Data' Flyer

Toroidal Cores, Shielding Beads, Shielded Coil Forms Ferrite Rods, Pot Cores, Baluns, Etc.

12033 OTSEGO STREET, NORTH HOLLYWOOD, CALIFORNIA 91607

## Hand-Held to MOBILE and back again!

Convert ANY hand-held into a high-power mobile radio using the VoCom POWER PACKET™ system

AUDIO POWER - The Power Packet provides an amplified 21/2 watt output so that messages can be heard above road noise, even with the windows down. Use with your vehicle speaker, or with optional Packet Speaker.

CHARGE POWER — Charge is supplied at a 35 mA rate which will maintain battery level during receive. With radio off, it provides a complete charge in 10 to 14 hours.

ADDED CHARGE POWER - When the Power Packet is keyed during transmit, its charger supplies 300 to 400 mA to help maintain the radio's battery while in the transmit mode. With the radio off, this feature can be used to provide a quick charge for emergency needs.

MIC PREAMP — With the Power Packet's adjustable mic preamp, your hand-held is compatible with almost any standard mobile microphone. Choose your favorite or the optional Packet Mic.

MORE FEATURES - The tiny Power Packet comes with a handy bracket that will hold any make or model of handheld radio by the radio's belt clip. The Power Packet also features a hooded light to show up the radio's top controls in the dark.

#### TO ADD RF POWER

For 25, 50, or even 100 watts of mobile talk-out power, plug the output of your hand-held into your choice of VoCom's line of wideband RF amplifiers - or use your own.

Now your hand-held radio has been turned into a full-fledged mobile radio. And it's a simple matter to return - all charged and ready - to hand-held operation.

| POWER PACKET       |    | The state of the state of the s |
|--------------------|----|----------------------------------------------------------------------------------------------------|
| MIC<br>PREAMP      |    | 7/0                                                                                                    |
| BATTERY<br>CHARGER | нт | RF<br>AMP                                                                                                    |
| SPKR AMP           |    | 1 1 8 3                                                                                                    |

Power Packet ...... \$84.95 (Includes Audio Power, Charge Power, Added Charge Power, Mic Preamp, HT-Mounting Bracket, and Hooded Light)

RF Power 25W (2C025-2) ..... \$ 84.95 50W (2C050-2) ..... \$124.95 100W (2C100-2) ..... \$199.95

Packet Speaker ..... \$ 19.95 Packet Mic ..... \$ 24.95 HT Interface Kits ..... from \$9.95

(state make, model) Prices are suggested retail. See your favorite amateur radio dealer.

PRODUCTS CORPORATION

65 E. Palatine Rd , Prospect Heights, IL 60070 (312) 459-3680

Power Packet and VoCom are trademarks of VoCom Products Corporation. \$ 1983 by VoCom Products Corporation.

## WHY COMPRO-MSE

Others claim more gain for their antennas than the IsoPole™ antennas, but none can beat the IsoPole for HONEST on-the-horizon omni-directional gain unless you are willing to spend at least THREE TIMES AS MUCH!!! The IsoPole is easiest of ALL competitive models to assemble, has a weather protected, factorytuned matching network, (no more aggravating SWR variations with weather changes), uses all stainless steel hardware, and is designed to withstand severe icing and wind conditions. The IsoPole antenna is UPS shippable without the standard 10 foot 11/4 inch TV mast. You can buy the mast from your local ham dealer, hardware store, or Radio Shack™ store for less than the shipping costs of a single mast. When good strong, low cost 10 foot sections of mast are so easily available, why compromise by using several shorter pieces that have to be joined together?

Prices and Specifications subject to change without notice or obligation.

## JUN'S ELECTRONICS

3919 Sepulveda Blvd. Culver City, CA 90230 (213) 390-8003/1-800-882-1343

AEA Brings you the Breakthrough!

## How E.T. Really Called Home

If it were not for an inventive ham, E.T. might still be trying. In this exclusive article, the designer of the little guy's communicator unveils its inner workings.

Henry R. Feinberg K2SSQ 415E 85th Street New York NY 10028

GIF," I thought as I returned from lunch to my office in the exhibit department of Bell Labs. Lying on top of my desk-on top of a pile of exhibit plans-was a telephone message asking me to call Kathleen Kennedy in Hollywood. Now, the public

relations department of Bell Labs gets many requests for information, but this one was considerably more unusual than most.

Ms. Kennedy, who produced E.T. with Steven Spielberg, had called Bell Labs earlier that day to find someone who would work at home during the weekend, designing a space communicator to be used by a stranded alien to contact his space ship. Few other details

were given, as a great deal of secrecy surrounded the film. Even the name of the film was a secret. I was told that the alien was called E.T., short for extra-terrestrial, but the working title given me for the film was deceiving; it was called "A Boy's Life."

I guess the call was referred to me because of my experience in using household objects to explain science. My title at Bell Labs at

the time was Exhibits and Science Presentations Coordinator. Before coming to the Bell system, I worked with Don Herbert, TV's "Mr. Wizard," designing experiments using everyday materials to explain scientific principles. At the Labs, I continued my work popularizing science through films, demonstrations, and exhibits. Currently, my work at AT&T involves corporate exhibitions such as the Bell System's Futurecom at Epcot Center in Walt Disney World.

Kathleen Kennedy asked me to work by phone with Melissa Mathison, who was writing the E.T. script and who was also associate producer. I had several long phone calls with Melissa, discussing items found around the house that could be used in a communicator. As an avid ham-radio operator with a limited junk box, I first looked for household objects that could actually transmit a signal. Transmitters of various sorts were too ordinary, of course. I was looking for something more exotic, something like a microwave oven that could be converted to send a signal into space.

Plausibility was a big fac-

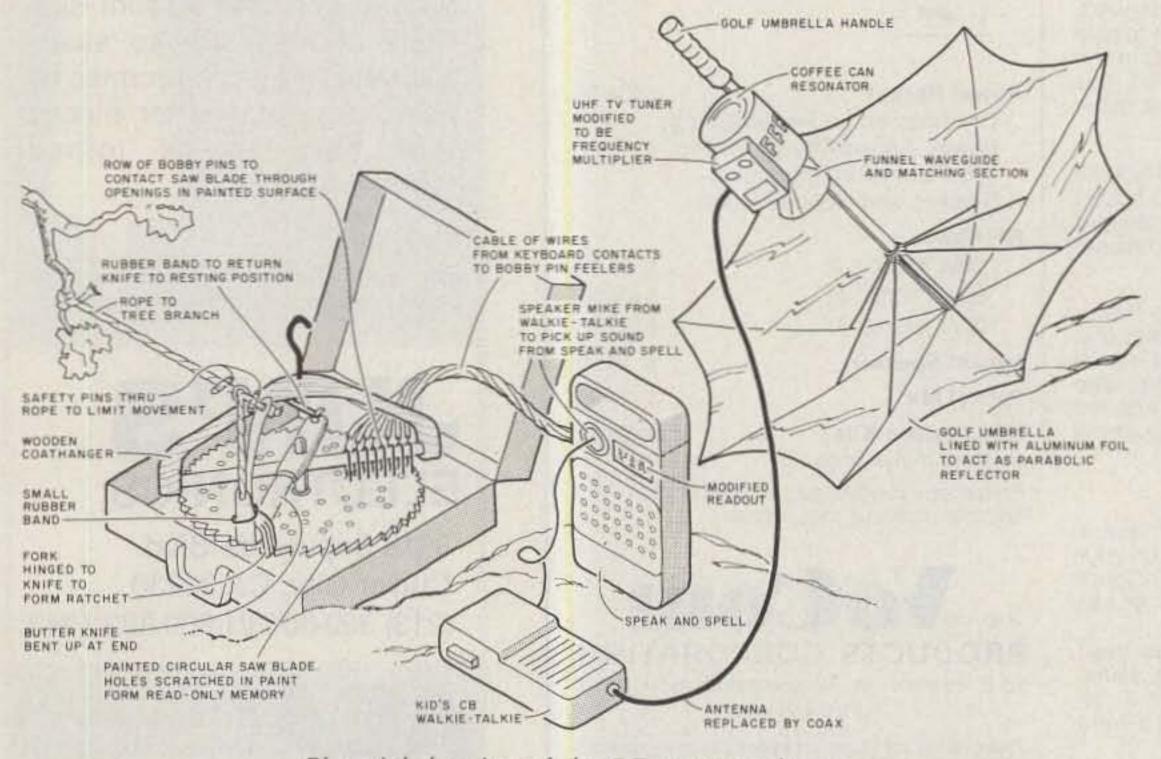

Pictorial drawing of the E.T. communicator.

tor. While the communicator didn't actually have to work, I wanted it to be plausible enough that my ham friends at Bell Labs wouldn't laugh me away from the "ham table" in the cafeteria. I also wanted to avoid a science-fiction look with a lot of blinking lights, coils, and sparks. It was important to me that people seeing the film would not be scared away from the science, and might even understand how a communicator like this might work.

Using a microwave oven as a transmitter seemed plausible enough, and I expanded on the fanciful design by placing a round hubcap in the oven to focus the microwave energy out the door and into a waveguide made of flexible aluminized air-conditioning duct. The duct could be run out the kitchen window to an antenna made by inverting a metal patio umbrella and using it as a parabolic reflector.

At this point, before I'm accused of gross ignorance for failing to recognize how the oven would be de-tuned or how inefficient the system would be, remember that the objective was plausibility, not practicality. It was the thought that counted, and I was having fun thinking of possibilities such as building a flying spotscanner using a combination of mechanical and electronic components-like Christmas tree ornaments and loudspeakers with mirrors attached. Melissa Mathison told me that Steven Spielberg liked the microwave oven idea but wanted a portable unit to work from a forest clearing. Back to the drawing board.

During my years with Mr. Wizard, we put together one Rube Goldberg contraption after another to illustrate scientific principles. Invariably, we would use household materials in unorthodox ways. Psychologists call this type of creative brainstorming a release from

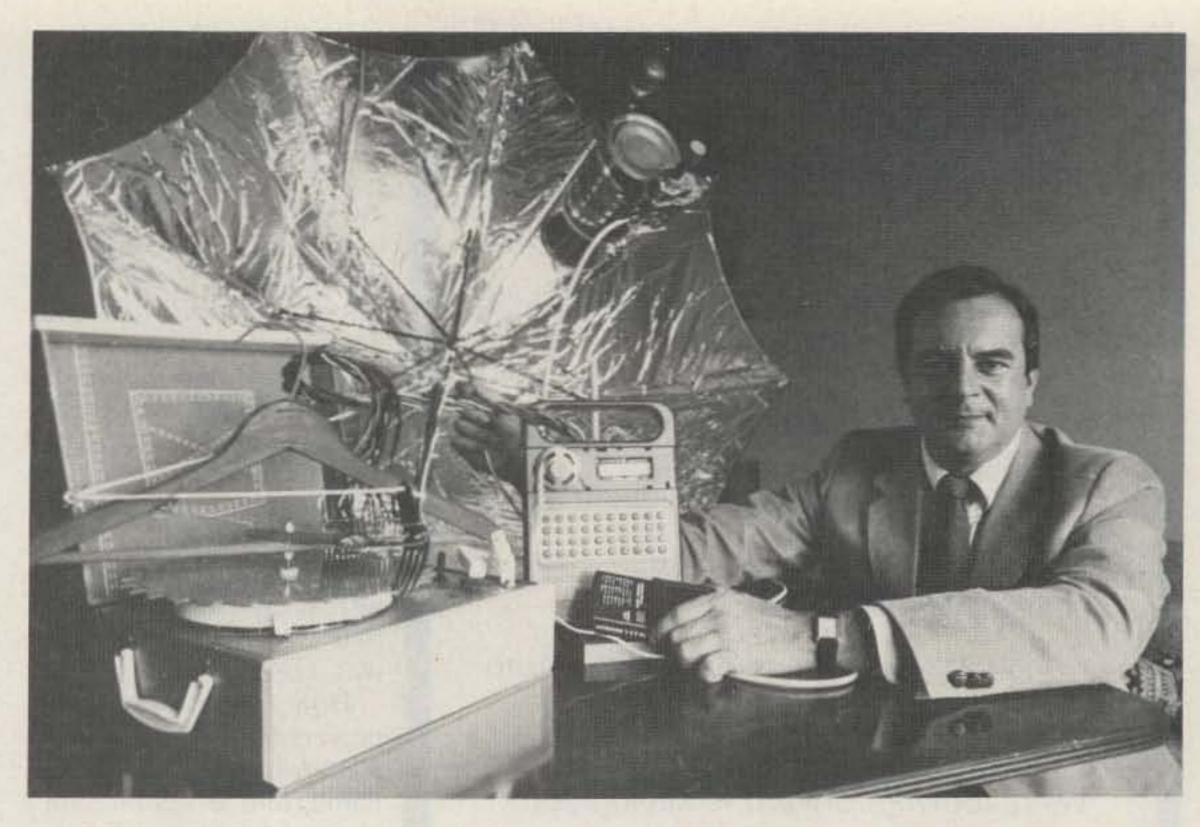

The E.T. communicator. (Photo copyright © 1982, Henry R. Feinberg)

"functional fixedness."
Briefly stated, it means that you can do more with an old 813 than build a lamp with it. The trick is to analyze the desired result by function, breaking down each section to as simple a scale as possible; then it's easier to build the unit from the ground up in a new way. (Sounds a lot like writing a computer program, doesn't it?)

What Spielberg wanted was a beacon transmitter—something to say "Here I am! Come and get me!" I reasoned that three main parts were needed for a basic beacon: a means of producing a message, a programmer to repeat the message, and a way of transmitting the signal into outer space.

Working backward, I knew that a golf umbrella lined with aluminum foil would make a plausible-looking parabolic reflector. And on my last trip to the Dayton Hamvention, I saw coffee cans being used as resonators for receiving MDS TV signals. In fact, a UHF TV tuner purchased there could be extensively modified to act as a multiplier to select the ump-

teenth harmonic of a CB signal from a toy handie-talkie. The resulting microwave signal could then be directed from the coffee-can resonator toward the umbrella reflector through a waveguide/matching section made from a funnel. Ah, the license of plausibility!

To produce the message, I used a Speak and Spell<sup>TM</sup> learning aid made by Texas Instruments. The unit contains a speech synthesizer, a keyboard, a flourescent readout, and a speaker. E.T. deserved his own alphabet, so I rewired the segments of the alphanumeric readout. It took several tries to make the resulting gibberish look like another language. No changes were made in the speech circuits since I thought the sound-effects people would add their own sound. Actually, they never did, and in the film one doesn't hear any sound at all from the communicatornot even the original "message" I devised with the help of Debbie, my wife. It was our names repeated over and over.

The remaining problem was how to program the Speak and Spell to repeat

the same message over and over. To begin with, wires were attached to each keyboard contact. A set of feelers was needed for the other end of the wires. Originally, I used a row of safety pins inserted through the dowel of a wooden coat hanger. But these were a problem to keep straight under pressure. Debbie deserves the credit for suggesting bobby pins. Their flat cross-section prevented them from moving sideways.

The coat hanger was positioned across a child's record player. On the turntable, a circular metal saw blade took the place of a record. The surface of the saw blade was coated with several layers of spray paint which served as insulation, preventing the bobby pins from contacting the metal blade. The message was programmed on the blade by carefully scratching through the paint. This created a pattern of openings similar to those on a punched card through which selected sets of bobby pins could make contact with the blade as it turned.

But how to turn the saw blade? Well, since the com-

## ICOM-KENWOOD OWNERS!! See the NOVAX in Dayton

at the

#### USERS INTERNATIONAL RADIO CLUB BOOTH

- U.I.R.C. an information exchange for ICOM & KENWOOD users (Newsletter subscriptions available)
- U.I.R.C. endorses selected amateur equipment
- See the NOVAX line of Simplex Auto Connects — Show Specials!

We're looking forward to seeing you!!

Rob

Rich

Sharon

Tony

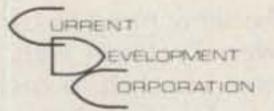

Box 162 - Tudman Rd. Westmoreland, N.Y. 13490 or Phone 315-829-2785

(formerly R.W.D. Inc.)

-232

municator was to work by itself in the forest and saw blades have teeth, I decided to use wind power to rotate the blade via a ratchet mechanism. A knife and fork were hinged together and made to pivot on the spindle of the turntable. Each back-and-forth motion of the knife and fork pulled another tooth of the saw blade around and created another set of contacts. A rubber band returned the knife between pulls. A string tied between the knife and a nearby tree branch was all that was needed-the rest was a breeze!

How were the electronics powered? As Melissa Mathison rationalized it, E.T. came from an agrarian society that had learned to tap the forest for electrical power. On the set, the day's shooting schedule didn't leave time to wire the trees, so a battery was used. Score one for practicality over plausibility.

The close-ups of the communicator were filmed in a sound stage dressed to look like the forest. To achieve a misty quality, the trees were sprayed with water before each take. Everything was damp, including the boulder on which E.T. placed the Speak and Spell. At one point, the bare circuit board made contact with the wet surface and it stopped working. Panicked thoughts of zapped ICs flashed through my mind as all eyes turned to me for help. I was scared, but I said a silent prayer and asked for a hair dryer to be brought onto the set.

There's a scene in the film where Elliott helps E.T. set up the communicator in the forest. As the wind starts to blow, Elliott shouts, "It's working! It's working!" I remember that scene, because I was standing right next to the camera, wiping my brow and mouthing the same words.

#### Hy-Gain Antennas TH7DXS 7 element triband beam -------\$ 376.00 TH5MK2S 5 element triband beam - 309.00 TH3MK3S 3 element triband beam - 215.00 TH3JrS 750W PEP 3 el tribander - 156.00 TH2Mk3S 2 element triband beam - 134.00 TH6 to TH7DXS conversion Kit - 135.00 205BAS 20m 5 element "Long John" — 292.00 155BAS 15m 5 element "Long John" — 175.00 105BAS 10m 5 element "Long John" ----- 114.00 18AVT/WBS 80-10m trap vertical ----- 87.50 14AVQ/WBS 40-10m trap vertical - 51.00 V2S 2m colinear gain vertical — 37.50 BN-86S Beam mount 1:1 balun — 17.00 Full line available at big savings! Hy-Gain Crank-up Towers HG-33MT2 Side supported — \$ 744.00 HG-35MT2 Side supported — 546.00 HG-50MT2 Side supported — 754.00 HG-37SS Self-supporting — 642.00 HG-52SS Self-supporting — 923.00 HG-54HD Self-supporting - 1500.00 HG-70HD Self-supporting - 2351.00 Crankups freight prepaid in continental US Hustler G7-144 2m colinear vertical - 99.00 G6-144B 2m colinear vertical - 68.00 MO-1,2 HF mobile masts - 18.50 RM-10 10m resonator - 9.00 RM-15 15m resonator - 9.00 RM-20 20m resonator - 12.00 RM-40 40m resonator - 13.75 RM-80 80m resonator - 14.75 BM-1 Bumper mount \_\_\_\_\_\_ 13.00 SSM-2 S.S. ball mount \_\_\_\_\_\_ 14.00 HOT "Hustloff" mount - 14.00 SF-2 2m 5/8 mobile whip ----- 9.00 Entire line at super savings!

| Rohn Towers                     |           |
|---------------------------------|-----------|
| 20G 10 ft section -             | \$ 29.50  |
| 20AG() top section —            | 32,75     |
| 25G 10 ft section —             |           |
| 25AG() top section —            | 53.50     |
| 45G 10 ft section —             |           |
| 45AG() top section —            | 104.75    |
| BX48 6 sq ft max -              | - 204.00  |
| HBX48 10 sq ft max -            | - 253.00  |
| HDBX48 18 sq ft max -           | - 316.00  |
| FX2548 48 ft foldover           | 794.00    |
| FK4544 44 ft foldover           | - 1117.00 |
| Diawa/Miller                    |           |
| CS-201 2 way coax switch        | \$ 20.00  |
| CS-401 4 way coax switch        |           |
| CN-520 HF SWR/Power meter -     |           |
| CN-540 VHF SWR/Power meter -    |           |
| CN-550 UHF SWR/Power meter -    |           |
| CN-620B HF/VHF SWR/Power meter  |           |
| CN-720B HF/VHF SWR/Power meter  |           |
| CNW-418 auto tuner/meter -      |           |
| CNW-518 auto tuner/meter -      | - 285.00  |
| Mini-Products                   |           |
| HQ-1 "Mini-Quad" 6,10,15,20m    | \$ 129.95 |
| B-24 "Mini-Beam" 6,10,15,20m -  |           |
| PK-3 3rd element for B-24       |           |
| ORDERS ONLY: 800-336-8473       |           |
| ALL others call: (703) 569-1200 |           |
| No COD - We ship UPS            |           |
| Allow two weeks for delivery    |           |
| A THE THE THE THE GENTLE !      |           |

Shipping cost not included

We reserve the right to limit quantities We gladly except VISA and MASTERCARD

THE ANTENNA BANK

Alexandria, Virginia 22312

703-569-1200 All prices subject to change without notice

|     | Cushcraft Antennas                                                                     | <b>\$</b> 224.50                                                                                                    |
|-----|----------------------------------------------------------------------------------------|----------------------------------------------------------------------------------------------------|
|     | A3 3 element triband beam -                                                            | 7.7.110.00                                                                                                    |
| 1   | R3 Gain triband vertical                                                               | - 224.50                                                                                                    |
| 1   | AV5 80-10m trap vertical —                                                             | - 88.50                                                                                                    |
|     | AV4 40-10m trap vertical -                                                             |                                                                                                    |
| 1   | AV3 20-10m trap vertical -                                                             | - 44.20                                                                                                    |
|     | 32-19 19 element 2m "Boomer" ————                                                      |                                                                                                    |
|     | 214B 14 element 2m "Jr Boomer" ———                                                     |                                                                                                    |
|     | 214FB 14 element FM "Jr Boomer"                                                        |                                                                                                    |
| 1.7 | A147-11 11 element 2m beam -                                                           |                                                                                                    |
|     | A144-10T 10 element 2m twist beam                                                      | - 44.20                                                                                                    |
| 1   | full line available at great savings!                                                  |                                                                                                    |
|     | Rotors                                                                                 |                                                                                                    |
|     | HDR-300 Digital readout 25 sq ft ———                                                   |                                                                                                    |
|     | T2X "Tailtwister" 20 sq ft -                                                           |                                                                                                    |
|     | HAM-IV 15/7.5 sq ft                                                                    |                                                                                                    |
|     | CD-45 8.5/5 sq ft                                                                      |                                                                                                    |
|     | AR-22XL 3/1.5 sq ft                                                                    |                                                                                                    |
|     | HD-73 Dual speed 10.7 sq ft                                                            |                                                                                                    |
|     | J-100 Approx. 3 sq ft                                                                  |                                                                                                    |
|     | s cond rotor cable —                                                                   |                                                                                                    |
|     | cond rotor cable                                                                       | The state of the state of the s |
|     |                                                                                        |                                                                                                    |
|     | MFJ Enterprises                                                                        |                                                                                                    |
|     | FJ-900 200 Watt Versa Tuner -                                                          |                                                                                                    |
|     | FJ-941C 300 watt Versa Tuner II                                                        |                                                                                                    |
|     | 4FJ-949B 300 watt Versa Tuner II                                                       |                                                                                                    |
|     | <pre>#FJ-962 1500 watt Versa Tuner III —— Other #FJ products at similar savings!</pre> | 173.15                                                                                                    |
| ,   | THE TITO PLOUDELS & SIMILED SETTINGS.                                                  |                                                                                                    |
|     | Coax and Wire                                                                          |                                                                                                    |
|     | RG-213/u Milspec 95% shield —                                                          |                                                                                                    |
|     | RG-8/u "Superflex" foam —                                                              |                                                                                                    |
| 7   | Mini-8 foam                                                                            |                                                                                                    |
|     | RG-58/u "Superflex" foam                                                               |                                                                                                    |
| 1   | #14 standed copper 50,75,100,or 150 ft —<br>#14 copperweld 50 ft multiples —           |                                                                                                    |

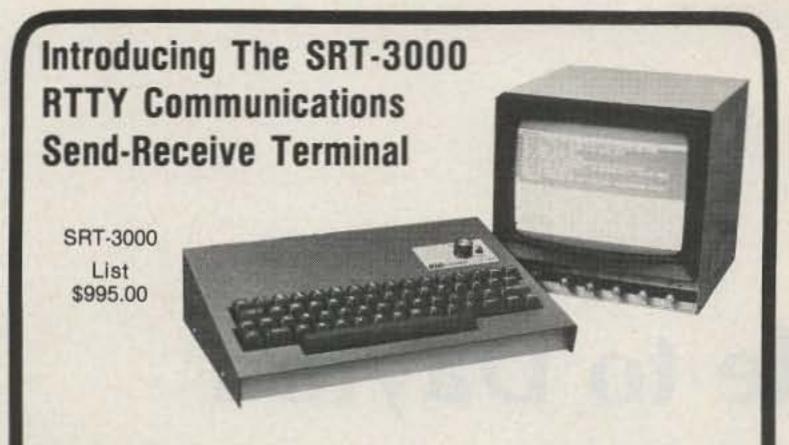

 Built-in demodulator & AFSK modulator for 170,425,850 Hz shifts. high and low tone pairs • 60,66,75,100,132 WPM Baudot, 110,300 Baud ASCII, 5-99 WPM Morse . 1000 character text buffer with BREAK feature • Ten 80 character message memories with battery backup • Selectable display formats, 24 lines x 72 characters (2 pages), 24 lines x 36 characters (4 pages), 16 lines x 36 characters (6 pages) • Split screen operation . On screen status line displays a tuning bar, mode, speed, shift, tone pair, normal/reverse, USOS, WRU, SELCAL, buffer mode and buffer count . Cassette interface for long "Brag Tapes" or unattended message storage . Baudot and ASCII printer outputs . Built-in audio monitor . Built-in 110 VAC power supply . Other features-PTT control, WRU, SELCAL, sync idle, CW ID, USOS, autostart, full or half duplex, scope outputs, weight control, intercharacter spacing, reverse video, RS-232, word wrap around . Compact size only 13.3 x 10.3 x 4 inches • Made in USA.

Optional 9" video monitor shown \$149.00.

Send For Free Information

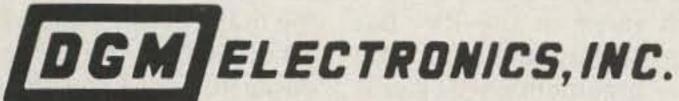

787 Briar Lane, Beloit, Wis. 53511 (608) 362-0410

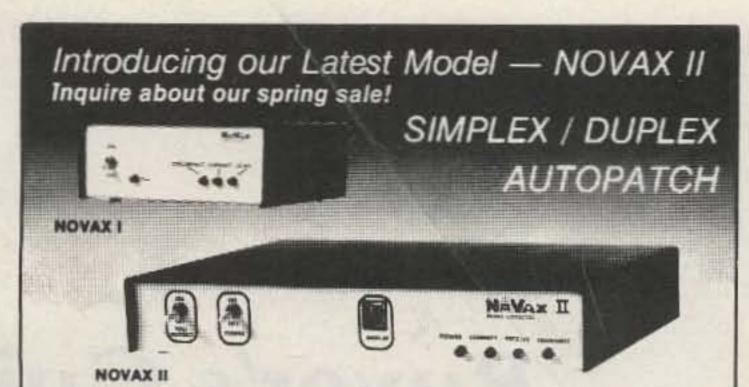

NOW TWO MODELS TO SERVE YOU BETTER

YOUR OWN PRIVATE AUTOPATCH

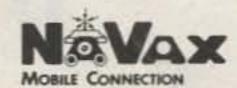

NOVAX interfaces your standard 2 meter; 220; 450; etc. station and telephone, using a high speed scan switching technique so that you can direct dial from your automobile or with your HT from the backyard or poolside - Automatically ... Easy installation transceivers, featuring solid state switching, offer best results ... Available interfaced with an ICOM 22U.

| FEATURES                                                | NOVAX I                     | NOVAX II                |
|---------------------------------------------------------|-----------------------------|-------------------------|
| • 3 min. Call duration timer                            | YES                         | YES                     |
| Up to 45 sec. activity timer                            | YES                         | YES                     |
| Single digit Access Control                             | YES                         | NO                      |
| <ul> <li>DTMF (Touch Tone)* phone connection</li> </ul> | YES                         | YES                     |
| * 4 digit Access Control                                | NO                          | YES                     |
| Tall Restrict                                           | NO                          | YES                     |
| LED Digital Display                                     | NO                          | YES                     |
| Vinyl covered alum, case size                           | 5" x 6" x 2"                | 10"x 8" x 1%"           |
| Directly Interfaces with Repeater                       | NO                          | YES                     |
| Rotary Dial System (incl. Last digit dial)              | NO                          | YES-"Option"-\$49.95    |
| Ring Back (reverse autopatch) "Option"                  | YES-\$39.96; Kit \$29.95    | YES-Wired-\$39.95       |
| • Price                                                 | Kit;\$169.95/wired \$219.95 | Wired only \$279.95     |
| N.Y.S. Res. add appro. Sales Tax                        | SHIPPIN                     | IG ADD \$3.50 in U.S.A. |

To order, send check, money order to: MASTER CHARGE AND VISA ACCEPTED

EVELOPMENT (formerly R.W.D. Inc.)

Box 162 - Tudman Rd. Westmoreland, N.Y. 13490 or Phone 315-829-2785

\* Trademark ITT

#### ASSOCIATED RADIO

8012 CONSER BOX 4327 OVERLAND PARK, KANSAS 66204 913-381-5900

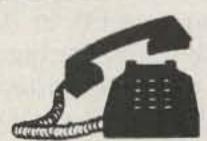

## BUY-SELL-TRADE

All Brands New & Reconditioned

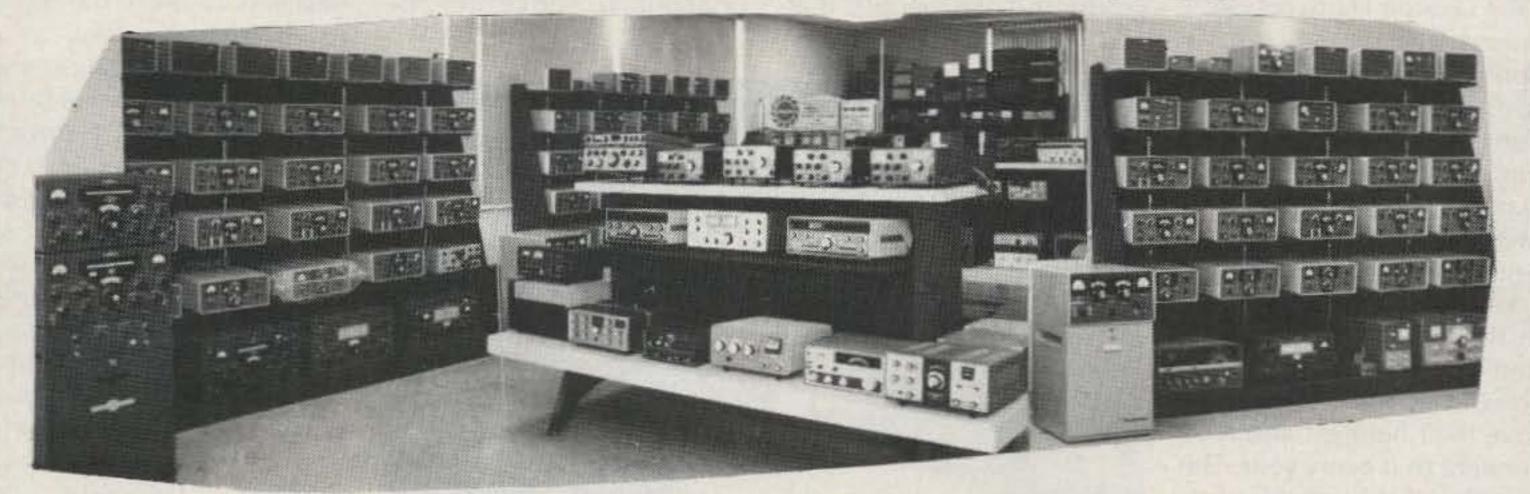

YOU WANT A DEAL — WE WANT TO DEAL

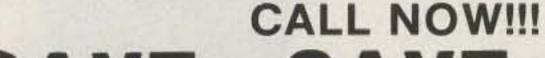

### SAVE-SAVE-SAVE

VISA°

NOTE: SEND \$1.00 FOR OUR CURRENT CATALOG OF NEW AND RECONDITIONED EQUIPMENT SEND \$1.00 FOR OUR WHOLESALE LIST OF UNSERVICED & OVERSTOCK ITEMS. SEND \$2.00 FOR BOTH. THEY WILL BE MAILED SEPARATELY.

## Buyer's Guide to Dayton

From securing accommodations to planning your expenses, WA4BPI helps you make the most of your Hamvention buck.

as this great hobby called ham radio starting to get you down? Maybe you've had your fill of QRM and the woodpecker and you're ready to swap your lowband rig for a set of golf clubs?

Don't worry. It's not the end of the amateur radio world for you. It's something we all go through at one time or another. It's just a time to find a new phase of the hobby to jump-start your interest in ham radio again. And the biggest pulse of charging current in ham radio is just around the corner—on April 29, 30, and May 1, the dates for the 1983 Dayton Hamvention.

First, let me say that I don't have any ulterior motives for writing this article. I don't live in Dayton, Ohio, I'm not a member of the Dayton Chamber of Commerce or of the Dayton Amateur Radio Association, I don't have a vested interest in the Dayton Hamvention, and I don't even have relatives living in Dayton. I just love their hamfest and look forward to it every year. The purpose of this article is simply to pass along some of the things I've learned after attending the Hamvention many times. Hopefully, what I've learned can help you improve your annual trip to Dayton (if you've been before) or, if you've

never been, to encourage you to attend and get in on the fun.

### Transportation and Accommodations

Most years that I've attended the Dayton Hamvention, I've traveled in private vehicles, but many others fly (it's almost 500 miles from where I live) and still others, I imagine, have taken the train.

The first year we traveled in a Winnebago and, as nice as that was, there were a few drawbacks. The RV route can be troublesome, depending on the size of the group and the people that

make up the group. If you've been on trips before with the folks and get along well, the chances are that you'll enjoy a trip to Dayton with them in the RV. But even a husband and wife have arguments, so it's best to make sure you have a congenial group since you'll be sharing some close quarters for a few days and nights.

RVs are also a problem in that unless you have a second vehicle you have to unpack everything when you get to camp and hook up water and electricity, and then repack and unhook everything to drive to the Hamvention. Driving the RV and finding a place for it at the Hamvention parking lot also can be a grueling situation even with the help of the many courteous parking lot attendants. A car is a lot easier to maneuver in tight spaces.

I've also stayed in a popup camper, and even though it was economical, the weather at Dayton in April is changeable; the weekend we camped out, the overnight temperatures dipped to the 30s and it was very uncomfortable sleeping in the cold.

With experience as my teacher, I've found that the best way to make the trip is to drive a car, stay at a motel, and share the car and room costs with two or three fellow hams. The Hamvention Housing Bureau can be a big help in locating suitable accommodations, so avail yourself of their services. A total of 38 hotels, motels, and inns work with the bureau to help you find a place to stay, so you have a wide selection of rooms and prices. But the Bureau works on a first-come, firstserved basis and it's best to get your reservations in early. If you insist on waiting until the last minute, the deadline for reservation requests is April 1.

Why go the motel route if camping is cheaper? The

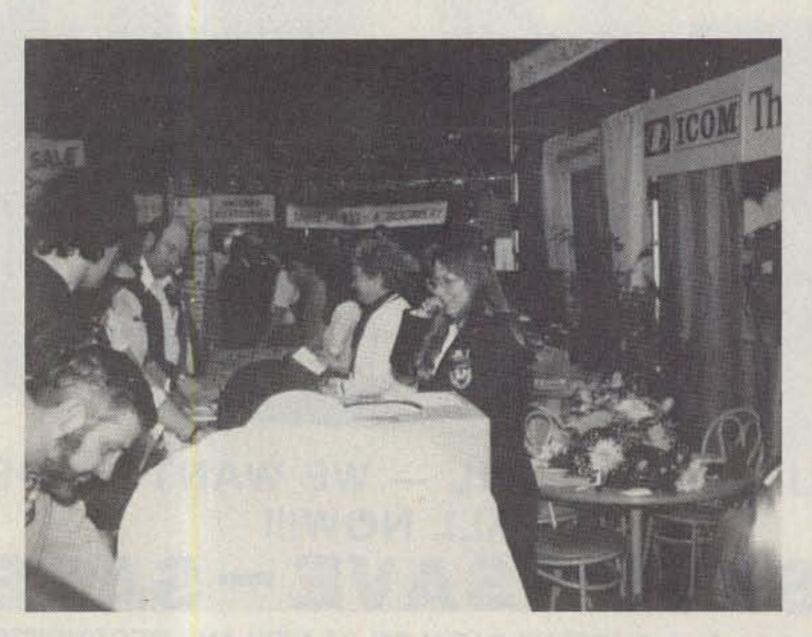

Icom promoted its concept of "The World System" with its exhibit at the '82 Dayton Hamvention. It was one of the largest exhibits among the 180 dealers with displays.

### Alaska Microwave Labs

P.O. BOX 2049 PALMER, ALASKA 99645 (907) 376-3098 DEPT 73

| Ga | As: | FE | TS |
|----|-----|----|----|

MGF1400 NF 2.0DB @ 4GHZ MAG 15DB MGF1412 NF 0.8DB @ 4GHZ MAG 18DB \$50.00 MCF1200 NF 1.0DB @ 1GHZ, NF 2.2DB & MAG 14DB @ \$11.00

V72T-1 2.7GHZ TO 3.2GHZ MIN POWER OUT 10 MW TUNING VOLTAGE 0 TO 20V Vcc +15 vdc at 60 MA \$98.00 V72T-2 2.8GHZ TO 3.3GHZ REST SAME AS V72T-1 \$98.00 V82T-1 SAME AS V72T-1 BUT FREQ 3.0GHZ TO 3.5GHZ \$98.00 V82T-2 SAME AS V72T-1 BUT FREQ 3.6GHZ TO 4.2GHZ \$98.00 V82T-3 SAME AS V72T-1 BUT FREQ 4.0GHZ TO 4.5GHZ V92T-1 SAME AS V72T-1 BUT FREQ 4.5GHZ TO 5.0GHZ V56T-1 .9GHZ TO 1.6GHZ POWER OUT 13 MW TUNING

\$98.00 VOLTAGE 2 TO 50V Vcc +15 VDC AT 60 MA V66T-1 SAME AS V56T-1 BUT FREQ 1.5GHZ TO 2.5GHZ \$98.00

#### CHIP CAPACITORS

1.2, 2.2, 2.7, 3.3, 4.7, 6.8, 10, 18, 22, 27, 47, 100, 120, 180, 220, 270, 330, 390, 470, 560, 680, 820, 1K, 1.2K, 1.8K, 3.9K, 8.2K, 10K, 100K

PISTON TRIMMERS

\$.60

\$15.00

TRIKO 201-01M 3-1.8PF 5-3 PF

TEFLON CIRCUIT BOARD DBL SIDED APPROX. 3.25"× 5.0"× .010 \$5.50 APPROX. 3.25"× 5.0"× .0312 \$6.50

#### APPROX. 3.25"× 5.0"× .0625

\$10.50 MIXERS 3.7GHZ TO 4.2GHZ MIXER, LO 2.8GHZ TO 5.1GHZ IF DC-9GHZ SSB CONVERSION LOSS TYP 5.5DB MAX \$55.00

6.5DB, TO-8 PACKAGE 9GHZ TO 1.3GHZ MIXER, LO .7GHZ TO 1.5GHZ, IF DC-2GHZ SSB CONVERSION LOSS TYPE 7.0DB, TO-8 PACKAGE

50 OHM T NETWORK 3 DB PAD

**CHIP RESISTORS** 

50 OHM 1/2 WATT \$1.50 3 1% CHIP RESISTORS FOR: \$6.00

NO WARRANTEE ON SEMICONDUCTORS

OPEN AT 8 PM EST CLOSED 8PM PST ORDERS ARE POSTAGE PAID COD - VISA - MASTERCHARGE

## APPLIED INVENTION

THE SOURCE FOR SOLID STATE I STATE-OF-THE-ART

FETS by MITSUBISHI 2M — Ku Band. Very low noise and medium power

NEW MGF 1100 Dual Gate GaAs FET 2 5dBNF @ 4GHz \$ 7.25 MGF 1202 (1402 chip in a 1200 package) \$69.50 MGF1404 GUARANTEED 0 65dBNF @ 4GHz MGF1402 0.4 dBNF @ 432 1.1 dBNF @ 4GHz

MGF1412 GUARANTEED 0.8 0.9 or 1.0 dBNF @ 4GHz from Also MGF1200 MGF1400 MGF1403 and medium power MGF1801

#### MICROWAVE MODULES

MITSUBISHI X BAND Hybrid Integrated Circuits with Dielectric Resonator (0.12MHz/°C) GaAs FET Oscillators \$39.37 FO-1010X 10:4 GHz 15mw out, UER100 Flange \$39.37

FO-1210Y 11 5 or 12 0 GHz, UER120 Flange \$36.22 \* FO-UP11KF Complete Heterodyne Rx, 10 468 GHz LO Use with 2 GHz IF for 12 GHz Satellite TVRO

\* FO-DP13KF Doppler Module 10:525 GHv UER100 Flange \$17.85 X-Band 15 dBG die cast horn antenna (UER100) GaAs FET Preamp 1 7 2 1 GHz, 2 D 2 35 GHz, 2dBN \$49.00

#### COMPONENTS

NEW Al: THE SOURCE for RETICON Universal Active Filters R5620 digitally programmed switched capacitor litter \$ 6.51 R5621 dual resistor programmed SCF \$11.07 R5622 quad resister programmed SCF \$ 2.00

OPTOELECTRONICS from MITSUBISHI and SIEMENS

CW LASER DIODES, HIGH OUTPUT IRLEDS, CALL PIN PHOTO DIODES, FIBER OPTICS, MORE! MRF 901 Substitute 2SC2876, F1=7GHz, 2.2dBNF @ 1GHz \$ 1.50

\$ 9.66 NEC 64535 direct replacement: Siemens 8FQ.74 LEADLESS DISK CAPS 100, 220, 470, 680, 1000 pF 10/\$ 2,50

MICROWAVE CHIP CAPS Very low loss VITRAMON P7800 series \$ 1.25 G02(0.7-1.4 GHz) G04(1.3-2.6 GHz) G01(2.6-4.2GHz) 5/\$ 2.50 VITRAMON VHF/UHF NPO chips 10, 100, 1000 pF A-B type FW5N 1000pt Feedthru

STRIPLINE SHUTTLE TRIMMERS (VOLTRONICS) 0.1 2.5. 0.5 9.0pF \$ 3.34 HI-O SEALED CERAMIC PISTON TRIMMERS (VOLTRONICS) 0.6.9.0pf \$ 3.58

Thermo Electric Heat Pumps & Sub Miniature Cryogenic Refrigerators CALL 3M GX250 glass/ffe board, Er = 2 55 @ 10GHz 0 031

0.062 \$0.52 sq. in Male cable\$ 2.88 Sq.flange female \$3.50 JOHNSON SMA's:

PROMPT SERVICE SEND FOR CATALOG MINIMUM ORDER \$5.00 VISA/MASTERCARD Accepted. CASH prepay take 5% discount S&H \* ITEMS (UPS) \$3.75 ALL OTHER ITEMS \$2.50 (1st CLASS) NV STATE RESIDENTS ADD 6% SALES TAX

ROUTE 21 HILLSDALE, NY 12529 R.D.2 518-325-3911

<del>-00000000000</del>

Ducks are getting

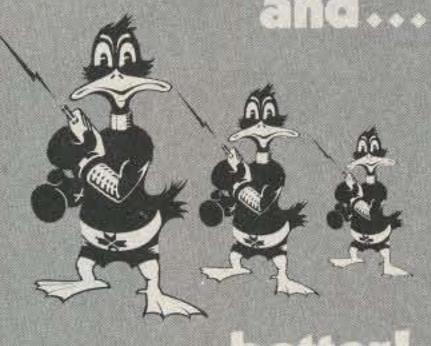

Because you and the leading radio manufacturers want the best-performing, the best looking antenna; Centurion has grown to be the Duck leader. We've developed many smaller antennas to make the handheld radio perform better, and now the newest duck...the Tuf Duck "mini". It's shorter (about 3") yet it's a full 1/4 wave radiator on VHF.

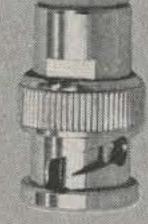

Actual Size

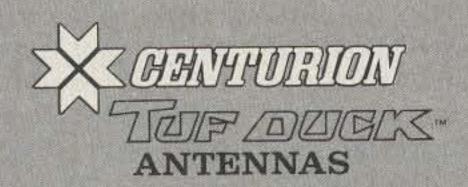

#### CENTURION

Phone 402/467-4491 Telex 48-4377 CENTURION LCN P.O. Box 82846 Lincoln, NE 68501 2846

w102

## MFJ **24 HOUR** CLOCKS

Your choice: dual 24 hour LCD display, or 24/12 hour with ID timer, or 12 inch quartz analog.

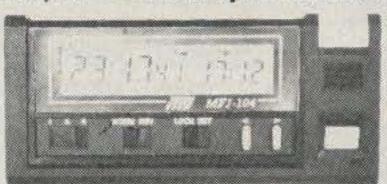

**DUAL 24 HOUR LCD** MFJ-104

Two independent 24 hour LCD displays! Read both GMT and local times at a glance.

Six digit main display has seconds readout. Four digit auxiliary. Switch reverses main/aux. Alarm plays 4 selectable melodies. Alarm "ON" indicator. Snooze button.

Quartz timing. Synchronizable to WWV. Flip-top cover serves as stand.

Night light. Forward/reverse, fast/slow set buttons. Lock function prevents mis-setting. Display main time only, main/auxiliary or main/ alarm time. Includes battery. 4x2x1/2 inches.

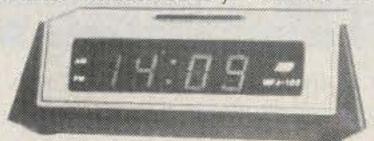

24/12 HOUR, ID TIMER \$ MFJ-102

Switchable 24 hour GMT or 12 hour format. ID timer sounds every 9 minutes after reset. Switchable seconds readout.

Observed timer. Just start clock from zero and note time of event up to 24 hours.

Bright blue 0.6" vacuum fluorescent digits. Alarm with snooze function. Synchronizable with WWV. Fast/slow set buttons. Lock function prevents mis-setting. Power out, alarm "ON" indicators, 110 VAC, 60 Hz (50 Hz with simple modification). UL approved

Black, brushed aluminum top/front. 6x2x3"

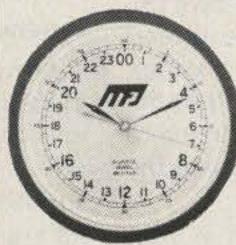

24 HOUR QUARTZ MFJ-105

True 24 hour quartz

wall clock has huge 12 inch diameter face. Gives excellent visability across computer /radio room.

Fifteen seconds per month accuracy.

Single "AA" battery provides over one year operation, immunity from power line failure and eliminates power cord.

Sweep second hand. Brown hi-impact case. Glass front. 24 hour military time format.

Order from MFJ and try it. If not delighted, return within 30 days for refund (less shipping). One year unconditional guarantee.

Order yours today. Call toll free 800-647-1800. Charge VISA, MC. Or mail check, money order. Add \$4.00 each for shipping and handling.

#### CALL TOLL FREE 800-647-1800

Call 601-323-5869 in Miss., outside continental USA, tech/repair info. Telex 53-4590 MFJ STKV

#### ENTERPRISES, INCORPORATED

Box 494, Mississippi State, MS 39762 233

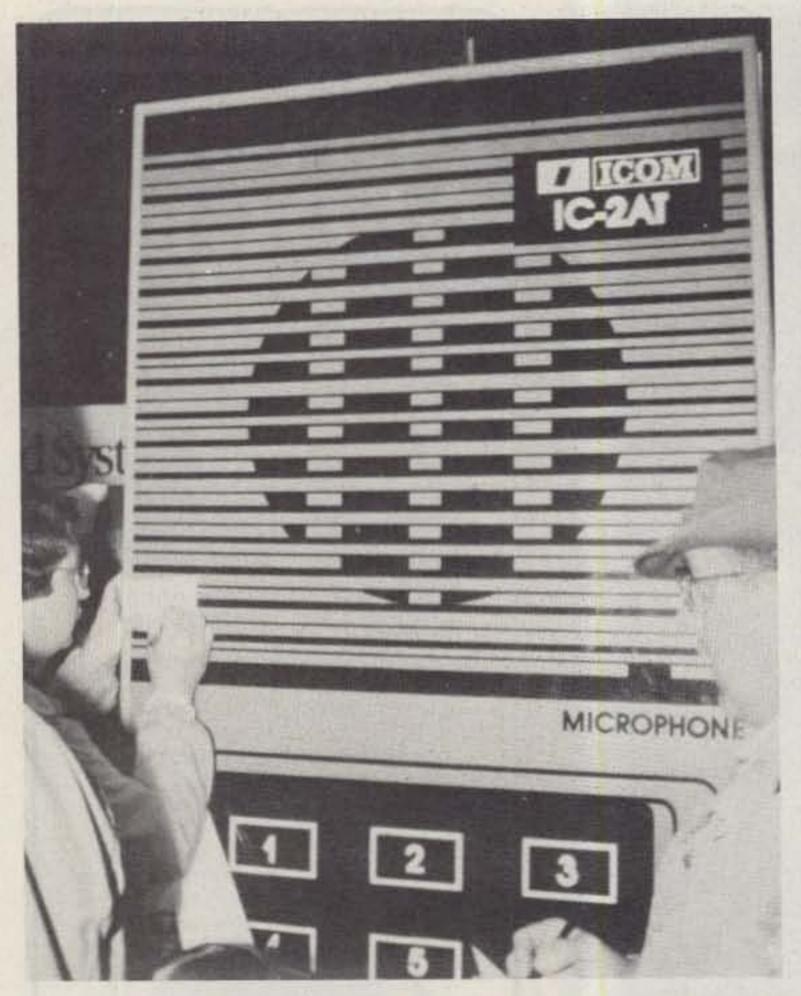

Seen at the Icom exhibit was this super-sized version of the company's popular IC-2AT handie-talkie.

answer is convenience. You surrounding you when you stay in a motel or hotel and therefore are not at the mercy of the Dayton weather. Plus, you'll have clean sheets to sleep on, a clean room to come back to after a hard day of hamfesting, and you'll have your own private bathroom to use instead of having to share a campground latrine with all of the other hams who are trying to get to the Hamvention at the same time you are.

The motel room is also more secure than your typical RV or pop-up camper. It's not very comforting to leave the \$500 bargain you bought at the hamfest Friday sitting in a tent or the trunk of a car for two days and nights while you are busy searching the flea market for other prizes. And you certainly can't lug the rig around the flea market with you for two days, can you? You can lock it up in a motel room and feel rela-

tively secure. Even if the clean and sees your prize sitting there, chances are she won't know what it's used for and won't have any idea of its value. That makes a motel room a pretty good place of safety for a traveling ham.

#### Expenses

Now that you're convinced that you want to go and have picked your method of transportation and suitable accommodations, let's get down to the grass roots and talk about money. Using my own trips as an example: To travel approximately 500 miles one way and stay three nights in Dayton and then drive back, I've found you will need at least \$100 for basic expenses such as gasoline, accommodations, and food. The gasoline and room allowances are based on splitting the cost with at least two other people (it's not much fun to go alone).

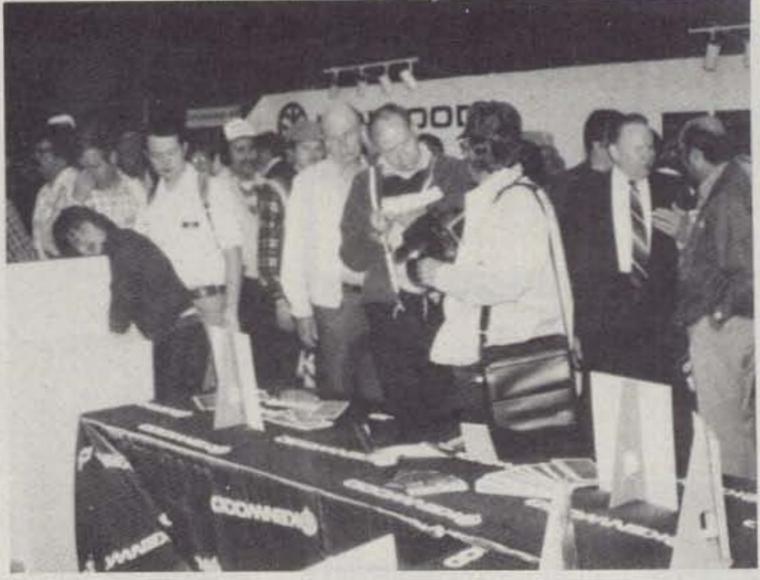

One-on-one conversations with dealers and designers are commonplace at the Dayton Hamvention and give potential buyers an insight into new equipment and operating procedures.

As far as food is concerned, it's probably best to keep that separate. If you do stay in a motel you'll have to eat out, and if the cost is left on an individual basis you can order according to your pocketbook. That way, if you want to save as much money as possible to buy that dream rig, you can live have a substantial structure maid goes in the room to on coffee and crackers and save the cash for the really important stuff like a new handie-talkie. Plus, buying your own food will avoid an argument between you and your companions when the waiter brings the check and you try to figure out who ordered the watercress sandwich and who should pay for the extra cheese dip. Food prices are reasonable in Dayton and at the Hamvention, so don't worry. If you have the cash, you won't starve.

> How to get the needed cash to pay for the trip is another problem. The best way I've found to raise the necessary capital is to sell some unused equipment. You could try to save up out of the regular budget, but in my case, extra money there is scarce. I know of some hams who sell equipment at their local hamfest and use the proceeds to pay for their trip to Dayton where they buy more gear to resell at

their next local hamfest. It's a vicious but very successful circle.

Another way of making money is to rent a flea-market space at the Hamvention and sell some of your unused gear there. After all, 20,000 hams will be passing by your table over the threeday period of the Hamvention, so there's a good chance you'll find a buyer no matter how exotic the equipment is that you have to sell. And that means more money for you to put toward that item you've been searching for. Another successful circle, right?

The flea-market space also has other advantages. It's inexpensive when everyone in the group splits the cost, and it gives your group a meeting place to talk or simply to rest between raids on the flea-market vendors. Even if I wasn't going to sell, I'd still get a space just to have a place to rest and to locate the cooler. (Food prices at the Hamvention are reasonable, but you can beat the beer prices by buying your own.)

While I'm on the subject, the flea-market space is easier to handle if you take two cars to Dayton so that you have one vehicle to drive back and forth to the motel

#### ... at last - everything at your

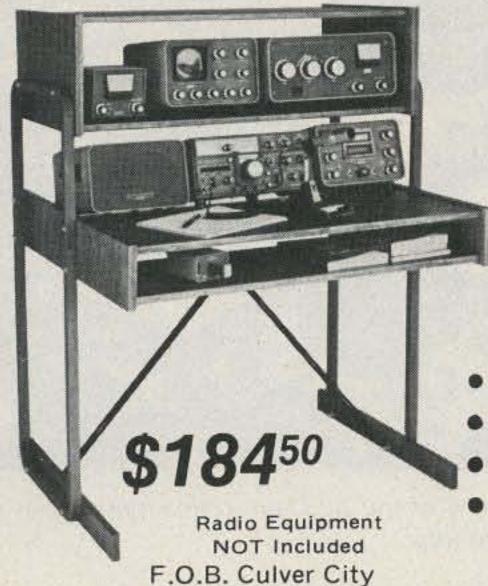

(CA Residents add 6% sales tax)

#### fingertips!!!

**Bring ORGANIZATION &** CONVENIENCE to your HAM Station! Eliminate clutter and provide lots of space for everything you need - Tuners, VFO, CW Keyers, Filters, Telephone, Log Book, Etc...

- ANGLED REAR SHELF
- ALL PARTS FITTED
- STURDY CONSTRUCTION
- WALNUT or PECAN FINISH Floor space: 39"w by 30"d. Also: 51"w by 30"d - \$199.50

Dealers Inquiries Invited

#### A Finely Crafted Piece of Furniture With a REAL Purpose . . .

Call: (213) 837-4870 or Write for Information

### S-F Amateur Radio Services

4384 Keystone Ave., Culver City, CA 90230

#### AVANTEK

GPD SERIES AMPLIFIERS GPD 401,402,403 12 - 14 DB GAIN

MHZ POWER 15 VDC TOS MOUNTING 5-500 MHZ COMPLETE WITH CIRCUIT BOARD FOR MOUNTING \$25.00 EA., SET OF THREE \$65.00

CALL (804) 489-2156 -447

ELECTRONIC HOBBY INNOVATIONS 7510 GRANBY STREET SUITE 207 NORFOLK, VIRGINIA 23505

#### FREQUENCY COUNTERS to 1.3 GHZ

#K-7000-AC counter assembled 115-VAC 12VDC \$150.00 #K-7000-ACK counter-kit form 120.00 #k-C de 706 internal N+C ad bathey plack 25.00

NODE, 2016-8 10 Hz to 400 MHz courses 50 Ohm 8 1 megahm inputs via BNC type connectors on rear panel Precision ICXO or optional: 01 PPM ownibed (OCXO) time tase 50th hairs 10 time calibration adjustment accessible from rear panel sixoelem III-E sensitivity with new amplifier oxiguity. Optional extended frequency range to 1 GHz 600 MHz counter (15VAC-12MDC . \$199.00

ster and more accurately. Has low pass they for all-the-as

By OPTOELECTRONICS Inc P. Lauderdale, Florida MHz clock inpullatious on rear paret deplay HOLD Anction, deplay TEST Syncton, Optional 1 GHz extended range Excellent senderly Optional ultra precision oversized ascellator with ± 0.05 FPM statelly 10-45° C. 500 MHz counter 119VAC 12VDC 1 GHz entercled beguency range 0.05 PFM over time base internal NHC pa battery back

> MODE, 8013-6 70 Hz to 1.3 GHz bequency counter Hisz all features of moder 8010-5 pius standard range to 1.3 GHz. Typical sensitivity of 1.3 GHz - 50 mW (-13 DBM). 1.3 GHz pounter 115VAC 12VDC 0.05 PPM oven fine base Internal N+Cad battery pack

#JM1110 tow Requency multiplier 115WC/12VDC 312500 #NCoo+1112 mining/NiCoo boffery pook 35:00 #BNC-PC 3 8:50 Drim BNC patch pook 8:95

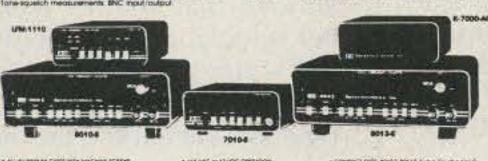

12 MM - 1230 35 MM 20 MM (4) 12 MM - 1406 MM - 1230 37 MM 21 , 1 1 1 1 1 1 1

NOW IN STOCK

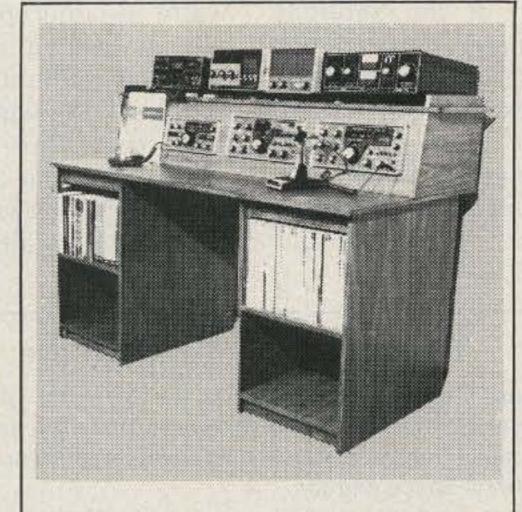

#### Organize your shack with a **CLUTTERFREE MODULAR CONSOLE \$223.69**

- Large, 42" H x 57" W x 29"D
- Strong groove-construction
- Mar-resistant wood grain finish
- · Options, drawers & face plate
- For ham or home computer
- Visa and Master Charge

#### CLUTTERFREE MODULAR CONSOLES

P.O. Box 5103 Tacoma, WA 98405 (206) 272-0713 289

## Hear Police/Fire Weather

on 2 Meter Handhelds with this MFJ VHF Converter.

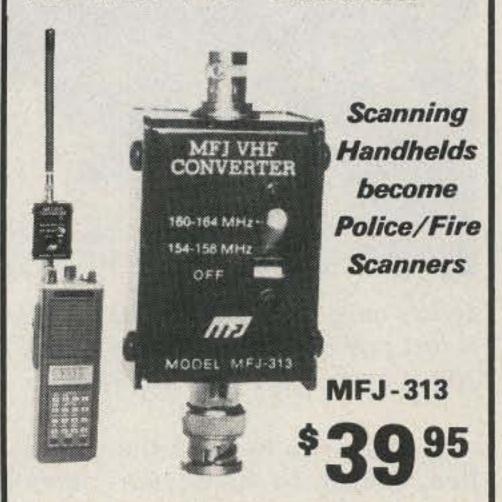

New MFJ VHF converter turns your synthesized scanning 2 meter handheld into a hot Police/Fire/Weather band scanner.

144-148 MHz handhelds receive Police/Fire on 154-158 MHz with direct frequency readout. Hear NOAA weather, maritime coastal plus more on 160-164 MHz.

Mounts between handheld and rubber ducky. Feedthru allows simultaneous scanning of both 2 meters and Police/Fire bands. No missed calls.

Highpass input filter and 2.5 GHz transistor gives excellent uniform sensitivity over both bands. Crystal controlled.

Bypass/OFF switch allows transmitting. Won't burn out if you transmit (up to 5 watts) with converter on. Low insertion SWR. Uses AAA battery. 21/4x11/2x11/2 in. BNC connectors.

Enjoy scanning, memory, digital readout, etc. as provided by your handheld on Police/Fire band.

220 MHz Converter for 2 M Handheld

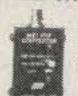

MFJ-314

MFJ-314, like MFJ-313 but lets you receive 221-225 MHz on your 2 meter handheld.

Police/Fire/Weather Band Converter for 2 Meter Mobile Rigs.

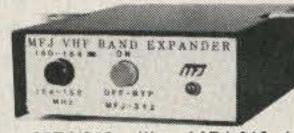

MFJ-312

MFJ-312, like MFJ-313 but for mobile 2 meter rigs. Transmit up to 40 watts thru converter without damage. SO-239 connectors. Mobile mounting brackets. Rugged. "ON" LED. Use 12 VDC or AAA battery. 3x4x1 in.

Order from MFJ and try it-no obligation. If not delighted, return it within 30 days for refund (less shipping). One year unconditional guarantee.

Order today. Call toll free 800-647-1800. Charge VISA, MC or mail check, money order for amount indicated plus \$4.00 each shipping. Hear police/fire/weather. Order now.

#### CALL TOLL FREE . . . 800-647-1800

Call 601-323-5869 in Miss. outside continental USA, tech/order/repair info. Telex 53-4590.

#### INCORPORATED

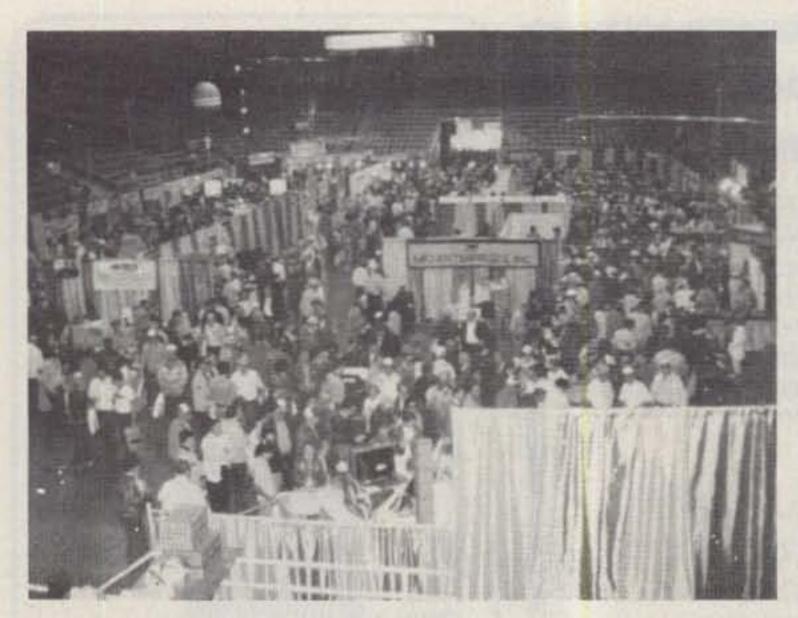

Sellers meet buyers at the Dayton Hamvention. Shown here is just one of the three large rooms filled by dealers - over 180 at every recent Hamvention.

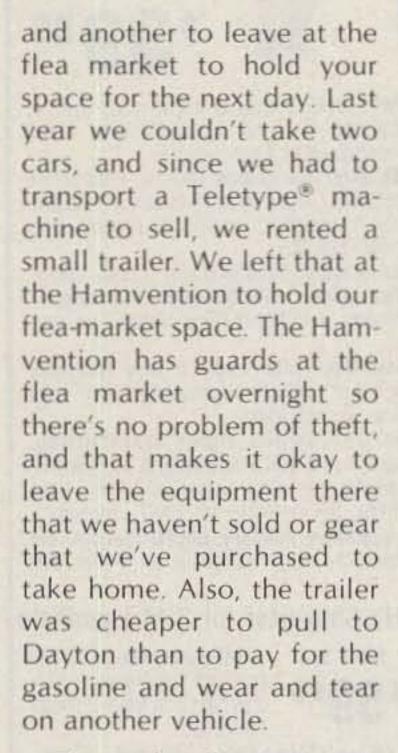

The trailer also gave us a lot more room to carry equipment home and kept us from having to load down a car's trunk with a lot of gear. People who fly to Dayton may get there quicker, but if they find a super deal on a complete Collins station, they'd have to pass it up or pay extra for shipping. The airlines wouldn't classify the Collins as carry-on luggage, would they?

#### Clothing

I've seen the weather in Dayton shift from below freezing one day to clear skies and 70 degrees the next, so having the proper

clothing for the climate is important. The key to dressing for Dayton is the old outdoorsman adage-dress in layers. That way, you can put on or take off clothing as the weather changes. Blue jeans are a basic of my Dayton wardrobe since we're usually too tired to dress up and attend the Friday night FM bash or the Saturday night banquet after running through the flea market and indoor exhibits all day. If you wish to attend one or both of these gala events, be sure to bring along suitable clothing.

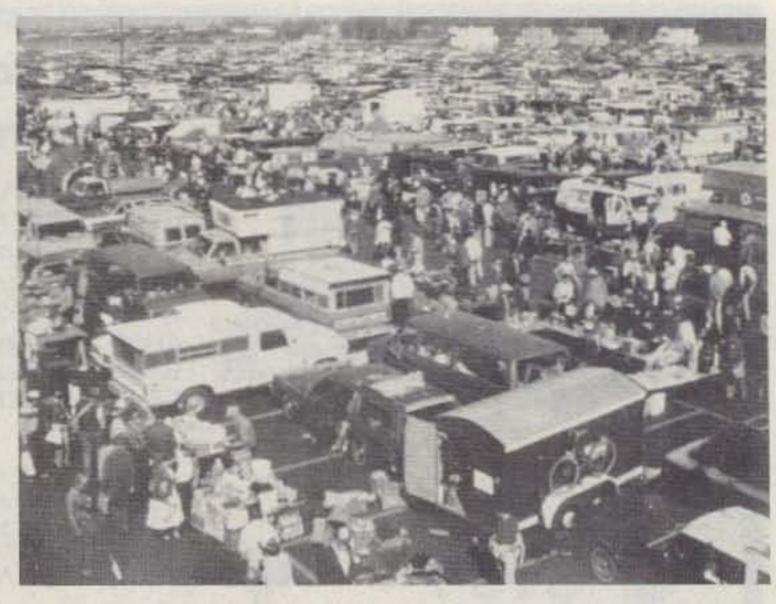

This bird's-eye view of the '82 Dayton flea market was taken with a wide-angle lens.

But for dressing for the daytime activities, from the belt down, a standard pair of blue jeans, a pair of crew socks and some comfortable, sturdy shoes (that are good for lots of walking) are the prime items. From the belt up, let me suggest starting with a T-shirt followed by a long-sleeve shirt (you can roll up the sleeves if warm weather prevails), a sweater, and a waterproof or water-resistant jacket to turn back the wind and the rain. Also, carry a heavy, winter coat that can be left in the car so it's within reach should the weather take a

turn for the worse like I've seen it do.

In addition, I wear a cap, something like a baseball cap, to keep rain and the skin-burning sunshine off my face, and I carry a tube of lip balm in my pocket. Last year the rain and cold weather stayed away, but the wind was crisp enough to leave everybody in our group with chapped lips after the first day.

#### **Group Communications**

As far as which radio to take along for communications, your trusty HT is probably all you'll need for staying in touch with the other members of your group. Despite all of the rf produced by 20,000-plus hams, we usually find a two-meter frequency that can serve as a standby. The HTs allow the group members to wander the flea market at will yet stay in touch in case somebody finds a super deal on an item that another member is looking for. The radio link is also good for bringing the group together when it's time to head back to the motel or campground. My HT and a speaker-mike make the perfect combination.

#### Activities

Planning is also very important once you get to Dayton and inside Hara Arena. As soon as your tick-

#### CHECKLIST FOR YOUR DAYTON TRIP

- Secure room reservations early, for the nights of April 29 and 30, and if you intend to arrive early on Thursday, for April 28.
- Purchase Hamvention tickets in advance and, if applicable, flea-market space permits.
- · Have the members of your group committed to attend the Hamvention and determine your transportation requirements.
- Save enough money to cover the cost of the trip and to cover the cost of any planned purchases. Turn most of your cash into traveler's checks as these are readily accepted at the Hamvention and at the flea market. Personal checks are NOT a readily-accepted method of payment. If a dealer has a choice of a cash sale or taking a risk of accepting a personal check, he'll probably take the cash.
- Pack clothing necessary for your three- or four-day trip. Don't forget, the weather is very changeable.
- Arrange for time off from work if you're part of the laboring class.
- Make and carry a list of things you intend to purchase at the Hamvention. The abundance of equipment found at the Dayton flea market is mind-boggling and could make you forget what you came in there to buy.

## DISPLAY YOUR STUFF

With the AEA MBA-RO Reader

Automatic display of transmitted and received Morse and RTTY coded signals has come of age. It is proving to be most worthwhile for improving one's own transmitted "fist" and for allowing SWL's or visitors the opportunity to experience the thrill of Amateur Radio coded transmission.

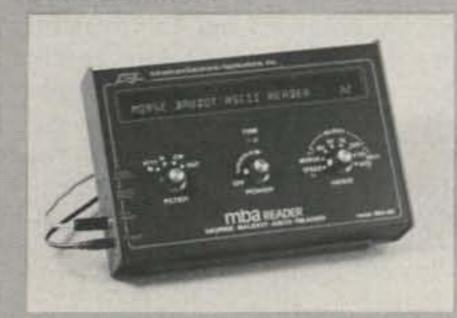

While no machine can match the ability of a skilled CW operator in copying poor fists or signals buried in the noise, the MBA-RO by AEA excells even when compared against units costing much more. The large 32 character display allows much easier reading than shorter displays, especially at higher speeds such as 60 WPM or 100 WPM RTTY. The MBA-RO also features dual filters for RTTY decoding of either 170 Hz or 425 Hz (easily changed to 850 Hz) shift transmissions.

Prices and Specifications subject to change without notice or obligation. Software @copyright by AEA.

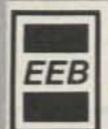

**ELECTRONIC** 

**EQUIPMENT BANK** 

516 Mill Street Vienna, VA 22180 (703) 938-3350 / 1-800-368-3270 Ten miles west of Washington, D.C.

Brings you the Breakthrough!

## MFJ RF NOISE BRIDGE

Lets you adjust your antenna quickly for maximum performance. Measure resonant frequency, radiation resistance and reactance. Exclusive range extender and expanded capacitance range gives you much extended measuring range.

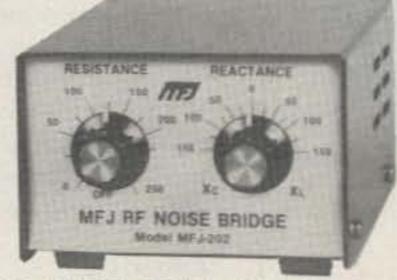

 Exclusive range extender Expanded Series Bridge capacitance range

This MFJ-202 RF Noise Bridge lets you quickly adjust your single or multiband dipole, inverted Vee, beam, vertical, mobile whip or random system for maximum performance.

Tells resonant frequency and whether to shorten or lengthen your antenna for minimum SWR over any portion of a band.

MFJ's exclusive range extender, expanded capacitance range ( ± 150 pf) gives unparalleled impedance measurements, 1 to 100 MHz. Simple to use. Comprehensive computer proven manual.

Works with any receiver or transceiver. SO-239 connectors. 2 x 3 x 4 inches. 9 volt battery.

Other uses: tune transmatch; adjust tuned circuits; measure inductance, RF impedance of amplifiers, baluns, transformers; electrical length, velocity factor, impedance of coax; synthesize RF impedances with transmatch and dummy load. 235

Order from MFJ and try it - no obligation. If not delighted, return it within 30 days for a refund (less shipping). This bridge is unconditionally guaranteed for one year.

To order, simply call us toll free 800-647-1800 and charge it on your VISA or MasterCharge or mail us a check or money order for \$59.95 plus \$4.00 for shipping and handling for MFJ-202.

Put this MFJ Noise Bridge to work improving your antenna. Order from MFJ or see dealer.

#### CALL TOLL FREE ... 800-647-1800

Call 601-323-5869 for technical information, order/repair status. Also call 601-323-5869 outside continental USA and in Mississippi.

## ENTERPRISES,

Box 494, Mississippi State, MS 39762

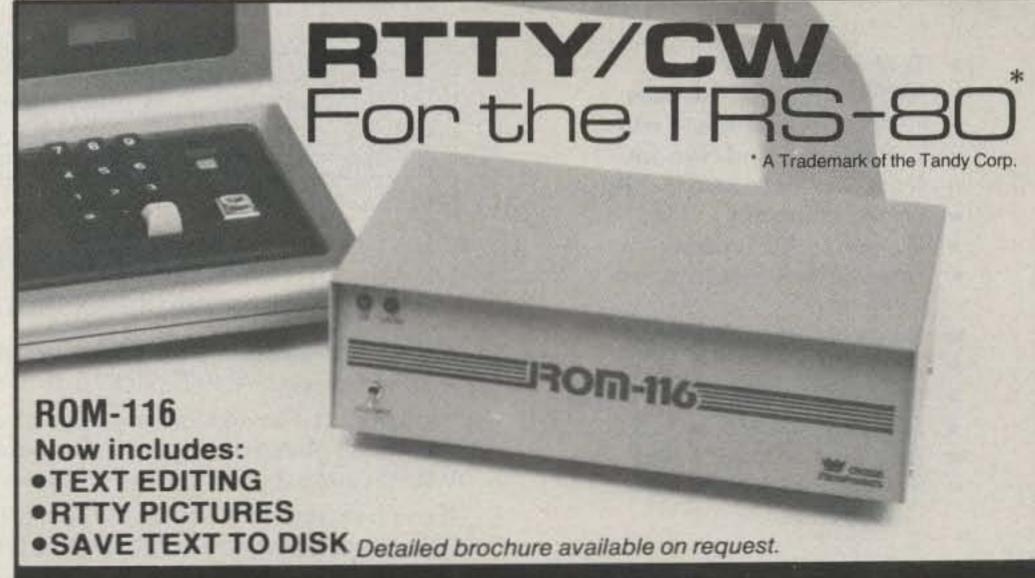

#### Featuring:

1200 BAUD OPERATION. Not limited to 110 baud because of timing loops. 60, 66, 75 & 100 W.P.M. Plus 110, 150, 300, 600 & 1200 baud

operations possible.

or year.

FLEXIBILITY OF OPERATION. Instantly change: Baud Rates; Program Mode (ASCII/Baudot); Program Status.

SPLIT SCREEN VIDEO. Transmit & receive data displayed separately.

REAL TIME. Automatic CW/ID without user intervention. Automatically updates at end of month

CBOWN **MicroProducts** 

Other features include:

- Two Serial Ports
- Fourteen Buffers
- Automatic CW/ID
- Transmit Control
- Selective Call Feature
- Error Correction & Editing
- Word Wraping
- · Easy to Interface
- 30 Day Unconditional Guarantee
- Hardware Requirements: TRS-80 Model I or III 16K EXTERNAL TERMINAL UNIT REQUIRED

606 State Street, P.O. Box 982-R . Marysville, WA 98270 . (206) 659-4279

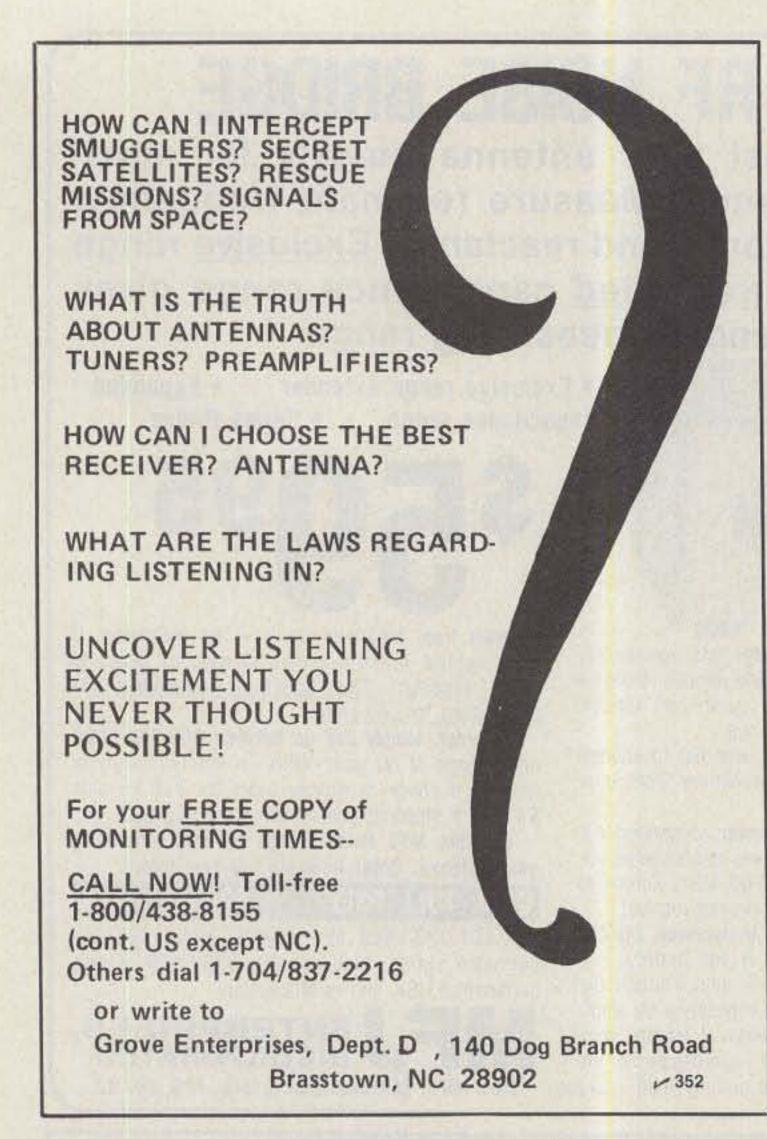

et is punched, workers hand you a plastic bag that contains your copy of the Hamvention program. Take a moment to look through this booklet and note the days and times of the various forums and discussions. Check the ones you'd like to attend and try to plan your day's activities around the forum times. The flea market will be there for the duration, but those forums are a onetime thing. If you don't attend them when you can, you might regret it later.

#### Other Tips

If you want to get a fleamarket space close to the building, you'll have to get in line Friday morning pretty early. Selling on Friday starts at noon but those holding advance flea-market permits are allowed to enter the area to set up beginning at 8:00 am Friday. We got into line at 6:00 am last year but had to wait until almost 9:00 to get through the gate. Still,

we got a pretty good space, but you can't always depend on luck. Get there early and be sure to buy your permit in advance. It's cheaper that way, plus it lets you check out the bargains before the main crowd comes through the gate.

It's also a good idea to carry a small bag with you if you intend to purchase small parts. That way, resistor, plugs, and transistors don't get misplaced or crushed if you have no place other than your pocket to put them.

Now, if you can remember all of the suggestions listed, a great experience awaits you at the Dayton Hamvention. I'm sure there are a few things I might have overlooked, and there might be some other things you'll want to add because of personal preference, but what I've listed here should be enough to guarantee you a super time at Hamvention 1983.

- \* Technical Forums
- \* ARRL and FCC Forums
- **★** GIANT 2-day Flea Market Saturday and Sunday
- \* New Products and Exhibits
- \* Grand Banquet
- \* Women's Activities
- \* Home-Brew Equipment Forum
- \* Special Group Meetings
- \* YL Forum
- \* Personal Computers Forum
- \* CW Proficiency Awards
- \* Amateur of Year Award
- \* Special Achievement Awards

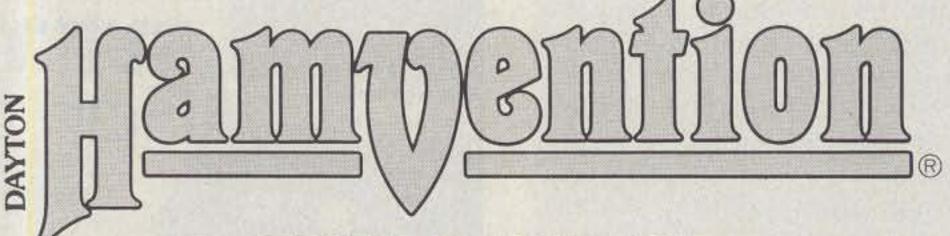

APRIL 29, 30, MAY 1, 1983 Hara Arena and Exhibition Center — Dayton, Ohio

Meet your amateur radio friends from all over the world at the internationally famous Dayton HAMVENTION.

Seating will be limited for Grand Banquet and Entertainment on Saturday evening so please make reservations early. Banquet speaker is Bill Leonard, W2SKE, former president of CBS News.

If you have registered within the last 3 years you will receive a brochure in late February. If not write Box 44, Dayton, OH 45401.

Nominations are requested for Radio Amateur of the Year and Special Achievement Awards. Nomination forms are available from Awards Chairman, Box 44, Dayton, OH 45401.

For special motel rates and reservations write to Hamvention Housing, 1406 Third National Bldg., Dayton, OH 45402. NO RESERVATIONS WILL BE ACCEPTED BY TELEPHONE.

All other inquiries write Box 44, Dayton, OH 45401 or phone (513) 849-1720.

Admission: \$7.00 in advance, \$9.00 at door. (Valid for all 3 days)

Banquet: \$14 in advance, \$16 at door.

Flea Market Space: \$15 in advance. (Valid for both days)

Make checks payable to Dayton HAMVENTION, Box 2205, Dayton, OH 45401.

Bring your family and enjoy a great weekend in Dayton.

Sponsored by the Dayton Amateur Radio Association, Inc.

#### BEEPER III''

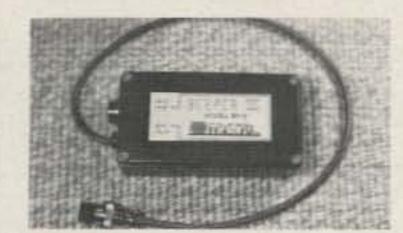

#### "THE PROFESSIONAL TOUCH COMES TO AMATEUR RADIO!"

"BP-3 automatically provides a gentle high frequency beep at the beginning of each transmission and a low beep at the end. Virtually eliminates "talk-over"! Operates for up to one year on a single 9-V battery (not supplied). Can be directly interfaced to any transceiver which is keyed by grounding the PTT line (the PTT line voltage must be positive, not greater than 24 VDC, nor the current greater than 100 ma.) Works with virtually all modern gear. You've heard it: now you can have it!"

#### "ADD THE BEEP!"

BP-3A Complete with case, cable,

Standard 4-pin connectors. 39.95 pp

BP-3B As above except without

connectors. Add your own

BP-3C Circuit-board version for

custom installation

29.95 pp All units assembled/tested. OH residents

add 6% Sales Tax"

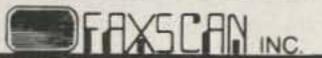

3148 Dorf Drive \* Dayton, Ohio 45418

#### 2 METER 90 WATT OUTPUT AMPLIFIER WITH 18 DB GAIN PREAMP

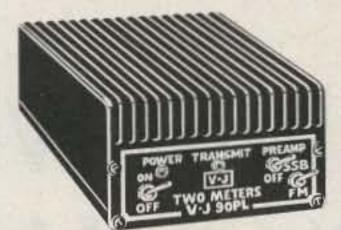

#### POWER MEASUREMENT AT13.8VDC 100 WAITS 70 60 OUTPUT 50 30 2 20 1 2 3 4 5 6 7 8 9 10

POWER INPUT IN WATTS

POWER CHART

Model 90PL FOR ONLY

FACTORY DIRECT

PLUS SHIPPING

FREQUENCY range 144 - 148 MHz

OPERATION FM or SSB (completely linear) Class AB1

RF DRIVE 1 to 30 watts

KEYING RF activated with high quality relays

SSB operation built in delay

POWER REQUIREMENTS typical 10 watts drive, 13 amps at 13.8 VDC

IDLE current 20 mills

- MOBILE or FIXED operation
- PREAMP 18DB gain minimum

NOISE FIGURE less than 1.5 DB

- PREAMP KEYING independent separately RF activated relays
- CONSTRUCTION wrap around aluminum heat sink 2 pieces 360 degrees cooling

SIZE 7"(w) x 6"(d) x 3"(h) — WEIGHT 3 lbs. 9 ozs.

IMMEDIATE SHIPMENT

#### SPECIAL OFFER

#### Matching Power Supply

15 AMP SUPPLY wt. 13 lbs. size 8"(w) x 5"(h) x 6"(d) IMMEDIATE SHIPMENT

ALL PARTS AND LABOR WARRANTED ONE FULL YEAR VJ90PL Amplifier \$139.95 plus \$3.00 shipping

VJ15 POWER Supply \$99.95 plus \$7.00 shipping \*Prices USA only

VISA, MASTER CHARGE, M.O. or C.O.D. • PHONE (713) 477-0134

V-J PRODUCTS, INC. 505 East Shaw, Pasadena, Texas 77506

SERVING THE ELECTRONICS INDUSTRY SINCE 1965

#### We stock: RADIOS Icom KDK Kenwood Santec Ten-Tec Yaesu

ANTENNAS

36.95 pp

V 85

Antenna Specialists Avanti Butternut Cushcraft Hustler Hy-Gain KLM Mini-Products Larsen Mosley VoCom

ACCESSORIES

Alliance Rotors Ameritron Amplifiers ARRL Publications Astron Power Supplies Bencher Paddles CDE (Telex) Rotors Daiwa/MCM/J.W. Miller

Kantronics Benjamin Michael Clocks

Mirage Amplifiers & Meters Saxon Cable Tokyo Hy-Power Amplifiers VoCom Amplifiers

Bonus: 2% Discount (Cashiers Check or Money Order)

notice or obligation. No personal checks accepted. Returns subject to 10% restocking fee.

Your SWL & Marine Communications Dealer ORDER TOLL FREE 1-800-336-4799 (Orders Only, please)

Thermax

THERMAX CORPORATION, DEPT. ST3 One Mill St., Burlington VT 05401 Phone 802-658-1098 -238

AND A SECURE HAVE POWER SUPPLY SOME FUN ANYTIME YOU ON FIELD DAY NEED WINDSTREAM. IT! THEM? ONLY \$359 plus \$15 shipping Windstream charges 6. 12 or 24

volt batteries. Ideal for radio opperation and emergencies. Portable (20 lbs), easy to mount and operate

#### QUIET, EFFICIENT AND RELIABLE

Strong sitka spruce blades drive a special low rpm generator. Delivers up to 8 Amps. Starts automatically in low winds and self limits in high winds.

REPLY TODAY FOR FREE INFORMATION

DEALER INQUIRIES INVITED

13646 Jefferson Davis Highway Woodbridge, Virginia 22191

Store Hours: M-W-F 12 noon—8 p.m.

Information and Virginia Orders:

## The Best Way to Mount Your Mobile Rig

If you have a van and HF gear, this is what you need to put them together—including a movable mount.

y wife and I walked out of the car dealer's office after deciding to buy a new camper van. "It will be great," I thought, "to be able to throw kids, dogs, and gear into the van and go." Just then an awful second thought occurred. "I wonder if the HF rig will fit in there?" I ran back into the showroom to eyeball the situation. "Hmm-the two-meter rig will fit to the left of the steering column, but no way am I going to get the HF rig under the dash."

Has this happened to you? Do you have a utility van or four-wheel-drive vehicle with no good place to put a rig? How about a camper or RV where you would like the rig in the front seat for traveling but in

the back when stopped or during emergency or publicservice operation?

That was the situation I faced-nowhere under the dash to put a rig without major alterations, and a desire to have a more convenient operating position when stopped for the night and a means to tuck the rig out of the way when it was not being used. This article will describe how I installed a rig in a 1980 VW camper. I designed a swinging gimbal mount, easily constructed from pipe and fittings available at most hardware stores, which could be adapted for use in vans and RVs with a central passageway between the two front seats.

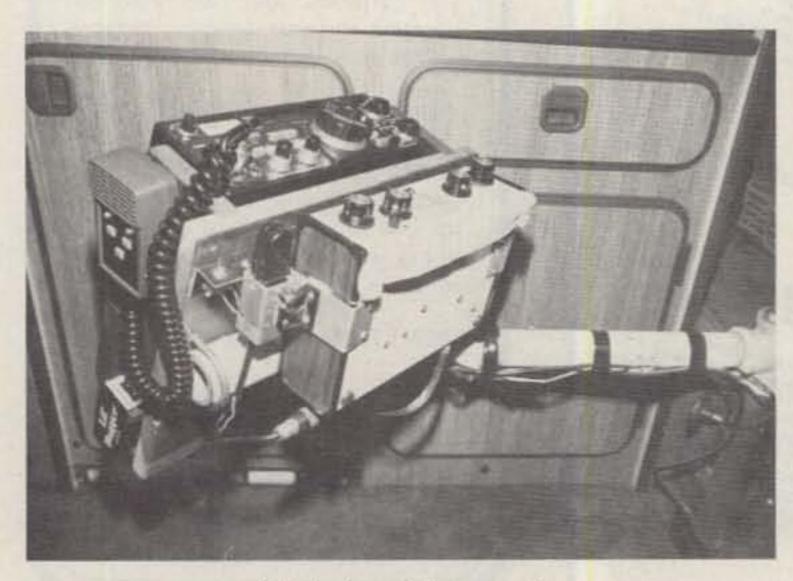

Gimbal mobile mount.

#### Some Basics

First, let's take a look at some good mobile-installation techniques because one should begin by thinking carefully about the installation of mobile radios in modern vehicles and follow some basic principles. Attention should be paid to the 12-V-dc supply, transient protection, the antenna installation and ground system, noise suppression, and theft protection.

The 12-V-dc power should come directly from the battery. Depending on the length of the run and the amount of current, a wire size in the range of 8-12 gauge should be used. (Refer to the ARRL Handbook for information on the current-carrying capacity of various wire sizes.) A direct battery connection reduces the chance of high-voltage transients which can easily damage solid-state equipment.

The most damaging transients in an automobile are produced when starting and stopping the engine. Part of the checklist for pilots of light aircraft is to make sure the radio equipment is turned on after the engine is started and off before it is shut down. This simple procedure can be followed to protect your mobile radio installation. Further transients

sient protection may be obtained by installing transient-suppressive devices in the power-supply leads at the radio. Techniques described by recent articles in 73 and QST show how to use devices now available. (See the list of references at the end of this article for more information.)

After the supply of a transient-free 12-V power source, the antenna is the most important aspect of a mobile installation. When the antenna is mounted on the rear of a van or station wagon, the rear door or tailgate can sometimes be in the way, so I have adopted an unconventional antenna mount. Good results have been obtained with two van mobile installations by mounting the antenna on the front of the vehicle. It works just as well, allows a much shorter coax run, and one can see the antenna in the front and watch out for overhead obstructions more easily. It also places the antenna away from the electrically-noisy engine compartment on the rear-engined VW van. The mounting bolt on the front bumper was removed and a longer one used to mount the antenna base. This directly connected the antenna to the chassis of the vehicle and provided a good ground for the antenna system.

A good grounding system is essential in a mobile installation. Many of today's cars have plastic parts in the dash and you must make sure that the rig is securely bonded to the chassis with as short a ground strap as possible. The antenna must be grounded to the frame as well. This can sometimes be difficult. One mobile operator I worked had taken the view that it was so difficult to get a good ground in the mobile installation that he isolated the base of the antenna from the automobile chassis and installed a ground plane by winding wire back and forth under the vehicle. His potent signal on 20 meters verified that this is also a good approach.

Antenna matching also is important. In the old days when rigs with tube finals were used, the swr on the antenna was of little consequence as long as the final would dip into resonance. In fact, best results were obtained by tuning the antenna with a field-strength meter for maximum signal output regardless of the swr indication. With today's solid-state transceiver, however, the swr protection circuits shut down the power output when the swr is greater than about 1.5:1. This means that an antenna tuner is required in most cases, especially if operation is required over any appreciable bandwidth. There are a number of small antenna tuners available today which are very suitable for mobile operation.

Noise can often be heard in a mobile installation. Noise sources fall into four categories-ignition or spark-plug noise, alternator or charging-system noise, instrument noise, and body noise. The 1982 ARRL Handbook gives good information on reducing spark-plug, charging-system, and instrument noise. Body noise is caused by various parts of

the body not being electrically bonded to the chassis. Differential static charge can build up on these parts and cause severe noise when discharges occur. The solution is to bond the bumpers, trunk lid, and hood to the body electrically with grounding straps. I've found that noise is not a big problem when a good ground system is installed and a transceiver with a noise blanker is used.

Theft protection is best achieved by not advertising the presence of the rig. Quick-disconnect antenna mounts allow the HF antenna to be removed when you are not operating mobile. The swinging gimbal mount described below allows the mobile radio to be shifted around behind the driver's seat to be out of normal view from the outside. It also is designed so that the rig can be removed from the van easily when I am not operating mobile. (In case the worst happens, make sure your gear is fully insured.)

#### The Swinging, Gimbaled, Mobile Mount

The main design requirements for the mobile mount in my van were that it could not be under the dash (no room), it had to be movable so that it would not block the center aisle when it was not in use, and the rig had to be easily removable so that I could use it as my base station. These objectives were met with the design described here. In addition, the radio now is accessible from the back when somebody else is driving or while we are stopped for the night.

The photos show the mobile mount. The 12-V-dc power supply is directly connected to the battery, which is conveniently located behind the passenger seat. The radio-mounting bracket is constructed from wood but could be folded from sheet metal. (One also could use the manufacturer's bracket mounted on a piece of

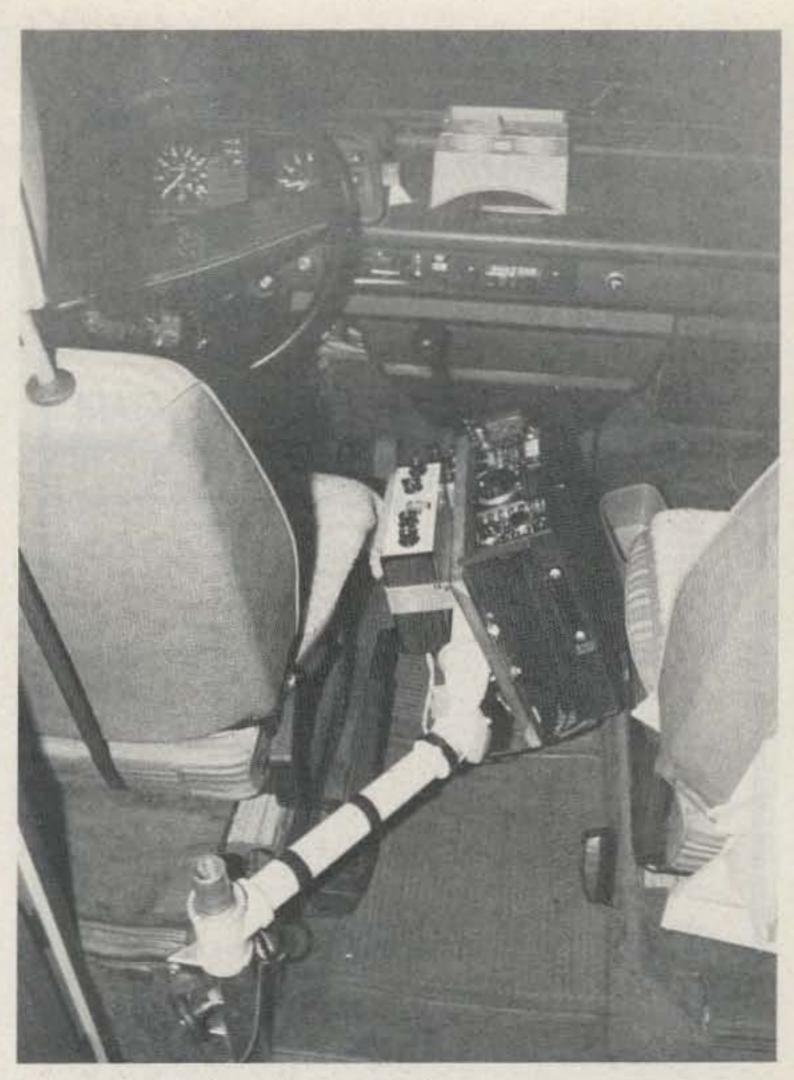

Gimbal mobile mount in operating position.

wood or sheet metal.) The mount is attached to the top bar of the swinging gimbal with U-bolts. As shown in the photos, the antenna transmatch is mounted under the transceiver. A paddle and small keyer are on the side of the mount and are within easy reach of the driver when in mobile operation.

Fig. 1 shows the design of the swinging-gimbal portion of the mount. It is constructed from two pieces of 11/4-inch pipe, one pipe tee, one regular elbow, and one street elbow. The maximum length of "A" is determined by measuring the distance

from the fixed-mounting point to the nearest obstruction which the mount must clear. Subtract 3.5 inches to allow for the tee and elbow connections to be made. The minimum length of "A" is the same as the width of the transceiver-mounting bracket plus about an inch.

Thread this pipe and securely screw the tee and regular elbow onto the ends. The tee and elbow are tapped for 1/4-20 machine screws as shown in Fig. 1. These serve as tension adjusters to keep the mount from swinging too freely. Make the length of "B" the same as "A" but thread only

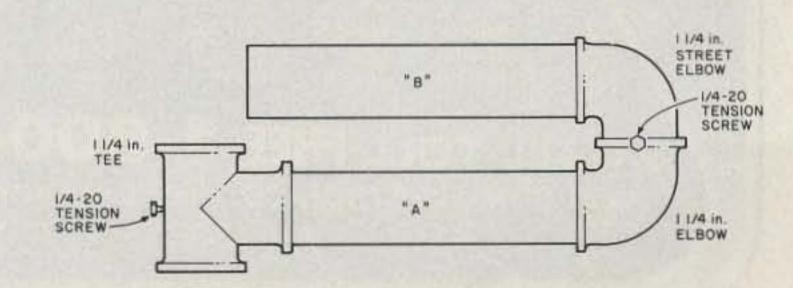

Fig. 1. Gimbal-mount construction detail.

## TERMINALL

#### **RADIO MODEM**

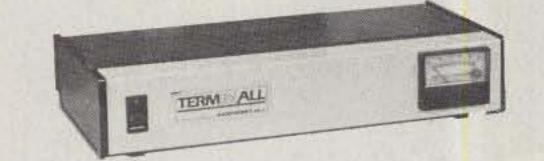

# apple

TRS-80

JIL ATARI"

#### SEND & RECEIVE CW & RTTY

TERMINALL is a hardware and software system which converts your Personal Computer into a state of the art communications terminal.

- TERMINALL is easy to use Plug into your receiver headphone jack and copy Morse code or radioteletype. Plug into your CW key jack and send Morse code. Attach a Microphone connector and send Baudot or ASCII RTTY using audio tones (AFSK). That's all there is to hooking it up.
- Fantastic Morse reception. No adjustments are necessary to receive Morse code. It's fully automatic! Six stage active filter demodulator and auto adaptive Morse algorithm copies the weak and sloppy ones.
- Separate RTTY and CW demodulators. Built in crystal controlled AFSK. CW and PTT keying 60 mil loop interconnect, RS 232 IN and OUT, hand key input and side tone output.
- Built in parallel printer driver software allows hardcopy in all modes.
- Hardware clock maintains accurate time.

- Multiple user defined WRU functions. You select initiate sequence, terminate sequence, what to transmit back and whether to save on tape or disk.
- Word wrapping, word mode editing, diddle, ignore carriage returns, user programmable end of line sequence, adjustable carriage width, transmit delay (fixed, none or auto adaptive), excellent documentation, break mode and much more
- TERMINALL has capabilities far surpassing dedicated terminal systems. And since it works on a general purpose computer, the majority of your investment (your computer) is spread out over many different applications. You get more for your money.
- Complete with software on cassette and diskette, assembled and tested hardware, and extensive instruction manual Call or write for specifications on TERMINALL for TRS-80 Model I or Model III. Apple or ATARI 400/800 COMPLITERS. \$499.
- 15 day money back that period. One year parts and labor limited warranty on factory direct orders.

To Order

(209)

(209) 667-2888 44

Apple is a Registered Trademark of Apple Inc. TRS-80 is a Registered Trademark of Tandy Corp. Atan is a Registered Trademark of Atan Inc. Shipping U.P.S. Reg. Del. 54:00 CA residents add 6% sales tax. one end and securely screw the street elbow onto it. You are now ready to install the mount in the vehicle.

I had a table mount in back of the driver's seat onto which I slipped the tee joint and tightened the tension screw. You may have to provide a vertical pipe screwed into a pipe flange mounted on the floor of your vehicle. If this is the case, replace the tee in Fig. 1 with an elbow. Screw the street elbow on the end of pipe "B" into the regular elbow on pipe "A" and tighten the tension screw so that the arm will swing from the storage position to the operating position. Use U-bolts to attach the transceiver mount to "B." Dress all power-supply leads, grounds, coax, and speaker leads along the pipe with the mount extended, and tape securely.

#### Conclusion

It is very easy to start

mobile operation with today's solid-state rigs. A little care with the installation can result in many hours of happy mobiling. By providing a transient-free environment one also is able to protect the transceiver from destructive voltage spikes. A good grounding system is the key to an effective antenna installation and also will help reduce noise. A swinging, gimbaled, mobile mount as described above can be adapted for use in many vehicles where there is not enough room to mount a rig under the dash.

#### References

- 1. ARRL Radio Amateur's Handbook, 1982 edition, chapters 10 and 17.
- 2. Keith Grenier AKOQ, "Surviving the Unthinkable—part II: some practical ideas," 73, June, 1982.
- 3. Ken Stuart and Gene Collick, "Protect Your Equipment from Damaging Power-Line Transients," QST, February, 1982.

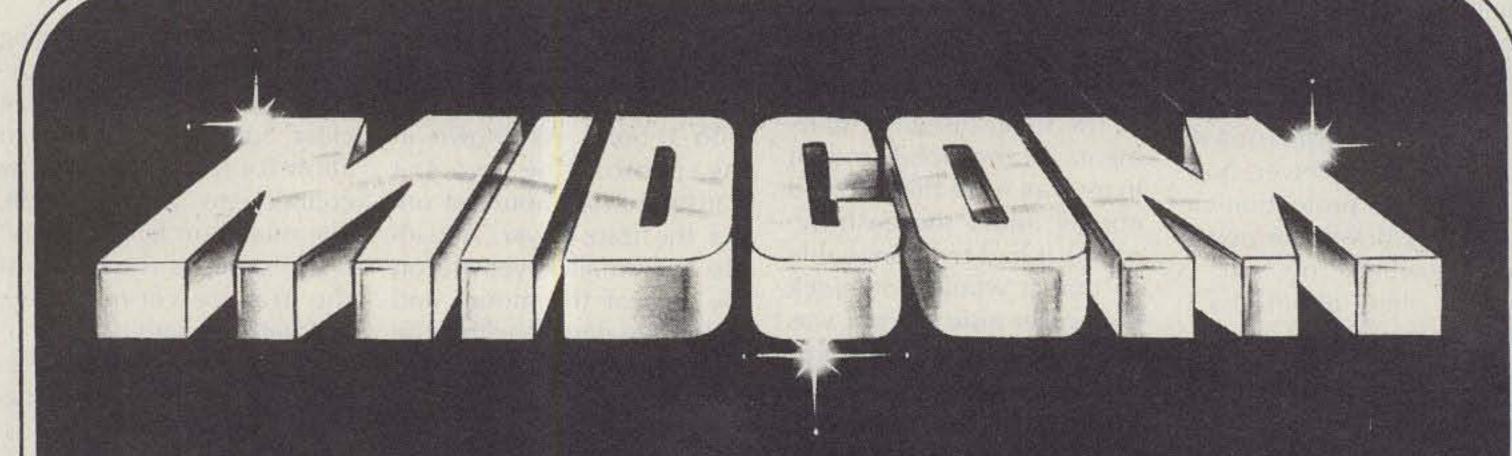

#### CALL NUMBER ONE!

CARLOAD INVENTORIES • ROCK BOTTOM PRICES
SUPER-FAST SERVICE

LINES: AEA
AVANTI

AEA AVANTI ASTRON ALLIANCE ALPHA BEARCAT BIRD BENCHER CUSHCRAFT COLLINS CDE DRAKE

DENTRON HY GAIN HUSTLER ICOM

KANTRONICS KLM KENWOOD MICROLOG MINI-PRODUCTS MOR GAIN MIRAGE MFJ

PALOMAR ENG REGENCY SWAN TEN TEC UNIVERSAL UNARCO-ROHN VIBROPLEX

CALL TOLL FREE 1-800-325-3609 IN MISSOURI MID-COM ELECTRONICS • 8516 MANCHESTER ROAD • BRENTWOOD, MO 63144

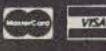

-52

## SCR77 Basic Repeaters Simply The Finest Quality Low Cost Repeaters Available! From Spectrum-The Repeater Specialist'

For 2M, 220 & 440 MHz

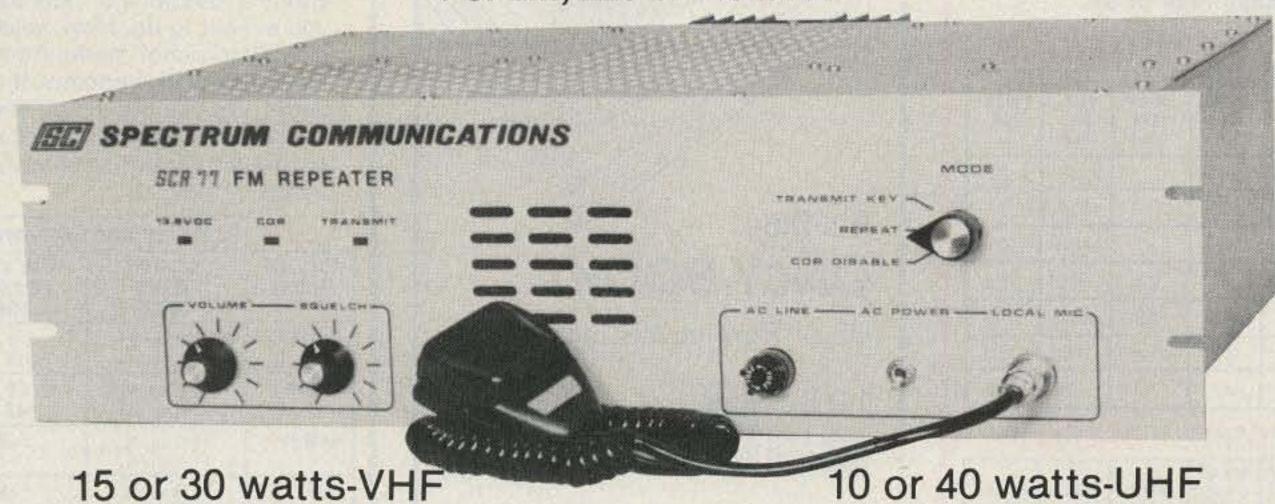

Includes: ● 0.3 µV Rcvr. 8 Pole IF Filter

- Crystals—high stability .0005%
- Local Mic
- Your Call programmed into IDer
- Provision for Auto-Switchover to Btry. Pwr.
- High stability TX Oscillator/Oven on UHF unit
- Built-in 115/230V AC Supply; basic Panel Controls, Spkr., LED Indicators

If you're looking for a new Repeater, but you really don't need (or can't afford) all the features and options on our world famous, 'Super Deluxe' SCR1000/4000, then our new economy line of SCR77 Repeaters is ideal for you!

These new Repeaters maintain the quality of design, components and construction which made Spectrum gear famous. However, all of the "bells & whistles" which you may not need or want have been eliminated—at a large cost savings to you! The SCR77 is a real "workhorse" basic machine designed for those who want excellent, super-reliable performance year after year - but no frills! ('PL', 12 Pole IF Filter, Front End Preselector, and a 30/40 Wt. Transmitter are the only "built-in" options available, but Autopatch, Remote Control, and other equipment can be connected via the rear panel jack.)

A complete line of duplexers, antennas, cabinets, cable, etc., is also available.

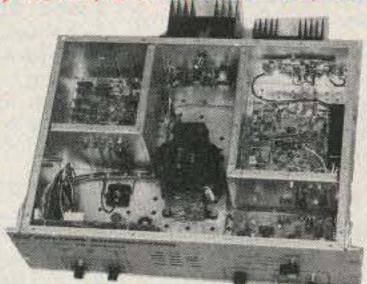

Of course, if you do want a full featured/super deluxe repeater, with higher power and a full list of available 'built-in' options, then you want our SCR1000 or 4000 "Dream Machine". These units will continue to be available for those who want 'The Ultimate in Repeaters'.

SCR77 Pricing (15Wt.): 2M or 220MHz, \$995.00 Amateur Net. 440MHz, \$1150.00. For no 'plug-in' ID board (Export), deduct \$40.00. Call or write today for a data sheet, or to place your order! Sold Factory Direct or through Export Sales Reps only.

Now located in our new, larger plant! Thanks for your 8 + years of support!

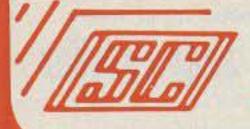

## SPECTRUM COMMUNICATIONS

1055 W. Germantown Pk, S4 ● Norristown, PA 19401 ● (215) 631-1710 ● Telex: 846-211

## **Toroid Cores**

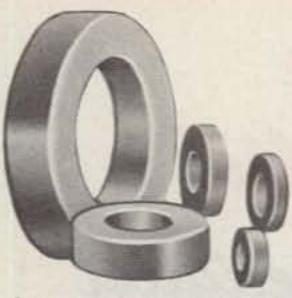

- All the popular sizes and mixes.
- Fast Service. Same day shipment via first class mail or air.

#### **IRON POWDER TOROIDS:**

| CORE  | MIX 2<br>.5-30<br>MHz<br>u = 10 | MIX 6<br>10-90<br>MHz<br>u = 8.5 | MIX 12<br>60-200<br>MHz<br>u = 4 | SIZE<br>OD<br>[in.] | PRICE<br>USA<br>\$ |
|-------|---------------------------------|----------------------------------|----------------------------------|---------------------|--------------------|
| T-200 | 120                             |                                  |                                  | 2.00                | 4.25               |
| T-106 | 135                             |                                  |                                  | 1.06                | 1.75               |
| T-80  | 55                              | 45                               |                                  | .80                 | 1.05               |
| T-68  | 57                              | 47                               | 21                               | .68                 | .95                |
| T-50  | 51                              | 40                               | 18                               | .50                 | .70                |
| T-37  | 42                              | 30                               | 15                               | .37                 | .60                |
| T-25  | 34                              | 27                               | 12                               | .25                 | .45                |

#### RF FERRITE TOROIDS:

| CORE  | MIX Q1<br>u = 125<br>.1-70<br>MHz | MIX Q2<br>u = 40<br>10-150<br>MHz | MIX H<br>u = 850<br>to 10 MHz | SIZE<br>00<br>[in.] | PRICE<br>USA<br>\$ |
|-------|-----------------------------------|-----------------------------------|-------------------------------|---------------------|--------------------|
| F-240 | 1300                              |                                   |                               | 2.40                | 9.00               |
| F-114 | 1500                              |                                   |                               | 1.14                | 2.50               |
| F-87  | 900                               | 300                               |                               | .87                 | 1.25               |
| F-50  | 750                               | 250                               | 5000                          | .50                 | .80                |
| F-37  | 550                               | 200                               | 4000                          | .37                 | .60                |
| F-23  | 250                               | 100                               | 1500                          | .23                 | .50                |

Chart shows uH per 100 turns

FB-1 for 50-200 MHz . . . . \$2/dozen
FB-2 for 50 MHz & below . . . \$2/dozen

Jumbo Beads slip over #12 wire FB-3 for 50 MHz & below ... \$3/dozen

#### **EXPERIMENTER'S KITS**

Iron Powder Toroids \$10.00

1 ea. T25-12, T37-2, T80-2, T106-2.

2 ea. T25-6, T37-6, T50-2, T50-6.

3 ea. T68-2.

RF Ferrite Toroids \$10.00

1 ea. F50-Q2, F114-Q1.

2 ea. F23-Q1, F23-Q2, F37-Q1. F37-Q2, F50-Q1, F87-Q1.

TO ORDER: Specify both core size and mix for toroids. Packing and shipping \$1.50 per order USA and Canada. Californians add 6% sales tax.

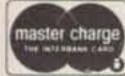

Minimum Credit Card Order: \$5.00 VISA

Fast service. Free brochure and winding chart on request.

### Palomar Engineers

Box 455, Escondido, CA 92025 Phone: (619) 747-3343 When it comes to

QSL's...

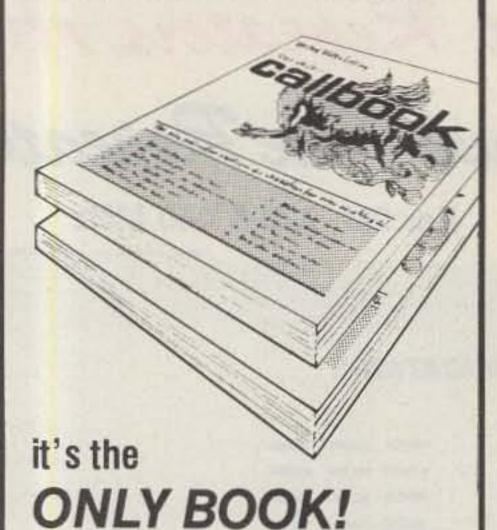

US or Foreign Listings

calbooks

Here they are! The latest editions of the world-famous Radio Amateur Callbook are available now. The U.S. edition features over 400,000 listings, with over 75,000 changes from last year. The Foreign edition has over 370,000 listings, over 50,000 changes. Each book lists calls and the address information you need to send QSL's. Special features include call changes, census of amateur licenses, world-wide QSL bureaus, prefixes of the world, international postal rates, and much more. Place you order for the new 1983 Radio Amateur Callbooks, available now.

Each Shipping Total

US Callbook \$19.95 \$3.05 \$23.00

Foreign Callbook \$18.95 \$3.05 \$22.00

Order both books at the same time for \$41.95 including shipping.

Order from your dealer or directly from the publisher. All direct orders add shipping charge. Foreign residents add \$4.55 for shipping. Illinois residents add 5% sales tax.

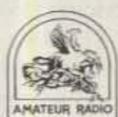

#### SPECIAL OFFER!

Amateur Radio Emblem Patch only \$2.50 postpaid

Pegasus on blue field, red lettering. 3" wide x 3" high. Great on Jackets and caps.

ORDER TODAY!

-61

RADIO AMATEUR | BOOK INC.

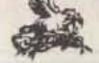

Dept. B

925 Sherwood Drive Lake Bluff, IL 60044, USA

# hy-gain. ANTENNA ANTORS ROTATORS

#### for your peace of mind.

Determine the total wind-load area of your antenna(s), plus any antenna additions or upgrading you expect to do. Now, select the matching rotator model from the capacity chart below. If in doubt, choose the model with the next higher capacity. You'll not only buy a rotator, you'll buy peace of mind.

|                   | ANTENNA WIND                | -LOAD CAPACITY                         |
|-------------------|-----------------------------|----------------------------------------|
| ROTATOR<br>MODEL  | MOUNTED<br>INSIDE<br>TOWER  | WITH STANDARD<br>LOWER MAST<br>ADAPTER |
| AR22XL<br>or AR40 | 3.0 sq. ft.<br>(.28 sq. m)  | 1.5 sq. ft.<br>(.14 sq. m)             |
| CD45 II           | 8.5 sq. ft.<br>(.79 sq. m)  | 5.0 sq. ft.<br>(.46 sq. m)             |
| HAM IV            | 15.0 sq. ft.<br>(1.4 sq. m) | N/A                                    |
| T≥X               | 20.0 sq. ft.<br>(1.9 sq. m) | N/A                                    |
| HDR300            | 25.0 sq. ft.<br>(2.3 sq. m) | N/A                                    |

For HF antennas with booms over 26' (8 m) use HDR300 or our industrial R3501.

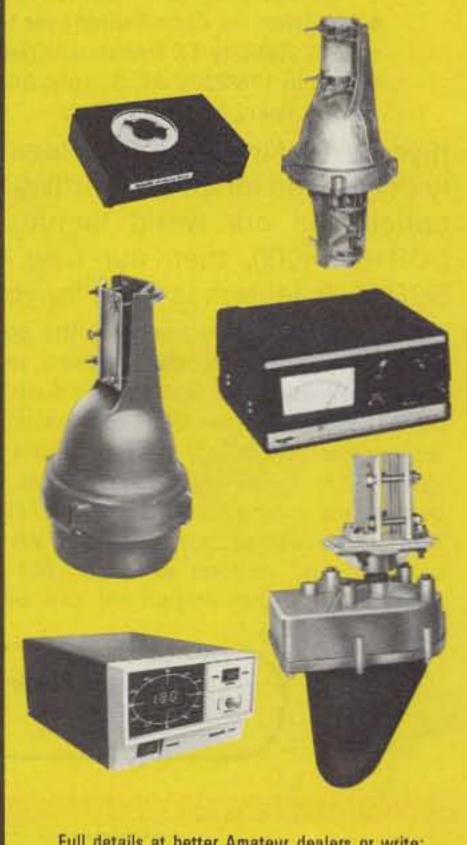

Full details at better Amateur dealers or write:

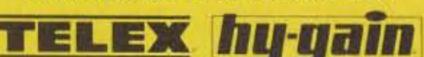

TELEX COMMUNICATIONS, INC.

1990 Admin Ave. Sc., Managere, MN 55420 U.S.A., rose Le Bonaparte-Office 711. Centre Affaires Paris Nort. S3153 Le Baro Mesral, France

## THUNDERBIRDS NEW BROADBAND TRIBANDERS LOAD NEW AUTO-TUNE SOLID STATE RIGS

TH5Mk2 Now you can enjoy outstanding broadband antenna performance in a size to fit most city lots. With 5 elements on a 19 ft. (5.8 m) boom, the TH5Mk2 has 4 active elements on each band. Hy-Q traps and monoband parasitic elements achieve an 8.5 dB gain and an average front-to-back ratio of 19 dB on 20 and 10 meters, and 22 dB on 15 meters. VSWR is less than 2:1 over the 20 and 15 meter bands, and from 28.0 to 29.4 MHz on 10 meters. The TH5Mk2 weighs only 57 lbs. (25.8 kg). And with just 7.5 sq. ft. (.68 sq. m) surface area, wind-loading is 190 lbs. at 80 mph (86 kg-129 km/h). In addition, the TH5Mk2 offers the same solid construction and outstanding features as the TH7DX. See common features below.

TH7DX The new standard of comparison for high performance broadband tribanders. Using a dual driven 7 element system, the TH7DX maintains a VSWR of less than 2:1 on all bands including ALL of 10 meters and WITH 8.8dBgain. The unique combination of Hy-Q trapped and monoband parasitic elements produces an average front-to-back ratio of 22 dB on 20 and 15 meters, and 17 dB on 10 meters. Even with this amazing performance, the TH7DX boom is only 24 ft. (7.3 m) and the entire array is no bigger than the famous TH6DXX. Weight of the TH7DX is 75 lbs. (34 kg) with surface area of 9.4 sq. ft. (.87 sq. m) and wind-loading of 240 lbs. at 80 mph (108.9 kg-129 km/h).

#### FEATURES COMMON TO TH5Mk2 AND TH7DX

- Broadband dual driven element system.
- Separate, highly efficient Hy-Q traps for each band handle maximum legal power with a 2:1 safety margin.
- Unique Beta Match assures efficient energy transfer.
- dc ground for lightning protection.
- BN-86, 50 ohm balun included.
- Preformed feed straps.
- Stainless steel hardware and compression clamps for all electrical and most mechanical connections.
- Taper swaged 6063-T832 thick-wall aluminum tubing.
- Rugged die-cast aluminum boom-to-mast bracket.
- Twist and slip proof, die-formed heavy-gauge aluminum element-to-boom brackets.
- Packaged in two boxes suitable for UPS shipment.

#### CONVERT YOUR TH6DXX

For thousands of proud TH6DXX owners, we make a conversion kit that offers all the broadband advantages of the TH7DX and includes a complete stainless steel hardware package. It's easy to assemble and when completed, you have the finest triband antenna you can buy, the TH7DX.

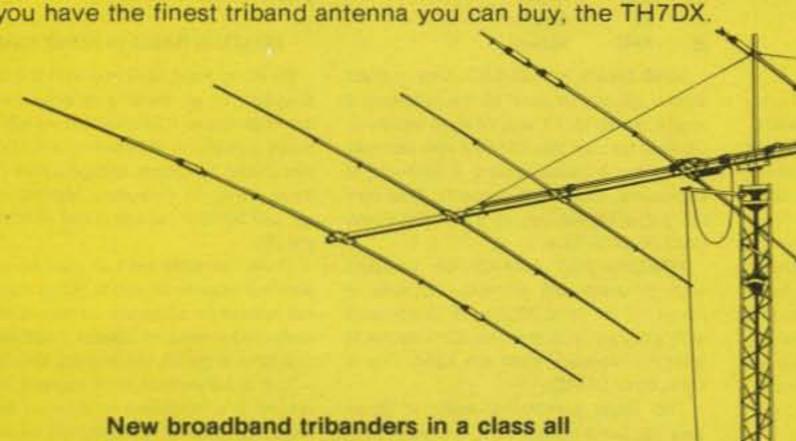

their own at better Amateur dealers.

TH5Mk2 TH7DX

> Hy-Gain's BN-86 balun and exclusive Beta Match for do ground are included. The stainless steel hardware. rugged phasing lines and preformed feed straps permit easy assembly and consistent results.

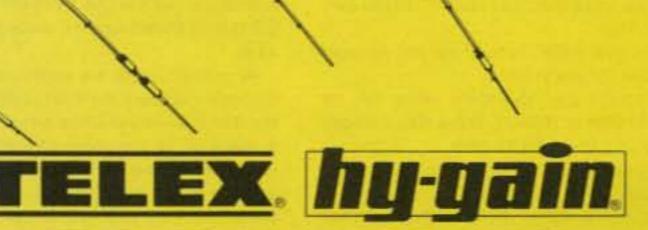

9600 Aldrich Ave. So., Minneapolis, MN 55420 U.S.A. Europe Le Bonaparte-Office 711, Centre Affaires Pans-Nord, 93153 Le Blanc-Mesnil, France

TELEX COMMUNICATIONS, INC.

## 73 INTERNATIONAL

Beginning this month, 73 brings you amateur radio news from around the world. In this collection of reports from our foreign correspondents, 73 will present the latest news in DX, contests, and events, as well as keep you abreast of the technical achievements of hams in other countries.

If you would like to contribute to your country's column, write to the country editor or to 73: Amateur Radio's Technical Journal, Pine Street, Peterborough NH 03458, USA, Attn: Avery L. Jenkins WB8JLG.

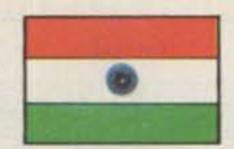

INDIA

Amar N. Banerjee VU2CZ PO Box 3005 New Delhi-3 India

The Government of India has permitted each Indian ham to obtain foreign exchange to the tune of about 1,000 dollars every year to import amateur equipment, parts, and instruments. It is not necessary to obtain an import license; hams can just go to the bank and obtain a draft or open letter of credit on the basis of a pro forma invoice. Customs duty is about 68 percent for transceivers and more than that for other items.

Three Indian amateurs distribute equipment made by Yaesu, Icom and Kenwood. During the middle of 1982, Yaesu offered a "slashed price" for their equipment and "rock-bottom concessions" for the VHF hand-held FT-207R. As a result, there is a sudden growth of VHF activity in India, and about 80 of the FT-207R rigs are expected to arrive by the end of 1983. Fifteen FT-207Rs were used to maintain a communication link between the stadiums of the 9th Asian Games at New Delhi and Jaipur.

The IBP Indian beacon is now operational around the clock at New Delhi. Its callsign is VU2BCN, and it is on FM at 28,295 MHz.

The decades-old 10-kHz slice in the 80-meter band has been expanded to 50 kHz. VU amateurs now operate from 3500-3540 kHz and from 3890-3900 kHz.

The total number of valid amateur licenses was expected to pass 1,100 by January, 1983.

The new WARC bands have not yet been opened for use in India.

Air-Net India assembles every day on 14.150 MHz at 1530 UT. There also are daily nets on 7 MHz and 3.5 MHz.

Commemorative callsigns, past and present:

- · October, 1969-prefix VU0 rather than VU2 to mark the Gandhi Centenary Celebrations. The Amateur Radio Society of India issued a Worked Republic of India (Gandhi Centenary) Award.
- August-December, 1972—Callsign VU25

instead of VU2 marked the 25th anniversary of Indian independence.

- May, 1979—VU25ARS marked the 25th anniversary of the Amateur Radio Society of India.
- November, 1981—AU2CD was issued to mark the annual children's day celebrations, which begin every year on the birthday of the late Jawaharial Nehru, the first Prime Minister of India.
- December, 1981—AU2SIF was issued to the station at the South Indian Fair at Hyderabad.
- August to December 15, 1982—Callsign prefix VU9 instead of VU2 to mark the 9th Asian Games being held in India at New Delhi, Bombay, and Jaipur.
- November 14, 1982 to December 4, 1982-Callsign VU82AG was issued to VU2CJ/VU2ARD to begin on the annual children's day celebrations at the site of the celebration. This callsign was to continue until the end of the 1982 Asian Games.
- November 24, 1982 to December 4, 1982-Callsign AU9ASG was issued to VU2APR (Hyderabad APARS) representing the 9th Asian Games. A group of amateurs from South India, Hyderabad, maintained HF communications between Jawaharlal Nehru stadium, New Delhi and the Asian Games stadium at Jaipur.

A cyclone hit the western India coastal area in November of 1982. Civil communications links were disrupted, and three radio amateurs from APARS Hyderabad (South India) rushed in and rapidly established communications on HF along with radio amateurs of Gujurat. Successful two-way communications around the clock were provided from eight affected stations for the district authorities who were conducting relief operations. This is the second major participation of amateurs in India since the disaster of the Morvi floods in the same state a few years ago.

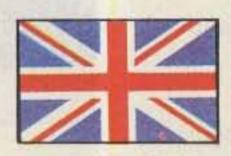

HONG KONG

John H. Holstead VS6HJ 1 Sugar Street, 20/Floor Causeway Bay Commercial Building Causeway Bay Hong Kong

P. J. Weaver VS6CT 10A Bonaventure House 91 Leighton Road Hong Kong

The Hong Kong Amateur Radio Transmitting Society, better known as HARTS, has been in existence and actively engaged in amateur radio in this Pearl of the Orient, the British Crown Colony, since pre - WWII days.

At present, there are approximately 150 licensed members. HARTS is affiliated with the Radio Society of Great Britain. It also is a member of the International Amateur Radio Union. The membership is extremely unusual in that it is composed of many nationalities, e.g., Chinese, British, German, Canadian, American, Australian, and others.

Just last year and for the first time, a Visitor License was introduced, and approximately a dozen amateurs from other countries received this unique license. It is issued to the holders of amateur licenses with whom the United Kingdom has reciprocal agreements, and is issued to those persons who will not be residents for more than 90 days. The only requirements are to have the original license (with photocopy for Post Office file) and passport, and upon payment of \$100.00 HK (\$16.00 US), permission to operate using the home call /VS6 will be granted. This license is valid for one year. For further information, one should write directly to: Telecommunications Division (Maritime Services), G. P. O., 2 Connaught Place, Hong Kong.

Remember that HARTS does have a warm HEART! If any amateur radio friends pass through this crossroad of South East Asia, they are invited for an "eye ball" at the regular Tuesday meeting, 1700 local (excluding public holidays) at the Cable and Wireless Sports Club, Caroline Hill Road (Hong Kong Island side). For additional information concerning HARTS, please write to its president, Bob Frost VS6BQ, HARTS, PO Box 541, Hong Kong.

#### HONG KONG AWARDS

CATCH 22 AWARD. Applicant must submit verified evidence of two-way contact with other amateur stations located on the 22nd parallel of latitude north (see list). A Hong Kong station contact is obligatory.

Only contacts after 1st January 1980, are valid. Endorsements for mode and band may be requested.

The award is available in three classes: Class 3-contacts with at least 15 countries: Class 2-contacts with at least 20 countries, and Class 1-contacts with all 25 countries.

Fee US\$7.00 or equivalent currency.

All awards will be returned by airmail, and upgrade stickers may be applied for with a fee of US\$1.00.

Macao

Hong Kong

Countries list:

VS6

CR9

| Fac: | 0110 | HINGER       |
|------|------|--------------|
| 3.   | BY   | China        |
| 4.   | BV   | Taiwan       |
| 5.   | XV   | Vietnam      |
| 6.   | XW   | Laos         |
| 7.   | XZ   | Burma        |
| 8.   | S2   | Bangladesh   |
| 9.   | VU2  | India        |
| 10.  | A4X  | Oman         |
| 11.  | A6X  | U.A.E.       |
| 12.  | HZ   | Saudi Arabia |
| 13.  | ST   | Sudan        |
| 14.  | SU   | Egypt        |
| 15.  | 5A   | Libya        |
| 16.  | TT8  | Chad         |
| 17.  | 5UT  | Niger        |
| 18.  | 7X   | Algeria      |
| 19.  | TZ   | Mali         |
| 20.  | 5T5  | Mauritania   |
| 21.  | CN   | Morocco      |
| 22.  | C6   | Bahamas      |
| 23.  | CO   | Cuba         |
| 24.  | XE   | Mexico       |
|      |      |              |

KH6

NINE DRAGONS AWARD. One contact with a country in each of the following 9 zones: zones 18, 19, and 24 to 30 inclusive. Contact for zone 24 must be a VS6. Stations within the 9 zones require 2 contacts in each zone, with 2 VS6 contacts. Only contacts after 1st January 1979 are valid. Fee is US\$3.00 or 25 IRCs.

Hawaii

FIRECRACKER AWARD. Six contacts with different VS6 stations. Stations in zones 18, 19, 24 to 28 require 10 contacts with different VS6 stations. Only contacts after 1st January 1964 are valid. Fee is US\$2.00 or 10 IRCs.

The usual conditions apply to these awards: Send certified log extracts only; no QSL cards are required. Payment to be made in cash or checks payable to HARTS. If sending postal orders please leave payee

blank. Claims to Awards Manager, HARTS, G.P.O. Box 541, Hong Kong.

#### HONG KONG-ACORNS TO OAK TREES

A couple of years ago, the International DX Foundation ran an expedition to several different countries in the Far East which ended up in Macau where, after completion, the team left for the United States and left the amateur radio gear in Macau to be used by subsequent visiting amateurs. The equipment was in fact used twice and then returned to me (VS6CT) in Hong Kong for return to America. However, by the time freight costs were taken into consideration, it was felt that it would be better to sell or donate the gear to worthwhile persons. A Yaesu 901 was sold, a Denton linear was donated to 9M8PW, and the other transceiver-a Yaesu FT-101ZD-was donated to the Boy Scouts Association of Hong Kong.

As a direct result of this donation, one of our regular licensed amateurs, Kenny Chan VS6CN took on the task of organizing a radio club within the Scouting movement here in Hong Kong and commenced training classes for 20 interested Scouts. Happily, they all sat for the City and Guilds of London, Radio Amateur Examination, held at the beginning of December and we eagerly await the results, due early in 1983. Possibly by the time you read this, VS6EA, the Boy Scouts Club station, will be on the air operated by new licensees whose introduction to amateur radio was brought about solely because of the International DX Foundations donation of gear.

Another tale in a similar vein was that of the committee of the Hong Kong Amateur Radio Society (and myself as President) getting the Hong Kong Post Office to extend the no-code VHF license currently available in the United Kingdom to Hong Kong. The first committee session with the Post Office was set up early in 1981, and after much discussion the first VS6X license was issued in the spring of 1982. To date, we have 55 no-code VHF licenses issued, opening a new era in amateur radio activity in Hong Kong. The most interesting aspect was in persuading the local Post Office not to follow the UK regulations too tightly and allow local use of 50 MHZ in keeping with ITU recommendations that no-code licenses be permitted to operate above 30 MHZ.

The enthusiasms of this new group of amateurs is refreshing; the first weekend in December, on their own initiative, they attempted 2-meter DX to Japan from Hong Kong, spending 36 hours under canvas on a high hilltop above Kowloon with a 40element array on 2. Japan was heard, but the reverse, this time, was not, so all that could be credited was a cross-band contact; but it's a great start for a totally new group of amateurs and we are hoping for greater things to come.

#### AMATEUR RADIO IN HONG KONG

As Hong Kong is linked with the United Kingdom in all matters relating to international affairs, it follows that we adhere to those conditions of licensing applicable in the United Kingdom, except where region three varies in frequency allocation, i.e., we use 50 MHz, which is not allocated in the UK.

There currently are two classes only of amateur license issued in Hong Kong, the full license for all bands, all modes and the restricted license, telephony mode with frequencies in the 50, 144, and 430 MHz bands.

The requirements for a class A license issued to a newcomer to amateur radio in Hong Kong are that he should be over 16 years of age, a British subject, have passed the City and Guilds Radio Amateur Examination, be proficient in the Morse code,

## The ultimate team...the new Drake Twins

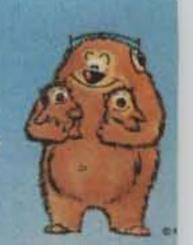

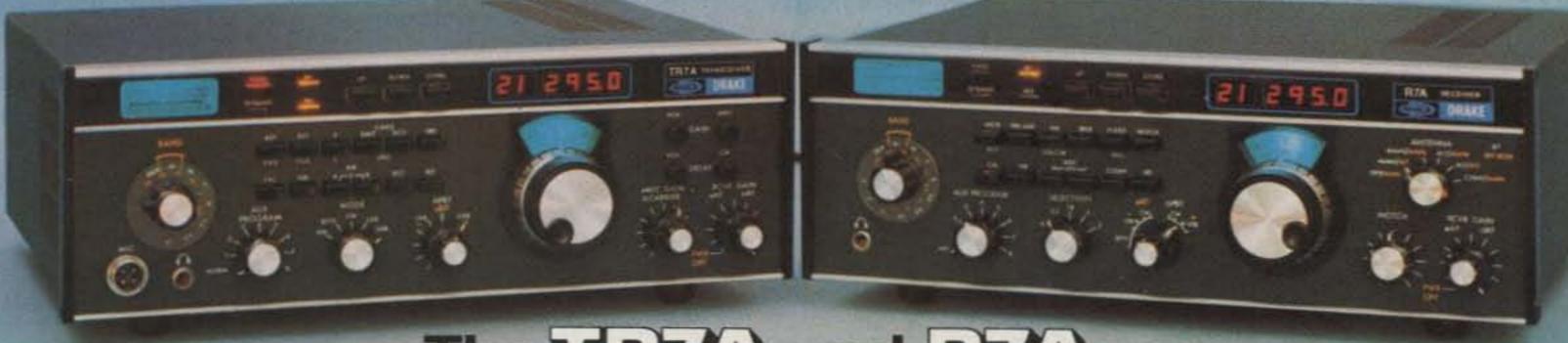

## The TEXA and EXA offer performance and versatility for those who demand the ultimate!

#### **TR7A Transceiver**

- CONTINUOUS FREQUENCY COVERAGE 1.5 to 30 MHz full receive coverage. The optional AUX7 provides 0 to 1.5 MHz receive plus transmit coverage of 1.8 to 30 MHz, for future Amateur bands, MARS, Embassy, Government or Commercial frequencies (proper authorization required).
- Full Passband Tuning (PBT) enhances use of high rejection 8-pole crystal filters.

New! Both 2.3 kHz ssb and 500 Hz cw crystal filters, and 9 kHz a-m selectivity are standard, plus provisions for two additional filters. These 8-pole crystal filters in conjunction with careful mechanical/electrical design result in realizable ultimate rejection in excess of 100 dB.

New! The very effective NB7 Noise Blanker is now standard.

New! Built in lightning protection avoids damage to solid-state components from lightning induced transients.

New! Mic audio available on rear panel to facilitate phone patch connection.

 State-of-the-art design combining solid-state PA, up-conversion, high-level double balanced 1st mixer and frequency synthesis provided a no tune-up, broadband, high dynamic range transceiver.

#### **R7A** Receiver

- CONTINUOUS NO COMPROMISE 0 to 30 MHz frequency coverage.
- · Full passband tuning (PBT).

New! NB7A Noise Blanker supplied as standard.

 State-of-the-Art features of the TR7A, plus added flexibility with a low noise 10 dB rf amplifier.

New! Standard ultimate selectivity choices include the supplied 2.3 kHz ssb and 500 Hz cw crystal filters, and 9 kHz a-m selectivity. Capability for three accessory crystal filters plus the two supplied, including 300 Hz, 1.8 kHz, 4 kHz, and 6 kHz. The 4 kHz filter, when used with the R7A's Synchro-Phase a-m detector, provides a-m reception with greater frequency response within a narrower bandwidth than conventional a-m detection, and sideband selection to minimize interference potential.

 Front panel pushbutton control of rf preamp, a-m/ssb detector, speaker ON/OFF switch, i-f notch filter, reference-derived calibrator signal, three agc release times (plus AGC OFF), integral 150 MHz frequency counter/digital readout for external use, and Receiver Incremental Tuning (RIT).

#### The "Twins" System

• FREQUENCY FLEXIBILITY. The TR7A/R7A combination offers the operator, particularly the DX'er or Contester, frequency control agility not available in any other system. The "Twins" offer the only system capable of no-compromise DSR (Dual Simultaneous Receive). Most transceivers allow some external receiver control, but the "Twins" provide instant transfer of transmit frequency control to the R7A VFO. The operator can listen to either or both receiver's audio, and instantly determine his transmitting frequency by

appropriate use of the TR7A's RCT control (Receiver Controlled Transmit). DSR is implemented by mixing the two audio signals in the R7A

ALTERNATE ANTENNA CAPABILITY. The R7A's Antenna
 Power Splitter enhances the DSR feature by allowing the use
 of an additional antenna (ALTERNATE) besides the MAIN
 antenna connected to the TR7A (the transmitting antenna).
 All possible splits between the two antennas and the two
 system receivers are possible.

COMING SOON: New RV75 Synthesized VFO Compatible with TR5 and 7-Line Xcvrs/Rcvrs

- Frequency Synthesized for crystal-controlled stability • VRTO (Variable Rate Tuning Oscillator\*) adjusts tuning rate as function of tuning speed.
   Resolution to 10 Hz • Three programmable fixed
- Resolution to 10 Hz Three programmable fixed frequencies for MARS, etc. • Split or Transceive operation with main transceiver PTO or RV75

tested to 12 wpm, and have paid a HK\$100 annual license fee.

For a class B license (restricted, telephony only) there is no requirement for the Morse-code proficiency test.

The above licenses are issued to persons who will be resident more than three months in Hong Kong. In the event that a person takes up residence and has an overseas license, he will be granted a full VS6 license of the class which he holds, i.e., a full or restricted license.

Currently, the conditions of the existing license are being reviewed as it contains no permission to operate mobile, although oral agreement has been given and we have considerable activity on two meters, where we have two repeaters-VS6HK, 145.650-150 and VS6KP, 145,750-150.

For propagation purposes we also are operating two beacons, both located at Mt. Kellet on Hong Kong Island at an elevation of 500 meters-VS6TEN on 28290 and VS6SIX on 50.075.

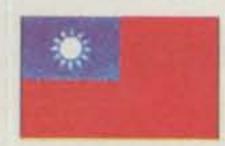

TAIWAN

Tim Chen BV2A/BV2B PO Box 30-547 Taipei, Taiwan Republic of China

Sherry and Wayne W2NSD were here to participate in an electronic show sponsored by Talwan manufacturers. The Greens had been to Taipei at least three times in years past, and were pleased to see the changes and development of Chinese electronic products. The exhibition takes place annually and attracts visitors and buyers from all directions. In the show this year we saw that computer science is quite popular and fascinating.

During October and November I had 25 hams or radio fans visiting my station BV2A/BV2B (the only licensed station in Taiwan). In November, I won the first place trophy of the International Lions Club Radio Contest on CW. This led to considerable publicity which I was able to use to promote the interests of hams and amateur radio. For example, the Taiwan Broadcasting Corporation and its substations across the territory have widely commended the great interest in ham activities and urged local authorities to grant more station licenses without delay.

Director chairman David Rankin 9V1RH/-VK3QV was traveling on his way to Singapore from Tokyo and stopped over at Taipei last October. Accompanying me, David was to exchange information on world amateur radio with a VIP of the Post and Telecommunications Department. His impression is that Taiwan is a free and open society with a booming economy and many progressive youths keeping abreast of the state of the art in sciences. He felt that there should be many more ham stations on the air. However, the China Radio Association and Amateur Radio Commission are working closely on this matter.

Please note the following:

- For BV2A, QSL manager is Charlie Moraller K2CM in the States.
- For BV2B, QSL direct to PO Box 30-547. Taipei, R.O.C. (Box 101 will not be used after February, 1983).
- On Wednesday, 1130-1400Z BV2A CW 21030/21100 or 14025/14040, and SSB 21270/21350 occasionally. Also, 1400-1600Z BV2B SSB 14218/14250 ±.
- On Saturday, 2300-2400Z BV2A CW 14025/14040 or BV2B SSB 14218/14250.

 On Sunday, 0000-0200Z BV2A CW 21030/28030 or BV2A SSB 21350/28530.

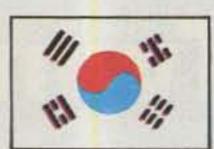

KOREA

J. Michael Wengert HL9KT/KH2AC CPO Box 2961 Seoul, Korea

Amateur Radio in Korea is on the upswing with the announcement last year that Seoul would be host to the Asian Games in 1986 and the Olympics in 1988. Until that time, little notice was given to the public relations aspect of ham radio by the Korean government or by the average citizen. With the active efforts of KARL (the Korean Amateur Radio League) and AARCK (American Amateur Radio Club of Korea), ham radio has almost become a household word. In the past year, many newspaper and broadcast accounts of the public service aspects of the hobby have reached the public, and the government is beginning to ease its stringent control of the import of transmitting equipment and also is allowing new modes of operation.

In Korea, operation is permitted by Korean nationals who pass a written exam and, in some cases, a CW test. The most popular license is the 3rd class radiotelephone license. This is obtained by passing a comprehensive theory, regulation, and operational examination administered twice a year by the Ministry of Communications (MOC). There is no code exam for this class license and the written exam is roughly equivalent to the US General Class FCC exam. Privileges for this class are phone operation only in the 80, 40, 15, 10, 6 and 2m bands. The 3rd class radiotelegraph exam is the same as for radiotelephone but includes a CW test and allows CW operation on the same group of frequencies. The power limit in both cases is 50 Watts output.

A more difficult exam, including a section on English ability and a faster code test, brings a Korean ham the 2nd Class License with 100 Watts and additional operation on 20 meters. A small number of Korean hams have the coveted 1st Class Ham License which permits transmitter output power up to 500 Watts and has an equivalently more difficult examination. If an aspiring Korean ham successfully gets his operator's license, he may operate a club station and/or apply for his own station license.

At this writing, although the licensed operators number more than 7,000, fewer than 700 club and private station licenses have been issued. There are several reasons for this, the most important being the difficulty in getting suitable transmitting equipment. Additionally, the issuance of a station license (and hence a callsign), is extremely difficult. Due to the security problems of a divided Korea, the north being a hostile state, a close background check is conducted on all individuals applying for a station license. When the background check is cleared, then permission to construct a station is forthcoming.

If an individual is successful in obtaining some transmitting gear and puts up his antenna system he will then be issued a callsign. But his actual permission to operate is not issued until inspectors from the MOC have visited the ham's shack and confirmed that the station complies with current regulations as specified by the ham's class of license. Only then may the new ham go on the air and begin to really

enjoy the international hobby to its fullest extent.

Even if the new ham submits his application for station license immediately, it takes upwards of 6 months to get on the air. For the benefit of newcomers with no knowledge of amateur radio regulations, operation, or theory, KARL conducts three-week cram classes several times a year. What about those HL9 stations you hear with American accents? We'll cover amateur radio licensing for foreigners in next month's column. 73 from the Land of the Morning Calm.

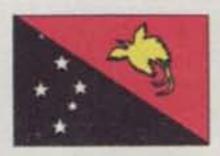

#### PAPUA NEW GUINEA

Siegi Freymadl P29NSF PO Box 165 Rabaul, Papua New Guinea

In a country of inaccessible terrain such as Papua New Guinea has to offer, communications are of vital importance. As far as telecommunications are concerned, this country has one of the most modern microwave systems with some of the transmitters powered by solar energy. We can dial STD and ISD. This is a country of paradoxes, where Stone-Age and modern technology coexist.

The radio amateur is privileged in PNG, as generally he is not restricted as to number or height of antennas and has less QRM to contend with. This is particularly so in my case. I live on New Britain Island 80 km from Rabaul, on a cocoa/copra plantation. We have no neighbours for 5 km on either side, no television, and no local council to object to the "antenna farm"-an amateur's paradise.

To become an amateur, one has to sit for exams identical to those given to candidates in VK, on the same days, and at the same time as in Australia. For the CW exam, one now has to make the trip to Port Moresby where the radio inspector will give the test (700-km crow-flight miles, but many more by sea from Rabaul). That is one reason why I now will have to remain a Novice! Traveling that far is out of the question.

When I sat for the Morse exam a little over three years ago, the radio inspector came to various centers to hold the tests, but, of course, it proved to be too costly an exercise for the department. Then, the theory and regulations papers were mailed and kept in the care of the local postmaster until the day and hour of the exams. One then completed them under his watchful eye.

Amateur licenses are issued by the Radio Branch of the Posts and Telecommunications Corporation in Port Moresby and the licensing fee is K6.00 per annum (about \$7.50). The Papua New Guinea Amateur Radio Society is the official body representing amateurs in PNG, and Peter P29PS is the interim president. The address of the PNGARS is PO Box 204, Port Moresby; the address of the QSL Bureau is PO Box 141, Port Moresby. There now is a North Solomons Radio Society for amateurs on Bougainville Island, but at this time I have no further details.

There are around 120 amateurs in PNG. of whom one is a national: Sidney Kulupi P29SK, who is the manager of the Radio Branch.

There are two repeaters: P29RPM Port Moresby 146.40/147.00 and P29RAE Mount Albert Edward 146.05/146.65. A repeater is in the process of being built at Bougainville which we hope will link up with Mt. Albert Edward.

The PNGARS has a society net every Thursday on 3565 KHz ± QRM, at 0930 GMT. The Society also publishes a newsletter, Garamut (a garamut is a native drum), which appears sporadically. One of the biggest problems probably is that the amateurs are scattered over such a vast area. For instance, on my 600 + km long island there are only two other amateurs. both in Rabaul: Andy P29SA and Syd P29SS.

The PNGARS sponsors the very attractive Bird of Paradise Award. Requirements are seven contacts (all bands permitted, all modes) with amateurs in five different provinces. (There are 19 provinces in Papua New Guinea, although there are not amateurs in every province.) The awards manager is Col Button P29NAB, PO Box 2450, Konedobu, National Capital District, Papua New Guinea; the fee is K2.00 or 10 IRCs. It is a good idea to ask for details of the province, when making contact with a P29 amateur. The Bird of Paradise Award is a beautiful one and certainly an adornment to any shack, but Col reports very few applications of late; so how about it?

At the moment, conditions are very poor on 15 and 10, but I am very active and doing my best to put P29 on the map. Of course, 20m is off limits, as I am only a Novice.

That's all for today. I'll see you next month with more news. Best 73!

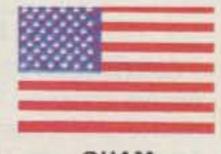

**GUAM** 

J. T. Pogue KH2AR 68 Banyan Circle FPO San Francisco CA 96630

We have a popular T-shirt here that reads WHEREINTHEHELLISGUAM? That's a fair question, and the answer to it seems like a good way to begin this column about our island.

For you geographers, Guam is located at 13°28' north and 144°45' east. For the rest of us, that translates as roughly 3600 miles west of Honolulu, 1500 miles east of Manila, 1500 miles south of Tokyo, and 6000 miles west of Los Angeles. It is the largest island connected with the US government between Hawaii and the Philippines, as well as the most populated. Indigenous residents (composed mostly of native-born Guamanians and people of Filipino, Japanese, Chinese, and Korean ancestry) number approximately 85,000. There are also another 20,000 people connected with the US armed forces and US government.

Guam is often known in this part of the world as the "Caribbean of Japan." With more than 75% of the annual 300,000 tourists coming from there, the title seems to fit.

From 1521 when Magellan stumbled upon the island unit! 1898, Guam was part of the Spanish Colonial Empire. Administered first from Mexico, then later from the Philippines, Guam was an important link in the flourishing galleon trade between east and west. As a result of the Spanish-American War, Guam came under the mandate of the US government. With the exception of a period of Japanese occupation during WW II, the island has progressed steadily toward modernization, Americanization, and self government.

The island's present status is that of an unincorporated territory. However, there now is a newly-kindled interest in changing this status to full commonwealth. The people here remain some of the most loyal and patriotic citizens under the US flag.

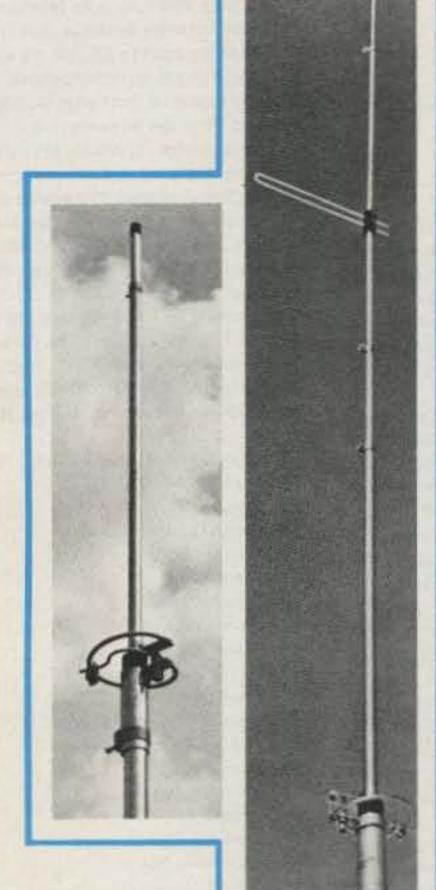

### RINGO RANGER II

ARX-2B 134-164 MHz ARX-220B 220-225 MHz 435-450 MHz ARX-450B

### **RINGO RANGER**

134-164 MHz ARX-2

### RINGO

AR-6 50-54 MHz 135-175 MHz AR-2 AR-10 28-29.7 MHz AR-220 220-225 MHz AR-450 440-460 MHz

### **MOBILE ANTENNAS**

MS-147 144-148 MHz Magnetic Mount ATS-147 Trunk Lip Mount 144-148 MHz Magnetic Mount 220-225 MHz MS-220 220-225 MHz Trunk Lip Mount ATS-220

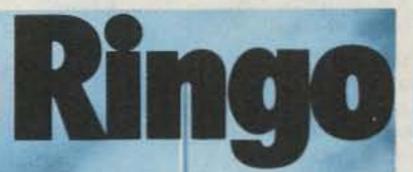

# Ringo Ranger II

# Simply the best

The best combination of gain, bandwidth and low angle radiation for simplex or repeater operation.

Quick easy assembly and installation

Mount anywhere with compact dimensions and neat appearance

Proven performance and durability in all environments Complete FM band coverage

### One year warranty

Cushcraft antennas created the FM antenna revolution by making the best performance and value available to every ham. We continue to set the pace with a broad line of antennas for every FM application. Tune across the band and you will find the overwhelming majority of hams using one, two, or more Cushcraft antennas. The reason is very simply that they are the best. Now is the time for you to enjoy the value of a Cushcraft antenna. See your nearby dealer today.

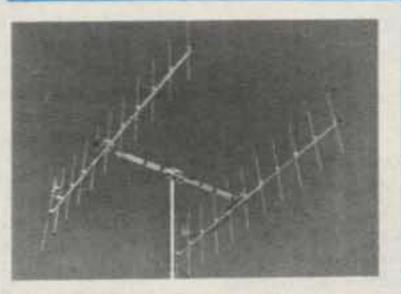

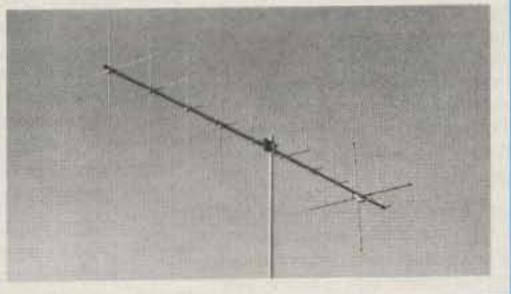

### **YAGIS**

| A147-4  | 145.5-148 MHz | 4 Element  |
|---------|---------------|------------|
| A147-11 | 145.5-148 MHz | 11 Element |
| A147-22 | 145.5-148 MHz | 22 Element |
| 214-FB  | 145.5-148 MHz | 14 Element |
| A220-7  | 220-225 MHz   | 7 Element  |
| A449-6  | 440-450 MHz   | 6 Element  |
| A449-11 | 440-450 MHz   | 11 Element |

### **CROSS YAGI**

FOR CW/SSB and FM A147-20T 144-146 MHz Horizontal 145.5-148 MHz Vertical

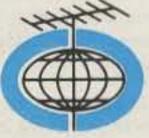

THE ANTENNA COMPANY 48 Perimeter Road, P.O. Box 4680 Manchester, NH O31O8

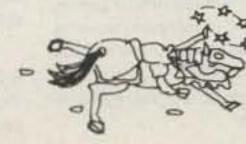

Ham radio got an early start on Guam, With the presence of many US servicemen and civilians in the early part of the century, it proved to be a great source of recreation as well as a convenient way to stay in touch with the rest of the world. The FCC didn't seem to show much interest in callsigns prior to WW II, so the fellows who operated from here invented their own prefix. The OM prefix (which stood for Oceania-Marianas) may be familiar to some old-timers.

After the war, the FCC got its act together and established the KG6 prefix with the additional allocation of KG6R, KG6S and KG6T for the newly acquired trust-territory islands of Rota, Saipan, and Tinian respectively. Later, in their sometimes confusing "wisdom," the feds once again changed these prefixes to KH2 for Guam and KH0 for the Northern Marianas.

At present, there are approximately 100 hams on Guam, with roughly 60% of them active on HF. The ham population is about 75% military and 25% civilian. With frequent transfers for the military people, the ham population receives a constant infusion of new operators anxious to add the KG6 or KH2 prefix to logs around the world. Until next time, Hafa Adai from Guam.

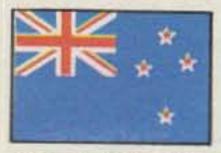

**NEW ZEALAND** 

D. J. (Des) Chapman ZL2VR 459 Kennedy Road Napier New Zealand

The amateur radio scene in New Zealand as observed through the latest available IARU statistics informs us that there are 5631 licensed operators here, 2898 (51%) being members of the New Zealand Association of Radio Transmitters (NZART), the New Zealand equivalent of the ARRL. Our current net annual increase in licensed amateur operators is about 6%, or around 300 each year. Amateur radio operator examinations are held twice each year, in March and September, and they attract about 500 candidates; the pass rate is approximately 50%.

A growth comparison with the United States from the same IARU statistics available here in New Zealand indicates the present US net growth rate is a little over 1%, so, even though there are many more amateur radio operators in the USA, the growth rate here is approximately six times the US growth rate for our hobby. Therefore, even though we are a small country (population about 3.5 million) amateur radio is very much alive and on the increase in popularity here, "down under."

Our regulatory body is the New Zealand Post Office, a government agency. (The Post Office in New Zealand operates, controis, and constructs the telephone, telegraph, telex, and radio-telephone communications network services, savings bank services, collection and distribution work on behalf of other government departments and agencies, as well as the postal and mail-handling services.) The amateur service is controlled and regulated by Radio Inspectors of the Post Office, who also control and regulate all radio broadcasting and communications services, commercial and private. There is an annual license fee of about US\$10.00 for an amateur radio operator's license, and our maximum allowable power input is 150 Watts.

The ZL scene covers most aspects of our hobby-ATV, slow scan, RTTY, VHF, UHF,

SHF, EME, AMSAT, and, of course, CW. SSB, and a little old-fashioned AM.

In future columns I shall discuss in depth the activities in these and other specialized aspects of our hobby practiced here on the New Zealand scene. Also from time to time I will cover awards within ZL, DXpeditions within our area, contests, and other subjects considered to be of interest to amateur radio readers of 73.

#### BITS 'N PIECES

For prospective visitors to ZLland, a reciprocal license is easily obtainable from the Radio Inspectors Branch of the Post Office, provided the amateur's country of origin has reciprocal rights with ZL; I shall supply the necessary information on this subject in another issue.

There is a fairly extensive 2m VHF repeater network covering the two main islands, and also some 70cm UHF repeaters in the four main centers and in one or two other areas. So, for the visitor, a 2m hand-held opens up the ham scene through any of the 45 repeaters in the system as you travel throughout our country. If the overseas amateur operator is fortunate to be visiting a locality when the local Radio Club monthly meeting night is scheduled, a warm welcome awaits the visiting ham, and he/she is usually escorted to the meeting venue by one of the local members. Over the past 12 months my local club, in a town of just under 50,000, has been host to visitors from Canada, the United States, Australia, and South Africa at our monthly meetings-and it is only one of the 80 branches (clubs) of the NZART scattered throughout New Zealand!

### COMING ZL HAPPENINGS

Communications Year, 1983-New Zealand Activity Day, 0000 GMT to 2400 GMT, May 21-the Council of NZART has designated this 24-hour period as our main activity for WCY. ZL operators will be active on all bands and modes for the 24-hour period to ensure that New Zealand does its bit toward WCY. Special callsigns will be used for WCY Activity Day-ZLland has been divided into 8 regions, and each regional coordinator has been allotted a WCY callsign for use by the stations operating in their areas, demonstrating ham radio to the public.

Look for ZLs 1 to 4 and 6 to 9 WCYs during the 24-hour period on all bands and all modes; see if you can work all 8 regions on the special activity day.

Commemorative QSL cards will be sent to all stations contacted by New Zealand WCY Activity Day/stations via the QSL Bureau system. However, if your station does not participate in the system, the operator must request direct QSL at the time of the QSO, and send an SAE plus 3 IRCs with details of the QSO, to the ZL WCY station worked, c/o NZART QSL Bureau, PO Box 40-212, Upper Hutt, New Zealand, It is not necessary to send your QSL card-our Commemorative QSL card will be sent automatically via the QSL Bureau unless otherwise arranged during the QSO.

NZART Annual Conference and Convention-Friday, June 3, 1983, to Monday, June 6, 1983, at Dunedin in the South Island, ZL4 land. Overseas visitors very welcome. Enquiries to PO Box 6050, Dunedin, New Zealand.

Should there be any questions from 73 readers about the ZL amateur radio scene, or on topics discussed in this column, write to me at my ZL address, but please include 2 IRCs for an airmail reply. All letters will be answered, provided the return postage is included as requested.

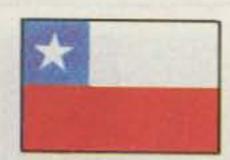

### CHILE

Patricio Fernandes H. CE3GN PO Box 14781 Santiago de Chile

The Radio Club de Chile was founded by a small group of visionary radio experimenters on July 12, 1922, and has just celebrated its 60th year since that date of historical significance for all Chilean hams. The Chilean Society has grown to be one of the most active radio organizations in all of South America.

The club, a member of the IARU since its founding, owns a comfortable two-story building with a variety of facilities for the club's 2,200 members. There is a conference hall which can hold over 500 people and three radio shacks with modern equipment for all modes. The building also contains several classrooms for students attending the various courses given throughout the year which prepare them for the final examinations before getting their Novice and General tickets.

The Import Department provides members with up-to-date equipment from different manufacturers all over the world. The club even has a stock of a variety of gear which is sold to members at convenient prices. Another office, the VHF Department, is in charge of the various 2-meter repeaters belonging to the club, which are located at very high spots around Santiago. The QSL bureau service is also very active, handling over 150,000 cards per year.

The events commemorating the 60th anniversary showed that the club holds an important place in Chilean affairs. There was a Chilean commemorative stamp issued on December 29, 1982, and a big meeting at one of the auditoriums of the Diego Portales Building in downtown Santiago. Over 400 members and important government authorities were present, including Colonel Jaime Machuca, Subsecretary of Telecommunications. The Colonel was representing the President of Chile, General Augusto Pinchet Ugarte XQ3GP. Also present were Carlos Kaufman, president of Radio Club Argentino, representing both the IARU and the ARRL, and Sr. Enrique Sazie, one of the founders of the Radio Club de Chile. A plaque and gold medal were presented to him in recognition of his extensive work on behalf of amateur radio.

Also, a private lunch was held at CE3JK's QTH in honor of Carlos Kaufman, and in the evening there was a meal served for over 250 people at a private club in Santiago, at which Rogello Gomez, president of the Radio Club de Chile, presided.

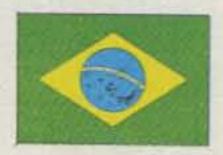

### BRAZIL

Carlos Vianna Carneiro PY1CC Rua Afonso Pena 49, Apt. 701 20270 Rio de Janeiro, RJ Brazil

Gerson Rissin PY1APS/PY7APS PO Box 13178, Copacabana 20000 Rio de Janeiro, RJ Brazil

The Rio DX Party first sponsored last October by the Brazilian CW group, PPC (the Picapau Carioca-the Carioca Woodpeckers), with the cooperation of all other

Brazilian CW groups, will be held again from 1500 UTC March 26 to 1500 UTC March 27. The main purpose is to promote twoway QSOs between Brazilian and DX stations, enabling both to FB QSL for awards and so on. No logs, no nothing except quick QSLing is essential. Exchange RST/Name/-QTH, and try to get as many rare Brazilian prefixes as you can. There are 26 (or even 27 if you are lucky to get one of the rare Brazilian ocean islands PYØ prefixes).

For best fun, the best CW operators in Brazil will be invited by calls and letters to join in so that prefix-hunters can have a good day! Ever get a PU8 CW QSL? No? Neither have I! So, I'll meet you at the Party, with the PT8s, PR7s, PT9s, PS8s, PY9s, and, who knows, maybe even a PU8, too!

All HF bands, first 20 to 50 kHz, and also from 21130 to 21150 kHz, aiming at USA Novices.

Brazilian prefixes, in order, are:

PP1-Espirito Santo ES

PP2-Goias GO

PP5-Santa Catarina SC

PP6—Sergipe SE

PP7-Alagoas AL

PP8—Amazonas AM

PR7-Paraiba PB

PR8—Maranhao MA

PS7-Rio Grande do Norte

PS8-Plaul PI

PT2—Distrite Federal DF (Brasilia) PT7—Ceara CE

PT8-Acre AC

PT9-Mato Grosso do Sul MS PUB-Amapa AP

PV8—Roraima RR

PW8-Rondonia RO PY1-Rio de Janeiro RJ

PY2-Sao Paulo SP

PY3-Rio Gran de do Sul RS

PY4 - Minas Gerais MG

PY5-Parana PR

PY6-Bahia BA

PY7-Pernambuco PE

PY8-Para PA

PY9-Mato Grosso MT

PYOT - Trinidade Island

PYOF-Fernando de Noronha is.

PY@S-Sao Pedro/S. Paulo Rocks

### RECIPROCAL LICENSES IN BRAZIL

These are the countries Brazil has reciprocal licenses agreements with: Germany, Bolivia, Canada, Chile, Costa Rica, Great Britain, United States of America, Paraguay, Portugal, Dominican Republic, Sweden, Switzerland, Denmark, Venezuala, Colombia, and France.

### OLD MISINTERPRETED CW

Just like everywhere else, in Brazil there are many yeses and many nos to CW! The same empty arguments, the same Bla-Bla-Bla (empty talk) we hear and read from all parts of this radio amateur world of ours! The only difference is: Here we are acting different! We work for CW instead of keeping talking and talking. Since 19 years ago, the PPC Group (the only CW group) has been helping, developing, and stimulating CW use among radio amateurs in Brazil. First there was a very simple 10-Member QSO Award; then a National CW Contest; then a second one (a QRS Contest for beginners); then Certificates-about 5 or 6-and a PPC Certificate Hunters Club; then new awards and certificates aiming at DX operations, jumping frontiers in all directions and considering two-way interests; and now, the Rio DX Party twice a year and supervision of the WWSA CW Contest (Worldwide South American Contest), sponsored by Electronica Popular, the only Brazilian radio amateur magazine, and in close supervision of GACW Argentina CW Group, wherefrom came the idea.

And how about results? You may ask! First, many many other CW groups were

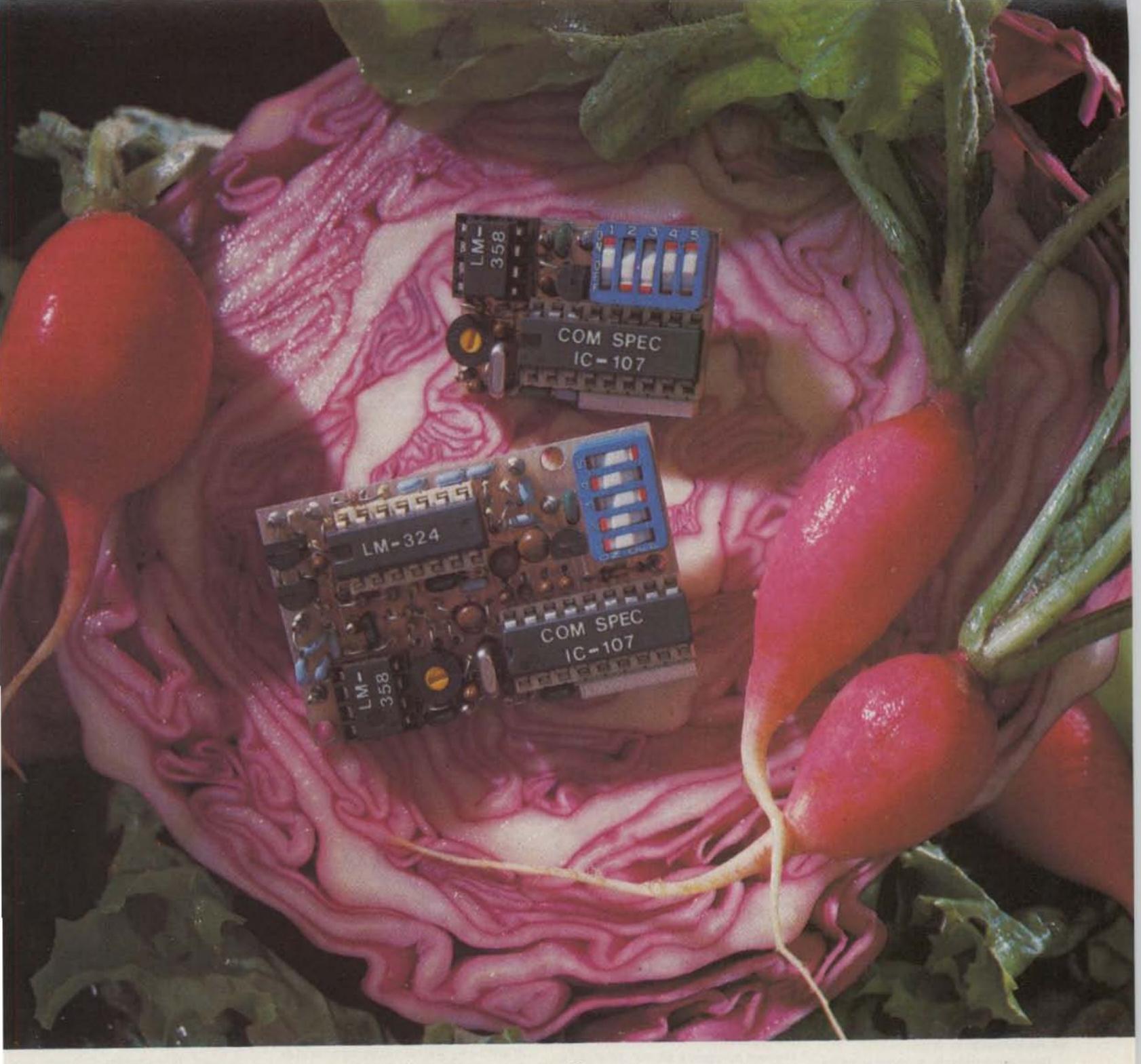

# A fresh idea!

Our new crop of tone equipment is the freshest thing growing in the encoder/decoder field today. All tones are instantly programmable by setting a dip switch; no counter is required. Frequency accuracy is astonishing ±.1 Hz over all temperature extremes. Multiple tone frequency operation is a snap since the dip switch may be remoted. Our TS-32 encoder/decoder may be programmed for any of the 32 CTCSS tones. The SS-32 encode only model may be programmed for all 32 CTCSS tones plus 19 burst tones, 8 touch-tones, and 5 test tones. And, of course, there's no need to mention our one day delivery and one year warranty.

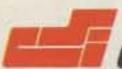

## COMMUNICATIONS SPECIALISTS

426 West Taft Avenue, Orange, California 92667 (800) 854-0547 / California: (714) 998-3021

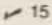

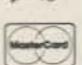

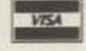

SS-32 \$29.95, TS-32 \$59.95

born, all aiming exactly at the same ideals. New Brazilian hams are studying CW not just for examination purposes but because they love CW and because CW is now a very strong mode in Brazil.

Still suspicious, friends? Well, question the fabulous family of Brazilian CW groups: GPCW in Santos SP, CWSP In S. Paulo, GCWA in Araras SP, ABCW in SP, UBR in Recife, PACW in Para, CWSA In SP, CWRJ in Rio, PRCW in Curitiba, MCG in Rio Grande do Sul, Tabajara Tribe in Espirito Santo, Pantaneiro in Mato Gosso, CWDF in Brasilia, CWMG in Minas Gerais, and I can't finish because there's a new one born every moment!

### WORLDWIDE SOUTH AMERICA CW CONTEST

#### **DX Winners**

7 MHz—JH7BDS 14 MHz—OK2TBC, JH1IFS, JA1OHP 21 MHz—F6DKV, W4VQ, DL1BBO

28 MHz—EA7CJM

Multi-Band—DL8KJ, Al9J, N6MU Multi-Op—LZ1KDP, OK3KEX, JA7YOJ

#### South American Winners

3.5 MHz—CX8DT, LU2DPW, PY2RNJ
14 MHz—PY5MR, PY7HQ, PP2JT
21 MHz—PY1DPP, PY1TCJ, PY4SS
28 MHz—PY1CBW, PY1EHN/PY8, PY7CW
Multi-Band—CX7BY, LU9DIE, YV4BOU
Multi-Op—PY2EXD, PY1EDB

### Continental Winners Multi/Single

Africa— ZS6ME Asia— JF1YPF Europe— DL8KJ N. America—Al9J Oceania— KH6CP S. America—CX7BY

### Continental Leaders-Multi/Multi

Asia— JA7YOJ Europe— LZ1KDP S. America— PY2EXD

### **AWARDS**

UBR AWARD. Sponsored by the CW group Uniao Besouros do Recife, the UBR Award is available to all licensed amateurs for confirmed contacts with UBR members. Contacts must have been made after September 1, 1975, on any amateur band. Only two-way CW mode. No QSL. Send GCR log of stations worked (call, date, time, band, mode, and report) and 10 IRCs to: Uniao Besouros do Recife, PO Box 1153, 50000 Recife, Pernambuco, Brazil.

There are no special endorsements for the UBR Award.

### **UBR Members:**

| PY7AEF | PY7CC/1 | PP6AAC |
|--------|---------|--------|
| PY7ADL | PY7DM   | PP7IE  |
| PY7AEV | PY7RO   | PP7FAL |
| PY7AOR | PY7RX   | PP7JCO |
| PY7AVZ | PY7ZZ   | PR7AEN |
| PY7AW  | PY1AFM  | PR7CM  |
| PY7BBX | PY1APS  | PT7AW  |
| PY7BTX | PY1DHG  | PT7AC  |
| PY7BXC | PY1RJ   | РТ7РА  |
| PY7CCZ | PY3AVF  | PT9EJ  |
| PY7CW  | PY5NR   |        |

DCM AWARD. Sponsored by LABRE

—Rio de Janeiro, the DCM (Wonderful City
Award) is available to all licensed amateurs
for confirmed contacts with stations
located in at least 10 Administrative
Regions (RA) of the city of Rio de Janeiro
(the well-known Brazilian Wonderful City).
There are no special endorsements for the
DCM Award. Contacts may be made on any
date, in any band, and in any mode. Send
log of stations worked (call, date, time,
band, mode, and report) together with the

QSL cards and 5 IRCs to: DCM Award, LABRE—Rio de Janeiro, PO Box 58, 20100 Rio de Janeiro, RJ, Brazil.

#### THE FIRST BRAZILIAN AMATEUR

In 1909, in the city of Curitiba, state of Parana, South Brazil, Livio Moreira began his first experiments in wireless transmissions. Together with his friend Flavio Luz, they constructed two radios with crystals of carborundum and with antennas sixty-five feet high. In 1910, for the first time, they could exchange signals between their houses, about 1.2 miles of distance. In 1912, when he was in Germany on a governmental mission, he studied what Germany was doing in that field.

After the first World War, Livio continued his experiments, and after hard work he finally built in 1924 a transmitter delivering 10 Watts which he used for his rare contacts. The first broadcast station, founded in his state in the same year, also used this equipment for its transmissions.

After the establishment of the Brazilian Amateur Radio League, he received the callsign PY5AG. Our homages to Livio Moreira—The First Brazilian Amateur.

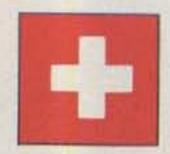

### SWITZERLAND

Peter W. Frey HB9MQM PO Box 1127 CH-5401 Baden Switzerland

Switzerland may be the country of breathtaking scenic beauty, the land of banks reportedly solid as a rock, and of cheese famous the world over, but it is certainly not an award hunter's heaven. I know of only two awards issued by local clubs (Old Lucern Award and Lake Zurich Award), and the national society, the Union of Swiss Short Wave Amateurs (USKA) also has just one award to offer—the Helvetia Award.

This last award, named after the tribe of the Helvetians who settled in Central Europe during Caesar's reign, is definitely not an easy one to work. You are required to show proof of contact with stations in all of Switzerland's 26 cantons (or states), many of them smaller than an average county in the United States and some of them with a ham population of fewer than ten amateurs licensed to operate on HF. Whereas it's quite common to get in contact with a station in one of the big city cantons of Zurich, Berne, Basle, or Geneva, it can prove rather frustrating trying to get hold of an amateur in one of the rural cantons like Appenzell-Innerrhoden or Obwalden where there are fewer than five licensed operators! No wonder a German award hunter recently remarked to me, "It's darned-sight easier to work 50 states for the WAS than it is to work 26 cantons for that Swiss award!"

The Helvetia award is issued for HF con-

Class B: No input

Checklog: DJ8BT

tacts on or after January 1, 1979, in three categories: CW and/or phone, RTTY, and SSTV. The award can also be worked on 144 MHz, 430 MHz and 1.3 GHz. So far, no diploma has been issued in the RTTY or SSTV categories and only one Swiss amateur has succeeded yet in working all 26 cantons on 23 centimeters. Hansruedi Lauber HB9RG, the proud owner of the first Helvetia award on SHF: "Exactly half of the contacts were made with expeditions staged especially for the purpose of giving me another canton. Without the help of many friends this would not have been possible!"

Expeditions-that is the way to work those rare cantons on HF, too. Expedition time in Switzerland is coming up soon: During the Helvetia contest usually all cantons are put on the air, and this year's affair runs from Saturday, April 23, 1400 UTC until the same time on Sunday, April 24. There is a good chance, for example, to get hold of the canton of Appenzell-Innerrhoden during this contest. Listen for the call sign HB9OE. Or, if you still need that rare canton of Uri, the operators of club station HB9AJ will be happy to be of help. The Helvetia contest runs on all bands from 160 meters to 10 meters, WARC bands excluded, and is a phone/CW affair.

If the Helvetia awards sounds like a challenge to you, why don't you contact USKA's awards manager for a copy of the rules. Write Walter Blattner, PO Box 450, CH-6601 Locarno, Switzerland. If you would like to know more about the Helvetia contest, the man to contact is USKA's traffic manager, Gody Stalder HB9ZY, Tellenhof, CH-6045 Meggen, Switzerland. Both would appreciate an SAE with two or three IRCs for an airmail reply.

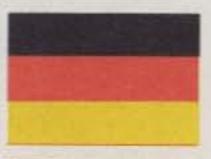

### **WEST GERMANY**

Hans J. Schalk DJ8BT Hammarskjold-Ring 174 D 6000 Frankfurt 50 West Germany

Ralf Beyer DJ3NW Opferkamp 14 3300 Braunschweig West Germany

If the purpose of a contest is the testing of one's own station and operational abilities under difficult conditions, this one may be considered as a contest in the classic meaning. The calls and comments we received after the contest indicated that many alterations of individual FAX stations were made as a result of gained experiences. This first FAX contest resulted in a number of function-related discoveries, not only in a technical sense but also from an operational point of view.

Responses were very positive as a rule and all participants seem to have enjoyed the event. Total participation of about 30 different stations was unexpectedly high. We wish to thank especially the 18 stations which sent in their logs. Class A was well represented with an input of 9 logs. Unfortunately, no log was received for class B. Also, we missed the logs of those amateurs from class C who are usually involved in satellite receiving. Contest traffic took place on 80-, 20-, and 2-meter bands. A maximum of 7 countries could be worked.

The following stations were monitored on shortwave: DF7NF, DF7XA, DF0BUS, DJ8BT, DL2XP, DL6FAG, DL6LAG, EA4TI, F6ACU, F6AEO, F6CDX, G3ZJG, G4KGB, H89BZY, LX1BC, LX1PQ, LX1SW, LX2FD, and OE9AHI. Also on UKW were QRV: DB2HA, DB4LM, DB0DB, DD8BP, and DL9LAG.

The conditions on 80 and 20 meters were satisfactory, depending on the time of day. Conscious interference by CW, RTTY, and/or SSB stations could not be observed, and we are grateful to these operators. The contest rules have proved valid, in our opinion, but rules for the next contest will have to be revised in connection with club stations.

We wish to express our gratitude in the name of the German Amateur Radio Club (DARC) to all contestants and their efforts. Our congratulations for the winners of class A and C. All contestants who sent in their logs to the first DARC FAX contest will receive a certificate in remembrance of this event.

### CONTEST 1983 DARC "CORONA" 10-METER RTTY

DARC has the great pleasure to invite radio amateurs worldwide to participate in the annual 10-Meter RTTY Contest, which is held to increase RTTY activity on the 10-Meter amateur band. There will be four tests through the year. Each test scores separately.

Schedule: 1st Test, March 5th, 1100-1700 UTC; 2nd Test, May 8th, 1100-1700 UTC; 3rd Test, September 3rd, 1100-1700 UTC; 4th Test, November 6th, 1100-1700 UTC.

Band: The recommended portions of 10 Meters.

Contest Call: CQ CORONA TEST, Exchange: RST/QSO Nr./Name

Points: Each station to be contacted once only. Each complete 2-way RTTY QSO is worth 1 point.

Multiplier: Use the WAE and DXCC country list, add each district in W/K, VE/VO and VK.

Scoring: Total multipliers times total number of QSOs.

Classes: A-Single or multi-operator; B-SWL, printer.

Logs: Must contain name, call, and full address of participant/Class/Time in UTC/Exchange/Final score. SWL printers apply according to the rules.

Deadline: Each entry must be received by the manager within 30 days after each test.

Manager: Klaus Zielski DF7FB, PO Box 147, D-6455 Erlensee, West Germany.

joyed Plaques: Will be awarded to the leading

### RESULTS OF THE FIRST DARC FAX CONTEST

| Class A   | Points | QSOs | Countries | Bands | Class C   | Points | QSO | Countries | Bands |
|-----------|--------|------|-----------|-------|-----------|--------|-----|-----------|-------|
| 1. F6ACU  | 40     | 8    | 5         | 2     | 1. DK1RB  | 102    | 17  | 6         | 2     |
| 2. GSZJG  | 32     | 8    | 4         | 1     | 2. DK6ZW  | 90     | 15  | 6         | 2     |
| 3. LX1SW  | 16     | 4    | 4         | 2     | 3. DL8HAV | 78     | 13  | 6         | 2     |
| 4. HB9BZY | 15     | 5    | 3         | 2     | 4. DF7NF  | 40     | 8   | 5         | 2     |
| 5. F6CDX  | 15     | 5    | 3         | 1     | 5. G3VZX  | 35     | 7   | 5         | 1     |
| 5. DFØBUS | 12     | 4    | 3         | 2     | 6. DL3LAT | 30     | 6   | 5         | 1     |
| 6. EA4TI  | 8      | 4    | 2         | 1     | 7. DJ1QT  | 18     | 6   | 3         | 1     |
| 7. DL6LAG | 4      | 2    | 2         | 1     | 8. ON8AG  | 15     | 5   | 3         | -     |
| 8. DL2XP  | 1      | - 1  | 1         | 1     | 9. DB4LM  | 4      | 4   | 1         | 0     |

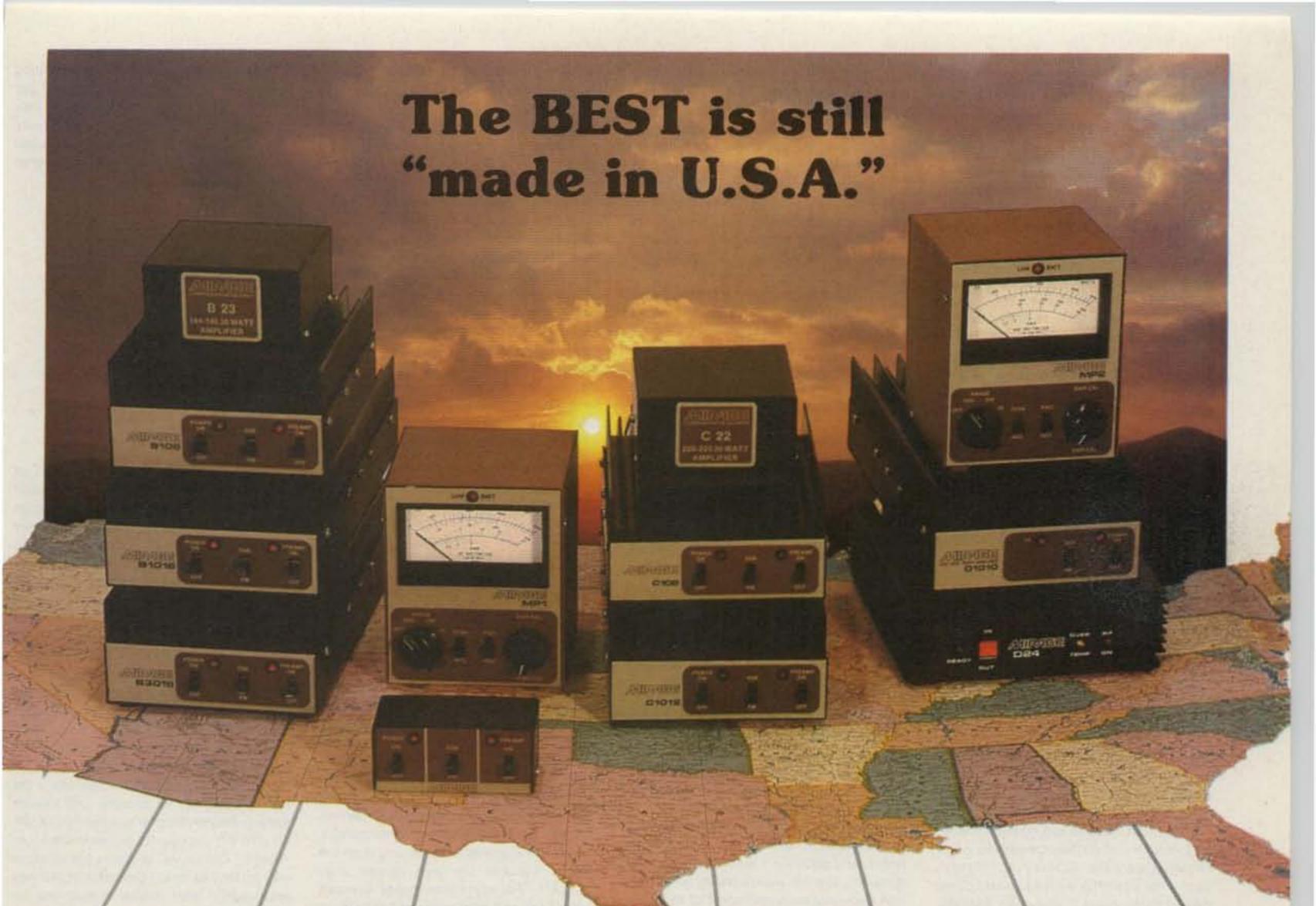

# 

American made RF Amplifiers and Watt/SWR Meters of exceptional value and performance.

•5 year warranty • prompt U.S. service and assistance

### RF AMPLIFIERS

2 METERS-ALL MODE

B23 2W in = 30W out \$89.95 (useable in: 100 mW-5W)

B108 10W in = 80W out \$179.95

(1W=15W, 2W=30W) RX preamp B1016 10W in = 160W out \$279.95

(1W=35W, 2W=90W) RX preamp

B3016 30W in = 160W out \$239.95 (useable in: 15-45W) RX preamp (10W = 100W)

### 220 MHz ALL MODE

C106 10W in = 60W out \$199.95 (1W=15W, 2W=30W) RX preamp

C1012 10W in = 120W out \$289.95 (2W = 45W, 5W = 90W) RX preamp

C22 2W in = 20W out \$89.95 (useable in: 200mW-5W)

RC-1 AMPLIFIER REMOTE CONTROL

\$24.95 Duplicates all switches, 18' cable

### WATT/SWR METERS

- peak or average reading
- direct SWR reading MP-1 (HF) 1.8-30 MHz MP-2 (VIHF) 50-200 MHz

\$119.95

430-450 MHz ALL MODE

**D24** 2W in = 40W out \$199.95 (1W = 25W)

D1010 10W\in = 100W out (1W = 25W, 2W = 50W) \$319.95

Available at local dealers throughout the world.

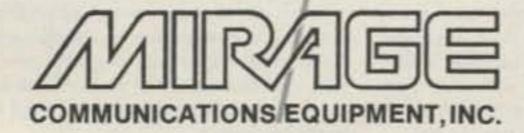

P.O. Box 1393, Gilroy, CA 95020 (408) 847-1857

stations in each class with entries with reasonable scores.

#### LICENSING

As you may know, reciprocal licensing agreements exist between a number of countries and the Federal Republic of Germany. And it is interesting to know which choices you have to obtain a license in this country.

First, the class of license you may apply for: Class A requires something like a Novice or Technician ticket. It allows a maximum power output of 150 Watts or, alternatively, a rig with a maximum plate/collector dissipation (manufacturer's data) in the final amplifier of 50 Watts. You are allowed to operate from 3520-3600 kHz and 21090-21150 kHz in CW and RTTY and from 3600-3700 kHz in AM/SSB. From 28.0-29.7 MHz and 144-146 MHz you may use CW, AM/SSB, RTTY, and narrowband TV.

If you have something like a General or higher ticket, you may apply for a class B license. The power levels permitted are different for individual groups of bands and are indicated in the form of maximum power output/maximum plate or collector dissipation. The following bands are available: 1815-1835 kHz and 1850-1890 kHz for CW and 1832-1835 kHz for CW and SSB at a power level of 75/10 Watts, 3500-3800 kHz. 7000-7100 kHz, 14000-14350 kHz, 21000-21450 kHz, 28.0-29.7 MHz, and 144-146 MHz for CW, AM/SSB, RTTY, and narrowband TV at a power level of 750/150 Watts. The 10100-10150 kHz, 18068-18168 kHz, and 24890-24990 kHz bands are reserved for CW only at a power level of 150/50 Watts. The band subdivisions are governed by the IARU recommendations.

The class C license is a no-code license for 2 meters and up. No comparable counterpart exists in the US. However, amateurs from other countries with a similar license may apply for class C and enjoy AM/SSB. RTTY, and narrowband TV on these bands.

There are several ways to apply. If you are visiting the country for a period of up to 3 months only, you should apply for a license through the German Amateur Radio Association (Deutscher Amateur Radio Club e.V. (DARC), Postfach 1155, 3507 Baunatal 1, Federal Republic of Germany). No particular forms are required but you should state your nationality, full name, date and location of birth, home address, domestic call and class of license, membership in an amateur radio association if applicable, the 3-month period for which a license is desired, your address in Germany and/or the license plate number of your car, a copy of your domestic license, a statement that you have transferred the fee of DM 15.00 to DARC, and a mailing address for your German license after issuance. The DARC will check your application and forward it to the responsible directorate (Oberpostdirektion Duesseldorf) of the German Department of Telecommunications. After 4-6 weeks you will get your license from there with a call like DH/W8XYZ for class A or DL/W8XYZ for class B.

In case you are a civilian staying in Germany for more than 3 months, the procedure is different but not much more difficult. You have to apply directly to the directorate of the Department of Telecommunications of the state you are living in. They will send you the appropriate form on request. But as you have to present a residence permit and a certificate of good conduct, you should be living in the country already before writing your application. Your call will be taken from the DJØAAA-DJ0ZZZ block with a two- or or three-letter suffix. The annual fee is DM 36.00 (about \$15.00).

All applications by military personnel have to be addressed to the responsible section of your unit, which will get in touch with the German Department of Telecommunications directly and provide you with all the information you need. You will be assigned a callsign from the DA1AA-DA2ZZ block.

This is a very brief run-down of what you may expect when applying for a license in Germany. Of course, there is much more in store like operation above 2 meters, getting a license if you have no domestic license, using broadband TV or telecommand modes and so on. These and other topics are covered in full detail in the brochure Bestimmungen ueber den Amateurfunkdienst which is much more elaborate than its translations (Regulations Concerning the Amateur Service or Reglement relatif au service d'amateur). Copies may be obtained from the Bundesministerium fuer das Post und Fernmeldewesen, 5300 Bonn 1, Federal Republic of Germany.

But best of all: On special events, like international radio amateur conventions in Germany, you may get a license on-site, free of charge, without filling in special forms, and good for 1 week. So have your domestic license always handy when you visit Germany and enjoy some of the most liberal amateur radio regulations in the world.

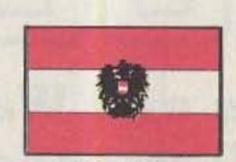

**AUSTRIA** 

Dr. Ronald Eisenwagner OE3REB PO Box 999 A-1014 Vienna Austria

Austria, located in the central part of Europe, has today about 4500 radio amateurs. There is one big society, the OVSV (Osterreichischer Versuchssenderverband), which is a member of the IARU, Region 1. A good 4200 of these radio amateurs are members of the OVSV. The activity is very varied. There are about 40% with permission to operate on all bands; real DX activity is poor. Not more than 200 amateurs can be

heard in International traffic and most of the operators can be heard only on the repeaters.

We have two different types of licenses in Austria; one is a General license, which gives the owner the permission to work on all bands and in all modes. For this license, one needs to pass a CW examination at 12 wpm. The other type of license (without a CW examination) gives the possibility to work 144 MHz and above, phone and RTTY only. Repeater activity is big, especially in and around bigger cities such as Vienna, Linz, Salzburg, Innsbruck, and Graz. There are more than 25 repeaters for 2m and a good 15 for 70cm in operation, but as elsewhere, the activity is great only in the morning and evening hours and on weekends. There are some groups with SSB and CW activity on the UHF bands, too, but only a very few are operating in the EME circuits.

Hearing an Austrian can tell you some information as soon as the call is recognized. The number (1 up to 9) tells you the area from which the station is transmitting. OE1 = Vienna, OE2 = Saizburg, OE3 = Lower Austria, OE4 = Burgenland, OE5 = Upper Austria, OE6 = Steiermark, OE7 = Tirol, OE8 = Karnten, and OE9 = Vorariberg. The number 0 is not used currently. Normally, the first part of the call is followed by two or three letters. Each letter combination can be found only once in Austria! The administration has put out three-letter calls in the last 15 years, so the owners of two-letter calls have been radio amateurs at least 17 years! For special purposes, the first letter can give further information: X stands for a club station (e.g., OE1XA, the club station of the OVSV, district Vienna), Y for a young lady, and Z for a guest license with permission to operate for more than three months. If a station is portable, it has to put on the end of the call the area locator (e.g., OE1XA/3). For short-time guest licenses one takes one's own call and adds OE on the end (e.g., WB2VMM/OE). No problem to get a guest license, but please keep in mind that everything needs time here, hill

The technical activities are very varied. There are still many putting together their own gear, or at least parts of it, but most Austrians prefer to walk around the corner and buy the rig. There is not a broad variety of equipment on the market, but one can get nearly every station. Most of the boys are using Japanese gear, but there are also a good number of Drake users. Collins is well known but rather expensive, so one finds only some older models; haven't heard of a new KWM380 in use here.

A whole variety of antennas is in use-mostly Fritzel from Germany, but also Hy-Gain, and some of the top DXers are riding on KLM and more expensive beams. There is not too much antenna home-brewing; most prefer to buy one and put it up! As 99% of the amateurs are limited in space one does not find special antennas for the low bands (and you will find few OEs on 160 and 80). There is no rotatable 80m beam in action here and only a few 2el for 40 from Hy-Gain. So for the low bands one prefers dipoles, verticals, and some forms of longwires. As we are also limited in power, it is a rather difficult job to be in a DX fight!

Presently, the upper limit for personal calls is 400 W HF power output. Club stations are allowed to run 1-kW output. With a new regulation, it is possible to own commercial linears such as the L4B, L7, SB200, and SB220. Before, when we had been limited to 100 W anode dissipation power, most of the linears had been home-brew ones with 4 to 6 TV tubes in them (or a black box below the table, hi). That time is over now, and we hope that with final new regulations, which are expected at the end of 1983, we will be allowed to run 1 kW.

The connection to our PTT is everything between very good and "like a family," but as a good father does with his children, they keep an eye on us! Being on the wrong way can cost some \$50 to \$100 and in some cases one can lose the license altogether (hasn't happened in recent years).

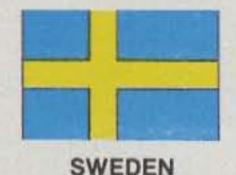

Rune Wande SMØCOP Frejavagen 10 S-155 00 Nykvarn Sweden

Amateur radio is unique in its way of bringing people from all over the world together on a man-to-man communication basis. We feel like we know each other very well thanks to our common interest. Although the amateur radio regulations in all countries are based on the same international ITU regulations, amateurs in various countries are facing different laws. Most of us are not aware of these differences.

This new section will cover amateur radio in Sweden mainly, but being so closely related to the other Scandinavian countries historically and linguistically, news concerning laws and operations in Denmark and Norway will also be dealt with-and also Finland.

In a wider sense, one can talk about the Nordic countries all together and include more or less exotic prefixes like JW, JX, JY, OX, OY, FT, and even 3Y Bouvet in the South Atlantic Ocean. All of these are in some way related to either Denmark or Norway and usually have similar regulations for ham radio.

That there still are considerable differences among these countries, however, has become obvious by the efforts made to institute a common Nordic License. Apart from the sensitive east-west relations because of our geographical location, there are other factors causing difficulties in achieving this. Sweden has four classes of licenses, while the others have only two. Denmark, Finland, and Norway require a code proficiency of 12 wpm for their highest class of license while Sweden requires 16 wpm. Sweden has one class of license for VHF/UHF without code requirement; this is different from the other countries. Finland does not allow mobile operation by a foreigner operating from there. The new WARC bands have been opened for the other countries, but all that Sweden has opened so far is 15 kHz on the 160m band with 10 W input from April 1, 1982. There also are different maximum power levels in these countries. Finland has a maximum power level of 600 Watts output compared to 500 Watts dc input in Sweden.

Today a reciprocal license has to be applied for and a license fee paid when visiting a neighboring country. A reciprocal license in most European countries is valid only for three months per calendar year, and processing time can be over three months long. In a future column I will give specific information on how to apply for reciprocal licenses in Scandinavia and in Finland.

The Swedish Telecommunications Commission (Televerket) has just recently revised our amateur regulations. In a coming column I will tell about the requirements for obtaining a ham license in Sweden and make comparisons with the other countries. I will talk also about the privileges we have and make comparisons with yours in North America.

## MULTI-BAND SLOPERS

160, 80, and 40 meters Outstanding DX performance of slopers is well known. Now you can en--joy 2 or 3 band BIG-SIGNAL reports! Automatic bandswitching · Very low SWR . Coax feed . 2kw power . Compact . Ground or tower feed · Hang from any support 25 ft. high or higher · Easy to install · Very low profile - Complete instructions - Immediate shipment - Check ok

3 BAND SLOPER: 160, 80, & 40 Meters: 60 ft. long \$ 43.00 frt.ppd 2 BAND SLOPER: 80 & 40 Meters - 41 ft. long \$ 30.00 frt ppd 3-BAND NO TRAP DIPOLE, 160, 80, & 40M • 113ft. long \$ 66.00 frt.ppd. 2-BAND NO TRAP DIPOLE. 80.& 40M - 84ft. long \$ 49.00 frt.ppd

BOX 393-S MT. PROSPECT, IL 60056

FOR ADDN'L INFO on these and other unique antennas:

send SASE W9INN ANTENNAS

73 Magazine • April, 1983

# Electronics Made For Easy Computer

Your

# headhourd

With The Electronic Breadboard you can:

- \*Test and analyze any analog circuit, such as transmitting and receiving equipment, amplifiers and the like.
- \*Add or remove components.
- \*Calculate impedance at a specific point.
- \*Obtain voltage at a specific point (or at all points).
- \*Save circuit designs on cassette tape.
- \*Determine causes of circuit failure, reducing time spent troubleshooting.
- \*Evaluate the frequency response of any circuit.
- \*Learn and verify electronic theory by entering sample circuits.

The Electronic Breadboard program is ideal for:

- \*Audio component repairmen
- \*Ham radio technicians
- \*Hobbyists
- \*Electrical engineers
- \*Telecommunications engineers
- \*Audiophiles
- \*Students of electronics

Requires:

- \*TRS-80 Tape MOD I & MOD III 16K #0287R TRS-80 Disk MOD I & MOD III 32K #0222RD
- \*\*APPLE Disk Applesoft 32K #0428AD

If you're an electronic doughboy, then you need this breadboard. Order yours today. Use the coupon or call toll free:

1-800-258-5473

Instant Software. The best software under the sun.

- \*TRS-80 is a trademark of the Radio Shack division of Tandy Corp.
- \*\*Apple is a registered trademark of Apple Computer Inc.

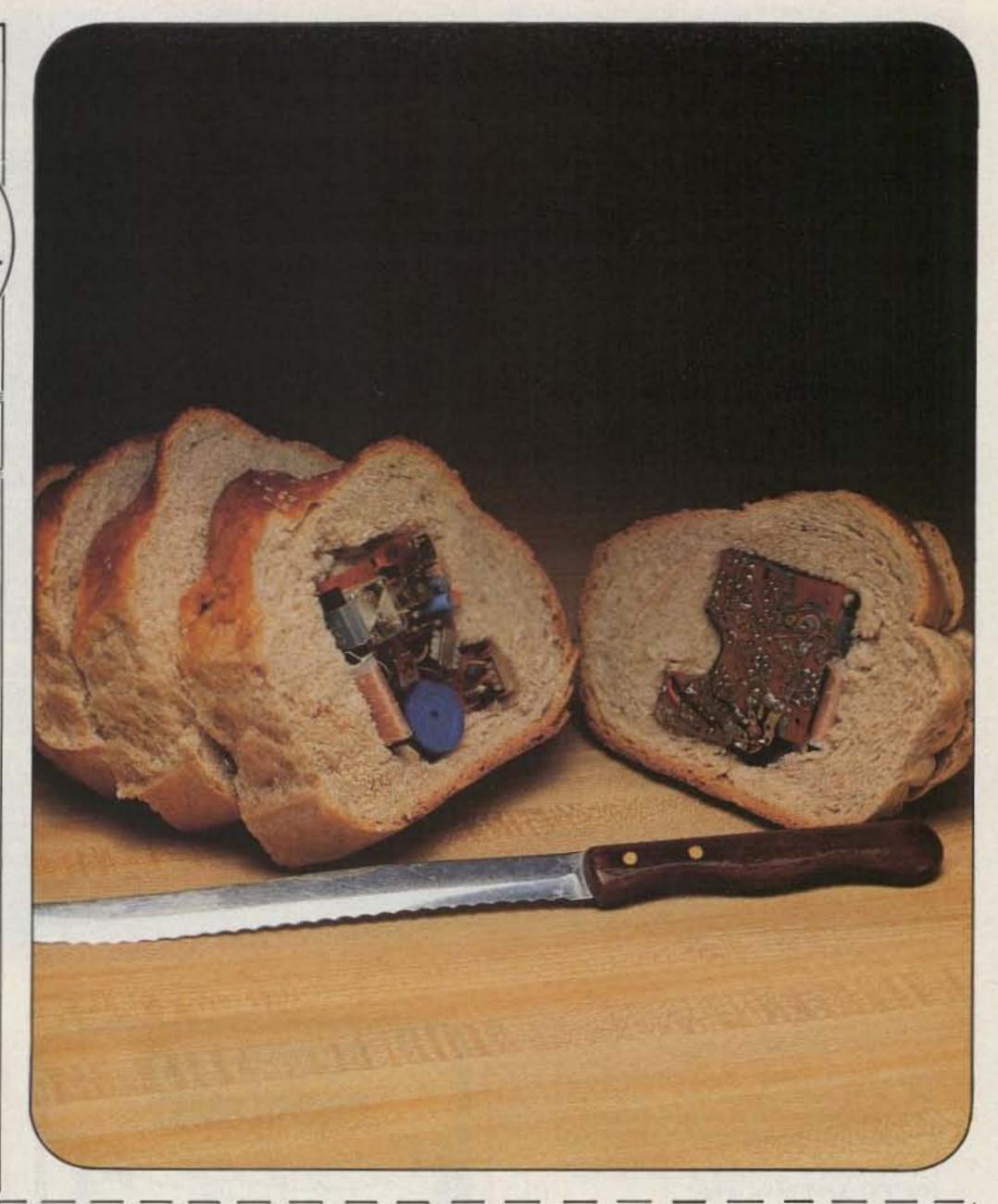

|                  | ectronics made easy—send me<br>f #0287R @ \$49.95 | VISA      |
|------------------|---------------------------------------------------|-----------|
| copies o         | f #0222RD @ \$59.95                               | MC        |
| copies o         | AMEX                                              |           |
| Please add \$2.5 | 50 for postage and handling                       | CHECK/MC  |
| NAME             |                                                   |           |
| ADDRESS          |                                                   |           |
| CITY             | STATE                                             | ZIP       |
| CARD#            |                                                   | EXP. DATE |
| SIGNATURE_       |                                                   |           |
|                  |                                                   |           |

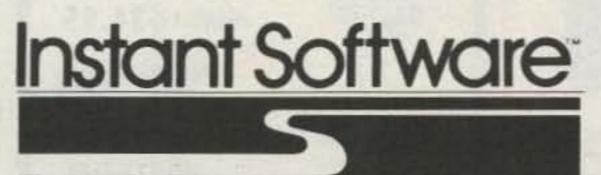

Rte. 101 and Elm Street, Peterborough, N.H. 03458

1-800-258-5473

334B6E

## Interface Your Personal Computer RTTY Now for Only

\$79.95

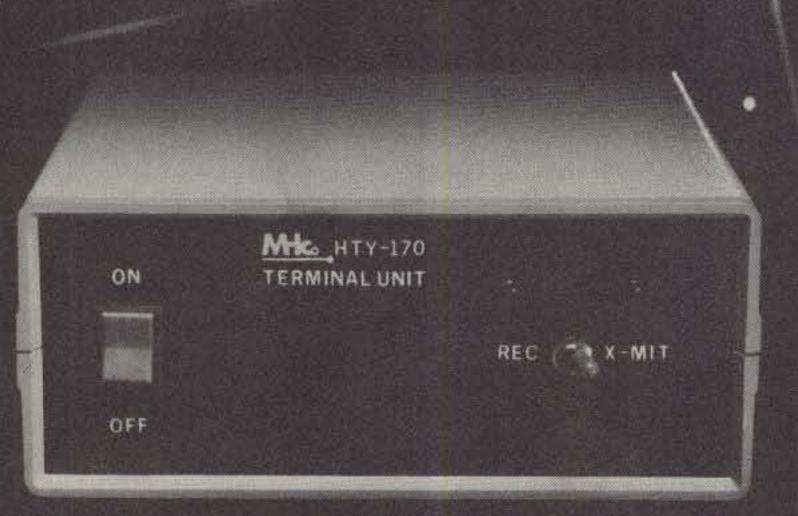

Your personal computer can now talk to the world in Baudot or ASCII, even with heavy QSB and QRN! Your HTY 170 is easy to use and is ready to start sending and receiving messages as soon as it is installed.

Your HTY 170 is TTL or RS232 Bus Compatible, with 170 Hz Shift @ 110 Baud

Mko.

3080 Olcott Street 120C Santa Clara, California 95050 408/727-7999

\* Kit form \$79.95. For an assembled unit send your check for \$125.00 (California residents add 6½% sales tax) to MHco 3080 Olcott Street, 120C, Santa Clara, California 95050. VISA and MasterCard orders also accepted for faster delivery call 408/727-7999

### **TIME-DUAL TONE DECODER \$15**

The LJM2RK decoder kit converts your receiver into a special receiver or control. When a user-selected timetone combination is received, the output provides a relay control for activating speakers or other devices.

INPUT: Audio from transceiver, scanner, etc. OUTPUT: SPST (N.O.) relay.

FEATURES: Single or dual tones adjustable over the T/T range \* Adjustable time delay \* Relay output \* Manual or auto reset \* Single tone ON latching with different single tone reset OFF \* Operates on 12VDC \* Interfacing of multiple boards for multi-digit sequential activation and reset.

APPLICATIONS: Call-up system • Repeater or commercial controls • Etc. limited only to your imagination • Write for information on the LJM2RK for your application.

LJM2RK decoder kit includes all component, relay, and P.C. Board. . . . \$15 plus \$1.50 shipping.

LJM2RC enclosure kit includes molded case, speaker, input cable. . . . \$5 plus \$1.50 shipping.

### 24 HR.-DATE LCD CLOCK \$15

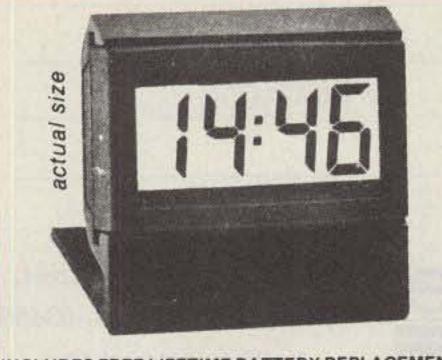

INCLUDES FREE LIFETIME BATTERY REPLACEMENT LCD-24 Clock. . . . \$15 plus \$1.50 Shipping.

THE METHENY CORPORATION
204 Sunrise Drive, Madison, IN 47250

# POWER LINE PROBLEMS?

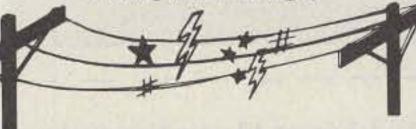

### SPIKE-SPIKER®

...THE SOLUTION

Protects, organizes, controls computers & sensitive electronic equipment. Helps prevent software "glitches", unexplained memory loss, and equipment damage. Filter models attenuate conducted RF interference. 120V, 15 Amps. Other models available. Ask for free literature.

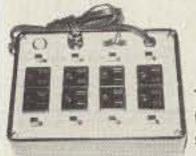

KAGO

6584 Ruch Rd., Dept. 73

Bethlehem, PA 18017

## \$79.95

Transient absorber, dual 5-stage filter. 8 individually switched sockets, fused, main switch, & lite.

QUAD-II \$59.95

Transient absorber. Dual 3 stage filter. 4 sockets, lite.

QUAD-1 \$49.95 Transient absorber, 4 sockets.

MINI-II \$44.95 Transient absorber, 3 stage filter,

MINI-I \$34.95 Transient absorber, 2 sockets.

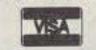

### 215 927 070

Out of State Order Toll Free 800-523-9685

DEALER INQUIRIES INVITED . CODs add \$3.00 + Ship.

2 sockets.

## Fouch-Tone Control

Ask for your FREE copy of the catalog describing the newest line of Touch-Tone control equipment from Palomar Engineers.

- Single digit decoders from \$77.50.
- Sixteen digit decoders featuring crystal control from \$149.50.
- Encoders from \$55.00.
- Additional modules to complete your system also available.

Why pay more and get less when you can have the finest products available from Palomar Engineers.

For technical information and price quotations please contact:

## Palomar Engineers

1924-F W. Mission Road Escondido, CA 92025 Phone: (619) 747-3343

# CES INTRODUCES THE NEW 510SA "SMART PATCH"

### The State of the Art Simplex Interconnect

Communications Electronics Specialties introduces the CES 510SA "Smart" Simplex Autopatch, with many important new features never available before: . Three digit control codes with user programming.

- A sophisticated toll restrict provides positive long distance lock out.
- Time-out and COR activity timers with warning beeps and digital programming. • Rotary or DTMF dialing. • Phone line in-use detector prevents interrupting a call in progress, and sends unique CW sequence. • Phone ring detection logic enables unique CW sequence. • Digital programming of the sample rate and width, and noise gate sensitivity control, for easy interfacing with most radios. Simple and direct connections to radio.

Options available: • Smart CW identifier with unique CW messages for each patch function. FCC type accepted phone line coupler.
 Special tone squelch kit to operate patch through

repeaters.

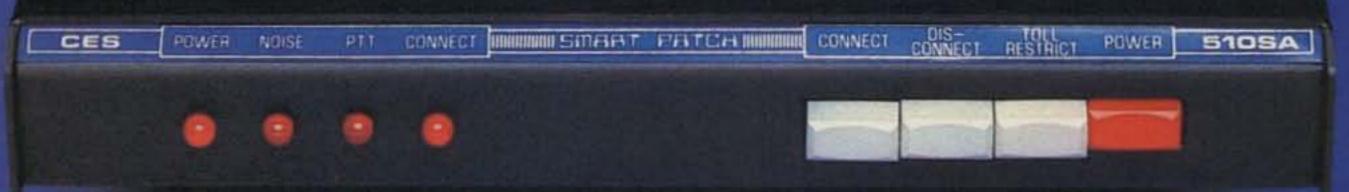

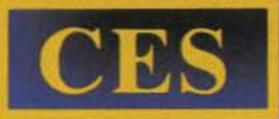

The 510SA—the newest advance in interconnect technology, from the innovators at: Communications Electronics Specialties, Inc. Post Office Box 507 • Winter Park, Florida 32790 (305) 645-0474 • Toll-free (for orders only): (800) 327-9956 -462

## The New Plus in Mobile Radio

Universal Communications is offering to you Wilson's Citi-Com Plus, the most versatile mobile radio ever designed. This 10 channel VHF synthesized radio is complete with scanning.

It's everything you'll ever need in a 10 channel VHF transceiver. For pricing and more information write or call Universal Communications.

**1691 WEATHER FAX DOWNCONVERTER** 

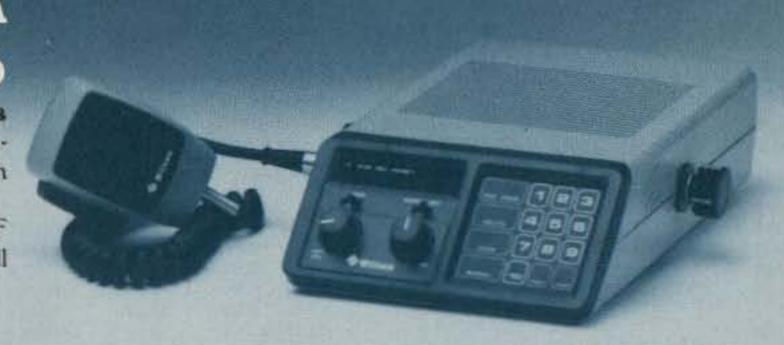

|    | N        | OW AVAIL  | ABLE   |         |
|----|----------|-----------|--------|---------|
| PL | EASE CAL | L OR WRIT | TE FOR | DETAILS |
|    |          |           |        |         |

| KIT 1 \$49.95                                                          | KIT 2 \$79.95                                                               | ASSMBLD SPECIAL \$79.95                                                                       |
|------------------------------------------------------------------------|-----------------------------------------------------------------------------|-----------------------------------------------------------------------------------------------|
| SAVE \$10.00                                                           | SAVE \$7.90                                                                 | SAVE \$10.00                                                                                  |
| DOWNCONVERTER\$19.95 VARIABLE POWER SUPPLY\$19.95 CIGAR ANTENNA\$19.95 | DOWNCONVERTER\$19.95 VARIABLE POWER SUPPLY\$19.95 KD 44 DISH ANTENNA\$47.95 | ASSEMBLED DOWNCONVERTER \$39.95 ASSEMBLED VARIABLE POWER SUPPLY \$29.95 CIGAR ANTENNA \$19.95 |
| SUPERVERTER I assembled only \$109.95 crystal not included             | SELECTIVE PREAMPLIFIER \$26.95<br>DRIFT MODIFICATION \$1.25                 | HIGH GAIN TRANSISTOR \$6.95<br>KD44 DISH ANTENNA \$47.95                                      |

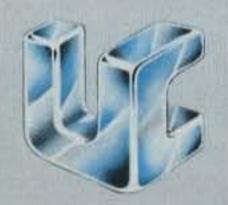

For Information, Ordering or a Product Brochure contact

# UNIVERSAL COMMUNICATIONS

A DIVISION OF INNOVATIVE LABS, INC.

P.O. Box 339 • ARLINGTON, TEXAS 76010-0339 • (817) 860-1641

Metro (817) 265-6638

### DIRECTION FINDING?

- \* Doppler Direction Finding
- \* No Receiver Mods
- \* Mobile or Fixed
- \* Kits or Assembled Units
- \* 135-165 MHz Standard Range

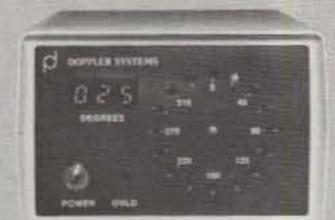

- \* Circular LED Display
- \* Optional Digital Display
- \* Optional Serial Interface
- \* 12 VDC Operation
- \* 90 Day Warranty

New Technology (patent pending) converts any VHF FM receiver into an advanced Doppler Direction Finder. Simply plug into receiver's antenna and external speaker jacks. Use any four omnidirectional antennas. Low noise, high sensitivity for weak signal detection. Kits from \$270. Assembled units and antennas also available. Call or write for full details and prices.

DOPPLER SYSTEMS,

5540 E. Charter Oak, Scottsdale, AZ 85254

(602) 998-1151

V 425

# RF POWER

JE BILLION WATTS

Your One Stop Source for RF Power Tubes and Transistors

### **TUBE SPECIALS**

| 3-400Z  | \$100.00 | 6MJ6 (SYL) | \$ 7.28 | 5894B | \$ 59.00 | 8874 | \$206.00 |
|---------|----------|------------|---------|-------|----------|------|----------|
| 3-500Z  | 95.00    | 12BY7A     | 2.55    | 6146B | 7.95     | 8875 | 206.00   |
| 3-1000Z | 368.00   | 572B       | 46.00   | 6146W | 15.00    | 8908 | 13.00    |
| 4CX250B | 65.00    | 811A       | 11.00   | 8122  | 115.00   | 8950 | 13.00    |
| 6LF6    | 5.99     |            |         |       |          |      |          |

### RF TRANSISTORS

SPECIAL - MICROWAVE 1.00 SPECIALS - While they last

| MRF901<br>MRF901<br>2-30 Mhz | House Marked 852 4 Lead<br>House Marked 854 3 Lead | 1.00  | NEC734:<br>NEC NE |               | JAP 3 Le       | ad MRF901        | 1.00           |
|------------------------------|----------------------------------------------------|-------|-------------------|---------------|----------------|------------------|----------------|
| RF43,RF33                    | Replacements for MRF455 & MRF4                     | 1554) | (RFG)             | 70W           | 12.5V          |                  | 15.00          |
| CD2545<br>CD3424             | neplacements for wint 455 & wint                   | +00A) | (CTC)             | 50W<br>60W    | 12.5V<br>12.5V | Flange<br>Flange | 24.00<br>24.00 |
| SD1451<br>SD1076             |                                                    |       | (SSM)<br>(SSM)    | 60W<br>80W    | 12.5V<br>12.5V | Flange<br>Flange | 15.00<br>19.88 |
| RF85<br>MRF458               |                                                    |       | (RFG)<br>(MOTO    | 80W<br>0) 80W | 12.5V<br>12.5V | Flange<br>Flange | 17.50<br>19.88 |

150-175 Mhz

| B40-12 | (CTC)    | 40W    | 12.5V | Stud   | 19,35 | UHF        |        |     |       |                   |       |
|--------|----------|--------|-------|--------|-------|------------|--------|-----|-------|-------------------|-------|
| 2N5591 | (SSM)    | 25W    | 12.5V | Stud   | 9.50  | 450-512MHZ |        |     |       |                   |       |
| 2N6083 | (SSM)    | 25W    | 12.5V | Stud   | 9.95  |            |        |     |       |                   |       |
| 2N6097 | (SSM)    | 40WPNP | 12.5V | Flange | 15.95 | 2N5946     | (SSM)  | 10W | 12.5V | Stud              | 12.95 |
| SD1416 | (SSM)    | 70W    | 12.5V | Flange | 31.00 | MHW710-2   | (MOTO) | 13W | 12.5V | Module 19 db Gain | 59.00 |
| 987    | (MRF559) | .5W    | 12.5V | 13db   | 1.00  | CM60-12A   | (CTC)  | 60W | 12.5V | Flange            | 42.95 |

MINIMUM ORDER \$30.00

Add \$3.00 for UPS charges

CALL TOLL-FREE 800-645-2322

(N.Y. State 516-536-8868)

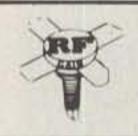

# RF Gain, Ltd.

Export And Dealer Inquiries Invited Call for Types Not Listed 100 Merrick Road Rockville Centre, New York 11570 TWX 510-225-7508 \_42

# Homebrew Headquarters

### PROJECT PACKS\*

### DIRECT from ENGLAND

- 2 Meter Converter R & EW 10/81 Low noise 144-146 to 28-30 MHz MOSFET Converter
- 2 Meter Pre-Amp. R & EW 4/82 Gain 22 db, BW 6 MHz, NF > 1.5 db, Z/Z 50 1
- 2 Meter GaAs Pre-Amp. (Mast Head Mount w R/T relay) R & EW 10/82 Gain 17 db, BW 6 MHz, NF > 1.0 db  $Z_i/Z_0$  500
- UHF (70 CM) Converter R & EW 11/81 Low noise 432-434 to 28-30 MHz MOSFET Converter
- UHF (70 CM) Pre-Amp. R & EW 3/82 Gain 13 db, BW 20 MHz, NF > 2 db,  $Z_1/Z_0$  50  $\Omega$
- 23 CM Converter R & EW 3/82 Low Noise 1240-1325 MHz to 2 or 10 Meter Converter
- Air Band Receiver R & EW 9-10/82 108-136 MHz, 720 Channel Synthesized VHF AM Receiver
- FET Dip Oscillator Rad Com 11/81 1.6 - 215 MHz (includes tone dip feature)
- \*US Distributor for RADIO & ELECTRONIC WORLD

### SEE THEM AT DAYTON Catalog 50 cents

Box 411S, Greenville, NH 03048 (603) 878-1033 454

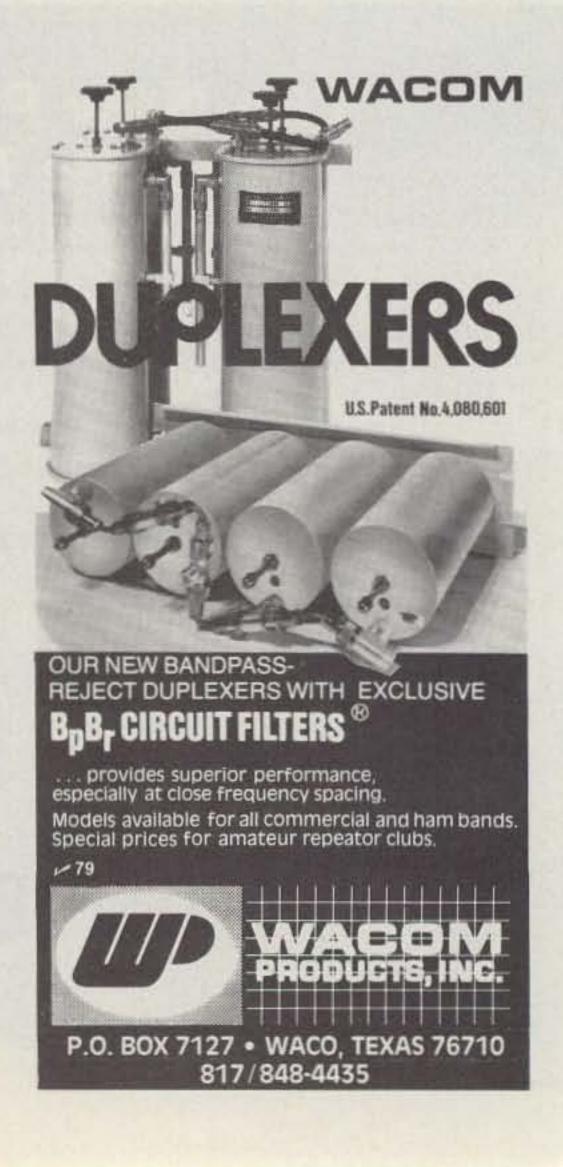

# The Florida T-R Switch

Get your 2m amplifier out of the way—without a relay.

had quite a bit of fun be-■ ing QRP mobile with my TR-2200A and a quarterwave whip; it's amazing how little power you need to work into the repeaters and even to work simplex.

However, it is quite frustrating to need to get out and not be able to. I was, therefore, very interested in the two articles that appeared in 73 (November, 1977 and December, 1977)

+ I2VDC SWITCHED OUTPUT INPUT 2N5590 3-30

Fig. 1. Amplifier schematic. C2 — 68 pF mica in parallel with L1,L2 - 2-1/2 T, #22 solid wire, 1/4" dia., spaced 3/4"; RFC1, RFC2—approx. 6 T #22 PE, 1/4" dia., close-spaced;T1,T2— 1/4λ, RG-174 (approx. 13-1/2").

describing how to build a small amplifier using any of a number of available transistors.

I chose to build the WA2INM variety, but without the COR. The amplifier worked great (getting about 10 Watts out with two Watts input), but no means existed for T-R switching.

A variation of the scheme in W4MNW's design was tried and it worked great. This amounted to the addition of two 1/4 wavelengths of RG-174 as shown in Fig. 1. When receiving, the low level rf is below the threshold to cause the diodes to conduct, so there is a direct path from the antenna to the receiver around the amplifier. Any attenuation from shunting is negligible since the impedance of the tuned circuits is sufficiently high. When transmitting, the high

level rf causes the diodes to conduct, which produces a short at the midpoint. The impedance one-quarter wavelength away from a short is high; therefore, the rf passes through the amplifier to the antenna. No T-R switching was used for the 12-volt supply since the amplifier operates class C and no current is drawn until it is excited. A power switch should be provided to apply the 12 V dc, however. The basic construction is still identical to the original amplifier.

Both Jim WA4GND and I have been using one of these units for quite a while and have had excellent results. There has been no noticeable degradation of receiver sensitivity with the diode switching arrangement, and it sure beats having to repeat the call several times.

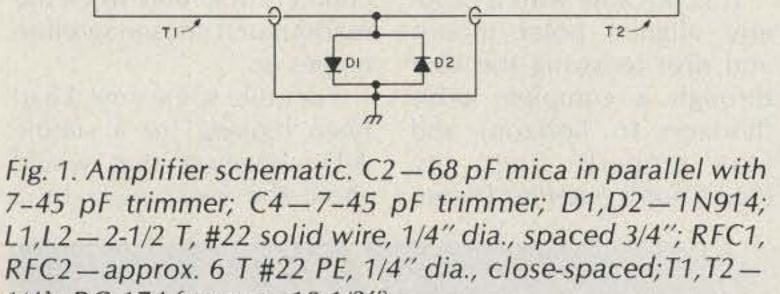

### COMPARE the HAZER™ with foldover + telescoping towers Antenna systems mount on Hazer-Hazer follows parallel to outside of tower - Raise to tower top or lower completely to Safety lock system on Hazer operates while raising-lowering & in normal position. Never can fall. Weight transferred directly to tower. Winch cable used only for raising & lowering. Will support most antenna arrays up to 20 sq. ft. High quality materials & workmanship Safety - speed - convenience - smooth travel Ease to install and use For Rohn 20 & 25 tower — Other towers on request Complete with winch, 100 ft. of cable, hardware and instructions. HAZER II Heavy alum. \$279.95 - \$17.00 UPS HAZER III Standard alum, \$199.95 + \$13.00 UPS HAZER IV Heavy gal. steel \$249.95 + \$28.00 UPS Specify mast diameter when ordering. MARTIN ENGINEERING P.O. BOX 253 BOONVILLE, MO 65233 V 134 816-882-2734

### **2 GHz Microwave Receiving Systems**

The new Micro-System features a machined 18" parabolic reflector for maximum efficiency, a linear feed-point downconverter with ceramic high performance RF preamplifier transistor, a variable 12 to 18 volt regulated power supply and 50' of 75Ω coaxial downlead, including a 3' jumper and matching transformer. The Micro-System includes a full 6 month warranty.

Micro-System (MS-645) ...... \$17995 Shipping & Handling: USA ... \$400 AK, HI & PR ... \$1000

### **Data Service Company**

3110 Evelyn Street -346 Roseville, MN • 55113 612-636-9469 VISA" MasterCard

# Build the Deadeye Dish Controller

Tired of taking potshots at satellites? With the flick of a switch, this easy-to-build rotator will hit the bull's-eye every time.

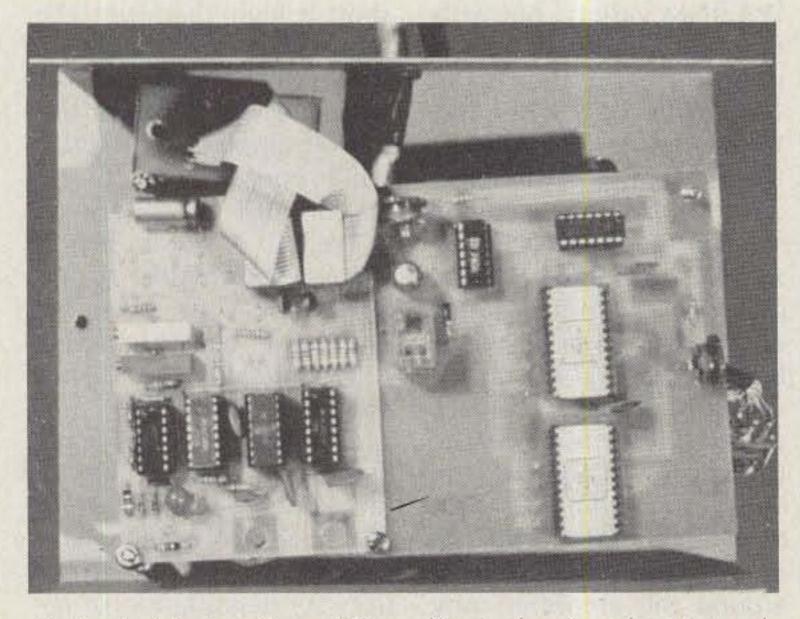

Photo A. Interior view of the cabinet, showing the Motorola

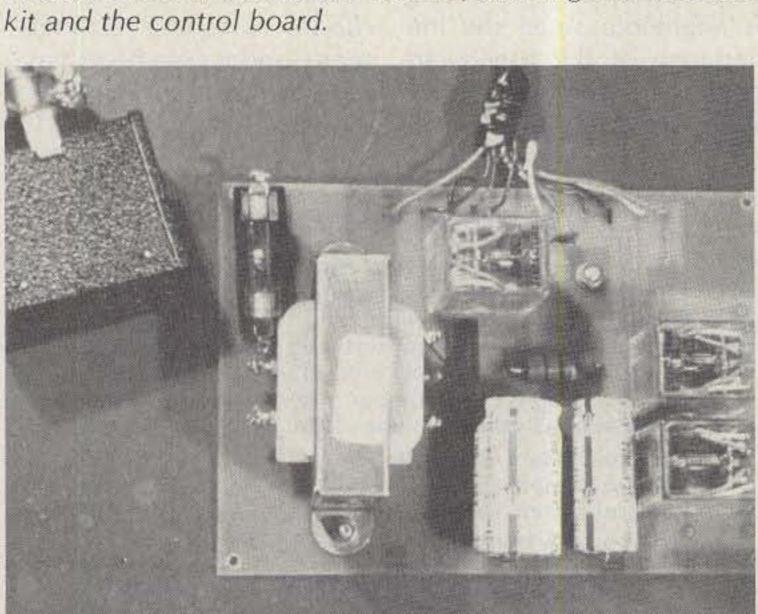

Photo B. The power supply and cable.

Lindsey Riddle W5JG 5646 Bellaire Drive New Orleans LA 70124

NRO dish on a chosen satellite with a minimum amount of effort? With this system the dish can be changed many times during an evening of viewing without requiring you to get out of your chair.

It is possible with a properly aligned polar mount and dish to swing the dish through a complete orbit (horizon to horizon) and stay properly lined up. (See Coop's Satellite Digest,

June, 1981, "Polar Mount For All Seasons.") To accomplish this, the BCD (Binary Coded Decimal) of an analog-to-decimal converter (A/D) that is used to show a relative digital readout of the position of the dish is used to open the holding contacts of a relay when the readout of a chosen satellite comes up.

For quite some time, I had been looking for a simple A/D converter that would show the look angle of a

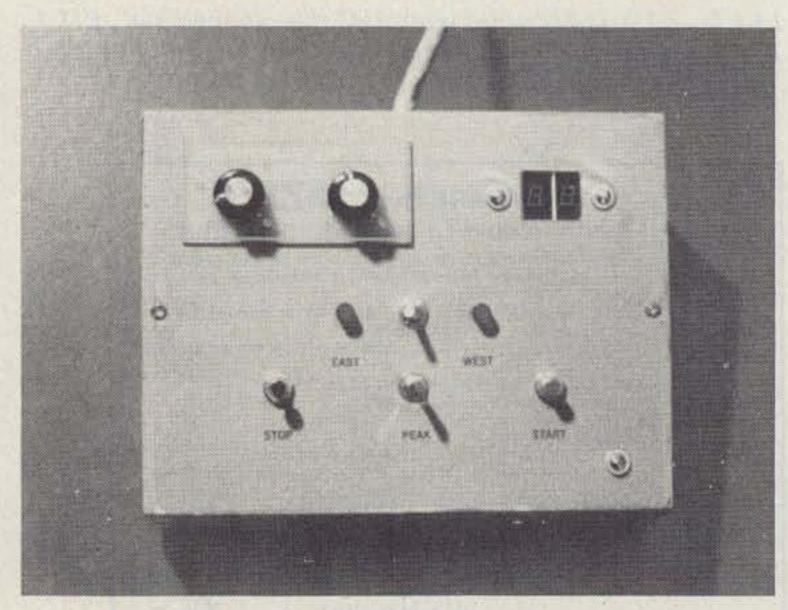

Photo C. Dish control cabinet.

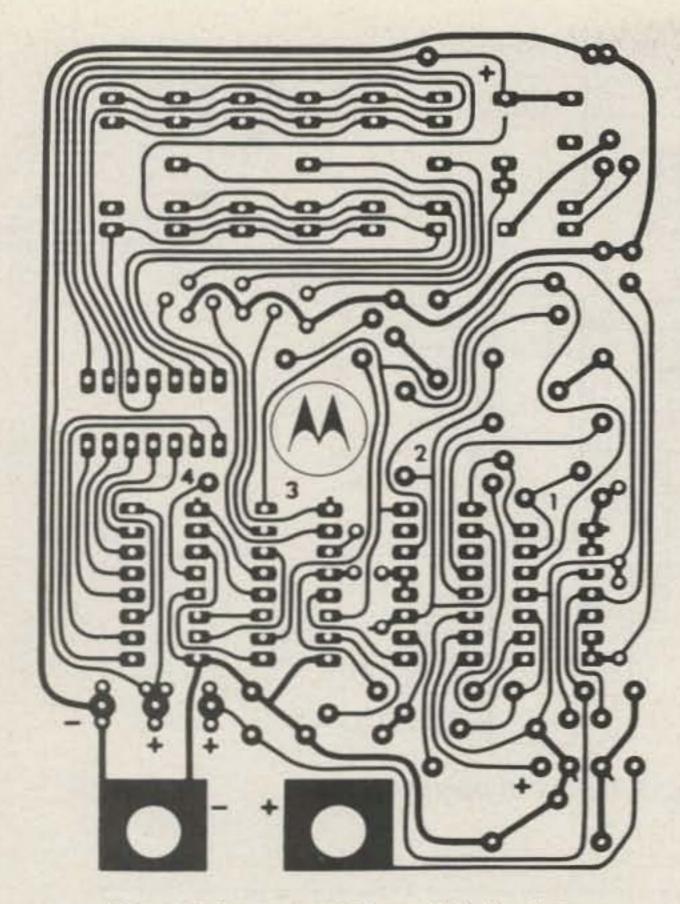

Fig. 1. Motorola PC board (foil side).

dish while allowing the BCDs to be available to control relays, etc. The Motorola 31/2-digit voltmeter talking kit had all these features

except that it was a strobed unit and I was unable to find a method to interface it to a relay. The unit was sent to Ira Miller of Motorola, and

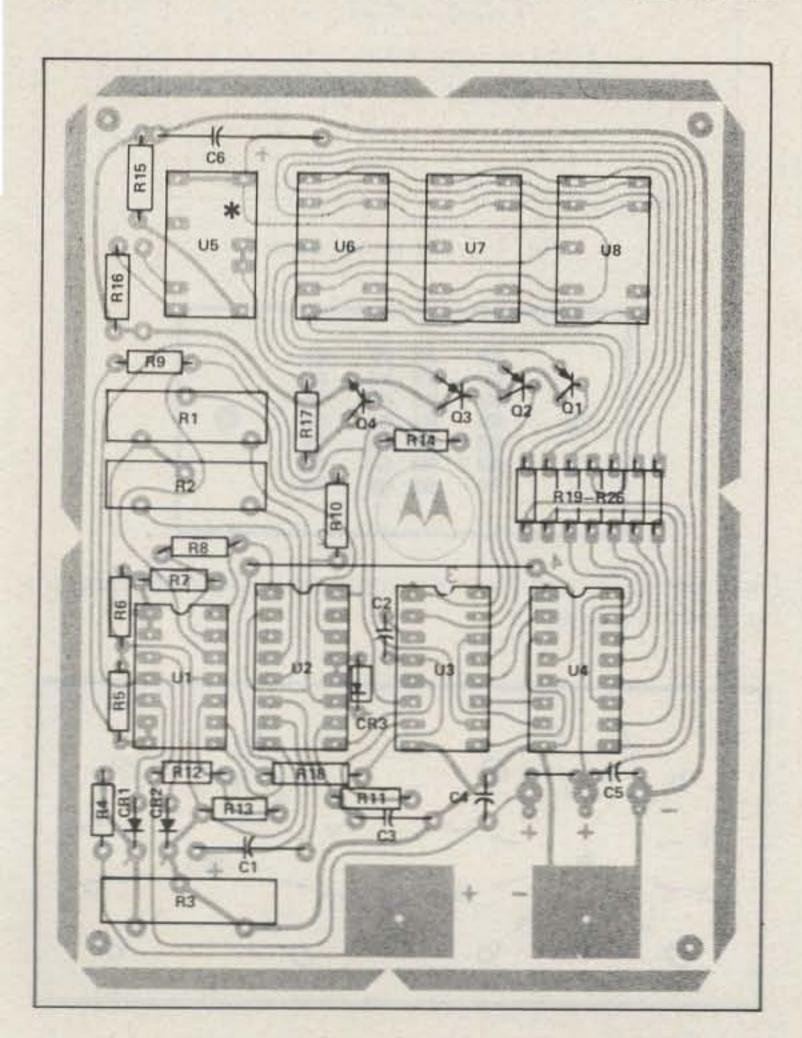

Fig. 2(a). Motorola PC board (component side).

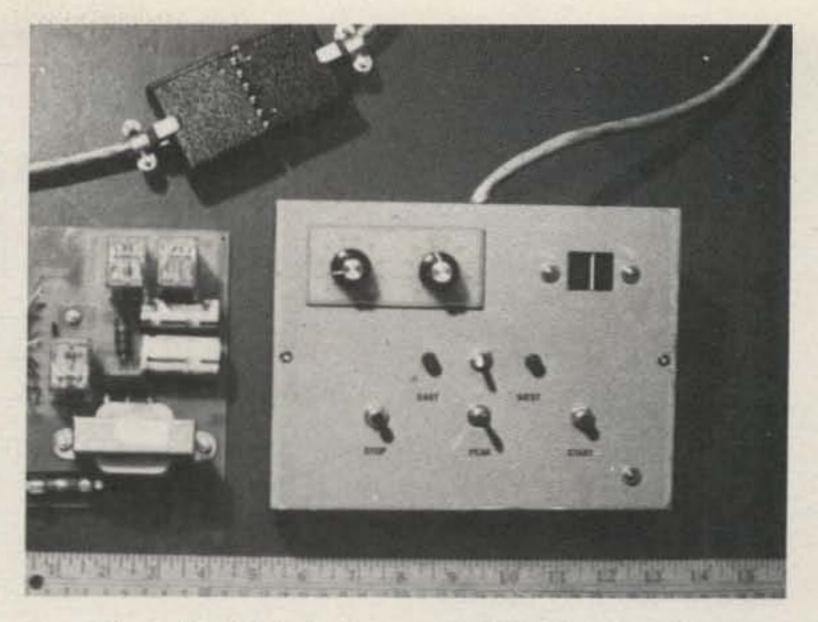

Photo D. Cabinet, power supply, and connector.

he and Joe Carbaico came up with a strobed BCD-toline driver (MC 14514) that would allow this to be accomplished.

This article was completed and almost ready to be sent in when disaster struck. It was discovered that the kit had been discontinued. Upon checking with Motorola, I found out that all parts were available except the circuit board. Luckily, I had one on hand, and it was

possible to make a film negative. The kit included only the board and the four ICs. The chips are now available from Circuit Specialists, Box 3047, Scottsdale AZ 85257 (MC 3403P, \$1.30; MC 1405L, \$8.95; MC 14435, \$5.95; MC 14511, \$1.44). Fig. 1 shows the one-sided board; it measures 21/8" X 315/16".

### **Theory of Operation**

Potentiometer 1 (Fig. 3) is

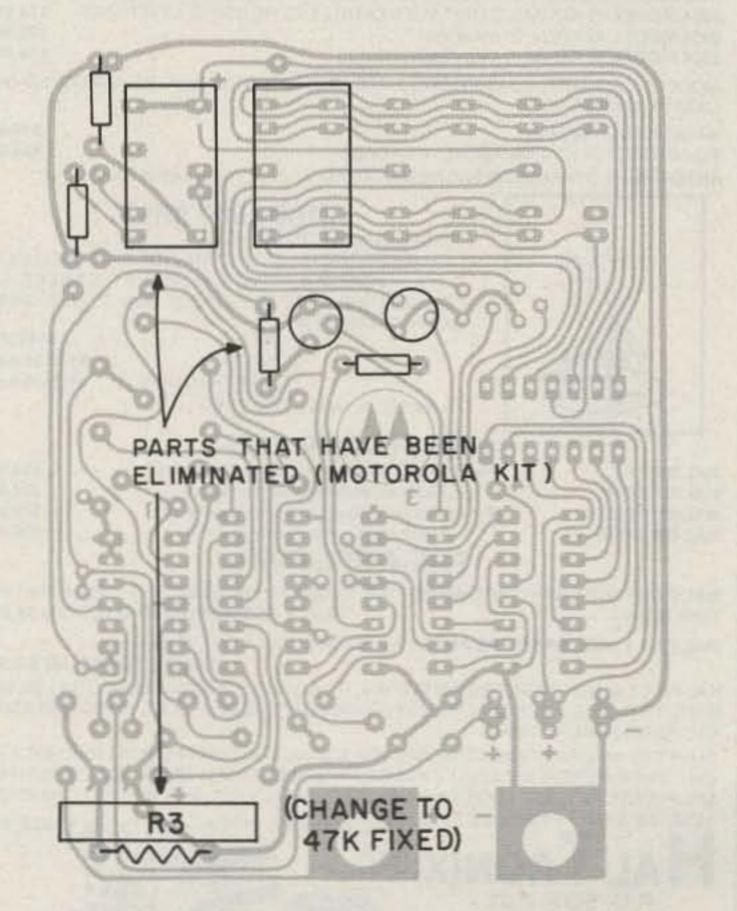

Fig. 2(b). Component side of the Motorola board showing which parts are not used.

mounted so that it turns with the dish and feeds a small varying voltage to the A/D converter; the converter gives a relative readout of the position of the dish. The BCD of the converter is tapped and fed to two MC 14514s (U9, U10)-a 4-bit latch-to-line driver. The converter is not disturbed by this and operates in a normal fashion. A 14514 will take a BCD signal at its input and come out with a pulse on the proper output. It has 10 outputs, so with a 10-position switch it is possible to select any number from 0 to 9. With two 14514s and two switches (SW1, SW2), we can select any number from 0 to 99.

The outputs of the two switches are fed to the two inputs of a 7408 (U11, 2-input positive AND gate). There will be an output pulse of the 7408 only when there are pulses present at both inputs at the same

+5V +5V DIGITAL ANALOG TO PS 10 DIGITAL CONVERTER READOUT POT I TURNS NOE: WITH DISH MC14435 BCD 11 12 13 14 2N2222A TO STOP POT 3 BUTTON 500n UIZ 14025 U10 MC14514 SWI 7408 MC14514 SW2 Fig. 3. Theory of operation.

MOTOROLA A/D CONV.

time. When the 7408 has an output pulse it will trigger the 2N2222A causing Relay 4 to open; that breaks the return ground of holding Relay 1 and kills the power to the motor that is turning the dish. The 14025 (U12) takes

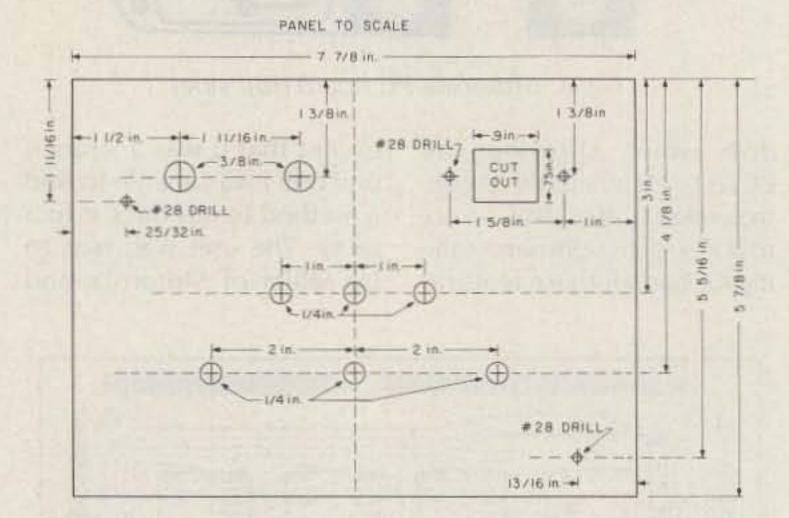

Fig. 4. Front panel layout.

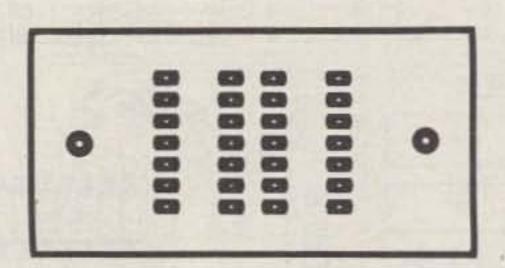

Fig. 5. Etched board for mounting the two MAN 74 readouts on the front panel.

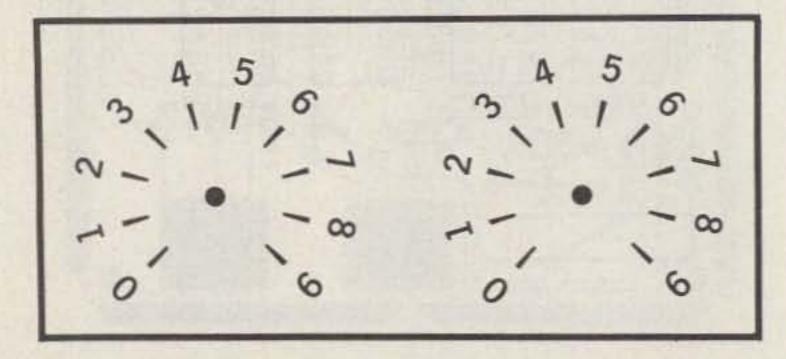

Fig. 6. Etched plate to show the positions of SW1 and SW2.

### HAL'S SHOPPER'S GUIDE

| 24 24 | HAL 2304 MHz DOWN CONVERTERS (FREQ. RANGE 2000/2500 MHz) 2304 MODEL #1 KIT BASIC UNIT W/PREAMP LESS HOUSING & FITTINGS \$19.95 2304 MODEL #2 KIT (with preamp) |
|-------|----------------------------------------------------------------------------------------------------|
| 100   | MODELS 2 & 3 WITH COAX FITTINGS IN & OUT AND WITH WEATHER-PROOFED DIE                                                                                          |
| -     | BASIC POWER SUPPLY \$19.95 POWER SUPPLY KIT FOR ABOVE WITH CASE \$24.95 ANTENNAS & OTHER ACCESSORIES AVAILABLE. SEND FOR MORE INFO.                            |

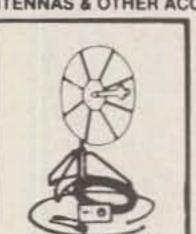

### 2100-2500 MHZ

\*HMR-II COMPLETE UNIT

COMPLETE SYSTEM AS SHOWN NOT A KIT INCLUDES

A PC BOARD, POWER SUPPLY, CABLES &

CONNECTORS—PRE-ASSEMBLED AND TESTED. 24dB

GAIN OR GREATER.

'HAM MICROWAVE RECEIVER

### PRE-SCALER KITS

| HAL 300 PRE   | (Pre-drilled G-10 board and all components) | \$14.95 |
|---------------|---------------------------------------------|---------|
| HAL 300 A/PRE | (Same as above but with preamp)             | \$24.95 |
| HAL 600 PRE   | (Pre-drilled G-10 board and all components) | \$29.95 |
| HAL 600 A/PRE | (same as above but with preamp)             | \$39.95 |

### PRE-AMPLIFIER

HAL-PA-19 WIDE BAND PRE-AMPLIFIER, 2-200 MHz BANDWIDTH (- 3dB POINTS), 19dB GAIN FULLY ASSEMBLED AND TESTED \$8.95

HAL-PA-1.4 WIDE BAND PRE-AMPLIFIER, 10 MHz TO 1.4 GHz. 12dB GAIN
FULLY ASSEMBLED \$12.95

HAL-PA-2.1 GHz 2 STAGE PRE-AMPLIFIER, DESIGNED FOR 2304 DOWN CONVERTER. MADE TO PIGGIE-BACK ON THE 2304 BOARD. OFFERS 20 dB GAIN. ALSO HAS AN IMAGE REJECTION FILTER.

SHIPPING INFORMATION: ORDERS OVER \$25 WILL BE SHIPPED POST PAID EXCEPT ON ITEMS WHERE ADDITIONAL CHARGES ARE REQUESTED ON ORDERS LESS THAN \$25, PLEASE INCLUDE ADDITIONAL \$2.50 FOR HANDLING AND MAILING CHARGES. SEND 20¢ STAMP FOR FREE FLYER SEE YOU AT DAYTON—10. TABLE #9

HAL-TRONIX IN

P.O. BOX 1101 SOUTHGATE, MICH. 48195 PHONE (313) 285-1782 - 31

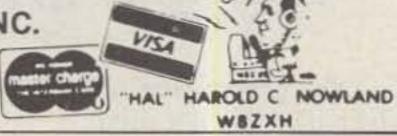

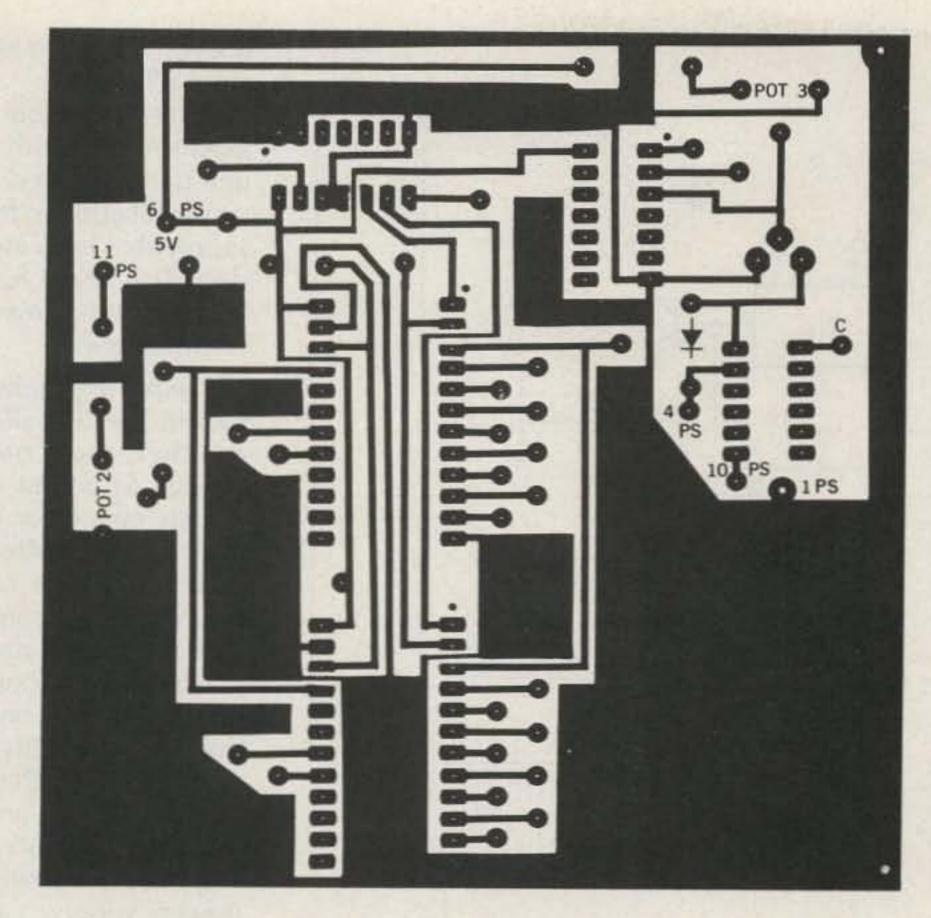

Fig. 7. Control PC board (foil side).

the strobe of the 14435 and turns on the line drivers at the proper time.

### Construction

The unit is constructed in

a Radio Shack cabinet. Unfortunately, this is a steel cabinet and is hard to work with. Fig. 4 shows the layout of the panel. The panel holds the switches 1 through 6, two LEDs (east and west), and the two MAN 74 readouts (U7, U8). The readouts are mounted on a PC board that should be etched for this purpose (Fig. 5). The

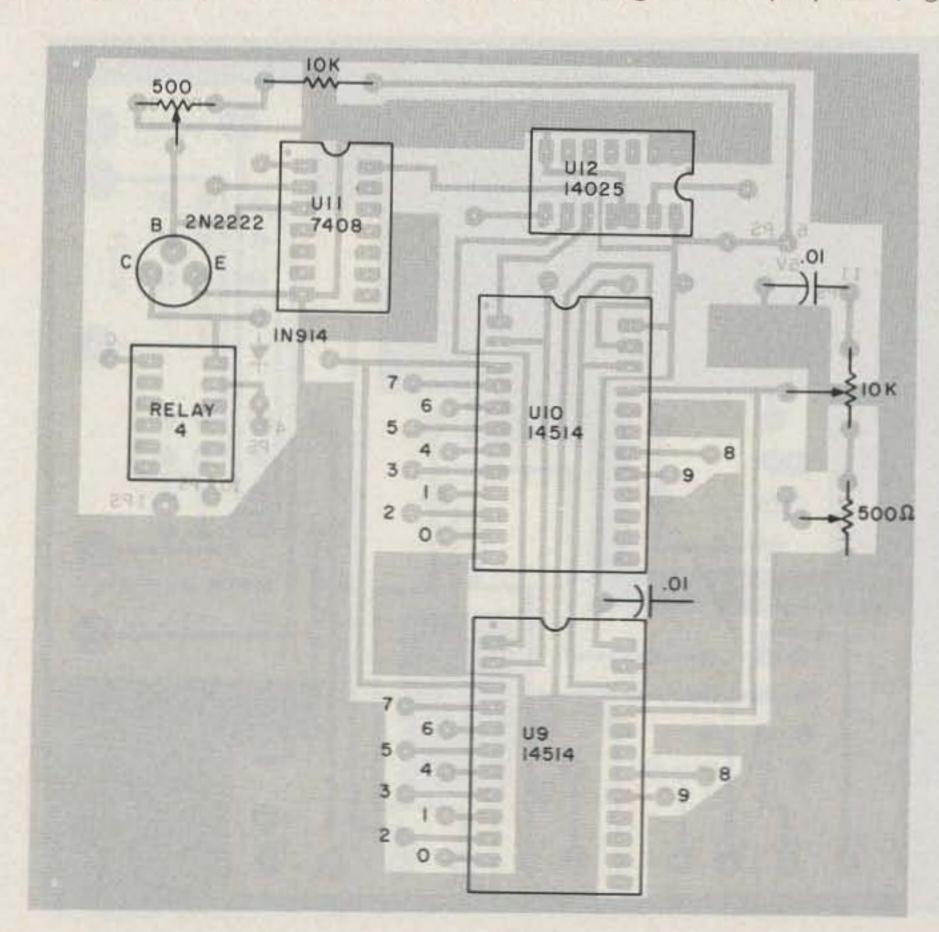

Fig. 8. Control PC board (component side).

board should be mounted on the panel with 6-32 bolts, so the readouts can be made flush with the panel.

Plug-in DIP jumpers can be used to extend the readouts to the board. A double 14-pin DIP jumper with 12 inches of ribbon cable can be cut in the middle, giving six inches for each readout. Since it is necessary to extend only 10 leads for each readout, small flexible wire could also be used with headers. For SW1 and SW2, small wire is better than ribbon wire. Leave enough slack so that the panel can be turned back for servicing. Fig. 6 is for an etched board that marks the positions of the switches.

The A/D and the control board (Fig. 7) are joined together with a couple of 4-40 bolts. The A/D board should be on top to eliminate any chance of a short. Before the boards are mounted in the cabinet, the following wiring should be done: The four BCD outputs of the MC 14435 (U3) must be connected to the already-paralleled inputs of the 14514s (see Fig. 13). Number 2 pins should connect to pin 14 of the 14435, #3 pins to 13, #21 pins to 12, and #22 pins to 11.

To strobe, pin 13 of the 14025 (U12) should be connected to pin 2 and pin 8 should be connected to pin 15; by reversing, these two lines will change the order of SW1 and SW2. The wires for these switches should be connected before the board is mounted. The boards should be grounded to each other, and the 5 V extended from PS6 to the A/D 5-V in.

Relay 4 fits into a 12-pin socket, so a couple of pins can be ground off a 14-pin socket. Some kind of marking should be put on the relay and socket since the relay is not marked. It is difficult to plug the 24-pin ICs in-

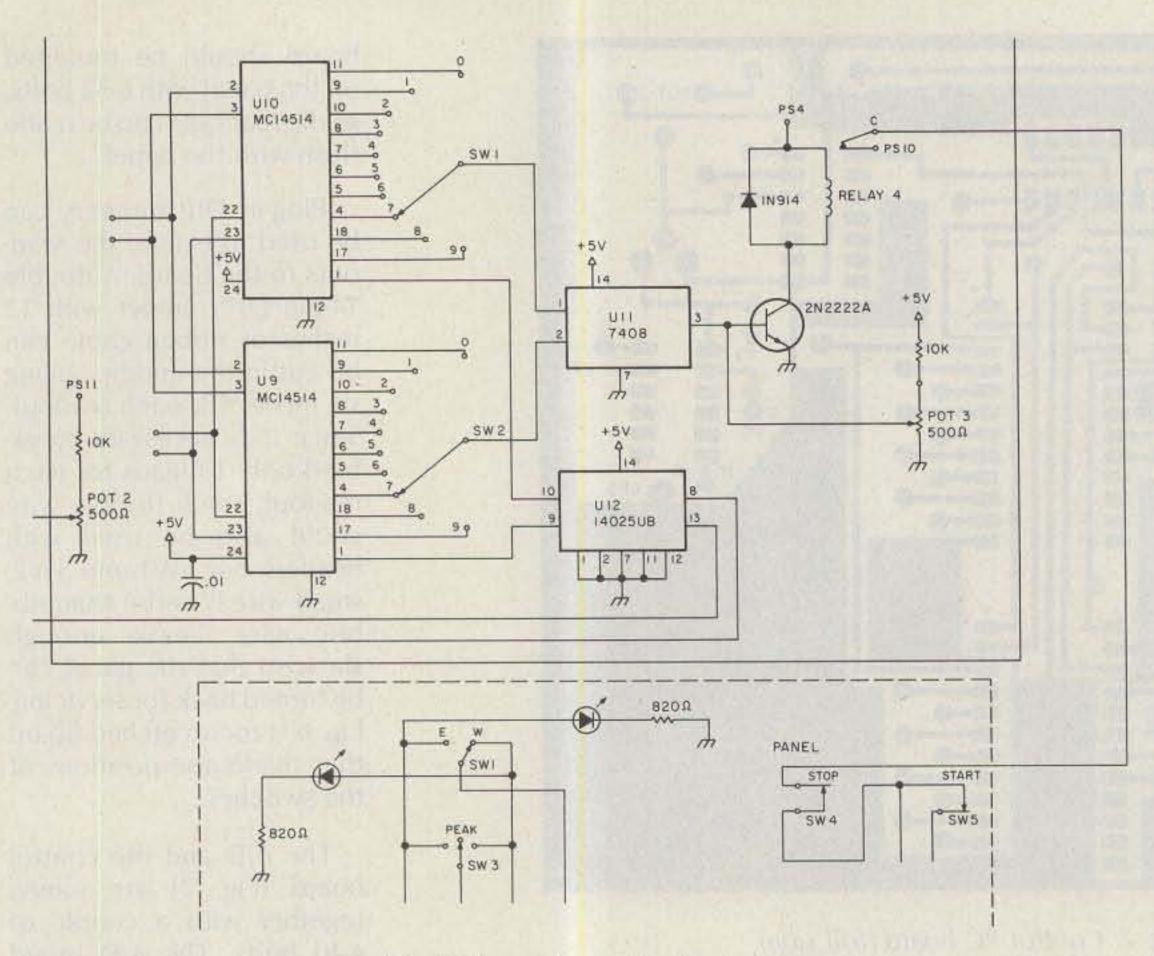

Fig. 9. Control panel schematic.

to a new socket, so I broke it in by using one side of a 14-pin IC, working it around a couple of times.

in the cabinet by using a couple of long 6-32 bolts and nuts; after the bolts have been made secure, The boards are mounted they should be bent parallel push against the switches ward except that the 7805 is

with the front and back cabinet. With nuts on the bolts, it is possible to secure the boards so they do not

but will allow the cabinet to close (Photo A).

A 13-wire cable can be used to connect the control unit that is located at the receiver location to the power supply that is located at the dish. The board has the relays to start, reverse, and stop the motor.

The power supply (Fig. 10) should be installed in a weatherproof box large enough to permit a female chassis connector to be installed in the bottom side. I used an 18-wire cable and 18-prong Jones connector in case more wires are needed at a later date (Photo B). The female chassis connector in the power-supply box is paralleled with the cable so that the control unit can be taken to the dish if necessary. The ac power for the power supply can come from the TVRO receiver if one wants the unit to go on and off with the receiver; otherwise, it can be fed from the dish location.

The construction of the power supply is straightfor-

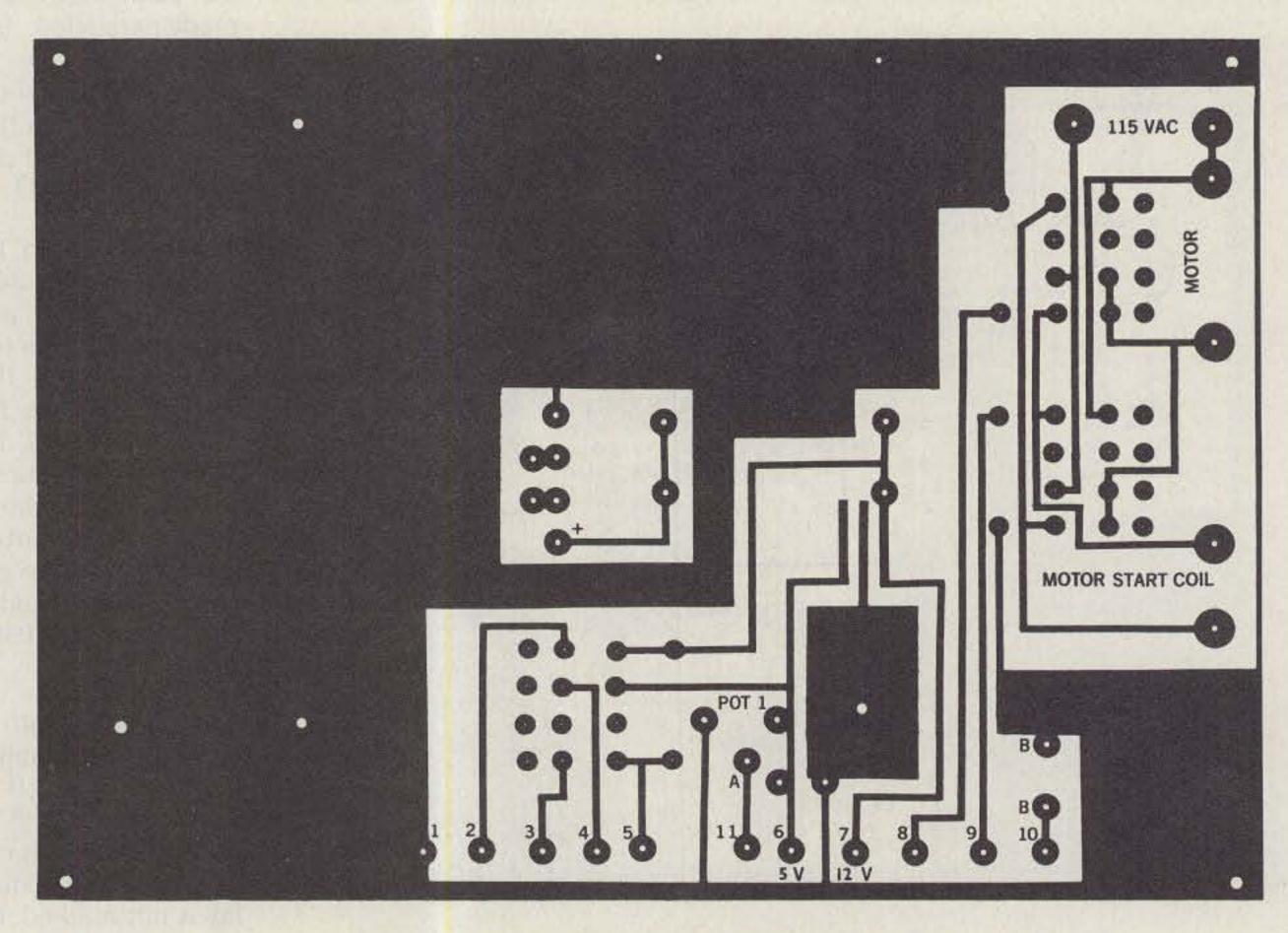

Fig. 10. Power supply PC board (foil side).

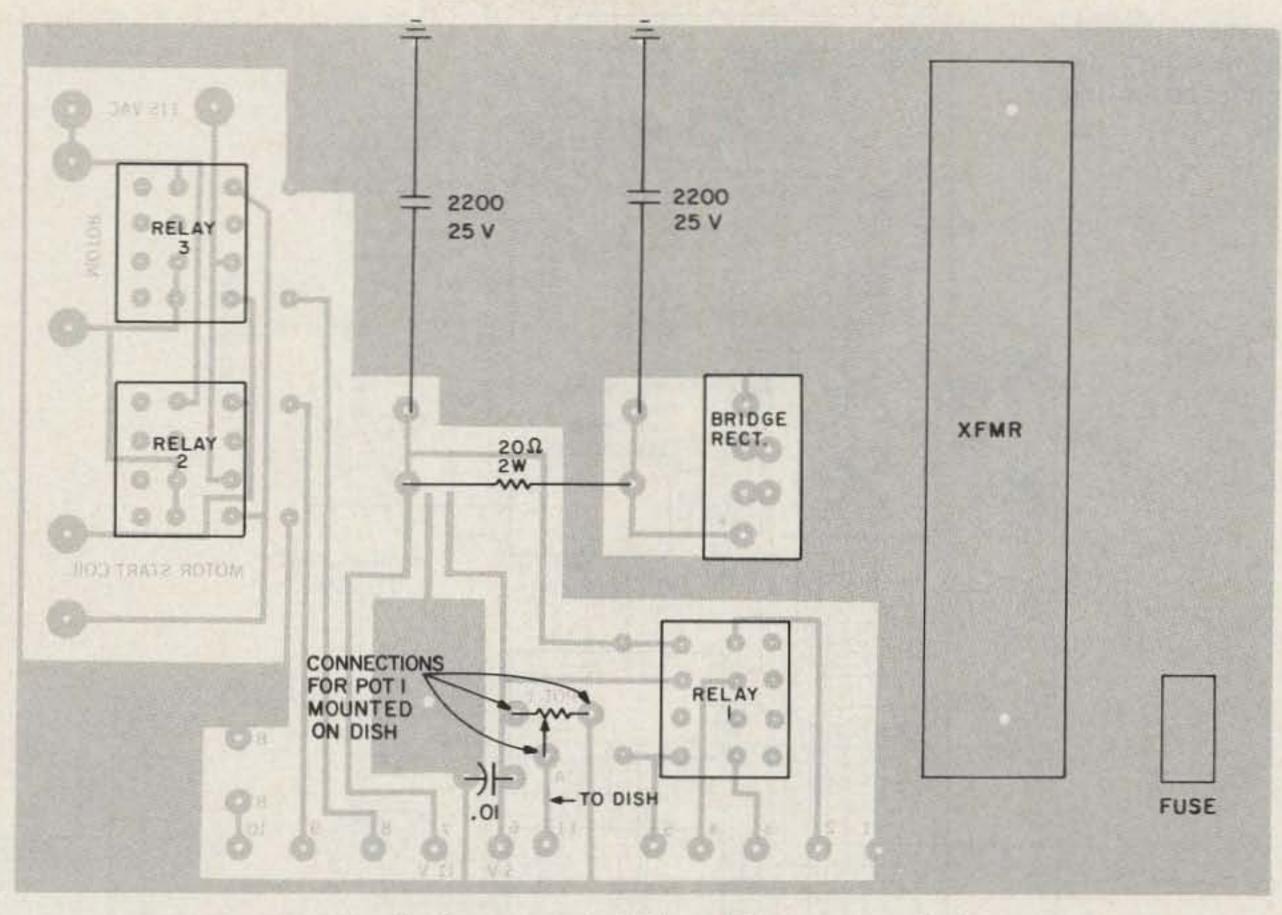

Fig. 11. Power supply PC board (component side).

mounted on the trace side. You should make sure that the 7805 supplies at least 5 V. If it does not, the relays will not operate correctly. If a heavy-duty motor is used, the 3-Amp relays may not be heavy enough, so heavier relays might have to be substituted on a separate mounting. If a permanent-magnettype motor is used, it would be connected in place of the starting coil. A #54 drill is used for the relays, and a #55 for the bridge rectifier and the 2-Watt resistor.

Knowing that all equipment is subject to failure, I used two mechanical switches (one for the east, one for the west) that will open if the dish turns too far. These switches are connected in the ground return of the holding relay and are connected at BB on the power-supply board. If the switches are not used, B and B should be connected with jumper wires. I also have two other mechanical switches in the ac line which open in case the other switches fail.

Pot 1 at the dish is installed so that it turns with the dish, and it will not be turned off completely on F1 (135° West). The safety switches, if used, should be set so that they will open before the pot reaches its limit of turning. If the reading is backwards, the 5 V and ground leads should be reversed.

The A/D converter is lined up by setting R1 so that the output of R1 is 1 volt. Pot 2 on the control board is adjusted so that when the dish is on the most westerly direction (F1) the reading will be around 5. This will give the most easterly direction (F4—83°) a reading of approximately 60. Pot 3 is ad-

justed so that each time the 2N2222A receives a pulse, Relay 4 will open. In this adjustment, remember that there will be no power to R4 until the holding relay is closed.

Should you desire to mark the panel (Photo C), dry transfer letters are excellent. Such letters can be removed easily with Scotch tape. After labeling, spray on a thin coat of Krylon<sup>TM</sup>. The Krylon and letters soon wear off, so they should be protected with a sheet of clear mylar<sup>TM</sup>. (Sheet mylar with adhesive on one side can be purchased from office supply houses.) The mylar wants to peel, so with an X-acto® knife trim about 1/8" off around the edges of the panel.

### Operation

To operate the unit, it is necessary to put the two dial switches on the readout number of the chosen satellite, flip the east-west switch in the direction the dish must turn, press the start button, and wait for the dish

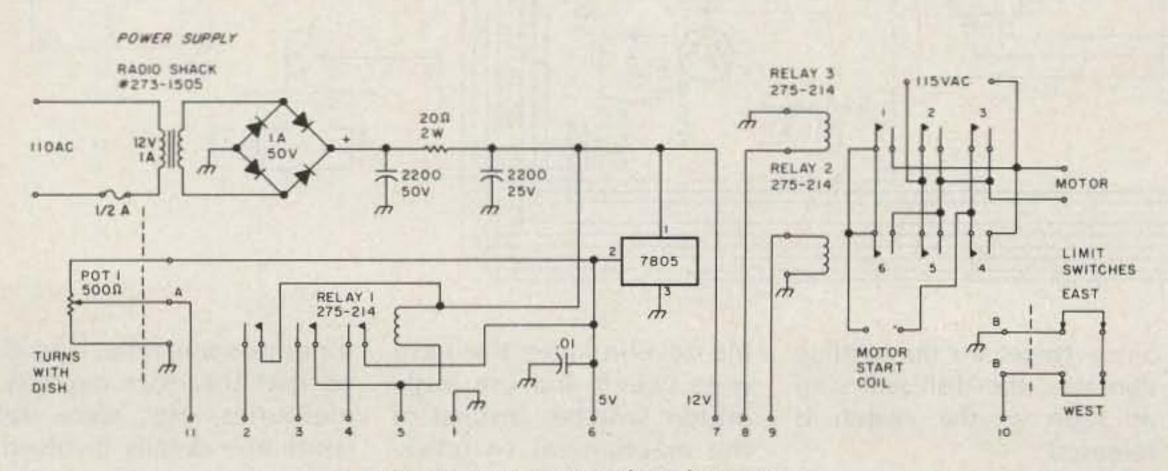

Fig. 12. Power supply schematic.

Fig. 13. Complete schematic, including the modified Motorola kit, control board, and power supply. MD8001 (2) 0R TWO IN914 ₹ĢŦ 후 R ₩ → ÷ E R 500n #273-1505 MC14511 500n PANEL MC14514 WC145 U12 14025UB

to move to the new satellite and stop. On weak transponders, it might be necessary to peak the dish. This is done with the peak switch, SW3. Since there are no holding contacts, the dish will stop as soon as the switch is released.

It would have been possi-

ble to eliminate the eastwest switch and use pushbutton switches instead of the mechanical switches, but after using this method for quite some time, I decided that the extra circuitry, memories, etc., were not worth the details involved. If one wants to connect it to

a computer, this can be done simply by using only a 4-PDT switch in the BCD lines to get the BCD information from the computer.

Since most ham antenna rotators feed back a small varying voltage for the meter reading, it may be possible to control a ham

antenna by adding another readout for 360°.

After putting this unit into operation, you will be pleased with the conve-

nience it offers of scanning the satellites with hardly any effort, and you will be looking forward to the next project.

### Motorola Kit Parts List

| 01    | 14100400                 |
|-------|--------------------------|
| U2    | MC1405                   |
| U3    | MC14435VP                |
| U4    | MC14511                  |
| U7, 8 | Common-cathode 7-segment |
|       | display (MAN 74) .3"     |

MC3403

Q1, 2 MPSA70 Q4 MPSA20

111

CR1, 2 1N914 (or dual transistor MD8001)

CR3 1N914

R1 10k ten-turn cermet R2 2k ten-turn cermet

R3 47k R4 39k R5, 6 1k R7, 8,

9, 10 10k R11, 12,

13 10k R18 100k R19 thru

R26 75Ω C1

20 µF, tantalum + to pin 7

C2 .002 µF .001 µF C3 C4, 5 .1 µF

25 µF at 15 volts C6

Note: All resistors ±5%, 1/4-Watt. All capacitors ± 10%.

### Control Board Parts List

5-V-dc SPST relay (Radio Shack #275-216)

MC14514 (\$2.95)\*

7408 (\$.31)\*

MC14025 ub (\$.40)\*

24-pin socket

14-pin socket

.01 50-V capacitor

IN914

10k, 1/4-W resistor

2N2222A

500-Ohm vertical mount pot

\* Available from Circuit Specialists, Box 3047, Scottsdale AZ 85257

### **Power Supply Parts List**

3 12-V, 4-PDT relays (Radio Shack #275-214)

12-V, 1.2 Amp transformer (Radio Shack #273-1505)

3 AG clip in fuse holder

.5-Amp fuse

1-Amp, 50-V bridge rectifier

2-Watt, 20-Ohm resistor

2200-uF, 50-V elect. capacitor

2200-uF, 25-V elect. capacitor

.01 25-V capacitor

7805-5-V voltage regulator

Box (see text)

### Mounted on Dish

500-Ohm, 1/2-Watt linear potentiometer

### **Cabinet Parts List**

- Radio Shack #270-265 cabinet, 71/4" × 5%"×1%"
- 2 14-pin sockets
- 2 1-12-position switches (Radio Shack #275-183)

SPDT small toggle switch

- SPDT momentary spring-return-to-center-off (or Radio Shack #275-637)
- momentary-push-button switch SPST NO
- momentary-push-button switch SPST NC
- 2 820-Ohm, 1/2-Watt resistors
- LED with holders
- 14-pin double DIP jumpers with 12" wire

### VISA or MASTERCARD for for a drive tonight. same day shipment.

For \$69.95 you get the most efficient, dependable, fully guaranteed 35W 2 meter amp kit for your handy talkie money can buy.

Now you can save your batteries by operating your H.T. on low power and still get out like a mobile rig. The model 335A produces 35 watts out with an input of 3 watts, and 15 watts out with only 1 watt in. Compatible with IC-2AT, TR-2400, Yaesu, Wilson & Tempo! Other 2 meter models are available with outputs of 25W and 75W, in addition to a 100W amplifier kit for 430MHZ.

Communication Concepts Inc. 2648 N. Aragon Ave., Dayton, OH 45420 (513) 296-1411

# ANTENNA

Achieve 1 or 2 db gain over ANY % wave two meter telescopic antenna. The AEA model HR-1 Hot Rod™ antenna was designed by Dr. D.K. Reynolds (designer of the IsoPole) to deliver maximum performance for any hand-held transceiver with a BNC fitting.

The factory-tuned HR-1 is 20% shorter, lighter and places far less stress on your hand-held connector and case. It will easily handle over 25 watts of power, making it an excellent emergency base or mobile antenna. In the collapsed position, the Hot Rod antenna will perform like a helical quarter wave.

The Hot Rod antennas can be expected to make the same improvement to hand-held communications that the IsoPole brand antennas have made to base station operations. Why pay more when the best costs less?

Prices and Specifications subject to change without notice or obligation.

### ADVANCED ELECTRONIC \_2 APPLICATIONS, INC.

P.O. Box C-2160. Lynnwood, WA 98036 (206) 775-7373 Telex: 152571 AEA INTL

AEA Brings you the Breakthrough!

### Limited Sale--SAVE \$100 Until April 1, 1983 VIDEOSCAN 1000 - HIGH RESOLUTION SSTV

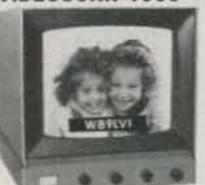

Once you see our picture, you won't settle for anything less!

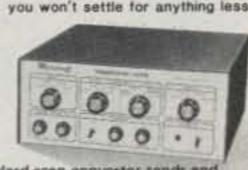

New generation amateur-standard scan converter sends and receives sharp pictures with up to 16 times better resolution than earlier units. Three scan rates, optional call sign and much more. Easy to use. Amateur, phone line TV, surveillance, teleconferencing, etc. Free "How To Get Started In SSTV". DEDUCT \$100 FROM PRICES BELOW -Kit: VS-K \$595.00 Wired: VS-F \$795.00 Shipping: \$8,00

### CODE \* STAR - PRICE BREAKTHROUGH!

More Features Per Dollar Than Anything Else!

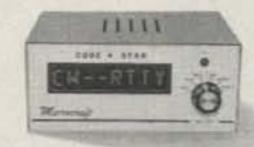

Ideal for novices, SWLs and seasoned amateurs, Built-in codepractice oscillator and speaker, Copies Morse, RTTY and ASCII. Large LEDs, Easy to connect and operate, Automatic speed tracking, Excellent digital/analog filtering, 12VDC or 120VAC with AC adapter provided. Compact. 2lbs. Connect computer. (like VIC-20)/printer with optional ASCII output port. Kit: CS-K \$149.95 Wired: CS-F \$199.95 Shipping: \$5.00 ASCII Port Kit: CS-IK \$49.95 Wired: CS-IF \$69.95

MORSE-A-KEYER -- CW Keyboard Kit: MAK-K \$159.95 Wired: MAK-F \$199.95 Shipping: \$5.00 Wisconsin residents add 5% Wisconsin State Sales Tax to all items.

Call or write for FREE brochures, Factory Direct - WE'RE AS NEAR AS YOUR PHONE!

Microcraft

Corporation P. O. Box 513G.

Telephone: (414) 241-8144 Thiensville, Wisconsin 53092

# The Ultimate Protection Plan for Your HT

Bangs, bumps, scrapes, and crashes make life tough for HTs. Make these modifications to protect your investment.

Please don't drop it! How many times have you said this to yourself and others that have examined your handie-talkie (HT)? Well, with the addition of a simple elastic band and clip assembly, your concern is minimized. This idea can be used on any of the popular models such as the Kenwood TR-2500, the Icom IC-2A, a Yaesu model, or any

hand-held with provisions by the manufacturer for a belt-clip attachment.

Since there are many times when one does not wish to use a belt-clip or when convenience dictates that one could not be used, the addition of this elastic band (shown in Photo A) may be the answer. The use of a strap may not be new to some of the older hams, as

the hand-helds of World War II vintage used a piece of leather behind the hand for support. However, I believe my technique of attachment is worthy of consideration.

I wanted to be able to fully utilize the unit under all conditions, walking, running, driving, etc., and not have to worry about it falling. Yes, the optional wrist

strap was tried, but it did not provide the desired security.

I did not wish to alter the case of my new Kenwood TR-2500, and the need to remove the battery pack prompted the development of this project (see Photo B).

### Construction

Simple hand tools such as pliers, metal-cutting snips, a

Photos by Gregg A. Haas

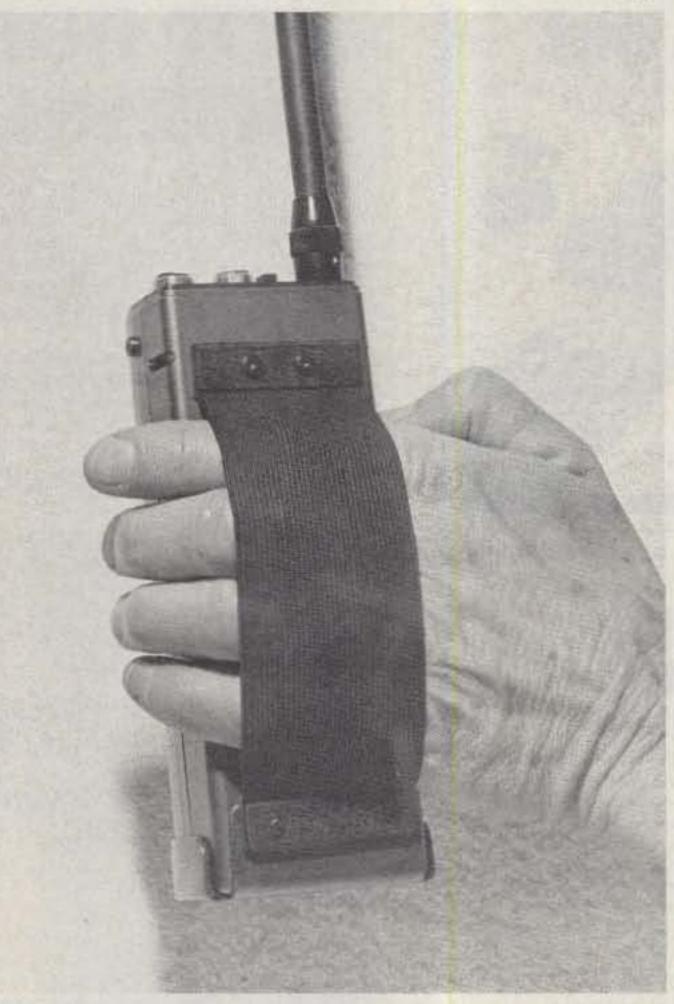

Photo A. Rear view of HT, showing attachment of elastic band to metal clip at base.

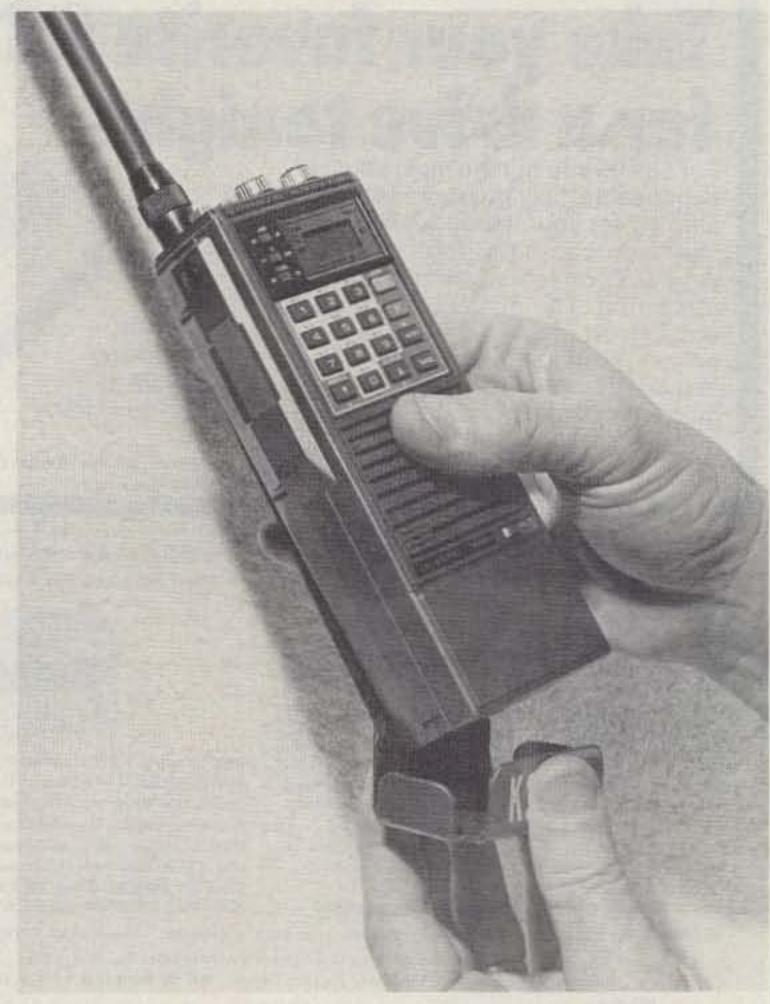

Photo B. The felt-lined metal clip is easily removed for battery pack changing or charging.

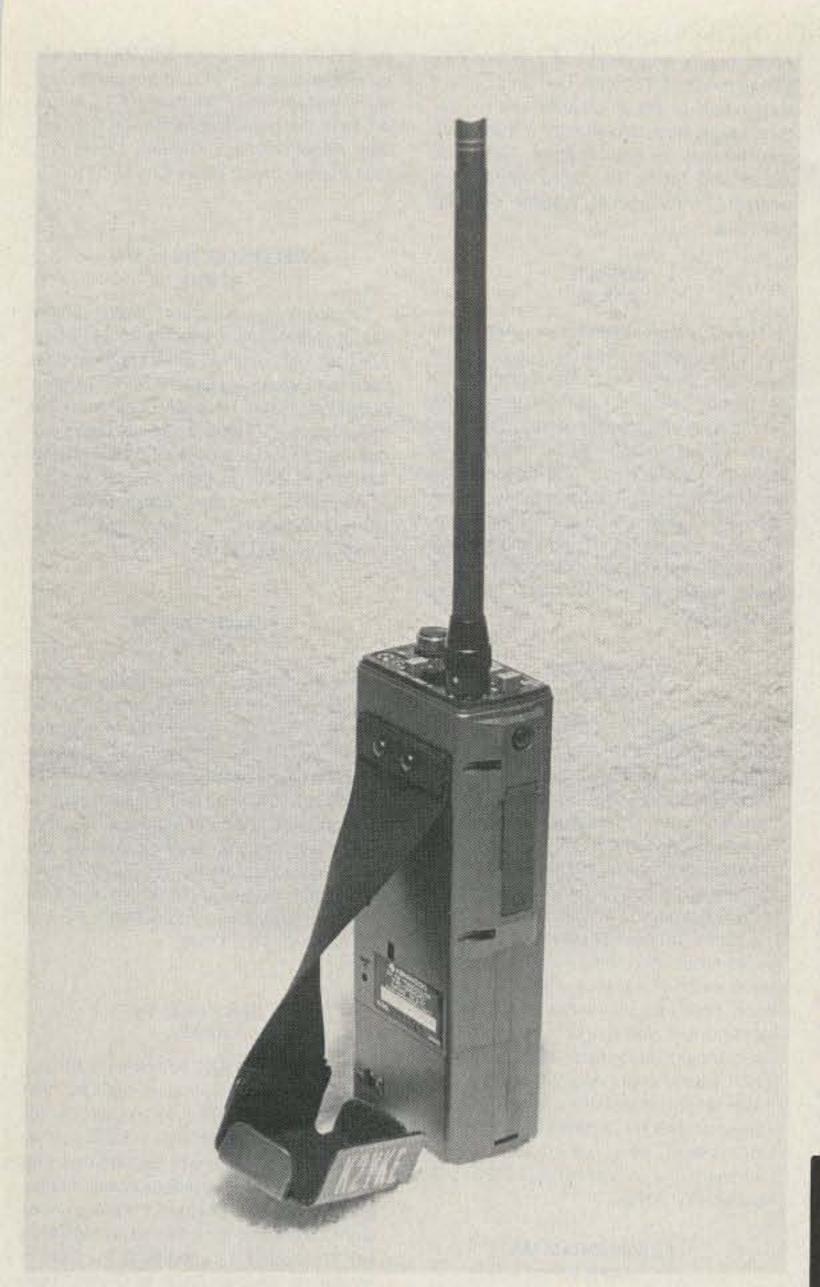

Photo C. Detail of attachment of band to top rear of unit using the belt-clip mounting nuts already in the unit.

metal file, a hammer, and a screwdriver will enable the average ham with very little knowledge of metal-working to complete this in a couple of hours.

A piece of aluminum or steel (18-22 gauge) 31/2"  $\times 3\frac{3}{4}$ " is used for the clip and two 1/2"-wide by 17/8" strips are used like washers over the black elastic. The piece of 2"-wide elastic 61/2" long was obtained in a local fabric store along with the thin black felt at least 31/2" × 33/4". The elastic sells for about \$1.25 a yard, so you can see that the 61/2" piece cost less than 25¢; the felt 12-inch squares cost 39¢. The only other items necessary to obtain were 2 soft aluminum, flat-head

1/8"-diameter × 1/4"-long rivets.

For strength, each end of the elastic was doubled over a distance of 1/2" and cemented in place with contact cement. Next I cut a 1/2"×31/4" strip of metal; this in turn was cut in half, leaving 2 pieces 1/2 "×11/8". The transceiver was set upright upon the remaining metal, centering same on all sides. With a thin felt marker pen, the rig was outlined on the metal. In essence, the base of the HT is used as a pattern for the clip (see Fig.

After cutting along the solid line and before bending into shape, the metal was used as a pattern for the

felt liner. When bending has been completed, the eight corners are then slightly rounded with a metal file. The elastic band is attached with the folded side toward the clip and the 1/2" metal strip on the outside using two soft aluminum rivets with the flat head on the inside. Cementing the felt in place with contact cement completes the assembly. The metal parts were painted with a flat black that appears to blend with any HT finish.

I used the 2 extra screws that came in the accessory package with the TR-2500 to attach the top portion of the band. When attaching the band on the Icom IC-2A, you may use the belt-hook attaching screws. (Caution: Do not use any screws longer than 1/4".)

I have had this installation on my HT for some time and, even with gloves on, the slight pressure of the elastic increased the sense of "feel" in using the unit. Lastly, the face of the clip makes an ideal spot for inserting one's call letters (Photo C) without concern for defacing the transceiver.

While I am happy to share this idea and simple construction with readers for their own use, a patent is pending on the design described in this article and commercial application is prohibited.

OF H.T. NUT PLATES

OOO

OOO

3 1/2"

CUT ALONG SOLID LINE

Fig. 1. Metal-cutting pattern.

# NOT JUST ANOTHER REGULATED POWER SUPPLY!

The FASTRAK® model 2001 voltage regulator module is ideal for making reliable power supplies in a jiffy. Use it to power your mobile rig, other FASTRAK® series modules or as a general purpose bench supply.

- Component selection sets output voltage (3.3 to 400 V dc) and current capability (5 mA to 100 A). Over voltage protection and remote shutdown included. Uses no ic's.
- One evening assembly using 2 × 3.6 inch pc board and comprehensive instructions supplied.

➤ Price: \$10.80

### See you at the DAYTON HAMVENTION!

Price includes: glass-epoxy, etched, plated, drilled pc board; instruction manual; postage in U.S.A. (Ohio residents add 5% sales tax).

Send \$1.00 for illustrated FASTRAK® product catalog and refund coupon.

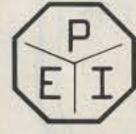

PROHAM ELECTRONICS INCORPORATED

34620 LAKELAND BLVD EASTLAKE OH 44094

(216) 951-2110

# SOCIAL EVENTS

Listings in this column are provided free of charge on a space-available basis. The following information should be included in every announcement: sponsor, event, date, time, place, city, state, admission charge (if any), features, talk-in frequencies, and the name of whom to contact for further information. Announcements must be received at 73 Magazine by the first of the month, two months prior to the month in which the event takes place. Mail to Editorial Offices, 73 Magazine, Pine Street, Peterborough NH 03458.

### GRAND JUNCTION CO APR 2

The Grand Mesa Repeater Society will hold the fourth annual Western Slope Swapfest on Saturday, April 2, 1983, from 10:00 am to 4:00 pm, at the Plumbers and Steamfitters Union Hall, 2384 Highways 6 and 50, Grand Junction CO. Admission is free and swap tables are \$5.00 each. Features will include an auction and refreshments. Talk-in on 146.22/.82. For further information, send an SASE to Bill Brown KOUK, 582 So. Maple Street, Fruita CO 81521, or call (303)-858-9661.

### ROCHESTER MN APR 9

The Rochester Amateur Radio Club and the Rochester Repeater Society will sponsor the 6th annual Rochester Area Hamfest on Saturday, April 9, 1983, beginning at 8:30 am, at the John Adams Junior High School, 1525 NW 31 Street, Rochester MN. There will be refreshments, plenty of free parking, and a large, indoor flea market for radio and electronic items. Talk-in on 146.22/.82. For further information, contact RARC, c/o WBØYEE, 2253 Nordic Ct. NW, Rochester MN 55901.

### FLEMINGTON NJ APR 9

The annual Flemington NJ hamfest will be held on Saturday, April 9, 1983, from 8:00 am to 4:00 pm, at the Hunterdon Central High School Field House. Flemington NJ, a tourist area, is located between NYC and Philadelphia at the intersection of routes 202 and 31, just 10 miles south of I-78. Admission is a \$3.00 donation. There will be a gigantic flea market with 20,000 square feet of heated indoor area, 200 tables, major manufacturers, and more. Talk-in on 146.52, 147.375, 147.015, 224.12, and 224.54. For reservations or more information, call (201)-788-4080, or write Cherryville Repeater

Association, c/o W2FCW, Box 76, Farview Drive, Annandale NJ 08801.

### SOMERSWORTH NH APR 9

The Great Bay Radio Association will hold its 3rd annual hamfest-flea market on Saturday, April 9, 1983, from 9:00 am to 3:00 pm, at the Somersworth Armory, Somersworth NH. The entrance fee is \$1.00 per person. Food, refreshments, and free parking will be available. For advance registrations and further information, write Great Bay Radio Association, PO Box 911, Dover NH 03820.

### KANSAS CITY MO APR 9-10

The PHD Amateur Radio Association will sponsor the 1983 Missouri State ARRL Convention on April 9-10, 1983, from 9:00 am to 6:00 pm (both days), at the Trade Mart Building, at Kansas City MO's old airport. Registration is \$4.00. Swap tables for both days are \$10.00, which includes one registration with each table. The Saturday night banquet at the world-famous Gold Buffet is \$19.00. Other features will be a complete program of forums, including DX by the Kansas City DX Club, ARRL by Dave Summers K1ZZ, ARRL General Manager, and 11-meter-to-10-meter conversions by Bob Heil K9EID. There will also be an oldtimers luncheon sponsored by the QCA, a YL luncheon, the Missouri-Kansas Amateur of the Year Award, and the Missouri-Kansas CW Contest Award, Unlimited free parking will be available as well as free space for RVs (no hookups). Talk-in on 146.34/.94. For more information and registrations, write PHD Amateur Radio Association, Inc., PO Box 11, Liberty MO 64068-0011, or phone (816)-781-7313. All preregistrations will be held at the door.

### BEDFORD PA APR 10

The Horseshoe RC, the Blue Knob Repeater Association, the Bedford County RC, the Mountain ARC, and the Somerset ARC will hold the first annual Southern Alleghany Hamfest on April 10, 1983, from 8:00 am to 4:00 pm, at the Bedford Fairgrounds, located at the intersection of Rt. 30 and the Rt. 220 bypass, Bedford PA. Admission is \$3.00 per person and inside tables are \$5.00. There will be computer demonstrations, food, dealers, displays, an

ARRL booth, and plenty of parking. Tailgating space is \$2.00 per unit and dealers will be able to set up displays the day before. Large, heated buildings will be available in case of foul weather. Talk-in on 145.49 and 146.52. For more information, contact Tom Gutshall W3BZN at (814)-942-7334.

### DIXON IL APR 10

The 17th annual Rock River ARC Hamfest will be held on Sunday, April 10, 1983, at the Lee County 4-H Center, one mile east of junction of Rtes. 52 and 30. A ticket donation is \$2.00 in advance and \$2.50 at the gate. Tables (6-foot) will be available for \$5.00. Doors will open at 6:30 am for dealers and 7:30 am for the general public. Breakfast and dinner will be served. Talk-in on .37/.97. For more information and advance tickets, write to Ed Webb WD9CJB, 618 Orchard Street, Dixon IL 61021, or phone (815)-284-3811.

### MADISON WI APR 10

The Madison Area Repeater Association, Inc. (MARA), will hold its eleventh annual Madison Swapfest on Sunday, April 10, 1983, at the Dane County Exposition Center Forum Building, Madison WI. Doors will open at 8:00 am for commercial exhibitors and flea-market sellers, and at 9:00 am for the general public. Admission is \$2.50 per person in advance and \$3.00 at the door. Children twelve and under will be admitted free. Flea-market tables are \$4.00 each in advance and \$5.00 at the door. Features will include commercial exhibitors, a flea market, an all-you-caneat pancake breakfast, and a barbecue lunch. Plenty of parking space and nearby hotel accommodations are available. Talk-in on 146.16/.76 (WR9ABT). For reservations (early ones are advised) or more information, write to MARA, PO Box 3403. Madison WI 53704.

### FRAMINGHAM MA APR 10

The Framingham Amateur Radio Association, Inc., will hold its 8th annual spring flea market on Sunday, April 10, 1983, at the Framingham Civic League Building, 214 Concord Street (Route 126), downtown Framingham MA. Admission is \$2.00 and doors will be open at 10:00 am. Tables are \$10.00 (pre-registration required) and sellers may set up beginning at 8:30 am. Radio equipment, computer gear, and food will be available. Talk-in on .75/.15 and .52. For more information, contact Ron Egalka K1YHM, 3 Driscoll Drive, Framingham MA 01701.

### SOUTH SIOUX CITY NE APR 15-17

The 39 Hundred Club will hold the 1983 Midwest ARRL Convention on Friday, Saturday, and Sunday, April 15-17, 1983, at the Marina Inn, South Sloux City NE, directly across the river from Sloux City. On Saturday, features will include a QCWA breakfast, a 3900 Club luncheon, an allday ladies' program, and an evening banquet with entertainment. There will be seminars, displays, commercial exhibits, and a 66-table flea market, all indoors in the same building. Tables (8 ft. x 30 in.) are \$5.00 for the 3 days, \$4.00 for Friday night and Saturday. For table reservations, contact Al Smith W0PEX, 3529 Douglas Street, Sioux City IA 51104. Exhibitors should contact Jim Boise KA0GZY, 22 LaSalle Street, Sloux City IA 51104. Setup time is Friday afternoon, April 15th. Convention fees are \$6.00 for the 3 days; advance banquet reservations

are \$10.00 (at the door, \$12.00). For advance banquet tickets and motel reservations, write to Jerry Smith W@DUN, Akron IA 51001. For general information, contact Dick Pitner W@FZO, General Chairman, 2931 Pierce Street, Sioux City IA 51104.

### WELLESLEY HILLS MA APR 16

The Wellesley Amateur Radio Society will hold its annual auction on Saturday, April 16, 1983, at the First Congregational Church of Wellesley Hills, 207 Washington Street, Wellesley Hills MA (located at the intersection of Routes 9 and 16). Doors will open at 9:00 am and the auction will start at 10:00 am. Talk-in on .04/.64, .63/.03, and .52. For further information, contact Kevin P. Kelly WA1YHV, 7 Lawnwood Place, Charlestown MA 02129.

#### LEAGUE CITY TX APR 16

The Tidelands Amateur Radio Society (TARS) will hold their 1983 Spring-Fest on Saturday, April 16, 1983, at the fairgrounds In League City TX. There will be free admission and plenty of parking. Breakfast will be served at 7:00 am and activities will begin at 9:00 am. Activities will include a flea market, a swapfest, an auction, dealers' displays, demonstrations, and lunch served between 11:00 am and 1:00 pm. For additional information, contact TARS, PO Box 73, Texas City TX 77590.

### OAK RIDGE TN APR 16

The Oak Ridge ARC will hold the fifth annual Oak Ridge Hamfest on April 16, 1983, from 8:00 am to 5:00 pm, at the Civic Center, Oak Ridge TN. Admission is \$2.00 and accompanied children will be admitted free. There will be a large indoor dealer display, an electronics flea market, forums, concessions, and computers. Talk-in on 146.28/.88, 147.72/.12 (backup), and 146.52. For more information, send an SASE to ORARC Hamfest, PO Box 291, Oak Ridge TN 37830.

### BRAINTREE MA APR 17

The South Shore Amateur Radio Club of Braintree MA will hold an indoor flea market on Sunday, April 17, 1983, rain or shine, from 11:00 am to 4:00 pm, at the Viking Club, 410 Quincy Avenue, Braintree MA. The entrance fee is \$1.00. Tables (8-foot) are \$10.00 each, which includes one free admission. Vendors will be admitted at 10:00 am and there will be plenty of free parking. For advance table reservations, send a check payable to the South Shore Amateur Radio Club to Ed Doherty W1MPT, 236 Wildwood Avenue, Braintree MA 02184. A confirmation of check receipt will be sent and there will be no cancellation refund after April 14. For more information, call Ed at (617)-843-4431, evenings.

### RALEIGH NC APR 17

The Raleigh Amateur Radio Society will hold its 11th annual hamfest on Sunday, April 17, 1983, beginning at 8:00 am, at the Crabtree Valley Mall on US 70 west. Admission is \$4.00, with no extra charge for tailgating in the covered flea market. Tables will be available for rental. Features will include a CW contest, a home-brew contest, and special-interest meetings. Talk-in on .04/.64 and .28/.88. For additional information, contact RARS Hamfest, PO Box 17124, Raleigh NC 27619.

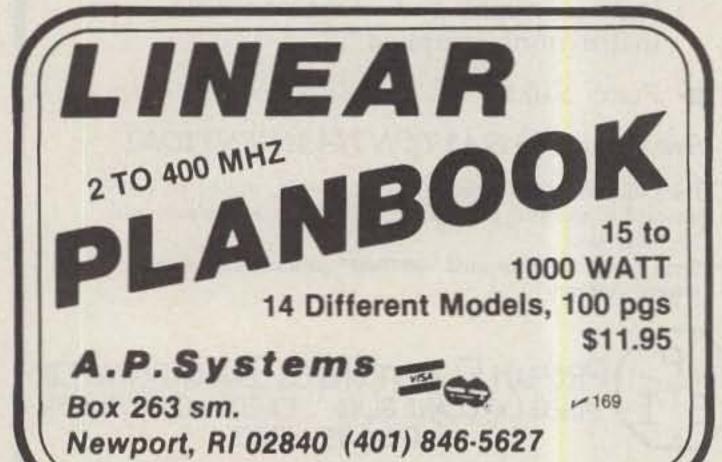

### DAYTON OH APRIL

The Washington University Amateur Radio Club will hold a reunion dinner at the Dayton Hamfest. All past members of the club are invited. For more information, contact Washington University ARC WOQEV, Box 1128, St. Louis MO 63130.

#### BEMIDJI MN **APR 23**

The Bemidji Amateur Radio Club will hold its hamfest on April 23, 1983, at the Holiday Inn Convention Center, Highway 2 west, Bemidji MN. Swap tables will be available at the door. Talk-in on 146.13/.73. For more information, send an SASE to Jerry Pottratz WB0MSH, Rt. 8, Box 585, Bemidji MN 56601.

#### DAYTON OH APR 29

The 14th annual B\*A\*S\*H will be held on Friday night, April 29, 1983, at the Dayton Hamvention at the Convention Center, Main and Fifth Streets, Dayton OH. Admission is free and parking is available. For further information, contact the Miami Valley FM Association, PO Box 263, Dayton OH 45401.

### DAYTON OH **APR 29-MAY 1**

The first International VHF/UHF Conference will be held from April 29-May 1, 1983, as part of the Dayton Hamvention, Dayton OH. There will be technical talks and forums with recognized experts, noisefigure and antenna-gain measuring contests, and a hospitality suite get-together with refreshments. For further information, or to advise us of participation in the noisefigure and antenna contests, please contact Jim Stitt WA8ONQ, 311 N. Marshall Road, Middletown OH 45042, or phone (513)-475-4444 (business) or (513)-863-0820 (home).

### DAYTON OH APR 30-MAY 1

The Dayton Amateur Radio Association, Inc., will sponsor the Dayton Hamvention on April 30-May 1, 1983, at the Hara Arena and Exhibition Center, Dayton OH. Admis-

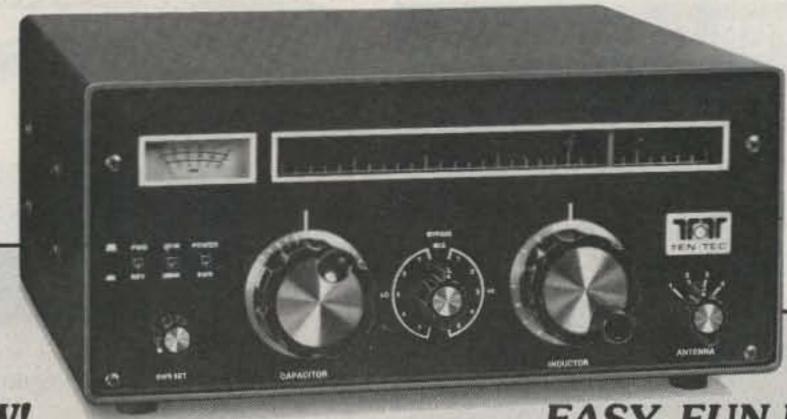

**NEW!** 

EASY, FUN KIT!

### New 2 kW tuner kit from TEN-TEC ends constant retuning, guarantees best match, and saves \$80! Model 4229 Only \$199

Here's the best antenna tuner in amateur radio!

The best quality components, best design, and the best value. · Reversible "L" circuit guarantees best possible match and widest bandwidth-you may need to tune only once to cover the higher bands and only two or three times on lower bands. • Finest quality parts—ceramic insulators—ceramic inductor form—heavy duty ceramic switch with silver contacts—silver plated roller inductor—• Built-in SWR bridge shows ratios from 1:1 to 5:1 • Built-in 2 kW dual-range watt meter shows power levels from 10 to 2000 watts • Handles 2 kW PEP, 1 kW CW • Frequency range 1.8-30 MHz continuous coverage • Built-in balun-matches variety of antennas, balanced or unbalanced, to 50 ohm unbalanced outputs • Built-in bypass switch • 4-position antenna selector • Coax connectors plus post terminals • Lighted linear dial scale for easy tuning • Black finished aluminum cabinet with stainless steel bail (5½"h x12¾"w x13¾"d) • Also available assembled as Model 229 in slightly different styling at \$279.

> See your TEN-TEC dealer or write for details: TEN-TEC, Inc., Highway 411 East, Sevierville, TN 37862.

sion is \$7.00 in advance and \$9.00 at the door (valid for all 3 days). Flea-market space is \$15.00 in advance and \$16.00 at the door. Other features will include forums, new products, exhibits, women's activities, awards, and special group meetings. For special motel rates and reservations, write to Hamvention Housing, 1406 Third National Building, Dayton OH 45402 (no reservations will be accepted by telephone). For

other information, write Box 44, Dayton OH 45401, or phone (513)-849-1720. Make checks payable to Dayton Hamvention, Box 2205, Dayton OH 45401.

### GREENVILLE SC APR 30-MAY 1

The Blue Ridge Amateur Radio Society will hold the Greenville Hamfest on Saturday and Sunday, April 30-May 1, 1983, at the American Legion Fairgrounds, White Horse Road, 1/2 mile north of I-85, Greenville SC. Admission will be \$3.00. For advance sales, write Mrs. Sue Chism, Rt. 6, 203 Lanewood Drive, Greenville SC 29607. Talk-in on 146.01/.61 and 223.46/224.06. For further information, write Phil Mullins WD4KTG. Hamfest Chairman, PO Box 99, Simpsonville SC 29681.

# SWR and POWER METER

# DPM-1

MACAW's DPM-1 SWR/Power Meter has a frequency range of 1.8 to 150 MHz and a power range of 0-20, 200 and 1000W in three ranges. The DPM-1 is compact, lightweight and measures SWR and power simultaneously, only \$44.95. Freight Prepaid Anywhere In U.S. Order by telephone or mail:

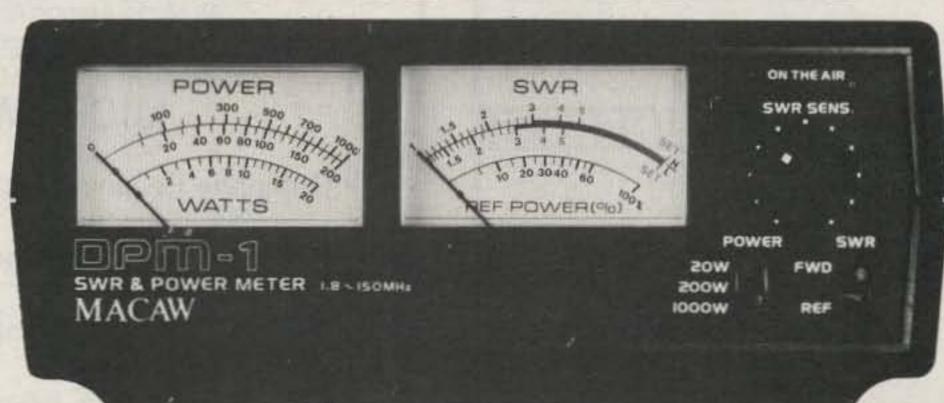

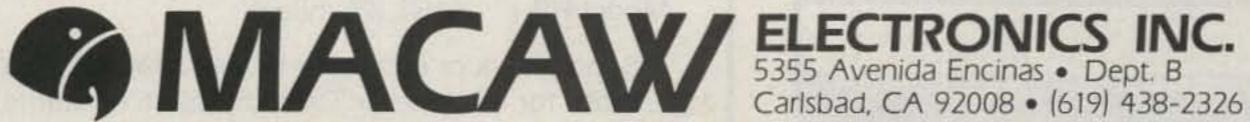

V 236

### FILTER CASCADING

The most cost-effective way to improve the selectivity of any receiver - old or new - is to improve its IF filtering. A Fox-Tango Cascading Kit puts a high-quality steepsided 8-pole filter in series with your present filter(s). both SSB and CW. The result is narrower Bandwidth and better Shape Factor, both of which dramatically reduce adjacent channel QRM - a necessity in today's crowded bands.

#### CONSIDER THESE KIT FEATURES

- Easy installation 30 minute average.
- No drilling, switching, alignment.
- . 16 poles of filtering yield: Filter Shape Factor as high as 1.19. Ultimate Rejection better than 100dB. Works wonders on SSB: improves CW
- Compensates for Filter insertion loss.
- Complete instructions, clear diagrams.
- No RX audio impairment, TX unaffected.
- Includes Filter and all needed parts.
- · Fits all models of Series any letter.
- All Filters 8-pole Guaranteed One Year.

#### SPECIFY KIT WANTED WHEN ORDERING

YAESU FT101 \$75; FT101ZD \$70; FT107 \$75; FT901/2 \$65; FR101 \$55 (filter only). KENWOOD TS520/R599 \$70; TS820 \$70; TS830/R820 \$150 (Two Filters). HEATH SB104A \$60.

Shipping \$3 (Air \$5). FL Sales Tax 5%

In addition to the above, FOX-TANGO stocks a wide line of \$55 SSB, CW, and AM 8-pole filters for Yaesu. Kenwood, Drake R4C and 7-line, and Heathkit. Also, special filters made to order. Send specs for quote,

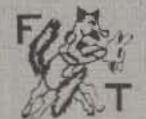

### GO FOX-TANGO - TO BE SURE! Order by Mail or Telephone.

AUTHORIZED EUROPEAN AGENTS Scandinavia: MICROTEC (Norway) Other: INGOIMPEX (West Germany)

**FOX TANGO CORPORATION** Box 15944S, W. Palm Beach, FL 33406 Phone: (305) 683-9587

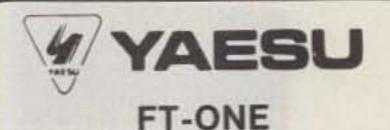

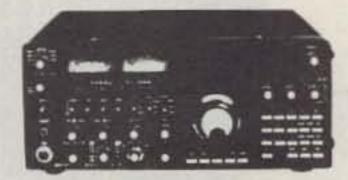

- Three selectivity positions for CW (two for FSK!) using optional filters
- 73 mHz first IF
- 0.3 uV sensitivity
- full break in
- Curtis 8044 keyer available as option
- · front panel keyboard
- ten VFO's
- · one year factory warranty

Madison Price - \$2300.00 with RAM, FM, 4 Filters

# **Electronics Supply**

**TOLL FREE - ORDERS ONLY** 

1-800-231-3057

(713) 658-0268 1508 McKinney

Houston, Texas 77010 145

### **ENJOY** COMFORTABLE LISTENING

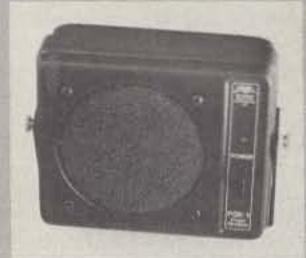

### PSK-1 POWER SPEAKER

Now you can enjoy plenty of transceiver audio without having to turn your hand-held volume control up so far it goes into distortion. The PSK-1 features a powerful 2% watt (output) 20 db audio amplifier that will interface with virtually any communication receiver speaker output tack. Experience the luxury of distortion-free room filling audio from your hand-held transceiver even in a noisy mobile environment.

The PSK-1 is housed in an attractive case that would also decorate any base station. Power can be obtained from any 12 VDC source capable of 500

Prices and Specifications subject to change without notice or obligation.

### ADVANCED ELECTRONIC APPLICATIONS, INC.

P.O. Box C-2160, Lynnwood, WA 98036 (206) 775-7373 -40 Telex: 152571 AEA INTL

# Brings you the Breakthrough!

AN-762 - 14.00

AN-791 - 10.00

EB-67 - 14.00

P.C. BOARDS FOR MOTOROLA BULLETINS

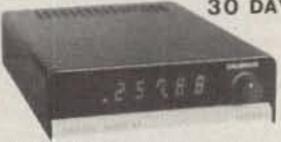

30 DAY FREE TRIAL YAESU HEATH DRAKE COLLINS KENWOOD

DIGITAL FREQUENCY DISPLAYS, WORK ON REC., OFFSET & TRANSM., 3/8" RED LED'S READ DOWN TO 10 Hz. 1 3/8" HIGH X 4 1/2" W... NO RADIO MOD'S -- PLUG INTO EXISTING JACKS ON THE RADIOS!!

FT101 SERIES, FT301, FT7, TS520S, TS820, 100MXA, HF200A - \$110.00 755, KMM2, 325, FTDX100, 401, 560, 570, SB100-102 &

300-303, ALL HAVE A POWER CUBE AND OFF SWITCH, ---- \$130,00 DOZENS OF OTHER MODELS AVAILABLE -- WRITE FOR MORE DETAILS

ALL WARE BANES PLUS MUST OF THE GENERAL COVERAGE BANES WITH YOUR FTIDI SERIES, ISSZO SERIES & 755 LINE!!! UNBELIEVEABLE YOU SAY --- WELL, WRITE FOR INFORMATION & PRICES ON OUR NEW LINE OF GENERAL COVERAGE SYNTHESIZERS. YOU'L BE SURPRISED!!

NEW 30 METER BAND!! -- GRANDKIT FT101 SERIES KITS GIVE 10-MHZ OPERATION ON THE EXISTING WWY/JJY POSITION. ALL INFORMATION, WINE AND PARTS REQUIRED, FOSTPAID, - \$15.00 FOR MANY OF THE RADIOS WE MAKE DISPLAYS FOR WRITE.

HANDHELD PORTABLE RADIOS ---TOP QUALITY CONHIDE "QUICKDRAW" BELT HOLSTER. YOUR RADIO SNUG AND SECURE ON YOUR HIP-READY FOR IMMEDIATE WITHDRAWL AND USE, YOU WILL BE DELIGHTED! SPECIFY MAKE & MODEL RADIO, BLACK/BROWN LEATHER. --- \$30.00

ALSO AVAILABLE -- FINALLYIII A CAR DOOR OR DASH BRACKETIII! HOLDS YOUR HANDHELD RADIO, YOU'L LOVE IT, NO MORE FUMBLING ON THE DASH OR SEAT, NO TOOLE, SPECIFY MODEL, \_\_\_\_ \$20,00

SUPERCHARGER REVITALIZES YOUR DEAD HANDHELD IMMEDIATELY!!! PLUG IT IN AND FINISH THAT GED, FULL CHARGE IN SIX HOURS. WON'T OVERCHARGE, SIMILAN TO UST ARTICLE OF DECEMBER LAST, COMES WITH A/C AND D/C POWER CORDS. READY TO SO. \_\_\_ \$70.00

300 MHz DIVIDE BY TEN PRESCALERS, ASSEMBLED AND TESTED ON A CIRCUIT BOARD, JUST NEED FIVE VOLTS TO OPERATE. ADD TEN DOLLARS FOR A PREAMP, WRITE FOR MORE INFO .---- \$25.00

ICZA/AT/E SERVICE MANUALS 8x12 WITH LARGER DIAGRAMS, \$12,00

ALL ITEMS POSTPAID, CANADIANS ADD 201 AND ORDER FROM B.C!! 30 DAY MONEY BACK ON DISPLAYS, SYNTHESIZERS, CHARGERS AND PRESCALERS, YOU PAY RETURN POSTAGE, CASHIERS CHECK OR M.O.

BOX 3377 BLAINE WASH 98 GRAND BOX 3254 LANGLEY BC CAN. V3A4R6 ▶ 132 (604) 530 4551

SEMICONDUCTORS:

- 50.00 MRF-208 - 12.00 MHW-252 MRF-240 - 15.50 MHW-710-1 - 61.00

MRF-247 - 34.80 MPSH-81 MRF-309 - 27.60 MV2205

MRF-422 - 41.40 78L08CP MRF-454 - 20.00

MRF-901 - 1.75 2N5190

SBL-1 Double-Balance Mixer - 6.50

2N4401 - 1.50

KEMET CHIP CAPACITORS: 56 pf, 82 pf, .58 .50 .75

.50

100 pf, 390 pf, 470 pf; -. 50 ea 680 pf, 1000 pf; -. 55 ea

EB-18A - 12.00

EB-27A - 14.00

EB-63 - 14.00

5600 pf, 6800 pf, .1 µf;-1.00 ea .33 µf;-1.90 ea .68 µf;-3.90 ea

CAMBION RF CHOKES: .15 µh, .22 µh, .33 µh, 4.7 µh, 10 µh - 1.20 ea BROADBAND TRANSFORMERS PER MOTOROLA BULLETINS: AN-762, EB-27A, EB-63 UNDERWOOD/SEMCO METAL-CLAD MICA CAPACITORS: 5pf, 10pf, 15pf, 25pf, 30pf, 40pf, 56pf, 60pf, 68pf, 80pf, 91pf, 100pf, 200pf, 250pf, 390pf, 470pf, 1000pf We also carry a line of VHF, UHF amplifiers and ATV equipment.

Call or write for our free catalog.

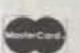

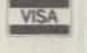

2648 North Aragon Ave Dayton, Ohio 45420 (513) 296-1411 - 14

### MICROWAVE TELEVISION

- \*Complete Receiver Package
- \*One Year Warranty
- \*Surge Voltage Protected
- \*Temp. Stabilized L.O.
- \*Choice of Two R.F. Amps.

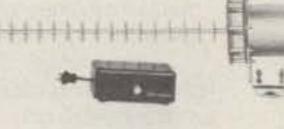

INTEGRATED ELECTRONICS INC. Model RP....\$135 (15 miles) Box 204 Carlisle, MA 01741

Model RP + . . \$150 (25 miles)

Send check or call order to: 617-369-0536 Dealer Discounts. Write for info on our TVRO Satellite Products.

# SATELLITES

### YOU'RE THE EXPERT!

If you are active in amateur satellite communications, it's time for you to share your knowledge with other hams by writing articles for 73. We are looking for material on a wide variety of satellite topics.

Your fellow amateurs will be particularly interested in learning how to use the Phase IIIB satellite, now scheduled for launching on April 27. Topics in need of articles include antennas (especially for the 1269-MHz uplink), 1269-MHz transmitting systems, and power amplifiers, computer tracking techniques, orbital calculations, operating procedures, transverters and how to use them, interpretation of Phase III telemetry, and tips for getting on Phase III inexpensively.

The arrival of Phase III promises a big increase in satellite activity, but only if you do your part in bringing newcomers up to speed. It's easy to write for 73, and we'll pay you for your efforts. Help make satellite communications a vital and growing part of our hobby. Send today for the 73 author's guide, or send your double-spaced, typewritten manuscripts to 73: Amateur Radio's Technical Journal, Pine St., Peterborough NH 03458.

### SATELLITE QSLS

The AMSAT QSL Bureau is now operated by WB8OTH at the following address: 1850 Lisle Avenue, Obetz OH 43207. If you're on the satellites, be sure to send Perry half a dozen SASEs so that he can forward cards to you. Hundreds of cards currently are awaiting envelopes.

### RS-1 AND RS-2 AGAIN

These two Soviet amateur satellites appear to be coming back to life after a long silence. If their communications transponders become operational, 73 will begin publishing orbital data on these two birds.

|       |                  | OSCA                                    | R B                     | RS                                      | -5                      | RS          | -6                    | RS                  | -7                                      | RS             | -8                                                                                                    |                                           |
|-------|------------------|-----------------------------------------|-------------------------|-----------------------------------------|-------------------------|-------------|-----------------------|---------------------|-----------------------------------------|----------------|----------------------------------------------------------------------------------------------------|-------------------------------------------|
|       | Date             | UTC                                     | EQX                     | UTC                                     | EQX                     | UTC         | EQX                   | UTC                 | EQX                                     | UTC            |                                                                                                    | Date                                      |
|       |                  |                                         |                         |                                         |                         | -           |                       |                     | 100000000000000000000000000000000000000 | -              | The state of the state of the s |                                           |
| Apr   | 1                | 0059                                    | 96                      | 0037                                    | 174                     | 8846        | 181                   | 0033                |                                         | 0025           |                                                                                                    | 1                                         |
| 1,000 | 2                | 0104                                    | 97                      | 0032                                    | 174                     | 0031        |                       | 0024                |                                         | 0022           |                                                                                                    | 2                                         |
|       | 3                | 0108                                    | 99                      | 0027                                    | 175                     | 0015        | 176                   | 0014                | 173                                     | 0020           |                                                                                                    | 3                                         |
|       | 4                | 0112                                    |                         | 100000000000000000000000000000000000000 |                         | 000 100 000 | Control of the second | A CONTRACT OF A CO. |                                         | 10/2/1024/1954 |                                                                                                    |                                           |
|       |                  |                                         | DOMESTIC CONTROL OF THE | 0021                                    | 175                     | 9000        | 174                   | 0004                | 172                                     | 0017           |                                                                                                    | 4                                         |
|       | 5                | 0117                                    | In the second           | 0016                                    | 175                     | 0143        | 201                   | 0154                | 201                                     | 0014           |                                                                                                    | 5                                         |
|       | 6                | 0121                                    |                         | 0011                                    | 175                     | 0128        | 199                   | 0144                |                                         | 0011           |                                                                                                    | 6                                         |
|       | 7                | 0125                                    |                         | 0005                                    | 175                     | 8112        |                       | 0134                |                                         | 0008           |                                                                                                    | 7                                         |
|       | 8                | 0130                                    |                         | 8888                                    |                         | 0057        |                       | 0125                |                                         | 0005           |                                                                                                    | 7<br>8<br>9                               |
|       | 9                | 0134                                    |                         | 0154                                    |                         | 8842        |                       | 0115                |                                         | 0003           |                                                                                                    |                                           |
|       | 10               | 0139                                    |                         | 0149                                    |                         | 0026        | 190                   | 0105                |                                         | 8888           |                                                                                                    | 18                                        |
|       | 11               | 8888                                    | 82                      | 0143                                    | 206                     | 8811        | 187                   | 8856                | 196                                     | 8157           |                                                                                                    | 11                                        |
|       | 12               | 8884                                    | 83                      | 8138                                    | 206                     | 8154        | 215                   | 8846                | 195                                     | 0154           | 289                                                                                                    | 12                                        |
|       | 13               | 8888                                    | 84                      | 0133                                    | 207                     | 0139        | 212                   | 8836                | 194                                     | 0151           | 210                                                                                                    | 13                                        |
|       | 14               | 0013                                    | 85                      | 8127                                    | 287                     | 8123        | 210                   | 8827                | 193                                     | 0148           | 211                                                                                                    | 14                                        |
|       | 15               | 0017                                    | 86                      | 0122                                    | 207                     | 0108        | 208                   | 0017                | 192                                     | 0145           | 212                                                                                                    | 15                                        |
|       | 16               | 0022                                    | 87                      | 0117                                    | 207                     | 0053        | 205                   | 0007                | 192                                     | 0142           | 213                                                                                                    | 16                                        |
|       | 17               | 0026                                    | 88                      | 0111                                    | 207                     | 0037        | 203                   | 0157                | 221                                     | 0140           |                                                                                                    | 17                                        |
|       | 18               | 0030                                    | 90                      | 0106                                    | 207                     | 0022        | 201                   | 0147                | 220                                     | 0137           |                                                                                                    | 18                                        |
|       | 19               | 0035                                    | 91                      | 0101                                    | 208                     | 8886        | 198                   | 8138                | 219                                     | 0134           | 215                                                                                                    | 19                                        |
|       | 20               | 0039                                    | 92                      | 0055                                    | 208                     | 0150        | 226                   | 8128                | 218                                     | 0131           |                                                                                                    | 28                                        |
|       | 21               | 0043                                    | 93                      | 0050                                    | 288                     | 0134        |                       | Ø118                | 217                                     | 0128           | 217                                                                                                    | 21                                        |
|       | 22               | 8848                                    | 94                      | 8845                                    |                         | #119        | 221                   |                     | 216                                     | 0125           |                                                                                                    | 22                                        |
|       | 23               | 8852                                    | 95                      | 8839                                    | 208                     | 0103        | 219                   | 8859                | 215                                     | 8123           | 218                                                                                                    | 23                                        |
|       | 24               | 8857                                    | 96                      | 8834                                    | 289                     | 8848        | 217                   | 8849                | 214                                     | 0120           |                                                                                                    | 24                                        |
|       | 25               | 0101                                    | 97                      | 8829                                    | 209                     | 8833        | 214                   | 8848                | 213                                     | 8117           |                                                                                                    | 25                                        |
|       | 26               | 0105                                    | 99                      | 0023                                    | 209                     | 0017        | 212                   | 9939                | 213                                     | 0114           |                                                                                                    | 26                                        |
|       | 27               | 0110                                    | 100                     | 0018                                    | 209                     | 8882        | 210                   | 0020                | 212                                     | 8111           | 222                                                                                                    | 27                                        |
|       | 28               | 0114                                    | 101                     | 0013                                    | 209                     | 0145        | 237                   | 0011                | 211                                     | 0108           | 222                                                                                                    | 28                                        |
|       | 29               | Ø118                                    | 102                     |                                         | The Control of the last |             | POLICE DATE OF        |                     |                                         |                |                                                                                                    |                                           |
|       |                  | 100000000000000000000000000000000000000 |                         | 0007                                    | 210                     | 0130        | 235                   | 0001                | 210                                     | 0106           | 223                                                                                                    | 29                                        |
| Mare  | 30               | 0123                                    |                         | 0002                                    |                         | 0114        |                       |                     | 239                                     | 0103           |                                                                                                    | 30                                        |
| May   | 1                | 0127                                    |                         | 0156                                    | 240                     | 0059        | 230                   | 0141                | 238                                     | 0100           |                                                                                                    | - \$                                      |
|       | 3 4              | 0131                                    |                         | 0151                                    |                         | 0043        | 228                   | 0131                | 237                                     | 0057           | 226                                                                                                    | 2                                         |
|       | 3                | 8136                                    |                         | 8146                                    |                         | 8828        | 225                   | 0122                |                                         | 8854           |                                                                                                    | 3                                         |
|       |                  | 0140                                    | 108                     |                                         | 241                     | 0013        | 223                   | 0112                | 235                                     | 0051           |                                                                                                    | 4                                         |
|       | 5                | 8881                                    | 83                      | Ø135                                    | 241                     | @156        | 251                   |                     | 235                                     | 8849           |                                                                                                    | 5                                         |
|       | 6                | 8886                                    | 84                      | 0129                                    | 241                     | 0141        | 248                   | 8853                | 234                                     | 8846           |                                                                                                    | 6                                         |
|       | 5<br>6<br>7<br>8 | 8818                                    | 85                      | 0124                                    |                         | 0125        | 246                   | 0043                | 233                                     |                | 230                                                                                                    | 7                                         |
|       |                  | 8815                                    | 86                      | 0119                                    |                         | 8110        | 244                   | 8833                | 232                                     | 8848           | 231                                                                                                    | 1<br>2<br>3<br>4<br>5<br>6<br>7<br>8<br>9 |
|       | 9                | 9919                                    | 87                      | 0113                                    | 241                     | 8854        | 241                   | 8824                | 231                                     | 8837           | 231                                                                                                    | 9                                         |
|       | 10               | 0023                                    | 89                      | 0108                                    | 242                     | 0039        | 239                   | 0014                | 230                                     | 0034           | 232                                                                                                    | 10                                        |
|       | 11               | 0028                                    | 90                      | 0103                                    | 242                     | 0024        | 237                   | 0004                | 229                                     | 0032           | 233                                                                                                    | 11                                        |
|       | 12               | 0032                                    | 91                      | 0057                                    | 242                     | 0008        | 234                   | 0154                | 258                                     | 0029           | 234                                                                                                    | 12                                        |
|       | 13               | 0036                                    | 92                      | 0052                                    | 242                     | 0151        | 262                   | 0144                | 257                                     | 0026           | 235                                                                                                    | 13                                        |
|       | 14               | 9941                                    | 93                      | 0047                                    | 242                     | 0136        | 259                   | 0135                | 256                                     | 0023           | 235                                                                                                    | 14                                        |
|       | 15               | #845                                    | 94                      | 8841                                    |                         | 0121        |                       | 0125                | 256                                     |                | 236                                                                                                    | 15                                        |

# LETTERS

### WE NEED R & D

I am an electrical engineer who has kept up with the state of the art. I know from experience that what you say about a lack of qualified engineers is not true. The lack of research and development is the problem. It doesn't do any good to train more engineers if we don't have work for them to do.

I have always been an inventor and innovator. I started by writing computer programs to design crystal filters, then worked on other systems to design TCXOs (temperature-controlled crystal oscillators-AJ). When the layoff came, I got it because R & D is the first to be cut. My design programs made me unnecessary. I then went to work for a consulting firm. We developed a crystal measurement system. We quit consulting and went into manufacturing. I had a dispute over being forced into a management position and quit. The next company got bought out by Dale and they dropped my position in engineering. This time I tried management and failed. I am a very talented R & D engineer, but I get very bored pushing papers around.

I am 41 years old, have an MSEE, have several inventions, and have 4 years graduate studies past MSEE. Motorola GED rejected me because I had too many years experience and had not moved into management yet.

I now work for a small company named Southwest Microwave. I can design anything my boss can think of. We are leaders in intrusion sensors. Two of the engineers I work with are inventors. They started Omni-Spectra by inventing the OSM microwave

connector. I hope this company doesn't decide to drop R & D. I now go on sales trips and do R & D and production engineering, but my skills are sharper in R & D.

We need more than just more skilled engineers. We need R & D and management which respects and rewards engineering.

### James R. Fitzsimons W7ANF Tempe AZ

With the recently passed Rudman bill . . . which we'll have more about soon... there should be a lot more money for R & D. I'm sure, James, that you're familiar with the tax situation which killed most R & D. And yes, killing off R & D is as stupid a way of saving money when things get tight as cutting back on advertising, but we still see firms doing it regularly...shortly before going under as this response escalates the problems. But if you have been reading any of the news magazines, you also know as well as I that the need for technical people is so desperate that our colleges have virtually been cleaned out of science and electronics teachers.-Wayne.

### TOUCHDOWN!

If eliminating the code from the ham exams is such a great idea, I have an equally brilliant one. Why shouldn't the National Football League shorten the length of a football field from 100 to 25 yards? In that way they could eliminate spring training (which the players dislike very much) and thus enable the ball carrier to run from one goal line to another without much effort. In a like manner, baseball diamonds, basketball courts, hockey rinks, etc., could be re-

duced in size. Of course, it would ruin the games, but it would make it much easier on the players, and that is the object of the exercise, isn't it?

#### H. B. Savage, Jr. K4MD Coconut Creek FL

Hey, Doc...beautiful example of an irrelevant, emotional, non-solution to our problems, mainly a dying hobby which is desperately needed to do what it is supposed to do: set up to provide emergency communications for our country, provide a source of trained people in case of war, invent and pioneer new techniques and modes of communications...and foster goodwill. You know, all of those good things mentioned in 97.1, but which old-time rag-chewers seem to conveniently forget as they get further out of touch with technology and fight to keep newcomers out of the hobby.-Wayne,

### **BASH ADS**

I have enjoyed reading 73 and I honestly believe that 73 has the best articles on building of any of the amateur publications on the market. The columns are written by hams and even though I don't have the opportunity to build all that much, I usually read and enjoy the material very much...it is fun just to read it.

I read most of your editorials and must admit that you certainly put forth a great deal of effort to make for interesting reading. I guess you could say that you call the shots just like you see them. This makes one not put the book down until the reading is finished.

There is one thing I'm curious about, though. In many of your editorials, you have lashed out at the publications that publish and solicit the Bash material; there have been times where you have stated that perhaps ham radio retailers should chuck the Bash books, etc. Wayne, I am not writing this letter to promote Bash material or to criticize you for the stand that you take; however, there are 73 magazines in the past

2 years where Bash Study Guides are listed and other Bash material is advertised. I guess my question is: Are you aware of this? By the tone of your comments, I presume that you are not! I would like to get an answer that will maybe clear things up in my mind. Thank you and keep up the good WORK.

### Larry Benham KR9M Mt. Carmel IL

Larry, we've tried to keep the Bash cheat books out of our magazine ads, but they do creep in here and there despite good intentions. However, after seeing that not one ham in the country really gives a damn .... I'm obviously being an idiot in trying to stage a one-man movement and should go ahead like 100% of the hams and encourage outright cheating to pass the test. Why in hell should I pass up getting a hunk of the fortune Bash is making selling ham radio down the river? If no one else gives a damn, okay, I don't either. - Wayne.

### **TEST INADEQUATE**

I am writing this out of guilt; I just rejoined the ARRL and feel I must do something to atone for it. You have a much better magazine than QST and have your head in the 1980s if not the early '90s, unlike those League fuddy-duddies who are still back in the 1920s, at least in terms of outlook. However, I do expect to get a lot of use out of their QSL bureaus now that I have a real moonraker up, and QST does a better job of covering the regulatory scene than you. Beef up your efforts in that area, Wayne, and 73 would make QST look like so much QRM.

Anyway, what I really wanted to talk about is the no-code license proposal. First some background so you will know where I am coming from: I'm 52, got my first license as a Tech in May, 1979, and upgraded to Advanced in September of that year. I had followed the hobby at a considerable distance since I was a kid in high school, but 1979 was the first time that the sum of my desire plus financial ability added up to enough to go for it. I have a degree in chemistry and almost enough units in math for a major (not bragging, just backgrounding).

My first reaction to a no-code license was "Hell with 'em; let 'em sweat to learn code the way I did!" That's even though I am primarily a phone operator. Then I thought about the day I went to San Francisco for the Advanced test. I'd been warned it was heavy, very technical, and strong on SSTV. Baloney! The most technical question was where they showed a parallel-resonant LC circuit, gave the values of coil and capacitor, and asked for the frequency. That one did take awhile, but only because this fool left his calculator on the breakfast table 50 miles away and had a bit of trouble with the square root of something-or-other times 10 to the minus 15. The only SSTV question had to do with permissible frequencies, a matter which any literate person can memorize.

I have come to feel that a no-code license would be OK on at least some bands provided the applicant had to pass a written test that showed some knowledge of electronics beyond Ohm's Law and two-component circuits. As it stands, I have a piece of paper from the FCC that supposedly puts me in about the upper quartile of American hams, knowledge-wise, but I feel miserably inadequate when it comes to such practical matters as what to do when the rig won't work. When I think of people like my friend, Bill K5UX, who not only knows all the theory but knows when, where, and how hard to hit the damn thing with a hammer, I feel like an absolute idiot.

The no-code test should be heavy on practical things such as troubleshooting techniques and should also go into at least the basics of digital logic circuits, because that is increasingly where it's going to be. Further, the FCC should prepare enough different tests that the cheat-sheet peddlers could not frustrate the exam's intent. (In this connection, the League is worse than Dick Bash. At least Bash is honest enough to admit that he is out to cheat the system and get licenses for technical nin-compoops.)

I have some other radical ideas about amateur licensing but will save them for another time, because I have run on enough for now. Again, you have the best mag in the business, so keep up the good work.

Fritz Samuels N6BLG Vallejo CA

### **NEED CHEAP GEAR**

Having just been able to make my first trip to the nearest ham radio store (Seattle WA) in several years, I was able to pick up a copy of 73. I haven't read any 73s in many years since I live out in the boonies. I also sent in for a subscription since I liked the magazine so much.

I have been a ham since 1967 and started working 2 meters when it was neat to own a Gonset 2m AM rig; what was FM? I then graduated to an old Motorola 80D and thought that was really neat. Having been away from radio for some time, I have just started thinking about buying some new gear and am appalled at some of the prices I am finding for new gear.

Working as a dispatcher at a local police department and having a family, I find that I can't afford most of the gear that I see advertised at the stores and in magazines. I realize that ham radio has never had it so good, but it really does seem that it is becoming a rich man's hobby. Who can afford a KWM380, Icom 720A, or any of the

other new gear on the market? Not I! I remember that I first started with a \$50 station and really had a lot of fun. I didn't work all that DX stuff, but I had fun trying.

The reason I am writing is to ask if any manufacturer or radio store makes or carries a good supply of inexpensive radio gear for us poor peons. I really like all the new gear that is on the market, but with the high price, it may as well be on the moon. I remember the old tube rigs that used to be around, but I don't seem to be able to find any of this equipment in decent condition at any of the local ham stores.

How about someone asking the big radio makers of the world to build some good equipment at an affordable price. I don't care if the radio has 10 vfo's, no-tune finals, and digital readout, but it would be nice if it didn't cost an arm and a leg.

I know that there are many articles on building equipment, but I don't have the time or knowledge to do so. There are only 4 hams in this area (none active) and parts are next to impossible to find locally. Maybe you or some of your readers have some suggestions on how the newcomer or us poor folk can get back on the air. If there are no new radios to be had, I would like to find someone who has a good stock of used equipment for sale.

I am also looking for a Tempo VHF One-Plus if any reader has one in good condition he wants to sell. I know it's a little big and doesn't have the features of the new rigs, but it is a lot easier to operate as far as I am concerned. I am interested in RTTY, FM, and satellite operation and would like to hear from those having the same problems. I am also interested in just getting back on the air and upgrading my license. I have been a Tech since 1968 and it is about time I did something!

> Raymon A. Quinn WA7KGE Forks WA

### SPEAKER AVAILABLE

Your mention in the December, 1982, issue concerning noted individuals as hamfest speakers seems a very logical and clever idea. Kicking off a plan like that may be difficult, however. I would like to offer my services/abilities to interested groups. I have eight published books and over 250 published articles (all amateur-radio-related); I've presented programs in many areas of the US on topics ranging from slow scan and satellites to DXing, new gear trends, 10 FM, and QRP... plus holographic video and future communications concepts. If a hamfest/convention would like my thoughts, I would be honored to oblige.

Dave Ingram K4TWJ Birmingham AL

### **AUNTIE BEEB**

We greatly appreciated Roger Peterson's piece on Auntie Beeb in the January issue. We used to listen to World Service news when we lived in Berlin; also, we were happy to find out where Margaret Howard was these days. She attended Indiana University in Bloomington IN in 1969; I was fortunate enough to be in one of the same graduate school journalism courses that she was, and so we became acquainted. WD9HDZ and I last saw Margaret in London in 1975 or so and had since lost touch.

The frequency list is also much appreciated. Thanks again, and a Happy New Year.

> Susie Scott N8CGM Cincinnati OH

### **GENERAL CLASS ONLY**

This letter was prompted by the letters that I read in the January issue of 73. I have a few comments that I think will rile up hamdom as quickly as your comments.

First, I like the ARRL regardless of what you say and I am assuming that you get your copy of QST each and every month, if you will level with us. Second, I think that your opinions on QST are fostered by word-of-mouth interpretations of the goings on of the QST staff. Don't you wish that you had the income that is "wasted" by QST? Anyway, I subscribe to QST, CQ, and 73 because of the controversy that arises immediately after the publication of one of your tirades. Now, this letter is to create some kind of balance.

I am going on record now, and have before, as advocating a General license class
only—no Advanced or Extra licensees from
now on. Let's have the whole band for all
amateurs and spread out for more comfort.
Let's have no common denominator when
we want to QSY. I also think that the different classes of licensees are creating a
terrific case of class distinction and some
snobbishness on calls that are completely
out of line. Get rid of the different classes.

The cost of amateur gear is a constant issue with newcomers. May I say that there are terrific prices on some good used gear on the market? Don't forget, ham gear is not subject to salt and slush; 95% of ham gear is put on the market each year as a ham upgrades to the new gear for the fast electronic improvements that seem to be running away with us. Does anyone remember the \$500 and \$600 cost of Golden Eagles and Trams and the big Johnsons—5 Watts instead of 100 out?

The last of my comments is about the indiscriminate use of linears. What a band 20 meters would be if all the linears were shut off for 1 week on a trial basis. If linears had a built-in splatter guard and would shut down immediately if overdriven, it would be great and the band would be operable. My contention is that linears beget linears and the only things the guys want to hear are 40 over nine reports, regardless of audio clarity or bandwidth.

I am one of the "older" hams and like to feel that we are the stabilizing factor in good conduct. The younger ones with their so-called new ideas and limited resources are in no position to dictate on hamming until they get enough air time to make it count. The young fellows do very well as long as they use good common sense in their operating practices, and we do need them.

About home brew—outside of small projects, this is fine, but just try to design or even build anything to match what is on the market today, with its phase-locked-loop circuits and terrific engineering. Yes, the fun is in getting it to work, but I'll bet that is as far as it goes.

Jack Golden KK2W Portville NY

Jack, many hams like the ARRL. After being a member for over 40 years I don't like 'em...and I don't dislike 'em...any more than I like or dislike a lot of other bureaucrats. And, yes, I do draw conclusions about what is going on at the ARRL from things insiders tell me. . . something wrong with that? Perhaps it is a frugal Yankee background which makes me dislike seeing money wasted...and remember that I am an ARRL member and presumably thus have a vested interest in getting the best for my investment. Your one-class idea isn't new or novel, but does have much to recommend it. I've written editorials suggesting just such a licensing arrangement. Hamgear costs? If you put the cost of a new rig into any perspective it has to be one of the best hobby investments in the world. I can buy a darned good allband rig for about the same price as a wind surfer, a good camera, a twentieth the cost of a good sports car, a good typewriter, a computer, less than a good hi-fi, less than a good TV set, and so on. Put things into perspective. Only hams who are not progressing and using their hard earned skills are short of money. The world is anxious to pay almost anything for repairs of electronic equipment, help in setting up security electronics, and many things for which a good ham is eminently qualified, even in his spare time. And now, linears on 20m . . . yes, the band would be a lot quieter without 'em...and the hams in Asia wouldn't hear many US stations much of the time. I suspect we would still have plenty of interference, but just a couple of S-units weaker. - Wayne.

### LEGALIZE MDS

I have an idea, I don't know if it is new, but it might help overturn some of the recent court rulings against owners of "illegal" MDS receivers.

Install 450-to-2300 ATV repeaters. We have the 2300-2450 band and it can be used for ATV. It also can be tuned very easily by any of the MDS receivers on the market. Besides stirring up activity on this band, it would permit clubs or individuals to "broadcast" CW or training classes or even official bulletins. I think this is just as legal as W1AW and it would give anyone a reason for owning an MDS receiver. After all, you don't have to be licensed to own a shortwave receiver.

Maybe some of the 2-meter FM pioneers that are looking for some new challenges can do this. The technology is simple and I think somebody is already marketing a lowcost 2300-MHz transmitter.

With such a system in place, it ought to be damn easy to get these outrageous rulings overturned. If we don't do something now, cases like these involving our personal freedom are only going to get worse.

> Fred Studenberg W4BF Melbourne FL

### **BIG-FOOT GRINGO**

So, Wayne, you and your wife survived an odyssey through Colombia and the "barracudas" who besieged you at the street corners that serve as terminals for inter-city buses in Barranquilla and Cartagena!

I have been to the same corners looking for the same bus services as you did and fully agree with you regarding the inexcusable conditions at and around those spots. However, I must address and comment on some of the other concepts expressed by you:

Poverty—Yes, Colombia is poor. However, not all of it is in disrepair. Inexcusable, too, and for that matter even more so, is the heartbreaking squalor in some areas of New York City, Boston, New Orleans, and Appalachia in this, the richest country of the world.

2) The "Barracudas"—This type is found almost everywhere, not only in the so-called Third World. At least in Barranquilla and Cartagena those poor people were eagerly trying to make a buck by rendering some service and were friendly. A great number of the poor in the USA try to make a buck by staying on welfare. And, how about the "friendly" muggers, pimps, and prostitutes that teem in New York's Times Square and

in Hollywood, California? They are "barracudas" of a worse kind.

3) The Buses-For a USA world traveller of your kind (if it's Tuesday this must be Belgium), loaded with Yankee gold, you chose the cheapest mode of transportation. Didn't it dawn on you to check if a private, air-conditioned limousine was available? It could have been. I travelled by bus, for my interests and values are different from yours, of course.

4) The Language-In trying to be smart, your subconscious betrays you and your biases surface all too clear. In the Caribbean area, old man, there are millions of black people. For your education, Spanish, not Swahili, is the language spoken by Colombians of the black race. I wonder if you have travelled within the USA. In case you will ever travel through Washington, DC, Alabama, Louisiana, the Carolinas, Virginia, New York, etc., don't be surprised if the blacks in those areas do not speak Swahili but English.

5) Amenities-Ah, there was an ice machine on your floor at the hotel in Cartagena! Had you asked for it, you could also have had ketchup to go with your steak!

Old Man, it seems that the 73 publication has in you an editorialist who travels and

sees the world and writes about it with the sensibility of the typical big-foot gringo oblivious of the fact that the USA, for all its might and glory, also has many an eyesore, both physical and of the soul, that can be easily exposed.

And what is even more pathetic, you visited Cartagena, which is, so to speak, a banquet in history and Spanish colonial architecture, and you missed it all, it seems, since you found nothing loftier to comment on than a street corner and an ice machine in your hotel. What an input for your readers; what a shame!

The foregoing may be an overreaction, but I hope that it will at least serve for you to understand and learn that writing about other countries and peoples requires much tact and responsibility. I dare you to give this letter equal time in your columns. Long live QST!

> Alvaro Guzman WA6WMN Arleta CA

Alvaro, you seem to have your own problems. I enjoyed Colombia and most of the readers enjoyed reading about my short visit there. I'm sure there is some rationale for publishing your letter, but other than to present a distorted view of what I wrote, I'm not sure what it is. - Wayne.

# FUN!

John Edwards KI2U 78-56 86th Street Glendale NY 11385

### THE YEAR THAT WAS—1964

Do you know what the Wireless Operators Memorial is? No, it's not a monument dedicated to those who died while waiting to make a contact off of a DX list. If you're ever in New York, you might want to make a trip to Battery Park to view one of the Big Apple's least-visited tourist attractions. A granite column with bronze plaques listing the names of 48 radio operators who went down with their ships while faithfully sending out distress signals, the monument was installed by a group called the Veteran Wireless Operators Association. If you have trouble finding the memorial, just remember that it's about halfway between a bust of John Wolfe Ambrose, known for his 40-year struggle to fulfill his lifelong dream of dredging New York Harbor, and a statue of John Ericsson, holding what looks like a scrub brush but is actually a scale model of his ironclad Civil War ship, the Monitor. Remember, you read about all of this in FUN!

Let's move on to more esoteric items. The other day, I was browsing through the on-line encyclopedia that's available on the Dow Jones News/Retrieval Service. Suddenly, I thought, "Gee, I wonder if they have anything on my favorite ham, Hiram Percy Maxim?" With that, I typed HPM's name into my TRS-80 and got the information that he invented the gun silencer, co-founded the American Radio Relay League, and did pioneering work on the automobile muffler. Nothing new there. What I did find fascinating, however, was Maxim's bibliography. According to DJNS, one of the primary sources of information about old Hiram is a nifty tome titled Merchants of Death (1934), edited by Clifton Johnson. Golly. The ARRL co-founded by a "merchant of death"? Something to think about.

Before we get to the puzzles, a few words about this month's topic. With this installment of FUN! we inaugurate a new feature—"The Year That Was." On an irregular basis, we'll be looking at specific years in ham-radio history; years that for one reason or another (usually

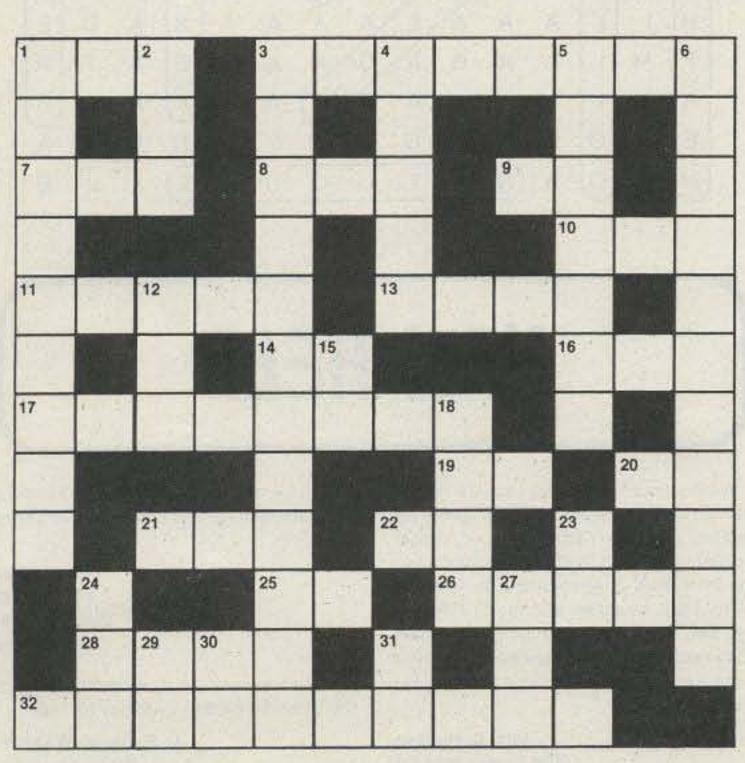

Illustration 1.

several reasons) turned out to be pivotal times for our hobby. To kick off the series, we start with a look at 1964. Why 1964? Well, it really was a turning point in ham radio. Phone ops were finally making the big shift from AM to SSB in droves, the great incentive licensing debate was at a peak, and the ARRL was celebrating its 50th anniversary. On a more personal note, 1964 was the year I first came in contact with amateur radio. It happened at the 1964 New York World's Fair. The League had installed a station at one of the pavilions and was inviting the public to get a first-hand look at our hobby. I asked if I could twist the dials on one of the Collins rigs and was told—quite rudely, I remember—no. I later found out that the fellow who denied me access to the radio later became president of the ARRL. Psychologists, take note; I was 8 years old at the time.

### **ELEMENT 1—CROSSWORD PUZZLE** (Illustration 1)

#### Across

- Ham slang for something nice
- Lyndon ...
- Not 1 Down (abbr.)
- World's radio board (abbr.)
- Spain prefix 9)
- Month of ARRL's anniversary 10)
- 11) Our globe
- Little of this on 20 meters 13)
- Plate current 14)
- A personal listening apparatus 16)
- 17) A primary goal of our service
- 19) Western city (abbr.)
- 20) Line power (abbr.)
- 21) Top DX frequency (abbr.)
- Egypt prefix
- An international organization (abbr.)
- AC4-land
- 28) Threadbare

### Big 1964-65 event (2 words)

### Down

- Ham who ran for president in 1964
- Make a tape copy
- Although HQ was built in 1962, ARRL still had this in 1964 (2 words)
- Bird #3 was built in 1964
- Where many jammers should be living
- 6) Site of 32 Across (3 words)
- African broadcast company (abbr.) 12)
- The value of . . . 15)
- Abundance 18)
- Decibel (abbr.)
- VHF band where activity was mostly AM in '64
- Morse question mark
- 29) Digital gate
- 30) Radiolocation (abbr.)
- Direction finding (abbr.)

### **ELEMENT 2—MULTIPLE CHOICE**

- 1) As mentioned during the introduction, the ARRL had a ham station at the 1964 New York World's Fair. Pick the company that housed the station in their pavilion.
  - 1) Pepsi-Cola
  - 2) 7 Up
  - Dr. Pepper
  - 4) Coca-Cola

| S | C | Z | X | V | M | T | N | L | K | U | 0 | Q | X | H |  |
|---|---|---|---|---|---|---|---|---|---|---|---|---|---|---|--|
| Α | W | Α | Α | Α | Α | Α | Α | E | Α | Α | Α | Α | Q | Α |  |
| Α | Z | Α | Α | Α | Α | Α | Α | A | L | Α | A | Α | W | L |  |
| Α | Н | Α | N | Α | Х | A | М | Α | Α | L | Α | A | U | L |  |
| А | Q | Α | Α | Α | A | Α | Α | Α | A | Α | 1 | Α | S | 1 |  |
| Α | K | Α | Α | C | Α | Α | Α | Н | A | Α | Α | М | F | C |  |
| В | W | F | L | G | 0 | N | S | E | T | Н | M | Y | Р | R |  |
| T | G | U | E | W | В | K | R | N | Н | L | T | Х | Z | Α |  |
| 1 | W | S | Α | Α | Α | Α | Α | R | Α | Α | E | Α | N | F |  |
| K | W | N | Α | Α | М | Α | Α | Y | Α | Α | L | Α | Χ | Т |  |
| Н | 1 | 1 | A | Α | Α | E | Α | Α | Α | Α | R | Α | D | E |  |
| T | М | L | Α | Α | G | Α | С | Α | A | Α | Е | Α | T | R |  |
| Α | Т | L | Α | Α | Α | Α | Α | 0 | Α | Α | X | Α | L | S |  |
| E | R | 0 | Н | Е | W | 0 | Q | W | С | В | N | М | K | A |  |
| Н | D | С | Α | N | Α | T | 1 | 0 | N | A | L | J | J | E |  |

- 2) The son of which former president of the United States was president of the ARRL in 1964?
  - 1) Woodrow Wilson
  - 2) Herbert Hoover
  - 3) Franklin Roosevelt
  - 4) Warren Harding
- 3) What city played host to the 1964 ARRL National Convention?
  - 1) Des Moines, Iowa
  - 2) Lincoln, Nebraska
  - 3) Independence, Missouri
  - 4) New York, New York
- Amateur radio played a vital role (some say it was ham radio's finest hour) during this 1964 earthquake. Pick the disaster's location.
  - 1) California
  - 2) Mexico
  - 3) Chile
  - 4) Alaska
- 5) During 1964, the FCC began charging amateur radio license fees. How much did it cost back then to take an examination or renew a ticket?
  - 1) \$2.00
  - 2) \$4.00
  - 3) \$10.00
  - 4) \$20.00

### **ELEMENT 3—TRUE-FALSE**

|    |                                                                    | True  | False        |
|----|--------------------------------------------------------------------|-------|--------------|
| 1) | The callsign of the ARRL's fair station was K2WF.                  |       |              |
| 2) | By 1964, more than 6000 hams had responded to the FCC about the    |       |              |
|    | incentive licensing proposal.                                      |       |              |
| 3) | The first-ever Field Day was held in 1964.                         |       | -            |
| 4) | The 1964 "Goldwater Bill" provided for reciprocal operating        |       |              |
|    | agreements for amateurs.                                           |       | The state of |
| 5) | It cost \$20.00 to request a special callsign in 1964.             |       | W C          |
| 6) | The FCC celebrated its 30th anniversary during 1964.               |       | M. Mr.       |
| 7) | The US Government celebrated the ARRL's 50th anniversary by issu-  |       |              |
|    | ing a commemorative medallion.                                     | -     | TELS!        |
| 8) | In June, 1964, the FCC temporarily outlawed the use of             |       |              |
|    | semiautomatic keyers ("bugs").                                     |       | III II       |
| 9) | 1964 was the peak of a solar cycle.                                | H. MA |              |
| 0) | As a feature of its anniversary year, the ARRL sponsored a contest |       | 100          |

### ELEMENT 4—HIDDEN WORDS (Illustration 2)

in which selected articles submitted to QST were awarded a \$25 US

Hidden in this puzzle are the names of ten amateur equipment manufacturers active during the year 1964. The names are formed in any direction—horizontally, vertically, or diagonally, forwards or backwards. As you find each word, circle it.

### THE ANSWERS

Element 1:

See Illustration 1A.

Savings Bond.

Element 2:

1-4 Coke was it.

2-2 Herbert Hoover, Jr. W6ZH.

3-4 New York, New York. The town so nice they named it twice.

4-4 The famous "Good Friday" quake.

5-2 See? Not everything has gone up in price!

Element 3:

1-False K2US.

2—True No apathy then.

3—False Long-time tradition.

4—True Help for the traveling ham.

5—True Let's see. For a 1 x 2 call that was five bucks a character. Not bad.

6—True Didn't you ever hear of the Communications Act of 1934?

7—False A postage stamp.

8—False Come on!

9—False No. But things were looking up.

10—True Look, it's more than they pay now.

Element 4:

See Illustration 2A.

### SCORING

Element 1:

Twenty-five points for the completed puzzle or 1/2 point for each question correctly answered.

Element 2:

Five points for each correct answer.

Element 3:

Two and one-half points for each correct answer.

Element 4:

Twenty-five points for the completed puzzle or two and one-half points for each name found.

Know your nostalgia?

1-20 points-Born in 1965

21-40 points-Amnesia victim

41-60 points—Out of the country during '64

61-80 points-Remembers it well

81-100 + points-Photographic memory

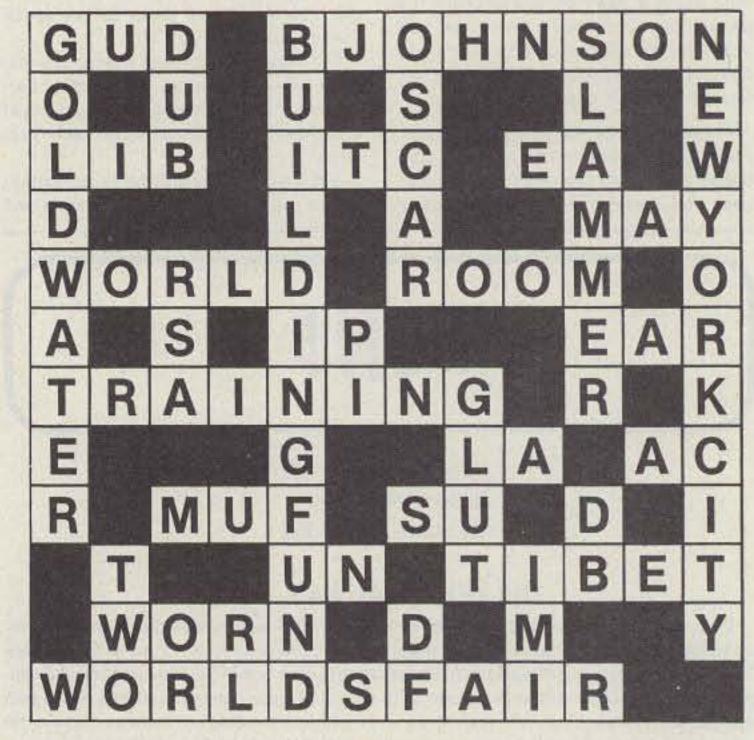

Illustration 1A.

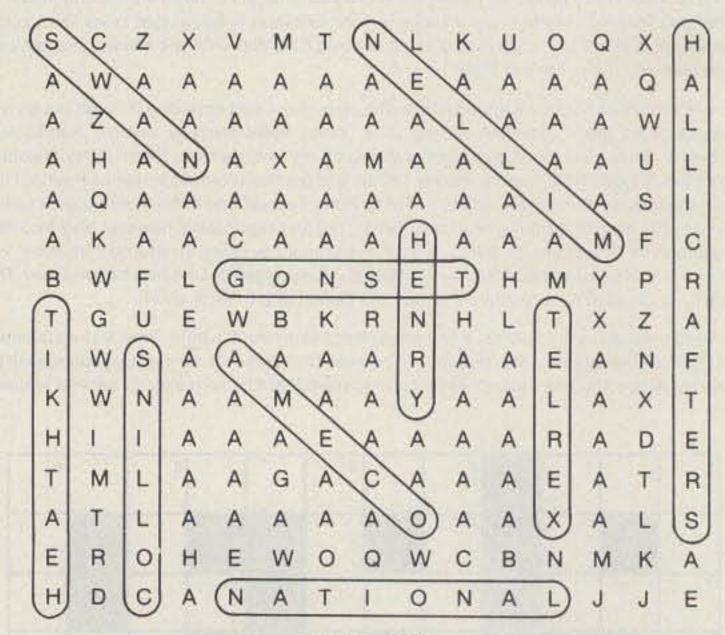

Illustration 2A.

# HAM HELP

Wanted: manuals or schematics for the Hallicrafters SX-99 and S-120 shortwave receivers; the RCA 7-band receiver, model 3-BX-671; the RCA WV97A volt-ohmmeter; the DAK Mark III 40-channel CB; the SCP SC100T-BIL amplifier; and the ECI Port-A-Lab swr meter. I am also looking for used code-practice cassette tapes at 13 wpm or more. I will pay for all postage and copying costs.

John D. Hudson 7045 Skyles Way T-2 Springfield VA 22151 I am looking for the name and address of the manufacturer that makes a radio called "Mr. Thin."

> B. S. Pillay PO Box 936 Port Elizabeth South Africa

I need manuals and schematics for a Hammarlund SP-600. I will pay for them.

> C. E. Darrah WA6JNF 304 N. Alvord St. Ridgecrest CA 93555

### PORTAPEATER

\$179.00 assembled unit

M100 A

\$99.00 assembled

\*4Channel PROM CW I Der

INSTANT REPEATER ANY BAND ANY MODE

- operation \*250 volt

\* VOX or COR

- switching capability
- \* An Instant Repeater

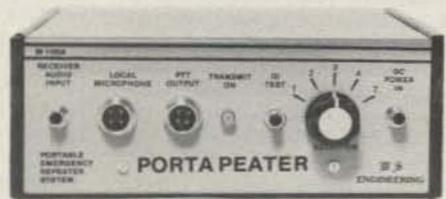

\*Works with any type radios

board

- \*Complete Timer Functions
- \*Built In Test Functions
- \* 20 Page **Technical Manual**

(Fully tested, programmed, assembled)

W-S ENGINEERING P.O. BOX 58, PINE HILL, N.J. 08021 201-852-0269)

PRETUNED - COMPLETELY ASSEMBLED -ONLY ONE NEAT SMALL ANTENNA FOR UP TO 7 BANDS! EXCELLENT FOR CON-GESTED HOUSING AREAS - APARTMENTS

LIGHT - STRONG - ALMOST INVISIBLE

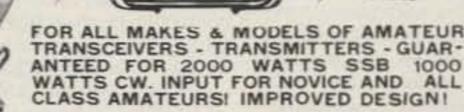

COMPLETE AS SHOWN with 90 ft. RG58U-52 ohm feedline, and PL259 connector, insulators, 30 ft. 300 lb. test dacron end supports, center connector with built in lightning arrester and static discharge molded, sealed, weatherproof, resonant traps 1"X6"-you just switch to band desired for excellent worldwide" operation - transmitting and receiving! Low SWR over all bands -Tuners usually NOT NEEDED! Can be used as inverted V's - slopers - in attics, on building tops or narrow lots . The ONLY ANTENNA YOU WILL EVER NEED FOR ALL DESIRED BANDS - WITH ANY TRANSCEIVER - NEW - EXCLUSIVE! NO BALUNS NEEDED!

80-40-20-15-10-6 meter - 2 trap --- 104 ft. with 90 ft. RG58U - connector - Model 998BUC . . . \$89.95 40-20-15-10 meter --- 2 trap --- 54 ft. with 90 ft. RG58U - connector - Model 1001BUC . . . . \$88.95 20-15-10 meter --- 2 trap --- 26ft. with 90 ft. RG58U - connector - Model 1007BUC . . . . . \$87.95 SEND FULL PRICE FOR POSTPAID INSURED. DEL. IN USA. (Canada is \$5.00 extra for postage - clericalcustoms etc.) or order using VISA - MASTER CARD - AMER. EXPRESS. Give number and ex. date. Ph 1-308-236-5333 9AM - 6PM week days. We ship in 2-3 days. ALL PRICES MAY INCREASE. SAVE - ORDER NOW! All antennas guaranteed for 1 year. 10 day money back trial if returned in new condition! Made in USA. FREE INFO. AVAILABLE ONLY FROM Dept. A7-4 /80 WESTERN ELECTRONICS Kearney, Nebraska, 68847

### **ELECTRICITY** FROM SUNLIGHT

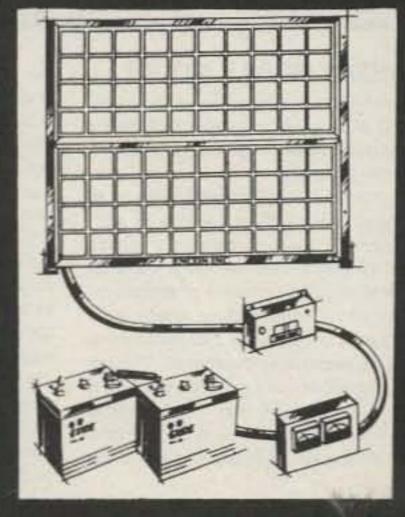

We Make Photovoltaic Systems, Components, Hardware & Accessories

### A REALITY TODAY

Send \$3.50 for Catalog to: ENCON PHOTOVOLTAICS Distributors of Solarex Photovoltaics Dept. 73 27584 Schoolcraft Livonia, MI 48150 (313) 261-4130 -172

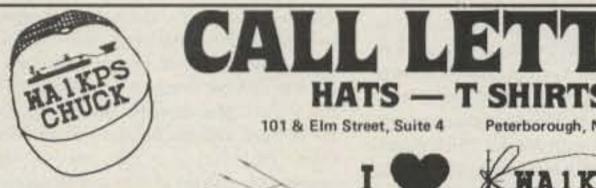

Only \$6 HAT COLORS Royal Blue Navy Blue Red Gold Green

Hats Are One Size Fits All - Nylon Mesh Back

10 BHZ

SHIRT SIZES Adult: Sm Med Large X-Large Child: 24 6-8 10-12 14-16

SHIRT COLORS Lot Blue Tan Wht/Blue Trim Wht/Red Trim

Peterborough, NH 03458

**WAIKPS** 

LINE 1 CIRCLE ONE OF THE DESIGNS ABOVE

LINE 2

LINE 3

LINE 4

Attractive and Durable, just the thing for field days, contests, conventions or any other activity. Ideal personalized gifts for special occasions and they carry your own personal message. Imprints are permanent and guaranteed not to fade, peel or shrink. Order 12 or more and we will reproduce your own business or club logo FREE. Remember, every item can have a Different name or message in addition to your logo. Imprints are generated by computer for total flexibility and FAST service.

Add \$2 To Total For Shipping Charges

CALL LETTER HATS

101 & Elm Street Suite 4

Peterborough, NH 03458

Name\_ Address\_ \_ State \_\_\_\_\_ Zip \_\_\_\_ City \_\_\_ Ck Money Order Charge Card " " \_\_\_\_\_ Signature To Validate Order \_\_\_\_\_ Exp. Date \_\_\_\_

ORDER BLANK

See List of Advertisers on page 114

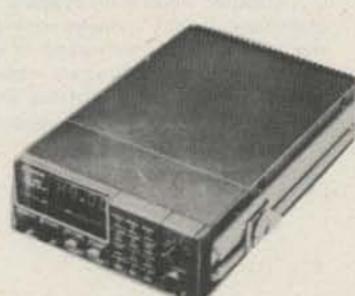

SPECIAL

· 28 - 29.995 MHz, 10 kHz steps with -100 kHz offset

AZDEN.

PCS-2800 10-METER MICROCOMPUTER FM TRANSCEIVER

- Just 6-3/4" x 2-3/8" x 9-3/4"
- Microcomputer controlled
- Detachable head
- 6 channels of memory with scan
- Full band scan
- · 10 watts output also 1 watt low power
- · Dynamic microphone, internal speaker, mobile mounting bracket, and hardware included

### AMATEUR-WHOLESALE ELECTRONICS

8817 S.W. 129th Terrace, Miami, FL 33176

Phone 305-233-3631 Toll Free 800-327-3102

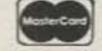

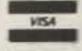

CREDIT CARD HOLDERS MAY USE OUR TOLL FREE ORDERING NUMBER

# REVIEW

### LARSEN MOBILE MOUNT

Before I left my parents' home to go into the great wide world, my father took me by his side and offered sage advice from his years of experience.

"Son," he said, "never leave your mobile rig in the car overnight, or it will be stolen."

For years, I have followed his advice faithfully, disconnecting power leads, coax, and auxiliary speaker connections, fighting with jury-rig mounts made from rubber bands and plywood that substituted for a good, permanent installation. Though this nightly ritual quickly grew tiresome, it was not until recently that I discovered a different way that takes no time and little effort—the Larsen Quik-Change mounting system.

The Larsen mount comes in two pieces -one which is mounted in the car, with all of the connections permanently hooked up, and a lower half which is installed on the radio. A second set of permanent connections are made here, and the two halves slide together, completing the circuits and securely holding the radio.

Connections between the two halves are made via 4 pins and a specially-designed coax connector. All of the pin connections create a good electrical contact; I have had no interruptions due to poor contacts, although the unit has been tested over a period of several months, including driving on dirt roads with ruts that would dwarf the Grand Canyon.

Nor has the mount shaken loose. Larsen thoughtfully equipped the Quik-Change system with a plethora of mounting holes on the half which stays in the car. This makes it easy to install the unit across a wide range of automobile makes and models. The top half is composed of an impactresistant plastic slide topped by a metal plate. Out of the back comes a short length of RG-58/U which ends in a female threaded coax connector; all other connections are made to a terminal located between the top plate and the lower plastic piece. When installing the mount, you must first make all of your connections, close the two pieces, then mount the top half under the dash or in another suitable place. If you pay attention to the routing of your wires and cables, once the top half has been secured, only about 3/4" of black plastic will show beneath the dash.

The bottom half sits on top of your radio like a saddle and is held in place by the standard side mounting holes. The width of the radio may vary from as narrow as the mount itself to about 9" wide. Again, all leads coming from the radio, with the exception of the antenna, are connected to a terminal on the back of the mount. Two leads come from the mount-a piece of coax and a connector which screws onto your radio's SO-239, and a dual-conductor wire which ends in a subminiature phono plug. This plug is for your radio's external speaker jack, and through the top half of the mount, it can be wired into any speaker configuration you desire.

Making the basic connections-power and antenna-do not use up all of the connecting pins, so this system leaves room for expansion if you want to add on any special features.

In use, the Larsen system has proved to be a boon to my mobile operating. When making a trip with frequent, short stops, it takes only seconds to pull the radio from

the mount and swing it into the trunk. On my return, I slide the radio back into the mount, and it fastens with a satisfying click. The release mechanism has been designed for easy, one-hand operation so you can pull the radio and carry it without having to change your grip.

However, the advantages of the Larsen system don't stop there. If, like many hams, you own two cars and frequently find yourself driving the one without your rig, two Larsen mounts will solve the problem. With them, you can move your rig from one car to the other with ease. Or, if you have two rigs-for example, a 2-meter FM and a converted 10-meter rig-you can use the Larsen system in conjunction with a coaxial switch to easily change from one mobile rig to another.

The low profile and black plastic make the Larsen mount difficult to see once it is installed, and it will not interfere with passenger comfort in smaller automobiles. It has also been designed to be manufacturer-independent and will work equally well with almost all brands of radios.

Larsen also provides an optional key lock system which will lock the two halves together. That may be satisfactory for short hops, but this mounting system makes it so easy to remove the radio that there is no excuse for allowing your rig to become a sitting duck.

For additional information, contact Larsen Electronics, Inc., 11611 NE 50th Ave., PO Box 1799, Vancouver WA 98668; (206)-573-2722. Reader Service number 477.

> Avery L. Jenkins WB8JLG 73 Staff

### RTTY AND MORSE FROM KANTRONICS AND COMMODORE

Computerized RTTY and Morse have been technically possible for a long time. Unfortunately, "technically possible" too often translates into "complex and expensive." Consequently, the number of amateurs enjoying this interesting mode remained, until recently, relatively small. The advent of low-cost microcomputers

was bound to change that situation. Enter the Commodore VIC-20, the Kantronics Hamsoft communications software, and The Interface terminal unit (TU), also from Kantronics.

### A Three-Part System

In addition to your station transceiver, there are three main components to a computerized amateur communications system: a computer, software which causes the computer to behave as a communications terminal, and interface hardware to connect the computer to the transceiver. Let's examine each item.

The VIC-20 is an extremely popular computer. According to its manufacturer, several hundred thousand VICs are now in the field. For amateur radio use, this computer has two advantages. First, the VIC possesses a full-size keyboard; many other low-cost computers do not. A real keyboard is a must for comfortable typing. and believe me, you'll be doing a lot of typing when you get hooked on RTTY. A secand reason for choosing the VIC is the Kantronics hardware and software, which is designed specifically for use with the VIC-20. This feature greatly simplifies the task of getting on the air. The retail price of the VIC is \$299.95, but it is often discounted to well under \$200.

A computer without software is like a stereo system without records—useless. Kantronics' Hamsoft program enables the VIC-20 to function as a communications terminal for RTTY and Morse transmission and reception. Such a terminal is sometimes called a "glass teletype" with some justification. Together, the computer and software comprise a substitute for a mechanical teleprinter, such as the venerable Model 15. The main disadvantage of the mechanical method is that the speed, mode, and other operating parameters are fixed. Changing speeds, for instance, requires changing parts inside the machine. By contrast, changing speeds in a computer-based system can be as simple as pushing a button. Switching from Baudot to ASCII or Morse is equally simple. Try that on your Model 15! Flexibility—that's the main advantage of going to a computer. This flexibility is illustrated by Table 1, which lists the features of the Hamsoft program.

Incidentally, Hamsoft is supplied, not on cassette tape or floppy disk, but as a small circuit board that plugs into the game cartridge slot of the VIC-20. The program resides in a read-only memory (ROM) on the board-very convenient. Hamsoft for the VIC-20 is priced at \$49.50. The program is also available for the Apple II, the TRS-80 Color Computer, and the Atari 400 and 800.

Although Hamsoft may work with many different terminal units, Kantronics warrants it to perform correctly only with The Interface, Kantronics' own TU. The Interface is a small plastic box full of hardware that goes between the terminal (the computer) and your transceiver. It measures just 5" x 2.5" x 5.25". Under control of the Hamsoft program, The Interface keys your rig, converts received audio into TTL levels that the computer can accept, and converts computer-generated TTL levels into audio tones for RTTY transmission or into on-off keying for CW. The rear panel of The Interface is loaded with jacks for connection to the transceiver and computer. The front panel contains the power switch, a RTTY/CW selector, an LED tuning eye, and a 10-segment LED bar-graph tuning aid. The Interface contains active filters for both RTTY and CW. The Interface retails for \$189.95

#### Connections

Putting it all together is mainly a matter of wiring cables to connect your station transceiver to The Interface. Kantronics provides plugs to fit the jacks on the rear of The Interface, but you must supply connectors for your transceiver's mike, CW key, and external speaker jacks. The VIC-20/ Hamsoft/Interface hookup requires five cables.

### Using the System

With this system, the VIC-20 executes the Hamsoft program as soon as you turn the computer on. When all parts of the system are powered up, a short series of questions appear on the VIC's video display, allowing you to tell Hamsoft what type of terminal unit you are using, select a mode, enter a message into one of 10 buffers, or set the internal clock. If you select RTTY, the system goes directly into the 60-wordper-minute (wpm) Baudot mode. From there, however, you can choose other speeds and modes (ASCII and Morse) with a few simple keystrokes. The system is not quite as easy to use as some others, but once learned, works fine.

At this point, it's time to tune in a signal and see what prints on the video display. The tuning eye and bar graph on The Interface are valuable aids here, but it still requires careful tuning to get good copy. I found the best results when I followed the Kantronics tuning procedure. This involves beginning the tuning with the signal at a low pitch, then slowly increasing the pitch of the signal until the tuning indicators respond and good copy shows on the video display. It works that way most of the time, but there are the inevitable exceptions. Sometimes I tried several speeds before finding the correct one. At other times,

### Morse Code

5-99 words per minute automatic speed tracking

### RTTY

Baudot: 60, 67, 75, 100 wpm ASCII: 100, 300 baud automatic CW ID

### General

split screen display 1024-character transmit buffer 10 255-character message buffers printer compatibility for hard copy

Table 1. Features of the Hamsoft RTTY/CW software.

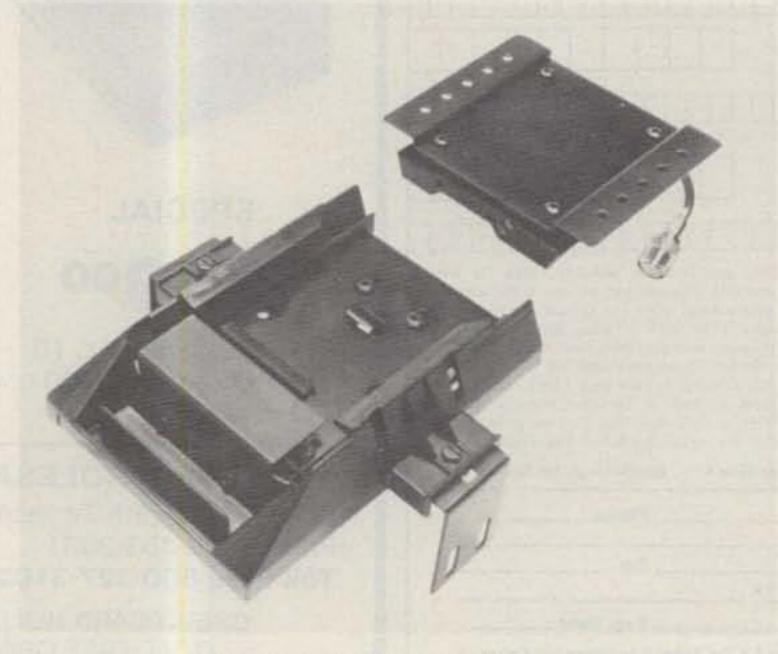

The Larsen Quik-Change mounting system.

copy was possible only by switching to the opposite sideband on the transceiver's mode switch. Of course, there were some instances where the filters in The Interface were not selective enough to separate two closely spaced signals.

I was disappointed in the manuals for the Kantronics products; neither was very well organized. In addition, the Hamsoft instructions were much too brief, lacking even one example of how to use the system. Examples are absolutely essential, especially for newcomers.

#### Conclusions

Buying a computer for RTTY and CW may seem like a big investment. It's important to remember, however, that that same microcomputer is also available for myriad other uses, limited only by your imagination. In addition, some ham dealers offer a low package price when you purchase the computer, software, and interface at the same time.

I have used the system for many successful contacts on both RTTY and CW, including DX CW QSOs and local 300-baud ASCII contacts. In comparison with other computerized CW/RTTY setups I've used (all more expensive than this one), the overall performance of the Commodore/Kantronics combo rates better than average on CW, a bit below average on RTTY. On a price/performance basis, however, the VIC-20, the Hamsoft program, and The Interface are hard to beat.

For more information, contact Kantronics, 1202 E. 23rd, Lawrence KS 66044; Commodore International, 487 Devon Park Drive, Wayne PA 19087. Reader Service number 488.

> Jeff DeTray WB8BTH 73 Staff

### FIST FIGHTER

Think you're a pretty good CW man, eh? How are you with a hand key? Do those B's and V's leave a little to be desired? What about F's and Y's? Well, maybe you are pretty good at that, but I'll bet you that this little gem from the Blacksburg Group can make you better!

The boys at Blacksburg figured that you can teach an old dog new tricks, and it's even easier to teach a young dog new tricks, so they came up with a neat idea for creating the kind of fist you've always wished you could have. They designed a circuit that would have a built-in memory for perfectly-formed characters at any speed. They also programmed it so that the proper space between characters would be remembered. Now comes the neat part: Fist Fighter doesn't send code-you do, but it forces you to send it in accordance with the built-in memory. If your fist tries to do its own broken rhythm and jagged little dance on the key, you're in for a big surprise-nothing comes out of the box!

Well, you say, you can get around that easy enough by fooling the circuit, right? Nope, won't work. The only way you're going to fool the circuit is to send CW the way it wants you to send CW, not the way you want to. Dad-blamed thing is frustrating, believe me. First time I tried it, I got mad and left it in frustration and anger. No danged machine is gonna tell me how to send code, nossir.

I came back and tried setting it to different speeds...must be some speed I could have my way with it. Wrong again! More anger and frustration. Well, I did get even with the little critter in the end (heh,heh). I plugged it into the power supply with reversed polarity! Served the little demon right!

Well, I sent it back to the Blacksburg boys, and they fixed it...for good. They changed the circuit a bit and made it so that no matter which polarity you use when you connect it to your little 12-volt-dc supply, you won't hurt it.

Round three. At last, I was beginning to get the hang of it. So that's the way a Y oughta sound? Hmmm...lemme see, now a Q. Not bad. That little machine is learning from me after all, says I, soothing my own ego a bit. Might not have to throw it out, after all!

Round four. Showed the little jewel to my buddy, Ken, who is learning to become a ham. He's been working on the code right along. Boy, bet this will fool him! Here, Ken, try this little machine...see if you can make it work. (Boy, this is gonna be fun, thought I...let's watch him sweat like I did.)

What's that—code, nice and easy and regular coming out? Can't be! Well, so as not to bore you any more, I'll make it short. That little Fist Fighter got along just fine with Ken; they both had nice fists.

Later, I said to Ken, "How do you figger that, OI' Buddy? How come you can make that little rascal sit up and beg, while it just sits there and fights me? Heck, I been CWin' for 32 years and you haven't been CWin' for 32 hours yet!"

Well, Ken kinda sat back and smiled and said so quietly I could barely hear him; "Well, Jim, maybe you just have more to unlearn than I do."

Now, I'm not going to say that the Fist Fighter is for everybody, because it isn't! If you've got a short fuse and you hate to learn new tricks, stay away from it, because you're not going to get along. On the other hand, if you are willing to improve yourself or if you're just starting out and want to learn to send some of that machine-perfect code with a hand key, stick with the Fist Fighter. It's a better teacher than most, because you teach yourself. A little patience and discipline is all you need. Feller like myself, of course, goes back to his old ways and his friends say, "There's Ol' Jim... always can recognize that fist of his!"

If you want a little workout and think you're a better fighter than the Fist Fighter, why don't you prove it by sending your \$59.95 to the boys in Ol' Virginny? Write Blacksburg Group, Box 242, Blacksburg VA 24060, (703)-951-9030. Reader Service number 476.

Jim Gray W1XU 73 Staff

# GALFO'S APPLE II AMATEUR RADIO COMMUNICATIONS PACKAGE

Without a doubt, the computer has entered into the amateur radio shack to perform a wide variety of functions. Perhaps one of the most established and growing areas involves RTTY communications. Mr. Galfo has provided the amateur community with a fine software package for RTTY, Morse, and ASCII purposes. The inexpensive software provides a flexible medium for communications and is very simple to operate. The Amateur Radio Communications Package for the Apple II computer is a versatile one indeed. It provides for transmission and reception of Morse, Baudot, or ASCII codes. The speed range is variable with buffering and memory capacity which is quite large.

The Morse portion of the program provides for transmitting rates between 2 and 125 words per minute. The speed which is selected for transmission also selects the optimum receiving speed. The actual speed of reception will adapt to within a 3 to 1 range of the sending speed. The dot to dash radio is set up at 1 to 3 with character and word spacing also included. The RTTY and ASCII portion uses the 5-bit Baudot or 8-bit ASCII codes with a continuous speed range

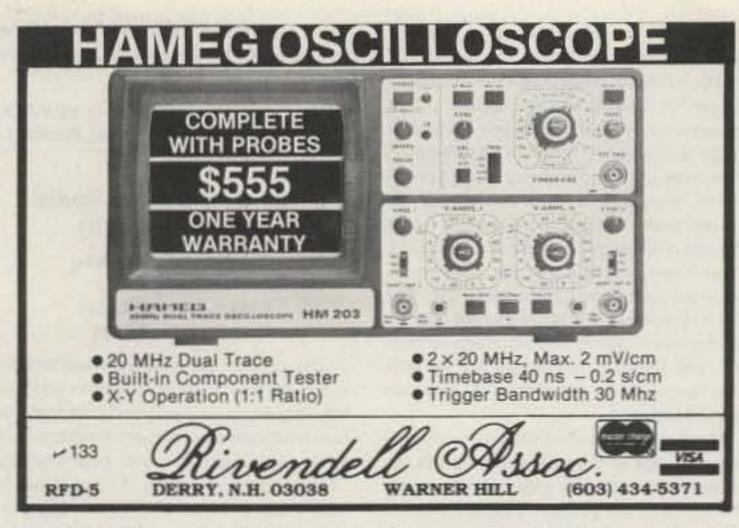

of 32 to 300 baud. The usual control characters are quite easily accessed. Transmit/ receive switching is available from the keyboard (ESC) or from the software (control C). Morse characters such as end of message, end of QSO, end of work, go ahead, end of line, wait, and break are included. CW ID followed by a carriage return, line feed, and letter sequences are also available with one command. An interesting feature involves an end of text marker in the transmit buffer. When this signal is encountered in the text, the transmission is terminated, followed by CW ID. One is then ready to receive or continue the same or another memory.

The program's transmit buffer is large, For an 8K Apple, there are 500 bytes available; for a 48K Apple, there are 20.5 kilobytes available for the transmit buffer. With the use of the end of text marker in the transmission buffer, this allows for extended type ahead usage. The stored message texts range from 2 kilobytes in the 8K Apple to 22 kilobytes in the 48K Apple.

The message text can be formatted in a variety of ways but basically consists of using a key word in the text to bring up any one of a variety of messages which can be created and entered into the software program itself.

One example is typing into the buffer "okay, control A TNX control A." The output would be transmitted as "okay, thanks for the call" provided that you had previously entered the key word and message into memory. For those individuals not familiar with programming, it only involves two steps to create a memory such as this:

DIM TNX \$ (20)

TNX \$ = "thanks for the call"

There is a 255-character limit in each message memory. In using the key words, one only needs to enter "control A" before and after the key word to identify it as a key word for memory recognition. With 22,000 bits of information available for message storage, one can readily see the flexibility of having a wide variety of subjects covered for use without having to resort to changing programs, whether it be contesting, DXing, or rag-chewing with the usual crowd. The ID key word is specific in that it will send the proper Morse identification prior to the receive mode.

The type of receiver, transmitter, transceiver, terminal unit, frequency shift key circuit, and CW threshold detector are all independent of the program. A simple and reliable schematic is available with the software ("Got an Apple? Want RTTY?", Constantine Papas, 73, October, 1982). One or two evenings should normally be more than adequate to build and interconnect the Apple II computer with the terminal unit, transmitter, and receiver. A storebought terminal unit with AFSK only takes a few minutes to plug in.

The program itself is in two parts. A set of machine-language routines handles the real-time task and code conversions, while Basic is used to execute the conversion between user and computer. The software is available from tape or diskette. The diskette programs are always more easily used, but even loading the program from cassette is quick and non-traumatic. After loading the program, the package is set into motion by entering "run" as a basic command. Buffer and memory allocations are automatically set according to the memory space available. The program begins by requesting several types of information, basically whether or not one is to use Morse, Baudot, or ASCII. The word or character mode is determined next. When in the word mode, the transmitter will not transmit the last word until it is complete and a space has been typed. In the character mode, each character is sent and is released from the text buffer one by one. The transmission speed is determined next. The 2- to 125-word-per-minute Morse and 32- to 300baud RTTY speeds are all available. A fill character is requested, should the transmit buffer empty; one or two non-printable characters or no characters at all may be chosen, in which case a steady mark is maintained when the buffer is empty.

Following the initial setup, the program will go into its receive mode to copy signals present on the input line. The screen is now divided into three separate fields. The top 16 lines are the received text. A single center field is the field showing the character being sent, as well as the next 38 characters to follow. The last five lines on the bottom of the screen show the text that is being placed into the transmit buffer. The fields grow individually as text is added to each. Word wraparound is automatically adjusted for a 40-character line on receive.

When ready to transmit, the escape key will allow you to toggle between transmit and receive. Entry into the transmit buffer may be made during transmit or receive from the keyboard. If the transmitter buffer empties, the characters will stop until you once again enter information to be transmitted. The escape key may be used to return the state to receive or, at the end of a transmission, one may enter a "control C." When the "control C" is encountered, the program will go into its receive mode automatically following a CW ID.

The text you prepare does not require carriage returns or line feeds. They are generated automatically to give a standard 72-character line that does not split short words when operating RTTY. The carriage return, line feed, letter sequence is placed at the beginning of each transmission automatically. CW transmission is a continuous stream, as one would normally find. Character spacing is three dots with word spacing of five dots on transmit.

Another item included in the software is

"control B" which clears the text buffer, clears the entire screen, and returns the system to the receive mode. With the ability to use the forward and backspace cursor movements, modifications can be easily made to the transmit text prior to it being transmitted. Should a speed change be required, a simple "control S" returns the system to the interactive mode for a speed change or other control change.

All interconnections to the Apple computer are made through the game port. The RTTY input signal, RTTY output signal, Morse input signal, transmit/receive control, and Morse output signal are the only five connections other than a common ground required.

There are no provisions for received message storage or the ability to print out the received text. There is also no provision for "WRU" (who are you?). It is quite simple to load the program, answer a few questions, and begin receiving or transmitting. The combination of simultaneous reception with the ability to use the extensive buffer and memory storage space makes for a relaxed communication program, providing an enjoyable means of operating.

For more information, contact C. H.

Galfo WB4JMD, 6252 Camino Verde Drive, San Jose CA 95119. Reader Service number

> E. Benson Scott II AE5V West Monroe LA

### The Rest of Ham Radio Dan Fox W2IQD

PO Box 805 Merrimack NH 03054 173 pages, \$13.95

The generic fad has overtaken amateur radio. We have generic callbooks and logs. Who knows, before the year is out someone may introduce a generic rig. It will come in a white cardboard box and bear the label "Transceiver." With this in mind, I was not surprised to find a generic operating manual in my mailbox. But once you look beyond The Rest of Ham Radio's plain wrapper, you'll be pleasantly surprised by its contents.

Readers familiar with Dan Fox W2IQD's earlier effort, The Apartment Dweller's Hand-book, can attest to his ability to get to the heart of a subject and present practical so-

lutions to everyday problems. In The Apartment Dweller's Handbook it was solving the problem of limited resources, whether it be money, room for antennas, or ways to beat TVI. Now, with the task of assembling a station out of the way, W2IQD focuses quite literally on "the rest of ham radio." Acknowledging that newcomers to ham radio have plenty of literature to get them through their first QSOs and that old-timers probably don't need a new book, The Rest of Ham Radio is aimed at the advanced beginner.

Two chapters are devoted to DX, another two cover contest operation, there is a section on awards, a chapter on repeaters, and so on. Pastimes like QRP operation, satellites, RTTY, and SSTV are the final four chapters. Purists may criticize the lack of coverage of such topics as hang-gliding mobile or coherent CW, but the author, wisely remembering that a book cannot be all things to all people, decided to stick to amateur radio's most popular haunts.

Unlike many of amateur radio's traditional tomes, The Rest of Ham Radio doesn't rest on an ivory tower view of what the author thinks amateur radio should be. Instead, W2IQD combines his twenty-five years of operating experience with advice from acknowledged experts and a lot of research. The book that results is a lot like a smorgasbord: You might not like everything that is offered, but you're sure to find something that will satisfy your appetite. And if the information on such subjects as satellite operation or SSTV doesn't appeal today, then it might next year.

Perhaps it is nitpicking, but I was just a tad uncomfortable about paying \$13.95 for a book that has a homemade appearance. After realizing that everything costs more these days and that you really can't judge a book by its cover or the typewriter-style print and amateurish drawings, I've concluded that we need more books like The Rest of Ham Radio. In remembering the experienced beginner or General/Technician class licensee just starting out, W2IQD has given the "forgotten ham" something to cheer about.

The Rest of Ham Radio is distributed by Birch Hill Sales, PO Box 234, Peterborough NH 03458. Reader Service number 487.

> Timothy Daniel N8RK Oxford OH

# RTTY LOOP

Marc I. Leavey, M.D. WA3AJR 4006 Winlee Road Randallstown MD 21133

I promised a tip of the hat to Al Jolson last month, so here we go. Though April showers bring May flowers, the columnist's mailman brings letters, and do we have a bunch this month!

Let's start with a topic I don't think we have touched upon ever in this column. Francis Surovec WD9HPA of Fort Wayne, Indiana, writes that he is using a "clean" Teletype" Model 28 in his RTTY station, but would like to quiet it down. He lives on the second floor of a duplex, and despite the open-mindedness of his neighbor, he is still concerned about the amount of noise, particularly the hum of the running motor.

Well, when I lived in an apartment (also on the second floor) with a Model 15, I faced much the same problem. I remember the day that a new family moved in downstairs and the man of the house came upstairs to see us. It seems that he was an old Navy communications man and "could have sworn he heard a Teletype machine," but couldn't believe his ears. When he saw the Model 15 in my bedroom, well, you can imagine his face. The racks of old equipment didn't hurt, either. Nonetheless, I did what I could to soundproof the machine, and here are a few tips.

Go to a well-stocked hardware store and look for a "fatigue mat." These are thick (one to two cm), dense foam mats that are used at counters for people to stand on. Cut

one to size and use it between the machine and table, if possible. Another mat may be used under the table, between legs and floor. Building an acoustic enclosure of lumber and lining it with ceiling tile also helps to cut down on transmitted kerchunking. You can often get slightly damaged two-by-four-foot ceiling tiles for the asking at building supply houses. They are ideal to line such a cabinet. Finally, experiment with where in the room you put the machine. Random resonance in the floor may magnify the sound quite a bit in one area, attenuate it to almost nothing a few inches away. It's kind of like swr! Try these ideas out and let me know what happens.

Regards to another medical colleague, Dr. G. Bescher F6ADX, from Plerin, France. His letter relates his use of a TRS-80 for both computing and amateur radio and the acquisition of a Dataproduct T-1602 printer. He is in need of technical information for this printer. Anyone with a manual or such can write to him at 64 Rue du Roselier, Plerin, France 22190. I'm sure he would appreciate the help.

Richard Flink WB2SOU in Hillsdale, New Jersey, is another individual looking for frequencies of commercial stations broadcasting with RTTY. We have described several sources for such information here in the past; I just found another! Now this is going to get a bit off the track, but bear with me.

Universal Software Systems, Inc., has put together a RTTY program for the Apple II computer. Called "Super-RATT," this combination of machine language and Basic sends, receives, saves to disk, or sends from disk on an Apple II and almost any demodulator. It is user-modifiable and may be backed up or copied for personal use without problems. RTTY is supported at all common speeds, and CW from five to 100 words per minute. Several unique features include the ability to decode bit-inversion ciphers, such as used in various press signals, a file transfer system for interstation exchange of data, and video or hard-copy output. As if that is not enough, a full Radio Bulletin Board system is built into the software, allowing your computer to become a central focus in a communications system.

As part of the ongoing support for users of Super-RATT, USS is publishing a newsletter, The RATT's Nest. In its premier issue, a listing of RTTY press stations logged by users is given. Also included is news of new products and updates, as well as user modifications passed along but not guaranteed by the management. Looks like a nice package, available from Universal Software Systems, Inc., 9 Shield's Land, Ridgefield CT 06877. Be sure to tell them RTTY Loop sent ya! As I said, the story was a bit convoluted, but it all comes out okay in the end, right?

Steve Stout KA5CRI sends along a few circuits that will interest quite a few of you. Fig. 1 shows a low-voltage loop supply that Steve uses to run his Model 15. His terminal unit requires an external loop, as do many of the newer solid-state units, and using this lowvoltage, current-limited supply has a side benefit of preserving the terminal unit's output transistor's life.

Fig. 2 is a circuit Steve put together to "expand" the loop to add another pair of selector magnets, which happened to be encased in a reperforator. In the old days, a power supply of 200 volts or so was used to run two or more RTTY machines in series. Stringing them together formed a "loop," thus the name, local loop (and, by extension, RTTY Loop!). But these days, with low-voltage transistorized outputs, putting two or more sets of selector magnets in series loads down the output to the point where the system will not operate; thus, this circuit. The optoisolator basically keys the second loop, and several of these circuits may be chained together to expand the loops ad nauseum. Thanks to Steve for passing these ideas along.

For the past several months, this columnist has been looking into a RTTY terminal program for a 6800-type computer. I have been told that such a program would interest maybe six people worldwide. Is that true? I may change my mind and pursue the 6800, but I am beginning to think that that may be a dead system for wide circulation. Mine is far from moribund, but is it a dinosaur at age seven? My current plans are to complete the "block diagram" discussion, which is processor independent, then look into program development for a 6502-based system, very possibly the Atari, As I said last month, the membrane keyboard is "feh," but I hope to acquire an upgraded Atari with a real keyboard and disk which would lend itself to developing such a program on it. The sound generation system in the Atari may also lead to AFSK without much bother, I don't know. Let me know what you think. Is the 6800 dead as far as you all are concerned? Would you rather see an Atari version? What features are important, which others are nice, fluff, or useless? Drop me a card to voice an opinion. It will count.

Next month some more on the above, and more from out there, all from in here, the oldfashioned, high-voltage RTTY Loop.

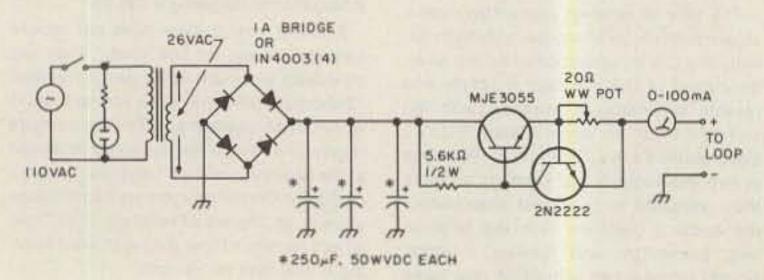

Fig. 1. Low-voltage loop supply.

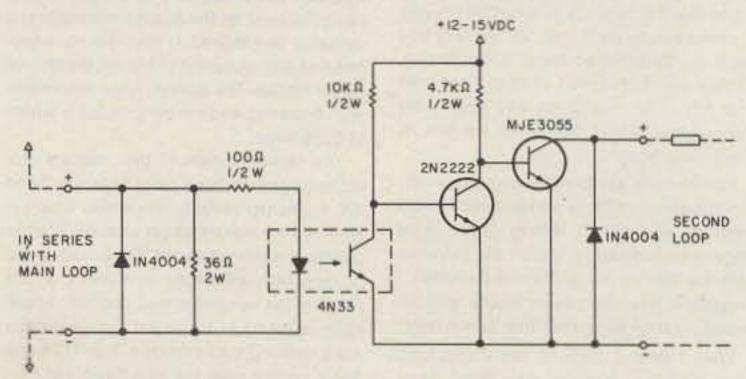

Fig. 2. Loop expander.

# AT LAST!

This service will be available nationally. Lab tested & time proven modifications professionally installed in your amateur Handy-Talkie 2M, 220, 440, MH2 transceiver by Henry Radios warranty technicians (KNOWN AS "A&W PRODUCTIONS")

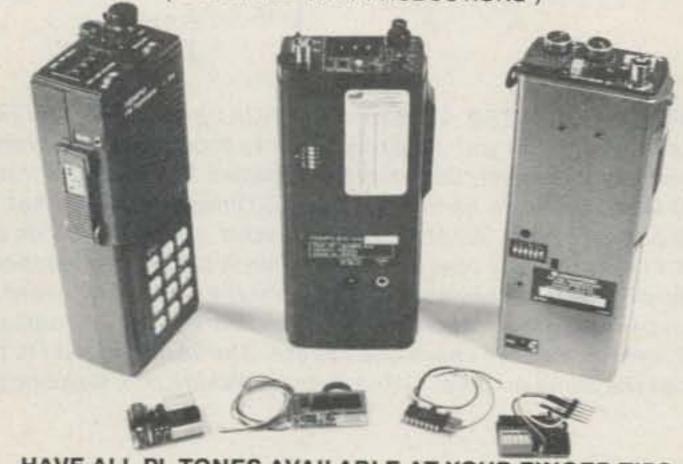

### HAVE ALL PL TONES AVAILABLE AT YOUR FINGER TIPS

Outboard the dip switch! Have it neatly inlayed into the back cover of your Handy-Talkie making all 32 PL Tones Selectable at a moment's

\$25 Got your own PL? Send it to us with your Handy-Talkie unit and we do the professional installation for you.

\$55 We will install a new PL and inlay the dip switch into the back cover of your Handy-Talkie ready to operate.

Send us your Handy-Talkie unit and a check or money order plus \$3.50 for shipping and handling payable to A&W PRODUCTIONS, INC.

For TEMPO units the dip switch is inlayed into the Push-to-Talk bar. The TEMPO S-15 will have the dip switch inlayed into the back cover.

\$45 We will install a NEW BATTERY BEATER in your TEMPO S-1, S-2, S-4, S-5 READY to operate. Your New Battery Beater will use the same jack as the charger with no new holes and regulation circuits built into unit. Comes with Cigar Lighter Adapter with internal fuse.

CONTACT A&W PRODUCTIONS FOR SPE-CIAL MODIFICATIONS YOU MAY WANT TO HAVE DONE. WE SPECIALIZE IN THE TEMPO HANDY-TALKIES.

WE ARE AN OFFICIAL "TEMPO" REPAIR STATION ALL WORK GUARANTEED FOR 30 DAYS. SEND YOUR HANDY-TALKIE AND A CHECK OR MONEY

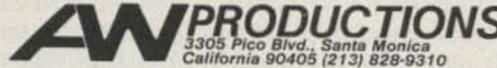

# 

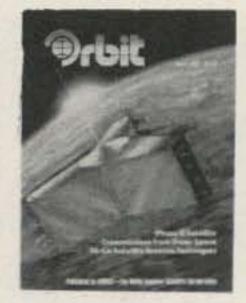

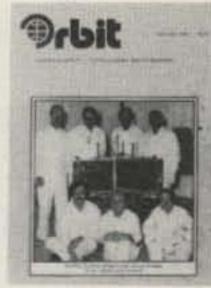

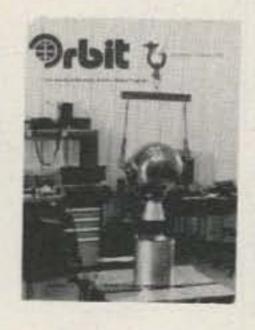

ORBIT is the Official Journal for the Radio Amateur Satellite Corporation (AMSAT), P.O. Box 27, Washington, DC 20047. Please write for application.

For a FREE SAMPLE COPY please send \$1 to cover First Class Postage and handling to: Orbit, 221 Long Swamp Road, Wolcott, CT 06716.

# Have Rod... Will Travel

3 in one 1/4 Wave Mag Mount Antenna

2 Meters

220 MHz 440 MHz

Super Rod 3

Complete set with cable assembly

- Fiber Glass Construction
- No Corosion
- Quick Change Rods
- Fits in any Attache Case
- Triple Chrome Mag Base
- Tuned Antenna Quality

The Tuned Antenna Co. has done it again with the "Super Rod 3" 1/4 wave 2 meter, 220 MHz, 440 MHz magnetic mount antenna system. With a twist of the base thumb screw you can change the 1/4 wave rods from one frequency range to another or adjust the SWR.

Truly a universal portable antenna system for car, hotel room, apartment or house. The "Super Rod3" is the answer-all for under \$20.00.

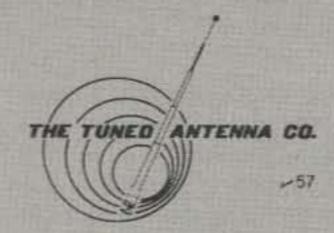

Prices and/or specifications are subject to change without notice or obligation. Terms: C.O.D., check or money order. Please add \$3.00 for first antenna. and \$2.00 for each additional antenna to cover shipping and handling. California residents add 6% sales tax.

For dealer location or

To order (619) 268-0720

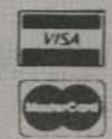

The Tuned Antenna Co. 9520 Chesapeake Dr., #606, San Diego, CA 92123

# CIRCUITS

Do you have a technique, modification, or easy-to-duplicate circuit that your fellow readers might be interested in? If so, send us a concise description of it (under two pages, double-spaced) and include a clear diagram or schematic if needed.

In exchange for these technical gems, 73 offers you the choice of a book from the Radio Bookshop, to be sent upon publication. Submit your idea (and book choice) to: Circuits, Editorial Offices, 73 Magazine, Peterborough NH 03458. Submissions not selected for publication will be returned if an SASE is enclosed.

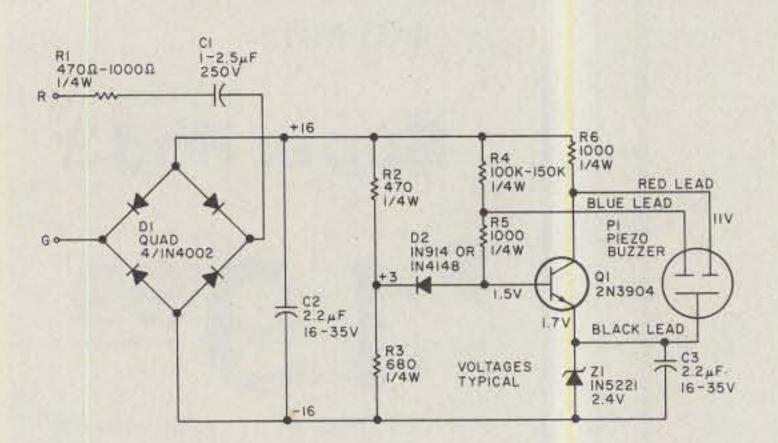

DING-A-LING: This electronic bell needs no power supply. The layout and most of the resistors are not critical, although C2, R2, and R3 work best at the values given. Leaving out R1 will make the unit ring louder. The piezo buzzer may vary from store to store, so if it has two leads, connect the red lead to the collector and the black lead to the emitter of Q1. If a third (blue) lead is present, connect it to the base of Q1.—E. C. Sherrill W5TPP, Fort Worth TX.

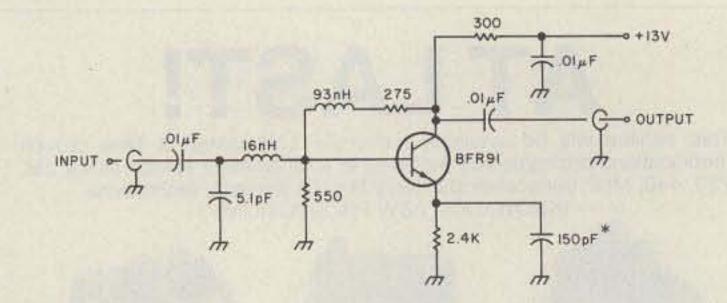

COMPUTER-OPTIMIZED LOW-NOISE BROADBAND AMPLIFIER: Used as a preamp for your tired receiver or to boost levels anywhere in a home-brew project, this amplifier provides 10 dB of gain from 10-600 MHz, and has a 1.5-to-1 match at 50 Ohms. The BFR91 has a 1.5-dB noise figure at 500 MHz, and the circuit requires 13.5 V dc at about 13 mA. The only construction caution is to keep the leads on the 150-pF emitter bypass capacitor as short as possible. I used a chip capacitor with excellent results. The 16-nH coil is 2.5 turns of #26 enamel wire on the shank of a #40 drill. The 93-nH inductor is 10 turns of the same material.—Rick Ferranti WA6NCX/1, Cambridge MA.

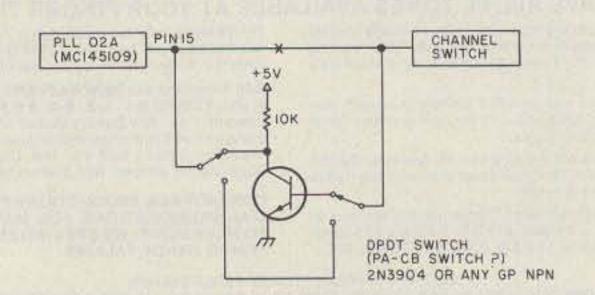

USE THOSE MISSING CB CHANNELS: Add more frequencies to your PLL CB-to-10 conversion by adding a switch and a transistor to invert the least significant bit going to the PLL chip. With the switch as shown, you can get 10 kHz above channels 3, 11, and 19, as well as 10 kHz below channels 8 and 16.—Bob Raker WB8ZFF, Cincinnati OH.

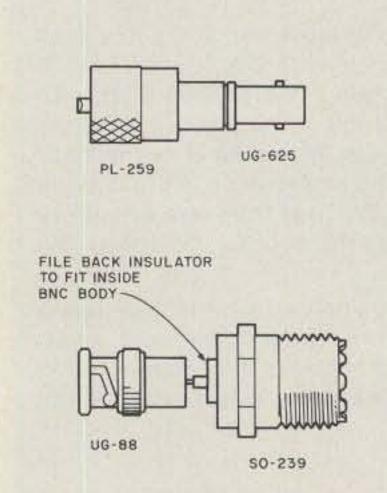

BETWEEN-CONNECTOR SER-IES ADAPTER: A BNC female (UG-625) fits nicely in a UHF male (PL-259). Just solder a wire to the BNC center and insert it in the body of the PL-259. Solder the center conductor and the seam between the bodies. With just a little more difficulty, an SO-239 can be attached to a BNC male (UG-88). An "F"-type female will thread directly into a BNC male. SMA to BNC (both ways) can be done just as easily.-Bob Raker WB8ZFF, Cincinnati OH.

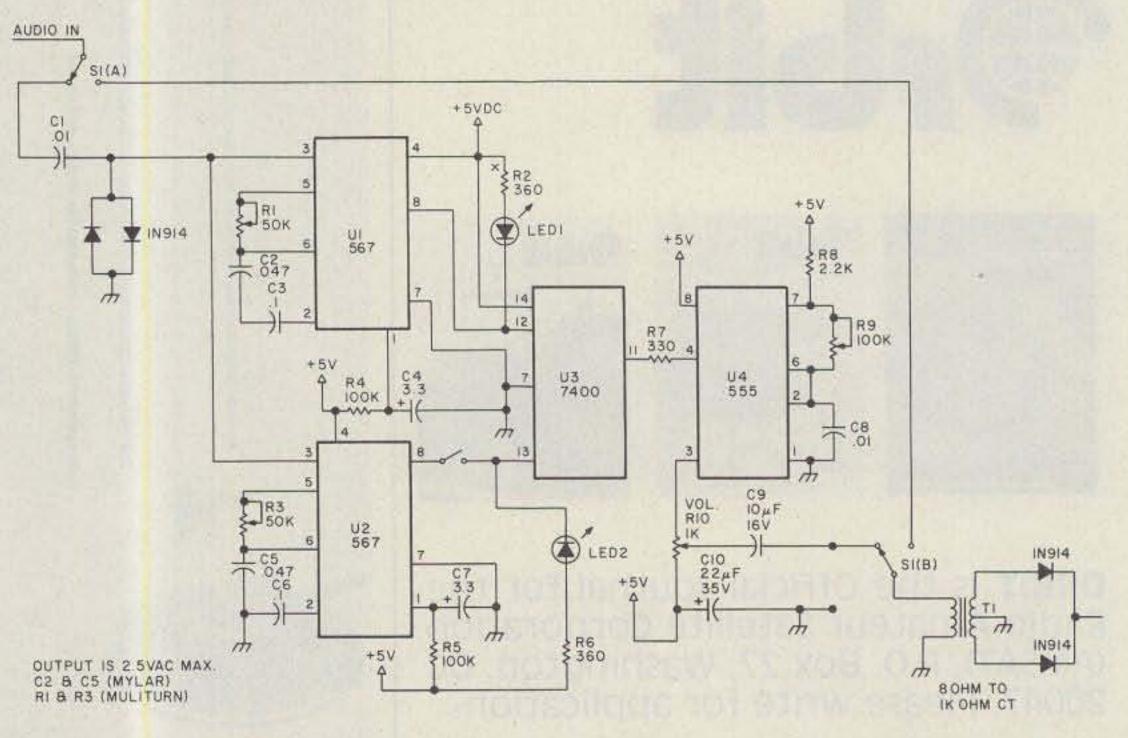

QRM ELIMINATOR FOR COMPUTER CW: Here is a dandy circuit which will filter out a substantial amount of QRM, enabling a computer to copy CW with ease. The LED on the output could be used to help the hearing-impaired to copy CW. The heart of the circuit is a pair of decoders tuned to slightly different tones which overlap each other. The outputs are fed to a NAND gate, which will key whenever a tone is detected by either detector. The operating bandwidth is now 200 Hz. This circuit will enable you to read CW in bad QRM and with low signal level. The bypass switch is used to check the band without the filter in place. A volume control connected to the output through a headphone or speaker will enable you to monitor the output.—Bill Buckingham WA3LIL, Osceola PA.

### **QUALITY SPECIALS**

MONSTER-SIZED MULTI-PAKS \$10.95 each

I You are guaranteed brand new merchandise from manufacturers such as. Seimens, I.C.C. Panasonic, Nichicon, etc.)

| PARTA   | PIECE COUNT | DESCRIPTION                                                                                         |
|---------|-------------|----------------------------------------------------------------------------------------------------|
| F#(301  | 195         | ASSORTED LOW VALUE ELECTROLYTIC CAPACITORS                                                          |
| Pentil  | 40          | ASSORTED MEDIUM VALUE ELECTROLYTIC CAPACITORS VARIOUS VALUES FROM 100MFD to 100MFD.                 |
| 24003   | EDOZEN      | ASSORTED HIGH VALUE BLECTHOLYTIC CAPACITORS IVARIOUS VALUES FROM NOONYD IS 6800NFD                  |
| 790004  | 40          | ASSORTED CON VALUE OWNED TANTAL UM CAPACITORS INAPPOLIS VALUES FROM DINAFO to 2 200°C               |
| F95005  | Z DOZEN     | ASSORTED HIGH VALUE DIPPED TANTALUM CAPACITURE MARCHES VALUES FROM 10MFD to 68MFD.                  |
| PH006   | 1.50        | (OW PROFILE SOLDER PIN IC SOCKETS TEN EACH OF                                                       |
| #W007   | 200         | # 14 16 25 and 40 PIN BOOKETS<br>LOW VALUE SY RESISTORS: W: AT LEAST 25 DIFFERENT                   |
| Pecocie | 200         | VALUES LESS THAN 100 DHMS ARE SUARANTEED MEDIUM VALUES LRESISTORS. W. ATLEAST EDIFFERENT            |
| XWOOD   | 200         | VALUES BETWEEN 100 HHI TO DOD OHMS ARE QUARANTEED HIGH VALUE 5"> RESISTORS   W. AT LEAST STOFFEHENT |
| PK010   | 132         | SAME AS PROOF BUT HESISTORS ARE WATT 5                                                              |
| PRO11   | 132         | SAME AS PROOF BUT RESISTORS ARE WATT IS<br>SAME AS PROOF BUT RESISTORS ARE WATT IS                  |
|         | MONETER     | ID MILL TI DAKE SO OF EACH                                                                          |

### MONSTER JR. MULTI-PAKS \$2.95 EACH.

ANY OF THE MULTI-PAKS ABOVE ARE AVAILABLE WITH . THE PIECE COUNT FOR 32 95 PER PAK SPECIFY JUNIOR PAK AFTER THE PART NUMBER THEIC SOCKET JR.

WITH ALL INTEGRATED CIRCUITS LISTED BELOW

| RDD184                                                                                                    | OMOS DIVIDER IC HAS TRUTH SABLE SELECTABLE                                                                                                    | 18,000         |
|----------------------------------------------------------------------------------------------------|----------------------------------------------------------------------------------------------------|----------------|
| ILBI COMP TYS I                                                                                                    | MPUT TO VIELD DIVIDE BY 18 YOU FAIL IN                                                                                                    |                |
|                                                                                                    | 10000 OUTPUTS                                                                                                    |                |
| 137501                                                                                                    | DIC TO SMHZ BX DECADE NOS UF COUNTER THEM IS                                                                                                    | 37770          |
|                                                                                                    | DECADE LATCH AND MULTIPLE KED BUD GUT HUTS AND                                                                                                    |                |
| 1001,0000.000                                                                                                    | DIGIT STROBES ACCESS TO LISD LATCHES ALLOWS                                                                                                    |                |
|                                                                                                    | ATTACHMENT OF PRESCALENS FOR DOUNDING NO NORMAL                                                                                                    |                |
| Littipin                                                                                                    | 14 FIN OIP AUTOMOTIVE MARINE AND THEFT CITATAL                                                                                                    | 5-716          |
|                                                                                                    | LOOK OROUT HAS \$ 540 4 DIGIT CONSPINATIONS JUST 1                                                                                                    |                |
|                                                                                                    | 25 MICROSOF STANCEY SAVE WOOD FOR VALES PARKEY                                                                                                    |                |
| ZWINE                                                                                                    | 3 OGT DIGITAL MULTIMETER LC. (0114 LCS DAVE.                                                                                                    | 171300         |
| VERNINANTS:                                                                                                    | ON CHIP CLOCK AND REFERENCE IS COMPLETE DVM.                                                                                                    |                |
| No. of Lot of Lot of Lo | CIRCUIT CAN BE MADE WITH B PASSING BAYERMAN                                                                                                    |                |
|                                                                                                    | COMPONENTS                                                                                                    |                |
| A4SSSST12                                                                                                    | A DIGIT LOD DISPLAY                                                                                                    | NAME OF STREET |
| HAND DOM!                                                                                                    | The state of the state of the s |                |
|                                                                                                    | CAPACITORS                                                                                                    |                |
|                                                                                                    |                                                                                                    |                |

RADIAL ELECTROLYTICS DIPPED TANTALUMS

P.O. BOX 318 B. COMMACK, NY 11725

PHONE ORDERS WELCOME-(516) 979-7944 MINIMUM ORDER \$10.00-U.S. FUNDS ONLY NEW YORK STATE RESIDENTS ADD SALES TAX POSTAGE-ADD 54 PLUS \$1.50 INSURANCE, C.O.D. \$2.00 EXTRA

MASTER CHARGE AND VISA ACCPETED

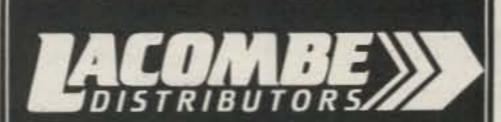

## Louisiana's Only Authorized ICOM

Dealer

Large selection of Amateur and Marine Communications Equipment Available

**Call for Quotes** 

800-336-4799

Lacombe Distributors Davis & Jackson Road - 204

(504) 882-5355

P.O. Box 293 Lacombe LA 70445

**MasterCard** 

### **RTTY - 50 Basic Terminal Unit**

- 60 mA Loop Keying
- PLL Demod w/2 pole filter

AFSK Generator

Call or write for FREE catalog with over 65 P.C. Boards & Kits.

### RTTY - 100 **Expanded Version of the Popular RTTY - 50**

- · AFSK
- 850/170
- TTL & RS232
- 60 mA Loop
- Loop Supply Auto Start
- · 4 Pole Filters
- AGC (80db)

\$18900

### COMMUNICATIONS DESIGN INC.

1105 Lehr St. - West Memphis, Arkansas 72301 (501) 735-4568

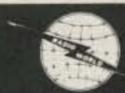

CENTRAL NEW YORK'S MOST COMPLETE HAM DEALER

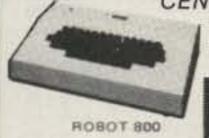

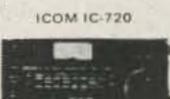

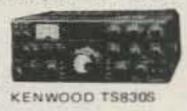

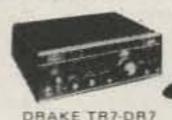

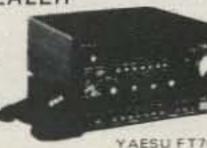

Featuring Kenwood, Yaesu, Icom, Drake, Ten-Tec, Swan, Dentron, Alpha, Robot, MFJ, Tempo, Astron, KLM, Hy Grain, Mosley, Larsen, Cushcraft, Hustler, Mini Products, Bird, Mirage, Vibroplex, Bencher, Info-Tech, Universal Towers, Callbook, ARRL, Astatic, Shure, Collins, AEA. We service everything we sell! Write or call for quote. You Won't Be Disappointed.

We are just a few minutes off the NYS Thruway (I-90) Exit 32

ORISKANY, NEW YORK 13424

N Y Res. Call (315) 736-0184

AI - WA2MSI

**~397** 

Model ZMCV Model HF6V Model 2MCV-5 "Super Trombone" "Trombone" Model HF6V Completely automatic bandswitching 80 through 10 plus 30 meters. Outperforms all 4- and 5-band "trap" verticals of comparable size. Thousands in use worldwide since December '811 160 meter option available now, retrofit kits for remaining WARC bands coming soon. Height: 26 ft/7.8 meters: guying not required in most installations. Model 2MCV "Trambone" - omnidirectional collinear gain vertical for 2 meters having the same gain as "double-%" types, but the patented "trombone" phasing section allows the radiator to remain unbroken by insulators for maximum strength in high winds. No coils "plumber's delight" construction and adjustable gamma match for complete D.C. grounding and

BUTTERNUT

COMPANY

ELECTRONICS

ONEIDA COUNTY AIRPORT TERMINAL BUILDING OUT OF STATE ORDER TOLL FREE 800-448-9338

Warren - K2IXN **Bob - WA2MSH**  lowest possible SWR. Height: 9.8 ft/2.98 meters

Model 2MCV-5 "Super-Trombone" Same advanced features as the basic 2MCV but a

NEW full wavelength taller with additional Trombone phasing section for additional gain. Height: 15.75 folds

All BUTTERNUT ANTENNAS use stainless steel

hardware and are guaranteed for a full year. For further information on these and other BUTTERNUT products

ELECTRONICS

GARY AIRPORT BOX 356 E RTE 2

SAN MARCOS TEXAS 78666

BUTTERNUT

write for our FREE CATALOG!

# HAM HELP

Can anyone provide me with a manual for the Heath model O-10 laboratory oscilloscope? The manual is no longer available from Heath. I will pay all costs or copy and return:

> Robert Ross VE3LPJ 4 Meadowland Dr. Brampton L6W 2R4 Ontario, Canada

Wanted: 220- and 440-MHz boards for a UV-3 transceiver. I will pay a reasonable price for them.

> Johnny E. Carr WA4FCC Route #2 Rockmart GA 30153

Does anyone have a noise-blanker circuit that will work in a National HRO 500?

> Bill Blackwell K8LO 180 Woodmere Detroit MI 48209

I am looking for a new QSL service for outgoing QSL cards. Can anyone help me find one?

> Paul Deshamais WA1IPD 22 Cote St. Somersworth NH 03878

I would like to get a program for Oscars 8 and 9, as well as the RS satellites, for the VIC-20 with 8K. I am also looking for a hookup to use a Model 33 printer with the computer. I will pay for tapes.

> Jim Fyles WB@CZI 820 El Paso Blvd. Denver CO 80221

I am compiling a list of amateur frequency use, including DX nets, special interest nets, calling frequencies, and band/mode limits. I need details or nets with their designated frequency as well as band limits from 1.8 MHz to 54 MHz.

> Ash Nallawalla ZL4LM/VK3CIT RAAF Academy Point Cook VIC 3029 Australia

I need the original manual for the Johnson Viking Vallant-no copies, please.

> Russ Lawson K1MOU 124 South Grand St. West Suffield CT 06093

I need schematics and service information for the Knight KG-635 and Precision EG-550B oscilloscopes and the Digicom 800 2-meter radio.

> Robert Ball KL7AH PO Box 74645 Fairbanks AK 99707

I would like to find the manual for a Du-Mont model 304-A oscilloscope. I am willing to buy the manual or copy and return it.

> Gordon Fulp W6FBH 4740 Scotch Pine Lane Placerville CA 95667

I have a small dc motor that has good ball bearings. I want to use it as a drill motor for PC boards. How do I make a chuck to hold a drill bit with a 3/16" shaft?

> Patrick Chirington 1478 Grace Ave. Lakewood OH 44107

I am looking for an early-production-run Kenwood R-1000, preferably pre-1980.

> Victor Barz Rm. 3305 Cross-Baits II Ann Arbor MI 48109

I need a schematic for the Tennelec model TN 800 scanner. I will pay for any copies.

> Chuck McGinty RR 11 Box 451 London KY 40741

I have a Pace model CB 144 CB radio which I converted to 10 meters. It receives on 10, but transmits on 21,269 MHz. Can anyone tell me how to get it to transmit on 10 meters?

> Joe Oden WD0HVM 4129 South Wichita Wichita KS 67217

I am seeking the schematic and owner's manual for a National NC-303 receiver, I will pay all postage and copying costs.

> Jim Pemberton 7324 Oxmoor Dr. Rt. 20 Knoxville TN 37921

Does anyone know where I can buy or how to make solid-state replacements for the 6X4 and 12AV7/12AX7 tubes?

> Kevin Neal Route A Box 221A Flippin AR 72634

Can anybody tell me how to take incoming signals for a Motorola teleprinter and convert them to a format usable by a TRS-80 Model I? Any help or suggestions would be appreciated.

> **David Youngs** 519 N. Pine Way Anaheim CA 92805

# CORRECTIONS

An incorrect drawing accompanied "Nicad Charger With Current and Voltage Limiting," which appeared in the "Circuits" feature on page 99 of February's issue. The two bottom diodes in the bridge rectifier

should be reversed in order for the circuit to operate properly.

> Avery L. Jenkins WB8JLG 73 Staff

ONE-YEAR WARRANTY -

ALSO: PCS-300 HT, PCS-2800 10M FM. accessories, etc.

LIMITS FOR EYES-OFF OPERATION

Special discounts - call for quote

### B. G. CARL ELECTRONICS

11128 Claire Ave. Northridge, CA 91326

Call: 1-213-363-1216 (anytime)

AG6R

\$1.79

412

## CONTACT-80.

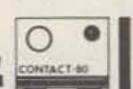

### RTTY your TRS-80 with CONTACT 80 MARK II for 1983!

TRS-80, MOD III INTERFACE (included with system) gives keyboard STATION CONTROL and connects with the TTY TU of your choice.

(No other equipment needed for CW operation)

### Cassette & Disk Features:

- · BAUDOT, ASCII & MORSE. . . CW RX speed AUTOSYNC & unique FIST-FIXER...
- TRI-SPLIT screen (user sets HIS way)... "Unlimited" STORED MSG. sizes.
- Automatic DYNAMIC BUFFER ALLOCATION... Live HARDCOPY plus other Line-printing...
- AUTO-ID, TIME/DATED transmissions...
- On screen "OSCILLSCOPE", CLOCK, COUNTERS... Unique EDITOR, CLOCKED-KEYING, NAME-LINE...
- AUTO-DIDDLE, K/B ROLLOVER, REPEATING KEYS... Fast CASSETTE I/O and many other features...

### Additional Disk Features:

- Two-way message SELCALL. A "PERSONAL MSO"....
- AUTO-MONitor frequency activity to disk... SAVE, LOAD, KILL & DIR plus other I/O . . .
- INTRODUCTORY SPECIAL

#### DISK VERSION ......\$199.00 CASSETTE VERSION.....\$179.00 Guaranteed-Include Amateur CALLSIGN-POST PAID

ROYAL 407 Conkle Road

V 150

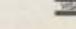

Hampton, GA 30228 Telephone: (404) 946-9314

NEMAL ELECTRONICS

COAXIAL CABLE SALE

RG8U-20 ft. PL-259
RG214U dbl silver s
100 ft. RG8U with R
BELDEN Coax in 1
RG58U #9201.
Grounding strap
3/16 in. tinned co
3/8 in. tinned co

RG8U-20 ft., PL-259 ea. end..........\$4.95 RG214U dbl silver shield, 50 ohm ..... \$1.35/ft. 100 ft. RG8U with PL-259 on each end \$19.95 BELDEN Coax in 100 ft. rolls RG58U #9201 \$11.95 Grounding strap, heavy duty tubular braid 3/16 in. tinned copper 10c/ft. 3/8 in. tinned copper 30c/ft.

CONNECTORS MADE IN USA

PL-259 push-on adapter shell 10/\$3.89

1 ft. patch cord w/RCA type plugs each end ... 3/\$1.00

Amphenol PI-259

Double Male Connector

PL-258 Double Female Connector.

POLYETHYLENE DIELECTRIC RG213 noncontaminating 95% shelld mil spec. 36c/ft. RG11U 96% shield, 75-ohm mil spec ...... 25c/ft. RG8U 96% shield, mil spec . . . \$27.95/100 ft. or 31c/ft. 

LOW LOSS FOAM DIELECTRIC RG8X 95% shield (black, white or gray)....\$14.95/100 ft. RG58U 95% shield.....10¢/ft. RG59U 100% foil shield, TV type......\$7/100 ft. 10¢/ft. RG8U 97% shield 11 ga. (equiv. Belden 8214).....31¢/ft.

Reducer UG-175 or 176. 10/\$1.99 UG-255 (PL-259 to BNC) \$3.50 Elbow (M359) F59A (TV type) 10/\$2.15 UG 21D/U Amphenol Type N Male for RG8......\$3.00 BNC UG88C/U, male..... UG273 BNC to PL-259 \$3.00

PL-259 & SO-239.

FREE CATALOG COD add \$1.50-FLA. Res. add 5% Sales Tax

### Connectors—shipping 10% add'l, 2.50 minimum

Cable - shipping \$3.00 1st 100 ft . \$2.00 each add | 100 ft

1327 NE 119th Street, Dept. RLO, No. Miami, FL 33161 Call (305) 893-3924

### Great Minds Think Alike.

Hertz...Marconi...Armstrong...they all would have read 73. Why?

Great pioneers get their ideas from great pioneering articles. Armstrong read detailed accounts of Marconi's Cornwall to St. Johns transmission. Marconi was inspired by an article about the experiments of the late Heinrich Hertz. And Hertz was guided in his experiments by the theories of the English mathematician Maxwell.

Throughout its 22-year history, 73 has been a leader in the field of radio communications, publishing more articles that helped to pioneer new areas of amateur radio than any other ham magazine. Articles on single sideband, solid state, repeaters, narrow band

Today, the spirit of the pioneer lives on in each

and every issue of 73.

You need 73.

You need it to keep up with the latest radio news. You need it to stay abreast of the most recent technological developments. You need it to find out what your future rig will be like, and how you can modify your present rig to get more out of it, and what the word is on the latest gear, contests, DX... You need 73 to help you be the best ham you can be.

And who knows? Maybe the pioneering articles in 73 will inspire you to heights you never thought you could achieve . . . right up there with Hertz, Marconi, and Armstrong.

To order simply fill out the coupon below and send it in. or dial toll free

1-800-258-5473.

Be a pioneer. Subscribe to 73.

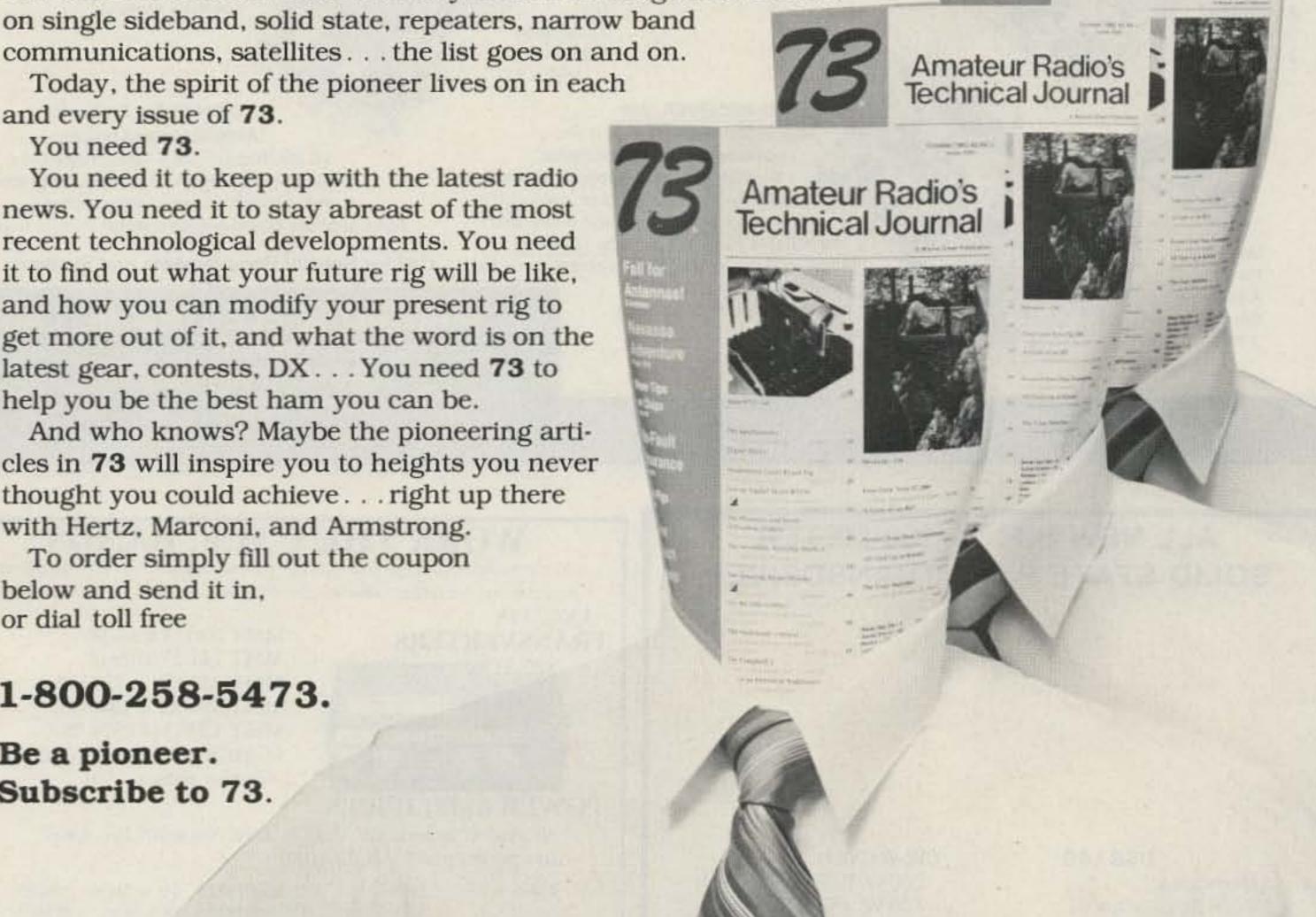

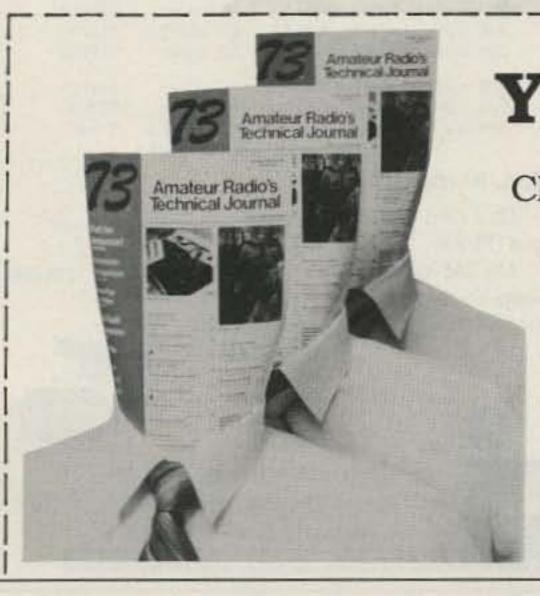

YES!

I want to be a pioneer. Send me 12 issues

of 73 for only \$19.97. Canada \$22.97 US funds Foreign \$39.97 US funds drawn on US bank

Check□ MC□ VISA□ AE□

BILL ME

Amateur Radio's

Technical Journal

Card # \_\_\_\_\_ Interbank # \_\_\_\_\_ Exp. Date \_\_\_\_\_ Signature \_\_\_\_\_ Name\_\_\_\_ Address\_\_\_\_ City\_\_\_\_\_State\_\_\_\_Zip\_\_\_\_

334R6 73: Amateur Radio's Technical Journal Subscription Dept., P.O. Box 931, Farmingdale NY 11737 Your first issue will arrive in 6 to 8 weeks.

# HI Pro REPEATERS

LB-VHF-UHF SOON TO BE TYPE ACCEPTED

SOON TO BE

VHF EV-1B Assembled Small Size 3 7/8" × 6 1/8"

UHF

R4-UA

Assembled

Small Size

3 7/8" × 6 1/8"

Hi PRO TRANSMITTER Designed for Repeater service with excellent stability, harmonic rejection, low sideband noise and audio reproduction. Up to six channel operation, very cool operation, adjustable power up to 5 watts on VHF. Also available mounted in die cast aluminum R.F. housing. Can be used with our new 25 watt

continuous duty power amplfier.

**HPC** 102 Assembled Small Size 41/2"×61/2"

HI PRO RECEIVER VHF

This is the heart of the Hi Pro Repeater and boasts superior squelch action. Excellent stability, sensitivity .3 uv or less, selectivity, triple tuned front end which is needed for reliable Repeater service. Up to six channel operation. Excellent replacement for

that troublesome Receiver or Transmitter or build your Repeater around these boards.

CALL OR WRITE FOR OUR COMPLETE CATALOGUE.

HI PRO COMPUTER CONTROL BOARD AND AUTO PATCH Here it is, just what you have been asking for-a completely computerized control board and auto patch with auto dialer, tone to rotary dial conversion, repeater, auxiliary receiver or telephone line control. Reverse auto patch, reprogrammable, kerchunk killer, courtesy tone, etc.

> Other Hi Pro Products: Assembled and tested

Hi Pro Basic-MKI-MKII Repeaters —C.O.R. with smart ID and courtesy tone Computerized or basic autopatches —Tone decoder board-basic repeater control board.

Call for Special Requirements and Systems

### MAGGIORE ELECTRONIC LAB.

590 SNYDER AVENUE WEST CHESTER, PA, 19380 Phone: 215-436-6051 TELEX: 499-0741 MELCO -46

### ALL NEW H.F. 10/160 METER SOLID STATE P.L.L. TRANSCEIVER

### USB-LSB

4 Memories 3 Way Auto-Scan Includes New Bands 3-Step Tuning Speed IF Tune ± 1 KHZ Built-in Dual VFO Narrow CW filter optional

### CW-W CW-N

200 W. PEP (160M-12M) 100 W. PEP (10M) Built-in Power Supply AC-120 VAC DC-13.8 V -Ground External ALC & Relay

Mfg. Sug. Amateur price

\$1,059.00

NOW \$949.50

JUST SLIGHTLY AHEAD

1275 N. GROVE ST. ANAHEIM, CA 92806 Cable: NATCOLGLZ

TO ORDER OR DLR INFO. CALL (714) 630-4541

-318

NOTE: Price, Specifications subject to change without notice and obligation

### WORK THE U.H.F. BANDS

Add a transverter or converter to your existing 10m, 6m or 2m equipments. Choose from the largest selection of modules available for DX, OSCAR, EME, ATV.

### TRANSVERTERS

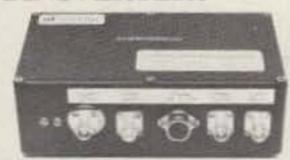

MMT 50-144 \$209.95 MMT 144-28 \$199.95 MMT 432-28 (S) \$299.95 MMT 439-ATV \$349.95 MMT 1296-144 \$374.95 OTHER MODELS AVAILABLE write for details

### POWER AMPLIFIERS

all models include RF VOX & Low Noise RX Pre-Ampl. (no pre-amp in MML432-100)

| 2 Meters:      | 100W output                                                                                                    | MML144-100-LS   | IW or 3W in      | \$284.95    |
|----------------|----------------------------------------------------------------------------------------------------|-----------------|------------------|-------------|
| a Meters:      | THE PARTY OF THE PARTY OF THE P |                 |                  |             |
|                | 100W output                                                                                                    | MML144-100-S    | 10W input        | \$264.95    |
|                | 50W output                                                                                                    | MML144-50-S     | 10W input        | \$239.95    |
|                | 30W output                                                                                                    | MML144-30-LS    | IW or 3W in      | \$124.95    |
|                | 25W output                                                                                                    | MML144-25       | 3W input         | \$114.95    |
| 432 MHz:       | 100W output                                                                                                    | MML432-100      | 10W input        | \$444.95    |
|                | 50W output                                                                                                    | MML432-50       | 10W input        | \$239.95    |
|                | 30W output                                                                                                    | MML432-30-L     | IW or 3W in      | \$ ask      |
| 1268-1296 MHz: | 2011 -015000                                                                                                    | Coming soon. Wa | tch for details. | an angel of |

### ANTENNAS (incl. 50 ohm balun)

2 Meter J-Beams: 12.3 dBd gain 8 over 8 Horizon'l pol D8-2M \$63.40 8 by 8 Vertical pol D8-2M-vert 76.95 1250-1300 MHz Loop-Yagi 1296-LY \$49.75

Send 36¢ stamps for full details of all our VHF/UHF items.

Pre-selector filters Low-pass filters Varactor triplers Pre-amplifiers

Transverters Converters Antennas Crystal Filters

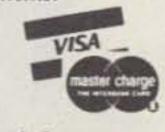

Spectrum International, Inc. Post Office Box 1084S Concord, Mass. 01742 USA

-436

D8/2M

# 

### FOR THE NOVICE

New, updated editions of our famous novice

license study guide and novice study tapes.

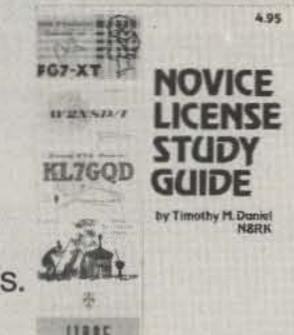

 NOVICE LICENSE STUDY GUIDE—by Timothy M. Daniel N8RK. Here is the most up to date novice guide available. It is complete with information about learning Morse Code, has the latest FCC amateur regulations and the current FCC application forms. This guide is not a question/answer memorization course but rather it emphasizes the practical side of getting a ham license and putting a station on the air. It reflects what the FCC expects a Novice to know without page after page of dull theory. The most current information still available at last year's price. SG7357 \$4.95.\*

 NOVICE STUDY TAPES—If you are just getting started in ham radio, you'll find these tapes indispensable! This up-to-the-minute revision of the 73 Study Course is the perfect way to learn everything you need to breeze through the Novice written exam. Theory, FCC regulations, and operating skills are all covered, and you'll be amazed at how fast you learn using these tapes!

Once the test is behind you, these tapes will go right on being useful, because they are packed with the latest information on setting up your own ham station, and getting on the air.

Thousands of people have discovered how easy learning from cassette can be—order now and enter the fascinating world of ham radio! CT7300 Set of 3-\$15.95.

Scientists have proven that you learn faster by listening than by reading because you can play a cassette tape over and over in your spare time-even while you're driving! You get more and more info each time you hear it. You can't progress without solid fundamentals. These three hour-long tapes give you all the basics you'll need to pass the Novice exam easily. You'll have an understanding of the basics which will be invaluable to you for the rest of your life! Can you afford to take your Novice exam without first listening to these tapes?

Special Offer! Both Novice License Study Guide and Novice Study Tapes \$19.95 Order NP7300.

### GENERAL LICENSE STUDY GUIDE

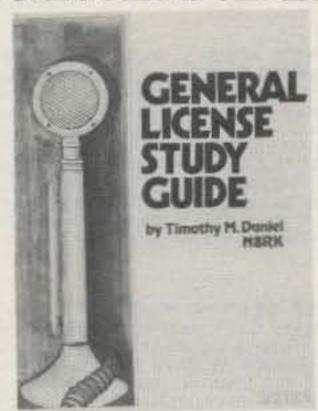

QSL CARDS—73 turns out a fantastic series of QSL

cards at about half the cost of having them done elsewhere because they are run as a fill-in between printing

books and other items in the 73 Print Shop. 250 Style

W-QW0250-for \$8.95\*; 500 Style W-QW0500-for \$13.95\*; 250 Style X-QX0250-for \$8.95\*; 500 Style

X-QX0500; 250 Style Y-QY0250-for \$8.95\*; 500

Style Y-QY0500-for \$13.95.\* Allow 6-12 wks. for

LIBRARY SHELF BOXES—These sturdy white corrugated, dirt boxes each hold a full year of 73, Microcom-

puting or 80 Micro. With your order, request self-sticking labels for any of the following: 73, Microcom-puting, 80 Micro, CQ, QST, Ham Radio Personal Com-

puting, Radio Electronics, Interface Age, and Byte.

Order 1-BX1000-for \$2.00\*; order 2-7-BX2002-for

\$1.50 each\*; order 8 or more-BX1002-for \$1.25

**GENERAL LICENSE STUDY GUIDE**—By Timothy M. Daniel N8RK This is the complete guide to the General License. Learning rather than memorizing is the secret. This is not a question-andanswer guide that will gather dust when the FCC issues a new test. Instead, this book will be a helpful reference, useful long after a ham upgrades to General. Includes up-to-date FCC rules and an application form. Order yours today and talk to the world. SG7358 \$6.95

Style Y

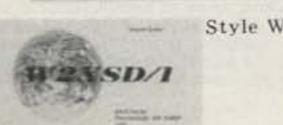

delivery.

each".

Style X

For Your Ham Shack

 Preserve and protect your collection for a lifetime! Order these handsome red binders with gold lettering. \$7.50 for 1, 3 for \$21.75, 6 for \$42.00. (Postpaid within USA, please add \$2.50 per order outside USA.) Check or money orders only, no phone or C.O.D. orders 73 Binders, P.O. Box 5120, Philadelphia, PA 19141.

\*NOTE-Above address for Binders only.

### Code Tapes any four tapes for \$15.95! \$4.95 each

### "GENESIS"

5 WPM—CT7305—This is the beginning tape for people who do not know the code at all. It takes them through the 26 letters, 10 numbers and necessary punctuation, complete with practice every step of the way using the newest blitz teaching techniques. It is almost miraculous! In one hour many people-including kids of tenare able to master the code. The ease of learning gives confidence to beginners who might otherwise drop out.

### "THE STICKLER"

6+ WPM-CT7306-This is the practice tape for the Novice and Technician licenses. It is made up of one solid hour of code, sent at the official FCC standard (no other tape we've heard uses these standards, so many people flunk the code when they are suddenly-under pressure-faced with characters sent at 13 wpm and spaced for 5 wpm). This tape is not memorizable, unlike the zany 5 wpm tape, since the code groups are entirely random characters sent in groups of five.

### "BACK BREAKER"

13+ WPM-CT7313-Code groups again, at a brisk 14 per so you will be at ease when you sit down in front of the steely-eyed government inspector and he starts sending you plain language at only 13 per. You need this extra margin to overcome the panic which is universal in the test situations. When you've spent your money and time to take the test, you'll thank heaven you had this backbreaking tape.

### "COURAGEOUS"

20 + WPM-CT7320-Code is what gets you when you go for the Extra class license. It is so embarrassing to panic out just because you didn't prepare yourself with this tape. Though this is only one word faster, the code groups are so difficult that you'll almost fall asleep copying the FCC stuff by comparison. Users report that they can't believe how easy 20 per really is with this fantastic one hour tape.

### "OUTRAGEOUS"

25+ WPM-CT7325-This is the tape for that small group of overachieving hams who wouldn't be content to simply satisfy the code requirements of the Extra Class license. It's the toughest tape we've got and we keep a permanent file of hams who have mastered it. Let us know when you're up to speed and we'll inscribe your name in 73's CW "Hall of Fame."

73 Magazine Binders

73350P 73 BACK ISSUE-5 YOUR CHOICE 73005 73 BACK ISSUE-10 YOUR CHOICE 73010

BACK ISSUES-Complete your collection; many are prime collectables now, classics in the field! A full collection is an invaluable compendium of radio and elec-

73 BACK ISSUE—BEFORE JULY 1980

tronics knowledge!

73350

73 BACK ISSUE-25 YOUR CHOICE 73025 73 BACK ISSUE-25 OUR CHOICE 73125

Shipping: Please add \$1.00 per magazine. Orders of ten magazines or twenty-five magazines add \$7.50 per order.

\*Use the order card in this magazine or itemize your order on a separate piece of paper and mail to: 73 Radio Bookshop Peterborough NH 03458. Be sure to include check or detailed credit card information. No C.O.D. orders accepted. \$1.50 for the first book, \$1.00 each additional book for U.S. delivery and foreign surface. For foreign airmail \$10.00 per book. Please allow 4-6 weeks for delivery. Questions regarding your order? Please write to Customer Service at the above address. (Prices subject to change on books not published by 73 Magazine.)

FOR TOLL FREE ORDERING CALL 1-800-258-5473

# RADIO BOOKSHOP

### HAND BOOKS FOR

AMATEUR RADIO CALL DIRECTORY, 1982-1983 Edition. Compiled by: Jack A. Speer N1BIC and Ashok K. Anand. Here it is, and at a price you can afford! A directory of over 410,000 radio amateurs in the United States (as licensed by the U.S. Gov't). Completely updated for 1983. Easy to handle 8½ × 11 format. BK1254 \$12.95

THE TEN METER FM HANDBOOK—by Bob Heil K9EID. This handbook has been published to help the ten meter enthusiast learn more about the many methods of conversions and tricks that are used to make existing units work better. Join the great "tinkerers" of the world on ten FM and enjoy the fantastic amount of fun in communicating with amateur stations worldwide on ten meter FM. BK1190 \$4.95.

THE COMPLETE SHORTWAVE LISTENER'S HAND-BOOK, 2nd EDITION by Hank Bennett and Harry L. Helms. This comprehensive volume contains loads of new information from all over the world on the latest developments in SWL technology clubs, associations, practices and stations. A thorough guide to stations of the world by general continental area and frequency is included. BK1241 \$9.95

THE PRACTICAL HANDBOOK OF AMATEUR RADIO FM REPEATERS—by Bill Pasternak WA6ITF (author of 73 Magazines monthly column "Looking West") This is the book for the VHF/UHF FMer, compiled from material submitted by over a hundred individuals, clubs, organizations and equipment manufacturers. A "must have" for your ham shack shelf. BK1185 \$12.95.\*

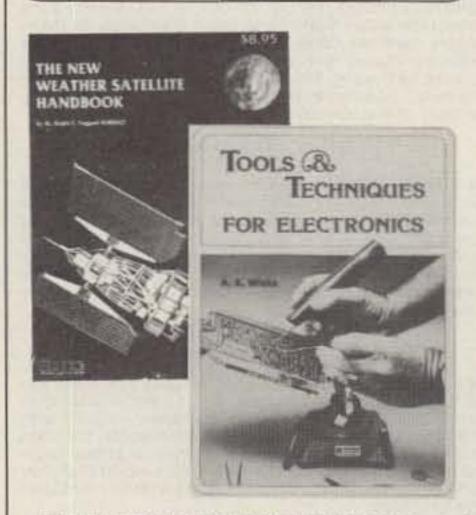

TOOLS & TECHNIQUES FOR ELECTRONICS—by A. A. Wicks is an easy-to-understand book written for the beginning kit-builder as well as the experienced hobbyist. It has numerous pictures and descriptions of the safe and correct ways to use basic and specialized tools for electronic projects, as well as specialized metal-working tools and the chemical aids which are used in repair shops. BK7348 \$4.95.\*

what's going on on all the frequencies, from shortwave up to microwave. It gives the reader a good idea of what he can find and where to find it, including some of the secret stations such as the C.I.A. and the F.B.I. Everything is covered short of microwave monitoring. Anyone interested in purchasing a shortwave receiver should have a copy of this book, surveillance, station layout consideration, antenna systems, interface, and the electromagnetic spectrum, are included. BK7307 \$4.95

THE NEW WEATHER SATELLITE HANDBOOK - by Dr. Raiph E. Taggart WB8DQT. Here is the completely updated and revised edition containing all the information on the most sophisticated and effective spacecraft now in orbit. This book serves both the experienced amateur satellite enthusiast and the newcomer. It is an introduction to satellite watching, providing all the information required to construct a complete and highly effective ground station. Solid hardware designs and all the instructions necessary to operate the equipment are included. For experimenters who are operating stations, the book details all procedures necessary to modify equipment for the new series of spacecraft. Amateur weather satellite activity represents a unique blend of interests encompassing electronics, meteorology and astronautics. Join the privileged few in watching the spectacle of earth as seen from space on your own monitoring equipment. BK7383 \$8.95.\*

### THE 73 TEST EQUIPMENT LIBRARY

VOL. II AUDIO FREQUENCY TESTERS—Jam-packed with all kinds of audio frequency test equipment. If you're into SSB, RTTY, SSTV, etc., this book is a must for you...a good book for hi-fi addicts and experimenters, too! LB7360 \$1.95.\*

VOL. III RADIO FREQUENCY TESTERS—Radio frequency waves, the common denominator of amateur radio. Such items as SWR, antenna impedance, line impedance, RF output, and field strength; detailed instructions on testing these items includes sections on signal generators, crystal calibrators, grid dip oscillators, noise generators, dummy loads, and much more. LB7361 \$1.95.\*

VOL. IV IC TEST EQUIPMENT—Become a troubleshooting wizard! Here are 42 home construction projects for building test equipment to work with your ham station and in servicing digital equipment. Plus a cumulative index for all four volumes for the 73 TEST EQUIPMENT LIBRARY, LB7362 \$1.95.\*

### ALL THREE OF THE ABOVE ONLY \$4.95 ORDER LB7365

RF AND DIGITAL TEST EQUIPMENT YOU CAN BUILD—BK1044—Rf burst, function, square wave generators, variable length pulse generators—100 kHz marker, i-f and rf sweep generators, audio osc, af/rf signal injector, 146 MHz synthesizer, digital readouts for counters, several counters, prescaler, microwave meter, etc. 252 pages. BK1044 \$5.95.\*

### FOR THE CONTESTER

THE CONTEST COOKBOOK—This book reveals the secrets of that elite group of operators who top the list when the contest results are published. It contains detailed suggestions for the first-time contester as well as tips for the advanced operator. Domestic, DX, and specialty contests are all discussed, complete with photographs and diagrams showing the equipment and operating aids used by the top scorers. For the serious contester. BK7308 \$5.95.

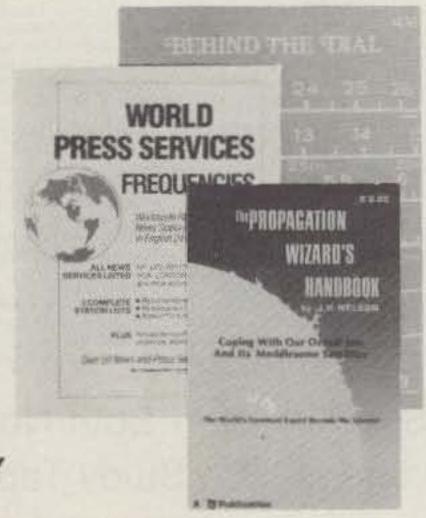

### THE 73 TECHNICAL LIBRARY

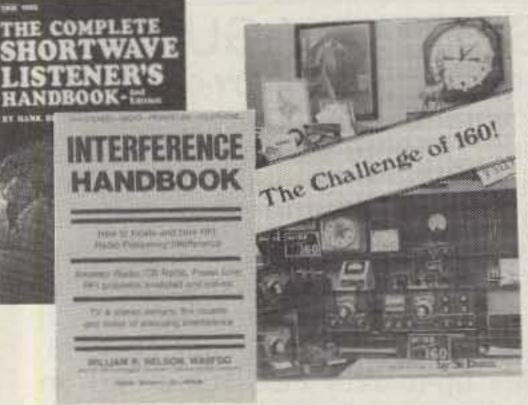

THE CHALLENGE OF 160—The growth of amateur radio today is encouraging the use of 160 meters. All the information necessary to get started on this unique band, the all-important antenna and ground systems are described in detail. Also, how to get on, top-band operating tips, top-band transmitters, propagation, weather receiving equipment, and more are covered in full. The introduction contains interesting photos of Stew Perry's (the King of 160) shack. This reference is useful to new and experienced top-band operators. BK7309 \$4.95

INTERFERENCE HANDBOOK—by William R. Nelson, WA6EQG—This timely handbook covers every type of RFI problem and gives you the solutions based on practical experience. Covers interference to TV, radio, hi-fi, telephone, radio amateur, commercial and CB equipment. Power line interference is covered in depth—how to locate it, cure it, work with the public, safety precautions, how to train RF/I investigators. Written by an RFI expert with 33 years of experience, this profusely illustrated book is packed with practical easy-to-understand information. BK1230 \$8.95.\*

OWNER REPAIR OF RADIO EQUIPMENT—by Frank Glass K6RQ. Here's a book that will teach you an approach to troubleshooting without a shack full of test equipment. Written in a narrative, non-mathematical style, it will encourage you to successfully fix your own rig problems 80 to 90% of the time. Even if you don't want to fix, you can learn a lot about how things work and fail. Add to your library and personal expertise. BK7310 \$7.95.\*

MEW

ABOUT AMATEUR TELEVISION, (but were afraid to ask)

—By Mike Stone WB@QCD. This book is a complete guide to setting up your own amateur radio television station. It contains—A history, what equipment you need, video theory, cameras, recorders, lighting, special effects, sound ATV DXing, mobile FSTV, ATV repeaters, ATV groups, building projects, test equipment, dealer directory, a cumulative index of over 1000 articles on amateur TV and much more. This is the new, 1982 edition. From the publishers of Amateur Television Magazine. BK1244 \$9.95

WORLD PRESS SERVICE FREQUENCIES—by Thomas Harrington Can't wait to hear the evening news, or are you wondering about the news that you aren't hearing? Receive by Radio Teletype (RTTY) all the world news and financial happenings from the world capitols on a 24 hour a day basis. This book gives you the frequencies and times of broadcast of such news services as AP, UPI, Reuters, TASS, VOA and London Press. Also included is an introduction to RTTY with information on equipment, antennas, abbreviations—everything you need to get started in RTTY. BK1202 \$7.95\*

SSB...THE MISUNDERSTOOD MODE—by James B. Wilson. Single Sideband Transmission... thousands of us use it every day, yet it remains one of the least understood facets of amateur radio. J. B. Wilson presents several methods of sideband generation, amply illustrated with charts and schematics, which will enable the ambitious reader to construct his own sideband generator. A must for the technically-serious ham. BK7351 \$5.50.\*

PROPAGATION WIZARD'S HANDBOOK— by J. H. Nelson. When sunspots riddled the worldwide communications networks of the 1940s, John Henry Nelson looked to the planets for an answer. The result was a theory of propagation forecasting based upon interplanetary alignment that made the author the most reliable forecaster in America today. The book provides an enlightened look at communications past, present, and future, as well as teaching the art of propagation forecasting. BK7302 \$6.95.\*

\*Use the order card in this magazine or itemize your order on a separate piece of paper and mail to: 73 Radio Bookshop Peterborough NH 03458. Be sure to include check or detailed credit card information. No C.O.D. orders accepted. \$1.50 for the first book, \$1.00 each additional book for U.S. delivery and foreign surface. For foreign airmail \$10.00 per book. Please allow 4–6 weeks for delivery. Questions regarding your order? Please write to Customer Service at the above address. (Prices subject to change on books not published by 73 Magazine.)

FOR TOLL FREE ORDERING CALL 1-800-258-5473

# RADIO BOOKSHOP

ANTENNA BOOKS

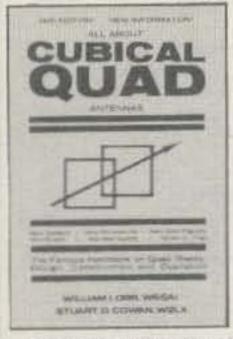

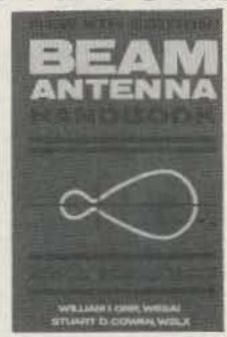

VHF ANTENNA HANDBOOK—The new VHF Antenna Handbook details the theory, design, and construction of hundreds of different VHF and UHF antennas...a practical book written for the average amateur who takes joy in building, not full of complex formulas for the design engineer. Packed with fabulous antenna projects you can build. BK7368 \$5.95.\*

ALL ABOUT CUBICAL QUAD ANTENNAS (2nd edition)—The "Classic" on Quad design, theory, construction, and operation. New 2nd edition contains new feed and matching systems and new data. BK1196 \$5.95."

THE RADIO AMATEUR ANTENNA HANDBOOK—All about wire antennas, beams, tuners, baluns, coax, radials, SWR and towers. Clear and complete information. BK1199 \$6.95

VHF HANDBOOK FOR RADIO AMATEURS—Contains Information on FM theory, operation and equipment, VHF antenna design and construction, satellite-EME, and the newest solid-state circuist. BK1198 \$6.59\*

SIMPLE, LOW-COST WIRE ANTENNAS FOR RADIO AMATEURS—All new data and everything you want to know about low-cost, multi-band antennas, inexpensive beams, "invisible" antennas for hams in "tough" locations. BK1200 \$6.95

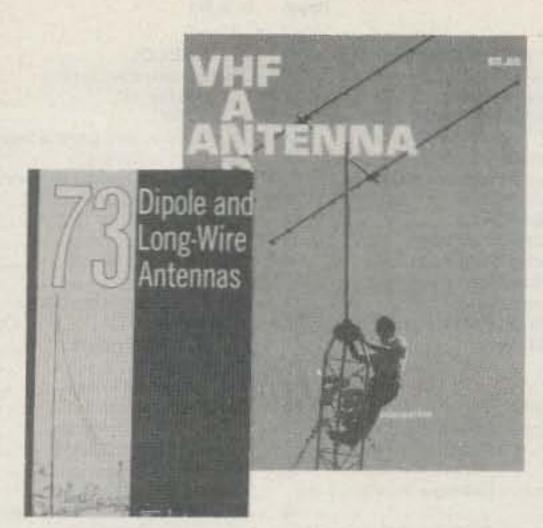

73 DIPOLE AND LONG-WIRE ANTENNAS—by Edward M. Noll W3FQJ. This is the first collection of virtually every type of wire antenna used by amateurs. Includes dimensions, configurations, and detailed construction data for 73 different antenna types. Appendices describe the construction of noise bridges, line tuners, and data on measuring resonant frequency, velocity factor, and swr. BK1016 \$5.50.\*

BEAM ANTENNA HANDBOOK (New 5th edition)—by William I. Orr & Stuart D. Cowan. Yagi beam theory, construction and operation. Information on wire beams, SWR curves and matching systems. A "must" for serious DXers. BK1197 \$5.95.

HOW TO DEFEND YOURSELF AGAINST RADAR—by Bruce F. Bogner and James R. Bodnar, a lawyer and radar expert. This book gives you the ammunition to challenge the radar "evidence" that usually leads to a speeding conviction. The major part of the book details the inner workings of radar—you'll become more of an expert than most police officers and judges. The remainder of the book outlines how to defend yourself against a speeding ticket—the observations, measures and testimony you must obtain to defend yourself without the help of a lawyer. The price is a lot less than a fine! BK1201 \$6.95.\*

### MICROCOMPUTER BOOKS

THE SELECTRIC INTERFACE—by George Young. You need the quality print that a daisy wheel printer provides but the thought of buying one makes your wallet wilt. SELECTRICTM INTERFACE, a step-by-step guide to interfacing an IBM Selectric I/O Writer to your microcomputer, will give you that quality at a fraction of the price. George Young, co-author of Kilobaud Microcomputing magazine's popular "Kilobaud Klassroom" series, offers a low-cost alternative to buying a daisy wheel printer. SELECTRIC INTERFACE includes: stepby step instructions, tips on purchasing a used Selectric, information on various Selectric models, including the 2740, 2980, and Dura 1041, driver software for Z80, 8080, and 6502 chips, tips on interfacing techniques. With SELECTRIC INTERFACE and some background in electronics, you can have a high-quality, lowcost, letter-quality printer. Petals not included. BK7388 \$12.97

40 COMPUTER GAMES FROM KILOBAUD MICROCOM-PUTING—Forty games in nine different categories. Games for large and small systems, and a section on calculator games. Many versions of BASIC used and a wide variety of systems represented. A must for the serious computer gamesman. BK7381 \$7.95\*

KILOBAUD KLASSROOM—By George Young and Peter Stark. Learning electronics theory without practice isn't easy. And it's no fun to build an electronics project that you can't use. Kilobaud Klassroom the popular series first published in Kilobaud Microcomputing, combines theory with practice. This is a practical course in digital electronics. It starts out with very simple electronics projects, and by the end of the course you'll construct your own working microcomputer! BK7386 \$14.95

HOBBY COMPUTERS ARE HERE!If you want to come up to speed on how computers work—hardware and software—this is an excellent book. It starts with fundamentals and explains the circuits and the basics of programming, along with a couple of TVT construction projects, ASCII, Baudot, etc. This book has the highest recommendations as a teaching aid. BK7322 \$2.47.

TEXTEDIT—A Complete Word Processing System in kit form-by Irwin Rappaport. TEXTEDIT is an inexpensive word processor that you can adapt to suit your needs, from writing form letters to large texts. It is written in modules, so you can load and use only those portions that you need. Included are modules that perform right justification, ASCII upper/lowercase conversion, one-key phrase entering, complete editorial functions, and much more! TEXTEDIT is written in TRS-80° Disk BASIC, and the modules are documented in the author's admirably clear tutorial writing style. Not only does Irwin Rappaport explain how to use TEXTEDIT; he also explains programming techniques implemented in the system. TEXTEDIT is an inexpensive word processor that helps you learn about BASIC programming. It is written for TRS-80 Models I and III with TRS-DOS 2.2/2.3 and 32K. \*TRS-80 and TRSDOS are trademarks of the Radio Shack Division of Tandy Corporation, BK7387 \$9.97

SOME OF THE BEST FROM KILOBAUD/MICROCOM-PUTING—A collection of the best articles that have recently appeared in Kilobaud/MICROCOMPUTING. Included is material on the TRS-80 and PET systems, CP/M, the 8080/8085/Z80 chips, the ASR-33 terminal. Data base management, word processing, text editors and file structures are covered too. Programming techniques and hardcore hardware construction projects for modems, high speed cassette interfaces and TVTs are also included in this large format, 200 plus page edition. BK7311 \$10.95.\*

THE NEW HOBBY COMPUTERS—This book takes up from where "HOBBY COMPUTERS ARE HERE!" leaves off, with chapters on Large-Scale Integration, how to choose a microprocessor chip, an introduction to programming, low-cost I/O for a computer, computer arithmetic, checking memory boards...and much, much more! Don't miss this tremendous value! BK7340 Only \$2.47.

### COOK BOOKS

TTL COOKBOOK—by Don Lancaster. Explains what TTL is, how it works, and how to use it. Discusses practical applications, such as a digital counter and display system, events counter, electronic stopwatch, digital voltmeter and a digital tachometer. BK1063 \$9.50.\*

CMOS COOKBOOK—by Don Lancaster. Details the application of CMOS, the low power logic family suitable for most applications presently dominated by TTL. Required reading for every serious digital experimenter! BK1011 \$10.50.\*

TVT COOKBOOK—by Don Lancaster. Describes the use of a standard television receiver as a microprocessor CRT terminal. Explains and describes character generation, cursor control and interface information in typical, easy-to-understand Lancaster style. BK1064 \$9.95.\*

IC OP-AMP COOKBOOK—by Walter G. Jung. Covers not only the basic theory of the IC op amp in great detail, but also includes over 250 practical circuit applications, liberally illustrated. 592 pages, 5½ × 8½, softbound. BK1028 \$14.95.\*

### THE WELL EQUIPPED HAM SHACK

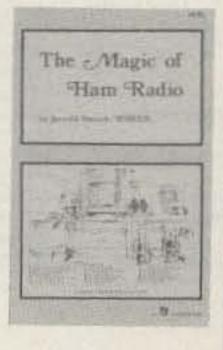

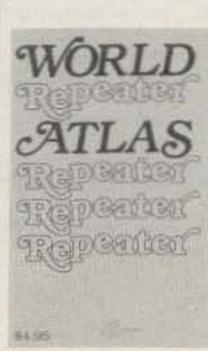

WORLD REPEATER ATLAS—Completely updated, over 230 pages of repeater listings are indexed by location and frequency. More than 50 maps pinpoint 2000 repeater locations throughout the USA. Foreign listings include Europe, the Middle East, South America, and Africa. BK7315 \$2.00

THE MAGIC OF HAM RADIO—by Jerrold Swank W8HXR. Under various callsigns, W8HXR has been heard on the ham bands since 1919. He has watched amateur radio grow from the days of Model A spark coils to an era of microprocessors and satellite communications. Jerry has responded to calls for help from earthquake-striekn Managua and tornado-ravaged Xenia. Antarctica, one of man's loneliest outposts, has been a bit less lonely, thanks to Jerry's tireless phonepatching efforts. Drawing on his own colorful experiences and those of many other hams, Jerry has compiled this word-picture of ham radio during the past six decades. BK7312 \$4.95

A GUIDE TO HAM RADIO—by Larry Kahaner WB2NEL What's Amateur Radio all about? You can learn the basics of this fascinating hobby with this excellent beginner's guide. It answers the most frequently asked questions in an easy-going manner, and it shows the best way to go about getting an FCC license. A Guide to Ham Radio is an ideal introduction to a hobby enjoyed by people around the world. BK7321 \$4.95.\*

WORLD RADIO TV HANDBOOK 1983, 26TH EDITION

—This book is the bible of international broadcasters, providing the only authoritative source of exact information about broadcasting and TV stations world wide. This 1981 edition is completely revised, giving comprehensive coverage of short, medium and long wave, 560 pages of vital aspects of world listening. BK1184 \$16.50

\*Use the order card in this magazine or itemize your order on a separate piece of paper and mail to: 73 Radio Bookshop Peterborough NH 03458. Be sure to include check or detailed credit card information. No C.O.D. orders accepted. \$1.50 for the first book, \$1.00 each additional book for U.S. delivery and foreign surface. For foreign airmail \$10.00 per book. Please allow 4-6 weeks for delivery. Questions regarding your order? Please write to Customer Service at the above address. (Prices subject to change on books not published by 73 Magazine.)

FOR TOLL FREE ORDERING CALL 1-800-258-5473

## ADVERTISERS

\*Please contact these advertisers directly. To receive full information from our advertisers please complete the postage-paid card.

| R.S.   | No. Page                          | R.S.  | No. Page                            | R.S. | No. Page                       | R.S | i. No. Page                       |
|--------|-----------------------------------|-------|-------------------------------------|------|--------------------------------|-----|-----------------------------------|
| 2      | AEA/Advanced Electronic Applica-  | 222   | Computer Applications119            |      | Heath Co                       |     | Radio Amateur Callbook, Inc 68    |
|        | tions91                           |       | Computer Trader 127                 | 320  |                                |     | Radio World                       |
| 40     | AEA/Advanced Electronic Applica-  |       | Connect Systems                     |      | Hustler, Inc                   |     | Radiokit                          |
|        | tions96                           |       | Contemporary Electronics 19         |      | ICOM Cov. II                   | 62  | Ramsey Electronics 131, 145       |
|        | A5 ATV Magazine129                |       | Crown Micro Products 61             | 78   | Independent Crystal Supply 127 | 156 |                                   |
|        | A & W Productions 105             |       | Current Development Corp 54         | 445  |                                | 42  | RF Gain, Ltd                      |
| 448    | Advanced Communications Inter-    |       | Current Development Corp 55         |      | Amateur Radio Program 79       |     | Ridge Systems Co., Inc            |
|        | national                          |       | Cushcraft Corp                      | 165  |                                |     | Rivendell Associates              |
| 124    | Advanced Computer Controls 34     |       | Data Service Co                     | -    | JK Audio119                    | 150 |                                   |
| 67     | Advanced Computer Controls11      |       | Dayton Hamvention62                 |      | Jun's Electronics              |     | Russ Software Ltd                 |
|        | Alaska Microwave Labs57           |       | Daytapro Electronics, Inc           | 212  | Kalglo Electronics80           |     | S-F Amateur Radio Services 59     |
| 20     | All Electronics                   |       | DGM Electronics, Inc                |      | Kantronics 23, 102, 119        | 500 |                                   |
| 216    | Alden Electronics 27              |       | Discount Ham Radio                  | 230  |                                |     | Advertising                       |
| *      | Amateur Electronic Supply25       | 425   | Doppler Systems                     |      | KenwoodCov. IV, 7, 116         |     | Books 111-114, 123, 127, 128, 130 |
| 5      | Amateur-Wholesale Electronics     | 02020 | R. L. Drake                         | -    | KLM Electronics 11, 117, 125   |     | Dealer Ad                         |
|        |                                   |       | e-tek                               | 204  |                                |     | Moving                            |
| 180    | Amateur-Wholesale Electronics     |       | e-tek118                            | 477  |                                |     | Subscriptions 109, 127            |
|        | 101                               | 453   | EGE, Inc                            | 214  | A. Lascurain                   |     | University Microfilms             |
|        | Amidon Associates51               | 200   | Electronic Equipment Bank 61        | -    | Liberty Electronics 129        |     | Simple Simon Electronics Kits 35  |
| 169    | A. P. Systems                     | 447   | Electronic Hobby Innovations        |      | Macaw Electronics 95           |     | Spectronics144                    |
| 71     | Applied Invention                 |       |                                     | 44   | Macrotronics, Inc              | 68  | Spectrum Communications 67        |
| 329    | AR Technical Products             | 146   | Electronic Rainbow Industries, Inc. | 45   | Madison Electronics96          |     |                                   |
| -      | Associated Radio55                | -420  | 42                                  | 46   | Maggiore Electronic Lab 110    |     | Spider Antenna                    |
| 358    | Astron Power Supply47             | 231   | Electronic Rainbow Industries, Inc. | 134  |                                | 482 | Tayco Communications 117          |
|        | Autek Research36                  |       | 125                                 | 239  |                                |     | Telex Communications 68, 69       |
|        | Auto Connect                      |       | Encon Corporation 101               |      | MFJ Enterprises                |     | Ten-Tec, Inc                      |
| 125200 | BG Carl Electronics 108, 126      | 400   | Engineering Consulting Service      |      |                                |     | The Antenna Bank 54               |
| 11     | Barker & Williamson, Inc 121      |       | 129                                 |      | MFJ Enterprises                |     | The Ham Shack49                   |
| 487    |                                   |       | Faxscan, Inc                        |      | MFJ Enterprises61              |     | The Metheny Corp80                |
| •      | Blacksburg Group 26               |       | Ferritronics                        | 237  |                                |     | The Tuned Antenna Co 105          |
|        | Blacksburg Group                  | 23    | Flesher Corp28                      | 48   | MHz Electronics132-141         |     | Thermax Corporation63             |
|        | Britt's Two-Way4                  |       | Fox-Tango Corp                      | 227  |                                | 478 | Thermax Corporation116            |
| 226    | Buckmaster Publishing             | 486   | C. H. Galfo                         | 49   | Micro Control Specialties 43   | 104 | Trionyx                           |
| - 2    | 19, 50, 127                       |       | Gizmo Electronics34                 | 50   | Microcraft91                   | - 1 | Universal Electronics117          |
|        | Butternut Electronics Corp 107    |       | GFS Electronic Imports116           | 51   | Microlog Corporation           |     | Universal Communications81        |
|        | Call Letter Hats                  |       | GLB Electronics41                   | 52   | Mid Com Electronics 66         |     | Universal Software50              |
|        | Centurion International57         |       | Global Specialties                  | -    | Mirage Communications          |     | V-J Products, Inc 63              |
| 89     | Clutterfree Modular Consoles , 59 |       | Goldsmith Scientific Corp 107       |      | National Comm. Group Co 110    |     | Van Gorden Engineering 19         |
| 484    | Com-Rad Industries                |       | Grand Systems96                     |      | Nemal Electronics108           |     | Vanguard Labs                     |
| 488    |                                   |       | Grove Enterprises                   |      | Nuts & Volts                   | 90  | VoCom Products                    |
| 14     |                                   |       | Grove Enterprises                   | 479  | OK Industries116               |     | W9INN Antennas 78                 |
| -      | 96                                |       | Hal-Tronix86                        |      | Orbit Magazine105              | 100 | W-S Engineering101                |
| 382    | Communications Concepts, Inc.     | 345   | Hal Communications                  |      | P. C. Electronics              | 79  | Wacom Products 82                 |
|        | 91                                |       | Ham Radio Center5                   |      | Palomar Engineers4, 68, 80     | 80  | Western Radio Electronics 101     |
|        | Communications Design 107         | *     | Ham Radio Outlet                    |      | Parsec Communications 126      | 83  | Yaesu ElectronicsCov. III         |
| 462    |                                   |       | Hamtronics, NY 142, 143             |      | Peterson Electronics 127       |     |                                   |
|        | Specialties, Inc81                |       | Handi-Tek129                        | 300  |                                |     |                                   |
| 15     | Communications Specialists 9, 75  | 485   | Handi-Tek116                        | vin. | Proham Electronics93           |     |                                   |

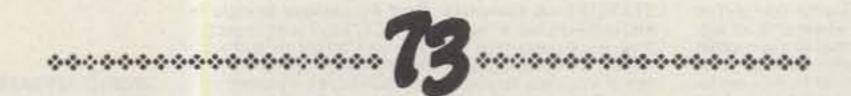

# BOOKS, ETC.

To order, complete the postage-paid card, or itemize your order including detailed credit card information or check and mail to: 73 Magazine/Mail Order Dept./Peterborough NH 03458.

| Catalo | og# Item Price                                                                                                    | Catalo | g# Item                   | Price    | Catalog     | # Item                      | Price                                                                                                    | Catalog#            | Item                          | Price                                                                                                    |
|--------|----------------------------------------------------------------------------------------------------|--------|---------------------------|----------|-------------|-----------------------------|----------------------------------------------------------------------------------------------------|---------------------|-------------------------------|----------------------------------------------------------------------------------------------------|
|        |                                                                                                    | BK7309 | CHALLENGE OF 180          | \$ 4.95  | BK7310      | OWNER REPAIR OF RADIO ED    | UIPMENT                                                                                                    | <sub>7</sub> SG7358 | STUDY GUIDE - GENERAL         | CLASS 5 5.95                                                                                                    |
|        | The second second secon | BK1011 | CMOS COOKBOOK             | \$10.50  |             |                             | \$ 7.95                                                                                                    | BK1190              | THE TEN METER FM HANG         | 0BOOK \$ 4.95                                                                                                    |
| 73300  | 73 BACK ISSUE—BEFORE JULY 1980                                                                                                    | CT7305 | CODE TAPE-5 WPM.          | \$ 4.95  | BK.1185     | THE PRACTICAL HANDBOOK      |                                                                                                    | LB7360              | TEST EQUIP LIB V2-AUDI        | O TESTERS                                                                                                    |
|        | 5 3.00                                                                                                    | GT7306 | CODE TAPE-6+ WPM          | \$ 4.95  |             | REPEATERS                   | \$12.95                                                                                                    |                     | West Company of the Company   | \$ 4.95                                                                                                    |
| 73350  | 73 BACK ISSUE—JULY 1980 THRU                                                                                                    | CT7313 | CODE TAPE-13 + WPM        | \$ 4.95  |             | PROPAGATION WIZARD'S HAI    |                                                                                                    | LB7361              | TEST EQUIP LIB V3 - RADIO     |                                                                                                    |
|        | OCT 1981 \$ 3.50                                                                                                    | CT7320 | CODE TAPE-20 + WPM        | \$ 4.95  |             |                             | \$ 6.95                                                                                                    | LB7362              | TEST EQUIP LIB V4-IC TE       | STEQ \$ 4.95                                                                                                    |
| 73350P | 73 BACK ISSUE—NOV. 1981 TO PRESENT                                                                                                    | CT7325 | CODE TAPE-25 + WPM        | \$ 4.95  | QW0250      | QSL CARDS-STYLE W-250.      | \$ 8.95                                                                                                    | BK7387              | TEXTEDIT-WORD PROCE           |                                                                                                    |
|        | 5 3.50                                                                                                    | CT7394 | CODE TAPES IANY FOUR ABOV |          | QW0500      | QSL CARDS-STYLE W-500.      | \$13.95                                                                                                    |                     | The second second second      | Committee of the last of the last of the l |
| 73005  | 73 BACK ISSUE -5 YOUR CHOICE                                                                                                    | BK1241 | THE COMPLETE SHORTWAVE    |          | QX0250      | GSL CARDS-STYLE X-250       | \$ 8.95                                                                                                    | DS7387              | TEXTEDIT DISK                 | \$19.97                                                                                                    |
|        | \$10.75                                                                                                    |        | LISTENER'S HANDBOOK       | \$ 9.95  | QX0500      | QSL CARDS-STYLE X-500       | \$13.95                                                                                                    | BK7348              | TOOLS & TECHNIQUES            |                                                                                                    |
|        | Add \$1.00 per magazine for shipping                                                                                                    | BK7308 | THE CONTEST COOKBOOK      | \$ 5.95  | QY0250      | QSL CARDS-STYLE Y-250       | \$ 8.95                                                                                                    | BK1063              | TTLCOOKBOOK                   |                                                                                                    |
| 73010  | 73 BACK ISSUE 10 YOUR CHOICE                                                                                                    | BK7381 | 40 COMPUTER GAMES         | \$ 7.95  |             | QSL CARDS-STYLE Y-500       | \$13.95                                                                                                    | BK1064              | TVT COOKBOOK                  | \$ 9.95                                                                                                    |
|        | \$16.00                                                                                                    | BK1244 | EVERYTHING YOU ALWAYS W   | ANTED TO | BK1199      | THE RADIO AMATEUR ANTEN     |                                                                                                    | BK7382              | UNDERSTANDING & PROC          |                                                                                                    |
| 73025  | 73 BACK ISSUE—25 YOUR CHOICE                                                                                                    |        | KNOW ABOUT AMATEUR TV     | \$ 9.95  |             | HANDBOOK                    | \$ 6.95                                                                                                    | N. C.               | MICROCOMPUTERS                | \$10.95                                                                                                    |
|        | \$27.00                                                                                                    | BK7321 | A GUIDE TO HAM RADIO      | 3 4.95   |             | HE & DIGITAL TEST EQUIPMEN  |                                                                                                    | BK7368              | VHF ANTENNA HANDBOO           |                                                                                                    |
| 73125  | 73 BACK ISSUE -25 OUR CHOICE                                                                                                    | BK7322 | HOBBY COMPUTERS ARE HER   |          |             | 73 DIPOLE & LONG WIRE ANT   | ACCUSED FOR THE PARTY OF THE PARTY OF THE PA | BK1198              | VHF HANDBOOK FOR RAI          |                                                                                                    |
|        | 514.00                                                                                                    | BK1201 | HOW TO DEFEND YOURSELF A  |          |             |                             |                                                                                                    | 1 X 1 X 1 X 1 X 1   |                               | \$ 6.95                                                                                                    |
| A      | ktd \$7:50 per order for shipping                                                                                                    |        | RADAR                     |          | BX1000      | SHELF BOX 1                 |                                                                                                    | BK1202              | WORLD PRESS SERVICE R         |                                                                                                    |
|        |                                                                                                    | BK1028 | IC OP AMP COOKBOOK        |          |             |                             | \$1.50 mach                                                                                                    | 4277537             | THE THESE SELECTIONS          |                                                                                                    |
| _      |                                                                                                    | BK1230 | INTERFERENCE HANDBOOK     |          |             |                             | \$1.25 each                                                                                                    | BK1184              | WORLD RADIO TV HANDB          |                                                                                                    |
| BK1196 | ALL ABOUT CUBICAL QUAD ANTENNAS                                                                                                    | BK7386 | KILOBAUD KLASSROOM        | \$14.95  |             | SIMPLE LOW COST WIRE AND    | AND RESIDENCE OF THE PROPERTY OF THE PARTY OF THE PARTY O | BK7315              | WORLD REPEATER ATLAS          |                                                                                                    |
| 2000   | \$ 5.95                                                                                                    | BK7312 | MAGIC OF HAM RADIO        | \$ 4.95  |             | FOR RADIO AMATEURS          | \$ 6.95                                                                                                    | 30111010            | Account the second second     | 9.2.00                                                                                                    |
| BK7384 | ANNOTATED BASIC, VOL. 1 \$10.95                                                                                                    | BK7340 | THE NEW HOBBY COMPUTERS   |          |             | SOME OF THE BEST FROM KI    |                                                                                                    |                     |                               |                                                                                                    |
| BK7385 | ANNOTATED BASIC, VOL 2 \$10.95                                                                                                    | BK7383 | THE NEW WEATHER SATELLIT  |          | Service Co. | Andrew of the geographic to |                                                                                                    | SHIPPING            | AND HANDLING CHARGE           | S- \$1.50 log the                                                                                                    |
| BK1197 | BEAM ANTENNA HANDBOOK \$ 5.95                                                                                                    |        | HANDBOOK                  | \$ 8.95  | BK7351      | SSB THE MISUNDERSTOOD M     |                                                                                                    |                     | \$1 for each additional book  |                                                                                                    |
| BK7307 | BEHIND THE DIAL \$ 4.95                                                                                                    | CT7300 |                           | \$15.95  |             | STUDY GUIDE NOVICE CLAS     |                                                                                                    |                     | on surface, \$10 per book for |                                                                                                    |

When we tell prospectiveadvertisers our 73 readership is a \$50,000,000 market... they invariably say, "Show me!"

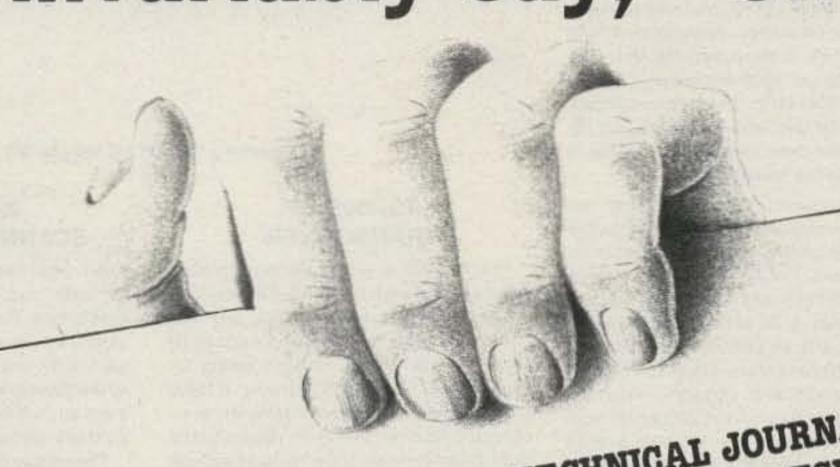

# 73: AMATEUR RADIO'S TECHNICAL JOURNAL 1982 READER SERVICE QUESTIONNAIRE RESULTS

Q. What is your primary source of information about amateur radio

Q. Where do you purchase most of your equipment?

Q. How do you look at the ads in 73 magazine? I look at almost all the ads

Q. Have you purchased anything from 73 magazine's advertisers during

Q. During the next 12 months I plan to spend the following amount on

ham radio equipment. 14.0% -\$100 32.3% \$101-\$250 24.2%

The results of that last question, based on 73 magazine's more than 100,000 readers, figures out to be over \$50,000,000 worth of spending in For more information on our active readership, call us today at

1983—a market too big to ignore.

603/924-7138.

Amateur Radio's Technical Journal Advertising Department Peterborough, New Hampshire 03458 Rt. 101 and Elm Street

73. Believe it.

### NEW PRODUCTS

### FOR HAND-HELDS

Handi-Tek has announced its line of battery eliminators for a variety of hand-held radios. These voltage regulators allow continuous operation of handie-talkies without nicad drain or radio modification.

The eliminators plug into an automobile cigarette lighter and provide a regulated voltage supply for Icom, Kenwood, Yaesu, Wilson, Tempo, and other brands.

Constructed on glass-epoxy circuit boards from high-quality components, Handi-Tek regulators sport ample heat sinking and a sturdy plastic case.

The six models of eliminators supply a regulated voltage from 8.4 to 10.8 V and, in some cases, may be substituted for the radio's battery pack.

For more information, contact Handi-Tek, PO Box 2205, La Puente CA 91746. Reader Service number 485.

### IC INSERTERS FOR PC BOARDS

OK Industries, Inc., has just introduced a new series of IC-insertion tools with dimensions optimized for direct insertion into PC boards without sockets. Special long body style facilitates firm grip and thumb action for accurate and comfortable one-hand operation. Rugged nickle-plated steel guides ensure durability and provide static safety, important when using MOS and CMOS ICs. Designed for 14-16-pin ICs (model BBI-1416) and 24-28-pin ICs (model BI-2428). These new inserters are available from stock at local electronics retailers and distributors nationwide, or directly from OK Industries, Inc., 3455 Conner Street, Bronx NY 10475. Reader Service number 479.

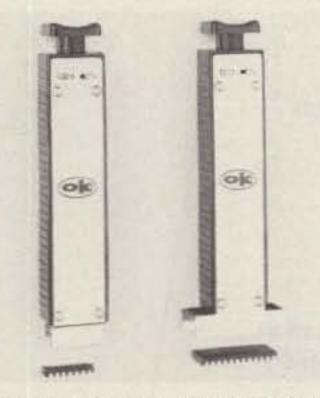

IC inserters for PC boards from OK Industries.

### 650-MHZ FREQUENCY COUNTERS

The new Models 6000 and 6500 650-MHz Frequency Counters, introduced by Global Specialties Corporation, offer outstanding performance and ease of operation. The 6000 features a trimlined front panel with optimally accessible controls, push-button operation, bright LED display, and extremely accurate frequency measurement from less than 5 Hz to more than 650 MHz. The standard Model 6000 Frequency Counter has a 3.579545-MHz temperature-compensated crystal oscillator time base. An optional crystal oven oscillator time base is available on the Model 6500.

These frequency counters feature two front-panel-mounted BNC input connectors which allow greater flexibility in frequency measurement. The A input accepts signals from 5 Hz to 1 MHz with an input impedance of 1 megohm @ 25 pF. A switchable low-pass filter, with an LED indicator light, provides a 3 dB per octave rolloff at 60 kHz to facilitate audio and ultrasonic measurements. The B input is used for signals from less than 40 MHz to over 650 MHz with an input impedance of 50 Ohms @ 10 pF. Selection of A or B input is via a simple push-button control with LED indicators.

The 6000 and 6500 also feature three switch-selectable gate times, with simple push-button operation and LED indicators. This enables the user to choose gate times of 0.1 second with 10 MHz resolution, 1 second with 1 Hz resolution or 10 seconds with 1/10 Hz resolution, LED indicators for GATE OPEN and OVERFLOW provide additional user convenience.

The easy-to-read 8-digit LED display features leading-zero blanking, bright 0.43-inch characters, a decimal point in the kilohertz position, and a contrast-enhancement filter to ensure legibility in high ambient light.

The clean, well-designed front panels of the 6000 and 6500 allow ready access to controls and efficient operation. The easytouch push-button controls include: Standby/on switch, Gate time selector, A/B input selector, and Low-pass filter in/out control. A flip-up leg provides added flexibility for benchtop use.

The 6000 and 6500 650-MHz Frequency Counters measure 3 × 10 × 7 inches (H × W × D), weigh 3.5 lbs., and come with a comprehensive instruction manual. For additional information, contact Global Specialties Corp., 70 Fulton Terrace, PO Box 1942, New Haven CT 06509; (203)-624-3103.

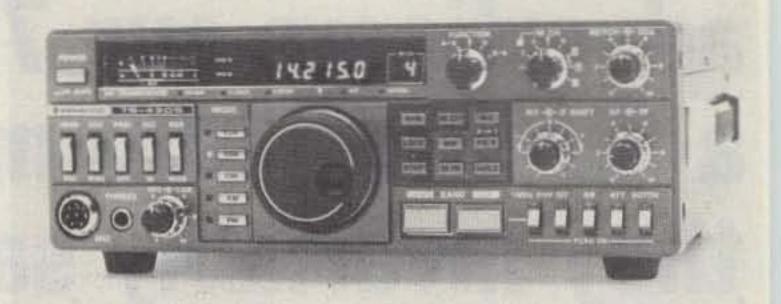

Kenwood's TS-430S HF transceiver.

### TS-430S HF TRANSCEIVER

The TS-430S, a recent addition to Kenwood's line of high-frequency transceivers, is an all solid-state SSB, CW, and AM transceiver, with FM optional. Designed to cover the 160-10-meter amateur bands, including the new WARC bands, it also incorporates a 150-kHz-30-MHz generalcoverage receiver having an exceptionally wide dynamic range. Other features include dual digital vfo's, eight memories, memory scan, programmable band scan, fluorescent tube digital display, all-mode squelch, VOX, speech processor, i-f shift, notch, and a NARROW-WIDE filter-selector switch for use with various optional fifter combinations. For additional information, contact your local Kenwood amateur radio dealer, or write to: Trio-Kenwood Communications, 1111 West Walnut St., Compton CA 90220.

### TC25G ELECTRIC GENERATOR

Thermax Corporation has just released the efficient new TC25G small-scale electric generator. The generator is designed to produce electricity at low rpm's.

The specially designed TC25G is ideal for battery charging in boats, in recreational vehicles, or at remote sites such as Field-Day or repeater locations. It will charge in any system from 6 to 36 V dc. A detailed manual is included with each generator. With each generator sold, Thermax offers free plans to build a wind, water, or pedal-power generating system.

For more information, contact Thermax Corporation, One Mill St., Burlington VT 05401. Reader Service number 478.

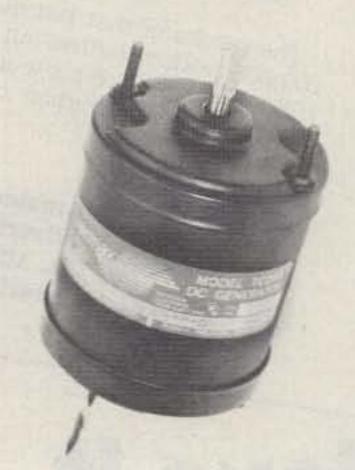

The TC25G generator from Thermax Corporation.

### 225-400-MHZ SCANNER CONVERTER

An improved 225-400-MHz scanner converter has been announced by Grove Enterprises. The new CVR-1B Scanverter includes a built-in preamplifier for increased sensitivity and allows complete coverage of the 225-400-MHz military/federal government aircraft band when used with a standard aircraft band scanner.

The unique Scanverter makes it possible for scanner listeners to hear NASA space shuttle support, military tactical communications, Coast Guard missions, federal government agencies in flight, and more.

An exclusive Grove Enterprises development called "bandstacking" allows the entire 175-MHz-wide UHF aircraft band to be compressed into the 118-136-MHz range, tunable on any scanner capable of standard aircraft reception. No tuning or adjustments are necessary with the fully automatic converter.

Reception for hundreds of miles is possible with the use of an outside antenna. Additional features of the Scanverter include:

- high-sensitivity, low-noise microstripline circuit
- all metal cabinet for superior shielding
- double-balanced mixer for reducing images
- nine-pole filter for suppressing out-ofband interferences
- crystal oscillator for providing high stability
- zener diode voltage regulation to limit drift
- · powered by convenient 12 V dc

A handy list of active nationwide UHF aircraft channels is included. The Scanverter comes complete with power cord, interconnect cable, and full instructions.

For additional information, contact Grove Enterprises, 140 Dog Branch Road, Brasstown NC 28902; (800)-438-8155 (except NC). All others call (704)-837-2216. Reader Service number 480.

### RADIOTELETYPE AFSK MOD/DEMOD

Now available from GFS Electronic Imports of Mitcham, Victoria, Australia, is the MDK-17 RTTY mod/demod terminal unit. It is designed for HF and VHF amateur radio and/or commercial use at baud rates of 45 to 50 with a shift of 170 Hz. Other baud rates and shifts may be accommodated, but some component changes are necessary. The MDK-17's unique design makes for simple hookup to transceiver, Teletype\*, and/or computer terminal. Its 10 ports provide for all combinations of TTL and high-

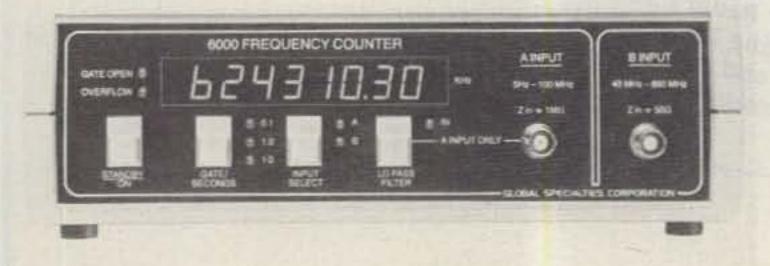

Global Specialties' Model 6000 Frequency Counter.

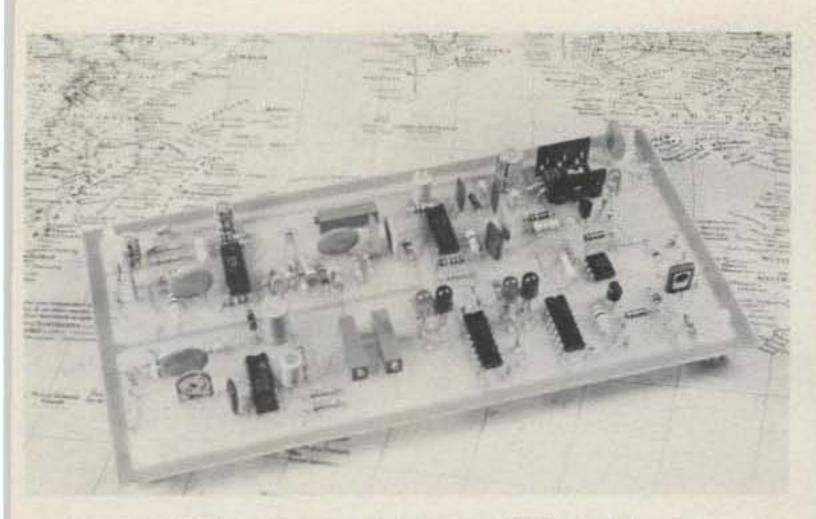

RTTY AFSK mod/demod terminal unit from GFS Electronic Imports.

voltage 20-60-mA send-receive systems. An open collector output allows direct keying of HF transceivers.

State-of-the-art circuitry is used throughout its design including the XR2211 IC which combines both limiter and active bandpass filter in the one package. The tone generator uses an XR2206 IC which allows for excellent temperature stability. Accurate setting of tone frequencies and demodulator center frequency is provided for by using 15-turn trimpots in these critical areas.

Other features include the provision to invert the signal sense in both the send and/or receive modes. LEDs are used to indicate transmitted tone and correct receiver tuning. An auto start output is available for driving TTL circuitry. Only a single + 12-volt supply is required as the power source.

The kit is supplied with comprehensive easy-to-follow assembly instructions. Approximately two hours is required to assemble and test it.

For further information, contact GFS Electronic Imports, 15 McKeon Road, Mitcham, Victoria 3132, Australia; (03)-873-3939. Reader Service number 481.

### HT POWER AMPLIFIERS

Mirage Communications' pocket-size B23 (2-meter) and C22 (220-MHz) power amplifiers, ever-popular with HT users and experimenters, have been upgraded for even greater versatility. A new power switch permits selection of full amplifier power on a non-energized bypass mode when only HT power is desired. The

FM/SSB switch controls choice of rapid or delayed relay action. Power amplification is linear in either mode. The B23 produces 30 Watts (minimum) for 2 Watts in, 15 Watts for 1 Watt, etc. The C22 produces 20 Watts (minimum) for 2 Watts in, 10 Watts for 1 Watt, etc. Duty cycle of both amps is continuous. The B23 and C22 are made in the US and carry a 5-year general warranty with 1 year for power transistors.

For further information, contact KLM Electronics, Inc., PO Box 816, Morgan Hill CA 95037; (408)-779-7363.

### HI-RIZER ANTENNA

Com-Rad Industries is introducing an even lower profile version of their popular Hi-Rizer restricted-space antenna. The height has been reduced from 20 to 15 inches to enable the portable/fixed antenna to be operated mobile! 40 through 10 meters are obtainable by the use of a 5-inch-diameter magnetic connection base or a vicegrip connection base with large metal surfaces such as automobiles, balcony rails, etc. A portable cylinder ground-plane system is available for use where metal surfaces don't exist. Construction consists of 3/8-inch-diameter aluminum tubing and stainless steel hardware throughout. For more information, contact Com-Rad Industries, 1635 West River Parkway, Grand Island NY 14072; (716)-773-1445. Reader Service number 484.

### MULTI-MODE CODE RECEIVER

Universal Electronics has announced the

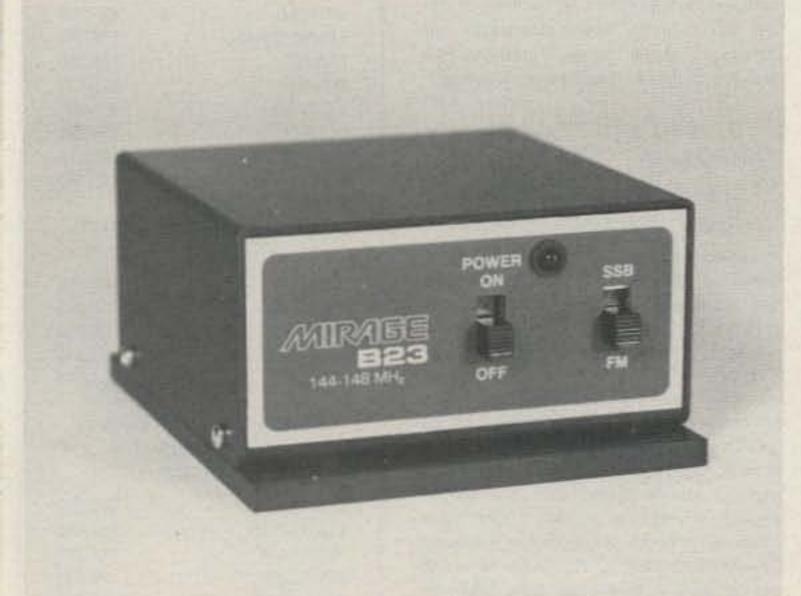

Upgraded 823 power amplifier.

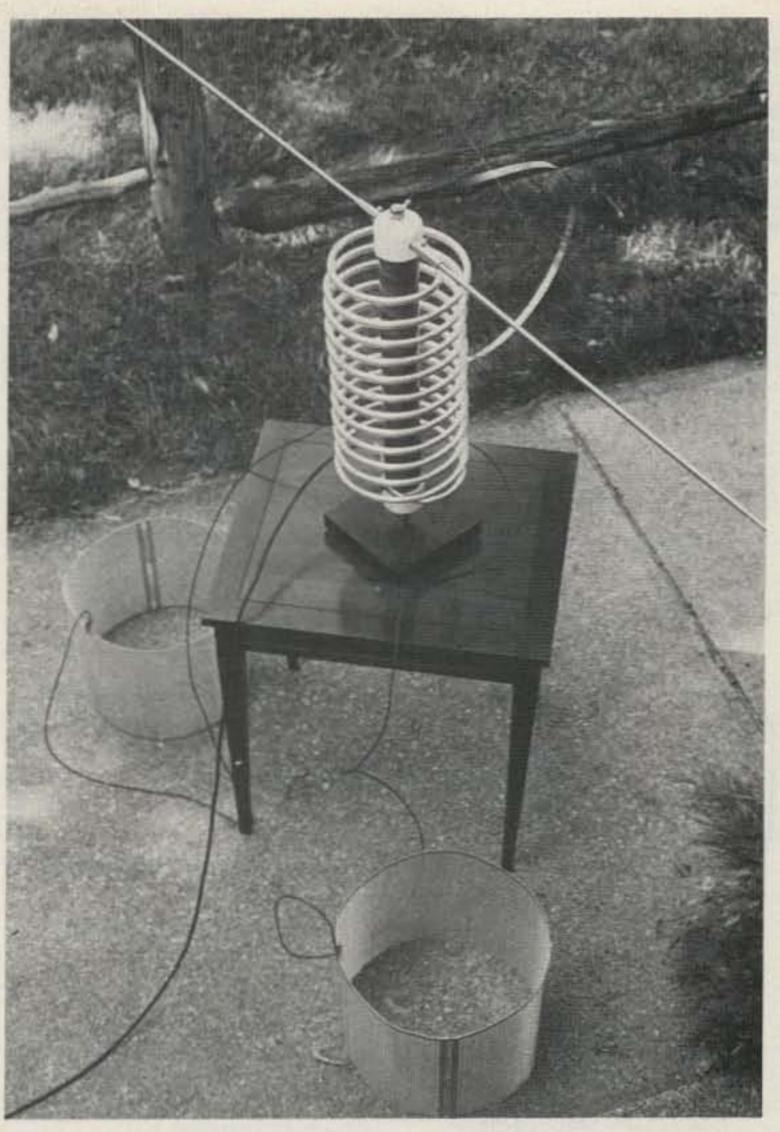

Hi-Rizer restricted-space antenna from Com-Rad Industries.

new Universal M-600 multi-mode code receiver. The M-600 receives RTTY sent with bit inversion, TOR, SITOR, and nonstandard shifts. It also will be capable of copying AMTOR as soon as that mode is approved.

The M-600 also can receive all speeds of Baudot, ASCII, and Morse-code transmissions. Special features include an automatic speed search for ASCII and Baudot which will automatically find and lock onto the speed of the received signal.

The video output includes a 64-character ASCII set, a 5 × 7 dot-matrix display, and four formats. The cursor may be turned on or off, and the display also has automatic scrolling capability.

The printer interface includes a 2K buffer which allows downconverting and printer handshaking. An optional 60-mA/20-mA auto-adjusting loop supply is also available for the M-600.

For additional information, contact Universal Electronics, Inc., 1280 Aida Dr., Reynoldsburg OH 43068; (614)-866-4605.

### CATV CONVERTER

Tayco's new Magnavox FV-25 CATV converter includes a 25-channel capacity and a remote control for easy use.

The FV-25 consists of the push-button remote control unit (housed in a high-impact plastic enclosure) and the con-

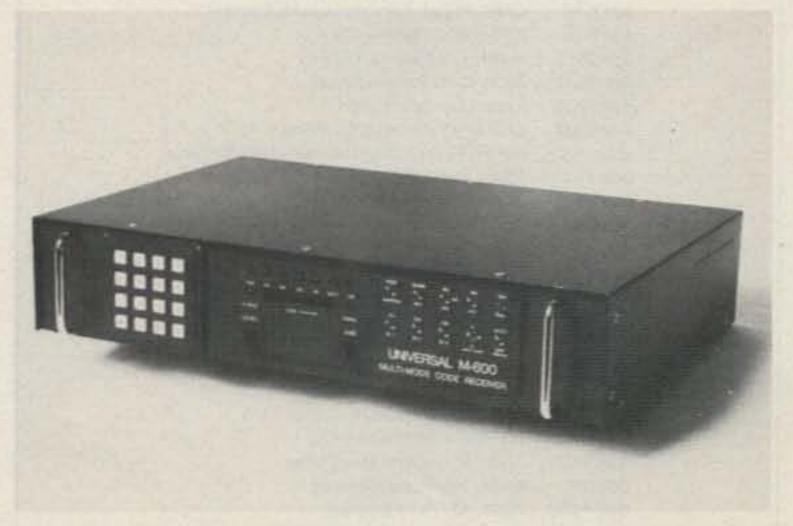

The M-600 multi-mode code receiver from Universal Electronics.

verter, which is designed to be easily mounted near the television.

The converter provides up to 9 dB of gain, enabling distant location of the unit from the TV receiver. It has been designed to avoid interference from direct pickup of strong local signals. Input and output terminals are threaded, coaxial 75-Ohm F-type.

The remote control is connected by a 25-foot, two-wire shielded extension cable. The 13 push-button switches select the appropriate channel within either band, and the fine-tuning control permits minute picture adjustments.

For additional information, contact Tayco Communications, R3-146A Narrows Ck. Rd., Corning NY 14830; (607)-962-7313. Reader Service number 482.

#### DIGITAL WATTMETER

E-tek, manufacturer of digital frequency readouts, has announced the introduction

of a new digital directional wattmeter. The Model 2022 HF Directional Wattmeter features a high-contrast LCD readout of both forward and reflected power from 5 to 1999 Watts. Both the 199.9- and 1999-Watt scales provide an impressive improvement in resolution and readability when compared with conventional analog wattmeters. A new diode pre-biasing technique enhances accuracy over the entire 1.5-to-30-MHz frequency range.

Connected by an unpluggable cable to a remote rf sampler, the attractive readout unit measures only 3.6" W × 2.1" H × 4.0" D. The heavy 20-gauge steel cabinet is protected by a black, multiple coat, polyurethane finish accented by the brushed aluminum and black photo-anodized front panel. The high-contrast 0.5-inch black LCD digits are easily read from across the room.

Power for the Model 2022 HF Directional Wattmeter is provided by a standard 9-volt transistor radio battery rated for at least six months under normal use. Battery life is maximized by the use of a unique new

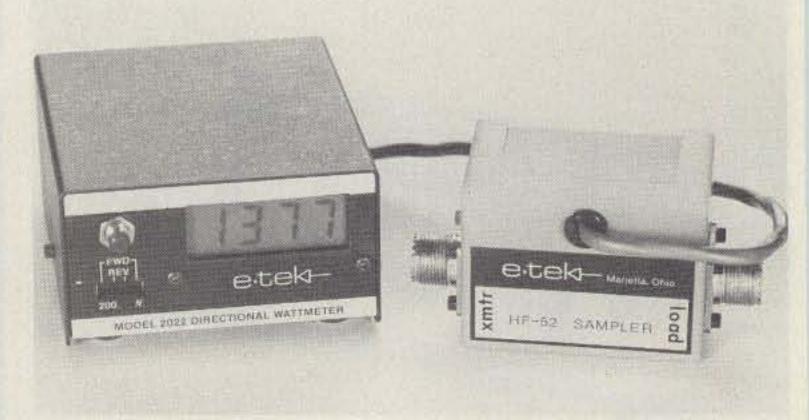

Digital wattmeter and remote rf sampler from e-tek.

low-power multiplier circuit and further enhanced by an rf-detecting automatic disconnect circuit. For further information, contact e-tek, PO Box 625, Marietta OH 45750; (614)-374-2280. Reader Service number 483.

### CONTESTS

Robert Baker WB2GFE 15 Windsor Dr. Atco NJ 08004

### CARF PHONE COMMONWEALTH CONTEST

Starts: 1200 GMT April 9 Ends: 1200 GMT April 10

This contest is open to amateurs in all countries of the Commonwealth of Nations. Entrants may work other amateurs in the Commonwealth using SSB only, on 80-through 10-meter bands. Work only stations outside your own call area. Each station may be worked once on each band. There is one entry class for single-operator stations in all- or single-band classes.

### EXCHANGE:

RS report and a consecutive serial number, starting with 001.

#### FREQUENCIES:

3600, 3760, 7080, 14130, 21200, 28480 plus or minus 20 kHz.

#### SCORING:

Each completed contact will score 5 points. In addition, a bonus of 20 points may be claimed for the first, second, and third contacts with each Commonwealth call area on each band.

### AWARDS:

A plaque will be awarded to the top scoring allband entry. Certificates will be awarded to top scorers in each class in each Commonwealth call area.

### ENTRIES:

A valid entry must include log sheets, dupe sheets, a checklist of Commonwealth call areas worked on each band, and a summary sheet showing claimed QSO and bonus points as well as final claimed score

calculations. Summary and call-area checklist sheets are available for an SASE. Entries should be mailed within one month of the contest to: CARF, PO Box 2172, Station D, Ottawa, Ontario, K1P 5W4 Canada. Results will appear in TCA, the Canadian amateur radio journal. Nonmembers of CARF may wish to include an SASE with their entries for a copy of the results.

### HOLIDAY IN DIXIE QSO PARTY 1800 to 2300 GMT April 16

Holiday in Dixie is an annual 10-day celebration held in Shreveport, Louisiana, commemorating the Louisiana Purchase. The event was first organized in 1947 and the QSO party event began in 1978. The radio amateurs set up stations at Hamel's Amusement Park on the Red River in Shreveport and operate 40 through 10 meters. For CW, look around the lower 60 kHz of each band. For SSB, check 7240, 14280, 21380, 28580.

Holiday in Dixie provides commemorative certificates to hams establishing 2-way contact with one of the HID stations. All that is required is sending a QSL card verifying the contact to Holiday in Dixie QSO Party, PO Box 1485, Shreveport LA 71164. Be sure to include signal report and the name and call of the HID operator you contacted. Don't forget an SASE!

In addition to the certificate, a commemorative doubloon will be sent to the first 100 stations. These doubloons are thrown out at the Classic Parade by HID vice presidents in downtown Shreveport.

### ARBOR DAY CELEBRATION Starts: 2400 GMT April 22 Ends: 0600 GMT April 25

A special events station will be operating from the Nebraska State Arbor Lodge, former home of J. Sterling Morton, founder of Arbor Day, in Nebraska City, Nebraska, during the annual Arbor Day Celebration. This station, in addition to other club member stations, will be operating in the general portion of the phone and CW bands on 80 through 10 meters. All amateurs contacting this station or any other club member station during this time will be eligible to receive an Arbor Day commemorative certificate from the Nebraska City Amateur Radio Club. Please send one dollar and a business size SAE to: Nebraska City Amateur Radio Club, Box 8, Nebraska City NE 68410.

### QRP ARCI SPRING QSO PARTY

### Starts: 1200 GMT April 23 Ends: 2400 GMT April 24

Stations may be worked once per band and mode for QSO multiplier credits. Participants may operate a maximum of 24 hours during the contest period.

#### EXCHANGE:

Members—RS(T), state-province-country, and QRP ARCI membership number.

Nonmembers—RS(T), state-provincecountry, and power output.

#### SCORING:

Each member QSO counts 5 points regardless of location. Nonmember QSOs are 2 points with US and Canadian stations; others, 4 points each. Multipliers are as follows: 4-5 Watts CW or 8-10 Watts PEP...×2, 3-4 Watts CW or 6-8 Watts

### RESULTS

### 1982 SARTG WORLDWIDE RTTY CONTEST

#### SINGLE OPERATOR TOP EIGHT CLASS A

| ON4UN     | 455,655 |
|-----------|---------|
| OH2NP/OH0 | 179,280 |
| DJ6JC     | 173,160 |
| DK8NG     | 173,130 |
| YU2CDS    | 165,900 |
| YUZ5DL    | 156,390 |
| WB5HBR    | 135,415 |
| KB2VO     | 117,180 |

#### MULTI-OPERATOR TOP FIVE CLASS B

| OH2AA   | 187,920 |
|---------|---------|
| Y21BB/a | 74,025  |
| OK10AZ  | 60,300  |
| OK3KGI  | 44,345  |
| HA6KVD  | 14,580  |

### TOP FIVE CLASS C

| DE4TTY    | 208,350 |
|-----------|---------|
| OZDR-2135 | 157,465 |
| Y2-2814/M | 117,375 |
| OK1-12880 | 79,040  |
| OK1-23185 | 73,710  |
|           |         |

### CALENDAR

| Apr 9-10  | CARF Phone Commonwealth Contest              |
|-----------|----------------------------------------------|
| Apr 9-10  | ARRL QSO Party—CW                            |
| Apr 16    | Holiday in Dixie QSO Party                   |
| Apr 16-17 | ARRL QSO Party—Phone                         |
| Apr 22-25 | Arbor Day Celebration                        |
| Apr 23-24 | QRP ARCI Spring QSO Party                    |
| May 21-22 | <b>Armed Forces Day Communications Tests</b> |
| Jun 11-12 | ARRL VHF QSO Party                           |
| Jun 25-26 | ARRL Field Day                               |
| Jul 9-10  | IARU Radiosport Championship                 |
| Jul 15-17 | A5 Magazine SSTV DX Contest                  |
| Aug 6-7   | ARRL UHF Contest                             |
| Aug 19-21 | A5 Magazine UHF FSTV DX Contest              |
| Aug 20-21 | SARTG Worldwide RTTY Contest                 |
| Sep 10-11 | ARRL VHF QSO Party                           |
| Oct 8-9   | ARRL QSO Party—CW                            |
| Oct 9-10  | ARRL QSO Party—Phone                         |
| Oct 15-16 | ARRL Simulated Emergency Test                |
| Nov 5-6   | ARRL Sweepstakes—CW                          |
| Nov 19-20 | ARRL Sweepstakes—Phone                       |
| Dec 3-4   | ARRL 160-Meter Contest                       |
| Dec 10-11 | ARRL 10-Meter Contest                        |

# STATION CONTROL COMPUTER FOR LESS THAN \$160

Combine 1/0 board @ \$59.95 with Sinclair Computer @ \$99.95 which will provide you with hardware for the following applications.

#### FOR EXAMPLE:

- · Control satellite tracking equipment
- Rec & xmit RTTY & morse code
- · Perform station logging
- Automatic contest duplication sheet
- Repeater controller

#### FEATURING:

Parallel I/O port (expandable) 90 day warranty

#### 1/O Board with our Real Time Clock/Calendar

| Time     | Month | Date | Year | Day of Week |
|----------|-------|------|------|-------------|
| 23:59:59 | 12    | 31   | 99   | 7           |

#### **Future Products**

- Touch Tone "encoder/decoder
- Speech and Sound synthesizer

| MO                | DEL                  |                                                                                   |                                          |  |
|-------------------|----------------------|-----------------------------------------------------------------------------------|------------------------------------------|--|
| Built &<br>Tested | Bare PCB<br>& Manual | DESCRIPTION                                                                       | PRICE                                    |  |
| 310               | 315                  | MASTER I/O WITH CLOCK                                                             | \$59.95<br>\$24.95                       |  |
|                   | MO                   | DEL 310 ACCESSORY BOARDS                                                          |                                          |  |
| 320<br>330<br>340 | 325                  | A to D and D to A converter  Wireless control system (BSR**) Solid State AC Relay | \$47.95<br>\$19.95<br>\$69.95<br>\$19.95 |  |
|                   | SPE                  | CIALIZED PARTS FOR MODEL 315                                                      |                                          |  |
| 3                 | 16<br>17             | Sinclair edge connector, 46 pin w/key<br>Clock IC and crystal (tested)            | \$12.95<br>\$ 4.95                       |  |
| Califor           | nia reside           | nts add 6% Shipping and handling                                                  | \$ 3.95                                  |  |

Send self addressed stamped envelope for catalog.

VISA/MASTERCARD

### JK AUDIO

P.O. Box 3295 Escondido, CA 92025-0580 (619) 741-5132 (24 Hr. Order Line)

# The Code Reader That Sends

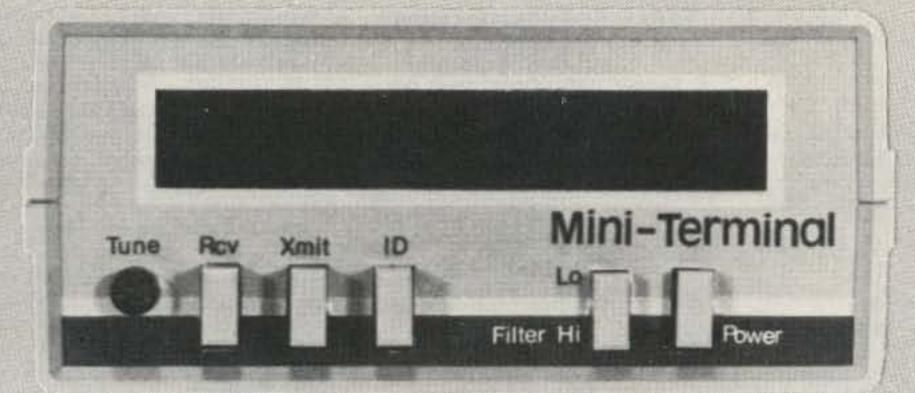

# Mini-Terminal<sup>tm</sup> suggested price \$299.95

All in one package—CW, RTTY, ASCII send/receive and hard copy capability for under \$300. Unbelievable, but true! Again, Kantronics puts all the features you want in a single unit: The Kantronics Mini-Terminal.tm

You send CW with your key or keyboard, and the Mini-Terminal<sup>tm</sup> converts to RTTY or ASCII. Mini-Terminal<sup>tm</sup> also reads all incoming CW, RTTY, and ASCII messages and reads out on a bright green 10-digit display. For hard copy simply attach any Centronix compatable printer, such as the Epson MX-80 or the Paper Tiger, and watch the Mini-Terminal<sup>tm</sup> do the rest.

A complete code reader and RTTY terminal, with printer compatability all in one package only 2½"x5"x5½". Get all you can for your dollar; get the Kantronics Mini-Terminal.tm

See your local Kantronics dealer, or contact

### Kantronics

(913) 842-7745 1202 E. 23rd Lawrence, Kansas 66044

## Have You Ever Used Satellites?

Let the Pathfinder Series

FROM

Computer

Applications

Make It Easy For

### Pathfinder II

A Satellite Tracking Package For The Apple II Plus

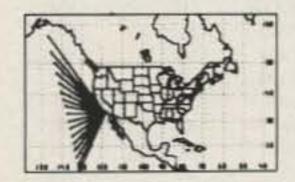

Has a world AND a US map and can print BOTH on your Epson MX™ printer. Tracks in real time w/o a clock. SYSTEM REQUIREMENTS: Apple II Plus. 48K RAM. DOS 3.3.

THESE EASY TO USE AND UNDER-STAND PACKAGES ENABLE YOU TO: (1) Track circular orbit satellites in real time on a world map. (2) Print all data tables on your printer. (3) Rapidly predict accessible orbits, reference orbits and all orbits between your specified dates. (4) Rapidly compute AOS time, LOS time, time in range, maximum elevation, CPA time, and CPA range. (5) Maintain a disk resident data base of satellite reference data.

Pathfinder II is provided on a DOS 3.3 disk and Pathfinder III is on a TRSDOS 1.3 disk. Both have a comprehensive users manual.

### Pathfinder III

A Satellite Tracking Package For The TRS 80 Mod III"

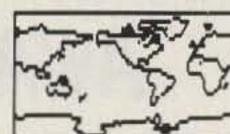

Pathfinder III can track TWO satellites simultaneously!! SYSTEM REQUIRE-MENTS: TRS 80 MOD III, 48K RAM, TRSDOS 1.3.

### All this is included for only \$34.95

Please add \$2.00 for shipping and handling (California residents add 6% (\$2.10) sales tax).

Send Check or Money Order To: COMPUTER APPLICATIONS 3628 A Court, Oxnard, CA 93033

### RESULTS

1982 OHIO QSO PARTY

| OUT-OF-STATE WINNERS |       |        | KN7L   | WA          | 109       |
|----------------------|-------|--------|--------|-------------|-----------|
| AE3Y                 | MD/DC | 26,904 | N9DIJ  | WI ,        | 48        |
| K9GDF                | WI    | 6.286  | W5EYF  | S. TX       | 32        |
| WA4ZSN               | NC    | 4.394  | KA7GXO | NV          | 10        |
| KA4RVA               | GA    | 3,892  |        |             |           |
| KCOCP                | IA    | 3,575  | OHI    | O WINNERS   | 5         |
| KS8Q                 | MI    | 3,135  | WD8MZZ |             | 1,393,704 |
| W5WG                 | LA    | 2,976  | KJ30/8 |             | 1,042,808 |
| KG9Z                 | IL    | 2,800  | KW8N   |             | 1,009,296 |
| W8VEN                | W.VA  | 2,772  | KC8JH  |             | 532,060   |
| KJ9R                 | ОК    | 2,430  | KABHXX |             | 346,053   |
| WB2IPX               | W.NY  | 1,962  | KR8M   |             | 255,432   |
| WA3JXW               | E.PA  | 1,746  | KT8I   |             | 112,230   |
| WA8GKH/4             | TN    | 1,725  | W8DXT  |             | 89,523    |
| VE3KK                | ONT   | 1,722  | KA8NIE |             | 64,944    |
| K4DDB                | N.FL  | 1,622  | WD80YF |             | 42,692    |
| W8IEC                | MI    | 1,440  | NBAKE  |             | 38,275    |
|                      |       |        | WB8CXL |             | 31,444    |
| NOCLV                | KS    | 1,300  | K8IP   |             | 28,444    |
| WB5EUC               | S.TX  | 1,240  |        |             |           |
| N3CDV                | DE    | 923    | WA8WFX |             | 12,180    |
| WA0DXZ/5             | MS    | 532    | KC8SD  |             | 10,703    |
| WB2DND               | N. NJ | 506    | WD8MGO |             | 9,702     |
| WB1GLH               | MA    | 460    | KCBYL  |             | 2,100     |
| WA4PGM               | VA    | 301    | WB8YEW |             | 1,952     |
| W5PWG                | N. TX | 176    | W8EAD  |             | 539       |
| KCOUM                | ND    | 150    | KC8QK  |             | 352       |
| WB3IFF               | W. PA | 144    | Club   | Station Sco | ore       |
| AK7J                 | AZ    | 126    |        |             |           |
| KD4PP                | TN    | 112    | W8VPV  |             | 153,164   |

PEP... x 4, 2-3 Watts CW or 4-6 Watts PEP... x 6, 1-2 Watts CW or 2-4 Watts PEP... x 8, less than 1 Watt CW or 2 Watts PEP... x 10. Entries from stations running more than 5 Watts output CW or 10 Watts output PEP will count as check logs only. Stations are eligible for the following bonus multipliers: if 100% natural power (solar, wind, etc.) with no storage, x 2; if 100% battery power, x 1.5. Final score is total QSO points times total number of states-provinces-countries per band times the power multiplier times the bonus multiplier (if any).

### FREQUENCIES:

CW-1810, 3560, 7040, 14060, 21060, 28060, 50360.

SSB-1810, 3985, 7285, 14285, 21385, 28885, 50385.

Novice/Tech—3710, 7110, 21110, 28110.
All frequencies plus/minus to clear QRM.
No 30-meter contacts will be counted!

#### AWARDS:

Certificates to the highest scoring station in each state, province, or country with 2 or more entries. Entries automatically considered for annual Triple Crown of QRP Award.

### LOGS AND ENTRIES:

Separate log sheets are suggested for each band for ease of scoring. Send full log data, including full name, address, and bands used plus work sheet showing details and time(s) off air. No log copies will be returned. All entries desiring results and scores please enclose a business size envelope with return postage for one ounce or an IRC. It is a condition of entry that the decision of the QRP ARCI Contest Chairman is final in case of dispute. Logs must be received by May 21st to qualify. Send all logs and data to: QRP ARCI contest chairman William W. Dickerson WA2JOC, 230 Mill Street, Danville PA 17821.

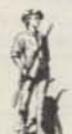

# Minuteman

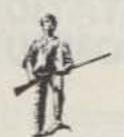

#### **NEWSLETTER OF THE MONTH**

From an area rich in Revolutionary War history comes this month's newsletter contest winner—The Minuteman, bulletin of the Minuteman Repeater Association, based in Lexington, Massachusetts.

This is a jam-packed newsletter for a vigorous and versatile club. The MMRA operates several repeaters in eastern Massachusetts, runs an active public service system, and involves itself in the technical education of its members. And there is a space for all of these activities in *The Minuteman*.

It is not unusual for *The Minuteman* to run 10 to 12 pages long, and little space is wasted. The reporting in the newsletter is succinct and informative. One recent issue contained an article on the care and feeding of nicads as well as an in-depth look at the status of MMRA's newest repeater. This article included not only what was done to the repeater and why, but it also contained oscilloscope-generated graphics illustrating key points of the machine's operation.

The issue also included an up-to-date listing of the middle-eastern New England repeaters and news of upcoming and past public service activities.

But all is not stuffed-shirt. One-liners are judiciously sprinkled throughout the newsletter, and the comments of the columnists are evidence that this club does not let business interfere with levity.

Congratulations to Minuteman Editor Bill Shaughnessy WB1GVA for his fine work.

To enter your club's newsletter in 73's contest, just send it to 73, Pine Street, Peterborough NH 03458.

### TSRAC SCAVENGER HUNT CONTEST

Starts: 0000 GMT April 23 Ends: 2359 GMT April 24

Sponsored by the Triple States Radio Amateur Club, this contest is based on the old-fashioned scavenger hunt in which each person was given a list of items to find and the person who found all or most of the items was declared the winner. CW and phone contacts are both allowed.

### EXCHANGE:

Normal QSOs or "CQ TSHT TEST."

### FREQUENCIES:

20 kHz above the bottom of any General or Novice band.

### SCORING:

The scoring is the unique part of the contest. You make points by finding and making contacts in specified geographic areas. Contact with 7 of the 10 call areas is worth 10 points, with 1 point for a duplicate area contact and a 15-point bonus for making contact with all 10 call areas. One QSO with a Canadian station is worth 5 points, with 1 more point given for each additional Canadian contact. A contact with a 1 x 2 or 2 x 1 callsign is worth 5 points, and 1 point is given for each additional QSO. The first contact with a 2x2, 1x3, or 2x3 US callsign is worth 5 points, with an extra point for each additional contact. A QSO with any DX station except Canada nets 10 points and a 2-point bonus for subsequent contacts. The first QSO with a TSRAC member is worth 5 points, and there is a 2-point bonus for each subsequent contact. One contact on each band from 80-10 meters (except 20 and 30) gets 10 points, and the first QSO with a YL is worth 15 points, with 3 points given for each subsequent contact. 100 bonus points are given if the contestant scores on all 10 items.

### ENTRIES:

Send your entry no later than May 25 to contest chairman David M. Kinney KC8YR, RD #1, Mingo Junction OH 43938.

### AWARDS

Bill Gosney KE7C Micro-80, Inc. 2665 North Busby Road Oak Harbor WA 98277

### THE WAVO AWARD

WAVO (Worked All VO) is available to any amateur not a resident of Newfoundiand or Labrador, operating from one call area, who can show proof of two-way contact with forty different stations operating fixed, portable, or mobile in the province. One of these stations must be using a VO2 Labrador prefix.

WAVO is also available to all VO, VO mobile, or VO portable stations operating

either VO1 or VO2 (not both in one application) that can show proof of two-way contact with sixty different stations operating fixed, portable, or mobile within the province. Two of the stations worked must be using a VO2 Labrador prefix.

WAVO VHF is available to amateurs who show proof of contact with twenty stations using a simplex mode of operation. Repeater operation is not permitted. All contacts must be later than June 1, 1946. No endorsements are available.

QSL cards are not needed as proof of contact. The log-book entries must be certified by an executive of a recognized club or two other amateur operators. The submitted list of log-book entries must include the

call of the station worked, date, time, band, mode, signal report given to the VO station, and the signed report received from the VO station.

WAVO applications should be sent to: VO1FG Awards Chairman, PO Box 501, Carbonear, Newfoundland, Canada.

### WORKED ATLANTIC PROVINCES AWARD

To qualify for this award, eleven VE1 amateurs must work eight different counties of Nova Scotia, eight different counties of New Brunswick, two different counties of Prince Edward Island, and five different counties of Newfoundland. All other stations must work four different counties of Nova Scotia, four different counties of New Brunswick, one station in Prince Edward Island and three different Newfoundland stations.

QSLs must be in the applicant's possession. To apply, send log data and 50 cents or 5 IRCs to: Walt Jones VE1AMR, 79 Waverley, Moncton, New Brunswick, Canada E1G 7T8.

### WORKED ONTARIO COUNTIES AWARD

The Worked Ontario Counties contest is intended as an operating challenge to radio amateurs and to encourage the working of Ontario stations by those located beyond as well as within the province.

Two Worked Ontario Counties certificates are offered. The first, WOC-30, will be awarded to each operator submitting QSL cards representing thirty of the counties in Ontario. The second, WOC-50, will be awarded to an operator submitting an additional twenty cards representing an additional twenty counties. It is not necessary to obtain the WOC-30 before applying for the WOC-50.

The Province of Ontario consists of 54 counties and districts. The word county, as used in connection with the WOC contest,

### REMOTE MIKE

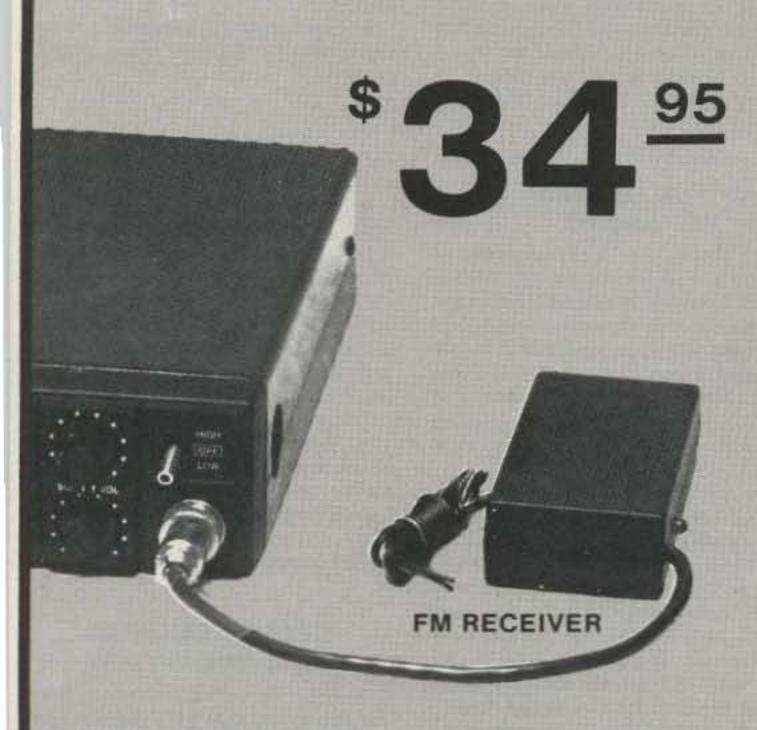

WORKS ON ANY RADIO-MOBIL OR BASE

### FM Wireless Mike

- Range-up to 300 ft.
- FM Audio
- XTAL Controlled
- Simple Hook-up
- Reliable years of service

Stop: The steering wheel mike cord tangle. Stop: Running back and forth to answer a call on your radio. Stop: The inconvenience of being tied to your radio during long QSO's. The Remote-O-Mike may be connected to any HF, VHF or UHF ham transceiver. Just connect the Remote-O-Mike receiver to the mike input jack and each time you press the PTT button on your cordless mike your ham rig will function as your normal mike. The Remote-O-Mike receiver will provide both the PTT and audio to your ham rig.

Use in and around the house, auto. boat, etcetera. Just like a repeater with a range of up to 300 ft. Each Remote-O-Mike includes a XTAL controlled wireless FM mike and FM receiver. How do you spell mike cord tangle relief (Remote-O-Mike) Order today for your mike cord relief.

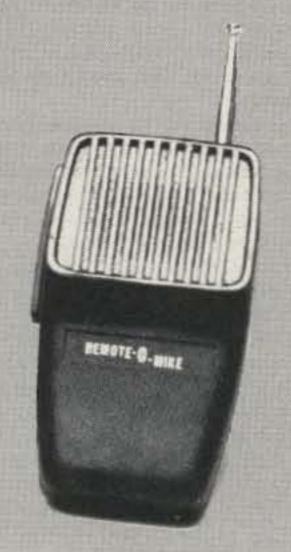

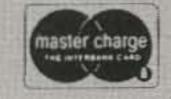

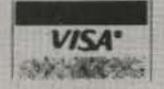

To Order Call (714) 268-8131—Free Shipping

Discount Ham Radio

9520 Chesapeake Dr., #606 A, San Diego, CA 92123

### BITTEN BY THE ATV BUG?

Let P.C. put you on the air and SAVE! Complete System price \$249.00 SAVE \$13.00

TXA5-4 Exciter/Modulator . . . . . \$89.00 ppd.

Wired and fested module designed to drive PA5 10 watt. linear amplifier. The 100 MHz crystal design keeps harmonics out of two meters for talk back. Video modulator is a full 8 MHz for computer graphics and color. Reguires 13.8 VDC reg. @ 70 ma 80 mw output power Tuned with crystal on 439-25, 434 or 426-25 MHz Dual frequency model available . . . . . . \$115.00 ppd.

PA5 10 Watt ATV Power Amplifier . \$89.00 ppd. The PA5 will put out 10 watts RMS power on sync tips when driven with 80 mw by the TXA5 exciter. 50 ohms in and out plus bandwidth for the whole band with good linearity for color and sound. Requires 13.8 VDC req. @

FMA5 Audio Subcarrier Generator . \$29.00 ppd. Puts audio on your camera video just as broadcast does

at 4.5 MHz. Puts out 1 V p-p to drive TXA5. Requires low Z mike, 150 to 600 Ω and 12 to 18 VDC @ 25 ma. Works with any transmitter with 5 MHz video band-

TVC-2 ATV Downconverter.....\$55.00

Stripline MRF 901 preamp and double balanced mixer digs out the weak ones and resists intermed and overload. Connects between UHF antenna and TV set. Output channels 2 or 3. Varicap tuner 420 to 450 MHz. Requires 12 to 18 VDC @ 20 ma. Supersensitive TVC 2L with NE64535 preamp

Call or write for our complete catalog of specifications, station setup diagrams, and optional accessories which include: antennas, modulators, test generators, cameras and much, much more. See Ch. 14 1983 ARRL Handbook.

TERMS: VISA or MASTERCARD by telephone or mail, or check or money order by mail. All prices are delivered in USA. Allow three weeks after order for delivery. (213) 447-4565 Charge card orders only

### P.C. ELECTRONICS 2522 Paxson Lane,

Tom W6ORG Maryann WB6YSS

Arcadia, California 91006

# NEW TUNABLE TRAP ANTENNA

### Model AT-80 for 80, 40, 15, 10 meters

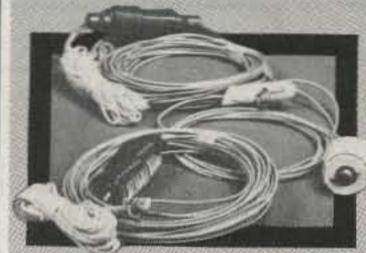

PRICE

SHIPPING AND HANDLING ADD \$3

- Length only 88 feet.
- New Patented Traps.
- Weatherproof.
- Traps and Antenna are continuous wire, no connections to fail.
- Install as an inverted V or flat top dipole.
- Antenna tuning is accomplished by sliding a wire through trap and along antenna wire.
- No wire trimming or soldering.
- Built in ¼ wave matching section, with weatherproof center insulator terminated with an SO-239 connector.
- Antenna completely assembled including 25 feet nylon guy rope on each end.
- Power capability 1 kw input.
- Low SWR at resonance.

ALL OUR PRODUCTS MADE IN USA

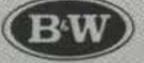

Quality Communication Products Since 1932

At your Distributors, write or call-

10 Canal Street, Bristol, Pa. 19007

(215) 788-5581 -11

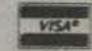

will be understood to mean county and/or district.

For the purpose of these awards, Lennox and Addington (though politically merged into a single county) will be scored as two counties. The four townships in the southwest corner will be considered Lennox and the balance of the county Addington. The Lennox townships are Richmond, North Fredericksburgh, South Fredericksburgh, and Adolphustown. Napanee is in Lennox; Odessa, Camden East, and Cloyne are in Addington.

Also, Patricia will be considered to be all that part of Kenora situated along or north of the CNR main line from Cochrane to Winnipeg and will score as a separate county. Red Lake, Pickle Lake, and Sloux Lookout are eligible in Patricia.

Contacts must be made, using your own equipment, from the home location or from within twenty miles from the home location. Contacts made from outside the home county will not count for the operator of the mobile but may be scored by the other operator in the QSO as a contact for the county in which the mobile is located. Each QSL card must show the county in which the issuing station was located at the time of the QSO. Each station must work the other directly with no relaying of information by way of intermediate stations.

Contacts may be made on any band, and any mode or combination of modes may be used. Any contact made on or after January 1, 1957, may be included. There is no deadline unless otherwise announced at some time in the future.

All regulations enforced by the Department of Communications applying to amateur radio stations shall be observed by Canadian stations. Similarly, stations in other countries must observe the regulations of their respective governments.

Cards for judging should be mailed to the awards manager. Although the club will endeavor to return all cards safely, no responsibility can be assumed for cards which may be lost in transit. Sufficient postage must be included for the return of your cards by the method you specify.

In case of dispute on any matter relating to the WOC contest, the Executive Committee of the Metro Amateur Radio Club will decide the issue and their decision shall be final. Mail applications to: Awards Manager, Al Brown VE3AB, 360 Manor Road East, Toronto, Ontario, Canada M4S 1S2.

### FRASER VALLEY DX CLUB AWARD

To apply for this distinctive award, Canadian and American stations must contact fifteen club members. DX stations contact five. All contacts must be after May 1, 1978.

To apply, typical log information is required. Canada and USA stations forward \$1.00 with your log data and DX stations may send five IRCs. Mail them to: Fraser Valley DX Club Awards Manager, Howard Martin VE7AFY, 45-9960 Wilson Road, Ruskin, British Columbia, Canada V0M 1R0.

### THE WINNIPEG DX CLUB AWARD

The award consists of a personalized presentation case containing a genuine new Canadian silver dollar issued by the Royal Canadian Mint.

Amateurs throughout the world are eligible but American and Canadian applicants must be members of the DXCC and must submit the number and date of the DXCC certificate. Amateurs in other countries of the world do not have to be DXCC holders in order to qualify for the award.

All contacts must be made after January 1, 1970. Thirty-one are necessary, representing five from each one of the continents of Africa, Asia, Europe, North America, South America, and Oceania; also necessary is one contact from any Antarctic station. The five contacts from each continent may be from different countries on that continent,

but the five North American contacts must be with members of the Winnipeg DX Club. Members of the club include: VE4s: AA, AE, AH, AS, AT, BJ, CJ, EW, MP, RP, SA, SK, SL, SW, XJ, and SN.

QSLs for all contacts must be in the applicant's possession. To apply for this award, send certified log data and fifteen IRCs or \$3.00 to: Sandy Wohl WE4SW, 33 Cherryhill Road, Winnipeg, Manitoba, Canada R2V 2L1.

### SKI CANADA AWARD

Eric Walden VE3HLL advises us that he is award manager for the Ski Canada Award. To qualify for this certificate, all amateurs must work two stations from each of the major skiing provinces: British Columbia, Alberta, Ontario, and Quebec. A total of eight contacts is required. All contacts, to be valid, must be made on or after January 1, 1978. There are no band or mode limitations.

The major ski areas from each province are: for British Columbia: Vancouver, Vernon, Kamloops, Penticton, Kelown, Kimberley, Princeton, Revelstoke, Nelson, Prince George, and Port Alberni; for Quebec: Montreal, Quebec City, Saint Jerome, Saint Adele, Saint Jovite, and Sutton; for Ontario: Collingwood, Thunder Bay, Ottawa, London, Barrie, Kitchner-Waterloo, Huntsville, Orillia, Brace Bridge, Own Sound, Flesherton, Sault Saint Marie, and Meaford; for Alberta: Calgary, Edmonton, and Banff.

Applicants are asked to send all log data and \$2.00 to: Eric Walden VE3HLL, Rural Route 1, Gowanstown, Ontario, Canada NOG 1Y0.

### FRAMINGHAM AMATEUR RADIO ASSOCIATION

The Framingham Amateur Radio Association, Framingham, Massachusetts, will commemorate its 50th anniversary by

that month when the various DX bulletins

awarding certificates throughout 1983 to any station contacting the club station, W1FY, or three club members.

Send a large SASE and log information to FARA, PO Box 3005, Framingham MA 01701.

W1FY will operate on Saturday mornings from 1400Z to 1600Z on phone, 14.280-14.290.

### ALAMO VILLAGE DXPEDITION

Members of the Border Amateur Radio Society and the Uvalde Radio Club are offering an award to stations who work the clubs' annual Alamo Village DXpedition.

A handsome certificate depicting the main street of this replica of the famous Texas shrine will be sent to all stations that work the DXpedition and send an 8 x 10 SASE.

The Alamo Village station will be operating from 1800 UT April 16 to 1800 UT April 17 on the phone and CW portions of 40-10

SASEs should be sent to the Border Amateur Radio Society, PO Box CQ, Brackettville TX 78832.

### READING RAILROAD 150th ANNIVERSARY

To celebrate the Reading Railroad 150th Anniversary, WB3AAL will operate on April 1, 2, and 3 from 1300Z until 2330Z, daily. Frequencies: 7.250, 14.300, and 21.375, plus or minus 5 kHz, starting on 7.250 at 1300Z and working on up in frequency every one and a half hours; Novice-21.150 daily from 1600Z until 1730Z. The first 150 contacts will receive a certificate; after that, contacts will receive a special QSL card celebrating this anniversary. To receive the certificate or QSL card, please send your QSL card with one US dollar to: Ronald J. Polityka WB3AAL, 1046 Weiser St., Reading PA 19601.

Chod Harris VP2ML Box 4881 Santa Rosa CA 95402

### SUITLAND ISLAND -A NEW ONE?

In late September last year, a station signing KJ6DO/KH7S appeared on the bands, claiming to represent a new country. Almost 2000 amateurs fought their way through the pileups to work the station, in the hopes of catching this "new country." Within a few hours, however, the word was out: KJ6DO/KH7S was a pirate, a bootleg station, and contacts with the station had no DXCC value.

The Suitland saga had started earlier

received a letter purportedly from an amateur radio club on Johnston Island in the North Pacific. The letter included a copy of a map labeled Suitland Island, a thousand miles north of Hawaii. Also enclosed was a news release draft suggesting Suitland was a top-secret military base being returned to civilian control and a copy of a letter to Don Search W3AZD at ARRL headquarters, requesting separatecountry status for the previously unknown island.

Since one of the requirements for newcountry status is a successful operation from the island, the radio club stated that they would be on the air from Suitland in a matter of weeks with the call KJ6DO/KH7S. All the DX bulletins dutifully shared the information with their readers.

On the announced day a station with that call did indeed come on the air and began working the pileups. As the operation continued, a few amateurs began to notice some strange facts. The KJ6DO/KH7S signal was weak and fluttery in California, as though the station were located on the West Coast and not the Pacific. W5 stations beat out the W6 stations to "Suitland"-not likely if the station were really in the North Pacific. Then Lee Wical KH6BZF took a careful beam heading on the station, using the sharp null on the side of the antenna pattern. The heading was 60°, or directly toward the States, and not north or northwest as the advertised location of Suitland would suggest.

These irregularities prompted listeners to ask questions about location, permission, etc. The KJ6DO/KH7S operator gave evasive replies. After a while, KH6BZF relayed the information that the Suitland operator was giving his QSL manager as HØAX. Eventually the station shut down, the fun over.

The Suitland hoax was not a typical pirate operation. Not many amateurs provide advance information on their hoaxes. Should the DX bulletins have been more skeptical about the letter? The letter to the DX bulletins with maps and background information looked, on the surface, to be legitimate. But a close examination of the information reveals numerous clues for the skeptical DXer. The mere fact that there is no public record of the island should have been warning enough; in these days of satellite photography and the Freedom of Information Act, anyone can obtain detailed maps of the area, including the ocean floor. Not only do such maps show no island in the area, but there also are no seamounts or undersea mountains. Did the US military forge every undersea map to hide their secret island? Unlikely!

The map contains other clues suggesting a hoax. The magnetic deviation on the compass rose puts the map on the east coast of the US. The park, cemetery, railroads, and churches are not typical of a top-secret military base. The airport runway is a mere 3000' long, totally inadequate for the stated purpose.

The letter announcing the "DXpedition" also might have aroused the suspicions of a careful observer. The group specifically requested no contributions and no SASEs

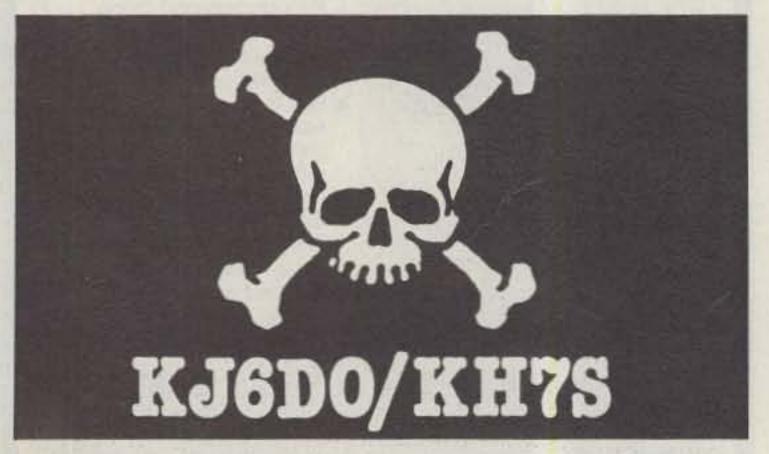

Fig. 1. DXers taken in by the Suitland hoax last fall will get this reminder of their eagerness from their OSL bureau.

# WAYNE GREN BOOKS

### KILOBAUD KLASSROOM

by George Young and Peter Stark

Makes learning electronics fun and easy. First published as a series in *Kilobaud Microcomputing*, the book combines the learning of essential theory with practical, hands-on experience. The course begins with basic electronic projects and culminates in the construction of your own programmable microcomputer. The direct instructional methods of authors Young & Stark make KILOBAUD KLASSROOM a simple way for you to acquire a solid background in digital electronics.

BK7386 (419 pages).....\$14.95

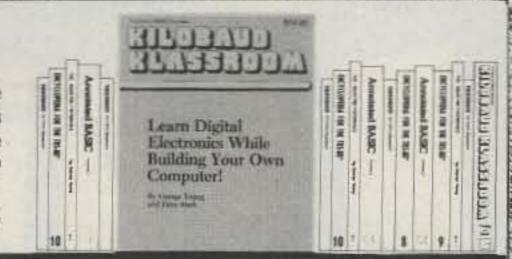

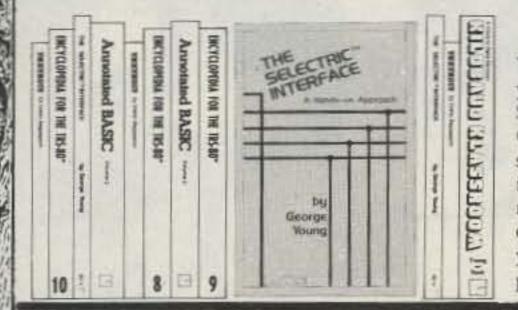

### THE SELECTRIC INTERFACE by George Young

You need the quality print that a daisy wheel printer provides but the thought of buying one makes your wallet wilt. The SELECTRIC<sup>TM</sup> INTERFACE, a step-by-step guide to interfacing an IBM Selectric I/O Writer to your microcomputer, will give you that quality at a fraction of the price. George Young, co-author of *Kilobaud Microcomputing* magazine's popular "Kilobaud Klassroom" series, offers a low-cost alternative to buying a daisy wheel printer. The SELECTRIC INTERFACE includes: step-by-step instructions, tips on purchasing a used Selectric, information on various Selectric models, including the 2740, 2980, and Dura 1041, driver software for Z80, 8080, and 6502 chips, tips on interfacing techniques. With The SELECTRIC INTERFACE and some background in electronics, you can have a high-quality, low-cost, letter-quality printer. Petals not included.

BK7388 (125 pages)......\$12.97

### GENERAL LICENSE STUDY GUIDE

By Timothy M. Daniel N8RK

This is the complete guide to the General License. Learning rather than memorizing is the secret. This is not a question-and-answer guide that will gather dust when the FCC issues a new test. Instead, this book will be a helpful reference, useful long after a ham upgrades to General. Includes up-to-date FCC rules and an application form. Order yours today and talk to the world.

SG7358 (87 pages)......\$6.95

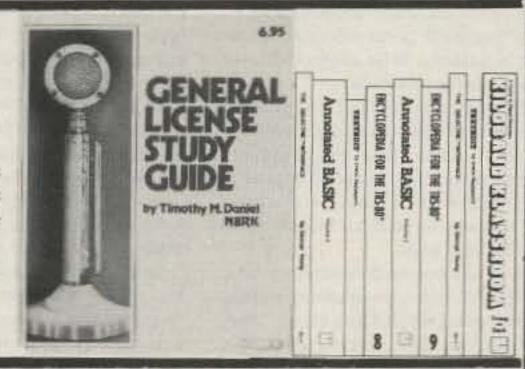

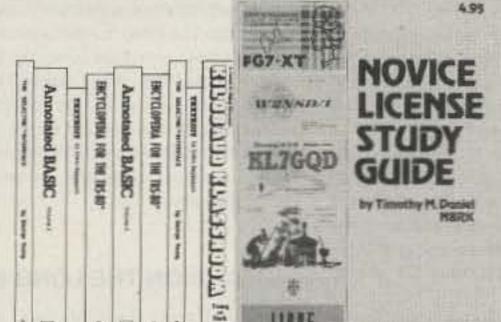

### NOVICE LICENSE STUDY GUIDE

By Timothy M. Daniel N8RK

### THE NEW WEATHER SATELLITE HANDBOOK by Dr. Ralph E. Taggart WB8DQT

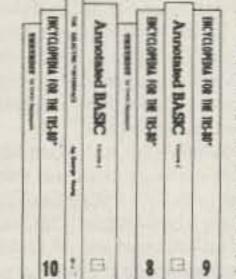

Here is the completely updated and revised edition of the best-selling Weather Satellite Handbook—containing all the information on the most sophisticated and effective spacecraft now in orbit. Dr. Taggart has written this book to serve both the experienced amateur satellite enthusiast and the newcomer. The book is an introduction to satellite watching, providing all the information required to construct a complete and highly effective ground station. Not just ideas, but solid hardware designs and all the instruction necessary to operate the equipment are included. For the thousands of experimenters who are operating stations, the book details all procedures necessary to modify their equipment for the new series of spacecraft. Amateur weather satellite activity represents a unique blend of interests encompassing electronics, meteorology and astronautics. Join the privileged few in watching the spectacle of earth as seen from space on your own monitoring equipment.

\$8.95

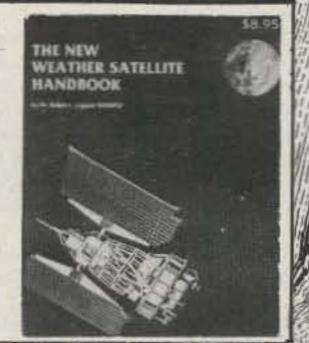

### FOR TOLL-FREE ORDERING CALL 1-800-258-5473 WAYNE GREEN BOOKS•PETERBOROUGH NH 03458

Itemize your order on a separate piece of paper and mail to Wayne Green Books, Att: Sales, Peterborough, NH 03458. Be sure to include check or detailed credit card information. (Visa, MC or AMEX accepted.) No C.O.D. orders accepted. All orders add \$1.50 for the first book, postage and handling; \$1.00 each additional book; \$10.00 per book foreign air mail. Please allow 4–6 weeks after publication for delivery. Questions regarding your order? Please write to Customer Service at the above address.

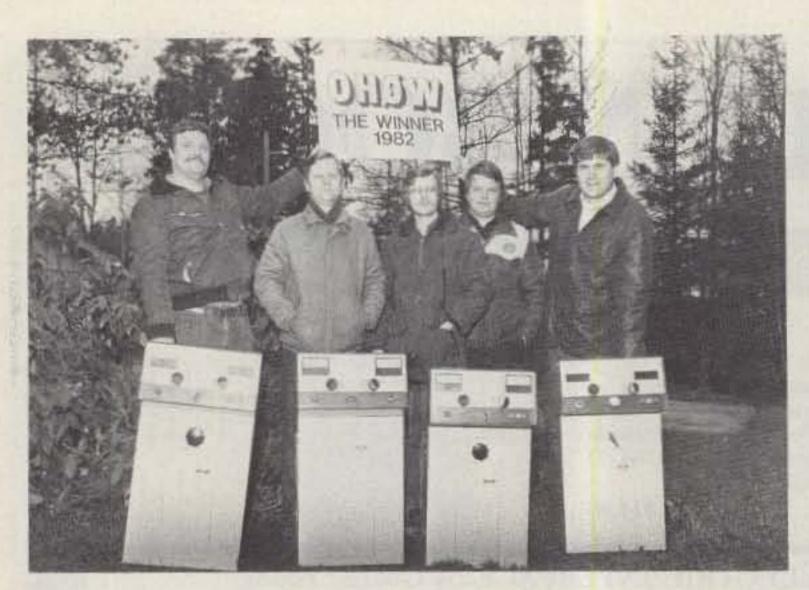

Photo A. Martti Laine OH2BH (right) led a group of 60 hams to Aland Islands for the CQ WW contests.

with the QSLs. The QSL address was an APO box with no stateside manager. It would be hard to imagine a legitimate DX-pedition setting up such a strange QSL route.

But this analysis has been made with the benefit of hindsight. It does not surprise me that the bulletin editors were taken in by the documentation; so seldom do they get such good information far enough in advance to be useful that they eagerly published the data.

The Suitland hoax did not end with the last contact, as most such operations do. A couple of months after the operation, QSL cards (see Fig. 1) began to appear in bureau shipments. If you were among those hams who worked Suitland, keep an eye out for your card.

Suitland was not the only amateur radio hoax of 1982. Dozens of amateurs worked a station signing BY1AA (see this column, July, 1982) last year. Unfortunately, this station was not located in China. Bootleg BY1AA stations made far more contacts than did the real China reporter.

Any amateur working a station signing BY1AA would immediately shoot off a QSL card with an SASE and hope for the best. Most of these amateurs received a nice postcard in return, but no QSL card. The card says, "Sorry, your QSO not in log. You must have contacted a bootleg station. Better luck next time." And most of these hams honestly thought they worked BY1AA. A station signing that callsign acknowledged their call. Unfortunately for the stateside amateur, the station signing BY1AA was not the legitimate one, and the contact does not count for DXCC.

While bootleg BY1AA stations worked dozens of stations, some other unusual callsigns attracted considerable attention. Every April 1st, dozens of strange calls appear on the bands, and many attract sizable pileups. Long-time DXers have learned to ignore the CQ DX of such stations as APR1L, FØOL, and that famous Russian RG8U!

Such antics are by no means limited to April Fool's Day. Hardly a day passes without some bogus station making a handful of contacts, then quickly disappearing. Many of these stations sound legitimate and reasonable, often using names and QSL addresses of active DXpeditioners.

Your DX editor's callsign has been taken in vain by several phony operations. I was supposed to be in Macao, operating CR9, one week. Another bootleg operation using my call as QSL manager was a European station signing an HI9 call who worked dozens of fellow Europeans on 80 meters.

Many of those European stations thought they had snagged a rare one on 80 meters, only to receive word that the operation was bootleg and the contacts valueless.

amateurs line up to work RG8U? The answer is "Work 'em first; worry later!" Too many DXCC countries have appeared on the bands suddenly, without warning. Perhaps a well-traveled DXer in the country managed to talk a government official into permitting a short operation session. In any case, the stateside DXer might get only one chance at a contact before the rare station disappears again. Rather than waste valuable operating time discussing the legit-imacy of the station, the stateside DXer jumps into the pileup with both feet to make a contact, just in case.

This attitude prevails especially among the DXers with 250 or more countries. These amateurs have worked almost every country with active amateurs. Now they must await a DXpedition, or reactivation of a long-quiet country. Small wonder that these operators jump at any new or different callsign, especially when the magic phrase "new one" is bandled about. Whenever a new country or even an unknown callsign appears on the band, those DXers striving for the Honor Roll feel they must "get in the log," on the chance that it might count for DXCC. This group of avid and undiscriminating DXers provides an inexhaustible pool of contacts for hoaxers and bootleggers.

The motivation on the other end, although I cannot condone it, is easier to understand. What amateur, after years of fighting DX pileups from the States, Europe, or Japan, wouldn't enjoy being on the receiving end of a pileup for a change? But this means going to a rare country, getting permission to operate, setting up a station, and then answering all those QSL cards. Too much work. It's so much easier just to use the rare callsign!

How can you recognize a bootleg operation? No infallible rules can separate legitimate contacts from bogus ones—one reason why there are so many bootleg operations. You have to look for a pattern of behavior to recognize the culprits. First, almost all bogus operations are conducted on CW. It is so much more difficult to ask penetrating questions on CW as opposed to phone, and those questions are easier to ignore on CW as well. Bootleg stations tend to omit such data as name, QTH, or operating schedule. A notorious bootlegger used the name "Slim," and that name has since come to mean any illegitimate operation, as in, "I think that BY is a Slim." Another possible clue is the QSL informa-

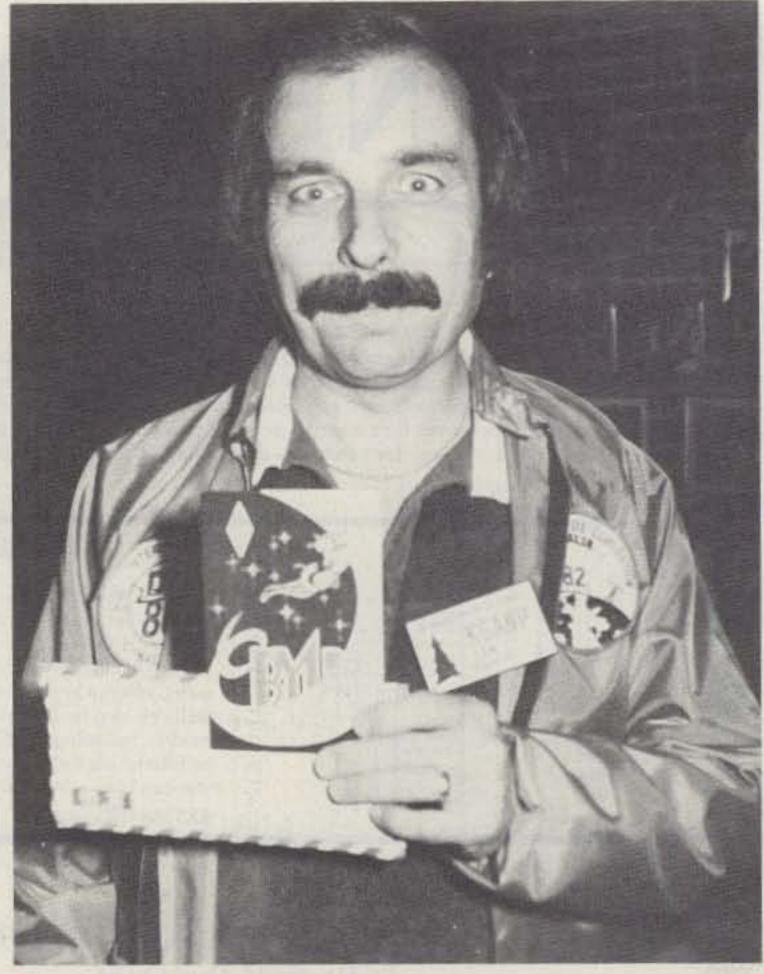

Photo B. "I can't believe I worked the real thing!" Redwood Empire DXer, Len Geraldi K6ANP, flashes his BY1 QSL, his first real QSL after five contacts with pirate BY1AAs.

tion. If a very rare station suggests QSLing via the bureau, you should beware. The QSL bureau is seldom the preferred means of exchanging cards, especially among the more impatient DXers. A station requesting cards only via the bureau might be pulling your leg.

Some hoaxes have been less than pleasant. Don Miller once claimed he operated from Maria Teresa reef in the Pacific. Satellite photographs eliminated any chance that an unknown island might still exist. This and other frauds eventually forced the ARRL to disallow DXCC credit for many of Don's claimed DXpeditions. A lawsuit against the League followed, but Don's word was discredited and one of the longest and most widespread DX hoaxes came to an end.

Fun it may be, but hoaxing is also illegal. FCC regulations specifically prohibit transmission of "false or deceptive signals." Also, using another callsign without proper permission is prohibited. The perpetrators of the hoax probably avoided mail fraud by specifically discouraging contributions and SASEs, but the federal government has a lousy sense of humor in these matters.

The reaction of the DX bulletins to being taken in by the Suitland hoax reflects the different attitudes of DXers toward such shenanigans. The Long Island DX Bulletin cried foul, mentioned a "full-scale federal investigation," and ended, "We're sure you agree that this sort of thing just ain't funny!"

On the other hand, QRZ DX called the hoax "a good afternoon of late summer's fun and excitement." The Texas-based newsletter even congratulated the perpetrators of the hoax, "who reminded us once again that this really is just a hobby and just for fun."

This writer tends toward the QRZ DX viewpoint. After all, DXing is only a game, and one shouldn't take the whole thing too seriously. But this does not suggest that amateur radio needs more such hoaxes. As long as the joke is done in the spirit of good fun and money stays out of it, a good hoax once in a while livens up the bands. But it would be very easy to have too much of this good thing. In short, a little fun goes a long way on the DX bands.

So the first time you discover you worked a pirate, don't be disappointed or discouraged. After all, you are in good company. Every DX-er has worked Slim many dozens of times. If you find yourself on the list for RG8U, discover your BY1AA contact was a pirate, or find a black QSL with a skull and crossbones in your bureau shipment, remember that you're not alone.

### HEARD ON THE LONG HAUL

Tahiti—FO8 Ross Forbes WB6GFJ passes on word of the new address for the Tahiti QSL bureau. Send your FO8 cards to: Radio Club of French Polynesia, B. P. 5006, Pirae, Island of Tahiti, French Polynesia, South Pacific Ocean. Don't send cards for FO0 calls, as these are usually visitors to the islands and will not receive cards sent to Tahiti. Find a stateside manager or QSL address.

Philippines—DU Rick Todd N8CWX offers CW contacts from the Philippines. Drop him a line via PSC#2 Box 12956, APO San Francisco CA 96311, QSL via N2BCF.

Abu All—/A Lloyd and Iris Colvin (W6KG and W6QL) stopped at this small rock in the Red Sea long enough to make 4000 contacts, with the help of F0ECV and F6GBQ. QSL via Yasme, Box 2025, Castro Valley CA 94546.

Aland Islands—OH® Martti Laine OH2BH (see Photo A) and 60 other Finns put OH®W on the air for the CQ WW contests last fall. The group gave out 30,000 contacts from the islands, which lie between Sweden and Finland in the Baltic Sea. QSL your OH®W contacts via OH2BAZ, Patolantie 10A10, 00640 Helsinki 64, Finland.

### AZ-EL MOUNT CLOSEOUT!

These massive commercial AZ-EL mounts were designed for KLM's 4 GHz satellite antenna systems. A contract cancellation now forces us to clear out the last 50 units at way below their original cost. These brutes will raise and rotate up to 450 lbs without a counterbalance (the equivalent of a commercial 10-12' dish) o just about any size moonbounce array you can think of. Look at all the features:

- Massive 1/2" steel construction
- Two reduction gearmotors
- Tubular steel legs / 1/2" rod braces
- Gold-Zinc plated
- · Stainless steel hardware
- 360 AZ / 90 EL capable

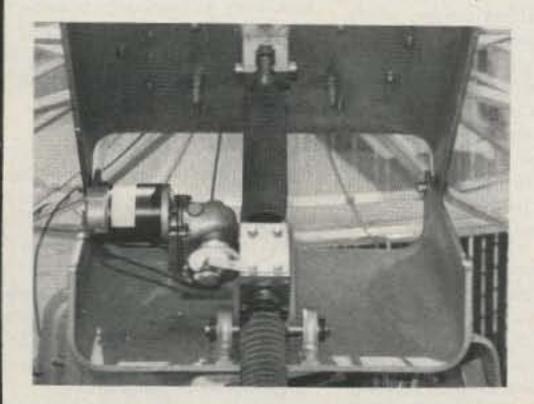

This is a powerful mount at an unbelievable price! Its first come, first served, so contact KLM now!

original price: \$1995 Closeout Special!

\$650

KLM electronics, Inc. P.O. Box 816, Morgan Hill, CA 95037 (408) 779-7363

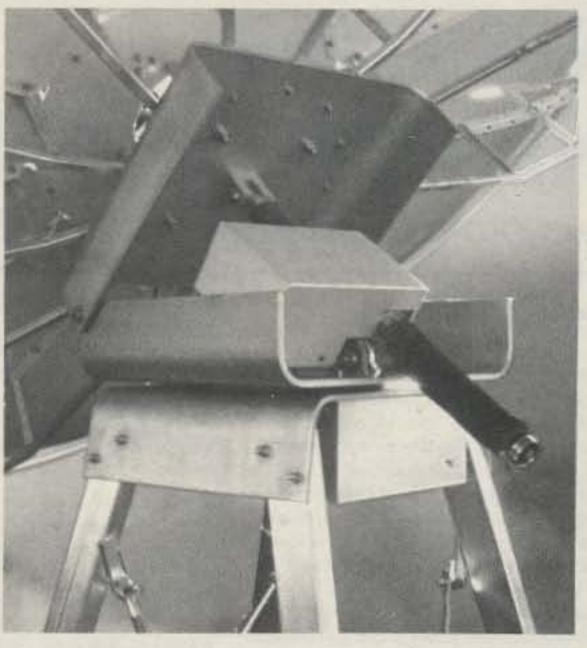

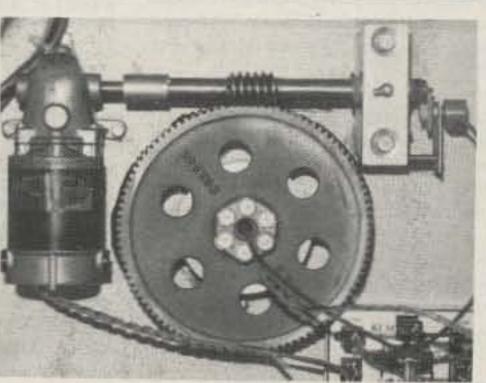

### SATELLITE TELEVISION RECEIVER

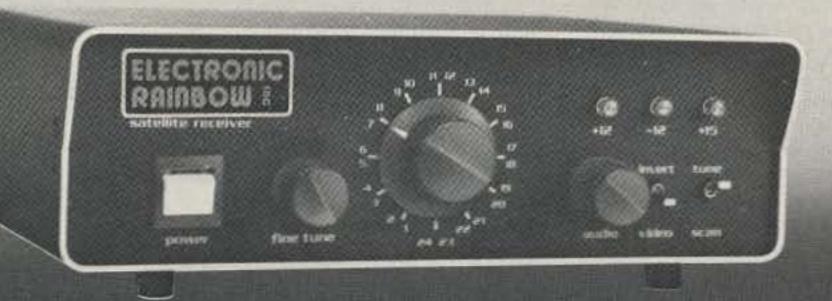

# KITS

Rainbow

makes a

top-of-the-line

Receiver abbordable

The Electronic Rainbow Receiver consists of a receiver with an external down-converter that mounts at the antenna, feeds the voltage to the LNA through the coax cable. The 4GHz signal is down converted to 70 MHz and is fed through the RG59/U coax to the receiver.

Rainbow Kits are supplied with simple step by step instructions. All the circuits that you need expensive test equipment to do are pre wired and tested. All printed circuit boards have the outline of each part printed on them.

### RECEIVER FEATURES

Built in RF modulator • Detent Tuning-3.7 to 4.2 GHz • Variable Audio-5.5 to 7.5 MHz • Invert Video • Channel Scan • Voltage monitoring • Meter output • Remote Tuning SPECIFICATIONS:

Single Conversion Image Rejection Downconverter • Threshold 8 db CNR • IF Bandwidth 24MHz • Output IV Audio and Video • IF Frequency 70MHz • Video Bandwidth 4.5MHz • Size 3½"Hx8½"Dx11¾"W

### Complete Satellite TV Receiver

KIT #1 — Contains:

- Mainboard
   Tuning
   Board
   Down-converter
   Board
   Modulator
   Board
- All parts needed to complete receiver
- Down Converter built in case.
- Cabinet, attractive black brushed anodized metal with silk screened front and back for a professional look
- 70 MH2 Filter is pre-wired and tested.
- Complete instruction \$395.00

KIT #2 - Board Kit Contains:

- Main Board
   Tuning Board
   Down-converter board
   Modulator Board
- Parts List, assembly and alignment manual
- 4GHz local oscillator and 70MHz filter is pre-wired and tested. \$129.00

Instruction manual. Contains printed circuit board layouts, parts placement, and alignment instructions.

Ask about guaranteed to play

We will accept telephone orders for Visa & Mastercard No C.O.D. Orders

TO ORDER CALL 317-291-7262

Complete kit weighs 10 lbs. Please add sufficient postage

6254 LaPas Trail Indianapolis, Indiana 46268 ELECTRONIC RAINBOW 8 231

## W2NSD/1 NEVER SAY DIE

### editorial by Wayne Green

### from page 8

nese and you'll see the difference. Our ZL friend finds he has to glue decals back on, straighten screws, and in some cases respray the cabinets. Sloppy workmanship and little, if any, quality control.

The Japanese are almost fanatics when it comes to both workmanship and quality control. Indeed, I'd like at this time to ask what few American manufacturers there are left if they will take a pledge to see that their products are quality perfect. This means a final test of every unit and meticulous inspection. It also means after-sale support with information and replacement

In order to help all of the firms in our ham industry, I'm asking readers, readers anywhere in the world, to let me know which firms you've found put out the best products and support them the best and which you've been disappointed in or have given you a hassle when you've had a problem. You can be sure that I'll pass the word along to the appropriate people in the firms involved. Those with strong recommendations will get a listing in my column.

#### **EARPHONE JACKS**

One of the conveniences starting to show up on car stereo radios is an earphone jack. Just in case you are not a stereo fan, let me explain that no loudspeaker system can be quite as good as a good earphone system for hearing sound. Oh, with some good speakers, high-power amplifiers, and so on, you can do a pretty good job...but it won't be better than phones.

I put in a pair of Ads speakers and an Ads amplifier in my 280Z and the sound was superb. Then I tried to duplicate the installation with the Jaguar and the sound came out terrible, despite an awesome investment. Someone swiped the 280Z speakers but forgot the matching amplifier (ha), so I wasn't able to duplicate exactly the winner I had in the 280Z. Woulds't that the radio in the Jaguar had stereo phone jacks.

Since one of the more serious problems with most amateur radio mobile installations is the crummy voice quality which re-

sults from low audio power, a cheap little speaker, and often the speaker not being aimed at the driver, what would it hurt to put in one or two phone jacks? Two, I recommend, so the passenger can be in on the conversation. It would be a lot easier to hear and the quality would be enormously better.

Yes, I know that there are some states where it is illegal to wear headphones in the car. The law doesn't make a lot of sense to me, but then there are a lot of laws which fit that category. Sure, I know that if you are listening to loud music with earphones you might not hear a car hooting at you, but if the radio is up to the usual rock and roll volume, you aren't going to hear anything either...and your hearing is probably well on the way to being ruined for life.

But instead of arguing the point, why not just come up with a solution which is better? Here it is: How about an outside mike to pick up loud traffic noises and override the music? Any of you who have Walkman stereo players know there is a little mike built in and an override switch in case you want to talk over the music. Well, with an outside mike and an electronic override switch, you'd get the car hoots better than you might if you had no earphones. The circuit is simple and would add little in expense to the radio...but a lot in value.

Just in case any car radio people are reading this, what is the matter with you turkeys? You finally, grudgingly, have given us FM in our car radios, but you're still behind. Many of the new Japanese cars are coming through with AM/FM/TV sound now....yep, an audio tuner for the television channels so you can at least hear the audio portion of shows. And many require not much more than that. Let's start seeing some three-band car radios with two earphone jacks.

One more thing. With the newest in earphones, no one is going to know you're using 'em in the car. These are tiny phones which are in a wad of soft foam plastic, but with no headband. You just stick the foam into your ear and it holds fine with the thin wires hanging down. These are the latest for the Walkman radios and also are used for the wrist-radios.

### SEE YOU AT DAYTON?

The conditions under which I tried to talk last year were so frustrating that I didn't really want to do that again. It was hot and stuffy and the noise from adjacent sessions was so bad that it was almost impossible to talk. The Dayton people suggested a Friday talk, where there would be no nearby sessions, thus keeping the noise down. Well, I'll give it a try.

They always want to know ahead of time what my subject is going to be so that they can put it into the program. I unkindly point out to them that as far as I know, no one ever consults the program, during or after the Hamvention. But that doesn't stop the need for an answer.

I'll put it up to you. Presumably, a fair percentage of you will be coming to Dayton this year, so what would you like to hear about? Drop me a line and give me some ideas, if you will.

- 1. Packet radio. I can explain what this is, how it works, and why I see a big future for it in amateur radio. This is a computeroriented communications system which can be made high-speed and error-free. It can work with a single channel repeater, thus taking up less spectrum space. This is an area where an enterprising experimenter could come up with a good commercial system which could then be manufactured and be quite profitable. Certainly, there is going to be a growing market for ham packet-radio equipment.
- 2. No code . . . if anyone really wants to hear about that any more. It's been about beaten to death...without any sign that the FCC is going to slow down in moving toward a no-code license. Is it possible that we might even see more interest and enthusiasm for the code if it were not dictated by the government? I can also give some hints on just how the FCC is going about getting rid of the code.
- What is the future of emergency communications and what part will amateur radio play in it? Will our country be able to get prepared to provide dependable communications in time of nuclear war? What is the role of the new FCC Long-Range Planning Committee and what has happened to the many NIAC groups which we have had for years and which have recently been completely reorganized? Where does amateur radio tit into the picture?
- 4. How possible are the rumored plans for routine amateur communications via commercial satellites? How could this be organized and what commercial hay can be made from the needs for equipment?
- 5. What role do computers have now in amateur radio and where is this going?

Are we headed toward ham communications which will be largely digital, with automatic error-free relaying of messages anywhere in the world? How practical is it to get in on computers and amateur radio right now?

- Should amateur radio be considered a total failure and disbanded as an almost total waste of radio spectrum?
- 7. How can you use your ham skills to start a small business at home and build it up to where you are independent?
- 8. What are the prospects for getting amateur-radio clubs started in schools and thus getting amateur radio into a strong growth mode. . . with the possibility for providing our high-tech firms with enthusiastic technicians and engineers so that they can start competing with Japan? Or has America lost its high-tech lead forever?
- 9. Should anyone really care that ham licenses can now be gotten by people with absolutely no knowledge of code, theory, or rules via the Bash materials? We already have a code-free license, for that matter, so why the fuss about Morse code?
- 10. We try to make 73 reflect your interests...yet when we mail out letters to non-subscribers we often get only a few percent response. What, if anything, can be done to arouse the interest of the majority of licensed amateurs in 73? Should we just capitulate and put out a rag-chewers magazine and forget editorials, computers, repeaters, slow-scan, RTTY, packet radio, and so on? Is the interest in small construction projects dead?

Well, there are some ideas. I can also hold forth at great length on the ways to get in there and make millions of dollars via some of the new small computers which are on the market...but I get the impression that hams in general prefer to remain poor, complain about subscription rates, go on social security, and not be really interested in getting rich. Pity, for through some of my magazines I've helped to make hundreds upon hundreds of new millionaires...and I probably could help do it for you, if you weren't so set on being poor. And with some of the opportunities in communications just ahead, the door is opening for enterprising hams to get some of the action.

Please do drop me a QSL card or a note and let me know what you'd prefer to hear at Dayton. Pick one subject, okay? This isn't going to be a speaking marathon like I pulled when I visited South Africa.

### "KEEP IN TUNE WITH THE WORLD"

- \*\*TECHNICAL ASSIS-TANCE BY F.C.C. LI-CENSED TECHNI-CIANS USING THE FINEST TEST & ALIGNMENT EQUIPMENT AVAILABLE:
- repairs
- alignments
- modifications
- \*installation of custom circuits

- \*\*PRODUCTS AVAILABLE:
- QSK keying
- \*VOX
- \*Power supplies-[memory keep alive]
- \*All above circuits for solid state equipment

manufactured by

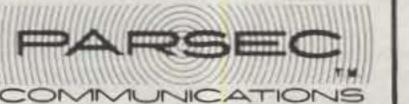

V 159

12325 Madonna Dr. Lansing, Michigan 48917

(517) 627-2650 or 627-2879 (6-10 PM EST)

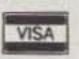

### -AZDEN-PCS-4000

WATTS - SUPER COMPACT 142-150 MHZ - ANY SPLITS - ONE-YEAR WARRANTY -

ALSO: PCS-300 HT, PCS-2800 10M FM. accessories, etc.

### KDK-FM-2030

SCAN BAND OR MEMORIES TT MIC. WITH UP/DOWN FREQ. CONT. - ANY SPLITS BEEPS AT MEMORY BAND LIMITS FOR EYES-OFF OPERATION

Special discounts - call for quote

B. G. CARL ELECTRONICS

11128 Claire Ave. Northridge, CA 91326

Call: 1-213-363-1216 (anytime)

Bryan AG6R

### Subscription Problem?

73 Magazine does not keep subscription records on the premises, therefore calling us only adds time and doesn't solve the problem.

Please send a description of the problem and your most recent address label to:

> 73 Magazine Subscription Dept. PO Box 931 Farmingdale, NY 11737

Thank you and enjoy your subscription.

# this publication is available in microform

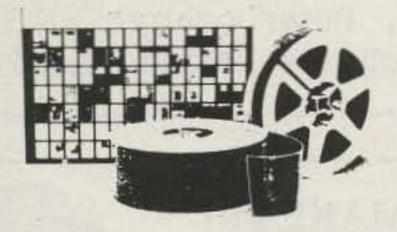

### University Microfilms International

300 North Zeeb Road Dept. P.R. Ann Arbor, MI 48106 U.S.A. 18 Bedford Row Dept. P.R. London, WC1R 4EJ England

# PRESERVE 73 MADAZINE BINDERS & FILE CASES

Keep your issues of 73 Magazine together, handy and protected in handsome and durable library files or binders. Both styles bound in red leatherette with the magazine logo stamped in gold.

Files: Each file holds 12 issues, spines visible for easy reference, \$5.95 each, 3 for \$17.00, 6 for \$30.00

Binders: Each binder holds 12 issues and opens flat for easy reading. \$7.50 each, 3 for \$21.75. 6 for \$42.00

(Postage paid in USA. Foreign orders include \$2.50 per item)

Please state years: 1977 to 1983 Send check or money order to: JESSE JONES BOX CORP. P.O. Box 5120 Philadelphia, PA 19141 Allow 4 to 6 weeks for delivery

### BUY! SELL! TRADE! COMPUTER & HAM EQUIPMENT

**COMPUTER®** 

TRADER

# ANNUAL SUBSCRIPTION \$10.00

Low Ad Rates — Mailed Monthly Foreign Subscriptions - \$25.00 Year FREE 50 Word Classified Ad with Subscription Order

Chet Lambert, W4WDR 1704 Sam Drive • Birmingham, AL 35235 (205) 854-0271

COMPUTER TRADER

Please include your Name. Address. Call Sign or Phone Number

Custom Mailing Lists on Labels!

### **Amateur Radio Operator NAMES**

Custom lists compiled to your specifications

—Geographic by ZIP and/or State; by Age or
Birthdate; by Licence Issue or Expiration

Date—on labels of your choice.

Total List: 411,000 Price: \$25/Thousand

Call 203: 438-3433 for more information

Buckmaster Publishing - 226 70 Florida Hill Rd., Ridgefield, CT 06877

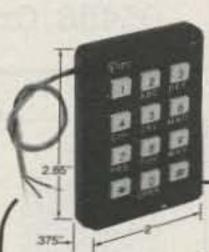

# THE PROFESSIONAL, TOUCH TONE ENCODER

application. Absolute reliability and function makes the difference. There's a Pipo encoder for every system and application. Totally serviceable, easy to operate and install. Call or write for free catalog and information! (213) 852-1515 or P.O. Box 3435, Hollywood, CA 90028.

### Pipo Communications ® Emphasis is on Quality & Reliability > 300

### SYNTHESIZED SIGNAL GENERATOR

MADE IN USA

PATENTED

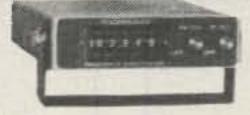

MODEL SG100D \$349.95 plus shipping

Covers 100 to 185 MHz in 1 kHz steps with thumb-wheel dial • Accuracy 1 part per 10 million at all frequencies • Internal FM adjustable from 0 to 100 kHz at a 1 kHz rate • Spurs and noise at least 60 dB below carrier • RF output adjustable from 5-500 mV at 50 ohms • Operates on 12 Vdc @ 1/2 Amp • Available for immediate delivery • \$349.95 plus shipping • Add-on Accessories available to extend frequange, add infinite resolution, voice and sub-audible tones, AM, precision 120 dB calibrated attenuator • Call for details • Dealers wanted worldwide.

VANGUARD LABS 196-23 Jamaica Ave., Hollis, NY 11423 Phone: (212) 468-2720

# Engraved Desk Plaque With Stand

### NIAZQ

Black 2"x8"
Plaque with
white 3/4" high
letters on silver
metal stand.

\$1000 postpaid

### METREX

Associates 4 Huron Drive

239

Framingham, MA 01701

### CB TO TEN METER CONVERSION KITS

10 METER FM—Limiter discriminator board with specific instructions to fit over 80 different AM & SSB chassis

SSB-AM KITS—Now in stock kits for most CB models—23 or 40 channels

NEW & USED—FM—SSB—AM converted C.B.'s in stock

ANEXTER MARK ANTENNAS

—You saw them at Dayton. Now in stock the HW-3 three band helewhip that covers 10—15—20 meters with no traps

FREE CATALOG—Write or call today INDEPENDENT

CRYSTAL SUPPLY COMPANY

141 Rt. 6A, Box 183 Sandwich, Ma. 02563-0183 (617) 888-4302

V78

### **RELIABLE MICROWAVE TV ANTENNAS**

### 2.1 to 2.6 GHz Frequency Range

34db System Gain (or Greater)

Complete System (as pictured)
Down Converter Probe Style
(Assembled and Tested)
Power Supply (12V to 16V DC+)
(Assembled and Tested)

\$119.95

\$ 49.95

\$ 39.95

### PETERSON

4558 Auburn Blvd. Sacramento, CA 95841 (916) 486-9071

C.O.D.'s
SPECIAL QUANTITY
PRICING
Dealers Wanted

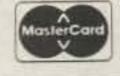

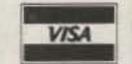

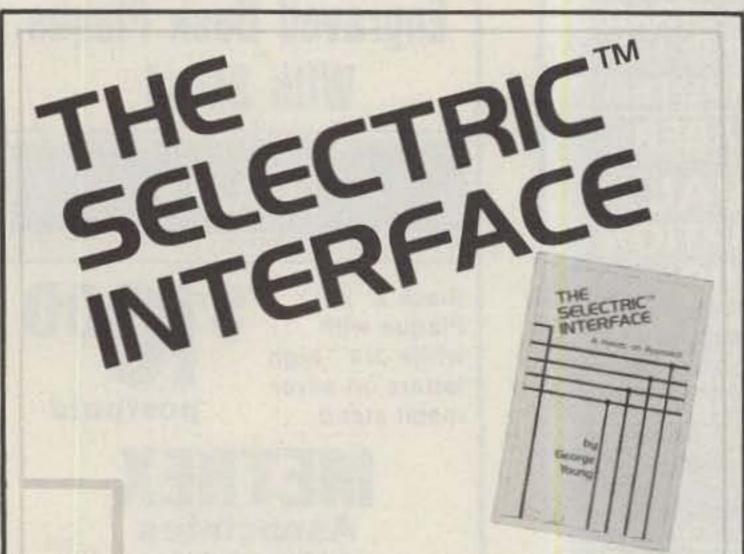

### Daisy wheel quality without daisy wheel expense.

You need the quality print that a daisy wheel printer provides but the thought of buying one makes your wallet wilt. The Selectric™ Interface, a step-by-step guide to interfacing an IBM Selectric I/O Writer to your microcomputer, will give you that quality at a fraction of the price. George Young, co-author of Microcomputing magazine's popular "Kilobaud Klassroom" series, offers a low-cost alternative to buying a daisy wheel printer.

The Selectric™ Interface includes:

- step-by-step instructions
- tips on purchasing a used Selectric<sup>TM</sup>
- information on various Selectric™ models, including the 2740, 2980, and Dura 1041
- driver software for Z80, 8080, and 6502 chips
- tips on interfacing techniques

With The Selectric Interface and some background in electronics, you can have a high-quality, low-cost, letter-quality printer. Petals not included.

Credit card orders call TOLL-FREE 1-800-258-5473. Or mail your order with payment plus \$1.50 shipping and handling to: Wayne Green Inc. Attn: Retail Book Sales, Peterborough, NH 03458.

Dealer inquiries invited.

011000

| ISBN 0-88006-051-4                                 | 128 pages                   | \$12.97                 |
|----------------------------------------------------|-----------------------------|-------------------------|
| ☐ Yes, I want Selectric copy plus \$1.50 for shipp |                             | Enclosed is \$12.97 per |
| □MASTER                                            | □VISA                       | □AMEX                   |
| Card #                                             | Expi                        | res                     |
| Signature                                          |                             |                         |
| Name                                               |                             |                         |
| Address                                            |                             |                         |
| City                                               |                             | Table Sales             |
| State and Zip                                      |                             |                         |
| All orders shipped UPS if comple                   | te street address is given. | 224960                  |

# Make A Name For Yourself Technical Publishing.

Wayne Green Books announces a June 1, 1983 deadline for submitting manuscript proposals for the upcoming publication list. Ideas for book-length manuscripts about any microcomputer system or area of electronics will be considered. In addition to payment and royalties, we offer our distribution channels and the marketing support your book deserves.

Send proposals or requests for a copy of our Writer's Guide to: Editor, Wayne Green Books, Peterborough, NH 03458. Or call toll-free 1-800-258-5473.

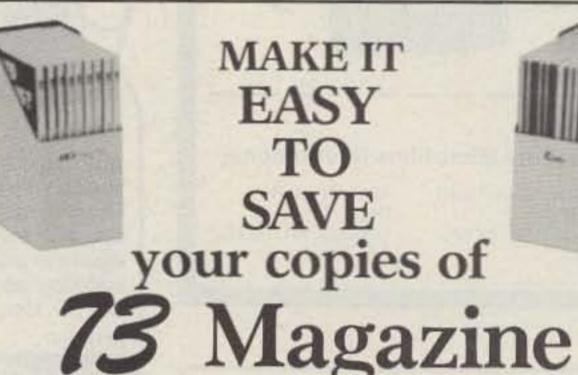

Your magazine library is your prime reference source-keep it handy and keep it neat with these strong library shelf boxes. They are made of white corrugated cardboard and are dust resistant. Use them to keep all your magazines orderly yet available for constant reference.

Self-sticking labels are available for the following:

80 Micro Microcomputing OST

73 Magazine Radio Electronics Personal Computing

inCider CO

Byte Interface Age

Desktop Computing Ham Radio One box (BX1000) is \$2.00, 2-7 boxes (BX1001) are \$1.50 each,

and 8 or more boxes (BX1002) are \$1.25 each. Be sure to specify which labels we should send.

Call TOLL-FREE for credit card orders:

1-800-258-5473

Or use the order form in this magazine and mail to:

Magazine

Attn: Book Sales, Peterborough, NH 03458 ☐ SHIPPING AND HANDLING CHARGES \$2.00 per order ☐

THE **BEST PLACE** To Look For New & Used Equipment **Buy-Sell-Trade** Our 4th Year

NUTS & VOLTS HAM GEAR COMPUTERS SOFTWARE SCANNERS . OPTICS TEST EQUIPMENT MICROWAVE SATELLITE AUDIO VISUAL NEW PRODUCTS COMPONENTS . KITS ANTIQUE ELECT PUBLICATIONS

### **NUTS & VOLTS** MAGAZINE

PO BOX IIII-G . PLACENTIA, CA 92670 (714) 632-7721

JOIN THOUSANDS OF READERS NATIONWIDE, EVERY MONTH

U.S.A. SUBSCRIPTIONS S 7.00 - I YR. 3RD CLASS MAIL

\$12.50 - I YR. IST CLASS MAIL \$25.00 - LIFETIME - 3RD CLASS

With Free Classified Ad

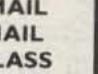

### WANTED

HIGHEST PRICES PAID FOR:

# HARRIS RF-301

ASSOCIATED EQUIPMENT

CALL COLLECT:

LIBERTY ELECTRONICS, INC. (212) 925-6048

FREE! FREE! FREE! FREE! FREE

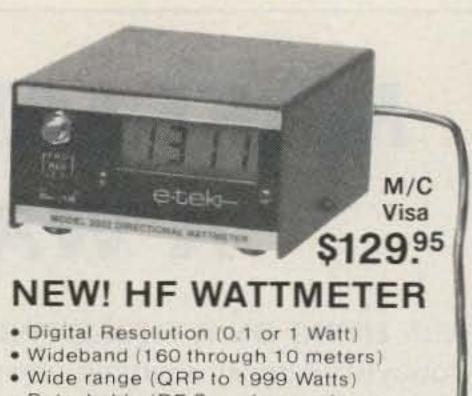

- Detachable (RF Sampler un-plugs)
- · Battery Saver turns off minutes after RF disappears
- Price includes—Readout, HF Sampler. battery, VSWR nomogram and complete schematics

-219

 90 day warranty

write or call P.O. Box 625, Marietta, OH 45750 1-(614)-374-2280

# telo

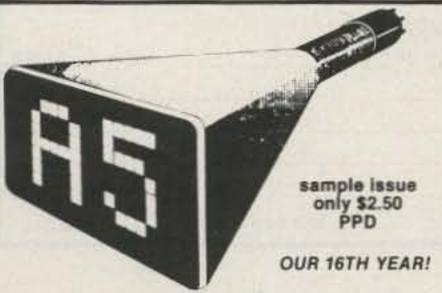

### AMATEUR TELEVISION v 115

FOR THE SPECIALIZED COMMUNICATION RADIO AMATEUR"

|          | Surface<br>U.S./Canada<br>Mexico | Surface<br>All<br>Foreign | Airmail<br>Central<br>S. America | All Other<br>Foreign |
|----------|----------------------------------|---------------------------|----------------------------------|----------------------|
| 1/2 year | \$ 10.00                         | \$ 13.00                  | \$ 20.00                         | \$ 23.00             |
| 1 year   | \$ 20.00                         | \$ 26.00                  | \$ 40.00                         | \$ 46.00             |
| 2 year   | \$ 38.00                         | \$ 50.00                  | \$ 78.00                         | \$ 90.00             |
| 3 year   | \$ 56.00                         | \$ 74.00                  | \$116.00                         | \$134.00             |

ATV-SSTV-FAX-RTTY-Satellites-EME Microwave and Computers.

Published 12 times per year by Mike Stone WBQCD P.O. Box H, Lowden, Iowa 52255 0408

AMATEUR RADIO SOFTWARE

FOR VIC AND 64

THE DIPOLE ANTENNA & ANTENNA FORMULAS ..... \$8.95 THREE ELEMENT YAG! & ANTENNA FORMULAS..... \$8,95 

GIVES YOU PRACTICE AND TESTS YOU FROM 5-20 MPM. WITH TOTALLY RANDOM FIVE CHARACTER CODE OROUPS.

RECORD CALLSION, NAME, CITY, STATE, CONTACT . DATE, TIME, FRED. ON EACH CONTACT. 58 CONTACTS PER FILE, UNLIMITED HUMBER OF FILES. REQUIRES A MINIMUM OF 3K ADDITIONAL MEMORY.

SIMILAR TO ABOVE PROGRAM, BUT 8 UNTITLED LINES FILLOW FINY TYPE FILE TO BE PROCESSED. 100 ITEMS PER FILE MAY BE STORED WITH ADEQUATE MEMORY AND FILLOWS USE OF CASSETTE, DISK AND PRINTER.

I INDICATES PROGRAM NOW AVAILABLE IN 64 VERSION.

ALL PROGRAMS AVAILABLE ON DISK--ADD #3.00 VIRGINIA RESIDENTS ADD 4%, WE PRY POSTAGE. SEND CASH, CHECK OR MONEY ORDER TO:

RUSS SOFTWARE LTD. P.O. BOX 378 HORTHWEST STATION CHESAPEAKE, VA. 23322 -207 (884) 421-3914

SEND FOR OUR NEW 1983 PARTS CATALOG THOUSANDS OF SURPLUS ELECTRONIC H PARTS, SUPPLIES AND DEVICES. FREE ALL ELECTRONICS CORP FREE! 905 S. Vermont Ave. P.O. Box 20406 Los Angeles, Cal. 90006 FREE

### YAESU FT-207R OWNERS

AUTO SCAN MODULE AND BATTERY SAVER KIT

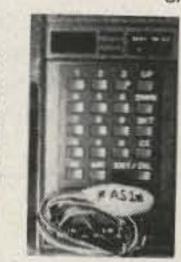

15 minutes to install; scan restarts when carrier drops off; busy switch controls automatic scan on-off; includes module and instructions.

Model AS-1. \$25.00

V 400

CLUB DISCOUNTS

#### FT-207R BATTERY SAVER KIT MODEL BS-1 \$14.95

'No more dead batteries due to memory back-

\*30% less power drain when squelched \*Simple to install; step-by-step instructions and parts included

\*4 mA memory backup reduced to 500 \( \alpha \). \*45 mA receiver drain reduced to 30 mA.

\*Improved audio fidelity and loudness

### ENGINEERING CONSULTING

P.O. Box 216

BREA, CALIFORNIA 92621

\*\*\*\*\*\*\*\*\*\*\*\*\* GO MOBILE WITH YOUR H.T.!

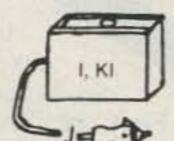

Model I-Icom IC-2A/T, Etc. Model K-1 for TR-2500 -slides on bottom of radio

Guaranteed!

Model K-TR-2400; -powered thru battery plug Model N-FT-208R Model T-Simple mod for Tempo

Model Y-FT-207R, -fits into battery compartment

\*A unique battery eliminator\*

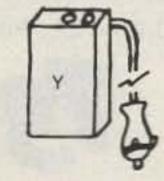

**HANDI-TEK Regulator allows** constant hand-held operation from auto DC or base supply with no nicad drain and WITHOUT RADIO MODIFICA-TION! \$24.95 PPD in USA. CA add \$1.50 Sales Tax. V 460

HANDI-TEK

P.O. BOX 2205, LA PUENTE, CA 91746 \*\*\*\*\*\*\* Check These Prices On Factory Prime Parts \* AUTHORIZED MAIL ORDER DISTRIBUTORS \* MOTOROLA MRO DISTRIBUTOR

\* DON'T SEE IT?? GIVE US A CALL!!

POPULAR MICROWAVE DEVICES -MRF 901 \$2.15 MRF 911 \$2.15 2N6603 NEC 02135 (replaces MRF 902) \$9.75 high gain/low noise MBD 101 \$ 45 \$3.50

LINEAR IC'S -MC 1330A1P \$1.20 \$1.75 MC 1350P MC 1349P \$1.40 MC 1358P \$1.70 MC 1374P S2 40 MC 1496P \$1.00 \$1.30 MC 1458CP1 \$ 70 NE 565 \$3.95 MC 4558CP1 NE 564

LOW PROFILE SOLDER TYPE IC SOCKETS 8 pin to 40 pin 10 per pin (20 pin = 200)

MISCELLANEOUS -POLARIZED LINE CORD - 5 FT 75 - 300 OHM MATCHING TRANSFORMER

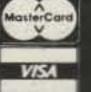

KCS Electronics Corp. P.O. Box 33205 Phoenix, Arizona 85067

COD'S

Special Quantity Pricing. Min. Credit Card Order \$15.00. No Min. on COD or Prepaid. Prepaid Orders Add \$2.50 Ship., Ins., Handling

(602) 274-2885

-230

MAKE SAVING MONEY A WAY OF LIFE

With LIVING ON A SHOESTRING: A Scrounge Manual for the Hobbyist. Almost anything you find can be put to good use if you follow the techniques of a master scrounger. George Ewing shows you how to:

- Find electronic parts
   Locate tools and other surplus
- Scrounge by the rules
   Read up on scrounging

Scrounge a vehicle

Scrounge a place to live

Cartoons and case histories of scroungers add a humorous touch. With LIVING ON A SHOESTRING, you can't always get

something for nothing, but you can certainly get it for less. \$7.97 Softcover, 7×9, 128 pp. approx.,

ISBN 0-88006-059-X

Call TOLL FREE 1-800-258-5473 for credit card orders. Or mail your order with payment or complete credit card information. Include \$1.50 for shipping and handling. Send to:

> Wayne Green Inc. Attn: Book Sales Peterborough, NH 03458

A Wayne Green Publication

Dealer Inquiries Invited

| 113, I want to scrout                          | ige: 334DOL               |
|------------------------------------------------|---------------------------|
| Send me copies of                              | LIVING ON A SHOESTRING.   |
| Enclosed is \$7.97 (BK7 shipping and handling. | 393) per copy plus \$1.50 |
| MASTERCARD bank#                               | UVISA AMEX                |
| Card#                                          | Expires                   |
| Signature                                      |                           |
| Name                                           |                           |
| Address                                        |                           |
| City                                           | _ State and Zip           |

Let us know 8 weeks in advance so that you won't miss a single issue of 73 Magazine.

Attach old label where indicated and print new address in space provided. Also include your mailing label whenever you write concerning your subscription. It helps us serve you promptly. Write to:

magazine

Subscription Department P.O. Box 931 Farmingdale NY 11737

| Extend my subscription one | additional | year | for | only \$19.97 |
|----------------------------|------------|------|-----|--------------|
| Payment enclosed           | ☐ Bill me  |      |     |              |

Canada and Mexico \$22.97, US funds, Foreign Surface \$39.97; US funds, drawn on US banks, Foreign Airmail, please inquire.

If you have no label handy, print OLD address here

| Name    |                 |               |
|---------|-----------------|---------------|
| Address |                 | - murali      |
| City    | State           | Zip           |
| pr      | int NEW address | here:         |
| Name    |                 |               |
| Address |                 | 1525 6 151/45 |
| City    | State           | Zip           |

Dealers Selling 73 Magazine will make money for you. Consider the facts: Fact #1: Selling 73 Magazine increases store traffic—our dealers tell us that 73 Magazine is the hottest-selling amateur radio magazine on the newsstands. Fact #2: There is a direct correlation between

store traffic and sales-increase the number of people coming through your door and you'll increase sales. Fact #3: Fact #1 + Fact #2 = INCREASED \$ALE\$. which means more money for you. And that's a fact.

For information on selling 73 Magazine, call 800-343-0728 and speak with Ginnie Boudrieau, our bulk sales manager. Or write to her at 73 Magazine, 80 Pine St., Peterborough, NH 03458.

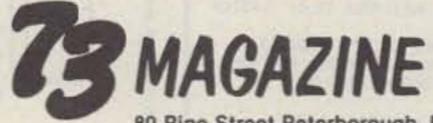

80 Pine Street Peterborough, NH 03458

800-343-0728

### RAMSEY **ELECTRONIC'S**

PARTS WAREHOUSE

We now have available a bunch of goodies too

1355 G

\$5.95

good to bypass. Items are limited so order today

2575 Baird Rd. Penfield, NY 14526

716-586-3950

V 62

FM

MIKE

Inc.

MINI KITS - YOU HAVE SEEN THESE BEFORE NOW HERE ARE OLD FAVORITE AND NEW ONES TOO. GREAT FOR THAT AFTERNOON HOBBY.

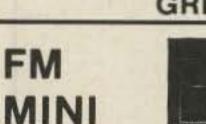

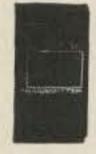

\$14.95

FM-2 kit \$4.95

\$5.95

19.95

A super high performance FM wireless mike kit! Transmits a stable signal up to 300 yards with exceptional audio quality by means of its built in electret mike. Kit includes case, mike, on-off switch, antenna, battery and super instructions. This is the finest unit available

mike Runs on 3 to 9V Type FM-2

has added sensitive mike preamp

Universal Timer Kit

Provides the basic parts and PC

board required to provide a source

of precision timing and pulse

generation Uses 555 timer IC and

includes a range of parts for most

FM-3 Kit FM-3 Wired and Tested

FM Wireless Mike Kit

Transmits up to 300' to

any FM broadcast ra-

dio, uses any type of

stage

FM-1 kit \$3.95

timing needs

UT-5 Kit

See music come

alivel 3 different lights flicker with music One light each for, high, mid-range and lows. Each individually adjustable and drives up to 300 W. runs on 110 VAC

> Complete kit. ML-1 \$8.95

Video Modulator Kit Color Organ

Converts any TV to video monitor. Super stable, funable over ch. 4-6. Runs on 5-15V accepts std video signal. Best unit on the market! Complete kit, VD-1

Super Sleuth

A super sensitive ampli-Led Blinky Kit fier which will pick up a A great attention getpin drop at 15 feet! Great ter which alternately for monitoring baby's flashes 2 jumbo LEDs room or as general pur-Use for name badges. pose amplifier Full 2 W buttons, warning rms output, runs on 6 to panel lights, anything! 15 volts uses 8-45 ohm Auns on 3 to 15 volts. speaker Complete kit, BL-1 Complete kit. BN-9

**CPO-1** Runs on 3-12 Vdc 1 wall out, 1 KHZ good for CPO. Alarm, Audio Oscillator. Complete kit

Tone Decoder

Whisper Light Kit

An interesting kit, small mike picks up sounds and converts them to light. The louder the sound, the brighter the light. Includes mike, controls up to 300 W, runs on 110 VAC Complete kit, WL-1

\$6.95

A complete tone deco-

\$2.95

der on a single PC board Features: 400-5000 Hz adjustable range via 20 turn pot, voltage regulation, 567 IC. Useful for touchtone burst detection. FSK, etc. Can also be used as a stable tone encoder Runs on 5 to 12 volts. Complete kit. TD-1 \$5.95

Mad Blaster Kit

Produces LOUD ear shattering and attention getting siren like sound Can supply up to 15 watts of obnoxious audio Runs on 6-15 VDC

MB-1 Kit

Siren Kit

Produces upward and downward wail characteristic of a police siren. 5 W peak audio output, runs on 3-15 volts, uses 3-45 ohm speaker

Complete kit. SM-3 \$2.95 60 Hz Time Base

Crystals

AC Adapters

Good for clocks nicad

chargers, all 110 VAC plug

AC Outlet

Panel Mount with Leads

4/\$1.00

1.16V

001 16V

Ceramic IF Filter 7 kHz Mini SOLD OUT 7 kHz B.W SOLD \$1.50 ea.

Mini RG-174 Coax

10 ft. for \$1.00

Connectors

6 pin type gold contacts for

mA-1003 car clock module

9 Volt Battery Clips

Nice quality clips

%" Rubber Grommets

price

Trimmer Caps

Sprague - 3-40 pf

Stable Polypropylene

50 ea.

5 for \$1.00

10 for \$1.00

75 ea.

DISK CERAMIC

01 16V disk 20/\$1.00

\$1.50

\$5.00

\$5.00

\$2.50

\$3.00

\$1.50

15/\$1.00

20/\$1.00

20/\$1.00

20/\$1.00

3.579545 MHZ

10.00000 MHZ

5 248800 MHZ

8.5 vdc @ 20 mA

16 vac @ 160mA

12 vac @ 250mA

Solid State Buzzers

one end

small buzzer 450 Hz 86 dB.

Runs on 5-15 VDC Low current (2.5ma) 1 min month accuracy TB-7 Kirl

Call your Phone Order in Today, TERMS: Satisfaction guaranteed or money refunded. C.O.D. add \$2.50. Minimum order \$6.00. Orders under \$10.00 add \$1.50. Add 6% for postage, insurance, handling. Overseas add 15%, N.Y. residents add 7% tax.

#### **CLOCK KITS**

Your old favorites are here again. Over 7,000 Sold to Date. Be one of the gang and order yours today!

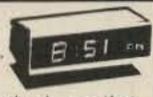

\$24.95

\$29.95

\$29.95

\$29.95

Try your hand at building the finest looking clock on the market. Its satin finish anodized aluminum case looks great anywhere, while six 4" LED digits provide a highly readable display. This is a complete kit, no extras needed, and it only takes 1-2 hours to assemble. Your choice of case colors: silver, gold, black (specify).

Clock kit, 12/24 hour, DC-5 Clock with 10 min. ID timer, 12/24 hour, DC-10 Alarm clock, 12 hour only, DC-8 12V DC car clock, DC-7

For wired and tested clocks add \$10.00 to kit price. SPECIFY 12 OR 24 HOUR FORMAT

### SATELLITE TV KIT

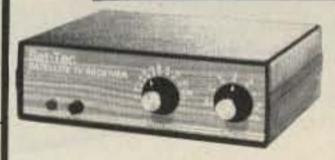

image rejection, fully tunable audio to recover 'hidden' subcarriers, divide by two PLL demodulator for excellent threshold performance, tight tracking AFC to assure drift free reception, and of course, full 24 channel tunable coverage.

Build your satellite TV system around the R2B. close to ten thousand others already have and now it's available in kit form at a new low price. Order

THE POPULAR SAT-TEC RECEIVER IN KIT-FORM! yours today.

Featured in a Radio Electronics magazine cover story (May 82), the reliable R2B Sat-tec TV receiver is now operating in thousands of locations. The R2B is easy to build; pre-etched, plated boards with screened component layout assures accurate component placement and the critical IF section and local oscillator are preassembled and aligned! All parts are included for the R2B, attractive case, power supply, descriptive operating manual as well as complete assembly instructions. Features of the receiver include; dual conversion design for best

A complete Satellite TV System requires a dish antenna, LNA (low noise amplifier). Receiver and Modulator. R2B Receiver Kit R2B Receiver, Wired and Tested \$595.00 120° K Avantek LNA \$495.00 \$49.95 RM3 RF Modulator Prices include domestic UPS shipping

### PARTS PARADE

### IC SPECIALS

\$ .35 \$1.50 1458 3900 3914 8038

\$1.50 \$ .45 \$1.00 \$1.00 \$1.00 \$1.25 10/\$2.00 \$ .50 \$ .50 \$2.95 \$2.95

CMOS

50 .50 \$9.00 \$2.00 \$1.35 \$1.75

READOUTS \$1.00 ND 359 4 CC ND 507/510 5 CA 1.00 AAN 72/HP7730 33°C A 1.00

IP 7651 43"C.A TRANSISTORS N3904 NPN C+F 15/\$1.00 N3906 PNP C+F 15/\$1.00 N4403 PNP C+F 15/\$1.00 N4410 NPN C+F 15/\$1.00 N4918 FET C+F 4/51.00 N5401 PNP C+F 5/\$1.00 N6028 C+F 4/\$1.00 N3771 NPN Silicon \$1.50 3/\$2.00

N5179 UHF NPN ower Tab NPN 40W 3/\$1.00 3/1.00 ower Tab PNP 40W APF 102/2N5484 \$.50 IPN 3904 Type T+R 50/\$2.50 NP 3906 Type T+R 50/\$2.50 \$.90 N2646 UJT 3/\$2.00

74500 \$ .40 7447 \$ .65 \$ .50 7475 7490 \$ .50 74196 \$1.35

SPECIAL \$15.00 11C90 \$ 1.25 10116 \$17.50 7208 \$ 5.50 7207A 7216D \$21.00 7107C \$12.50 5314 \$ 2.95 5375AB/G \$ 2.95

7001 \$ 6.50

FERRITE BEADS With info and specs 15/\$1.00 6 Hole Balun Beads 5/\$1.00 Sockets 8 Pin 10/\$2.00 10/\$2.00 14 Pin 10/\$2.00 16 Pin

24 Pin 4/\$2.00 28 Pin 4/\$2.00 40 Pin 3/\$2.00

Diodes 50/\$1.00 8/\$1.00

5 1 V Zener 20/\$1.00 1N914 Type 1KV 2Amp 100V 1Amp 15/\$1.00

> **25 AMP** 100V Bridge \$1.50 each

Mini-Bridge 50V 1 AMP 2 for \$1.00

Resistor Ass't

Assortment of Popular values - 1/4 watt. Cut lead for PC mounting, 16" center. W" leads bag of 300 or

Switches Mini toggle SPDT \$1.00 Red Pushbuttons N O 3/\$1.00 Earphones

3" leads. 8 ohm. good for small tone speakers alarm clocks etc. 5 for \$1.00

Mini 8 ohm Speaker Approx 2's" diam Round type for radios mike etc. 3 for \$2.00

output on 5-12 vdc at 10-30 mA. TTL compatible Slug Tuned Coils

Small 3/16" Hex Slugs turned coil 3 turns 10 for \$1.00 CAPACITORS

TANTALUM ALUMINUM Dipped Epoxy Electrolytic 1000 uF 16V Radial \$.50 1.5 uF 25V 3/\$1.00 500 uF 20V Axial \$ 50 1.8 UF 25V 3/\$1.00 150 UF 16V Axial 5/\$1.00 .22 uF 25V 3/\$1.00 10 uF 15V Radial 10/\$1.00 047 16V

DC-DC Converter +5 vdc input prod -9 vdc @ 30ma +9 vdc produces -15 vdc @ 35ma \$1.25

25K 20 Turn Trim Pot \$1.00 1K 20 Turn Trim Pot \$ .50 Crystal Microphone Small 1" diameter 1/4" thick

crystal mike cartridge \$.75 Coax Connector Chassis mount BNC type \$1.00

Parts Bag Asst of chokes disc caps tant resistors transistors diodes MICA caps etc. sm. bag (100 pc) \$1.00 ig bag (300 pc) \$2.50 Leds - your choice, please specify

Mini Red, Jumbo Red, High Intensity Red, Illuminator Red 8/\$1 Mini Yellow, Jumbo Yellow, Jumbo Green Motorola MV 2209 30 PF Nominal cap 20-80 PF - Tunable range -.50 each or 3/\$1.00

Audio Prescaler

Make high resolution audio measurments, great for musical instrument tuning, PL tones, etc. Multiplies audio UP in frequency, selectable x10 or x100, gives .01 HZ resolution with 1 sec. gate time! High sensitivity of 25 mv. 1 meg input z and built-in filtering gives great performance. Runs on 9V battery, all CMOS PS-2 kit \$29.95

PS-2 wired

\$39.95

600 MHz PRESCALER

and insurance.

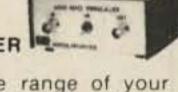

Extend the range of your counter to 600 MHz. Works with all counters. Less than 150 my sensitivity, specify -10 or -100

Wired, tested, PS-1B \$59.95 Kit. PS-1B \$44.95

### 30 Watt 2 mtr PWR AMP

Simple Class C power amp features 8 times power gain. 1 W in for 8 out, 2 W in for 15 out, 4W in for 30 out, Max output of 35 W. incredible value, complete with all parts, less case and T-R relay. PA-1, 30 W pwr amp kit \$22.95 6.95

MRF-238 transistor as used in PA-1 8-10db gain 150 mhz \$11.95

TR-1. RF sensed T-R relay kit

RF actuated relay senses RF (1W) and closes DPDT relay For RF sensed T-R relay TR-1 Kit \$6.95

50 for only

78MG

79MG

723

309K

Power Supply Kit

Complete triple regulated power supply provides variable 6 to 18 volts at 200 ma and +5 at 1 Amp. Excellent load regulation, good filtering and small size Less transformers, requires 6.3 V ra 1 A and 24 VCT Complete kit, PS-3LT \$6.95

**OP-AMP Special** BI-FET LF 13741 - Direct pin for pin 75 UT patible, but 500,000 MEG input z. super low 50 F SOLD OUT, power drain \$9.00

10 for \$2.00 \$1.00 7812 Regulators 7815 \$1.00 7905 \$1.25

7805 \$1.00 Shrink Tubing Nubs Nice precut poes of shrink size 1" x 14" shrink to '4" Great for splices 50/\$1.00

Molex already precut in length of 7. Perfect

for 14 pin sockets 20 stripe for \$1.00

\$1.25

\$1.25

\$.50

\$1.15

7912 \$1.25 7915 \$1.25 Mini TO-92 Heat Sinks Thermalloy Brand 5 for \$1.00

To-220 Heat Sinks

Opto Isolators - 4N28 type Opto Reflectors - Photo diode + LED Molex Pins

CDS Photocella

\$.50 ea. \$1.00 ea.

3 for \$1.00

Resistance varies with light, 250 ohms to over 3 meg 3 for \$1.00

#### FACIT 4555 SERIAL PAGE PRINTER

The Facit 4555 alphanumerical serial printer is complete. Equipped with RS232C Interface, printing mechanism, control electronics, drive electronics, power supply and character generator. The adaptation electronics can be modified in four versions: Bit-parallel data transfer, CCITT (EIA, RS232C) for bit-serial data transfer and the current loop (TTY) interface also for bit serial data transfer. The Facit 4555 prints on ordinary paper and is adjustable for different paper widths and formats, 9.5" paper width with 66 lines per page or DIN A4 with 70 lines per page.

#### SPECIFICATIONS

Print speed Printing mode Max. # of ch/line Matrix Char. Size Height

Char. Size Width

up to 60ch.s. Incremental. 80 alt. 132. 7 X 5 dot matrix. 2.7mm/1/8" 1.3mm/0.05" 132ch/line

2.1mm/0.083" 80ch/line

Char. Code Char. Set Feed mechanism

Char. spacing

2.54mm/1/10" 80ch/line 1.55mm/0.06" 132ch/line ECMA-6 7-bit coded char. set 63 Char, various national versions. Sprocket feed.

THESE UNITS WERE PULLED OUT OF SERVICE IN GOOD WORKING CONDITION. WE CHECK EACH UNIT ON A RADIO SHACK TRS-80 COLOR COMPUTER.

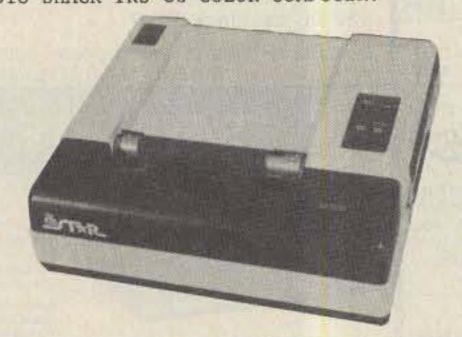

PRINTER ONLY \$129.99

Printer with linecord, box of paper, inter-connect cable for TRS-80 COLOR COMPUTER.

\$149.99

#### GENEVA CALCULATOR WATCH

This attractive watch has the following modes: Normal Time Setting, Calendar Setting, Daily Alarm Time Setting, Weekly Alarm Time Setting, Chronograph, Calculator.

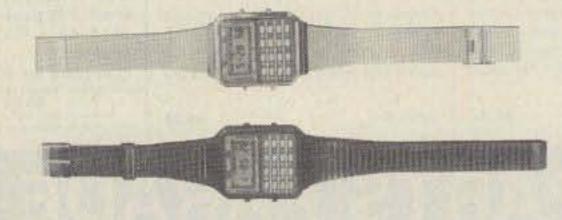

Featured in Black Plastic

\$24.99

Featured in Stainless Steel

\$29.99

### SILICON DIODES

| MR751     | 100vdc                                                                                                    | 6Amps   | 10/\$5.00 | 100/\$38.00 |
|-----------|----------------------------------------------------------------------------------------------------|---------|-----------|-------------|
| MR510     | 1000vdc                                                                                                    | 3Amps   | 10/\$3.75 | 100/\$24.00 |
| HEP170    | 1000vdc                                                                                                    | 2Amps   | 20/\$2.00 | 100/\$15.00 |
| 1N3209    | 100vdc                                                                                                    | 15Amps  | \$2.00    | 10/ \$15.00 |
| BYX21/200 | 200vdc                                                                                                    | 25Amps  | \$2.00    | 10/ \$15.00 |
| 1N2138A   | 600vdc                                                                                                    | 60Amps  | \$5.00    | 10/ \$40.00 |
| DS85-04C  | 400vdc                                                                                                    | 80Amps  | \$10.00   | 10/ \$80.00 |
| 1N3269    | 600vdc                                                                                                    | 160Amps | \$15.00   | 10/\$120.00 |
| 275241    | 300vdc                                                                                                    | 250Amps | \$20.00   | 10/\$175.00 |
| 7-5754    | 300vdc                                                                                                    | 400Amps | \$30.00   | 10/\$250.00 |
| RCD-15    | 15KVDC                                                                                                    | 20ma.   | \$3.00    | 10/ \$20.00 |
| SMFR20K   | 20KVDC                                                                                                    | 20ma.   | \$4.00    | 10/ \$30.00 |
| 1N4148    | signal                                                                                                    |         | 30/\$1.00 | 100/ \$3.00 |
|           | THE PERSON NAMED IN COLUMN TWO IS NOT THE PERSON NAMED IN COLUMN TWO IS NOT THE PERSON NAMED IN COLUMN TWO IS NAMED IN COLUMN TWO IS NAMED IN COLUMN TW |         |           |             |

### FEED THRU SOLDER RF CAPACTORS

470pf +-20%

5/\$1.00 or 100/\$15.00 or 1000/\$100.00

1000pf/.001uf +-10%

4/\$1.00 or 100/\$20.00 or 1000/\$150.00

### E PROMS

27L32/25L32

2708 1024x1 \$2.00 each \$4.00 each 2716 2048x8

\$10.00 each

### FAIRCHILD 4116 16K DYNAMIC RAMS 200ns. Part # 16K75

25 For \$25.00 or 100 For \$90.00 or 1000 For \$750.00

### HEWLETT PACKARD MICROWAVE DIODES

| 1N5711    | (5082-2800)                        | Schottky | Barrier | Diode | s       | \$1.00 | or | 10 | for | \$ 8.50 |
|-----------|------------------------------------|----------|---------|-------|---------|--------|----|----|-----|---------|
| IN 5712   | (5082-2810)                        | "        | 1       | 11    |         | \$1.50 | or | 10 | for | \$10.00 |
| IN6263    | (HSCH-1001)                        |          | - 11    | 11    |         | \$ .75 | or | 10 | for | \$ 5.00 |
| 5082-2835 | The Manager Market State of Market |          | н       | - 11  |         | \$1.50 | or | 10 | for | \$10.00 |
| 5082-2805 | Quad Matched                       | 11       | 11      | 0     | per set | \$5.00 | or | 10 | for | \$40.00 |

**Toll Free Number** 800-528-0180 (For orders only)

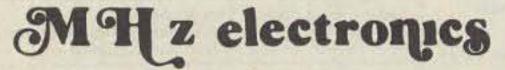

"All parts may be new or surplus, and parts may be substituted with comparable parts if we are out of stock of an item."

### "MIXERS"

WATKINS JOHNSON WJ-M6 Double Balanced Mixer

LO and RF 0.2 to 300MHz

Conversion Loss (SSB)

Noise Figure (SSB)

Conversion Compression

IF DC to 300MHz

6.5dB Max. 1 to 50MHz 8.5dB Max. .2 to 300MHz

same as above

8.5dB Max. 50 to 300MHz

.3dB Typ.

\$21.00

WITH DATA SHEET

\$5.30

NEC (NIPPON ELECTRIC CO. LTD. NE57835/2SC2150 Microwave Transistor

NF Min F=2GHz

dB 2.4 Typ.

F=3GHz dB 3.4 Typ.

F=4GHz dB 4.3 Typ.

MAG F=2GHz dB 12 Typ.

F=3GHz dB 9 Typ.

F=4GHz dB 6.5 Typ.

Ft Gain Bandwidth Product at Vce=8v, Ic=10ma. GHz 4 Min. 6 Typ. Vcbo 25v Vceo 11v Vebo 3v Ic 50ma. Pt. 250mw

UNELCO RF Power and Linear Amplifier Capacitors

These are the famous capacitors used by all the RF Power and Linear Amplifier manufacturers, and described in the RF Data Book.

| 5pf          | 10pf | 18pf   | 30pf | 43pf | 100pf | 200pf 1 to  | 10pcs. | \$1.00 | ea |
|--------------|------|--------|------|------|-------|-------------|--------|--------|----|
| 5pf<br>5.lpf | 12pf | 22pf   | 32pf | 51pf | 110pf | 220pf 11 to | 50pcs. | \$ .90 | ea |
| 6.8pf        | 13pf | 25pf   | 33pf | 60pf | 120pf | 470pf 51 up | pcs.   | \$ .80 | ea |
| 7pf          | 14pf | 27pf   | 34pf | 80pf | 130pf | 500pf       |        |        |    |
| 8.2pf        | 15pf | 27.5pf | 40pf | 82pf | 140pf | 1000pf      |        |        |    |

NIPPON ELECTRIC COMPANY TUNNEL DIODES

Peak Pt. Current ma. Ip Valley Pt. Current ma. Iv Vp Peak Pt. Voltage mv. Projected Peak Pt. Voltage mv. Vpp Vf=Ip Series Res. Ohms rs

Terminal Cap. pf. Valley Pt. Voltage mv. MODEL 1S2199 9min. 10Typ. 11max.

1.2Typ. 1.5max. 95Typ. 120max.

480min. 550Typ. 630max.

2.5Typ. 4max. 1.7Typ. 2max. 370Typ.

\$7.50 1S2200

9min. 10Typ. 11max. 1.2Typ. 1.5max.

75Typ. 90max.

440min. 520Typ. 600max. 2Typ. 3max.

5Typ. 8max. 350Typ.

FAIRCHILD / DUMONT Oscilloscope Probes Model 4290B

Ct

VV

Input Impedance 10 meg., Input Capacity 6.5 to 12pf., Division Ratio (Volts/Div Factor) 10:1, Cable Length 4Ft., Frequency Range Over 100MHz.

These Probes will work on all Tektronix, Hewlett Packard, and other Oscilloscopes.

PRICE \$45.00

### MOTOROLA RF DATA BOOK

Listsall Motorola RF Transistors / RF Power Amplifiers, Varactor Diodes and much much more.

\$7.50 PRICE

> **Toll Free Number** 800-528-0180 (For orders only)

MH z electronics

"All parts may be new or surplus, and parts may be substituted with comparable parts if we are out of stock of an item."

### RF TRANSISTORS, MICROWAVE DIODES

| DADO             |              | , 101                        | DELCE TO THE   | n.m.                                                                                                    | DDTO       |
|------------------|--------------|------------------------------|----------------|----------------------------------------------------------------------------------------------------|------------|
| PART             | PRICE        | PART                         | PRICE          | PART                                                                                                    | PRICE      |
| 152199           | \$ 7.50      | 2N6083                       | \$ 13.25       | CA2612 (TRW)                                                                                                    | \$ 25.00   |
| 1S2200           | 7.50         | 2N6084                       | 15.00          | CA2674 (TRW)                                                                                                    | 25.00      |
| 2N1561           | 25.00        | 2N6094 /M9622                | 11.00          | CA2881-1(TRW)                                                                                                    | 25.00      |
| 2N1562           | 25.00        | 2N6095 /M9623                | 12.00          | CA4101 (TRW)                                                                                                    | 25.00      |
| 2N2857           | 1.55         | 2N6096 /M9624                | 15.50          | CA4201 (TRW)                                                                                                    | 25.00      |
| 2N2857JAN        |              | 2N6097                       | 17.25          | CA4600 (TRW)                                                                                                    | 25.00      |
| 2N2876           | 11.00        | 2N6136                       | 21.85          | CD1889                                                                                                    | 20.00      |
| 2N2947           | 18.35        | 2N6166                       | 40.25          | CD2545                                                                                                    | 20.00      |
| 2N2948           | 15.50        | 2N6201                       | 50.00          | CMD514AB                                                                                                    | 20.00      |
| 2N2949           | 3.90         | 2N6459                       | 18.00          | D4959                                                                                                    | 10.00      |
| 2N2950           | 4.60         | 2N6603                       | 12.00          | D4987M                                                                                                    | 20.00      |
| 2N3375           | 8.00         | 2N6680                       | 80.00          | D5147D                                                                                                    | 10.00      |
| 2N3553           | 1.57         | 2SC756A                      | 7.50<br>2.80   | D5506                                                                                                    | 10.00      |
| 2N3632           | 13.80        | 2SC781<br>2SC1018            | 1.00           | D5827AM                                                                                                    | 20.00      |
| 2N3818           | 5.00<br>1.30 | 2SC1042                      | 12.00          | DMD6022                                                                                                    |            |
| 2N3866<br>2N3924 | 3.35         | 2SC1042<br>2SC1070           | 2.50           | DMS-2A-250<br>HEP76                                                                                                    | 40.00      |
| 2N3924<br>2N3927 | 17.75        | 2SC1239                      | 2.50           | HEPS 3002                                                                                                    | 11.30      |
| 2N3950           | 25.00        | 2SC1251                      | 12.00          | HEPS3002                                                                                                    | 30.00      |
| 2N4072           | 1.80         | 2SC1306                      | 2.90           | HEPS 3005                                                                                                    | 10.00      |
| 2N4127           | 21.00        | 2SC1307                      | 5.50           | HEPS 3006                                                                                                    | 19.90      |
| 2N4427           | 1.30         | 2SC1760                      | 1.50           | HEPS3007                                                                                                    | 25.00      |
| 2N4428           | 1.85         | 2SC1970                      | 2.50           | HEPS3010                                                                                                    | 11.34      |
| 2N4957           | 3.45         | 2SC2166                      | 5.50           | HTEF2204 H.P.                                                                                                    | 112.00     |
| 2N4958           | 2.90         | 8B1087 (M.A.)                | 25.00          | 5082-0112 H.P.                                                                                                    | 14.20      |
| 2N4959           | 2.30         | A50-12                       | 20.00          | 5082-0253 H.P.                                                                                                    | 105.00     |
| 2N5090           | 13.90        | A283B                        | 5.00           | 5082-0320 Н.Р.                                                                                                    | 58.00      |
| 2N5108           | 4.00         | ALD4200N (AVANT              | EK) 395.00     | 5082-0386 Н.Р.                                                                                                    | POR        |
| 2N5109           | 1.70         | AM123                        | 97.35          | 5082-0401 H.P.                                                                                                    | POR        |
| 2N5160           | 3.45         | AM688                        | 100.00         | 5082-0438 Н.Р.                                                                                                    | POR        |
| 2N5177           | 21.62        | BB105B                       | . 52           | 5082-1028 H.P.                                                                                                    | POR        |
| 2N5179           | 1.00         | BD4/4JFBD4 (G.E              |                | 5082-2711 H.P.                                                                                                    | 23.15      |
| 2N5583           | 4.00         | BFQ85                        | 1.50           | 5082-3080 H.P.                                                                                                    | 2.00       |
| 2N5589           | 8.65         | BFR90                        | 1.30           | 5082-3188 H.P.                                                                                                    | 1.00       |
| 2N5590           | 10.35        | BFR91<br>BFW92               | 1.65           | 5082-6459 H.P.<br>5082-8323 H.P.                                                                                                    | POR        |
| 2N5591<br>2N5635 | 13.80        | BFX89                        | 1.00           | 35826E H.P.                                                                                                    | POR        |
| 2N5637           | 15.50        | BFY90                        | 1.00           | 35831E H.P.                                                                                                    | 29.99      |
| 2N5641           | 9.20         | BGY54                        | 25.00          | 35853E H.P.                                                                                                    | 71.50      |
| 2N5642           | 10.95        | BGY 55                       | 25.00          | 35854E H.P.                                                                                                    | 75.00      |
| 2N5643           | 15.50        | BGY74                        | 25.00          | HPA0241 H.P.                                                                                                    | 75.60      |
| 2N5645           | 13.80        | BGY75                        | 25.00          | HXTR3101 H.P.                                                                                                    | 7.00       |
| 2N5646           | 20.70        | BL161                        | 10.00          | HXTR3102 H.P.                                                                                                    | 8.75       |
| 2N5691           | 18.00        | BLX67                        | 11.00          | HXTR6101/2N6617                                                                                                    |            |
| 2N5764           | 27.00        | BLY568CF                     | 25.00          | HXTR6104 H.P.                                                                                                    | 68.00      |
| 2N5836           | 5.45         | BLY87                        | 13.00          | HXTR6105 H.P.                                                                                                    | 31.00      |
| 2N5842           | 8.00         | BLY88                        | 14.00          | HXTR6106 H.P.                                                                                                    | 33.00      |
| 2N5849           | 20.00        | BLY89                        | 15.00          | QSCH1995 H.P.                                                                                                    | POR        |
| 2N5913           | 3.25         | BLY90                        | 20.00          | J02000 TRW                                                                                                    | 10.00      |
| 2N5922           | 10.00        | BLY351                       | 10.00          | J02001 TRW                                                                                                    | 25.00      |
| 2N5923           | 25.00        | C4005                        | 20.00          | J04045 TRW                                                                                                    | 25.00      |
| 2N5941           | 23.00        | CA402 (TRW)                  | 25.00          | K3A                                                                                                    | 10.00      |
| 2N5942           | 40.00        | CA405 (TRW)                  | 25.00          | MA450A                                                                                                    | 10.00      |
| 2N5944           | 9.20         | CA2100 (TRW)                 | 25.00<br>25.00 | MA41487                                                                                                    | POR        |
| 2N5945<br>2N5946 | 11.50        | CA2100 (TRW)<br>CA2113 (TRW) | 25.00          | MA41765<br>MA43589                                                                                                    | POR        |
| 2N6080           | 9.20         | CA2113 (TRW)<br>CA2200 (TRW) | 25.00          | MA43636                                                                                                    | POR        |
| 2N6080           | 10.35        | CA2213 (TRW)                 | 25.00          | MA47044                                                                                                    | POR        |
| 2N6081           | 11.50        | CA2418 (TRW)                 | 25.00          | MA47651                                                                                                    | 25.50      |
| 2110002          | 11.50        |                              |                | Market Company of the Company of the | to a vente |

Toll Free Number 800-528-0180 (For orders only)

"All parts may be new or surplus, and parts may be substituted with comparable parts if we are out of stock of an item."

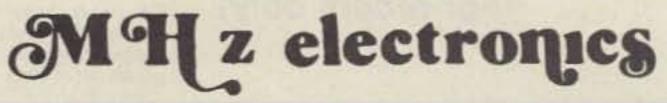

### GaAs, TUNNEL DIODES, ETC.

| DADT                                                                                                    | DDICE                                                                                                    | DADT             | DRICE   | DADE              | DDICE  |
|----------------------------------------------------------------------------------------------------|----------------------------------------------------------------------------------------------------|------------------|---------|-------------------|--------|
| PART                                                                                                    | PRICE                                                                                                    | PART             | PRICE   | PART              | PRICE  |
| MA47100                                                                                                    | \$ 3.05                                                                                                    | MRF503           | \$ 6.00 | PT4186B           | \$ POR |
| MA47202<br>MA47771                                                                                                    | 30.80<br>POR                                                                                                    | MRF504           | 7.00    | PT4209            | POR    |
| MA47852                                                                                                    | POR                                                                                                    | MRF 509          | 5.00    | PT4209C           | POR    |
| MA49558                                                                                                    | POR                                                                                                    | MRF511           | 8.65    | PT4566            | POR    |
| MB4021                                                                                                    | POR                                                                                                    | MRF605           | 20.00   | PT4570            | POR    |
| MBD101                                                                                                    | 1.00                                                                                                    | MRF629           | 3.47    | PT4571            | POR    |
| MD0513                                                                                                    | POR                                                                                                    | MRF644<br>MRF816 | 23.00   | PT4571A<br>PT4577 | POR    |
| MHW1171                                                                                                    | 42.50                                                                                                    | MRF823           | 20.00   | PT4590            | POR    |
| MHW1182                                                                                                    | 48.60                                                                                                    | MRF901           | 3.00    | PT4612            | POR    |
| MHW4171                                                                                                    | 49.35                                                                                                    | MRF8004          | 2.10    | PT4628            | POR    |
| MHW4172                                                                                                    | 51.90                                                                                                    | MS261F           | POR     | PT4640            | POR    |
| MHW4342                                                                                                    | 68.75                                                                                                    | MT4150 Fair.     | POR     | PT4642            | POR    |
| MLP102                                                                                                    | 25.00                                                                                                    | MT5126 Fair.     | POR     | PT5632            | POR    |
| MM1500                                                                                                    | 32.32                                                                                                    | MT5481 Fair.     | POR     | PT5749            | POR    |
| MM1550                                                                                                    | POR                                                                                                    | MT5482 Fair.     | POR     | PT6612            | POR    |
| MM1552                                                                                                    | 50.00                                                                                                    | MT5483 Fair.     | POR     | PT6626            | POR    |
| MM1553                                                                                                    | 50.00                                                                                                    | MT5596 Fair.     | POR     | PT6709            | POR    |
| MM1614                                                                                                    | 10.00                                                                                                    | MT5764 Fair.     | POR     | PT6720            | POR    |
| MM2608                                                                                                    | 5.00                                                                                                    | MT8762 Fair.     | POR     | PT8510            | POR    |
| MM3375A                                                                                                    | 11.50                                                                                                    | MV 109           | .77     | PT8524            | POR    |
| MM4429                                                                                                    | 10.00                                                                                                    | MV1401           | 8.75    | PT8609            | POR    |
| MM8000                                                                                                    | 1.15                                                                                                    | MV1624           | 1.42    | PT8633            | POR    |
| MM8006                                                                                                    | 2.30                                                                                                    | MV1805           | 15.00   | PT8639            | POR    |
| MO277L                                                                                                    | POR                                                                                                    | MV1808           | 10.00   | PT8659            | POR    |
| M0283L                                                                                                    | POR                                                                                                    | MV1817B          | 10.00   | PT8679            | POR    |
| MO3757                                                                                                    | POR                                                                                                    | MV1863B          | 10.00   | PT8708            | POR    |
| MP102                                                                                                    | POR                                                                                                    | MV1864A          | 10.00   | PT8709            | POR    |
| MPN 3202                                                                                                    | 10.00                                                                                                    | MV1864B          | 10.00   | PT8727            | POR    |
| MPN3401                                                                                                    | . 52                                                                                                    | MV1864D          | 10.00   | PT8731            | POR    |
| MPN 3412                                                                                                    | 1.00                                                                                                    | MV1868D          | 10.00   | PT8742            | POR    |
| MPSU31                                                                                                    | 1.01                                                                                                    | MV2101           | .90     | PT8787            | POR    |
| MRA2023-1.5 TRW                                                                                                    |                                                                                                    | MV2111           | .90     | PT9790            | 41.70  |
| MRF212/208                                                                                                    | 16.10                                                                                                    | MV2115           | 1.55    | PT31962           | POR    |
| MRF223                                                                                                    | 13.25                                                                                                    | MV2201           | .53     | PT31963           | POR    |
| MRF224                                                                                                    | 15.50                                                                                                    | MV2203           | . 53    | PT31983           | POR    |
| MRF237                                                                                                    | 3.15                                                                                                    | MV2209           | 2.00    | PTX6680           | POR    |
| MRF238                                                                                                    | 12.65                                                                                                    | MV2215           | 2.00    | RAY-3             | 24.99  |
| MRF243                                                                                                    | 25.00                                                                                                    | MWA110           | 7.45    | 40081             | POR    |
| MRF245                                                                                                    | 34.50                                                                                                    | MWA120           | 7.80    | 40281             | POR    |
| MRF247                                                                                                    | 34.50                                                                                                    | MWA130           | 8.25    | 40282             | POR    |
| MRF304                                                                                                    | 43.45                                                                                                    | MWA210           | 7.80    | 40290             | POR    |
| MRF315                                                                                                    | 23.00                                                                                                    | MWA220           | 8.25    | RF110             | 25.00  |
| MRF420                                                                                                    | 20.00                                                                                                    | MWA230           | 8.65    | SCA3522           | POR    |
| MRF421                                                                                                    | 36.80                                                                                                    | MWA310           | 8.25    | SCA3523           | POR    |
| MRF422                                                                                                    | 41.40                                                                                                    | MWA320           | 8.65    | SD1065            | POR    |
| MRF427                                                                                                    | 16.10                                                                                                    | MWA330           | 9.50    | SS43              | POR    |
| MRF428                                                                                                    | 46.00                                                                                                    | NEC57835         | 5.30    | TP1014            | POR    |
| MRF450/A                                                                                                    | 13.80                                                                                                    | ON 382           | 5.00    | TP1028            | POR    |
| MRF453/A                                                                                                    | 17.25                                                                                                    | PPT515-20-3      | POR     | TRW-3             | POR    |
| MRF454/A                                                                                                    | 19.90                                                                                                    | PRT8637          | POR     | UTO504 Avantek    | 70.00  |
| MRF455/A                                                                                                    | 16.00                                                                                                    | PSCQ2-160        | POR     | UTO511 Avantek    | 75.00  |
| MRF458                                                                                                    | 19.90                                                                                                    | PT3190           | POR     | V15               | 4.00   |
| MRF463                                                                                                    | 25.00                                                                                                    | PT3194           | POR     | V33B              | 4.00   |
| MRF472                                                                                                    | 1.00                                                                                                    | PT3195           | POR     | V100B             | 4.00   |
| MRF475                                                                                                    | 2.90                                                                                                    | PT3537           | POR     | VAB801EC          | 25.00  |
| MRF477                                                                                                    | 11.50                                                                                                    | PT4166E          | POR     | VAB804EC          | 25.00  |
| MRF502                                                                                                    | 1.04                                                                                                    | PT4176D          | POR ,   | VAS21AN20         | 25.00  |
| The state of the state of the s | The State of the State of the S |                  |         |                   |        |

**Toll Free Number** 800-528-0180 (For orders only)

"All parts may be new or surplus, and parts may be substituted with comparable parts if we are out of stock of an item."

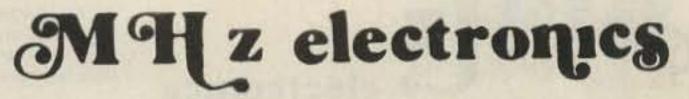

### COAXIAL RELAY SWITCHES SPDT

Electronic Specialty Co./Raven Electronics Part # 25N28 Part # SU-01 26Vdc Type N Connector, DC to 1 GHz.

FSN 5985-556-9683

NC

\$49.00

COM

SPEC NAS JEST A US SER NO. TO SEE MIR PAVEN ELECTRONICS ZEIZE PN 50 101

NO

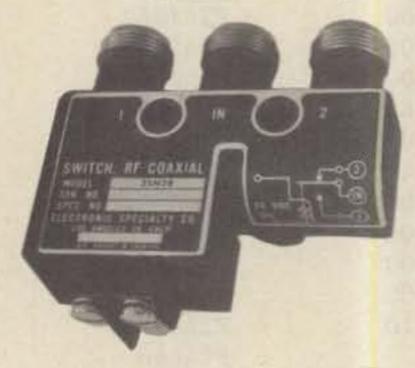

Ampheno1 Part # 316-10102-8 115Vac Type BNC DC to 3 GHz.

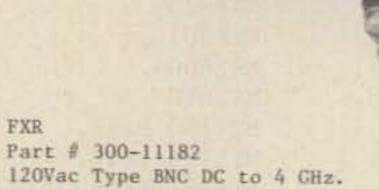

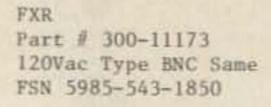

\$39.99

\$39.99

FSN 5985-543-1225

FXR

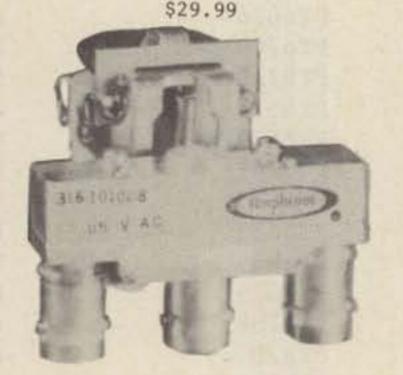

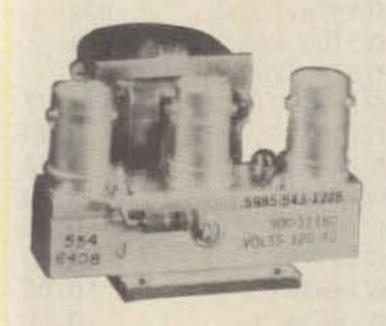

BNC To Banana Plug Coax Cable RG-58 36 inch or BNC to N Coax Cable RG-58 36 inch.

\$7.99 or 2 For \$13.99 or 10 For \$50.00 \$8.99 or 2 For \$15.99 or 10 For \$60.00

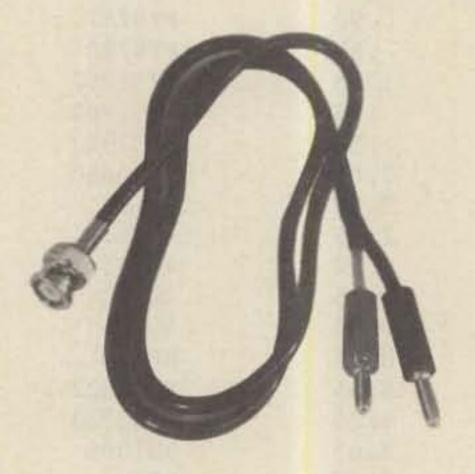

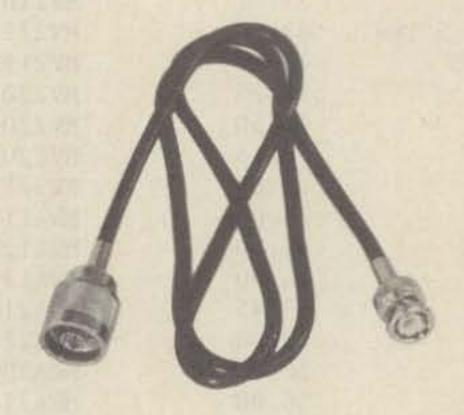

SOLID STATE RELAYS

P&B Model ECT1DB72 PRICE EACH \$5.00

5vdc turn on

120vac contact at 7amps or 20amps on a 10"x 10"x .124 aluminum. Heatsink with silicon grease.

Digisig, Inc. Model ECS-215 5vdc turn on PRICE EACH \$7.50

240vac contact 14amps or 40amps on a 10"x 10"x .124 aluminum. Heatsink with silicon grease.

Grigsby/Barton Model GB7400 5vdc turn on PRICE EACH \$7.50

240vac contact at 15amps or 40amps on a 10"x 10"x .124 aluminum. Heatsink with silicon grease.

NOTE: \*\*\* Items may be substituted with other brands or equivalent model numbers. \*\*\*

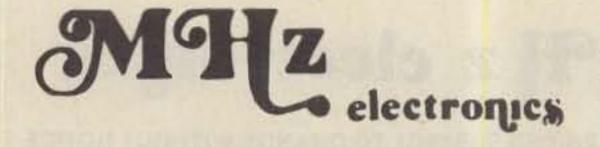

"All parts may be new or surplus, and parts may be substituted with comparable parts if we are out of stock of an item."

Toll Free Number 800-528-0180 (For orders only)

#### RECALL PHONE MEMORY TELEPHONE WITH 24 NUMBER AUTO DIALER

The Recall Phone Telephone employs the latest state of art communications technology. It is a combination telephone and automatic dialer that uses premium-quality, solid-state circuitry to assure high-reliability performance in personal or business applications. \$49.99

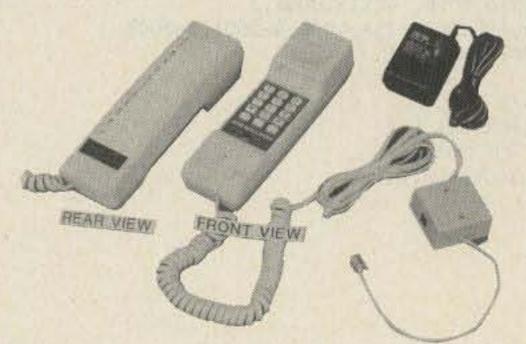

#### ARON ALPHA RAPID BONDING GLUE

Super Glue #CE-486 high strength rapid bonding adhesive. Alpha Cyanoacrylate. Set-Time 20 to 40 sec., 0.7fl.oz. (20gm.)

\$2.00

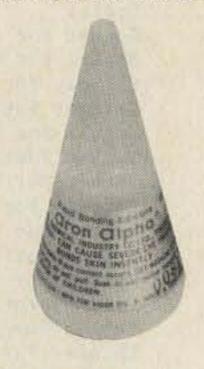

#### TOUCH TONE PAD

This pad contains all the electronics to produce standard touch-tone tones. New with data.

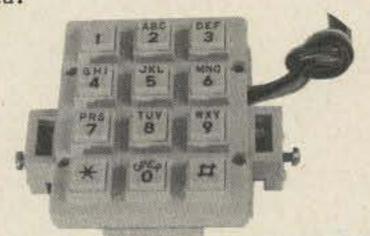

\$9.99 or 10/\$89.99

### MITSUMI UHF/VHF VARACTOR TUNER MODEL UVE1A

Perfect for those unscrambler projects. New with data.

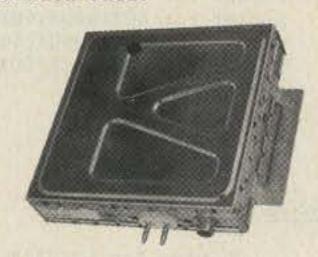

\$19.99 or 10/\$149.99

| INTEGRATED | CIRCUIT.                                                            | 1 to 10 | 11up   |
|------------|---------------------------------------------------------------------|---------|--------|
| MC1372P    | Color TV Video Modulator Circuit.                                   | \$ 4.42 | \$2.95 |
| MC1358P    | IF Amp., Limiter, FM Detector, Audio Driver, Electronic Attenuator. | 5.00    | 4.00   |
| MC1350P    | IF Amplifier                                                        | 1.50    | 1.25   |
| MC1330A1P  | Low Level Video Detector                                            | 1.50    | 1.15   |
| MC1310P    | FM Stereo Demodulator                                               | 4.29    | 3.30   |
| MC1496P    | Balanced Modulator/Demodulator                                      | 1.50    | 1.25   |
| LM565N     | Phase Locked Loop                                                   | 2.50    | 2.00   |
| LM380N14   | 2Watt Audio Power Amplifier                                         | 1.56    | 1.25   |
| LM1889N    | TV Video Modulator                                                  | 5.00    | 4.00   |
| NE564N     | Phase Locked Loop                                                   | 10.00   | 8.00   |
| NE561N     | Phase Locked Loop                                                   | 10.00   | 8.00   |

### FERRANTI ELECTRONICS AM RADIO RECEIVER MODEL ZN414 INTEGRATED CIRCUIT. Features:

1.2 to 1.6 volt operating range., Less than 0.5ma current consumption. 150KHz to 3MHz Frequency range., Easy to assemble, no alignment necessary. Effective and variable AGC action., Will drive an earphone direct. Excellent audio quality., Typical power gain of 72dB., TO-18 package. With data. \$2.99 or 10 For \$24.99

### NI CAD RECHARGEABLE BATTERIES

AA Battery Pack of 6 These are Factory New. \$5.00

SUB C Pack of 10 2.5Amp/Hr. \$10.00

Gates Rechargeable Battery Packs

12vdc at 2.5Amp/Hr. \$11.99 12vdc at 5Amp/Hr. \$15.99

# We will be closed April 27th through May 2nd...

See you at the Dayton Hamvention!

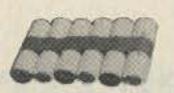

MHz electronics

"All parts may be new or surplus, and parts may be substituted with comparable parts if we are out of stock of an item."

800-528-0180
(For orders only)
PRICES SUBJECT TO CHANGE WITHOUT NOTICE

Toll Free Number

### "SOCKETS AND CHIMNEYS"

### EIMAC TUBE SOCKETS AND CHIMNEYS

124-115-2/SK620A

| SK110                         | Socket                                                             | \$POR       |
|-------------------------------|--------------------------------------------------------------------|-------------|
| SK300A                        | Socket For 4CX5000A,R,J, 4CX10,000D, 4CX15,000A,J                  | \$520.00    |
| SK400                         | Socket For 4-125A, 250A, 400A, 400C, 4PR125A, 400A, 4-500A, 5-500A | 260.00      |
| SK406                         | Chimney For 4-250A, 400A, 400C, 4PR400A                            | 74.00       |
| SK416                         | Chimney For 3-400Z                                                 | 36.00       |
| SK500                         | Socket For 4-1000A/4PR1000A/B                                      | 390.00      |
| SK600                         | Socket For 4CX250B, BC, FG, R, 4CX350A, F, FJ                      | 51.00       |
| SK602                         | Socket For 4CX250B, BC, FG, R, 4CX350A, F, FJ                      | 73.00       |
| SK606                         | Chimney For 4CX250B, BC, FG, R, 4CX350A, F, FJ                     | 11.00       |
| SK607                         | Socket For 4CX600J,JA                                              | 60.00       |
| SK610                         | Socket For 4CX600J,JA                                              | 60.00       |
| SK620                         | Socket For 4CX600J,JA                                              | 66.00       |
| SK626                         | Chimney For 4CX600J, JA                                            | 10.00       |
| SK630                         | Socket For 4CX600J, JA                                             | 66.00       |
| SK636B                        | Chimney For 4CX600J, JA                                            | 34.00       |
| SK640                         | Socket For 4CX600J, JA                                             | 36.00       |
| SK646                         | Chimney For 4CX600J, JA                                            | 71.00       |
| SK700                         | Socket For 4CX300A, Y, 4CX125C, F                                  | 225.00      |
| SK711A                        | Socket For 4CX300A, Y, 4CX125C, F                                  | 225.00      |
| SK740                         | Socket For 4CX300A,Y,4CX125C,F                                     | 86.00       |
| SK770                         | Socket For 4CX300A,Y,4CX125C,F                                     | 86.00       |
| SK800A                        | Socket For 4CX1000A,4CX1500B                                       | 225.00      |
| SK806                         | Chimney For 4CX1000A, 4CX1500B                                     | 40.00       |
| SK810                         | Socket For 4CX1000A,4CX1500B                                       | 225.00      |
| SK900                         | Socket For 4X500A                                                  | 300.00      |
| SK906                         | Chimney For 4X500A                                                 | 57.00       |
| SK1420                        | Socket For 5CX3000A                                                | 650.00      |
| SK1490                        | Socket For 4CV8000A                                                | 585.00      |
| JOHNSON TUBE SO               | OCKETS AND CHIMNEYS                                                |             |
| 12/-111/02606                 | Chimney For 4CX250B, BC, FG, R, 4CX350A, F, FJ                     | \$ 10.00    |
| 124-111/SK606<br>122-0275-001 | Socket For 3-500Z, 4-125A, 250A, 400A, 4-500A, 5-500A              | (pair)15.00 |
|                               | Capacitor Ring                                                     | 15.00       |
| 124-0113-00                   | 7 - 7 - 7 - 7 - 7 - 7 - 7 - 7 - 7 - 7 -                            | 55.00       |
| 124-116/SK630A                | SUCKEL FOR HUNZJUD, DU, FU, K, /HUNJUN, F, FU                      | 55.00       |

| CHIP CAP                                  | ACITORS                                   |                                            | TUBE CAPS (P1s                                                          | ate) |
|-------------------------------------------|-------------------------------------------|--------------------------------------------|-------------------------------------------------------------------------|------|
| .8pf<br>1pf<br>1.1pf<br>1.4pf<br>1.5pf    | 10pf<br>12pf<br>15pf<br>18pf<br>20pf      | 100pf*<br>110pf<br>120pf<br>130pf<br>150pf | 430pf<br>470pf<br>510pf<br>560pf<br>620pf                               |      |
| 1.8pf<br>2.2pf<br>2.7pf<br>3.3pf<br>3.6pf | 22pf<br>24pf<br>27pf<br>33pf<br>39pf      | 160pf<br>180pf<br>200pf<br>220pf*<br>240pf | 680pf<br>820pf<br>1000pf/.001uf*<br>1800pf/.0018uf<br>2700pf/.0027uf    |      |
| 3.9pf<br>4.7pf<br>5.6pf<br>6.8pf<br>8.2pf | 47pf<br>51pf<br>56pf<br>68pf<br>82pf      | 270pf<br>300pf<br>330pf<br>360pf<br>390pf  | 10,000pf/.01uf<br>12,000pf/.012uf<br>15,000pf/.015uf<br>18,000pf/.018uf |      |
| PRICES:                                   | 1 to 1099¢<br>11 to 5090¢<br>51 to 10080¢ |                                            | A SPECIAL PRICE: 10 for \$7.50<br>100 for \$65.00<br>1000 for \$350.00  |      |

WATKINS JOHNSON WJ-V907: Voltage Controlled Microwave Oscillator \$110.00

Socket For 4CX250B, BC, FG, R, /4CX350A, F, FJ

813 Tube Socket

Frequency range 3.6 to 4.2GHz, Power ouput, Min. 10dBm typical, 8dBm Guaranteed. Spurious output suppression Harmonic (nfo), min. 20dB typical, In-Band Non-Harmonic, min. 60dB typical, Residual FM, pk to pk, Max. 5KHz, pushing factor, Max. 8KHz/V, Pulling figure (1.5:1 VSWR), Max. 60MHz, Tuning voltage range +1 to +15volts, Tuning current, Max. -0.1mA, modulation sensitivity range, Max. 120 to 30MHz/V, Input capacitance, Max. 100pf, Oscillator Bias +15 +-0.05 volts @ 55mA, Max.

**Toll Free Number** 800-528-0180 (For orders only)

"All parts may be new or surplus, and parts may be substituted with comparable parts if we are out of stock of an item."

MH z electronics

55.00

20.00

\$11.00 13.00 14.00 17.00 20.00

### TUBES

| TYPE              | PRICE       | TYPE              | PRICE            | TYPE                                    | PRICE      |
|-------------------|-------------|-------------------|------------------|-----------------------------------------|------------|
| 2E26              | \$1 5.69    | KT88              | \$ 20.00         | 6562/6974A                              | \$ 50.00   |
| 2K28              | 100.00      | DX362             | 50.00            | 6832                                    | 22.00      |
| 2X1000A           | 300.00      | DX415             | 50.00            | 6883/8032A/8552                         | 7.00       |
| 3B22              | 19.75       | 572B/T160L        | 49.00            | 6897                                    | 110.00     |
| 3B28/866A         | 7.50        | 592/3-200A3       | 144.00           | 6907A                                   | 75.00      |
| 3-500Z            | 102.00      | 807               | 7.50             | 6939                                    | 15.00      |
| 3-1000Z           | 400.00      | 811               | 10.00            | 7094                                    | 125.00     |
| 3CX1000A/8283     | 428.00      | 811A              | 15.00            | 7117                                    | 17.00      |
| 3CX1500A7/887     | 533.00      | 812A              | 35.00            | 7211                                    | 60.00      |
| 3X2500A3          | 200.00      | 813               | 50.00            | 7289/3CX100A5                           | 34.00      |
| 3CX3000A7         | 490.00      | 829B              | 38.00            | 7360                                    | 11.00      |
| 4-65A/8165        | 45.00       | 832A              | 28.00            | 7377                                    | 67.00      |
| 4-125A/4D21       | 58.00       | 4624              | 310.00           | 7408                                    | 4.00       |
| 4-250A/5D22       | 75.00       | 4662              | 80.00            | 7650                                    | 250.00     |
| 4-400A/8432       | 90.00       | 4665              | 585.00           | 7695                                    | 8.00       |
| 4-400C/6775       | 95.00       | 5675/A            | 25.00            | 7843                                    | 58.00      |
| 4-1000A/8166      | 300.00      | 5721              | 200.00           | 7854                                    | 83.00      |
| 4B32              | 22.00       | 5768              | 85.00            | 7868                                    | 5.00       |
| 4E27A/5-125B      | 155.00      | 5836              | 100.00           | 7894                                    | 12.00      |
| 4CS25OR           | 146.00      | 5837              | 100.00           | 8072                                    | 65.00      |
| 4X150A/7034       | 30.00       | 5861/EC55         | 110.00           | 8117A                                   | 130.00     |
| 4X150D/7035       | 40.00       | 5876A             | 25.00            | 8121                                    | 60.00      |
| 4X150G/8172       | 100.00      | 5881/6L6W         | 6.00             | 8122                                    | 100.00     |
| 4X250B            | 30.00       | 5893              | 45.00            | 8236                                    | 30.00      |
| 4CX250B/7203      | 45.00       | 5894/A            | 50.00            | 8295/PL172                              | 506.00     |
| 4CX250F/G/8621    | 55.00       | 5894/B            | 60.00            | 8462                                    | 100.00     |
| 4CX250K/8245      | 100.00      | 5946              | 258.00           | 8505A                                   | 73.50      |
| 4CX250R/7580W     | 69.00       | 6080              | 10.00            | 8533W                                   | 92.00      |
| 4CX300A/8167      | 140.00      | 6083/AX9909       | 89.00            | 8560/A                                  | 65.00      |
| 4CX350A/8321      | 83.00       | 6098/6AK6         | 14.00            | 8560AS                                  | 90.00      |
| 4CX350F/J/8904    | 95.00       | 6115/A            | 110.00           | 8608                                    | 34.00      |
| 4X500A            | 282.00      | 6146              | 7.00             | 8637                                    | 38.00      |
| 4CX600J/8809      | 607.00      | 6146A             | 7.50             | 8643                                    | 100.00     |
| 4CW800F           | 625.00      | 6146B/8298A       | 8.50             | 8647                                    | 123.00     |
| 4CX1000A/8168     | 340.00      | 6146W             | 14.00            | 8737/5894B                              | 60.00      |
| 4CX1500B/8660     | 397.00      | 6156              | 66.00            | 8873                                    | 260.00     |
| 4CX5000A/8170     | 932.00      | 6159              | 15.00            | 8874                                    | 260.00     |
| 4CX10000D/8171    | 990.00      | 6161              | 233.00           | 8875                                    | 260.00     |
| 4CX15000A/8281    | 1260.00     | 6291              | 125.00           | 8877                                    | 533.00     |
|                   | 100.00      | 6293              | 12.00            |                                         |            |
| 4PR60A            |             | 6360              |                  | 8908                                    | 12.00      |
| 4PR60B/8252       | 175.00      |                   | 5.00             | 8930/651Z                               | 71.00      |
| 4PR400A/8188      |             | 6524              | 53.00            | 8950                                    | 12.00      |
| 5CX1500A          | 569.00      | 6550              | 10.00            |                                         |            |
| 6BK4C             | 6.00        | 6JM6              | 6.00             | 6LQ6 (Sylvania)                         | 7.50       |
| 6DQ5              | 5.00        | 6JN6              | 6.00             | 6LU8                                    | 6.00       |
| 6FW5              | 6.00        | 6JS6B             | 6.00             | 6LX6                                    | 6.00       |
| 6GE5              | 6.00        | 6KG6/EL505        | 6.00             | 6ME 6                                   | 6.00       |
| 6GJ5              | 6.00        | 6KM6              | 6.00             | 12BY7A                                  | 4.00       |
| 6HS 5             | 6.00        | 6KN6              | 6.00             | 12JB6A                                  | 6.00       |
| 6JB5/6HE5         | 6.00        | 6LF6              | 6.00             | 6KD6                                    | 6.00       |
| 6JB6A             | 6.00        | 6LQ6 (GE)         | 6.00             | 6JT6A                                   | 6.00       |
|                   |             |                   |                  | 6KD6                                    | 6.00       |
| NOTICE ALL PRICES | ARE SUBJECT | TO CHANGE WITHOUT | NOTICE !!!!!!!!! | 111111111111111111111111111111111111111 | 1111111111 |

**Toll Free Number** 800-528-0180

(For orders only)

"All parts may be new or surplus, and parts may be substituted with comparable parts if we are out of stock of an item."

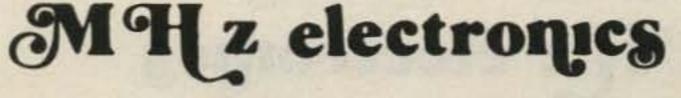

### "FILTERS"

| COLLINS Mechanical | Filter | #526-9724-010 | MODEL | F455Z32F |
|--------------------|--------|---------------|-------|----------|
|--------------------|--------|---------------|-------|----------|

|                                                                                                    |                             |                                                                                                    | 635 00        |           |
|----------------------------------------------------------------------------------------------------|-----------------------------|----------------------------------------------------------------------------------------------------|---------------|-----------|
|                                                                                                    |                             | May be other models but equivalent. May be used or new.                                                            | \$15,99       |           |
| ATLAS Cry                                                                                                    | stal Filters                |                                                                                                    |               |           |
| 5.595                                                                                                    | -2.7/8/LSB, 5.595-          | 2.7/LSB                                                                                                    |               |           |
| 150/7-020                                                                                                    | THE TANK OF THE VALUE OF    | r sideband. Impedence 800ohms 15pf In/800ohms 0pf out.                                                             | 19,99         |           |
|                                                                                                    | -2.7/8/U, 5.595-2.          | r sideband. Impedence 800ohms 15pf In/800ohms 0pf out.                                                             | 19.99         |           |
|                                                                                                    | 5500/4, 5.59550             |                                                                                                    |               |           |
|                                                                                                    |                             | CW. Impedance 800ohms 15pf In/800ohms 0pf out.                                                                     | 19.99         |           |
| 9.0US                                                                                                    | B/W                         |                                                                                                    |               |           |
|                                                                                                    |                             | dB. Impedance 680ohms 7pf In/300ohms 8pf out. CW-1599Hz                                                            | 19.99         |           |
|                                                                                                    |                             |                                                                                                    |               |           |
| KOKU:                                                                                                    | SAI ELECTRIC CO.            | Mechanical Filter #MF-455-ZL/ZU-21H                                                                                |               |           |
|                                                                                                    |                             | ency of 453,5KC, Carrier Frequency of 455KHz 2.36KC Bandw                                                          |               |           |
| The state of the state of the s | er sideband. (ZU)           |                                                                                                    | 19,99         |           |
| LOWE ***                                                                                                    | er sideband. (ZL)           | ****                                                                                                    | 19.99         |           |
| CRYSTAL F                                                                                                    | ILTERS                      |                                                                                                    |               |           |
| NIKKO                                                                                                    | FX-07800C                   | 7.8MHz                                                                                                    |               | \$10.00   |
| TEW                                                                                                    | FEC-103-2                   | 10.6935MHz                                                                                                    |               | 10.00     |
| SDK                                                                                                    | SCH-113A                    | 11.2735MHz                                                                                                    |               | 10.00     |
| TAMA                                                                                                    | TF-31H250                   | CF 3179.3KHz                                                                                                    |               | 19.99     |
| TYCO/CD                                                                                                    | 001019880                   | 10.7MHz 2pole 15KHz bandwidth                                                                                      |               | 5,00      |
| MOTOROLA<br>PTI                                                                                                    | 4884863B01<br>5350C         | 11.7MHz 2pole 15KHz bandwidth<br>12MHz 2pole 15KHz bandwidth                                                       |               | 5.00      |
| PTI                                                                                                    | 5426C                       | 21.4MHz 2pole 15KHz bandwidth                                                                                      |               | 5.00      |
| PTI                                                                                                    | 1479                        | 10.7MHz 8pole bandwidth 7.5KHz at 3dB, 5KHz at 6dB                                                                 |               | 20.00     |
| COMTECH                                                                                                    | A10300                      | 45MHz 2pole 15KHz bandwidth                                                                                        |               | 6.00      |
| FRC                                                                                                    | ERXF-15700                  |                                                                                                    |               | 10.00     |
| FILTECH                                                                                                    | 2131                        | CF 7.825MHz                                                                                                    |               | 10.00     |
| CERAMIC F                                                                                                    | TITEDO                      | ***************************************                                                                            |               |           |
| AXEL                                                                                                    | 4F449                       | 12 6VC Bandnace Filtor 2dB handwidth 1 6VUg from 11 9-13                                                           | AVUS          | 10.00     |
| CLEVITE                                                                                                    | TO-01A                      | 12.6KC Bandpass Filter 3dB bandwidth 1.6KHz from 11.8-13 455KHz+-2KHz bandwidth 4-7% at 3dB                        | ).4Nn2        | 5.00      |
| CILLYTIE                                                                                                    | TCF4-12D36A                 | 455KHz+-1KHz bandwidth 6dB min 12KHz, 60dB max 36KHz                                                               |               | 10.00     |
| MURATA                                                                                                    | BFB455B                     | 455KHz                                                                                                    |               | 2.50      |
|                                                                                                    | BFB455L                     | 455KHz                                                                                                    |               | 3.50      |
|                                                                                                    | CFM455E                     | 455KHz +-5.5KHz at 3dB , +-8KHz at 6dB , +-16KHz at 50dB                                                           |               | 6.65      |
|                                                                                                    | CFM455D                     | 455KHz +-7KHz at 3dB , +-10KHz at 6dB , +-20KHz at 50dB                                                            |               | 6.65      |
|                                                                                                    | CFR455E                     | 455KHz +-5.5KHz at 3dB , +-8KHz at 6dB , +-16KHz at 60dB                                                           |               | 8.00      |
|                                                                                                    | CFU455B<br>CFU455C          | 455KHz +-2KHz bandwidth +-15KHz at 6dB, +-30KHz at 40dB<br>455KHz +-2KHz bandwidth +-12.5KHz at 6dB, +-24KHz at 40 |               | 2.90      |
|                                                                                                    | CFU455G                     | 455KHz +-1KHz bandwidth +-4.5KHz at 6dB , +-10KHz at 40c                                                           |               | 2.90      |
|                                                                                                    | CFU455H                     | 455KHz +-1KHz bandwidth +-3KHz at 6dB , +-9KHz at 40dB                                                             |               |           |
|                                                                                                    | CFU455I                     | 455KHz +-1KHz bandwidth +-2KHz at 6dB , +-6KHz at 40dB                                                             |               |           |
|                                                                                                    | CFW455D                     | 455KHz +-10KHz at 6dB , +-20KHz at 40dB                                                                            |               | 2.90      |
|                                                                                                    | CFW455H                     | 455KHz +-3KHz at 6dB , +-9KHz at 40dB                                                                              |               | 2.90      |
|                                                                                                    | SFB455D<br>SFD455D          | 455KHz +2KHz , 3dB bandwidth 4.5KHz +1KHz                                                                          |               | 2.50      |
|                                                                                                    | SFE10.7MA                   | 10.7MHz 280KHz +-50KHz at 3dB , 650KHz at 20dB                                                                     |               | 2.50      |
|                                                                                                    | SFE10.7MS                   | 10,7MHz 230KHz +-50KHz at 3dB , 570KHz at 20dB                                                                     |               | 2.50      |
|                                                                                                    | SFG10.7MA                   |                                                                                                    |               | 10.00     |
| NIPPON                                                                                                    | IF-B4/CFU455I               | 455KHz +-1KHz                                                                                                    |               | 2.90      |
|                                                                                                    |                             | 455KHz +-1KHz                                                                                                    |               | 2,90      |
|                                                                                                    | LF-B8                       |                                                                                                    |               | 2.90      |
| TOUTN                                                                                                    | IF-C18                      | 455KHz                                                                                                    |               | 10.00     |
|                                                                                                    | CF455A/BFU455K<br>EFC-L455K | 455NIZ TZNIZ                                                                                                    |               | 7.00      |
|                                                                                                    | *******                     |                                                                                                    | *******       | *         |
| SPECTRA P                                                                                                    | HYSICS INC, Mod             | el 088 HeNe LASER TUBES                                                                                            |               |           |
| Charles of the same of                                                                                                    |                             | M DIA75MM BEAM DIR. 2.7MR 8KV STARTI                                                                               | NG VOLTAGE    | E DC      |
|                                                                                                    |                             | OVDC +100VDC At 3.7MA                                                                                              |               | \$59.99   |
| ROTRON MU                                                                                                    | FFIN FANS Model             | MARK4/MU2A1                                                                                                    |               | This      |
| 115 VAC                                                                                                    |                             | 60CPS IMPEDENCE PROTECTED-F 88CFM at 50CPS                                                                         |               |           |
| 105CFM at 6                                                                                                    |                             | ARE NEW                                                                                                    |               | \$ 7.99   |
|                                                                                                    |                             | - 11 - 11 - 11                                                                                                    |               |           |
| MOH                                                                                                    | z elect                     |                                                                                                    | "All parts ma |           |
| , and and                                                                                                    |                             | 800-528-0180 st                                                                                                    | urplus, and p | parts may |

MHz electronics

PRICES SUBJECT TO CHANGE WITHOUT NOTICE

Toll Free Number 800-528-0180 (For orders only)

"All parts may be new or surplus, and parts may be substituted with comparable parts if we are out of stock of an item."

### "CHIPS"

| FAIRCH      | LD VHF AND UHF PRESCALER CHIPS        | PRICE   |
|-------------|---------------------------------------|---------|
| 95H90D0     |                                       | \$ 8.50 |
| 95H91D0     |                                       | 8.50    |
| 11C90DC     |                                       | 15.50   |
| 11C91DC     |                                       | 15.50   |
| 11C06DC     | UHF Prescaler 750MC D Type Flip Flop  | 12.30   |
| 11C05DC     |                                       |         |
| i Transie   | (Regular price \$75.00)               | 50.00   |
| 11C01FC     |                                       | 15.40   |
| 82590       | Presettable High Speed Decade/Binary  |         |
|             | Counter used with the 11C90/91 or the |         |
|             | 95H90/91 Prescaler can divide by 100. |         |
|             | (Signetics)                           | 5.00    |
| 11C24DC     |                                       |         |
|             | MC4024/4324 Dual TTL Voltage Control  |         |
|             | Multivibrator.                        | 3.37    |
| 11C44DC     | This chip is the same as a Motorola   |         |
| Augustina C | MC4044/4344 Phase Frequency Detector. | 3.37    |

GENERAL ELECTRIC CO. GUNN DIODE MODEL Y-2167

Freq. Gap (GHZ) 12 to 18, Output (Min.) 100mW, Duty (%) CW, Typ. Bias (Vdc) 8.0, Type. Oper. (MAdc) 550, Max. Thres. (mAdc) 1000, Max. Bias (Vdc) 10.0. \$39.99

VARIAN GALLIUM ARSENIDE GUNN DIODES MODEL VSX-9201S5 Freq. Coverage 8 to 12.4GHz, Output (Min.) 100mW, Bias Voltage (Max.) 14vdc, Bias current (mAdc) Operating 550 Typ. 750 Max., Threshold 850 Tup. 1000 Max. \$39.99

VARI-L Co. Inc. MODEL SS-43 AM MODULATOR

Freq. Range 60 10 150MC, Insertion Loss 13dB Nominal, Signal Port Imp. 50ohms Nominal, Signal Port RF Power + 10dBm Max., Modulation Port BW DC to 1KHZ, Modulation \$24.99 Port Bias 1ma. Nominal.

| Model UTO-504 | UTO-511                                              |
|---------------|------------------------------------------------------|
| 5 to 500 MHz  | 5 to 500 MHz                                         |
| 6dB           | 15dB                                                 |
| 11dB          | 2.3dB to 3dB                                         |
| +17dB         | - 2dB to                                             |
|               | - 3dB                                                |
| 1dB           | 1dB                                                  |
| +24           | + 15                                                 |
| 100           | 10                                                   |
|               | 5 to 500 MHz<br>6dB<br>11dB<br>+ 17dB<br>1dB<br>+ 24 |

**HEWLETT PACKARD** 10514B 10514A **MIXERS MODELS** 2MHz to 500MC 2MHz to Frequency Range 500MC Input/Output Frequency L & R 200KHz to 200KHz to 500MC 500MC DC to 500MC DC to 500MC 7dB 7dB Mixer Conversion Loss (A) 9dB 9dB Noise Performance (SSB) (A) 7dB 7dB 9dB 9dB PRICE \$39.99 PRICE \$49.99

### FREQUENCY SOURCES, INC MODEL MS-74X MICROWAVE SIGNAL SOURCE

MS-74X: Mechanically Tunable Frequency Range (MHz) 10630 to 11230 (10.63 to 11.23GHz) Minimum Output Power (mW) 10, Overall Multiplier Ratio 108, Internal Crystal Oscillator Frequency Range (MHz) 98.4 to 104.0, Maximum Input Current (mA) 400.

The signal source are designed for applications where high stability and low noise are of prime concern. these sources utilize fundamental transistor oscillators with high Q coaxial cavities, followed by broadband stable step recovery diode multipliers. This design allows single screw mechanical adjustment of frequency over standard communications bands. Broadband sampling circuits are used to phase lock the oscillator to a high stability reference which may be either an internal self-contained crystal oscillator, external primary standard or VHF synthesizer. This unique technique allows for optimization of both FM noise and long term stability. List Price Our Price-\$289. is \$1158.00 (THESE ARE NEW)

### HEWLETT PACKARD 1N5712 MICROWAVE DIODE

This diode will replace the MBD101, 1N5711, 5082-2800, 5082-2835 etc. This will work like a champ in all those \$1.50 or 10/\$10.00 Down Converter projects.

### MOTOROLA MHW1172R LOW DISTORTION WIDEBAND AMPLIFIER MODULE.

Frequency Range: 40 to 300 MHz., Power Gain at 50MHz 16.6min. to 17.4max., Gain Flatness ± 0.1 Typ. ± 0.2 Max. dB., DC Supply Voltage - 28vdc, RF Voltage Input PRICE \$29.99 + 70dBmV

### GENERAL ELECTRIC AA NICADS

Model #41B905HD11-G1

Pack of 6 for \$5.00 or 60 Cells, 10 Packs for \$45.00 These may be broken down to individual cells.

ORDERING INSTRUCTIONS

PRICE \$70.00

PRICE \$75.00

DEFECTIVE MATERIAL: All claims for defective material must be made within sixty (60) days after receipt of parcel. All claims must include the defective material (for testing purposes), our invoice number, and the date of purchase. All returns must be packed properly or it will void all warranties.

DELIVERY: Orders are normally shipped within 48 hours after receipt of customer's order. If a part has to be backordered the customer is notified. Our normal shipping method is via First Class Mail or UPS depending on size and weight of the package. On test equipment it is by Air only, FOB shipping point.

FOREIGN ORDERS: All foreign orders must be prepaid with cashier's check or money order made out in U.S. Funds. We are sorry but C.O.D. is not available to foreign countries and Letters of Credit are not an acceptable form of payment either. Further information is available on request.

HOURS: Monday thru Saturday: 8:30 a.m. to 5:00 p.m.

INSURANCE: Please include 25¢ for each additional \$100.00 over \$100.00, United Parcel only.

ORDER FORMS: New order forms are included with each order for your convenience. Additional forms are

POSTAGE: Minimum shipping and handling in the US, Canada, and Mexico is \$2.50 all other countries is \$5.00. On foreign orders include 20% shipping and handling

PREPAID ORDERS: Order must be accompanied by a check.

PRICES: Prices are subject to change without notice.

RESTOCK CHARGE: If parts are returned to MHZ Electronics due to customer error, customer will be held responsible for all extra fees, will be charged a 15% restocking fee, with the remainder in credit only. All returns

SALES TAX: Arizona must add 5% sales tax, unless a signed Arizona resale tax card is currently on file with MHZ Electronics. All orders placed by persons outside of Arizona, but delivered to persons in Arizona are sub-

SHORTAGE OR DAMAGE: All claims for shortages or damages must be made within 5 days after receipt of parcel. Claims must include our invoice number and the date of purchase. Customers which do not notify us within this time period will be held responsible for the entire order as we will consider the order complete.

OUR 800 NUMBER IS STRICTLY FOR ORDERS ONLY NO INFORMATION WILL BE GIVEN. 1 800-528-0180.

TERMS: DOMESTIC: Prepaid, C.O.D. or Credit Card

FOREIGN: Prepaid only, U.S. Funds-money order or cashier's check only.

C.O.D.: Acceptable by telephone or mail. Payment from customer will be by cash, money order or cashier's check. We are sorry but we cannot accept personal checks for C.O.D.'s.

CONFIRMING ORDERS: We would prefer that confirming orders not be sent after a telephone order has been placed. If company policy necessitates a confirming order, please mark "CONFIRMING" boldly on the order. If problems or duplicate shipments occur due to an order which is not properly marked, customers will be held responsible for any charges incurred, plus a 15% restock charge on returned parts.

CREDIT CARDS: WE ACCEPT MASTERCARD VISA AND AMERICAN EXPRESS.

DATA SHEETS: When we have data sheets in stock on devices we do supply them with the order.

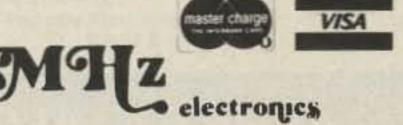

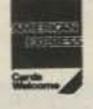

(602) 242-3037 (602) 242-8916 2111 W. CAMELBACK ROAD PHOENIX, ARIZONA 85015

V 48

**Toll Free Number** 800-528-0180 (For orders only)

"All parts may be new or surplus, and parts may be substituted with comparable parts if we are out of stock of an item."

### NEW LOW-NOISE PREAMPS RECEIVING CONVERTERS TRANSMIT CONVERTERS

New low-noise microwave transistors make preamps in the 0.9 to 1.0 dB noise figure range possible without the fragility and power supply problems of gas-fet's. Units furnished wired and tuned to ham band. Can be easily retuned to nearby freq.

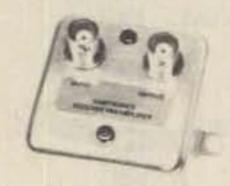

Models LNA(), P30, and P432 shown

| Model   | Tunable<br>Freq Range | Noise Figure | Gain  | Price   |
|---------|-----------------------|--------------|-------|---------|
| LNA 28  | 20-40                 | 0.9 dB       | 20 dB | \$39.95 |
| LNA 50  | 40-70                 | 0.9 dB       | 20 dB | \$39.95 |
| LNA 144 | 120-180               | 1.0 dB       | 18 dB | \$39.95 |
| LNA 220 | 180-250               | 1.0 dB       | 17 dB | \$39.95 |
| LNA 432 | 380-470               | 1.0 dB       | 18 dB | \$44.95 |

### **ECONOMY PREAMPS**

Our traditional preamps, proven in years of service. Over 20,000 in use throughout the world. Tuneable over narrow range. Specify exact freq. band needed. Gain 16-20 dB. NF = 2 dB or less. VHF units available 27 to 300 MHz. UHF units available 300 to 650 MHz.

| <br>THE PARTY OF THE PARTY OF THE P | 717900  |
|----------------------------------------------------------------------------------------------------|---------|
| P30K, VHF Kit less case                                                                                                    | \$14.95 |
| P30C, VHF Kit with case                                                                                                    | \$20.95 |
| P30W, VHF Wired/Tested                                                                                                    | \$29.95 |
| P432K, UHF Kit less case                                                                                                    | \$18.95 |
| P432C, UHF Kit with case                                                                                                    | \$24.95 |
|                                                                                                    |         |

P432 also available in broadband version to cover 20-650 MHz without tuning. Same price as P432; add "B" to model #.

\$33.95

P432W, UHF Wired/Tested

### HELICAL RESONATOR **PREAMPS**

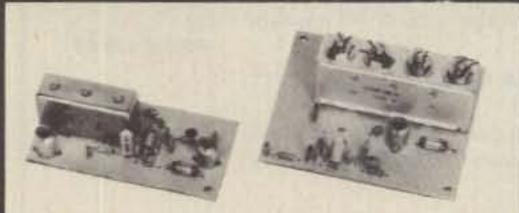

Our lab has developed a new line of low-noise receiver preamps with helical resonator filters built in. The combination of a low noise amplifier similar to the LNA series and the sharp selectivity of a 3 or 4 section helical resonator provides increased sensitivity while reducing intermod and cross-band interference in critical applications. See selectivity curves at right. Noise figure = 1 to 1.2 dB. Gain = 12 to 15 dB.

| Model   | Tuning Range | Price   |
|---------|--------------|---------|
| HRA-144 | 143-150 MHz  | \$49.95 |
| HRA-220 | 213-233 MHz  | \$49.95 |
| HRA-432 | 420-450 MHz  | \$59.95 |

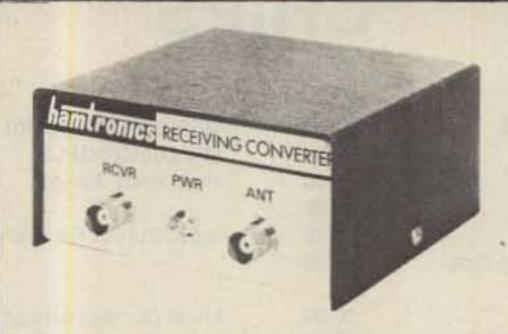

Models to cover every practical rf & if range to listen to SSB, FM, ATV, etc. NF = 2 dB or less.

|                   | Antenna<br>Input Range | Output           |
|-------------------|------------------------|------------------|
| VHF MODELS        | 28-32<br>50-52         | 144-148<br>28-30 |
| Kit \$44.95       | 50-54                  | 144-148          |
| Less Case \$39.95 | 144-146                | 28-30            |
| Wired \$59.95     | 145-147                | 28-30            |
| VVII CG \$55.55   | 144-144.4              | 27-27.4          |
|                   | 146-148                | 28-30            |
|                   | 144-148                | 50-54            |
|                   | 220-222                | 28-30            |
|                   | 220-224                | 144-148          |
|                   | 222-226                | 144-148          |
|                   | 220-224                | 50-54            |
| SA PERIODIN       | 222-224                | 28-30            |
| UHF MODELS        | 432-434                | 28-30            |
| VH CEA OF         | 435-437                | 28-30            |
| Kit \$54.95       | 432-436                | 144-148          |
| Less Case \$49.95 | 432-436                | 50-54            |
| Wired \$74.95     | 439.25                 | 61.25            |

SCANNER CONVERTERS Copy 72-76, 135-144, 240-270, 400-420, or 806-894 MHz bands on any scanner. Wired/tested Only \$79.95.

SPECIAL FREQUENCY CONVERTERS made to custom order \$119.95. Call for details.

### SAVE A BUNDLE ON VHF FM TRANSCEIVERS!

FM-5 PC Board Kit - ONLY \$159.95 complete with controls, heatsink, etc. 10 Watts, 5 Channels, for 6M, 2M, or 220

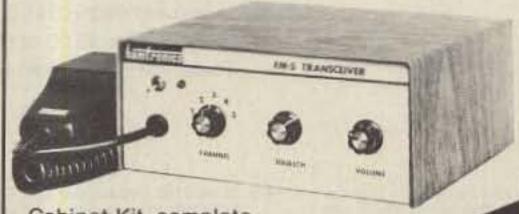

Cabinet Kit, complete with speaker, knobs, connectors, hardware. Only \$59.95

REPEAT OF A SELLOUT!

While supply lasts, get \$59.95 cabinet kit free when

you buy an FM-5 Transceiver kit. Where else can you get a complete transceiver for only \$159.95?

For SSB, CW, ATV, FM, etc. Why pay big bucks for a multi mode rig for each band? Can be linked with receive converters for transceive. 2 watts output.

| NATURAL PROPERTY OF THE PARTY OF THE PARTY O | Exciter<br>Input Range                                                              | Antenna<br>Output                                                                           |
|----------------------------------------------------------------------------------------------------|-------------------------------------------------------------------------------------|---------------------------------------------------------------------------------------------|
| For VHF,<br>Model XV2<br>Kit \$79.95<br>Wired \$119.95<br>(Specify band)                                                                                                    | 28-30<br>28-29<br>28-30<br>27-27.4<br>28-30<br>50-54<br>144-146<br>50-54<br>144-146 | 144-146<br>145-146<br>50-52<br>144-144.4<br>220-222<br>220-224<br>50-52<br>144-148<br>28-30 |
| For UHF,<br>Model XV4<br>Kit \$99.95<br>Wired \$149.95                                                                                                    | 28-30<br>28-30<br>50-54<br>61.25<br>144-148<br>*Add \$35 f                          | 432-434<br>435-437<br>432-436<br>439.25<br>432-436*<br>or 2M input                          |

For limited time, buy a transmit converter above with 40-45W PA (\$129.95) and get \$39.95 cabinet FREE.

### LOOK AT THESE ATTRACTIVE CURVES!

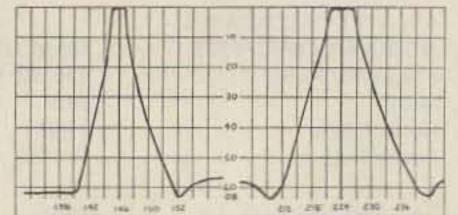

R144 & R220 Front Ends. HRA 144/220, & HRF-144/220

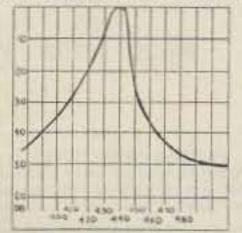

R451 Receiver Front End

Rcvr I-F Selectivity

Typical Selectivity Curves of Receivers and Helical Resonators.

# HRA-432, HRF-432

- Call or Write for FREE CATALOG (Send \$1.00 or 4 IRC'c for overseas mailing)
- Order by phone or mail
   Add \$2 S & H per order (Electronic answering service evenings & weekends) Use VISA, MASTERCARD, Check, or UPS COD.

# hamlronics, inc.

65-W MOUL RD. ● HILTON NY 14468 Phone: 716-392-9430

Hamtronics ® is a registered trademark

For years, Hamtronics Modules have been used by individual hams and manufacturers to make repeaters. Now, in the Hamtronics tradition of top quality and superb value, we are proud to offer a complete repeater package.

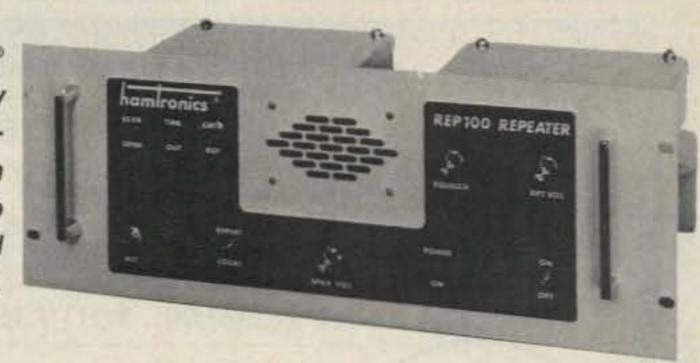

### JUST LOOK AT THESE PRICES!

| Band      | Kit   | Wired/Tested |  |  |  |
|-----------|-------|--------------|--|--|--|
| 6M,2M,220 | \$595 | \$745        |  |  |  |
| 440       | \$645 | \$795        |  |  |  |

Both kit and wired units are complete with all parts, modules, hardware, and crystals.

### CALL OR WRITE FOR COMPLETE DETAILS.

Also available for remote site linking/crossband & 10M.

### **FEATURES:**

- SENSITIVITY SECOND TO NONE; TYPICALLY 0.15 uV ON VHF, 0.2 uV ON UHF.
- SELECTIVITY THAT CAN'T BE BEAT! BOTH 8 POLE CRYSTAL FILTER & CERAMIC FILTER FOR GREATER THAN 100 dB AT ± 12KHZ, HELICAL RESONATOR FRONT ENDS. SEE R144, R220, AND R451 SPECS IN RECEIVER AD BELOW.
- OTHER GREAT RECEIVER FEATURES: FLUTTER-PROOF SQUELCH, AFC TO COMPENSATE FOR OFF-FREQ TRANSMITTERS, SEPARATE LOCAL SPEAKER AMPLIFIER & CONTROL.
- CLEAN, EASY-TUNE TRANSMITTER; UP TO 20 WATTS OUT.

### HIGH QUALITY MODULES FOR REPEATERS, LINKS, TELEMETRY, ETC.

### INTRODUCING -**NEW 1983 RECEIVERS**

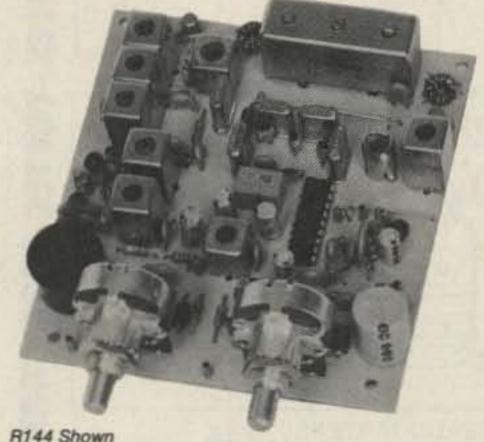

- R144 Shown
- R144/R220 FM RCVRS for 2M or 220 MHz. 0.15uV sens.; 8 pole xtal filter & ceramic filter in i-f, helical resonator front end for exceptional selectivity (curves at left). AFC incl., xtal oven avail. Kit only \$119.95
- . R451 FM RCVR Same but for uhf. Tuned line front end, 0.2 uV sens. Kit only \$119.95.
- R76 FM RCVR for 10M, 6M, 2M, 220, or commercial bands. As above, but w/o AFC or hel. res. Kits only \$109.95. Also avail w/4 pole filter, only \$94.95/ kit.
- R110 VHF AM RECEIVER kit for VHF aircraft band or ham bands. Only \$84.95.
- R110 UHF AM RECEIVER for UHF uses. including special 296 MHz model to hear SPACE SHUTTLE. Kit \$94.95.

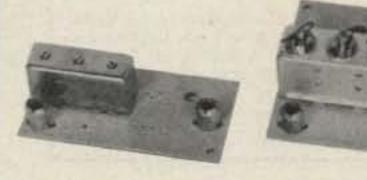

 HELICAL RESONATOR FILTERS available separately on pcb w/connectors.

HRF-144 for 143-150 MHz \$34.95 \$34.95 HRF-220 for 213-233 MHz HRF-432 for 420-450 MHz \$44.95

(See selectivity curves at left.)

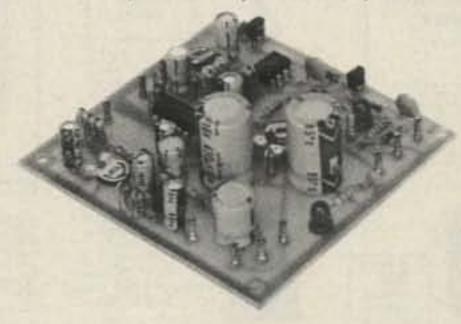

- COR KITS With audio mixer and speaker amplifier. Only \$29.95.
- CWID KITS 158 bits, field programmable, clean audio. Only \$59.95.

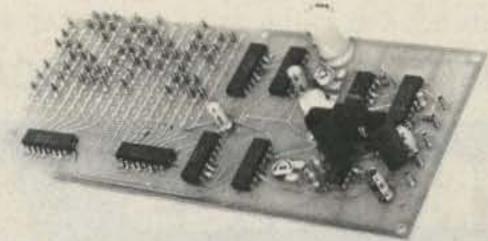

 A16 RF TIGHT BOX Deep drawn alum. case with tight cover and no seams. 7 x 8 x 2 inches. Only \$18.00.

### TRANSMITTERS AND **ACCESSORIES**

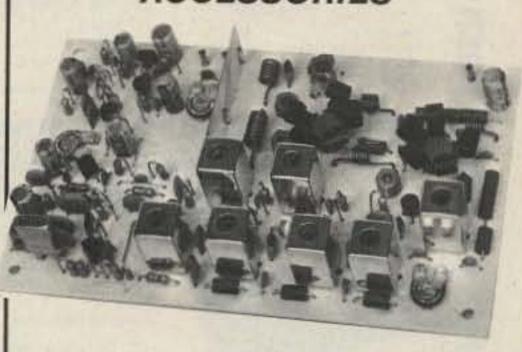

 T51 VHF FM EXCITER for 10M, 6M, 2M, 220 MHz or adjacent bands. 2 Watts continuous. Kits only \$59.95

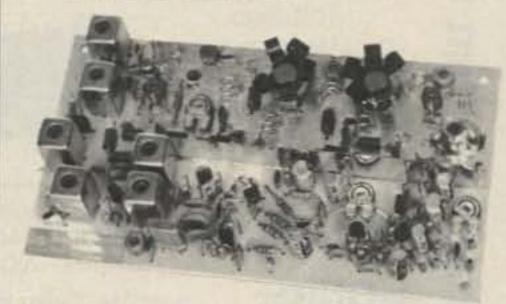

- T451 UHF FM EXCITER 2 to 3 Watts on 450 ham band or adjacent. Kits only \$69.95.
- VHF&UHFLINEAR AMPLIFIERS. Use on either FM or SSB. Power levels from 10 to 45 Watts to go with exciters & xmtg converters. Kits from \$69.95.

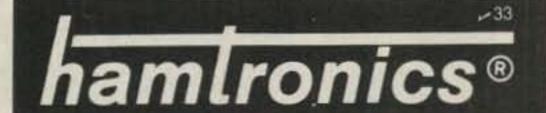

### SPECIALISTS · CUSHCRAFT · DRAKE · HAM KEY · HUSTLER · HY-GAIN · ICOM · KANTRONICS =

### POPULAR VALUES FROM SPECTRONICS!

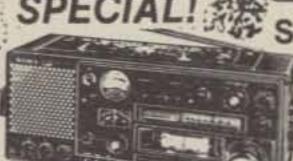

SPECIAL! SAVE \$\$\$-QUANTITIES LIMITED!

SONY

**ICF 6800W 31-BAND** PORTABLE WORLD RECEIVER

"The Best Under \$1,000.00...WRTV Handbook

SUPER **DEMO PRICE!** 

Plus \$8.00 Shipping (Cont'l USA)

List \$699.95 — Regularly \$549.95

"DEMO" SPECIAL! SAVE \$80.00 MORE!

We have a limited number of factory demo ICF-6800W's, that are being offered at a saving of \$80.00 over the price of new models. These units were used by SONY sales people at Trade Shows, and are still in mint condition. The full 1 year SONY warrantee is also in force. This is a super deal, and is not available from any other dealer in the U.S.A.

**ORDER NOW! LIMITED QUANTITY** 

"easy-talk'r" VOX PORTABLE TRANSCEIVER

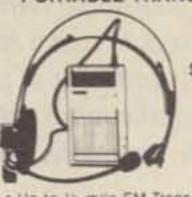

\$4995 plus \$3.00 shipping

- \* Up to 15 mile FM Transmitting
- "Hands free" VOX operation . Light weight-less than 9 Oz.

Valuable aid for Amateur use in antenna installation, funing/pruning, field day, etc. plus hundreds of applications in home business sports and recreation Uses 9 volt pattery inot supplied i

BEARCAT BC-100 HAND-HELD PROGRAMMABLE SCANNER

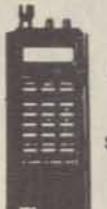

SALE \$29995 plys \$3.00

shipping

\$348\*\*

. 8 Band, 16 Channel \* Auto Scan \* Channel Lockout \* "Now Take it With You Anywhere!"

KEN-TEC\*

MILITARY TIME

24-HOUR DIGITAL

**ALARM CLOCK** 

REPEATING 9-MINUTE DROWSE ALARM CAN BE USED FOR STATION I.D. REMINDER

23.59

. 7" Red LED Numerals . Drowse Control

. 24-Hr. Memory Alarm

. Dark Brown Walnut Grain

\* 21/4"H x 61/4"W x 31/4"D \* 1-Year Warrantee PLUS \$1.50 UPS

### **VOCOM FAVORITES**

5/8 WAVE TELESCOPING

ANTENNA \$1995

Shipping Cont'l USA

### VoCom POWER POCKET

\$19995 shipping Cent's USA

Accepts any version of the IC 28 applies its output to a expeband if ampolier and delivers 25 watts to your mobile arrive na Mobile talk out power!

\$3.00

shipping

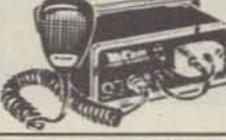

Ca Se Vo Com

2C-025 AMP \$7650

Shipping

The Avanti On Glass is the hist two way com-

munications antenna that mounts on glass and

transmits and receives through the glass Ex-

tremely low VSWR is acheived by adjusting speciar tuning slug on matching network inside the senicle Can be easily removed for car

Plus \$3.00 \* 2 W In \* 25 W Out

washes without special tools

AVANTI THRU-GLASS ANTENNA

BIRD - CALLBOOK - COA

SUB-AUDIBLE TONE HEADQUARTERS

ENCODERS shipping EREM (CONTI USA only)

We stock Communications Specialists SS 32 and SS 32M encoders for most any mobile or hand-held applications including the very popular fcom Handhelds

> AMECO PREAMPS

(Capit Fight and)

Model PLF-2 \$52.95 Model PLF-2E (240V) \$57.95 Model PT-2 \$79.95 Model PT-2E (240V) \$84.95

### Put Your Computer "On-The-Air"

Editantronics The interface

The Interface™ \$16995 List

\$189.95 Plus \$3.00 Shipping

Your personal computer becomes a complete CW/RTTY/ASCII send and receive terminal with The Interface linking it to your trans-

If you own an Apple II or Apple II Plus, Atari 400 or 800, TRS-80 Color Computer, or VIC-20. The Interface will put your computer "On-The-Air"

Software for each system features split screen display, buffered keyboard, status display, and message ports. Attach any Centronics compatible printer for hard copy. Software is available, on diskette for the Apple and program boards for the others, at additional cost.

VIC-20 Apple Atari diskette board board \$29.95 \$49.95 \$49.95

#### List \$349.95 SONY ICF-2001 Reg. \$299.95 **INSTANT- ACCESS** Now Only DIGITA! SHORTWAVE \$25995 SCANNER ADD \$5 DO SHIPPING (CONT.L U.S.) AM-CW-SSB -LIMITED

 150 KHz-30 MHz + FM BROADCAST PLL SYNTHESIZED WITH SCANNING AND QUANTITIES MEMORY • AC ADAPTOR • 1 YEAR FACTORY LIMITED WARRANTY

ICR-4800

POCKET WORLD RECEIVER

 6 band pocket world receiver—SW 1-5, plus MW. \* Extremely compact and lightweight -- paim sized! . SW band spread dull-easy tuning . Tuning indicator

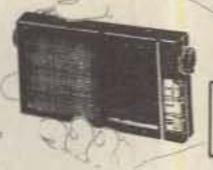

s8995 plus \$3.00 Confi U.S.

### **B&W PORTABLE** APARTMENT ANTENNA

TRS-80C

board

\$59.95

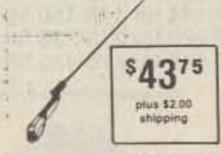

Quick, easy mounting. Tunes 2, 6, 10, 15 20 and 40 meter Amateur bands. plus SW 8C bands in some ranges 360 watts SSB/CW 221s whip extends to 57 14 Hours Includes 5 base licating core. We-give less than 7 ibs.

> ALEXANDER BP 4-W 500 MAH NICAD

> > Cadmium

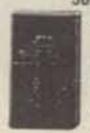

Fits Wilson Mark II. and Mark IV plus Yaesu FT-207 500 MAH, 11.7 V. Nickel-

ICOM HEADQUARTERS

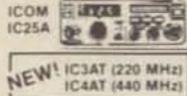

**ICOM** IC2A.

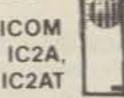

· Quality COMMINCIAN A VANCABLE \* Affordative \* Write Range of

Accessions. RESIDENCE

CALL FOR PRICE & AVAILABILITY

TO ORDER:

CALL OR WRITE. MASTER CARD, VISA, MONEY ORDERS, PERSONAL CHECKS TAKE 3 WEEKS TO CLEAR, ACCEPTED. INTERNATIONAL ORDERS WELCOME, PLEASE REQUEST PRO FORMA INVOICE. ILLINOIS RESIDENTS ADD 6% SALES TAX.

HOURS:

MON. THRU WED. 9:30-6:00, THURS-FRI. 9:30-8:00, SAT. 9:30-3:00

STOP BY AND VISIT WHEN IN THE CHICAGOLAND AREA!!

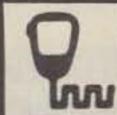

SPECTRONI 1009 GARFIELD ST. OAK PARK, IL. 60304

### the first name in Counters! ramseu 9 DIGITS 600 MHz \$129

PRICES CT-90 word I year warranty \$129.95 CT-90 Kit, 90 day pens was AC-1 AC adapter. BP-1 Nicad pack +AC Adapter Charger OV-1. Micro-power Oven

The CT-90 is the most versatile, feature packed counter available for less than \$300.00! Advanced design features include: three selectable gate times, nine digits, gate indicator and a unique display hold function which holds the displayed count after the input signal is removed. Also, a 10mHz TCXO time base is used which enables easy zero beat calibration checks against WWV. Optionally, an internal nicad battery pack, external time base input and Micropower high stability crystal oven time base are available. The CT-90, performance you can count on!

Range: 20 Hz to 600 MHz

Sensitivity: Less than 10 MV to 150 MHz Less than 50 MV to 500 MHz 0.1 Hz (10 MHz range) Resolution:

> 1.0 Hz (60 MHz range) 10.0 Hz (600 MHz range) 9 digits 0.4" LED

Display: Time base: Standard-10.000 mHz, 1.0 ppm 20-40 °C. Optional Micro-power oven-0.1 ppm 20-40°C

8-15 VAC @ 250 ma Power.

## 7 DIGITS 525 MHz \$9995

#### SPECIFICATIONS:

External time base mout

20 Hz to 525 MHz Range: Sensitivity: Less than 50 MV to 150 MHz

14.95

Less than 150 MV to 500 MHz Resolution 1.0 Hz (5 MHz range)

10.0 Hz (50 MHz range) 100.0 Hz (500 MHz range) 7 digits 0.4" LED

Display: 1.0 ppm TCXO 20-40°C Time base: 12 VAC @ 250 ma Power.

The CT-70 breaks the price barrier on lab quality frequency counters. Deluxe features such as: three frequency ranges - each with pre-amplification, dual selectable gate times, and gate activity indication make measurements a snap. The wide frequency range enables you to accurately measure signals from audio thru UHF with 1.0 ppm accuracy - that's .0001%! The CT-70 is the answer to all your measurement needs, in the field, lab or ham shack.

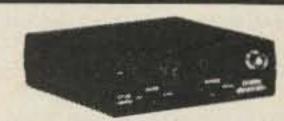

#### PRICES:

CT-70 wired, I year warranty \$99.95 CT-70 Kit, 90 day parts war-84.95 ranty AC-I AC adapter 3.95 BP-1 Nicad pack + AC adapter/charger 12.95

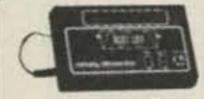

### 7 DIGITS 500 MHz \$79 95 WIRED

#### PRICES:

MINI-100 wired I year warranty AC-Z Ac adapter for MINI-

BP-Z Nicad pack and AC adapter/charger

\$79.95

3.95 12.95

Here's a handy, general purpose counter that provides most counter functions at an unbelievable price. The MINI-100 doesn't have the full frequency range or input impedance qualities found in higher price units, but for basic RF signal measurements, it can't be beat' Accurate measurements can be made from 1 MHz all the way up to 500 MHz with excellent sensitivity throughout the range, and the two gate times let you select the resolution desired. Add the nicad pack option and the MINI-100 makes an ideal addition to your tool box for "in-the-field" frequency checks and repairs.

#### SPECIFICATIONS:

1 MHz to 500 MHz Range: Sensitivity: Less than 25 MV Resolution: 100 Hz (slow gate) 1.0 KHz (fast gate) 7 digits, 0.4" LED Display: 2.0 ppm 20-40°C Time base: 5 VDC @ 200 ma Power.

# 8 DIGITS 600 MHz \$159 95

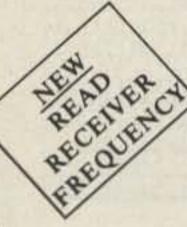

### SPECIFICATIONS:

20 Hz to 600 MHz Range: Sensitivity:

Less than 25 my to 150 MHz Resolution 1.0 Hz (60 MHz range) 10.0 Hz (600 MHz range)

8 digits 0.4" LED

110 VAC or 12 VDC

Display: Time base:

2.0 ppm 20-40°C Power

The CT-50 is a versatile lab bench counter that will measure up to 600 MHz with 8 digit precision. And, one of its best features is the Receive Frequency Less than 150 mv to 600 MHz Adapter, which turns the CT-50 into a digital readout for any receiver. The adapter is easily programmed for any receiver and a simple connection to the receiver's VFO is all that is required for use. Adding the receiver adapter in no way limits the operation of the CT-50, the adapter can be conveniently switched on or off. The CT-50, a counter that can work double-duty!

### PRICES:

schematic)

CT-50 wired, I year warranty CT-50 Kit, 90 day parts

warranty RA-1, receiver adapter kit RA-1 wired and pre-programmed (send copy of receiver

14.95

119.95

\$159.95

29.95

### DIGITAL MULTIMETER \$99 95

### PRICES:

DM-700 wired, I year warranty \$99.95 DM-700 Kit, 90 day parts 79.95 warranty 3.95 AC-1, AC adaptor BP-3, Nicad pack +AC 19.95 adapter/charger 2.95 MP-1, Probe kit

The DM-700 offers professional quality performance at a hobbyist price. Features include; 26 different ranges and 5 functions, all arranged in a convenient, easy to use format. Measurements are displayed on a large 31/2 digit, 1/2 inch LED readout with automatic decimal placement, automatic polarity, overrange indication and overload protection up to 1250 volts on all ranges, making it virtually goof-proof! The DM-700 looks great, a handsome, jet black, rugged ABS case with convenient retractable tilt bail makes it an ideal addition to any shop.

### SPECIFICATIONS:

DC/AC volts: 100 uV to 1 KV, 5 ranges

DC/AC

0.1 uA to 2.0 Amps, 5 ranges current 0.1 ohms to 20 Megohms, 6 ranges Resistance

Input impedance

10 Megohms, DC/AC volts 0.1% basic DC volts

Accuracy: 4 'C' cells Power.

### **AUDIO SCALER**

For high resolution audio measurements, multiplies UP in frequency.

- Great for PL tones
- Multiplies by 10 or 100

 0.01 Hz resolution! \$39.95 Wired \$29.95 Kit

### **ACCESSORIES**

Color burst calibration unit, calibrates counter 

### COUNTER PREAMP

For measuring extremely weak signals from 10 to 1,000 MHz. Small size, powered by plug transformer-included.

- Flat 25 db gain
- BNC Connectors
- · Great for sniffing RF with pick-up loop \$34.95 Kit \$44.95 Wired

ramsey electronic's, inc. 2575 Baird Rd. Penfield, NY 14526

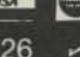

PHONE ORDERS CALL 716-586-3950 TERMS Satisfaction guaranteed. Examine for 10 days, if not pleased return in original form for refund. Add 5% for shipping insurance to a maximum of \$10. Overseas add 15%, COD add \$2. Orders under \$10 add \$1.50. NY residents add 7% tax

### DEALER DIRECTORY

#### Culver City CA

Jun's Electronics, 3919 Sepulveda Blvd., Culver City CA 90230, 390-8003. Trades 463-1886 San Diego. 827-5732 (Reno NV).

#### Fontana CA

Complete lines ICOM, DenTron, Ten-Tec, Mirage, Cubic, Lunar, over 4000 electronic products for hobbyist, technician, experimenter. Also CB radio, landmobile. Fontana Electronics, 8628 Sierra Ave., Fontana CA 92335, 822-7710.

#### New Castle DE

Factory Authorized Dealerl Yaesu, ICOM, Ten-Tec, KDK, Azden, AEA, Kantronics, Santec. Full Line of Accessories. No Sales Tax in Delaware. One mile off I-95, Delaware Amateur Supply, 71 Meadow Road, New Castle DE 19720, 328-7728.

#### San Jose CA

Bay area's newest Amateur Radio store. New & used Amateur Radio sales & service. We feature Kenwood, ICOM, Azden, Yaesu, Ten-Tec, Santee & many more. Shaver Radio, Inc., 1378 So. Bascom Ave., San Jose CA 95128, 998-1103.

#### Smyrna GA

For your Kenwood, Yaesu, ICOM, Drake and other amateur needs, come to see us. Britt's Two-Way Radio, 2506 N. Atlanta Rd., Smyrna GA 30080, 432-8006.

#### Preston ID

Ross WB7BYZ has the Largest Stock of Amateur Gear in the Intermountain West and the Best Prices. Call me for all your ham needs. Ross Distributing, 78 So. State, Preston ID 83263, 852-0830.

### Bloomington, IL

ROHN TOWERS—Large stock plus all UNAR-CO ROHN items available for fast drop shipments. Wholesale prices to all users. Also wholesale distributor for Antenna Specialists, Regency, and Hy-Gain. Hill Radio 2503 G.E. Road Box 1405, Bloomington, IL 61701 663-2141

### Terre Haute IN

Your ham headquarters located in the heart of the midwest. Hoosier Electronics, Inc., -9 Meadows Center, P.O. Box 3300, Terre Haute IN 47803, 238-1456.

### Littleton MA

The Reliable Ham Store Serving N.E. Full line of ICOM & Kenwood. Yamu HTs, Drake, Daiwa, B&W accessories. Gurtis & Trac keyers. Larsen, Hustler, Telex/Hy-Gain products. Mirage amps., Astron P.S., Alpha Delta protectors, ARRL & Kantronics instruction aids. Whistler radar detectors. Full line of coax fittings. TEL-COM Electronic Communications 675 Great Rd. (Rt. 119), Littleton MA 01460, 486-3400/3040.

### Ann Arbor MI

See us for products like Ten-Tec, R. L. Drake, DenTron and many more. Open Monday through Saturday, 0830 to 1730, WB8VGR, WB8UXO, WD8OKN and W8RP behind the counter. Purchase Radio Supply, 327 E. Hoover Ave., Ann Arbor MI 48104, 668-8696.

#### Somerset NJ

New Jersey's only factory-authorized ICOM and Yaesu distributor. Large inventory of new and used specials. Most major brands in stock. Complete service and facilities. Radios Unlimited, 1760 Easton Avenue, P.O. Box 347, Somerset NJ 08873, 469-4599.

#### Buffalo NY WESTERN NEW YORK

Niagara Frontier's only full stocking Amateur dealer. Also Shortwave, CB, Scanners, Marine, Commercial. Operating displays featuring Kenwood and others. Towers, Antennas, Sales and Service. DX Communications, 3214 Transit Road, West Seneca NY, 668-8873.

#### Amsterdam NY UPSTATE NEW YORK

Kenwood, ICOM, Drake, plus many other lines, Amateur Dealer for over 35 years. Adirondack Radio Supply, Inc., 185 West Main Street, Amsterdam NY 12010, 842-8350.

#### Syracuse-Rome-Utica NY

Featuring: Kenwood, Yaesu, ICOM, Drake, Ten-Tec, Swan, DenTron, Alpha, Robot, MFJ, Tempo, Astron, KLM, Hy-Gain, Mosley, Larsen, Cushcraft, Hustler, Mini Products. You won't be disappointed with equipment/service. Radio World, Oneida County Airport-Terminal Building, Oriskany NY 13424, 736-0184.

#### Columbus OH

The biggest and best Ham Store in the midwest featuring quality Kenwood products with working displays. We sell only the best. Authorized Kenwood Service. Universal Amateur Radio Inc., 1280 Aida Dr., Reynoldsburg (Columbus) OH 43068, 866-4267.

### Scranton PA

ICOM, Bird, Cushcraft, Beckman, Fluke, Larsen, Hustler, Antenna Specialists, Astron, Avanti, Belden, W2AU/W2VS, CDE, AEA, Vibroplex, Ham-Key, CES, Amphenol, Sony, Fanon/Courier, B&W, Ameco, Shure, LaRue Electronics, 1112 Grandview St., Scranton PA 18509, 343-2124.

#### Mountaintop, PA WILKES-BARRE AREA

VHF/UHF Equipment & Supplies—From HT's to KW Amplifiers, Transverters, Connectors, VHF/UHF/Microwave Linear Amplifiers, GaAs Fet Preamps, Oscar Equipment, Low Noise Preamps, Antennas, Power Supplies. From: Lunar, Microwave Modules, UHF Units/Parabolic, ARCOS, Astron, F9FT-Tonna, Tama, DenTron, KLM, Mirage, Santec, Tokyo Hy-Power, Amphenol. Two Stamps for catalog. The VHF SHOP, Dept. S, RD 4, Box 349, Mountaintop, PA 18707, 868-6565.

### DEALERS

Your company name and message can contain up to 25 words for as little as \$150 yearly (prepaid), or \$15 per month (prepaid quarterly). No mention of mail-order business or area code permitted. Directory text and payment must reach us 60 days in advance of publication. For example, advertising for the June '83 issue must be in our hands by Apr. 1st. Mail to 73 Magazine, Peterborough NH 03458. ATTN: Nancy Ciampa.

### DEALER DIRECTORY

### PROPAGATION

J. H. Nelson 4 Plymouth Dr. Whiting NJ 08759

### EASTERN UNITED STATES TO:

| GMT:         | 00   | 02   | 04   | 06  | 80   | 10  | 12                 | 14  | 16      | 18  | 20        | 22         |
|--------------|------|------|------|-----|------|-----|--------------------|-----|---------|-----|-----------|------------|
| ALASKA       | 14   | 14   | 7    | 7   | 7    | 7   | 7                  | 7   | 7A      | 14  | 14        | 2          |
| ARGENTINA    | 21   | 14   | 14   | 14  | 7A   | 7   | 14A                | 21  | 21A     | 21A | 21A       | 21         |
| AUSTRALIA    | 21   | 14A  | 14   | 14  | 7B   | 7B  | 7B                 | 14  | 14      | 14  | 21A       | 21         |
| CANAL ZONE   | 21   | 14A  | 14   | 7   | 7    | 7   | 14                 | 21  | 21A     | 21A | 21A       | 21         |
| ENGLAND      | 7    | 7    | 7    | 7   | .7   | 7A  | 14                 | 21  | 21A     | 21  | 14A       | 1          |
| HAWAII       | 21A  | 14A  | 14   | 7   | 7B   | 7B  | 7                  | 7   | 14A     | 21  | 21A       | 21         |
| INDIA        | 14A  | 14   | 7B   | 7B  | 7B   | 7B  | 14                 | 14A | 21      | 14A | 14        | 1          |
| JAPAN        | 21   | 14   | 14   | 7B  | 7B   | 7B  | 7B                 | 7   | 7       | 14  | 14        | 2          |
| MEXICO       | 21   | 14   | 14   | 7   | 7    | 7   | 14                 | 14A | 21      | 21  | 21A       | 21         |
| PHILIPPINES  | 21   | 14   | 78   | 78  | 7B   | 7B  | 7B                 | 7B  | 14      | 14  | 14        | 2          |
| PUERTO RICO  | 14   | 7A   | 7    | 7   | 7    | 7   | 14                 | 21  | 21      | 21A | 21A       | 2          |
| SOUTH AFRICA | 21   | 14   | 7    | 7B  | 7A   | 14  | 21                 | 21A | 21A     | 21A | 21A       | 2          |
| U.S.S.R.     | 7A   | 7    | 7    | 7   | 7B   | 14  | 14                 | 21  | 21      | 21  | 14        | 1          |
| WEST COAST   | 21A  | 14A  | 14   | 7A  | 7    | 7   | 7A                 | 14  | 21      | 21A | 21A       | 21         |
| CENTR        | AL   |      | UN   | III | ΈĽ   | )   | ST                 | A   | TE:     | S   | TC        | <b>)</b> : |
| ALASKA       | 14   | 14   | 7A   | 7   | 7    | 7   | 7                  | 7   | 7A      | 14  | 14        | 2          |
| ARGENTINA    | 21A  | 14   | 14   | 14  | 7A   | 7   | 14                 | 14  | 21      | 21A | 21A       | 21         |
| AUSTRALIA    | 21A  | 21   | 14   | 14  | 7B   | 7B  | 7B                 | 14  | 14      | 14  | 21A       | 21         |
|              | 20.4 | 2 42 | 40.0 | 100 | Ave. | 900 | THE PARTY NAMED IN | 100 | 1212000 | 1   | PROVINCE: | 12500      |

| CENTH        | AI  | -   | UI | 111 | EL | ַ      | 51  | A   | E   | 5        | 10  | <b>)</b> : |
|--------------|-----|-----|----|-----|----|--------|-----|-----|-----|----------|-----|------------|
| ALASKA       | 14  | 14  | 7A | 7   | 7  | 7      | 7   | 7   | 7A  | 14       | 14  | 2          |
| ARGENTINA    | 21A | 14  | 14 | 14  | 7A | 7      | 14  | 14  | 21  | 21A      | 21A | 21         |
| AUSTRALIA    | 21A | 21  | 14 | 14  | 7B | 7B     | 7B  | 14  | 14  | 14       | 21A | 21         |
| CANAL ZONE   | 21  | 14A | 14 | 7   | 7  | 7      | 14  | 21  | 21A | 21A      | 21A | 21         |
| ENGLAND      | 7   | 7   | 7  | 7   | 7  | 7      | 14  | 14  | 14A | 14A      | 14  | 1          |
| HAWAII       | 21A | 21  | 14 | 7A  | 7  | 7      | 7   | 7   | 14A | 21       | 21A |            |
| INDIA        | 14A | 14A | 14 | 7B  | 7B | 7B     | 7B  | 14  | 14  | The same | 14  | 1          |
| JAPAN        | 21  | 14  | 14 | 7B  | 7B | 7B     | 7B  | 7   | 7   | 14       | 14  | 2          |
| MEXICO       | 14A | 14  | 7A | 7   | 7  | 7      | 7   | 14  | 14  | 14A      | 21  | 2          |
| PHILIPPINES  | 21  | 14A | 14 | 7B  | 7B | 7B     | 7B  | 7B  | 14  | 14       | 14  | 2          |
| PUERTO RICO  | 21  | 14  | 14 | 14  | 7  | 7      | 14  | 21  | 21A | 21A      | 21A | 21         |
| SOUTH AFRICA | 21  | 14  | 7  | 7B  | 7B | 14     | 14A | 21A | 21A | 21A      | 21A | 2          |
| U.S.S. R.    | 7B  | 7   | 7  | 7   | 7B | - 0.55 | 14B | 1   | 14  | 120 CO   | 14  | 1          |

| U.S.S.R.     | 7B  | 7   | 7   | 7   | 7B | 7B | 14B | 14  | 14    | 21             | 14    | 14   |
|--------------|-----|-----|-----|-----|----|----|-----|-----|-------|----------------|-------|------|
| WESTE        | RI  | V   | U   | TIV | Έľ | )  | ST  | A.  | TE:   | S              | TC    | ):   |
| ALASKA       | 14  | 14  | 7A  | 7   | 7  | 7  | 7   | 7   | 7A    | 14             | 14    | 21   |
| ARGENTINA    | 21A | 14A | 14  | 14  | 7A | 7  | 14  | 14  | 21    | 21A            | 21A   | 21A  |
| AUSTRALIA    | 21A | 21A | 21  | 14A | 14 | 14 | 14B | 14  | C2-03 | 15055 V        | 217   | 3000 |
| CANAL ZONE   | 21A | 14A | 14  | 7A  | 7  | 7  | 7A  | 14A | 21A   | PRINCIPAL NAME | 1000  | MEDI |
| ENGLAND      | 7B  | 7   | 7   | 7   | 7  | 7  | 7B  | 14  | 13000 | 142            | 10000 | 14   |
| HAWAII       | 21A | 21A | 21  | 14  | 14 | 14 | . 7 | 7   | 14A   | 21             | 21A   | 177  |
| INDIA        | 14A | 14A | 14  | 7B  | 7B | 7B | 7B  | 7B  | 14    | 14             | 1.4   | 14   |
| JAPAN        | 21  | 21  | 14A | 14  | 7B | 7B | 7B  | 7   | 7     | 14             | 14    | 21   |
| MEXICO       | 21A | 14A | 14  | 7   | 7  | 7  | 7   | 14  | 21    | 21             | 214   | 21A  |
| PHILIPPINES  | 21  | 21  | 14  | 14  | 7B | 7B | 7B  | 7B  | 14    | 14             | 14    | 21   |
| PUERTO RICO  | 21A | 14A | 14  | 14  | 7A | 7  | 14  | 21  | 21    | 21A            | 21A   | 21A  |
| SOUTH AFRICA | 21  | 14  | 7   | 7B  | 7B | 7B | 14  | 14  | 21A   | 21A            | 21    | 21   |
| U. S. S. R.  | 7B  | 7B  | 7   | 7   | 7B | 7B | 7B  | 14B | 14    | 14A            | 14    | 14   |
| EAST COAST   | 21A | 14A | 14  | 7A  | 7  | 7  | 7A  | 14  | 21    | 21A            | 21A   | 21A  |

A = Next higher frequency band may also be useful. B = Difficult circuit this period.

First letter = night waves. Second = day waves.

G = Good, F = Fair, P = Poor. \* = Chance of solar flares.

# = Chance of aurora.

NOTE THAT NIGHT WAVE LETTER NOW COMES FIRST.

### APRIL

| SUN | MON  | TUE  | WED  | THU  | FRI      | SAT      |  |
|-----|------|------|------|------|----------|----------|--|
|     |      |      |      |      | 1<br>F/G | 2<br>G/G |  |
| 3   | 4    | 5    | 6    | 7    | 8        | 9        |  |
| G/G | G/G  | F/F  | P/F* | F/G  | F/G      | F/F      |  |
| 10  | 11   | 12   | 13   | 14   | 15       | 16       |  |
| F/G | G/G  | G/G  | F/F* | P/F* | P/F*     | F/G      |  |
| 17  | 18   | 19   | 20   | 21   | 22       | 23       |  |
| F/G | P/F* | F/G* | F/G  | F/F* | F/F*     | F/G      |  |
| 24  | 25   | 26   | 27   | 28   | 29       | 30       |  |
| G/G | G/G  | G/G  | G/G  | F/G  | F/F      | F/G      |  |

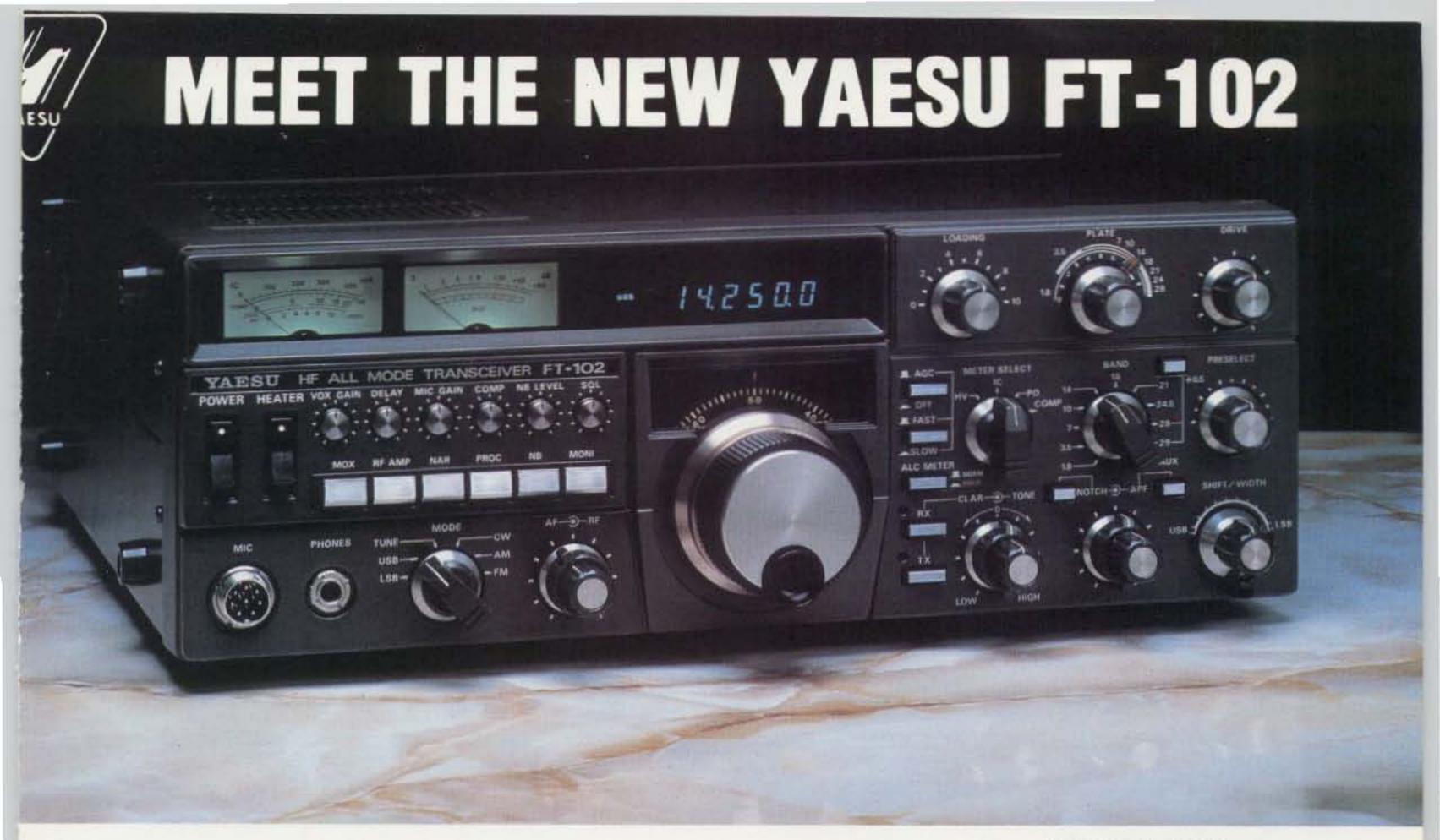

he FT-102 is factory equipped for operation on all present and proposed Amateur HF ands. An extra AUX band position is available for special applications. Equipped for SB, CW, and AM (RX), the FT-102 may be activated on FM and AM (TX) via the ptional AM/FM-102 Module.

he all-new receiver front end utilizes a low-distortion RF preamplifier that may be byassed via a front panel switch when not needed. Maximum receiver performance is
ours with this impressive lineup of standard features: IF Notch Filter, Audio Peak
ilter, Variable IF Bandwidth Control, IF Shift, Variable Pulse Width Noise Blanker,
idependent SSB and CW Audio Channels with Optimized Audio Bandwidth, and
ront Panel Audio Tone Control. Wide/Narrow filter selection is independent of the
lode switch.

he celebrated transmitter section is powered by three 6146B final tubes, for more onsistent power output and very low distortion. An RF Speech Processor, Mic Ampudio Tone Control, VOX, and an IF Monitor round out the transmitter lineup.

uturistic panel design and careful human engineering are the hallmarks of the T-102. Convenient pop-out controls below the meters may be retracted when not in se, thus avoiding inadvertant mistuning. Abundant relay contacts, rear panel phono icks for PTT, microphone/patch input, and other essential interface connections take the FT-102 extremely simple to incorporate into your station.

### **SPECIFICATIONS**

### TRANSMITTER

Power Input: (1.8-25 MHz) (28-29.9 MHz)
SSB, CW 240W DC 160W DC
AM 80W DC 80W DC
FM 160W DC

### RECEIVER

Image Rejection:

Better than 70dB from 1.8-21.5 MHz Better than 50dB from 24.5-29.9 MHz

### IF rejection:

Better than 70 dB

Selectivity (-6 dB/-60 dB):

SSB, CW, AM; 2.7/4.8 kHz (with no

optional filters)

Width adjusts continuously from 2.7 kHz

to 500 Hz (-6 dB)

Spurious Radiation: Better than -40 dB

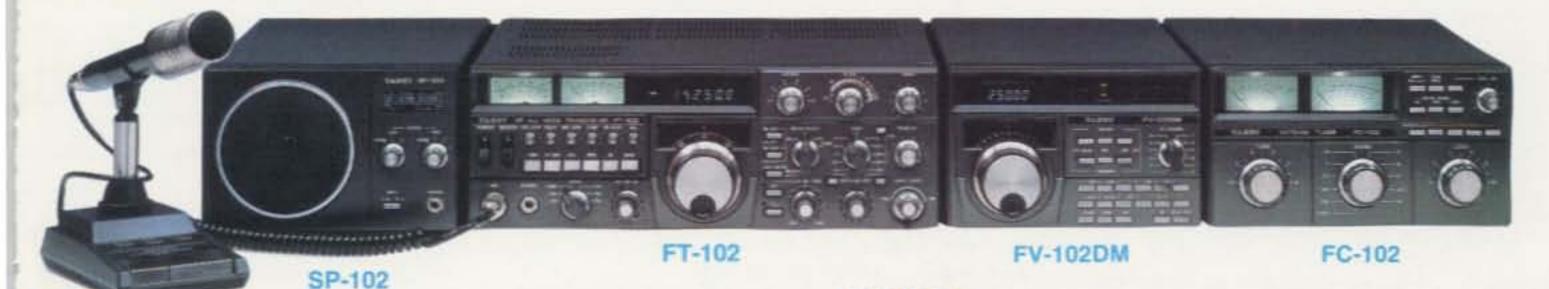

ne SP-102 External Speaker/Audio Filter features a large, highlelity speaker with selectable low- and high-cut audio filters. ne front panel A-B switch allows selection of two receiver puts for maximum versatility. Also available is the SP-102P beaker/Patch.

e your Authorized Yaesu Dealer today for a hands-on monstration of the rig that everybody's talking about. It's the i-102, The Transceiver of Champions!

Price And Specifications Subject To Change Without Notice or Obligation

1082

### FV-102DM

The FV-102DM Synthesized External VFO tunes in 10 Hz steps. Keyboard entry of frequencies, UP/DOWN scanning, and 12 memories make the FV-102DM a "must" for serious DX or contest work.

### FC-102

The FC-102 Antenna Coupler is capable of handling 1.2KW of transmitter power, with an in-line wattmeter, separate SWR meter, and A-B input/output selection expanding your station's capability. The optional FAS-1-4R allows remote selection of up to four antennas via one coaxial cable connected to the FC-102.

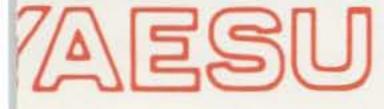

ELECTRONICS CORP. 6851 Walthall Way, Paramount, CA 90723 • (213) 633-4007 -83 Eastern Service Ctr., 9812 Princeton-Glendale Rd., Cincinnati, OH 45246 • (513) 874-3100

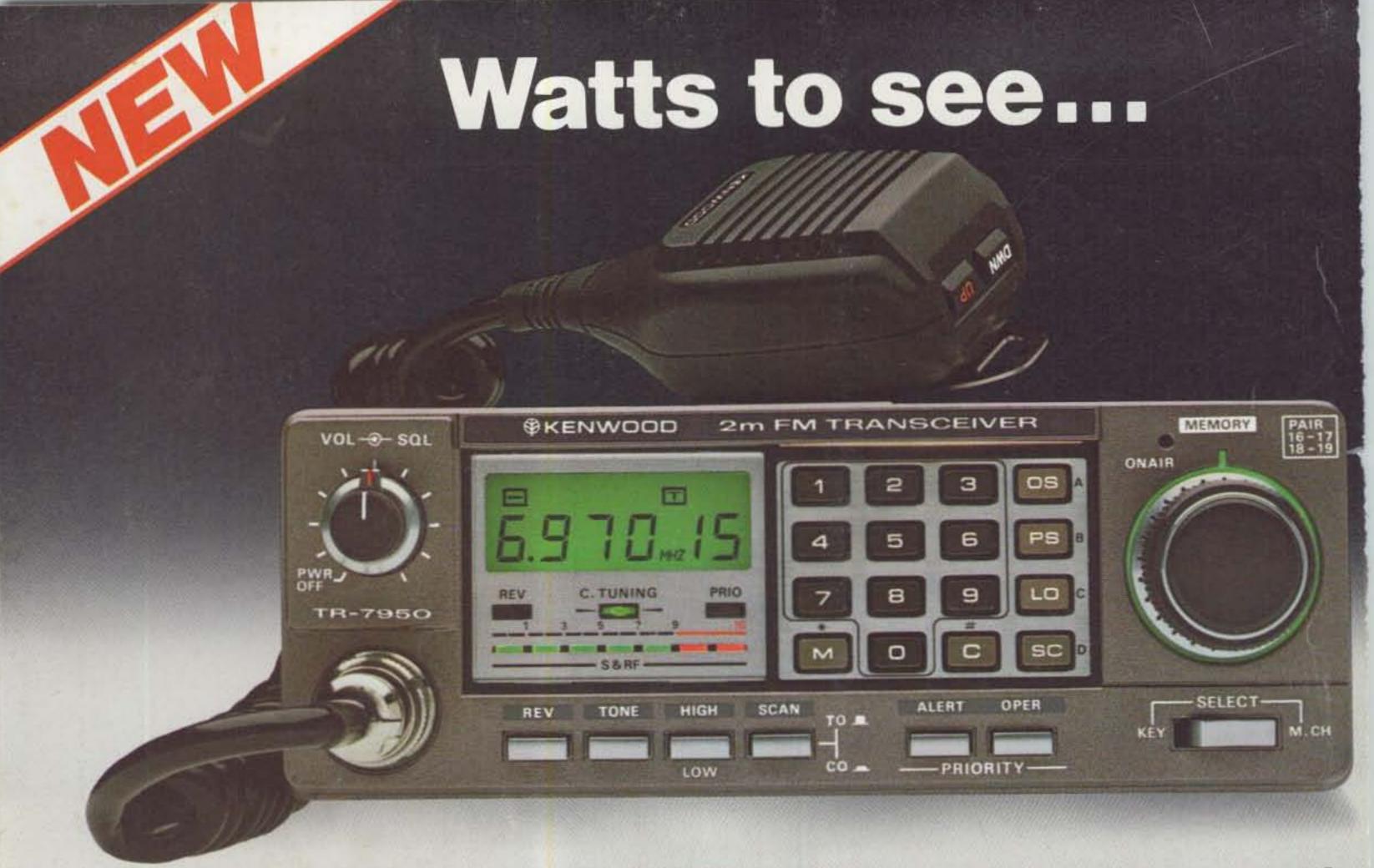

### Big LCD, Big 45 W, Big 21 memories, compact.

### - / 95U/7930

Outstanding features providing maximum ease of operation include a large, easyto-read (direct sunlight or dark) LCD display, 21 multi-function memories, automatic offset, programmable priority channel, memory and band scans, built-in lithium battery memory back-up, built-in 16-key autopatch encoder, and a choice of a hefty 45 watts output (TR-7950), or 25 watts output (TR-7930).

### TR-7950/TR-7930 FEATURES:

 NEW, large, easy-to-read LCD digital display

Easy to read in direct sunlight or dark (back-lighted). Displays transmit/receive frequencies, memory channel, repeater offset, (+,S,-), sub-tone number (F-0, 1, 2, 3), tone, scan, and memory scan lock-out. Includes LED S/RF bar meter, and LED indicators for REVERSE, CENTER TUNING, PRIORITY, and ON AIR.

- 21 NEW, multi-function memory channels Stores frequency, repeater offset, and optional sub-tone channels. Memories 1 through 15 for simplex or ± 600 kHz offset. Memory pairs 16/17, and 18/19 are paired for non-standard repeater offset. Memories "A" and "B" set upper and lower scan limits, or for simplex or ± 600 kHz offset. In MEMORY mode, a circle of light appears around the memory selector knob. When the memory selector knob is rotated in either direction to channel 1, an audible "beep" will sound.
- Choice of 45 or 25 watts output The TR-7950 provides a hefty 45 watts output, while the TR-7930 features a more modest 25 watts. A HI/LOW power switch allows power reduction to approx. 5 watts.

- Long-life lithium battery memory back-up
   Programmable sub-tone channels Built-in lithium battery has an estimated 5 year life.
- Automatic offset

The microprocessor is pre-programmed for simplex or ± 600 kHz offset, in accordance with the 2 meter band plan. "OS" key allows manual change in offset.

 Programmable priority alert The PRIORITY channel may be programmed in any of the 21 memories. With ALERT switch "ON," a dual "beep" sounds when a signal is present on the PRIORITY channel. An OPER switch allows an easy move to the PRIORITY channel.

 Programmable memory scan lock-out "LO" key for programming scan to skip selected memory channels, without erasing the memory.

 Programmable band-scan width The lower limit may be programmed into memory "A," and the upper limit into memory "B."

· Center stop during band-scan, with indicator

Stops in center of channel during bandscan, with center tuning indicator.

· Scan resume selectable Scan stops on busy channel. Selectable automatic time resume-scan (approx. 5 sec., adjustable), or carrier operated resume-scan. A scan delay of approx.

1.5 seconds built-in. Scan control using up/down microphone Momentarily pressing UP or DOWN button on microphone tunes one step in the selected direction, on memory or on 5-kHz step tuning. Holding the button for about 2 seconds starts UP or DOWN automatic scan action. Scan start also possible using "SC" key on keyboard. Scan may be cancelled by momentarily pressing the PTT switch, or by pressing both UP/DOWN buttons simultaneously.

- Optional TU-79 3 frequency sub-ton provides keyboard selectable sub-tochannels, which may be stored in memory.
- · Built-in 16-key autopatch, with mo The keyboard functions as a 16-key autopatch encoder during transmit. DTMF tones appear in the speaker o when a key is pressed during transn
- Front panel keyboard control Used for selecting frequency, offset, gramming memories, controlling sca and autopatch encode. Keyboard lig is provided.
- Extended frequency coverage Covers 142.000-148.995 MHz, in 5-kHz steps.
- · Repeater reverse switch Locking-type switch, with indicator.
- · "Beeper" amplified through speake
- · Compact, lightweight design
- Easy-to-install adjustable-angle me mounting bracket

### Optional accessories:

- TU-79 three frequency tone unit.
- · KPS-12 fixed-station power supply for TR-7950.
- · KPS-7A fixed-station power supply for TR-7930.
- SP-40 compact mobile speaker.

More information on the TR-7950 an TR-7930 is available from all authori dealers of Trio-Kenwood Communica 1111 West Walnut Street, Compton, California 90220.

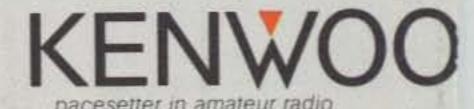

Specifications and prices are subject to change without notice or oblic